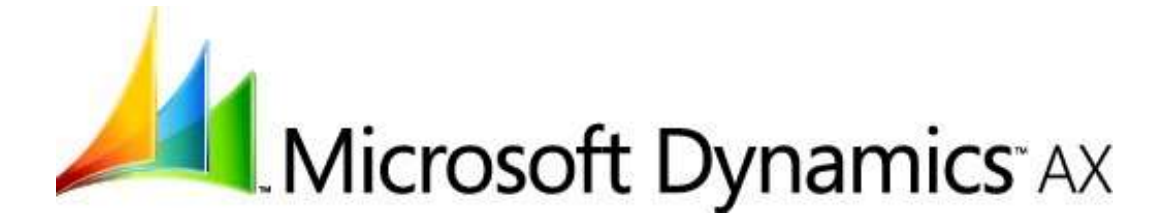

# **Microsoft Dynamics AX 2009 Business Intelligence Cube Reference Guide**

Microsoft Corporation Published: July 2009

Microsoft Dynamics is a line of integrated, adaptable business management solutions that enables you and your people to make business decisions with greater confidence. Microsoft Dynamics works like and with familiar Microsoft software, automating and streamlining financial, customer relationship and supply chain processes in a way that helps you drive business success.

U.S. and Canada Toll Free 1-888-477-7989 Worldwide +1-701-281-6500 www.microsoft.com/dynamics

#### This document is for informational purposes only. MICROSOFT MAKES NO WARRANTIES, EXPRESS, IMPLIED, OR STATUTORY, AS TO THE INFORMATION IN THIS DOCUMENT.

Information in this document, including URL and other Internet Web site references, is subject to change without notice. The entire risk of the use or the results from the use of this document remains with the user. Unless otherwise noted, the companies, organizations, products, domain names, e-mail addresses, logos, people, places, and events depicted in examples herein are fictitious. No association with any real company, organization, product, domain name, e-mail address, logo, person, place, or event is intended or should be inferred.

Complying with all applicable copyright laws is the responsibility of the user. Without limiting the rights under copyright, no part of this document may be reproduced, stored in or introduced into a retrieval system, or transmitted in any form or by any means (electronic, mechanical, photocopying, recording, or otherwise), or for any purpose, without the express written permission of Microsoft Corporation.

Microsoft may have patents, patent applications, trademarks, copyrights, or other intellectual property rights covering subject matter in this document. Except as expressly provided in any written license agreement from Microsoft, the furnishing of this document does not give you any license to these patents, trademarks, copyrights, or other intellectual property.

© 2009 Microsoft Corporation. All rights reserved.

Microsoft and the Microsoft Dynamics Logo are either registered trademarks or trademarks of Microsoft Corporation, FRx Software Corporation, or Microsoft Business Solutions ApS in the United States and/or other countries. Microsoft Business Solutions ApS and FRx Software Corporation are subsidiaries of Microsoft Corporation.

All other trademarks are property of their respective owners.

# **Table of Contents**

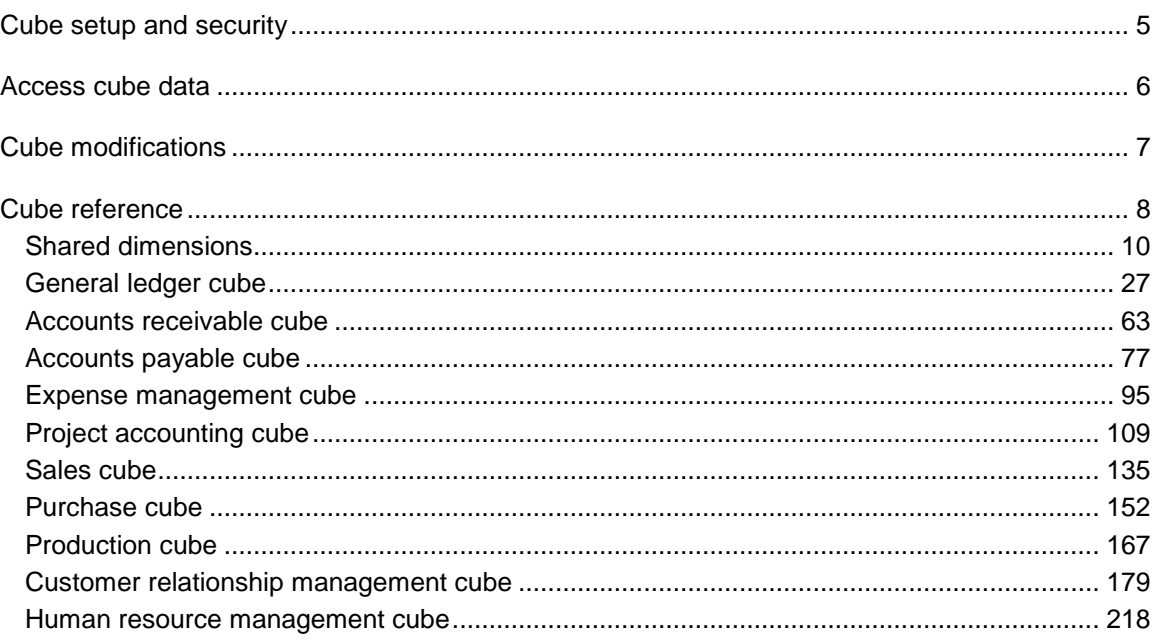

# <span id="page-4-0"></span>**Cube setup and security**

For information about setting up SQL Server Analysis Services cubes and related topics, see the System and Application Setup Help. Select **System and Application Setup** on the Help menu of the Microsoft Dynamics AX Windows client.

## **Selecting a primary company for cube data**

When the cubes are set up, a primary company is selected.

The fiscal calendar and the company currency (AmountMST) for the primary company are used as the fiscal calendar and company currency for all companies in the cubes. When foreign currency (AmountCur) amounts are evaluated, they are converted by using the exchange rates and currencies of the individual company, and converted to the company currency of the individual company. These converted amounts and AmountMST fields are in the company currency of the individual companies. Those amounts are then converted to company currency of the primary company by using the exchange rates and fiscal calendar of the primary company. All analysis services calculations take place by using that currency.

If the amount is to be displayed in a foreign currency or the company currency of the individual company, the amount is converted again before it is displayed in Role Centers or Microsoft Office Excel. For information about updating cubes with exchange rate information, see the System and Application Setup Help.

## **Security for cubes**

To access cube data, users must be assigned to appropriate roles in Microsoft Dynamics AX. To grant security access to a user, you can assign the user to the appropriate role. You also can grant security to specific users. For information about configuring security settings for cubes, see the System and Application Setup Help.

You also must assign users to database roles. See the "Configuring security settings for cubes" topic in the System and Application Setup Help.

For a list of security roles that are used by default for each cube, see the following topics:

- [General ledger cube](#page-25-0)
- [Accounts receivable cube](#page-61-0)
- [Accounts payable cube](#page-76-0)
- **[Expense management cube](#page-93-0)**
- [Project accounting cube](#page-107-0)
- [Sales cube](#page-133-0)
- [Purchase cube](#page-150-0)

- [Production cube](#page-165-0)
- [Customer relationship management cube](#page-177-0)
- <span id="page-5-0"></span>[Human resource management cube](#page-216-0)

# **Access cube data**

There are two ways to access data in Microsoft Dynamics AX cubes:

- By using Microsoft Office Excel to connect to a cube through a data connection and to create PivotTable reports. For information about creating an ad hoc multidimensional report, see the Application and Business Processes Help.
- By viewing data provided on role center pages. For information about viewing preconfigured multidimensional reports, see the Application and Business Processes Help.

## **Role Centers**

The role centers provide reports, key performance indicators (KPIs), charts, and named queries in which the data comes from the analysis cubes database. For more information, see the Role Centers documentation.

## **Using role-playing dimensions for analysis**

A role-playing dimension is a dimension that is used in a cube more than one time, each time for a different purpose. For example, a Time dimension can be included in a cube three times to track the time that products are ordered, shipped, and invoiced. Each role-playing dimension is joined to a fact table by a different field. Microsoft Dynamics AX cubes include Time and LedgerPeriodDimension role-playing dimensions. Use the Time dimension for analysis by calendar year, quarter, month, week, or day. Use the LedgerPeriodTimeDimension dimension for analysis by fiscal year, period, or day.

## **Drill through to transaction data in Office Excel**

When you create a PivotTable report in Excel based on a measure group, you can drill through the data to see a list of the transactions that are included in the aggregation. Some transactions are represented by multiple rows, such as an account and one or more offset accounts. In the drill-through worksheet, the columns come from the dimensions and the measures that are used by the measure group. For example, if you create a PivotTable report by using the Ledger balances measure group and drill through on the amounts, the following columns are displayed:

- Department
- Cost center
- Purpose

- Company accounts
- Ledger chart of accounts
- Ledger period time dimension
- Days
- Ledger balances Count
- Master Debit Amount Ledger
- <span id="page-6-0"></span>Master Credit Amount – Ledger

# **Cube modifications**

# **Configuration keys**

The predefined cubes require full license keys. If any configuration keys are disabled, related tables and fields are automatically removed when the Microsoft Dynamics AX database is synchronized. Similarly, when the OLAP database is synchronized with the Microsoft Dynamics AX database, some related cube components are removed. In this case, you must manually remove those elements of the cube, such as key performance indicators (KPIs), calculated measures, and dimensions based on named queries, before you can successfully process the cubes. Use the error messages that appear in the synchronization log as your guide to the elements that must be removed.

For a list of tables and configuration keys that are used by each cube, see the following topics:

- [General ledger cube](#page-25-0)
- [Accounts receivable cube](#page-61-0)
- [Accounts payable cube](#page-76-0)
- **[Expense management cube](#page-93-0)**
- [Project accounting cube](#page-107-0)
- [Sales cube](#page-133-0)
- [Purchase cube](#page-150-0)
- [Production cube](#page-165-0)
- [Customer relationship management cube](#page-177-0)
- [Human resource management cube](#page-216-0)

## **Cube modification and deployment**

If you choose to make significant changes to the cube functionality by adding or removing fields, measures or dimensions, you must redeploy the cubes project. Contact your authorized Microsoft Dynamics Partner for more information.

# <span id="page-7-0"></span>**Cube reference**

The topics in this section provide information about the cubes that are delivered with Microsoft Dynamics AX.

[Shared dimensions](#page-8-0) [General ledger cube](#page-25-0) [Accounts receivable cube](#page-61-0) [Accounts payable cube](#page-76-0) [Expense management cube](#page-93-0) [Project accounting cube](#page-107-0) [Sales cube](#page-133-0) [Purchase cube](#page-150-0) [Production cube](#page-165-0) [Customer relationship management cube](#page-177-0) [Human resource management cube](#page-216-0)

# **Cube elements**

A measure group is a collection of related measures in a cube. Each measure group is based on a fact table, which can be either a single table in the Microsoft Dynamics AX database or a named query that includes information from multiple tables in the Microsoft Dynamics AX database.

A measure is a set of values that is usually numeric and is based on a column in the fact table of the cube. Measures are the central values that are aggregated and analyzed. Measures can be static values or calculated values. For example, the extended cost for an item is a static measure, while the margin percentage is a calculated measure. For more information, see the following table for each cube.

#### • Measures

Each OLAP cube includes multiple dimensions. A dimension is an OLAP metadata structure that describes the data in a fact table. For example, the Receivables cube includes a Customers dimension. A single cube dimension includes related attributes. For example, the Customers dimension includes information about customer balances, credit limits, and salespersons assigned to the customers.

The attributes of a dimension are organized into hierarchies. The hierarchical relationship between two attributes depends on how the data is being viewed. For example, if you select to view customers by salesperson name, the salesperson names are at the top of the hierarchy, followed by customer names.

In a PivotTable report or PivotChart report, each dimension and its attributes corresponds to a set of fields where you can expand and collapse detail. For more information, see the following tables for each cube.

- Dimensions and attributes
- Hierarchies for organizing attributes

Some dimensions allow you to drill through a report to the transactional data that comprises the report. For more information, see the following table for each cube.

<span id="page-8-0"></span>Drill-through dimensions by source table/measure group

# <span id="page-9-0"></span>**Shared dimensions**

### **Shared dimensions and attributes**

The following dimensions and attributes are shared by multiple cubes.

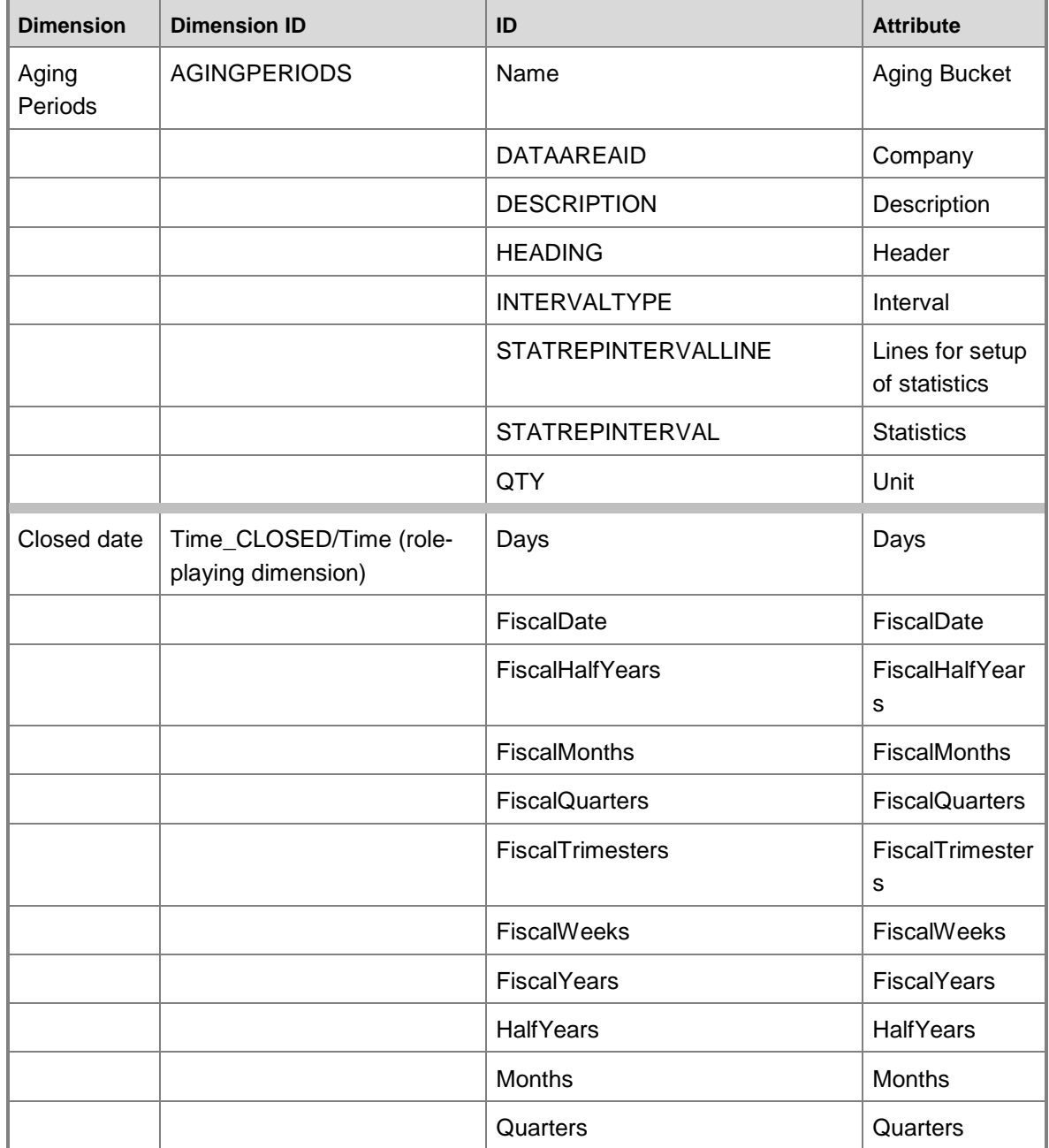

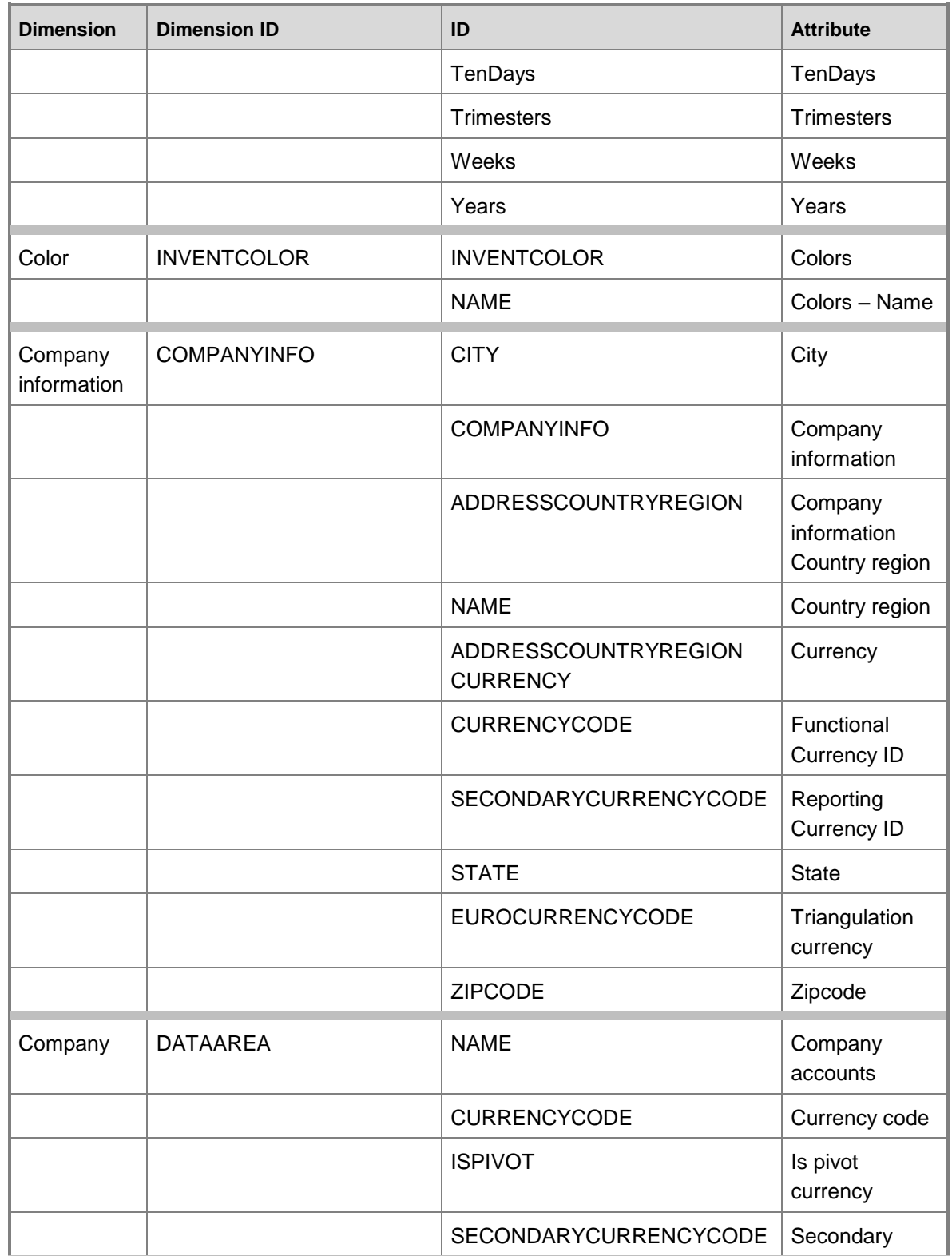

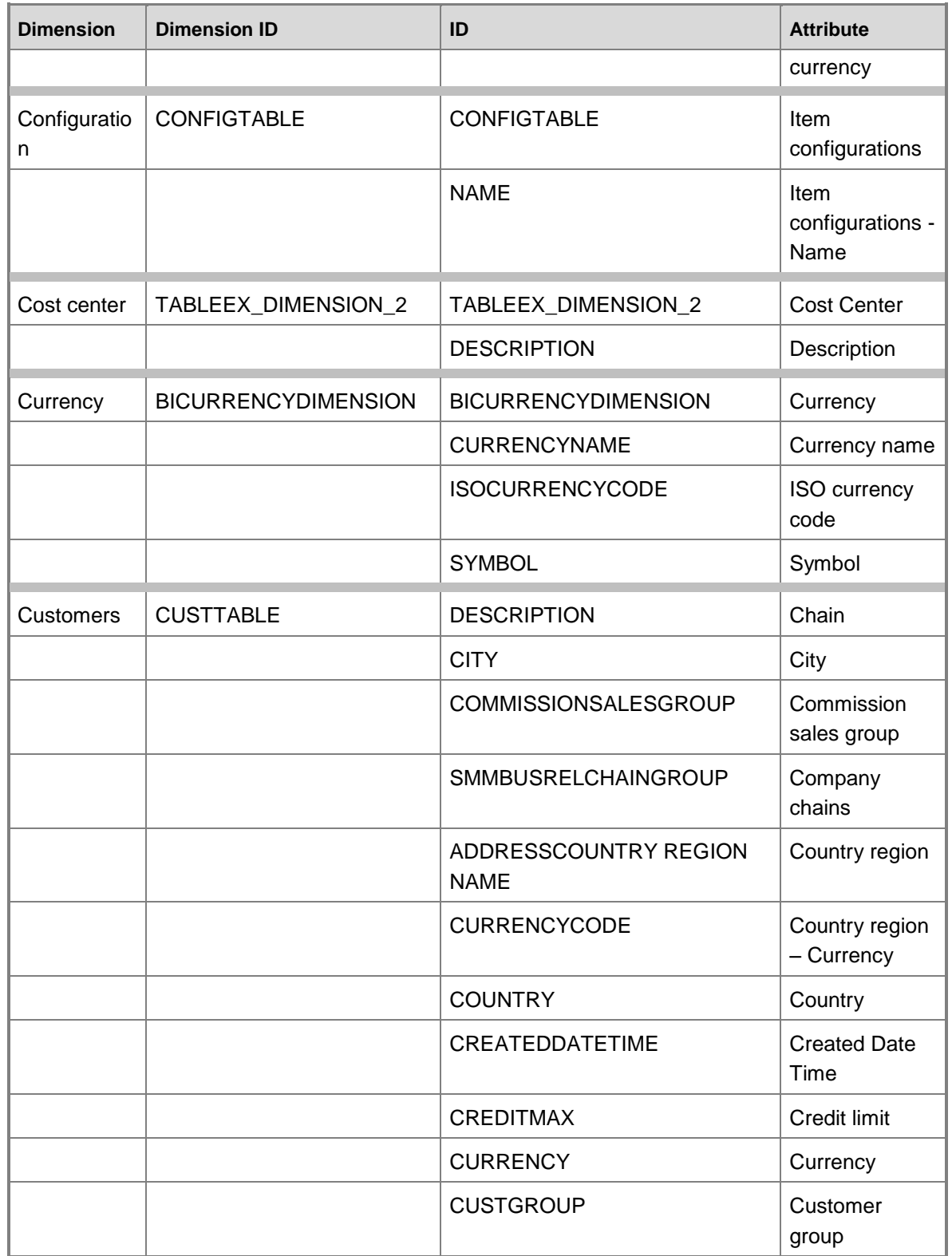

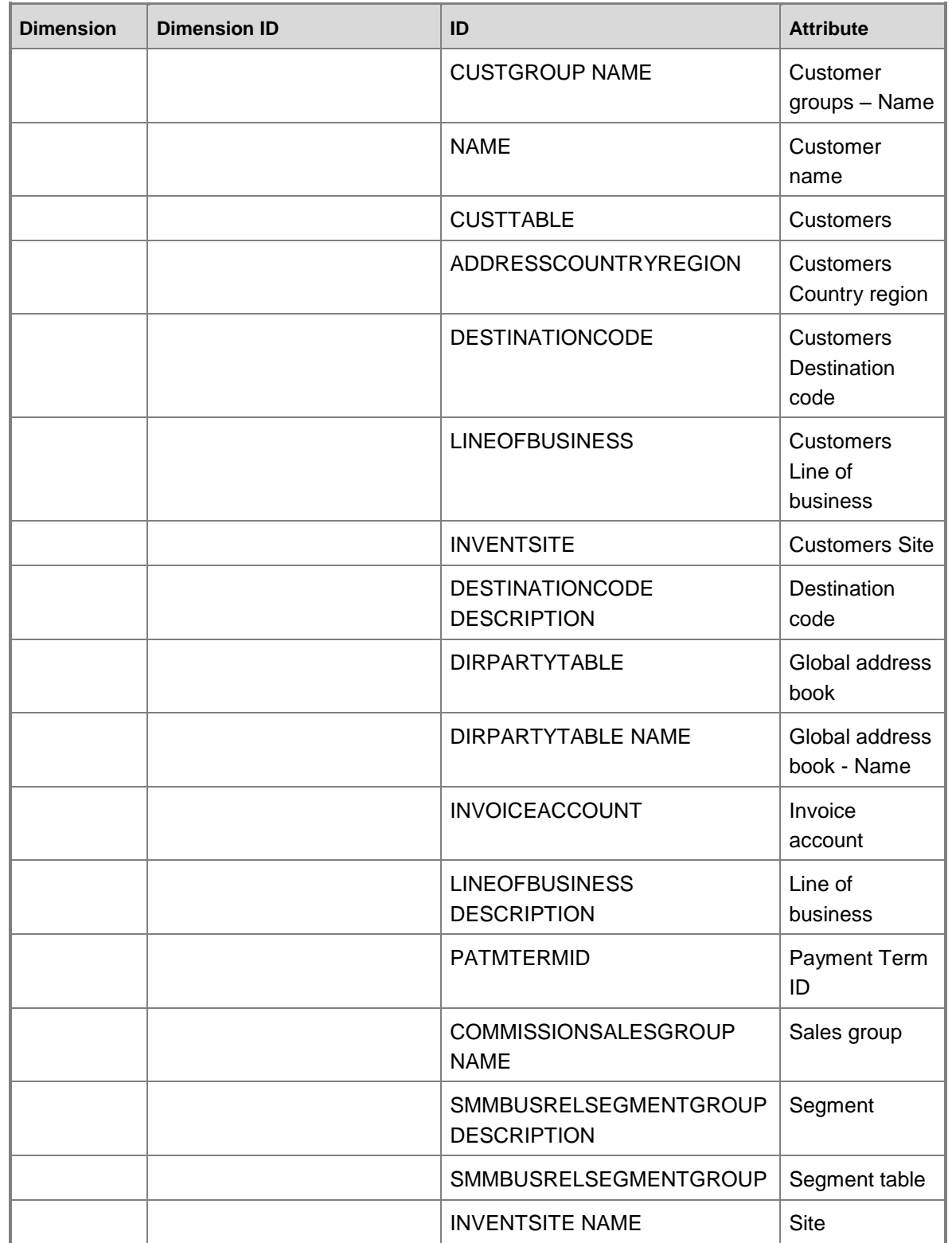

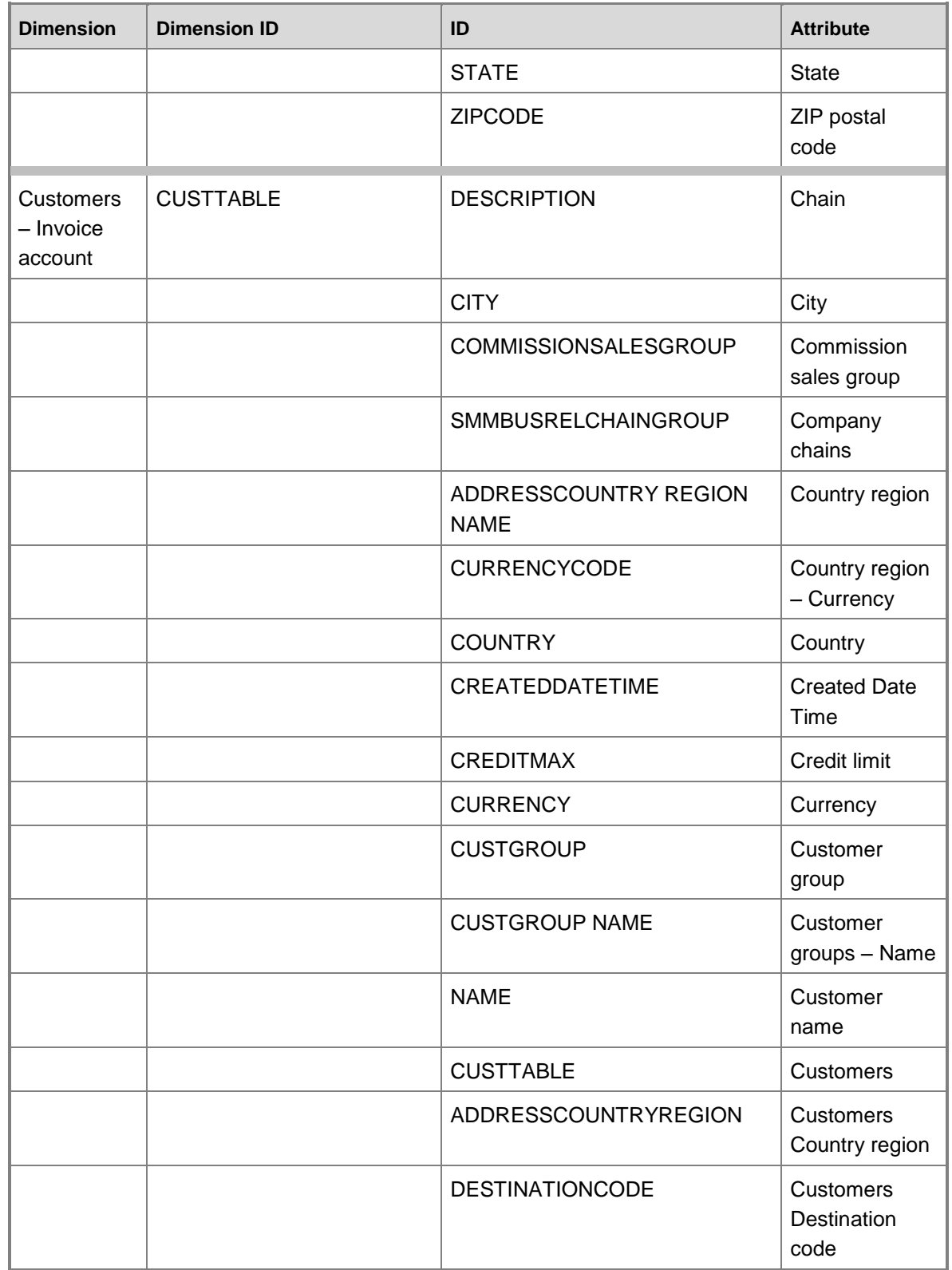

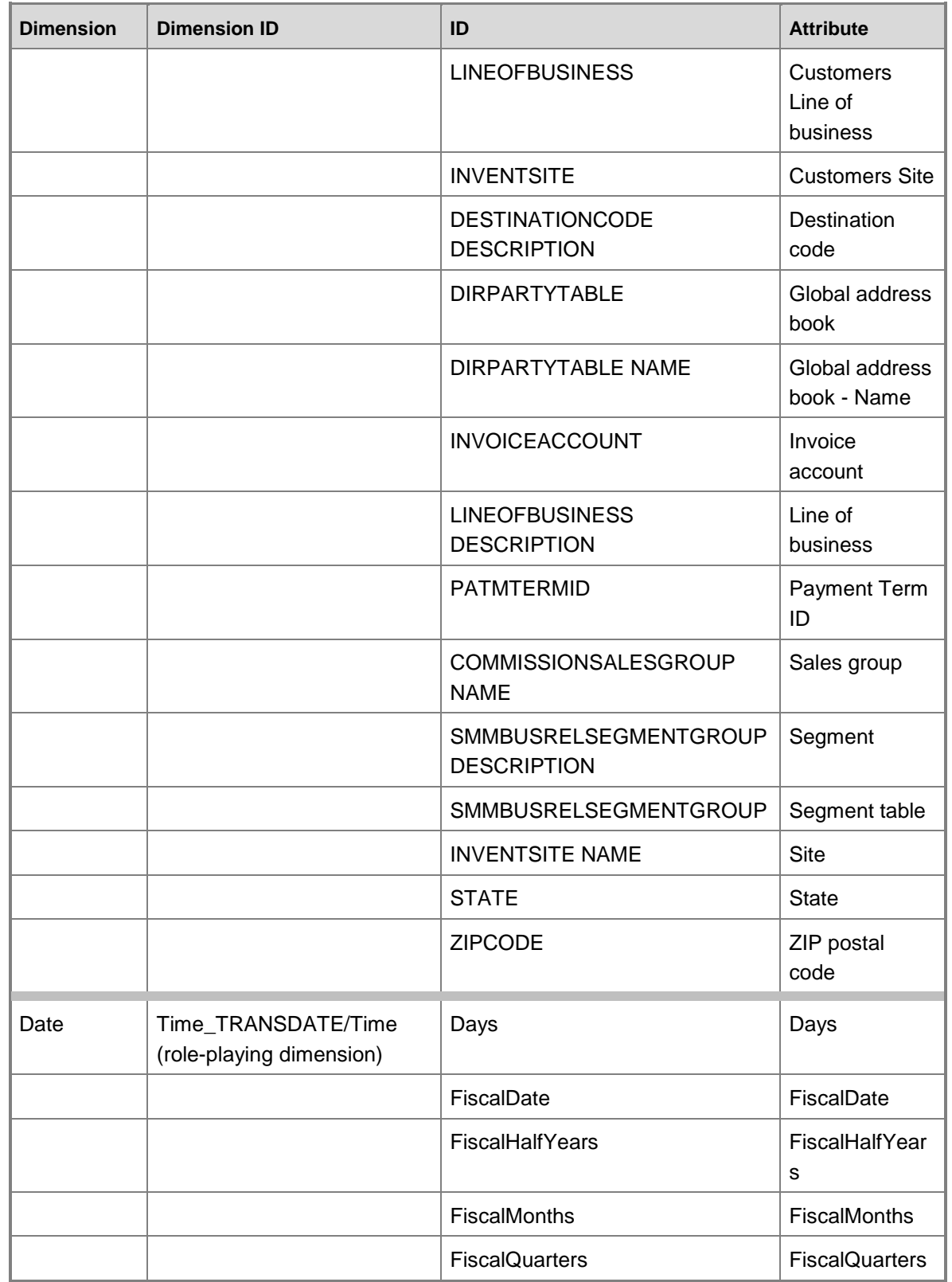

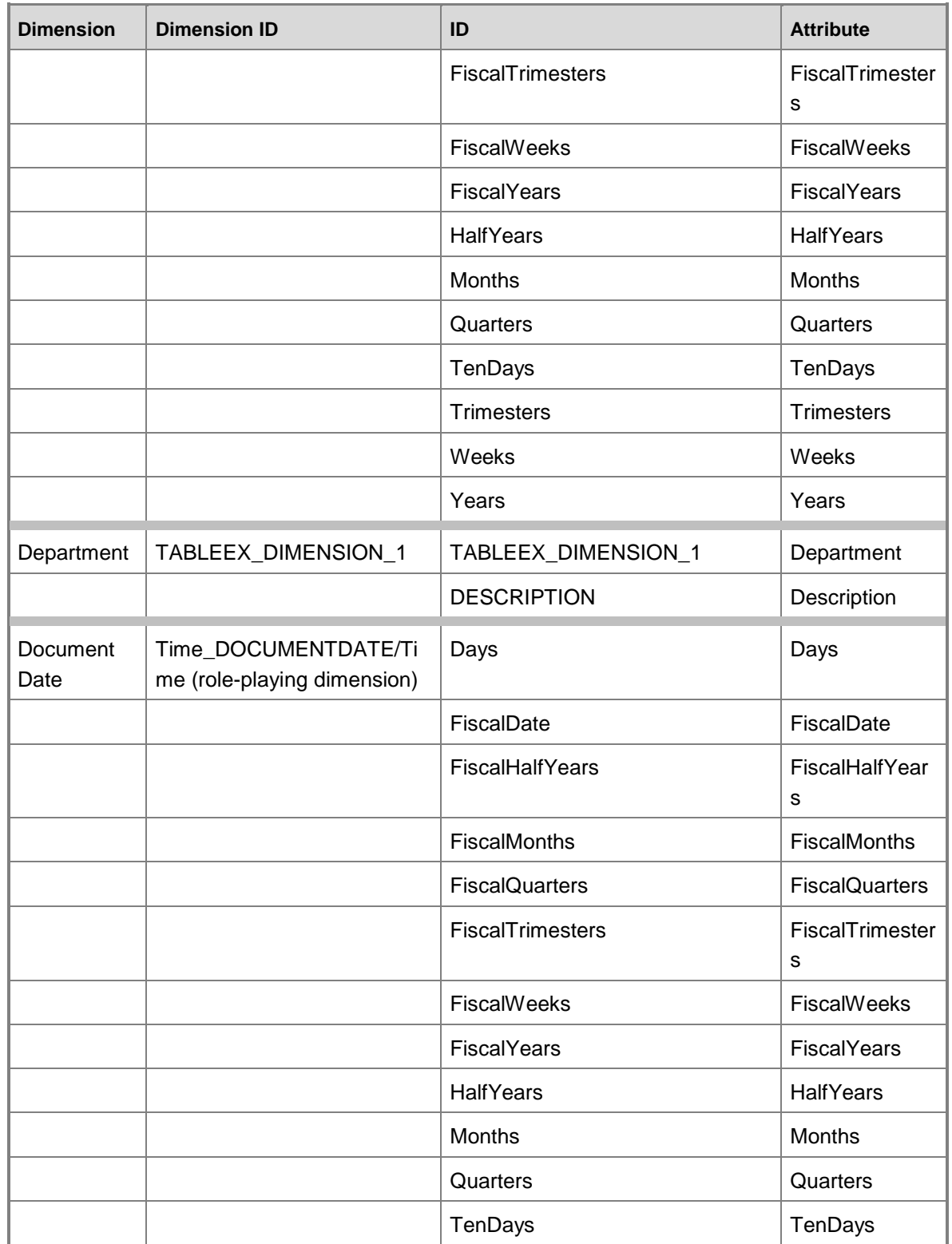

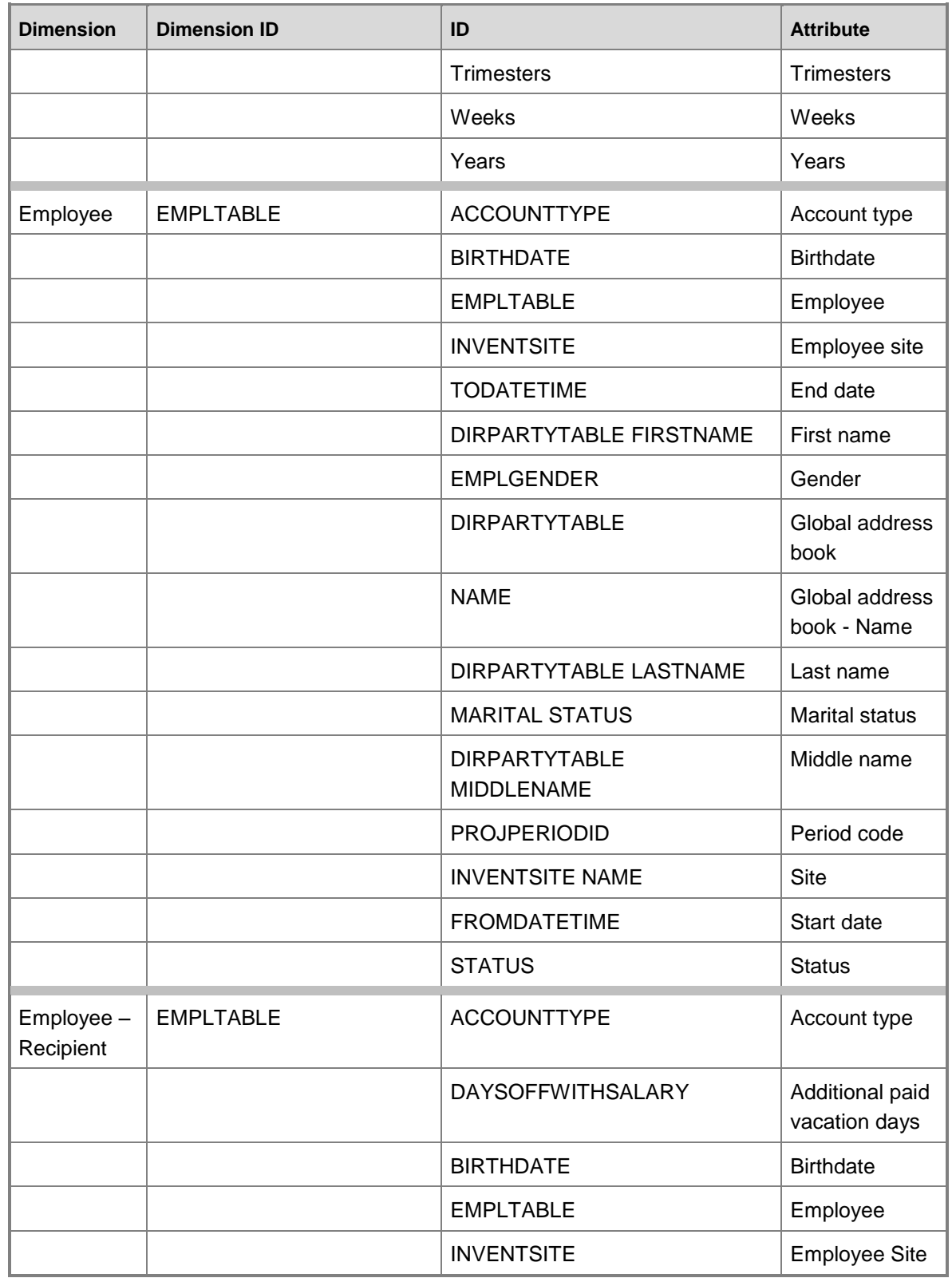

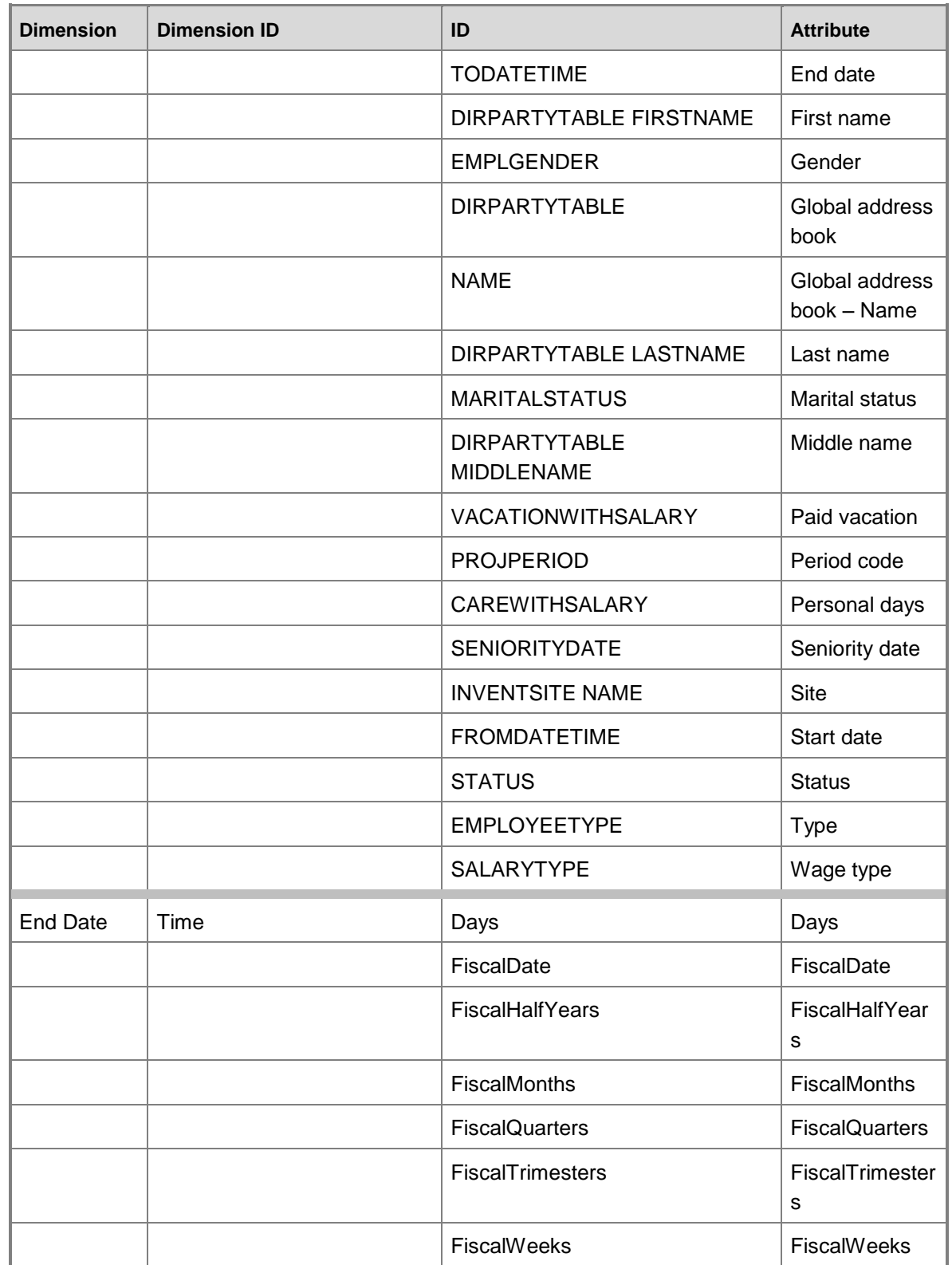

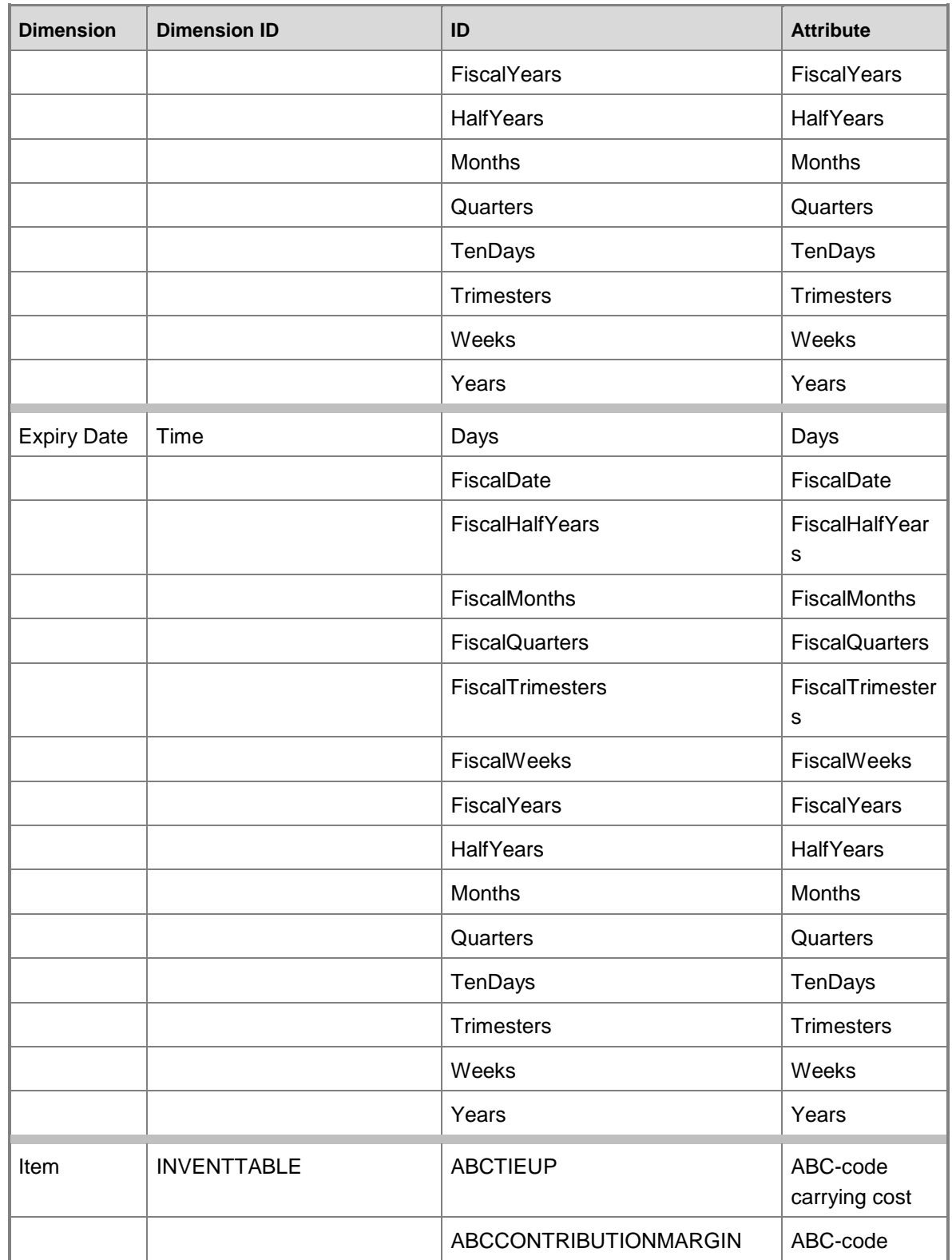

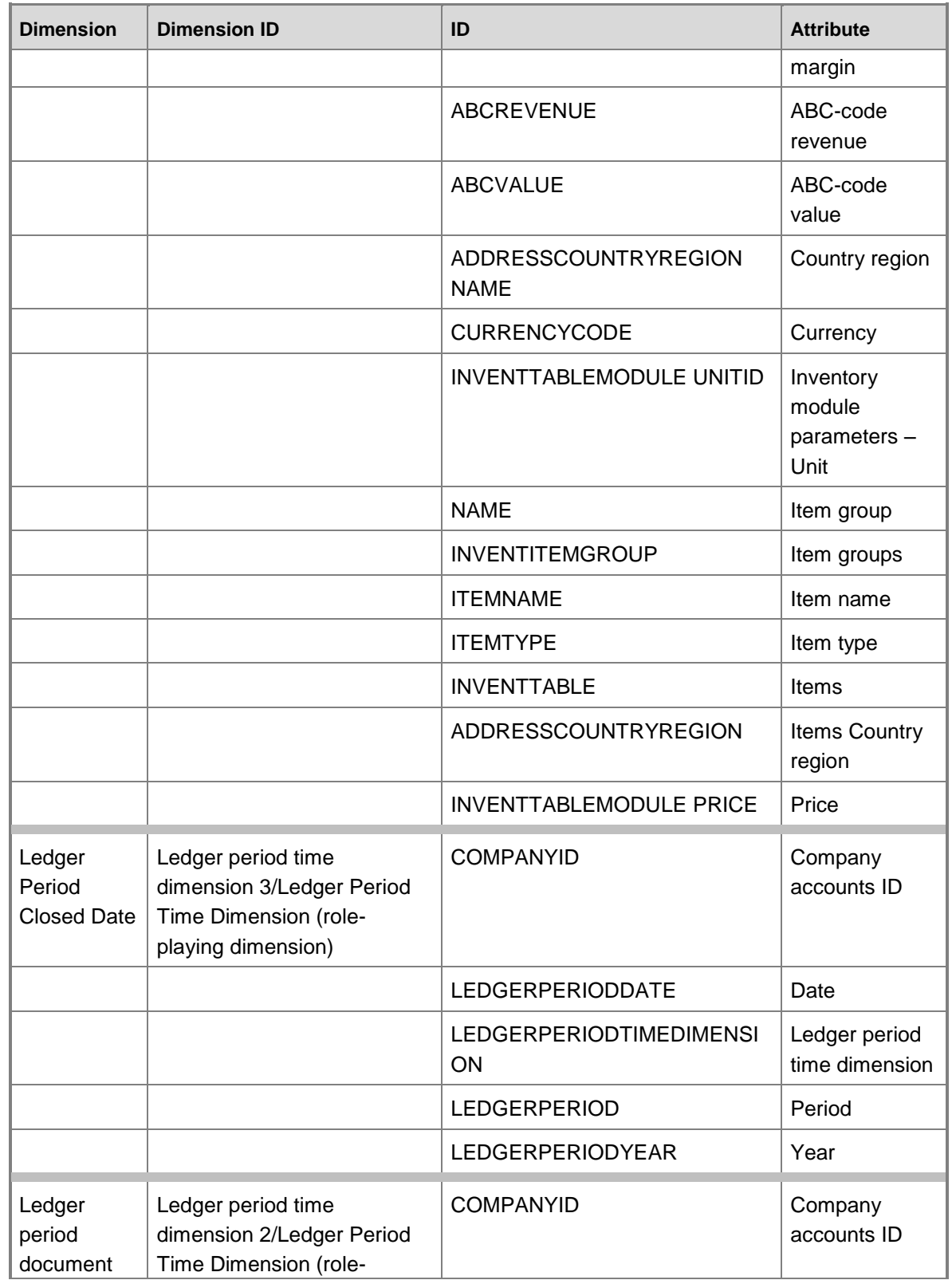

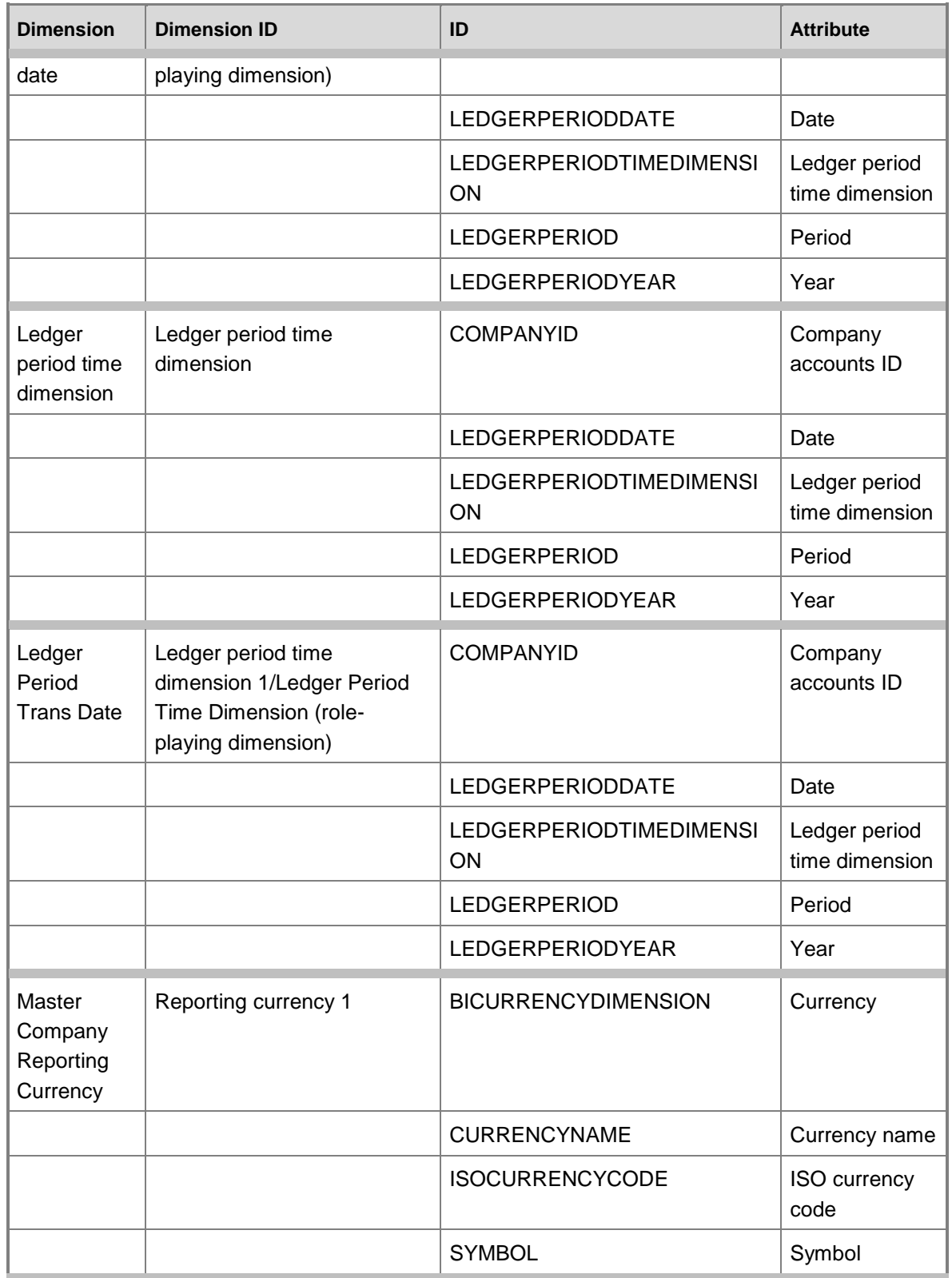

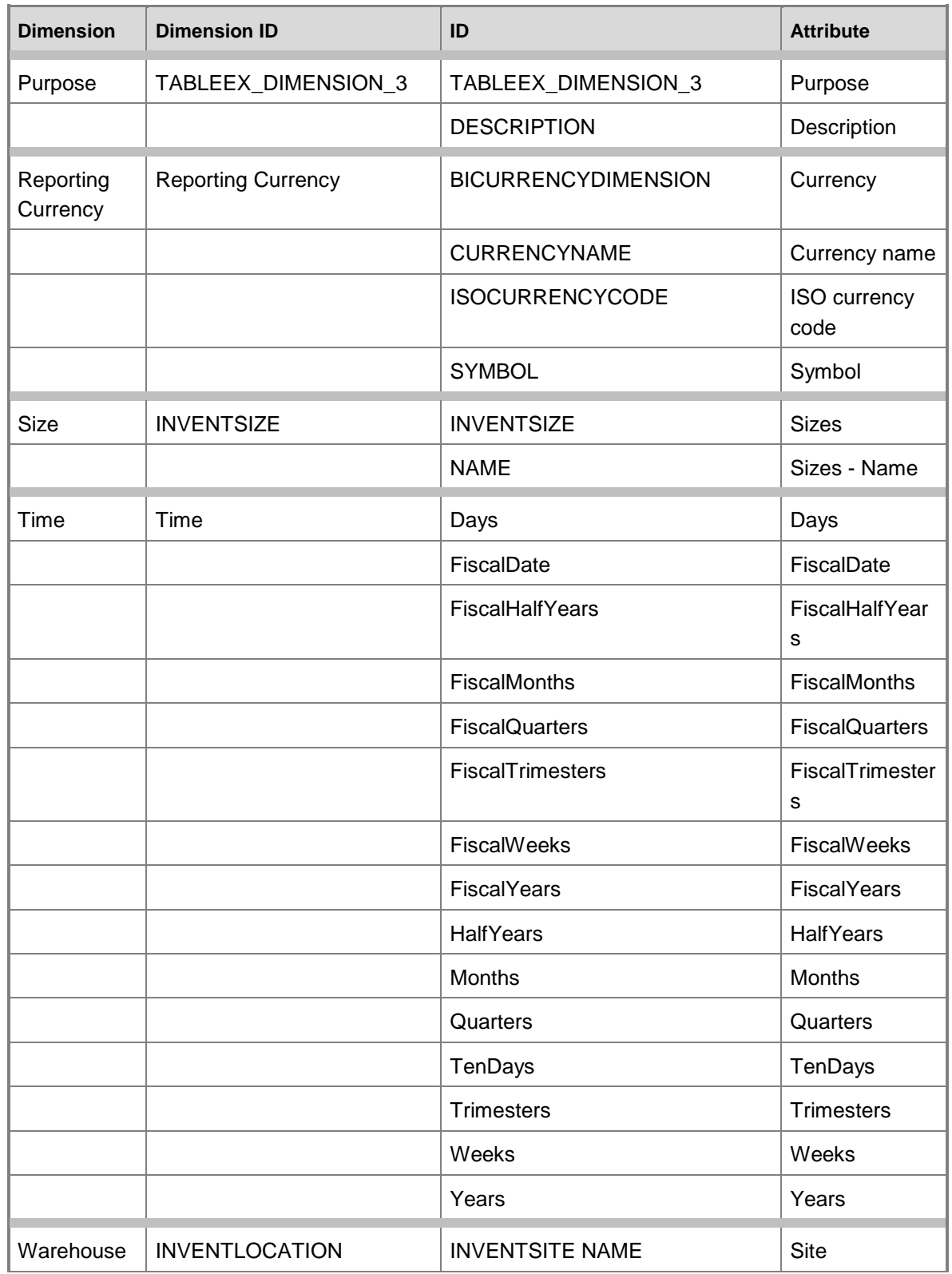

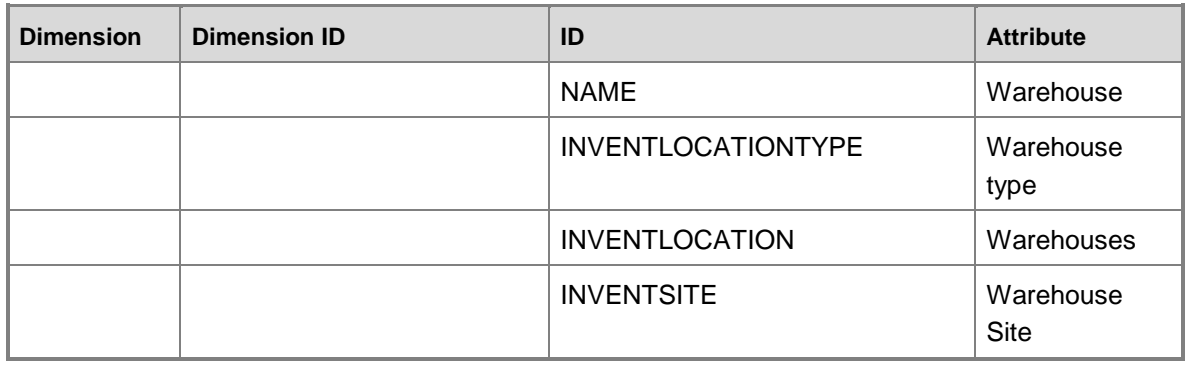

## **Shared dimension usage**

Yes indicates that the shared dimension is used by the specified cube.

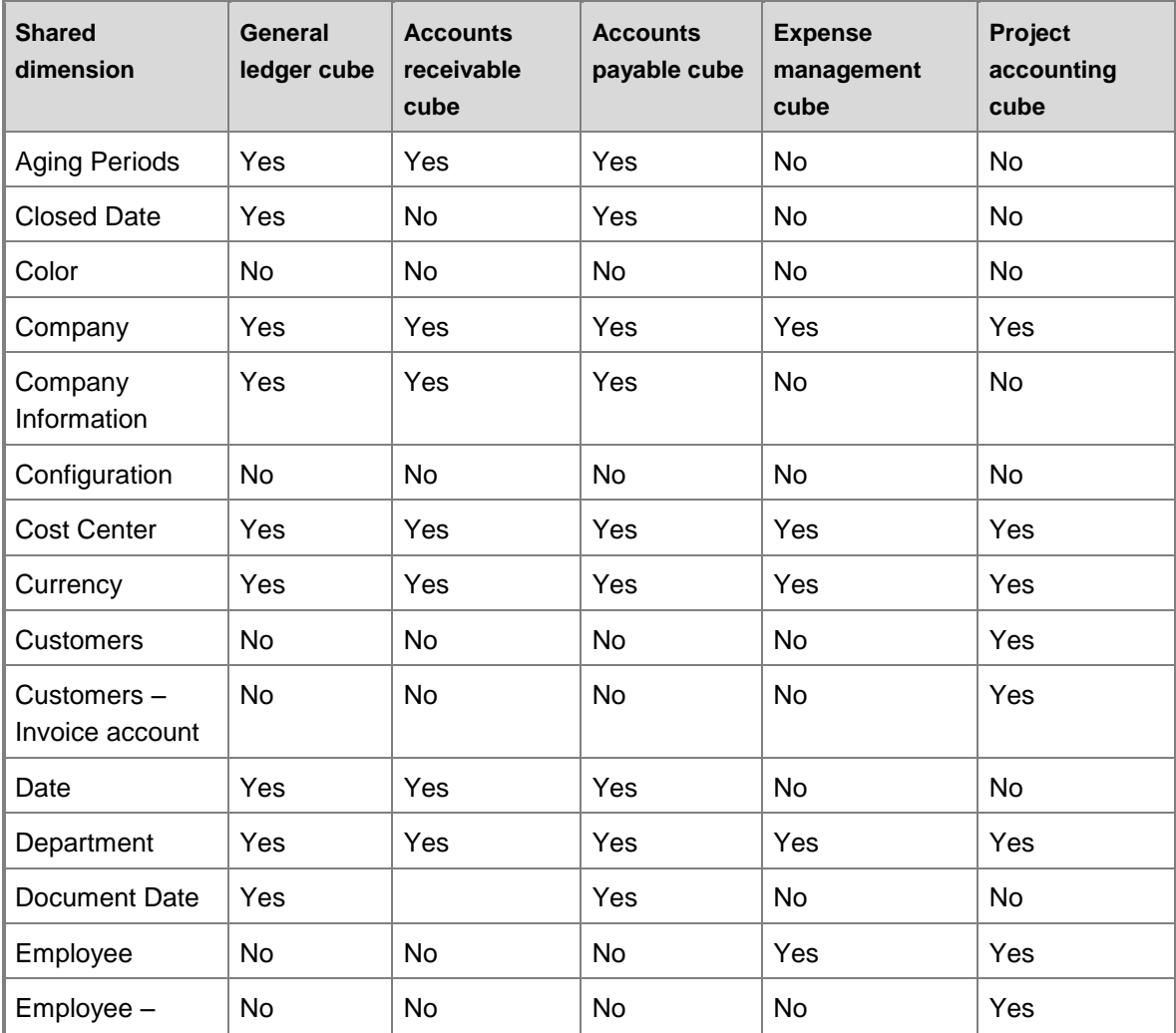

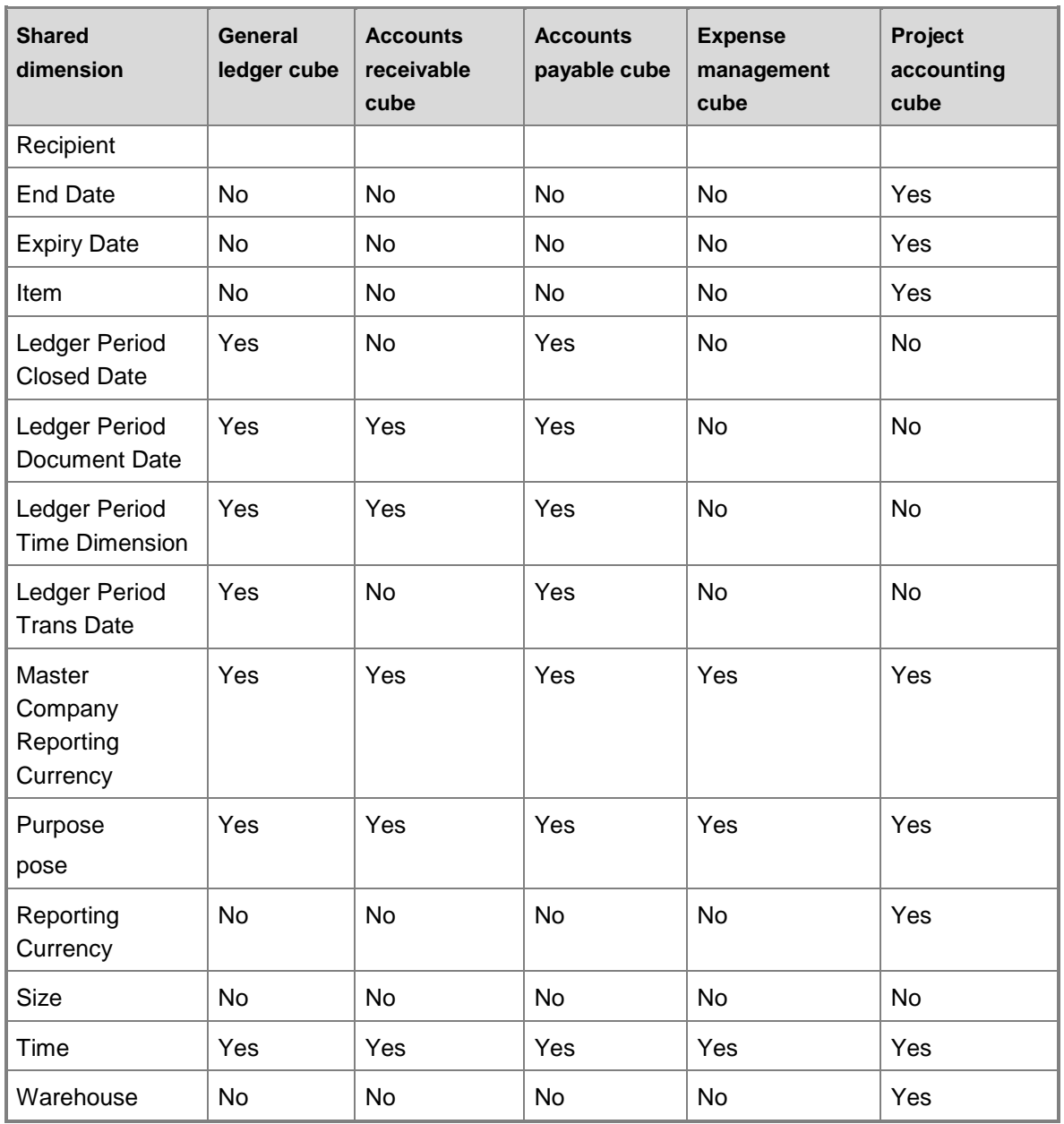

## **Shared dimension usage, continued**

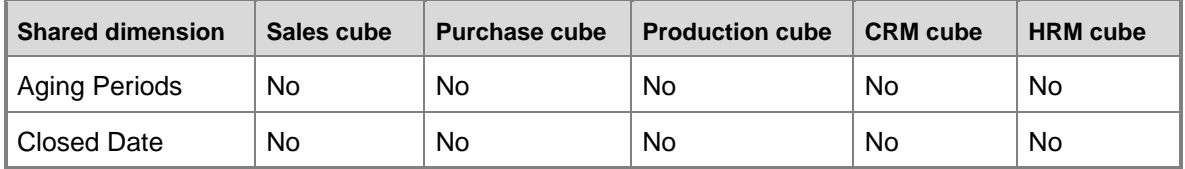

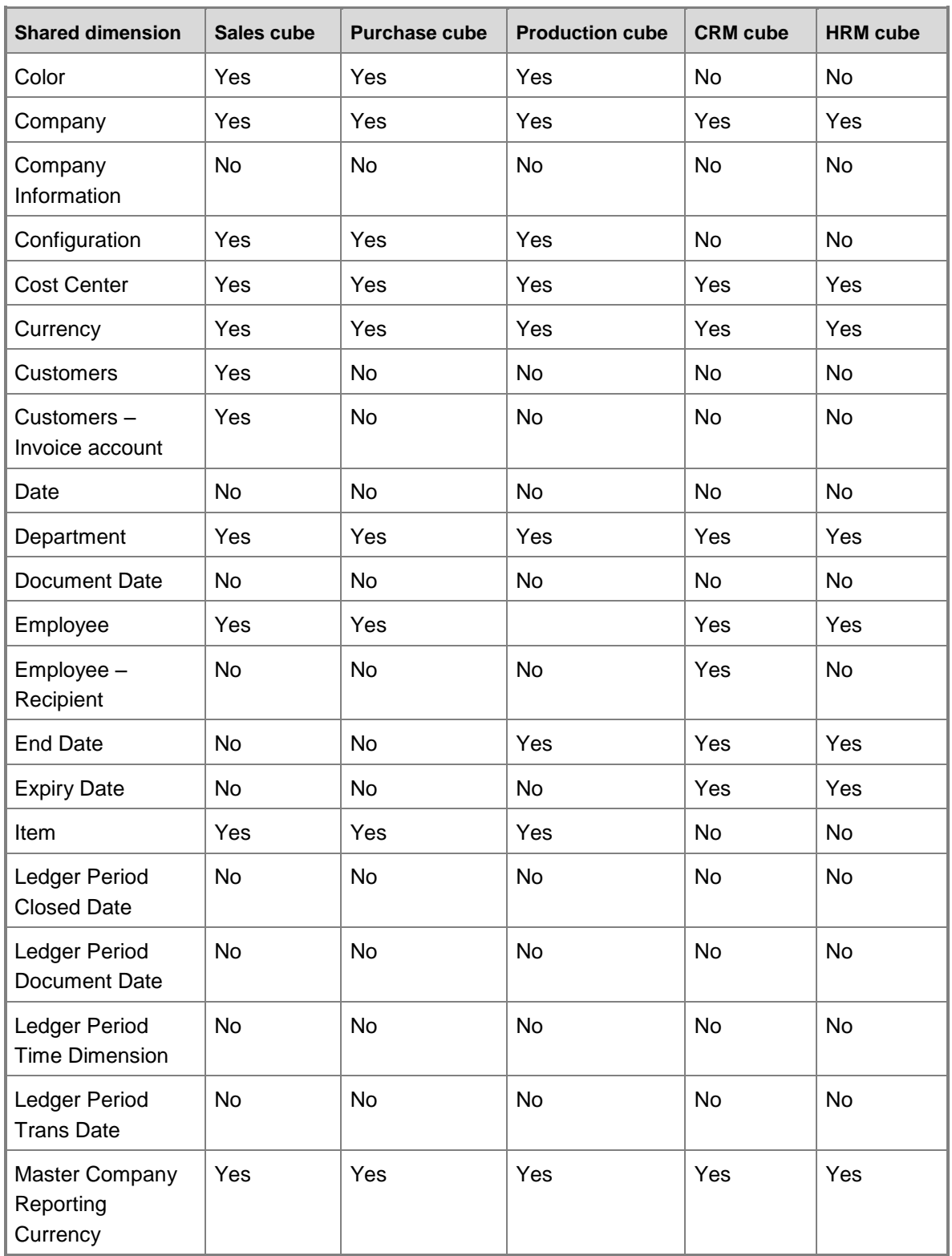

<span id="page-25-0"></span>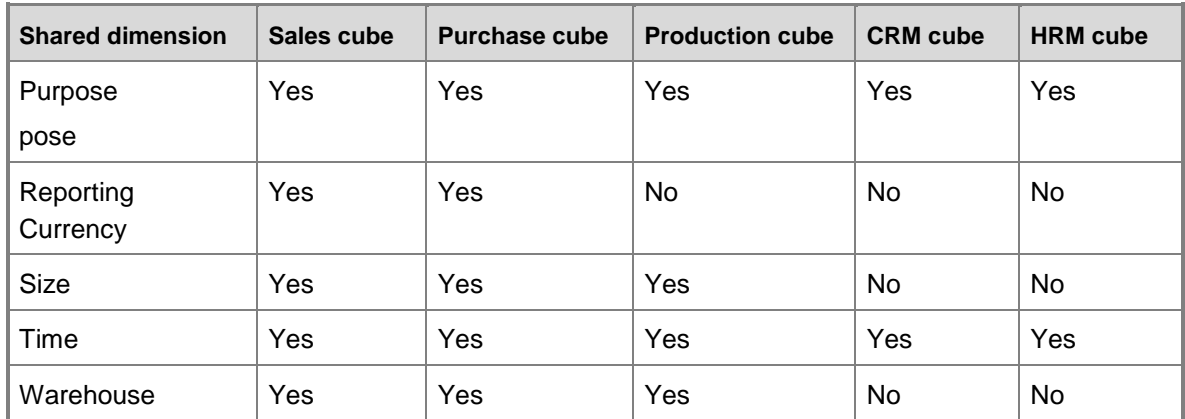

## <span id="page-26-0"></span>**General ledger cube**

Use the General ledger cube to report on ledger accounts and bank accounts.

The General ledger cube corresponds to the **LedgerCube** perspective in Microsoft Dynamics AX.

### **Cross-company analysis for financial data**

To use analysis cubes to analyze data for multiple companies, the fiscal periods must be defined the same way in all companies.

### **Key performance indicators and account categories**

The default ledger account categories and the analysis cubes that are provided with Microsoft Dynamics AX are designed to work together. Keep the following considerations in mind if you want to make changes to either the default ledger account categories or the analysis cubes:

- You cannot delete the default ledger account categories.
- Use care if you change the name of a default ledger account category. If the new name means something different than the default value, key performance indicators (KPIs) that use data from that ledger account category might show incorrect data. For example, if you change the name of ledger account category 1 from Cash to Cost of Goods Sold, KPIs that use that account category will continue to use account category 1 as if it contains the Cash amounts.
- You can add ledger account categories. To incorporate data from the ledger account categories into KPIs and other calculated measures, you must also revise the relevant calculations.

For information about the default ledger account categories and the KPIs and calculated measures that use them, see Applications and Business Processes Help.

### **Configuration keys and tables**

The following configuration keys are required for the General ledger cube to work properly:

- Bank
- **BankCheque**
- LedgerBasic
- LedgerBudgetBasic
- CurrencySecondaryCurrency: An extended data type key for LedgerTrans.AmtMSTSecond.
- BankDeposit: An extended data type key for BankTrans.DepositNum.

#### **Note:**

If a configuration key is not activated, the associated tables do not exist in the database. Therefore, references to those tables from the General ledger cube will not work.

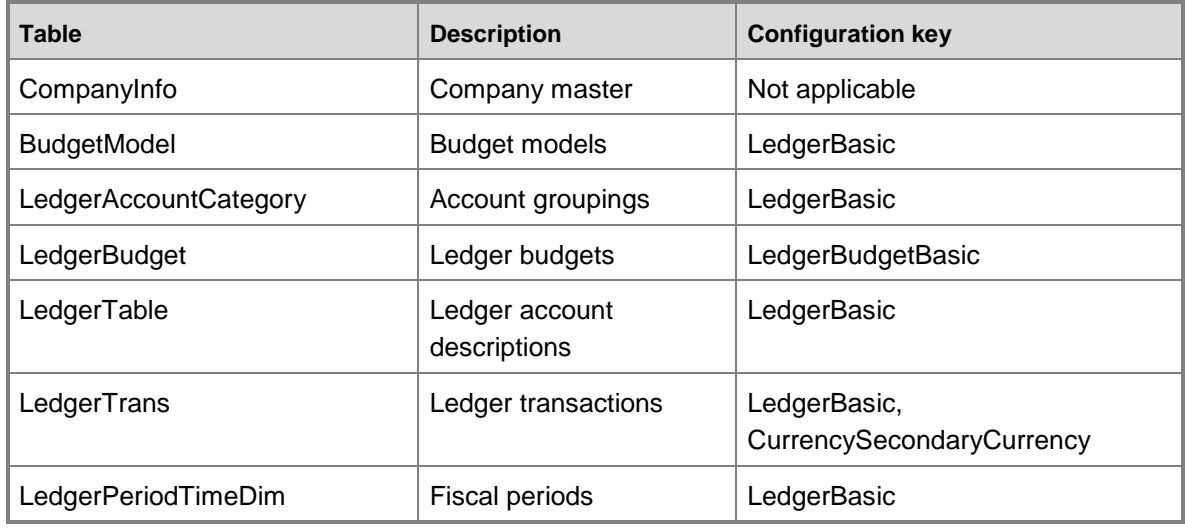

The General ledger cube uses data from the following Ledger tables.

The General ledger cube uses data from the following Bank tables.

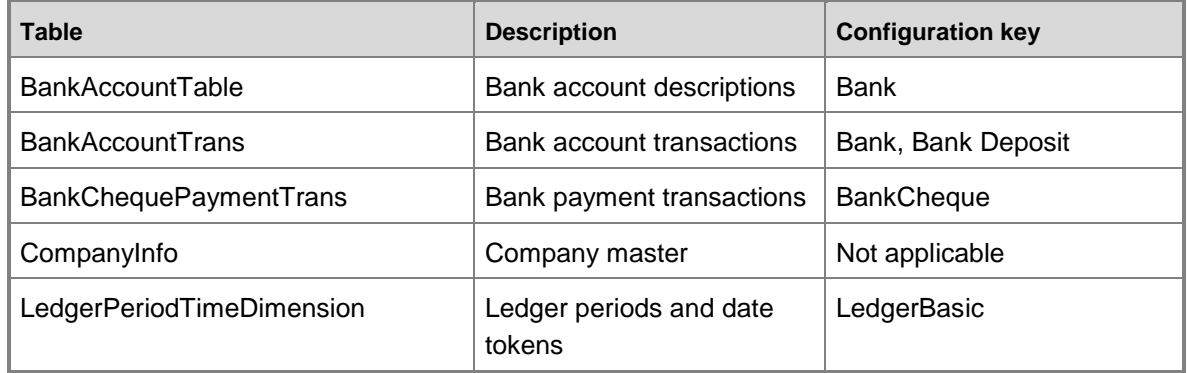

### **Fact tables and measure groups**

The General ledger cube includes several measure groups. Each measure group is based on a fact table. Some fact tables are mapped to Microsoft Dynamics AX tables; others are based on named queries.

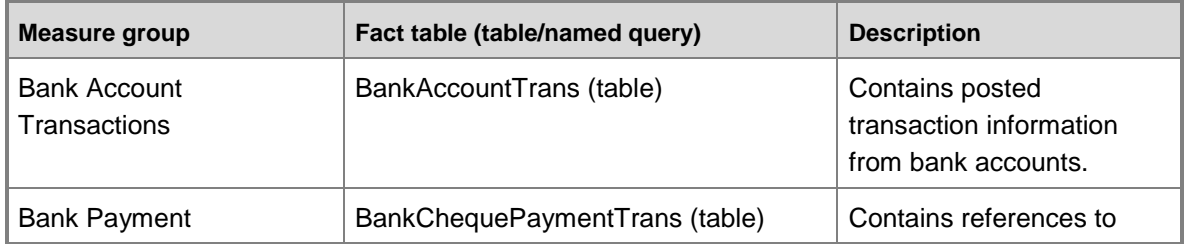

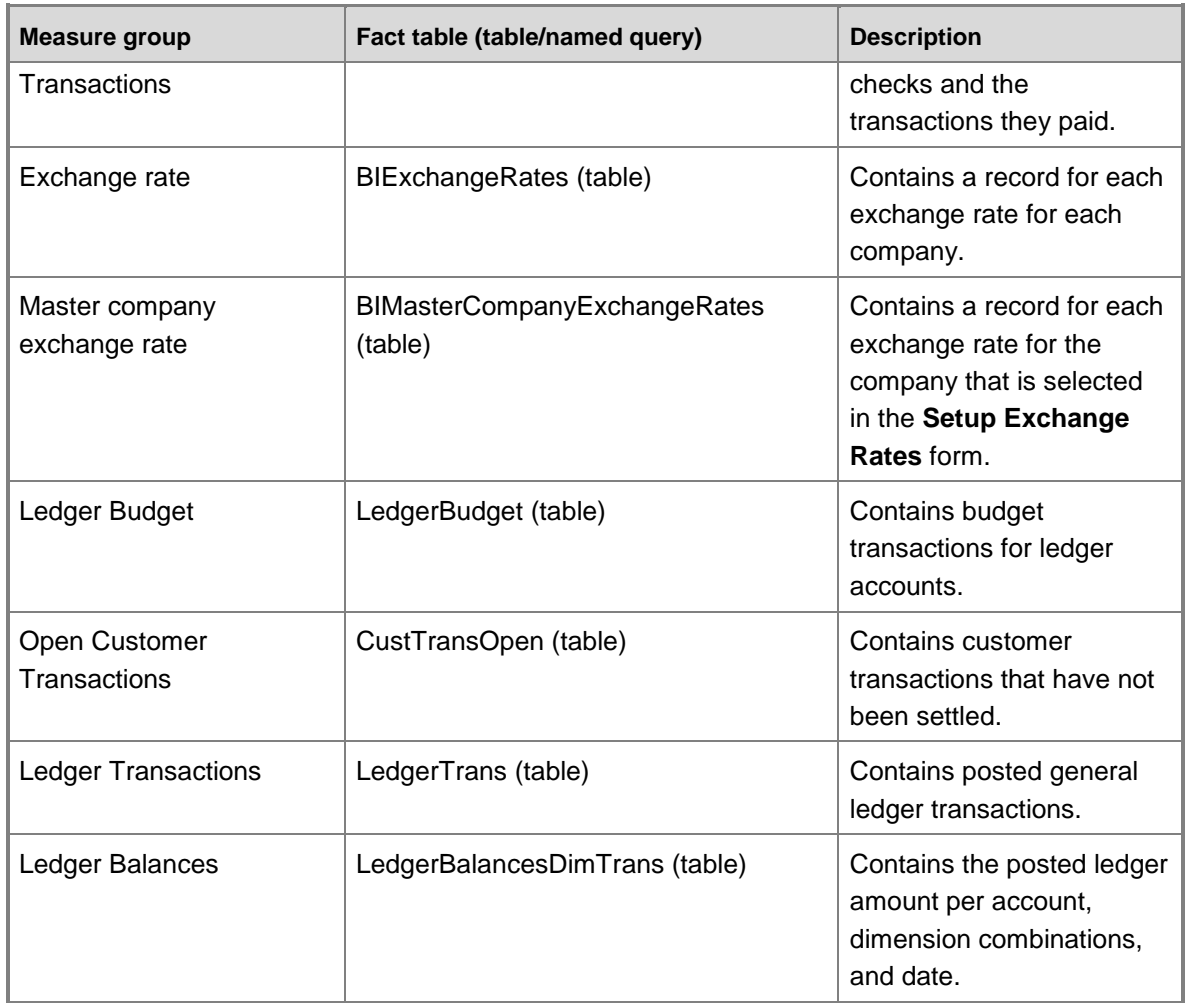

## **Named queries**

The named query for Ledger Budgets is based on the LedgerBudget table, with the following additional fields brought into the query.

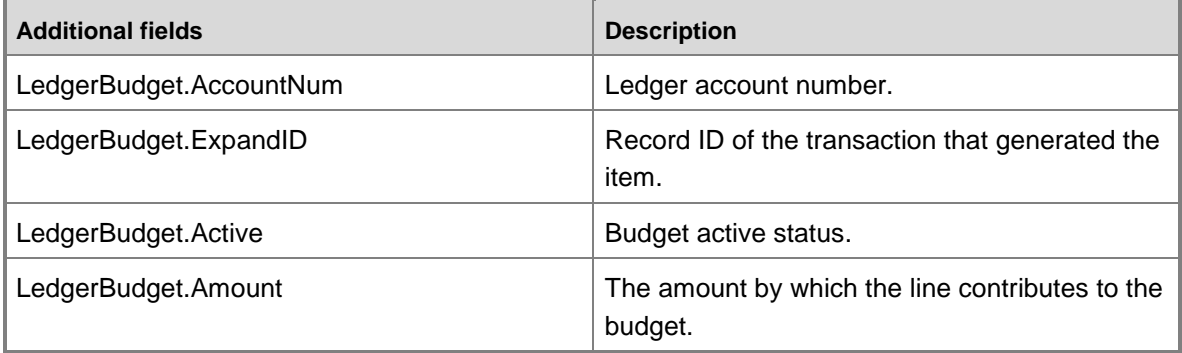

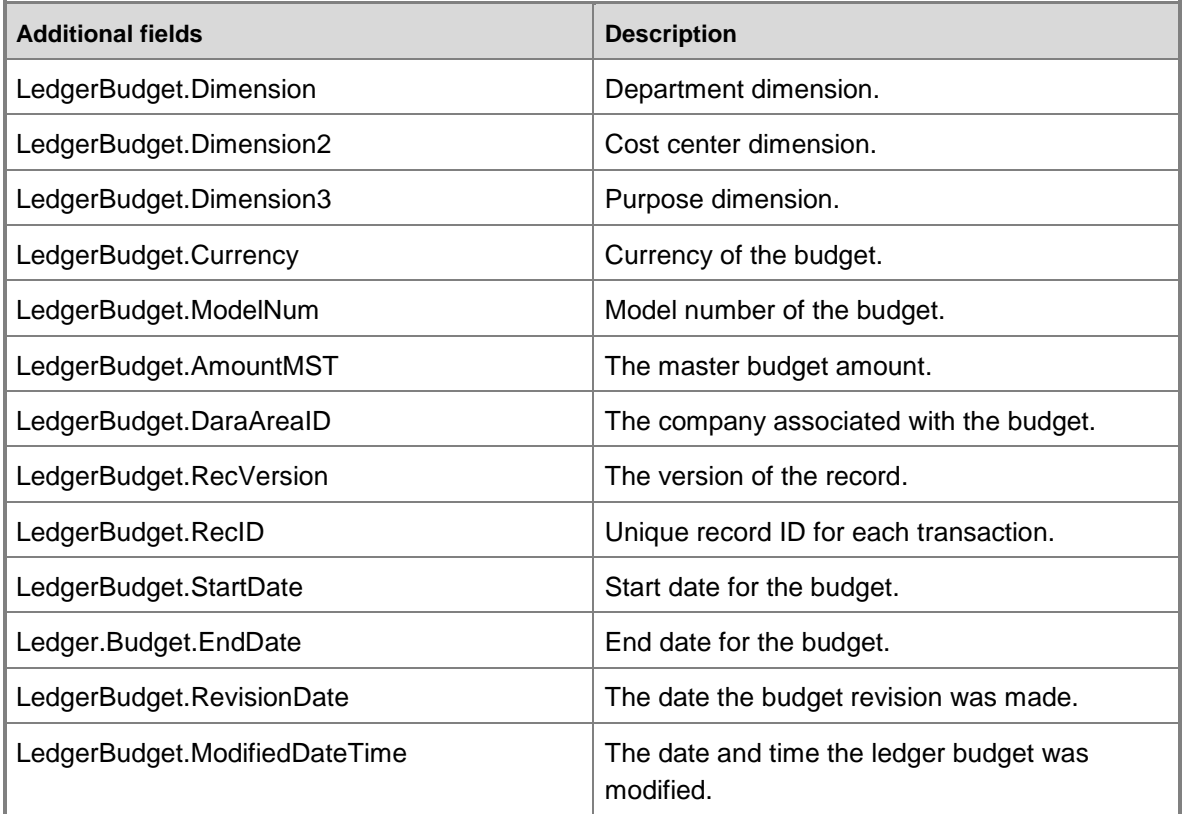

### **Dimensions and attributes**

The General ledger cube includes the following dimensions and attributes.

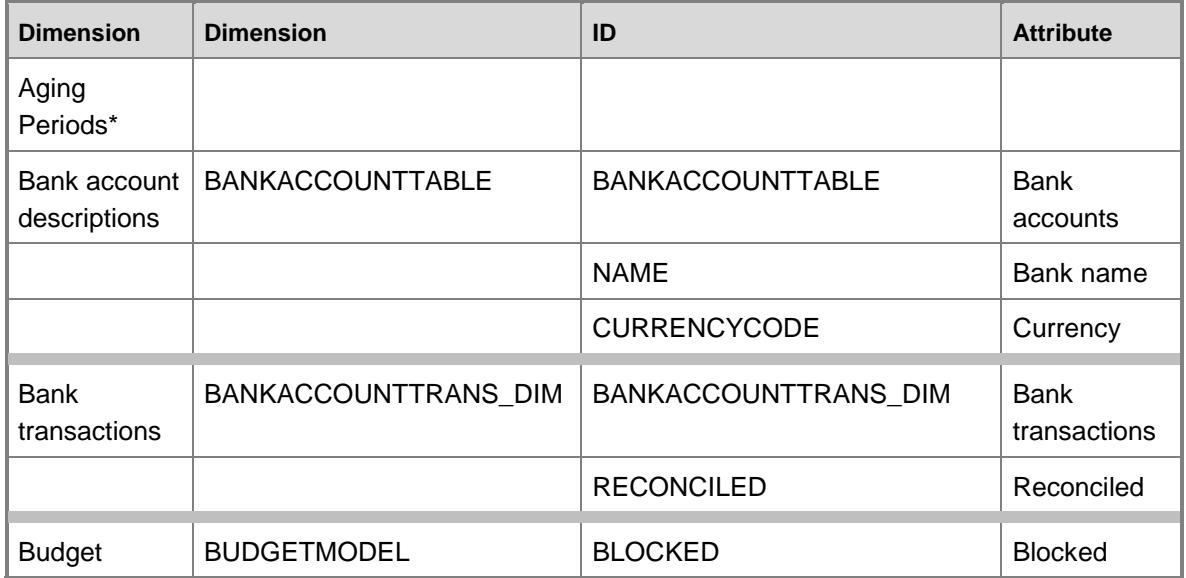

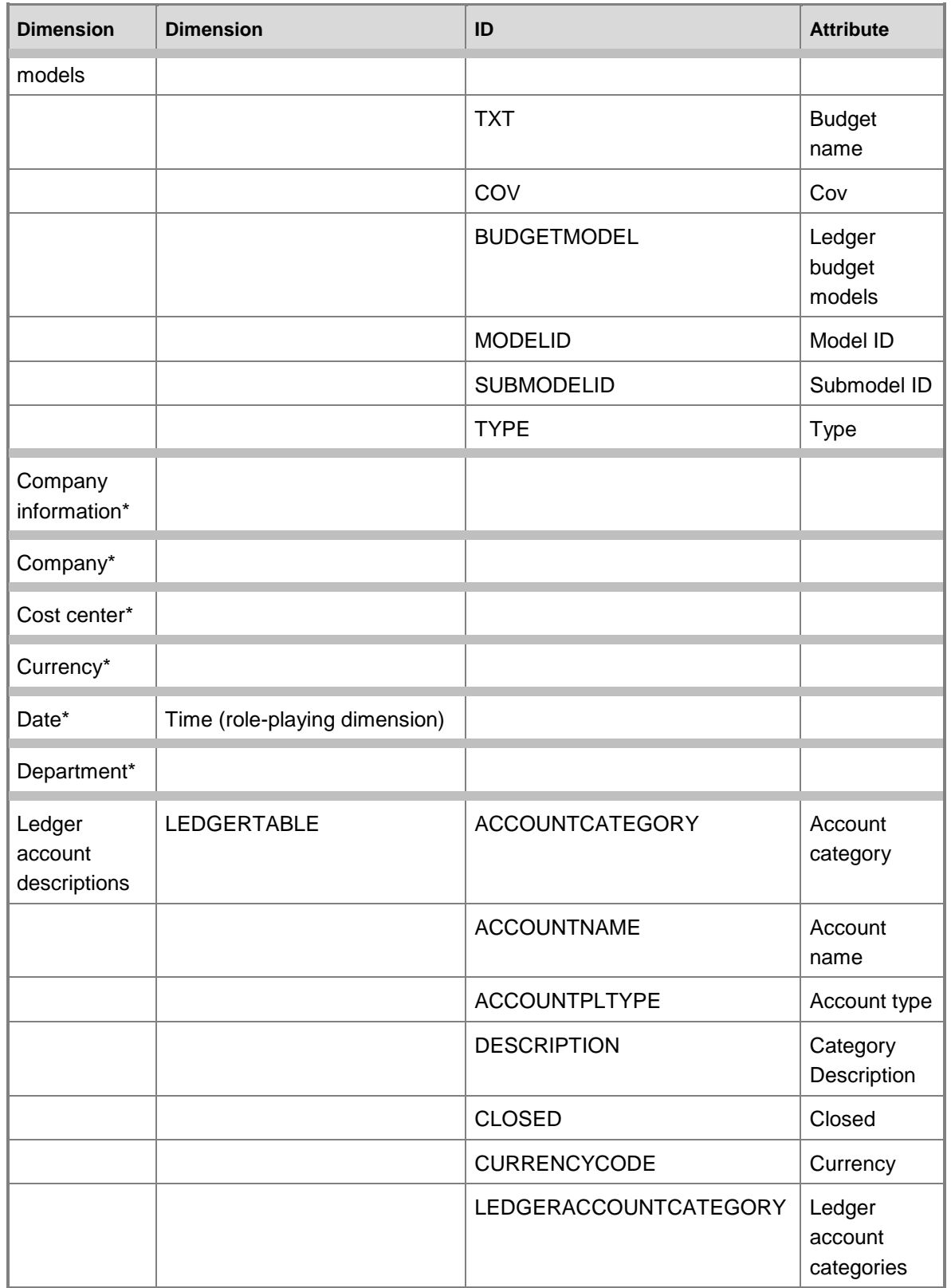

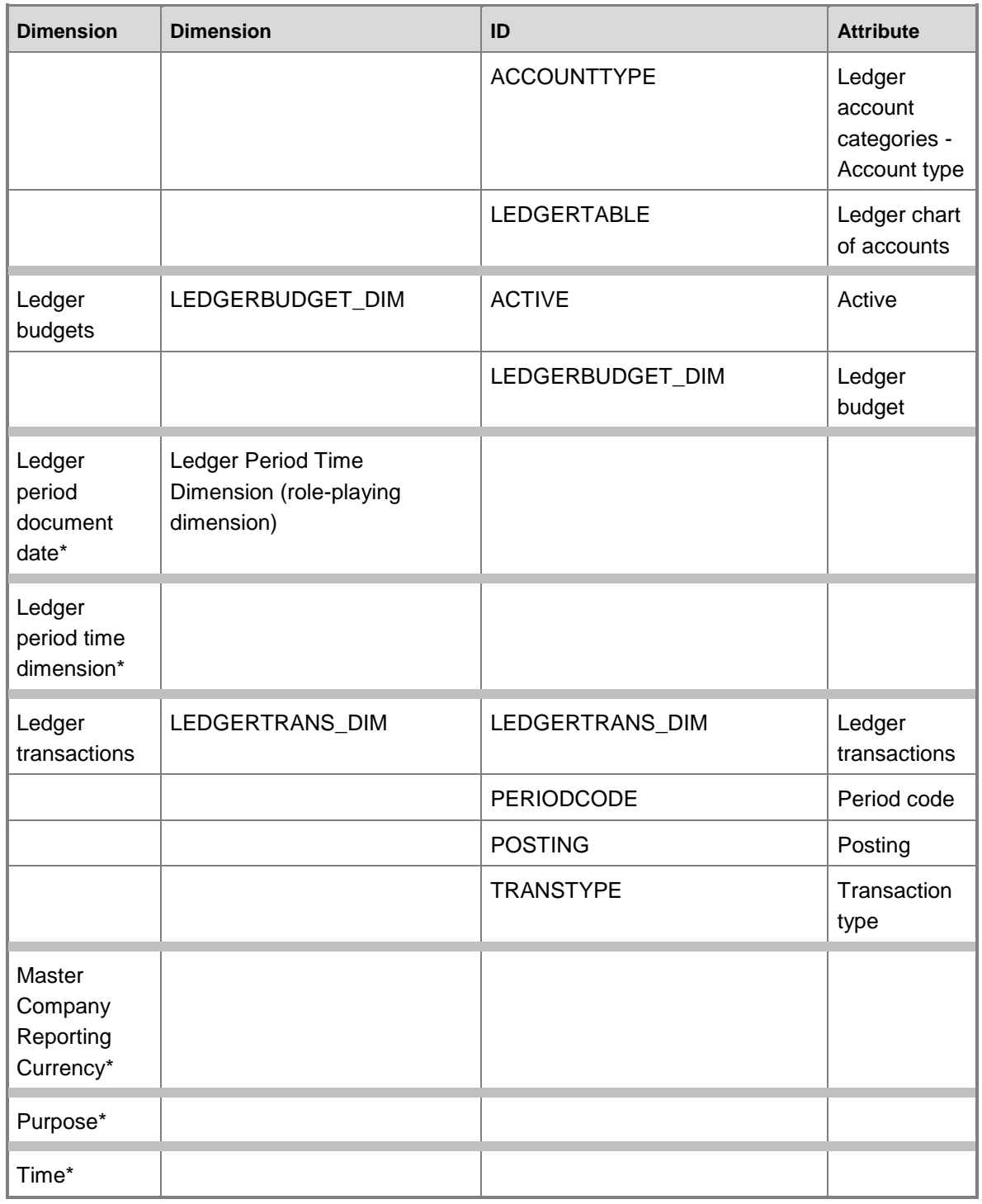

### **Dimensions by measure group**

The measure groups in the General ledger cube can be sliced by the following dimensions and fields.

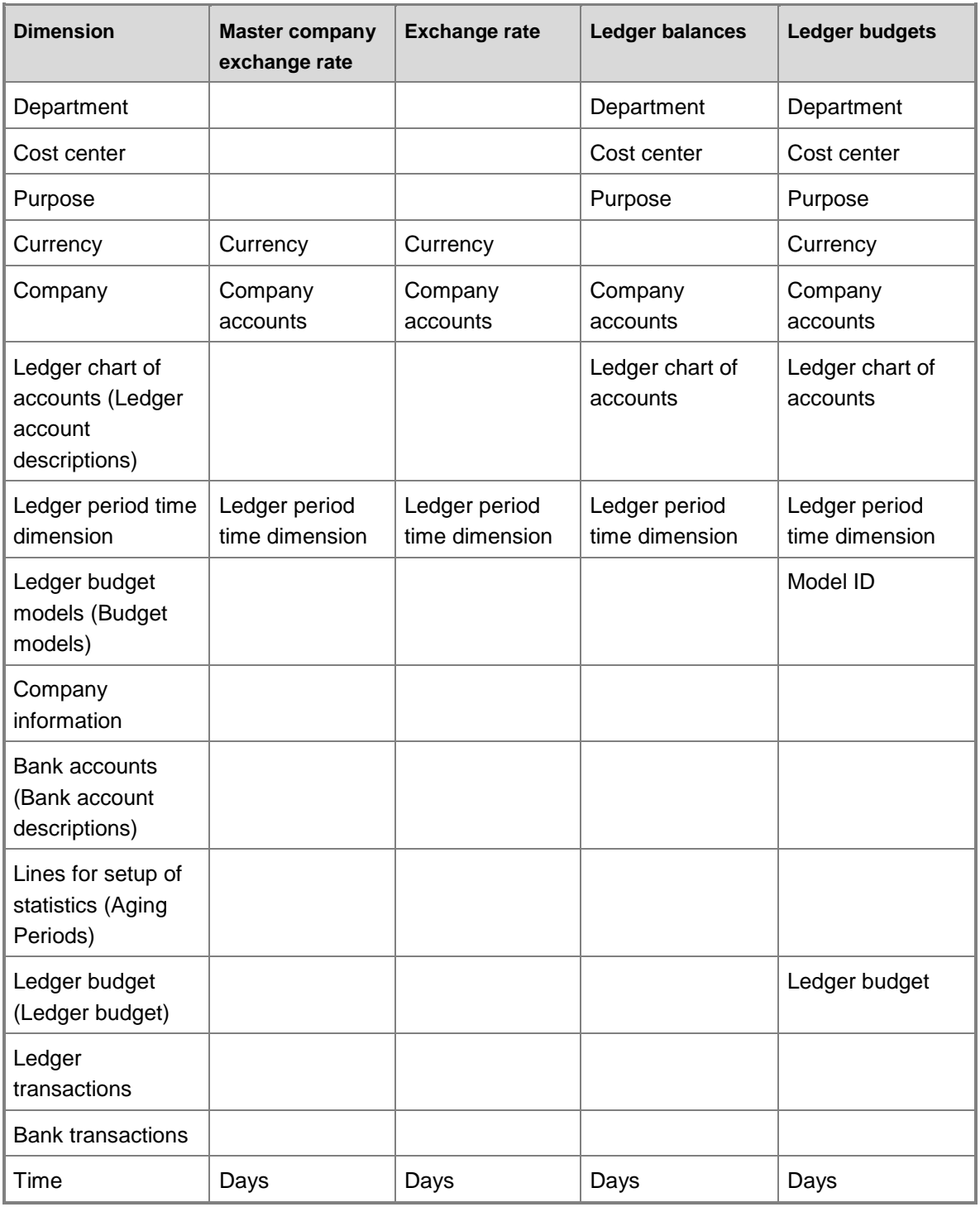

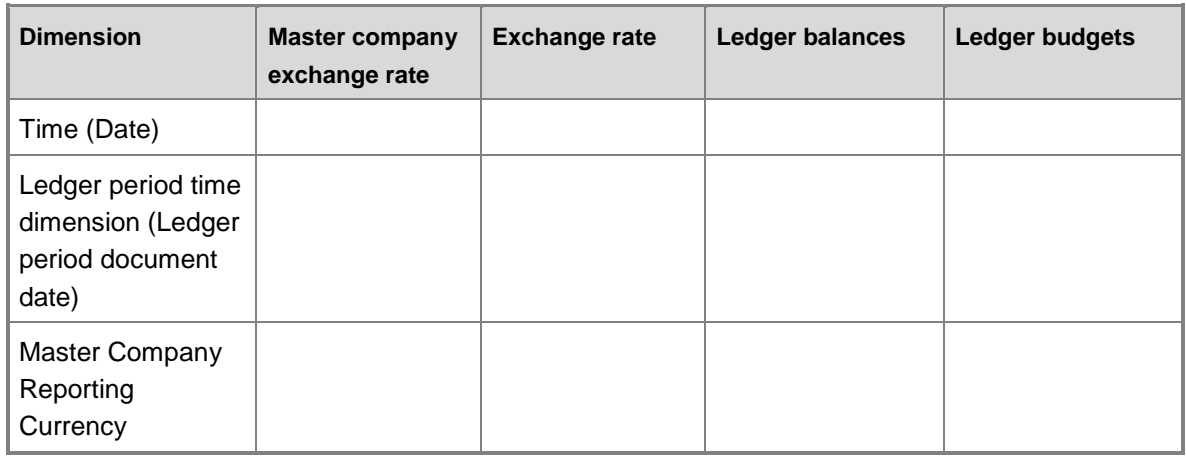

## **Dimensions by measure group, continued**

The measure groups in the General ledger cube can be sliced by the following dimensions and fields.

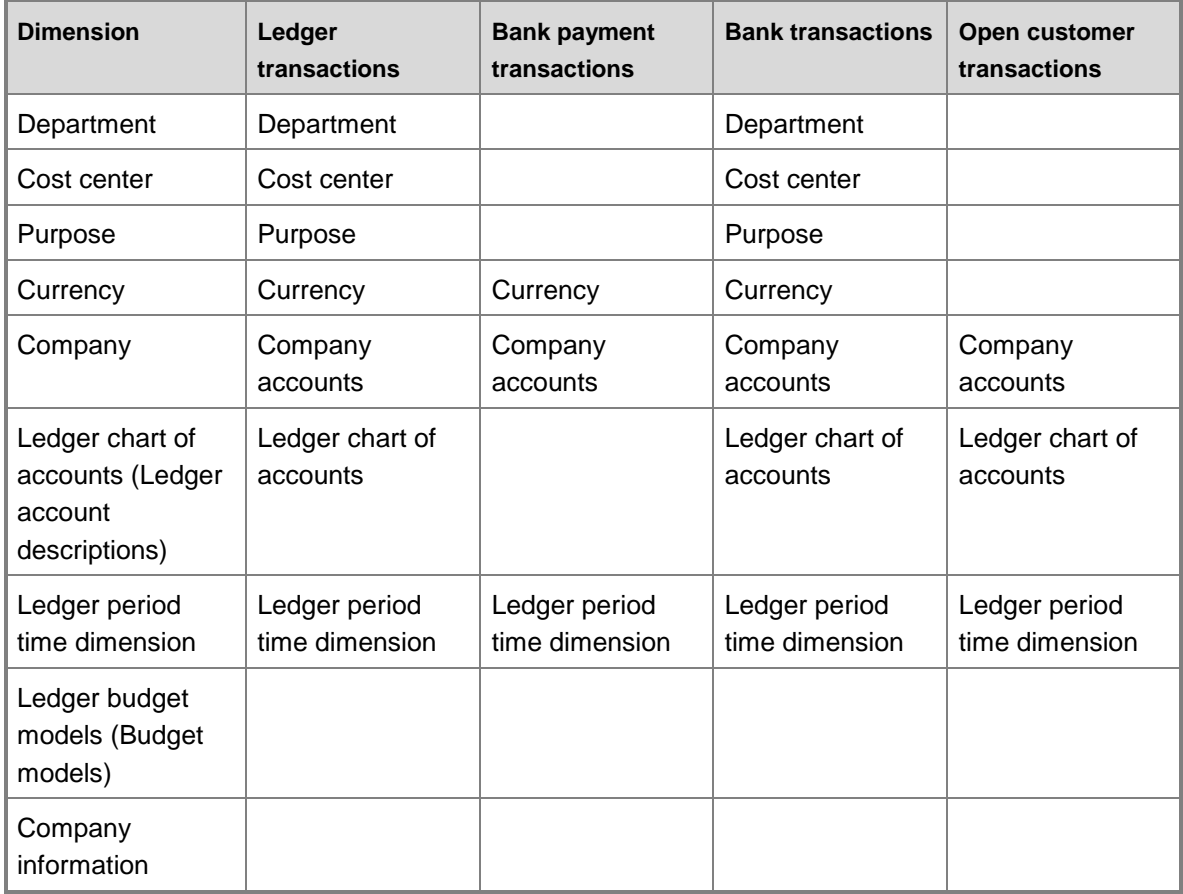

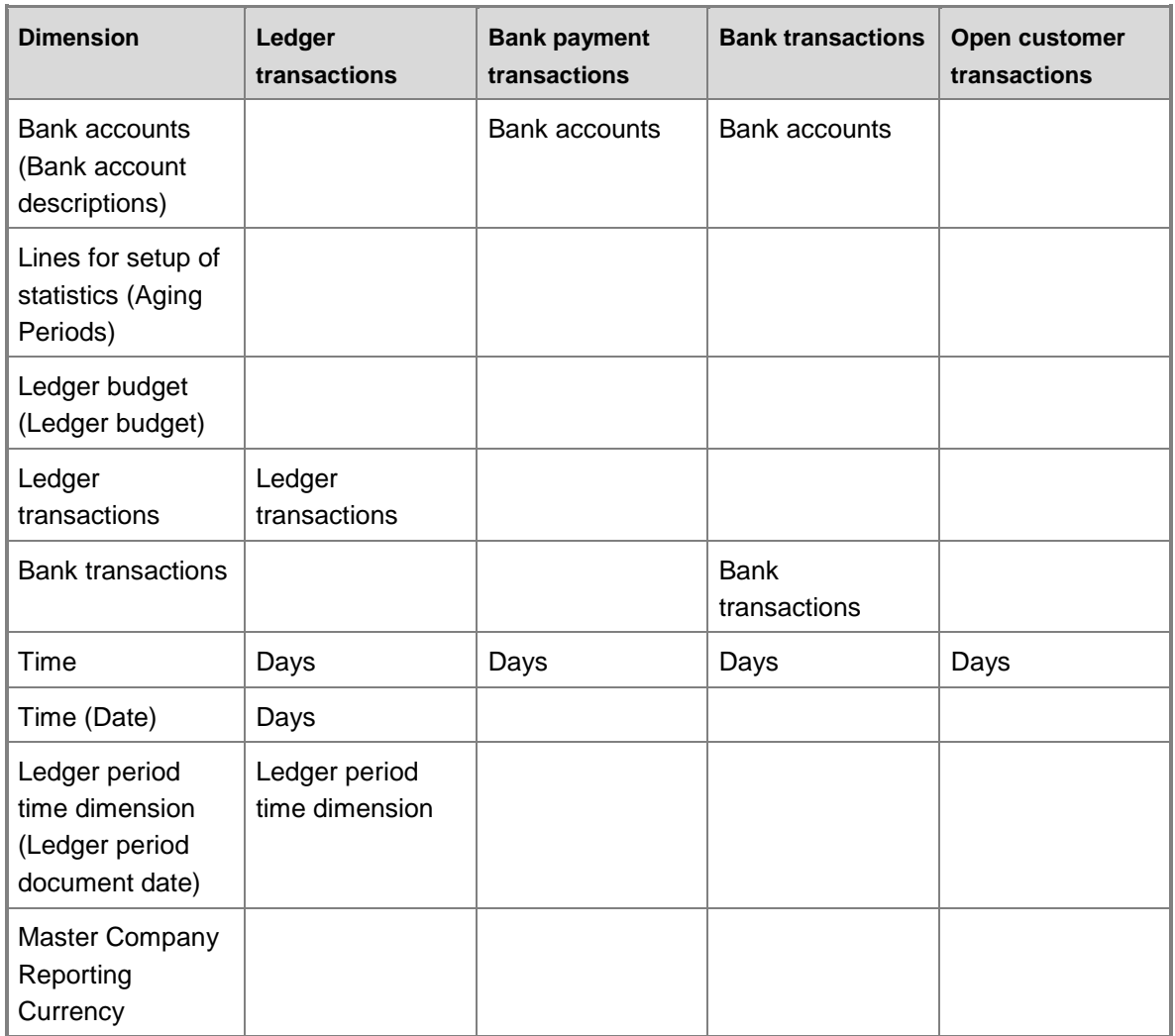

## **Hierarchies for organizing attributes**

Some attributes can be organized in hierarchies. You can use the following hierarchies to organize dimension attributes.

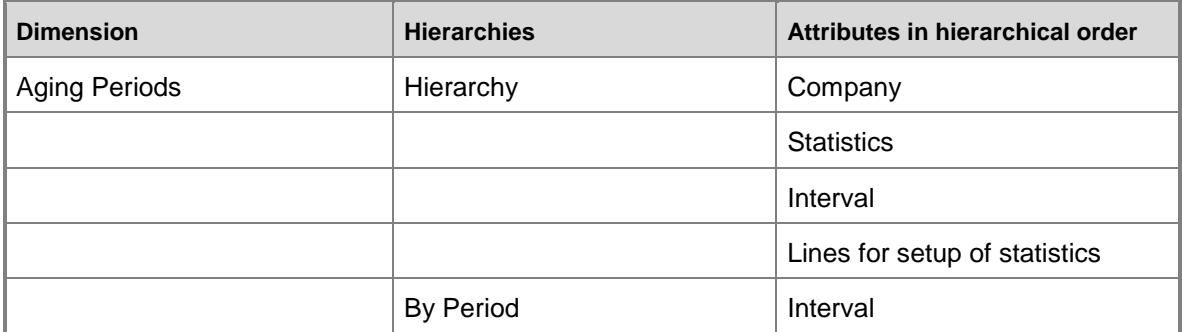

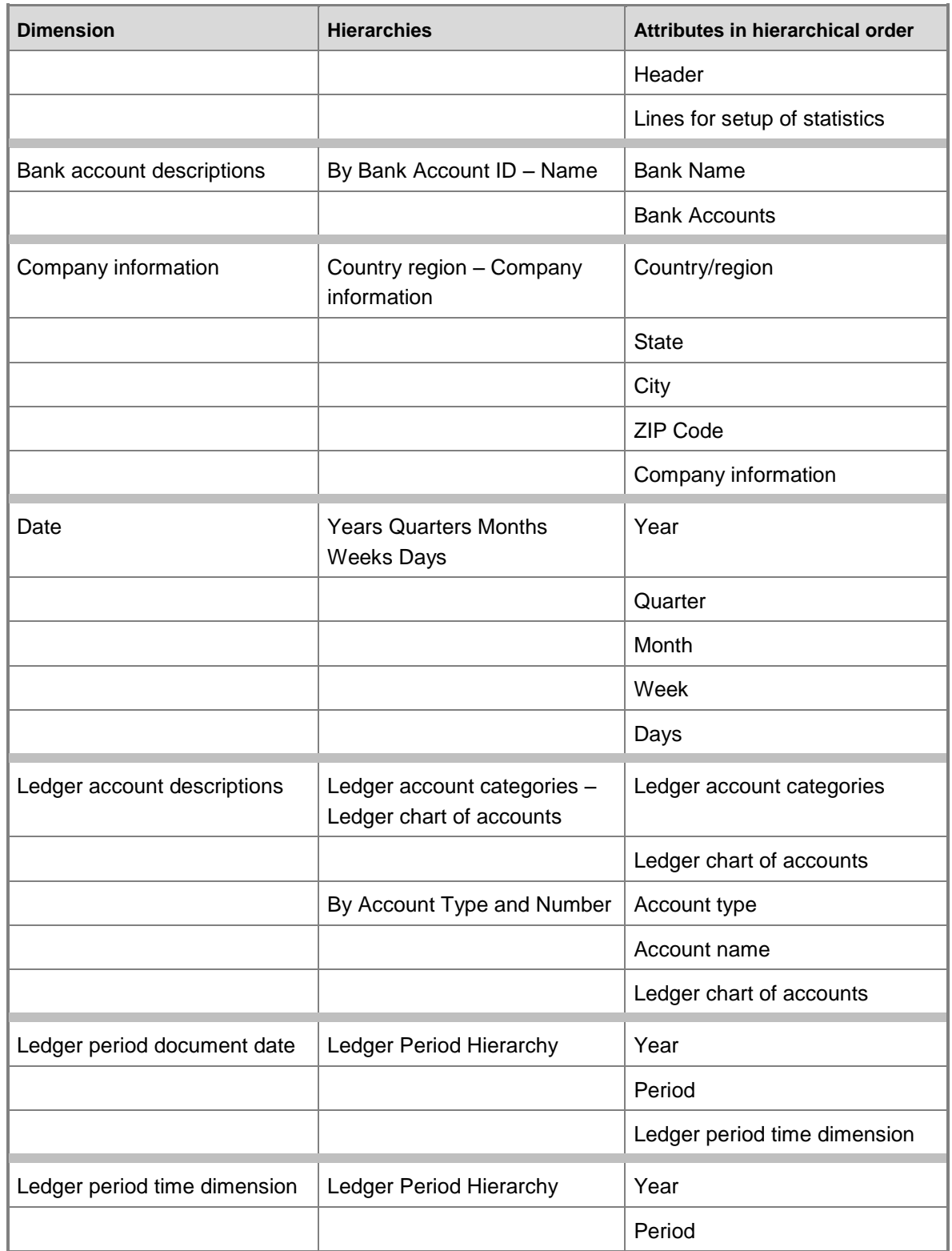
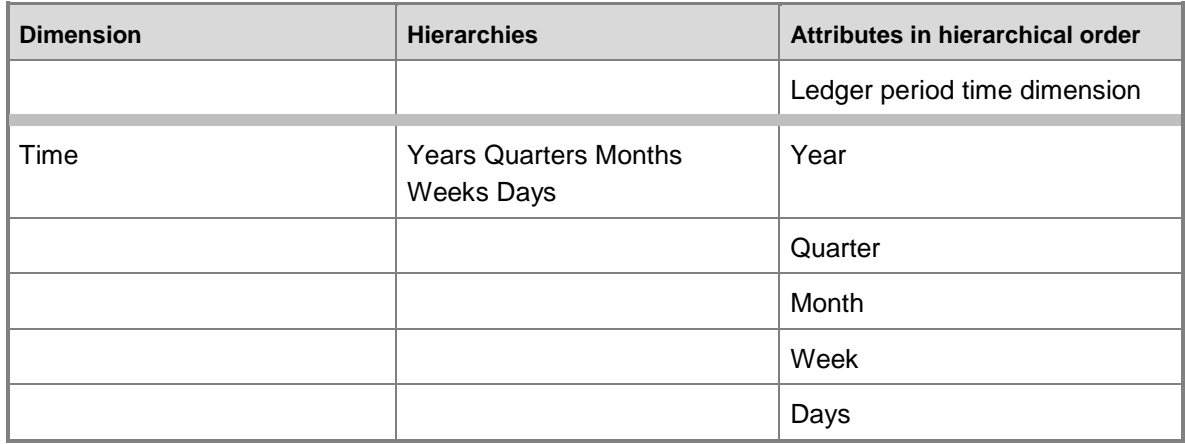

# **Measures**

The General ledger cube includes the following measure groups and measures.

#### **Measure group: Master company exchange rate**

This measure group is based on the BIMasterCompanyExchangeRates table.

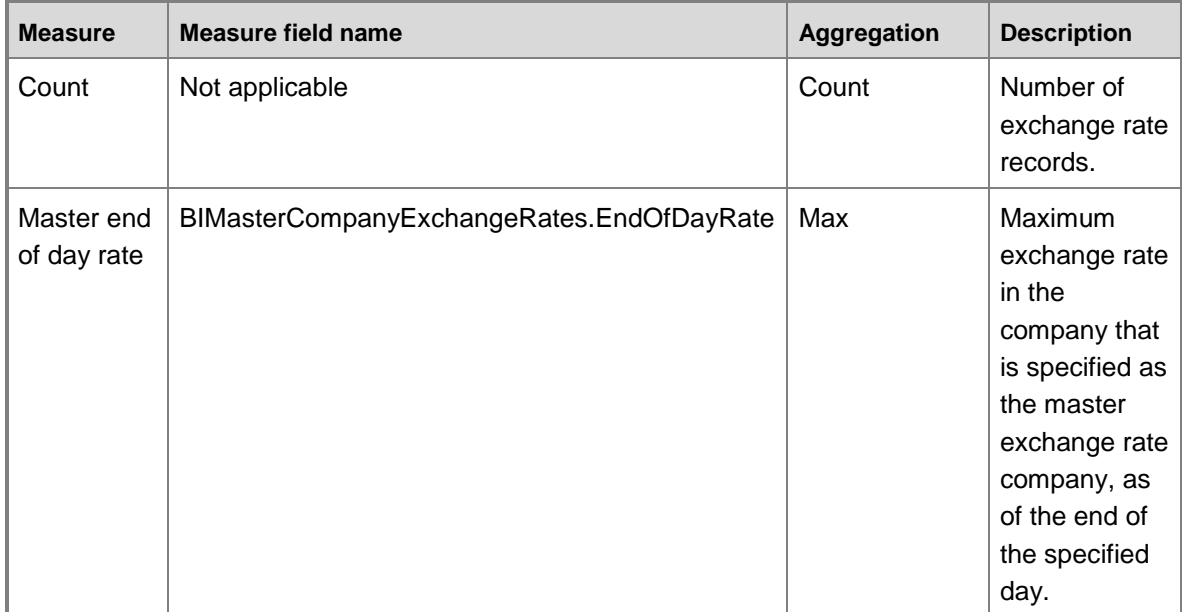

#### **Measure group: Exchange rate**

This measure group is based on the BIExchangeRates table.

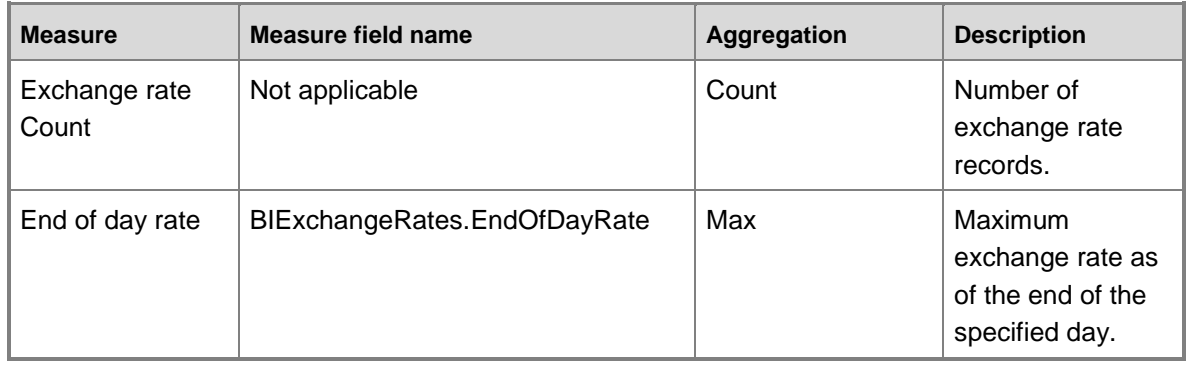

# **Measure group: Ledger balances**

This measure group is based on the LedgerBalancesDimTrans table.

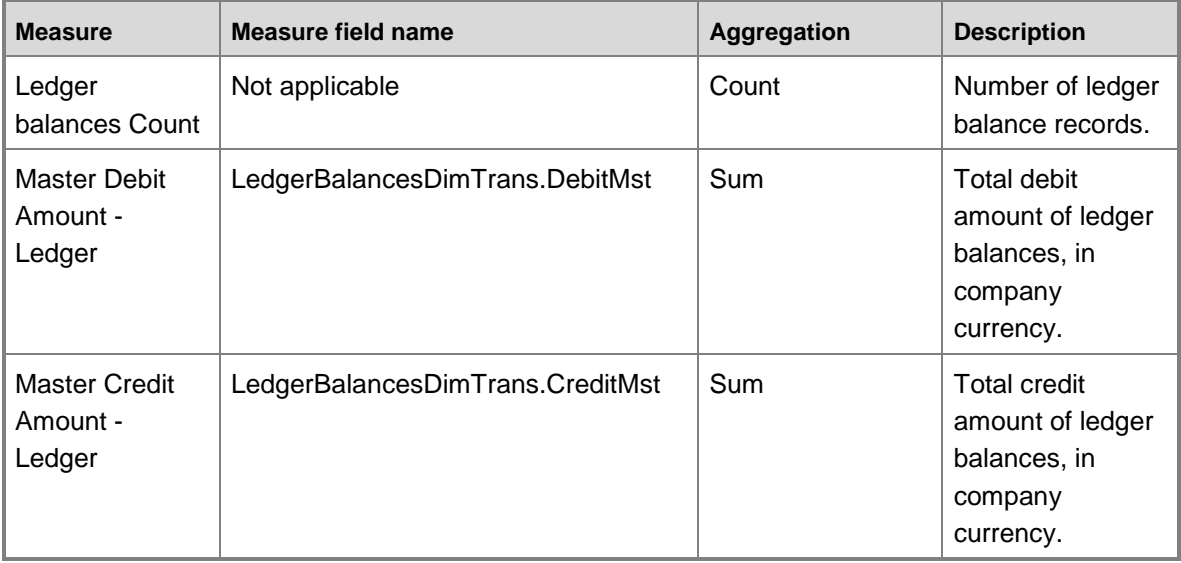

#### **Measure group: Ledger budgets**

This measure group is based on the LedgerBudget table.

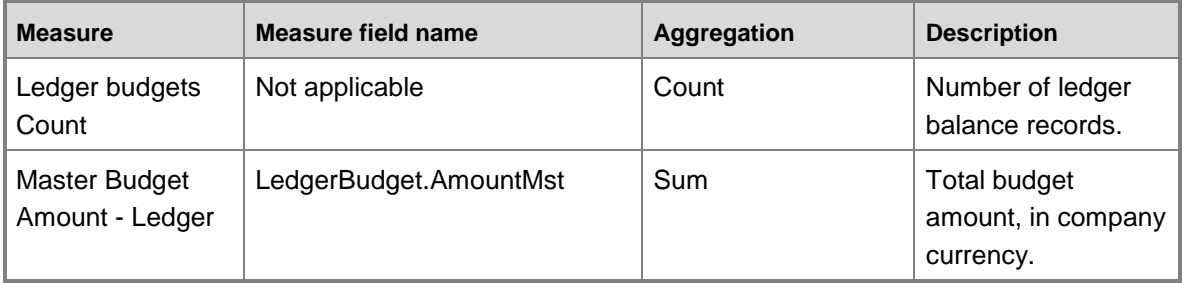

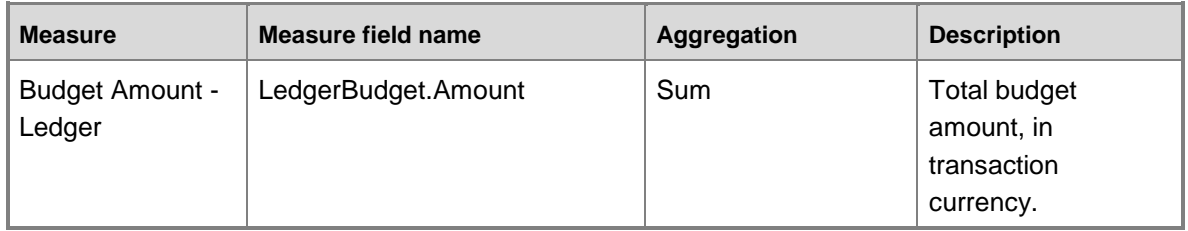

#### **Measure group: Ledger transactions**

This measure group is based on the LedgerTrans table.

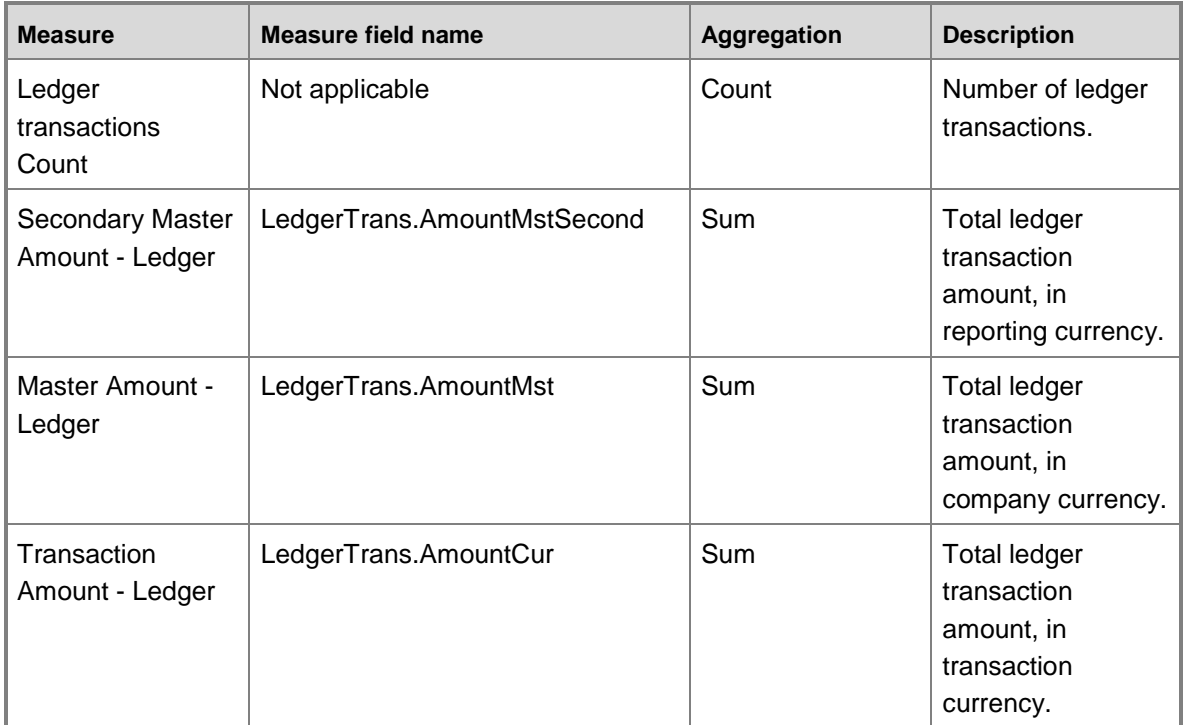

# **Measure group: Bank payment transactions**

This measure group is based on the BankChequePaymTrans table.

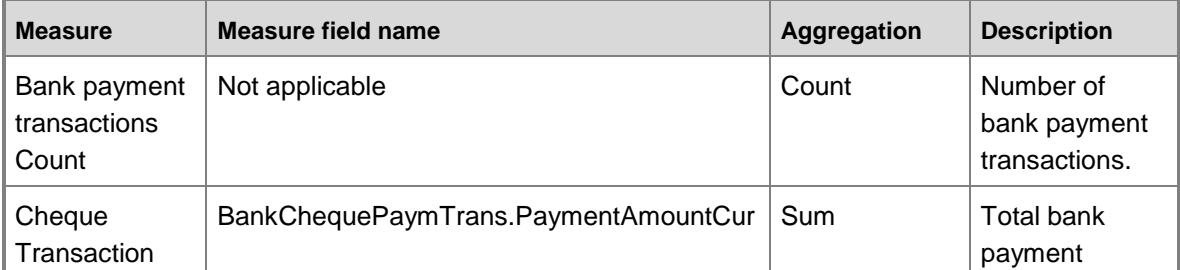

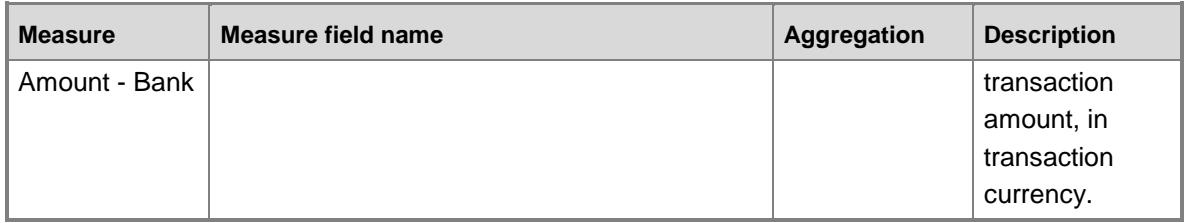

# **Measure group: Bank transactions**

This measure group is based on the BankAccountTrans table.

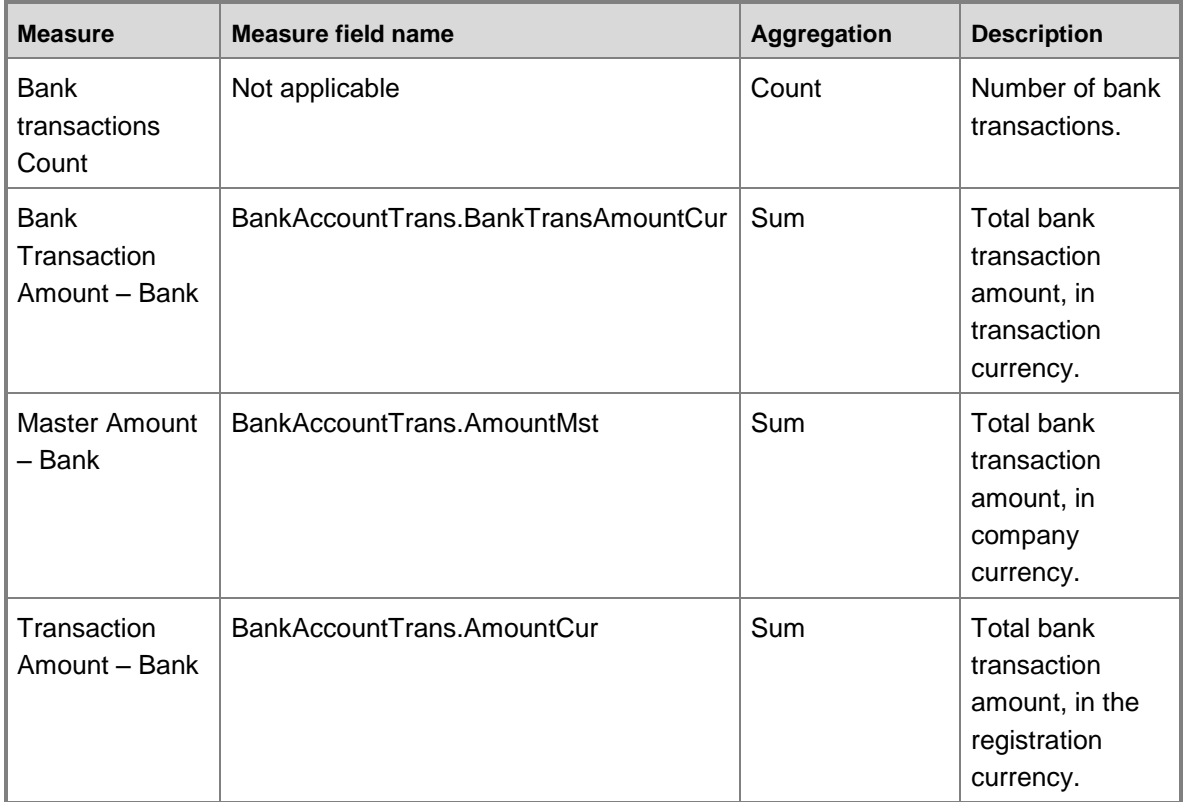

#### **Measure group: Open customer transactions**

This measure group is based on the CustTransOpen table.

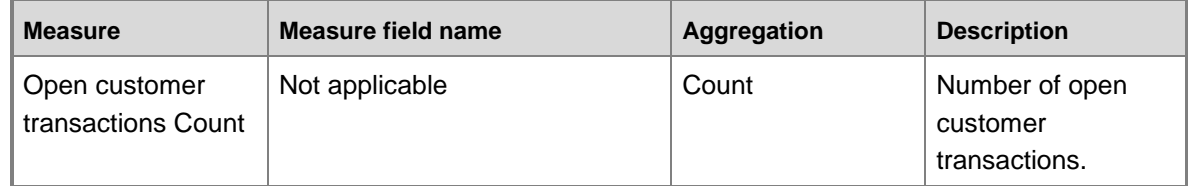

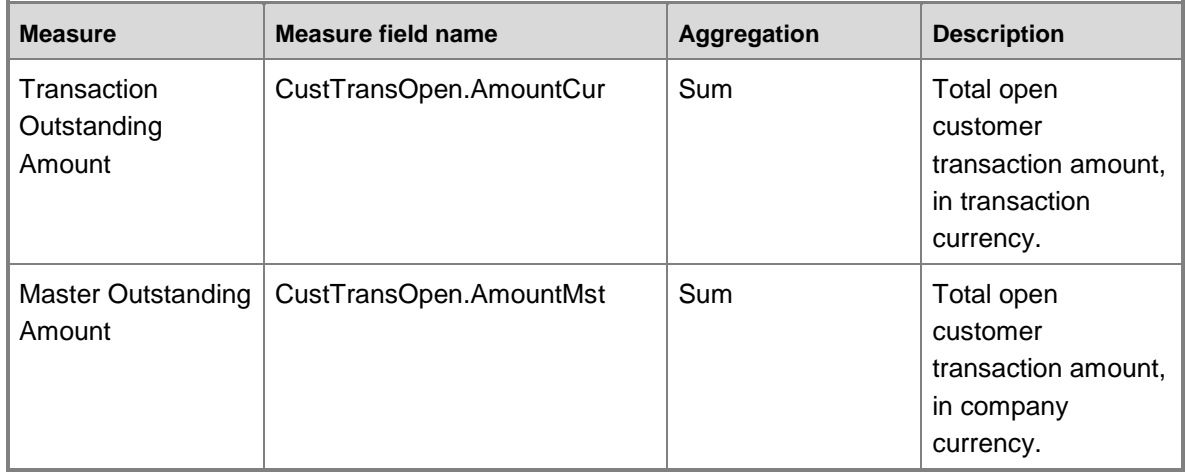

## **Calculated measures**

The General ledger cube contains the following calculated measures.

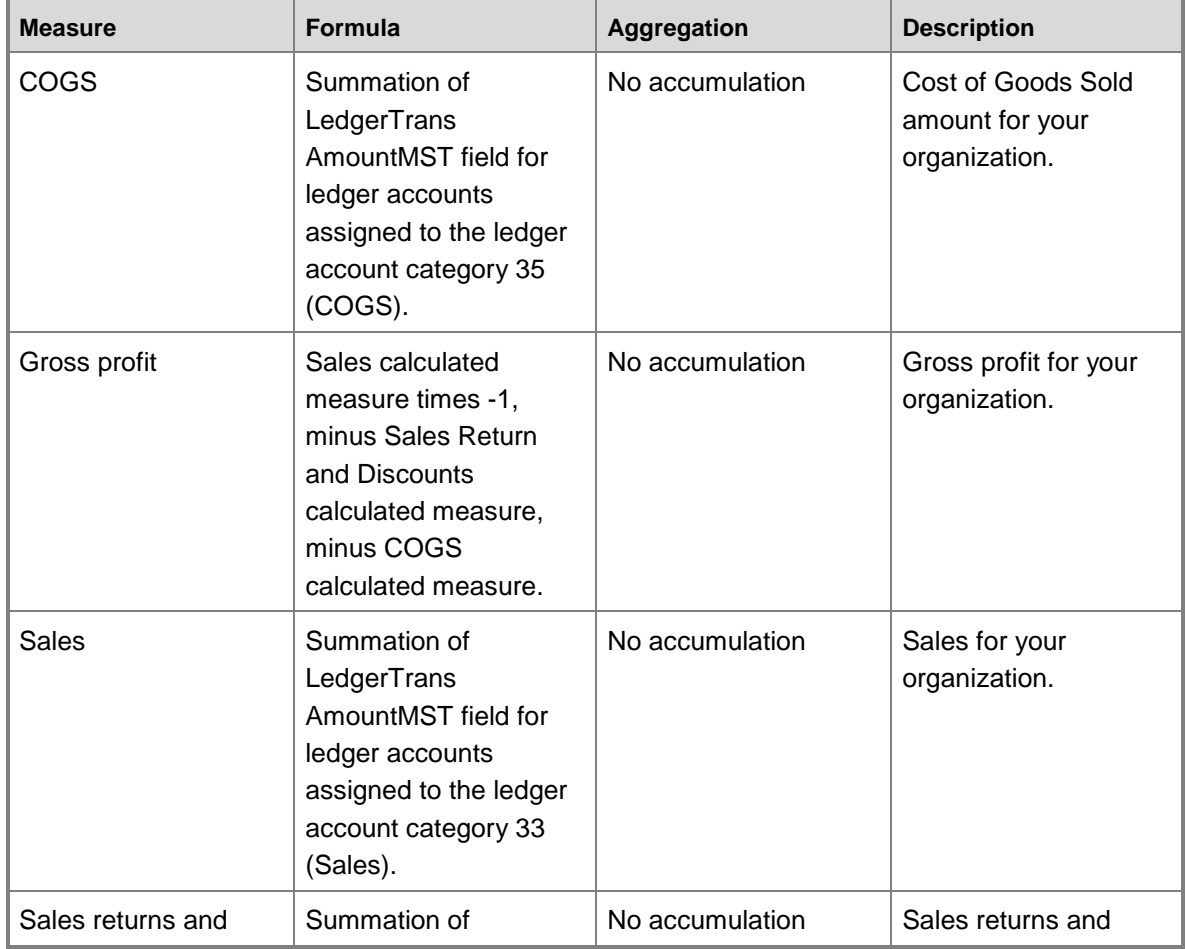

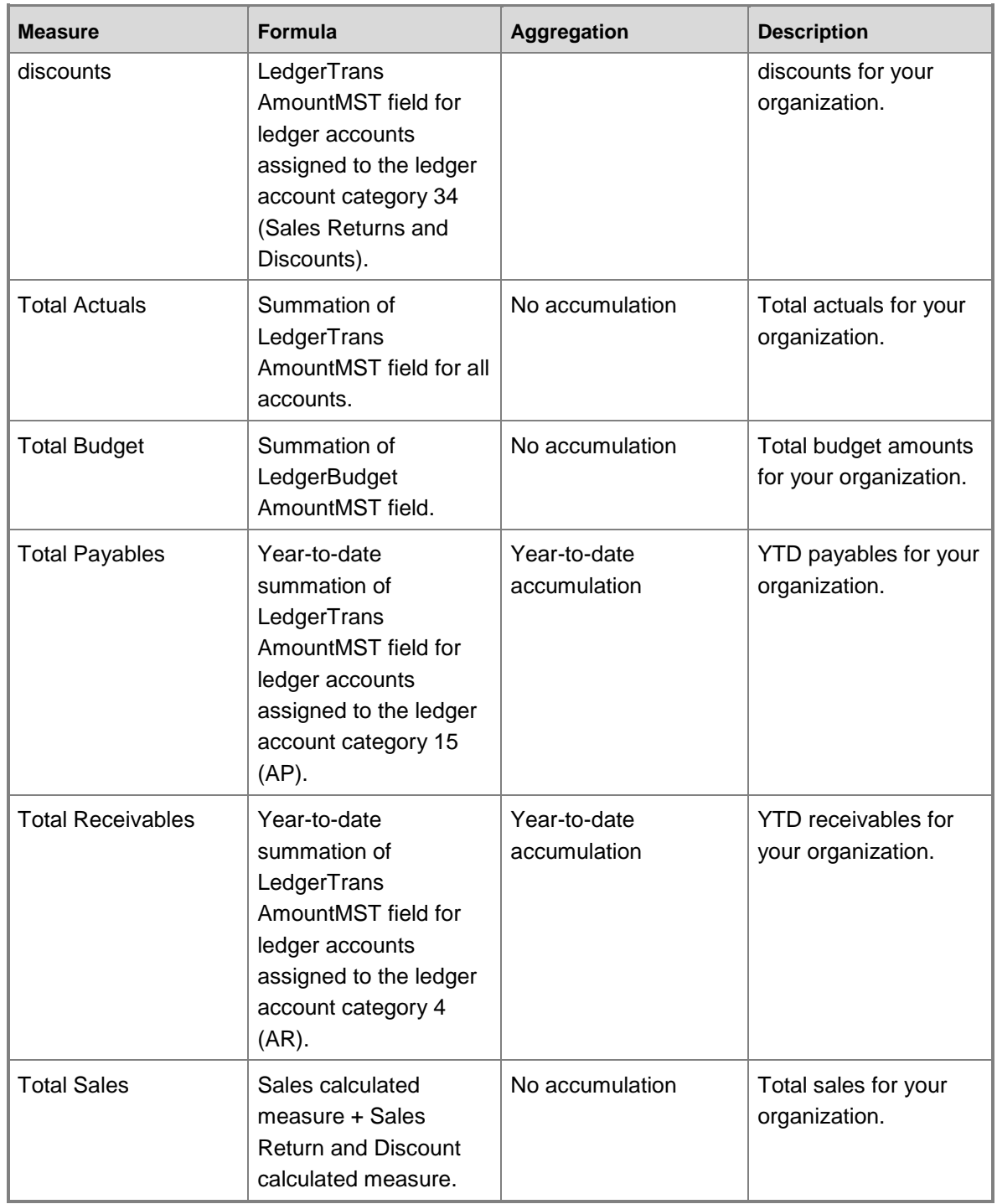

# **General ledger cube KPI calculations**

The key performance indicators (KPIs) in the General ledger cube depend on ledger account categories. Ledger account categories are attributes that are used to classify ledger accounts. KPI calculations refer to the ledger account categories, not directly to ledger accounts. For example, you might set up the following ledger accounts:

- 11000 Cash
- 11020 Cash Reserves
- 11030 Petty Cash

All three ledger accounts can be assigned to the Cash (Reference  $ID = 1$ ) ledger account category. When a KPI is calculated, the total of the amounts for all three ledger accounts is included in the calculation.

Keep the following considerations in mind if you want to make changes to either the General ledger cube or the default ledger account categories:

- You cannot delete the default ledger account categories.
- Use care if you change the name of a default ledger account category. If the new name means something different than the default name, key performance indicators (KPIs) that use data from that ledger account category might show incorrect data. For example, if you change the name of ledger account category 1 from Cash to Cost of Goods Sold, KPIs that use that account category will continue to use account category 1 as if it contains the Cash amounts.
- You can add ledger account categories. To incorporate data from the ledger account categories into KPIs and other calculated measures, you must also revise the relevant calculations.

The following table lists the KPIs that are associated with the General ledger cube. The reference ID numbers refer to ledger account categories. The balances for the ledger accounts that correspond to some ledger account categories are stored as negative values in the MSDAX database. To express the amount as a positive amount, these values are multiplied by -1.

An asterisk (\*) indicates that the KPI calculations use accumulated amounts. Accumulated amounts, such as some period-to-date amounts, are not stored in the Microsoft Dynamics AX database. For example, to calculate a period-to-date amount, all the transactions from the beginning of the fiscal calendar to the end of the previous period are totaled. Then all the amounts from the beginning of the fiscal calendar to the current date are totaled. The difference between these two amounts is the period-to-date amount.

You can use the information in the following table to help verify the information in your KPIs. Export your chart of accounts to Office Excel and verify that the accounts that should be included in the KPIs are assigned to the correct ledger account category.

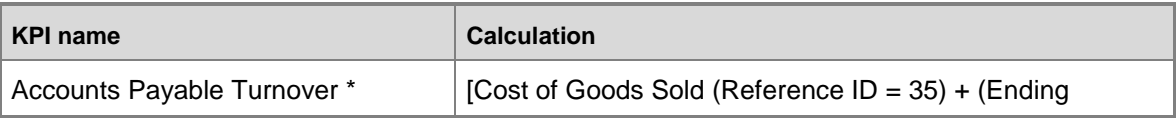

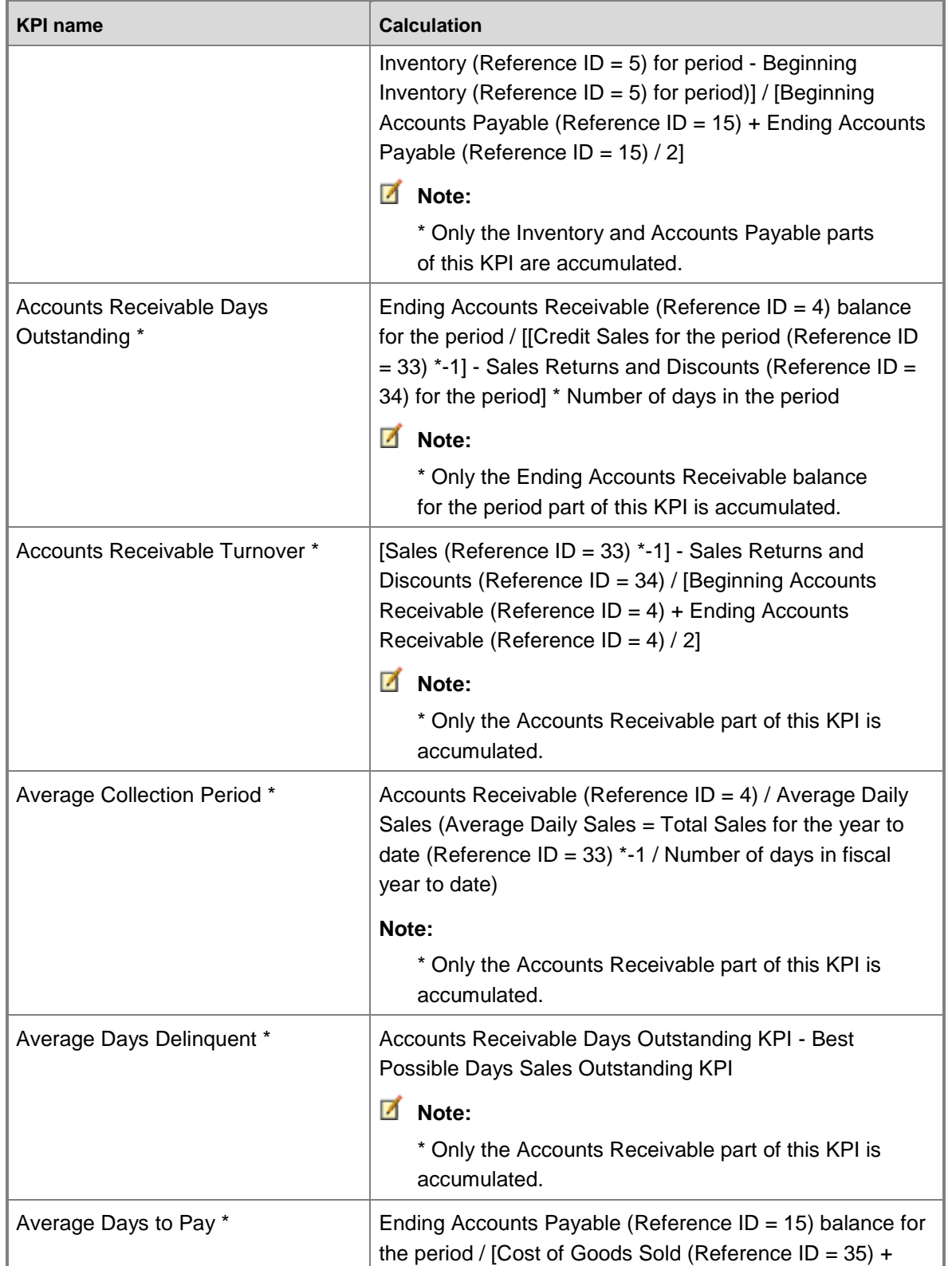

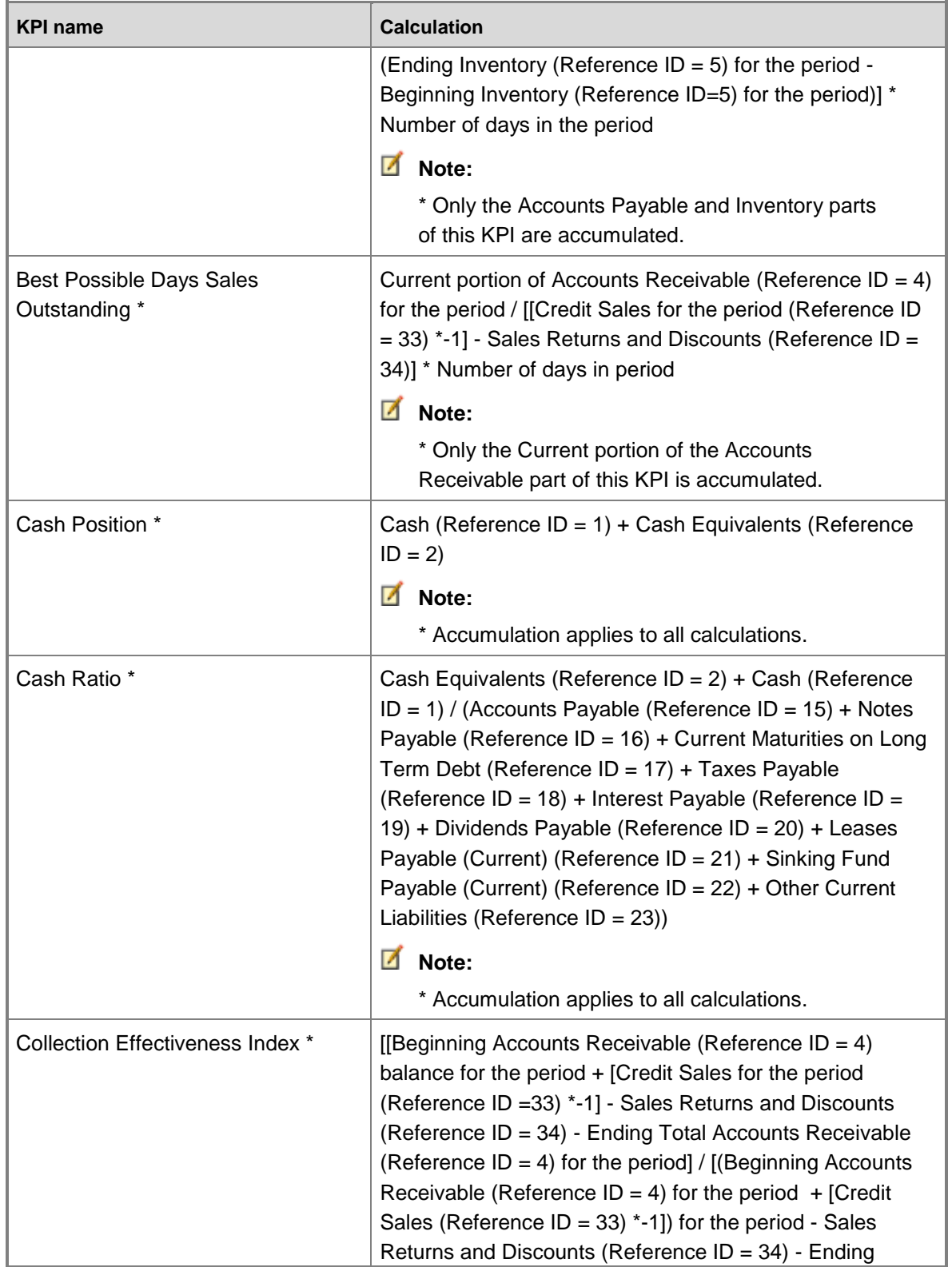

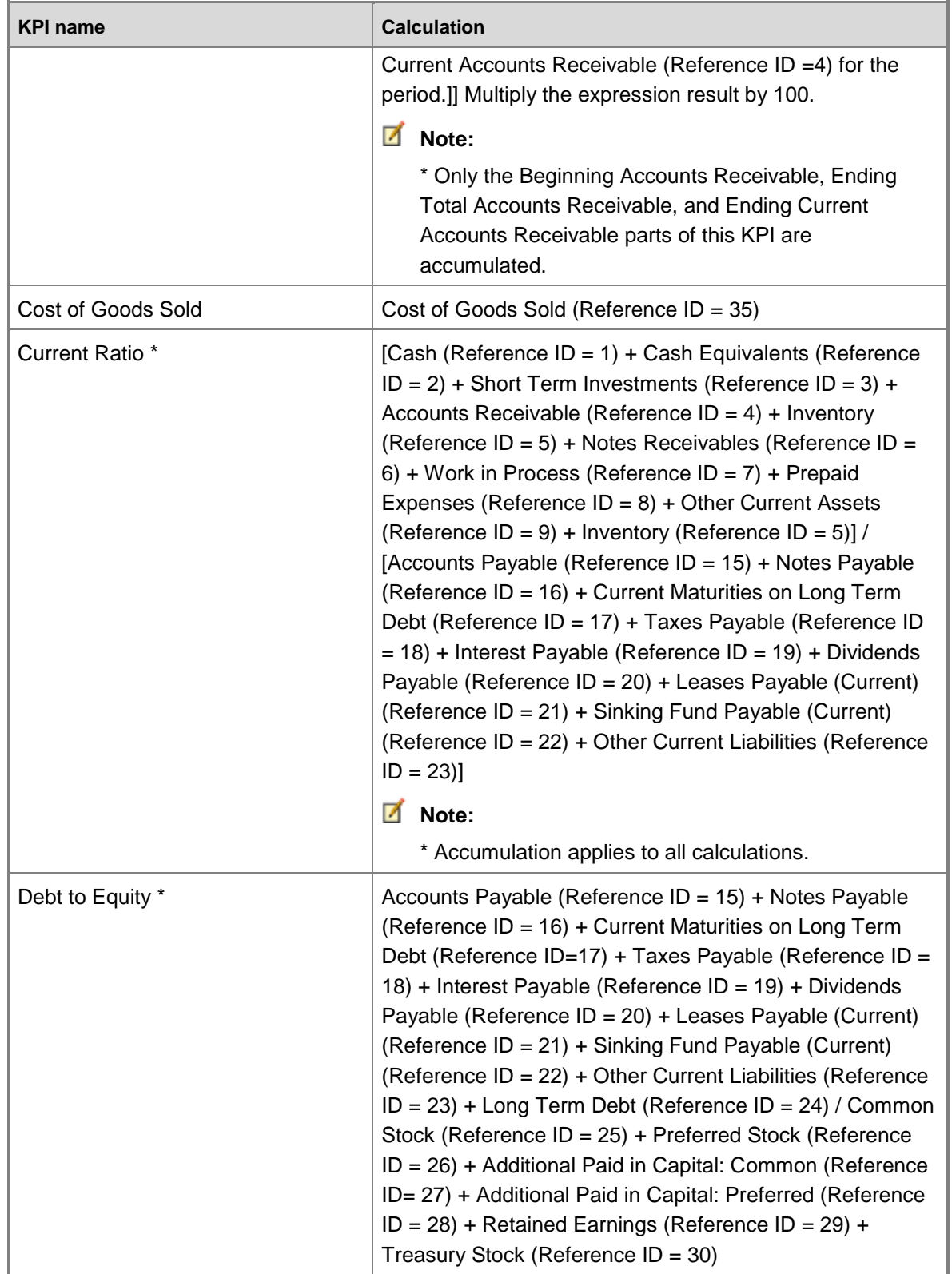

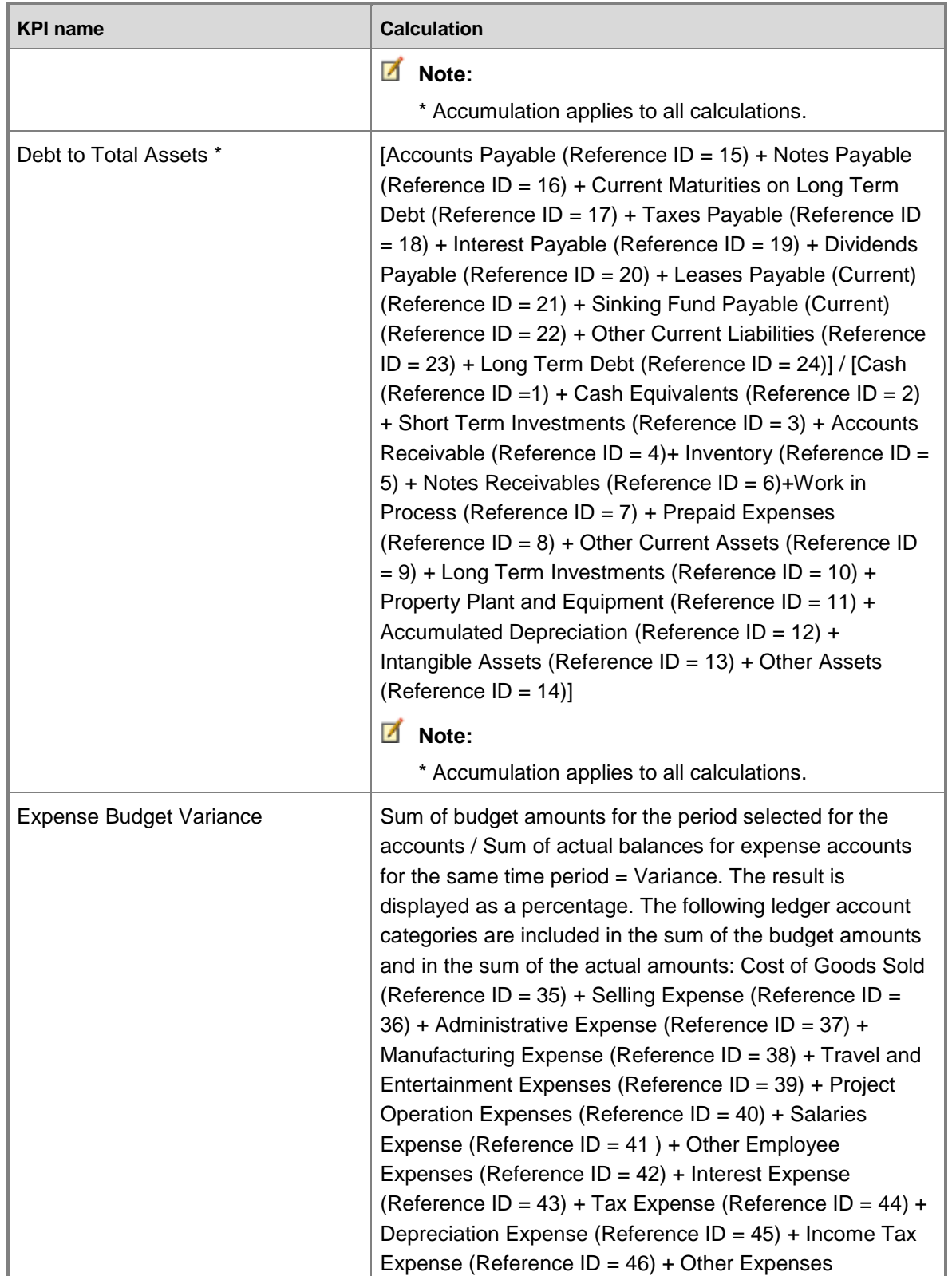

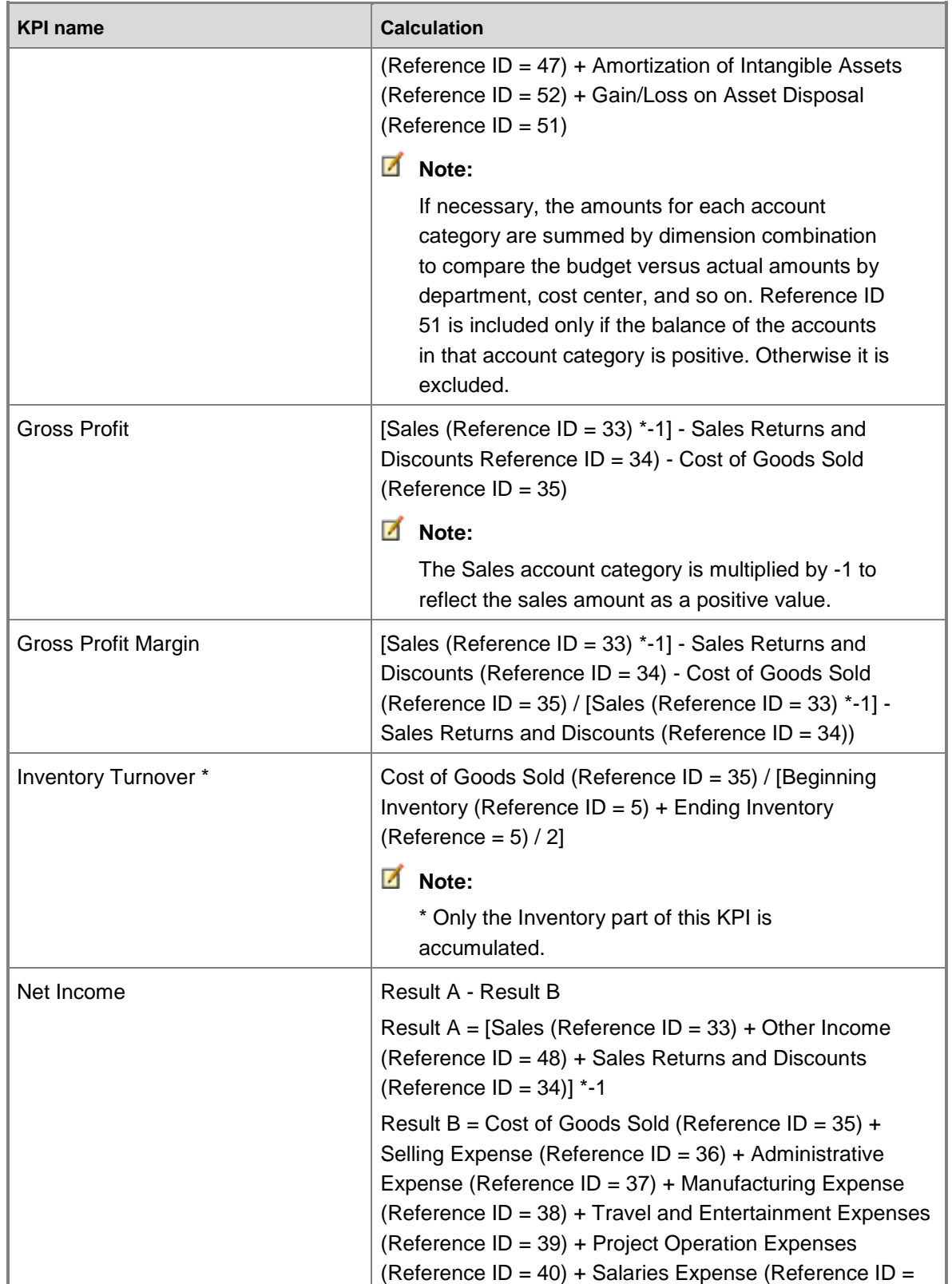

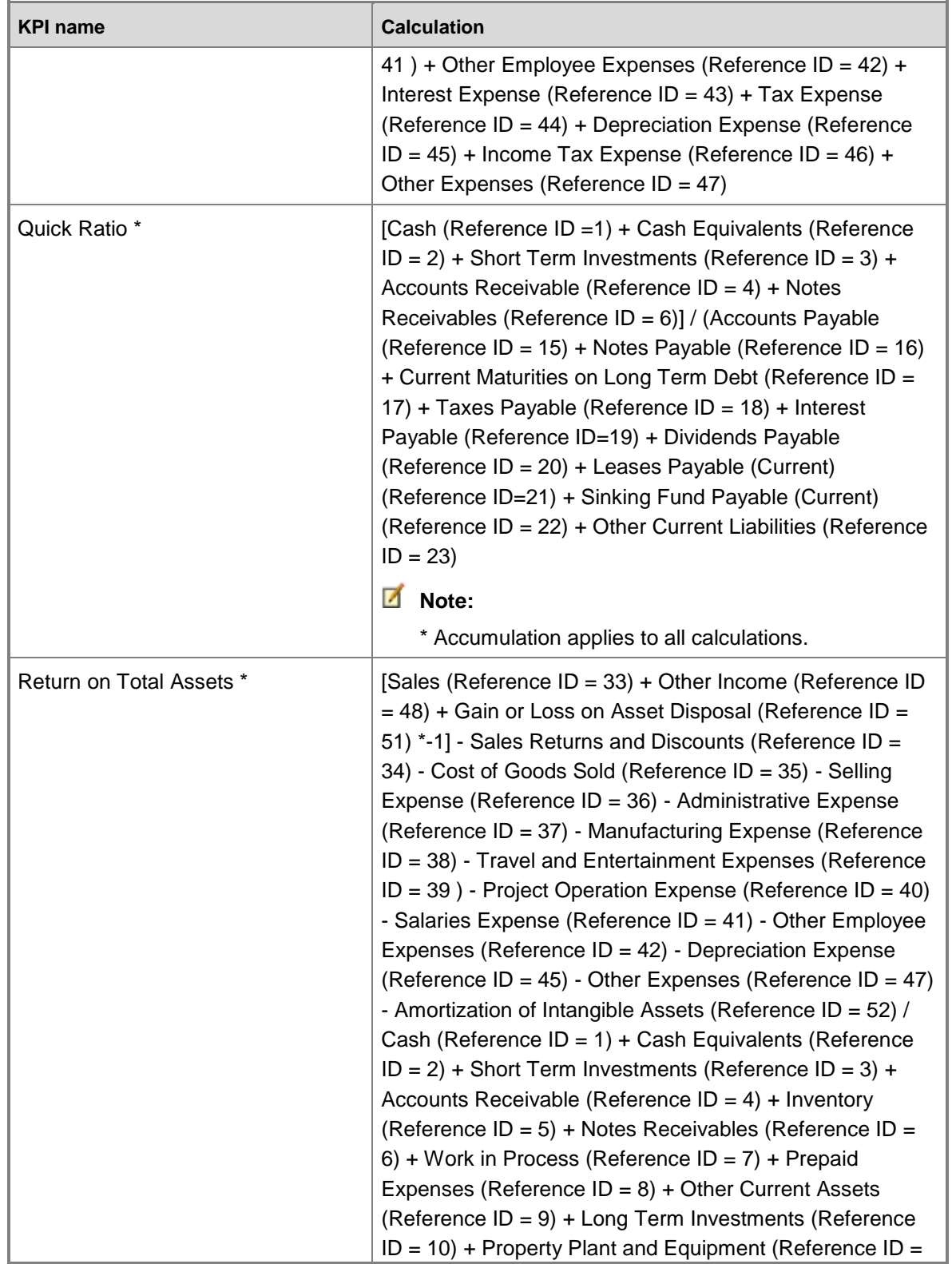

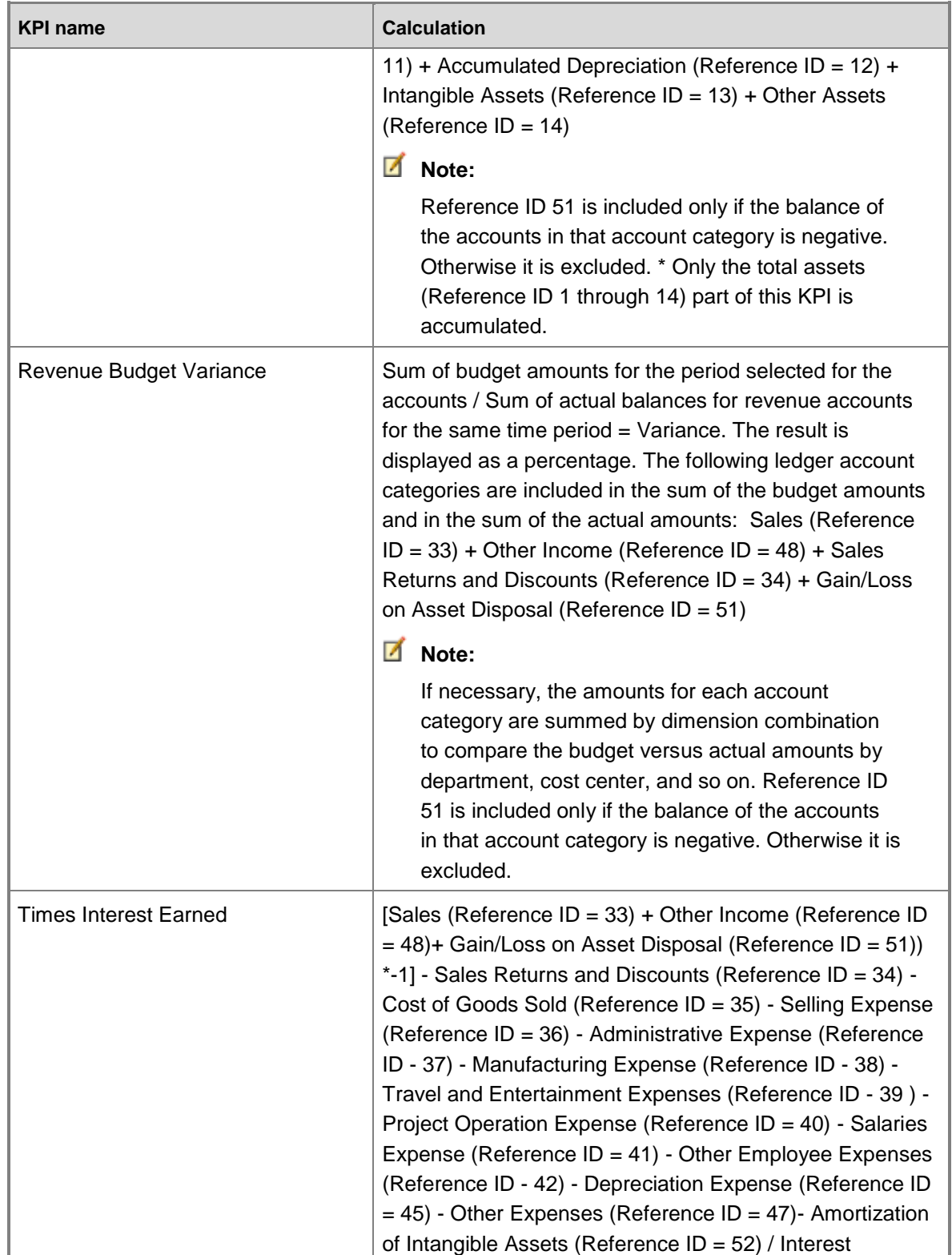

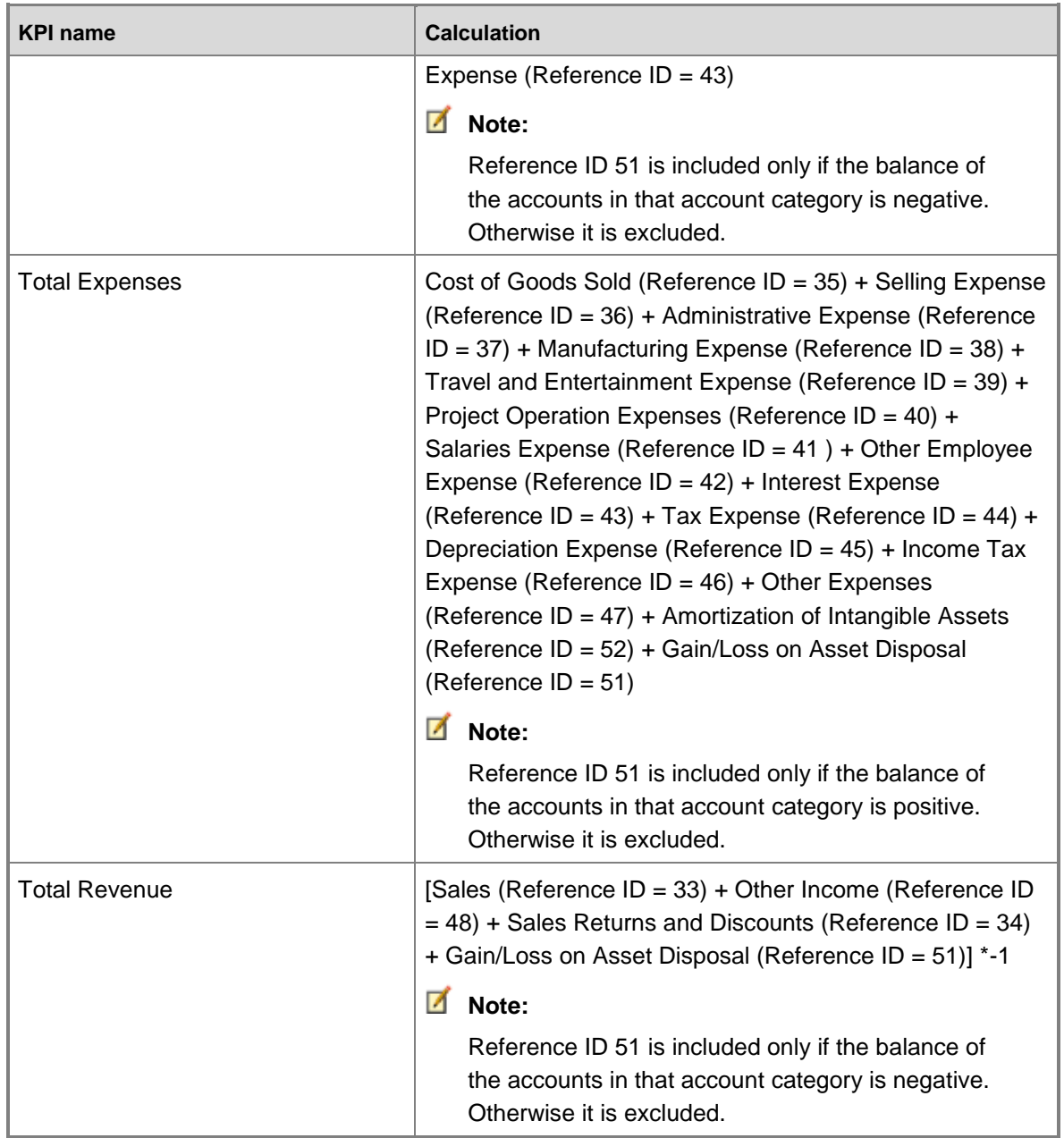

# **General ledger cube KPI source tables, configuration keys, and Role Centers**

The following table lists the key performance indicators (KPIs) that are associated with the General ledger cube. The tables from which data is drawn, required configuration keys, and related role centers are included.

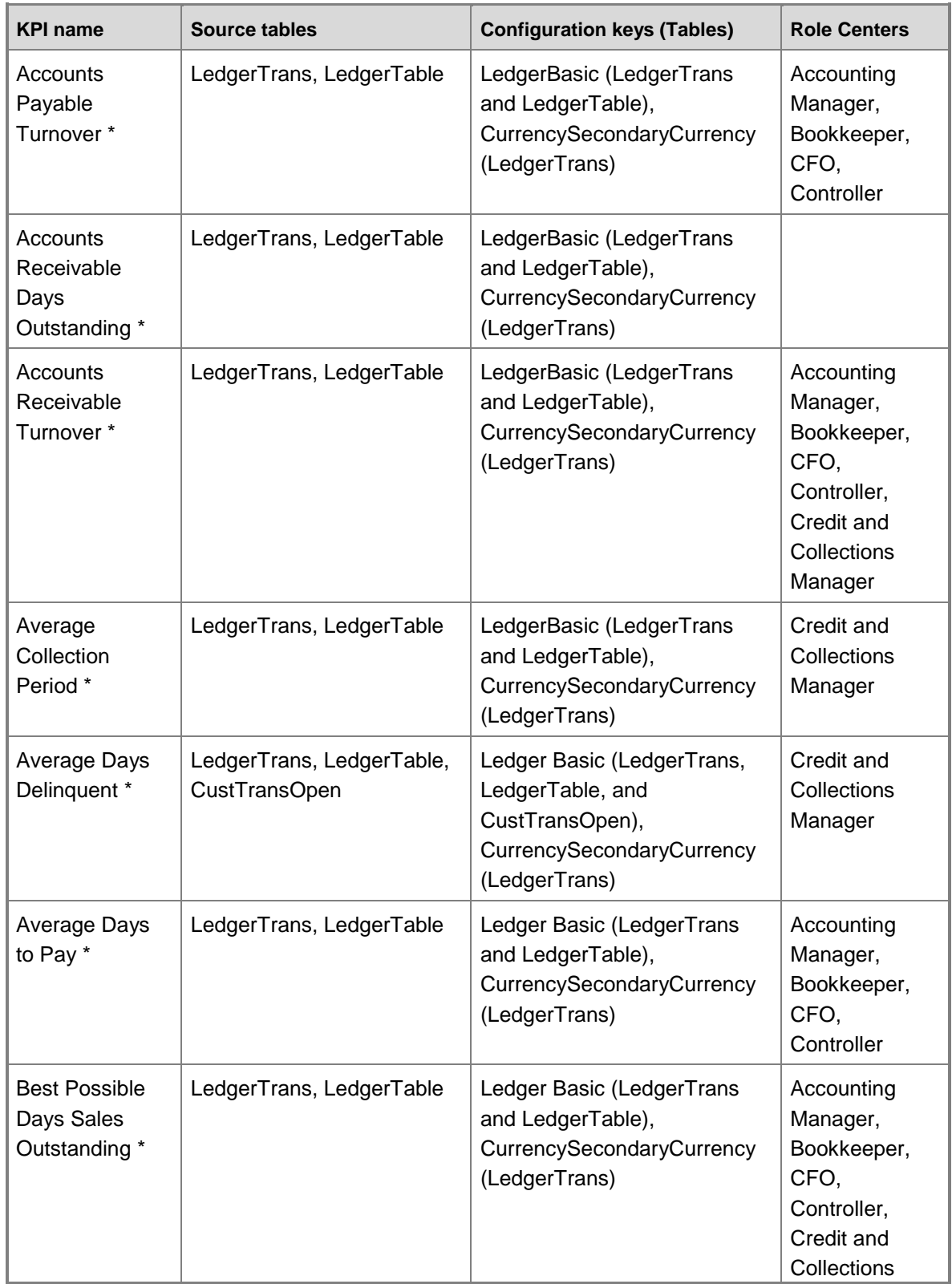

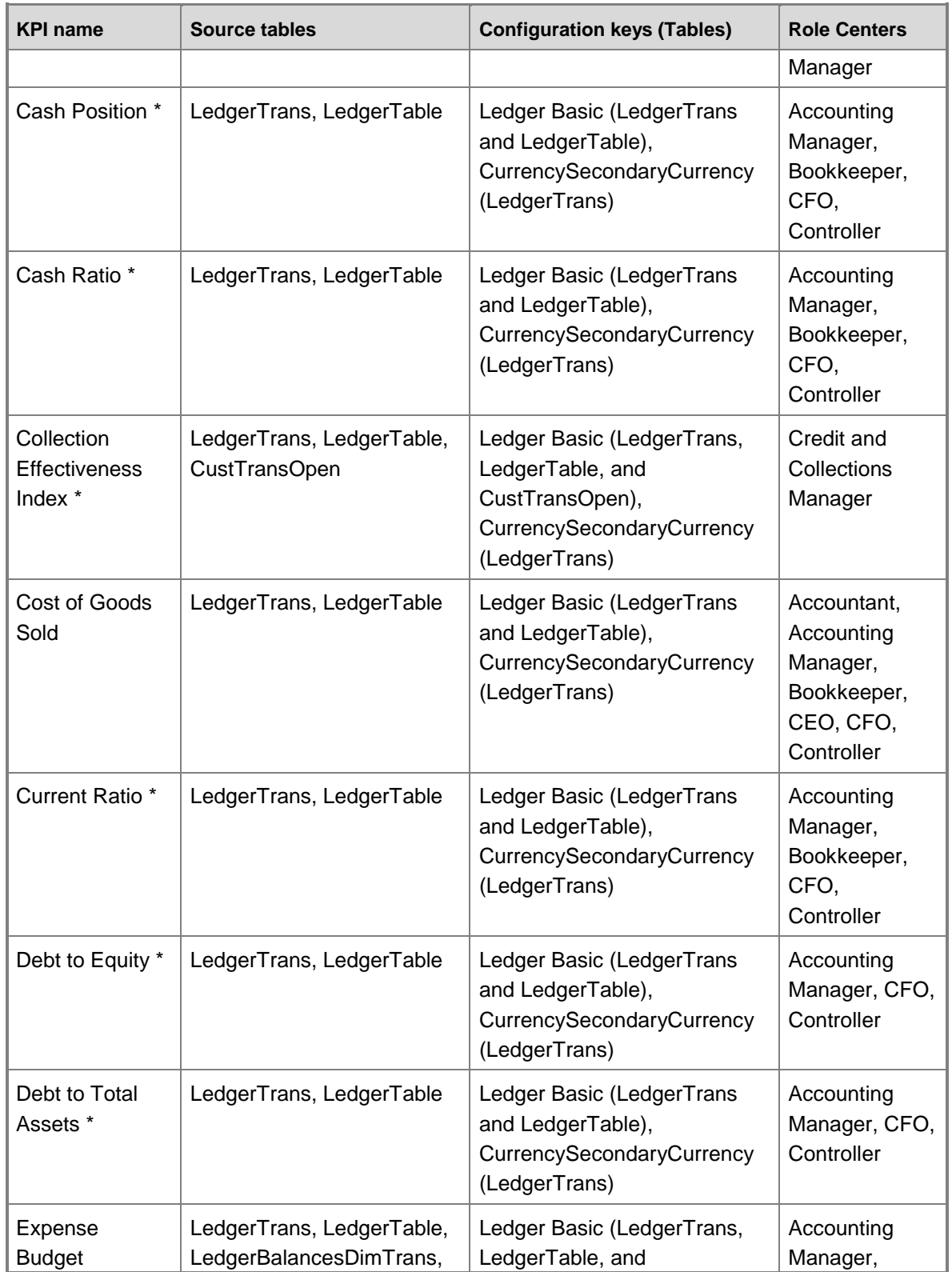

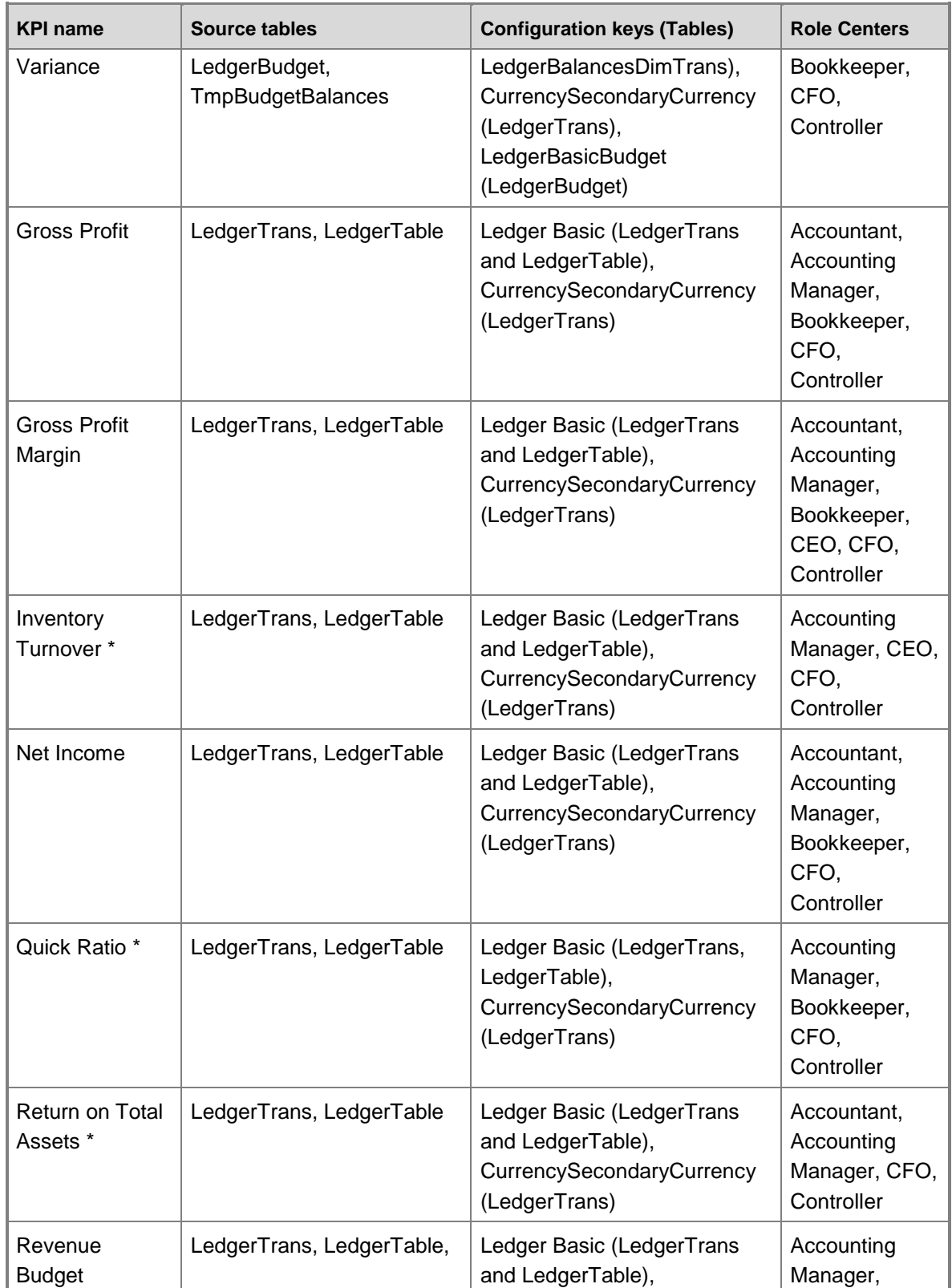

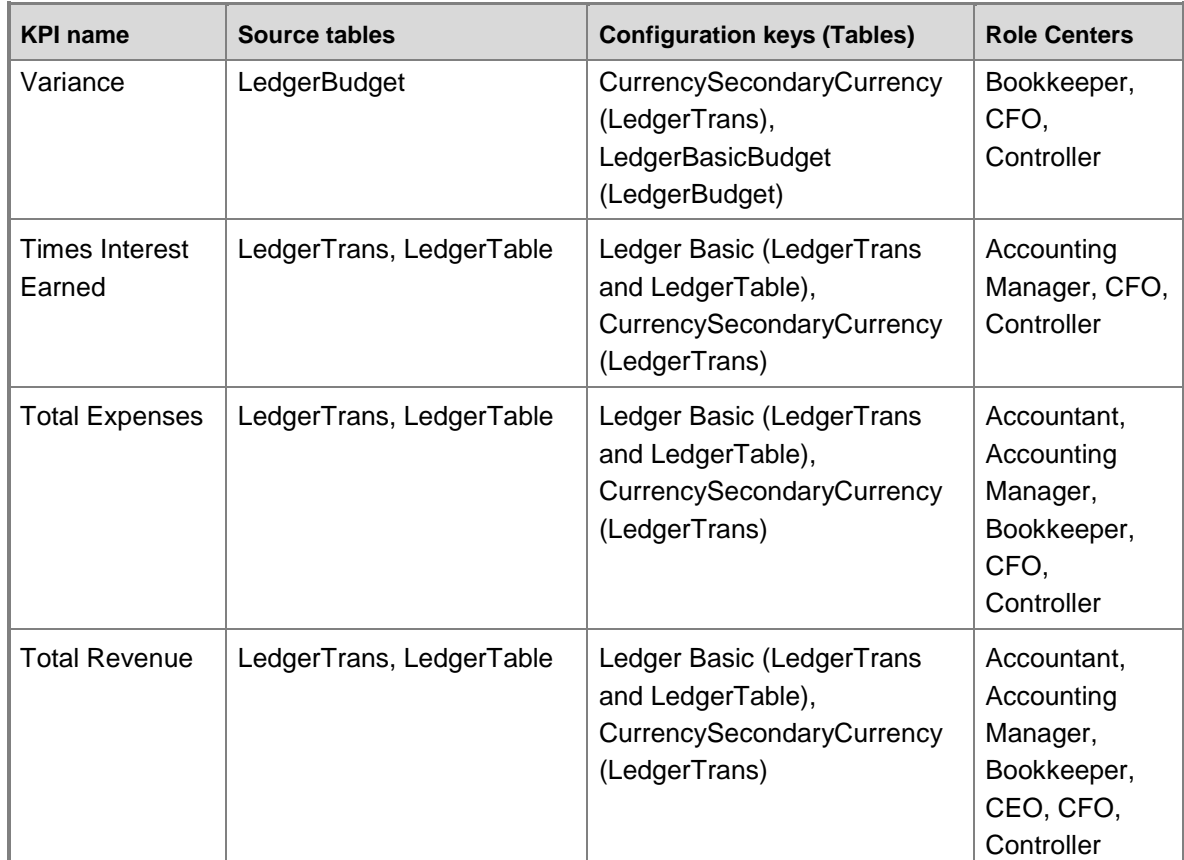

# **General ledger KPI account categories**

Each account in the chart of accounts can be assigned to a ledger account category. The calculations for General ledger KPIs use the balances in the accounts that are assigned to the specified ledger account categories. The following table lists the ledger account categories and descriptions for each General ledger KPI.

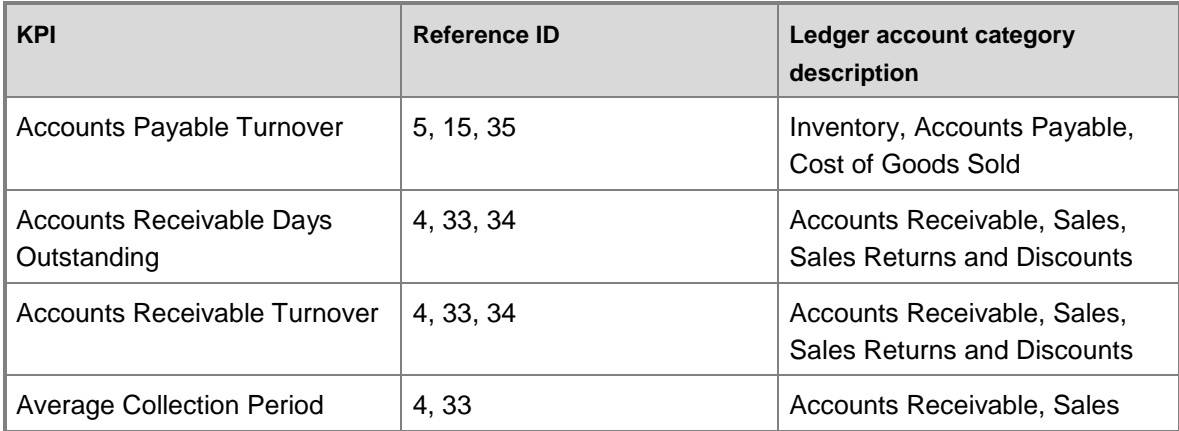

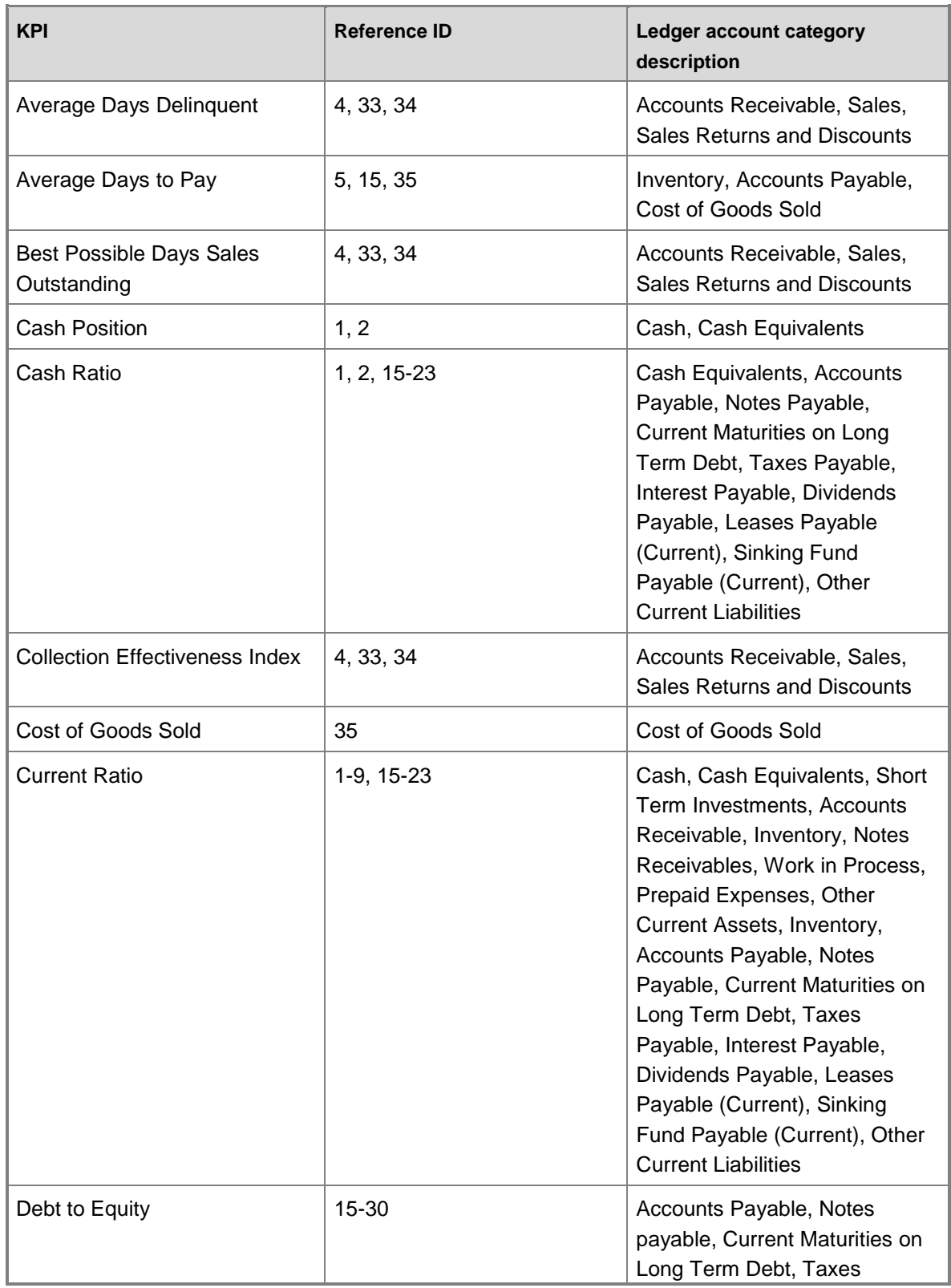

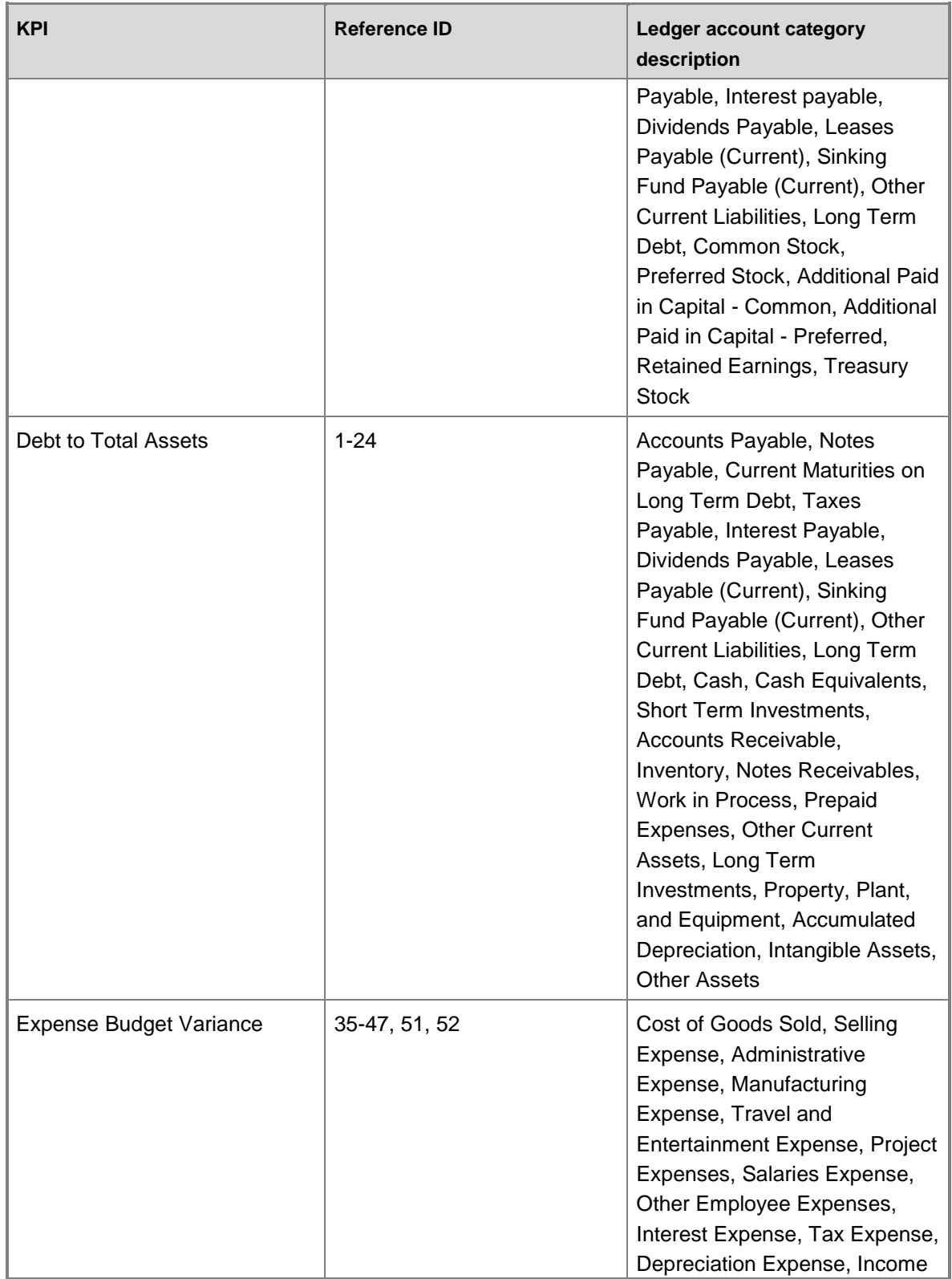

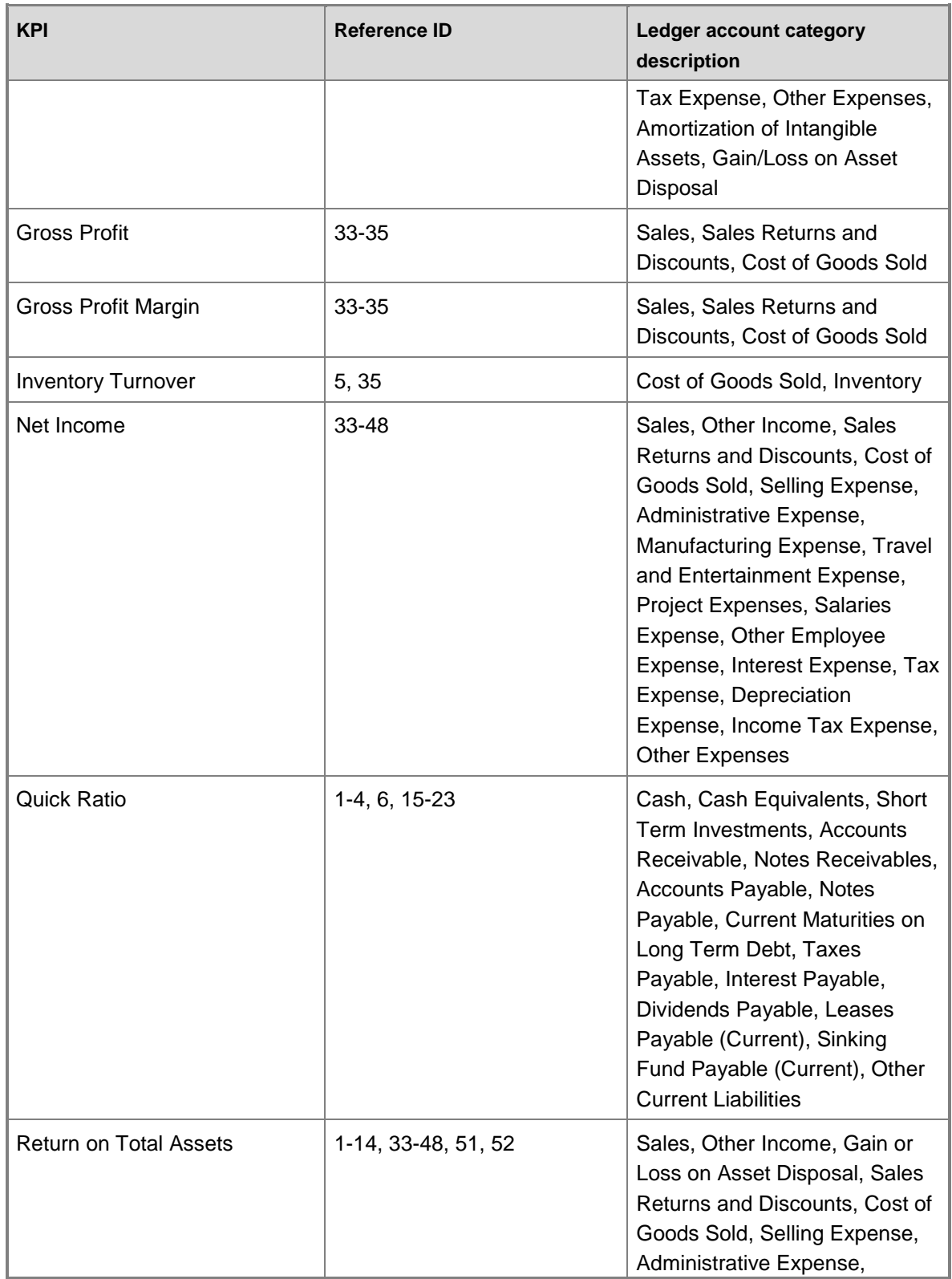

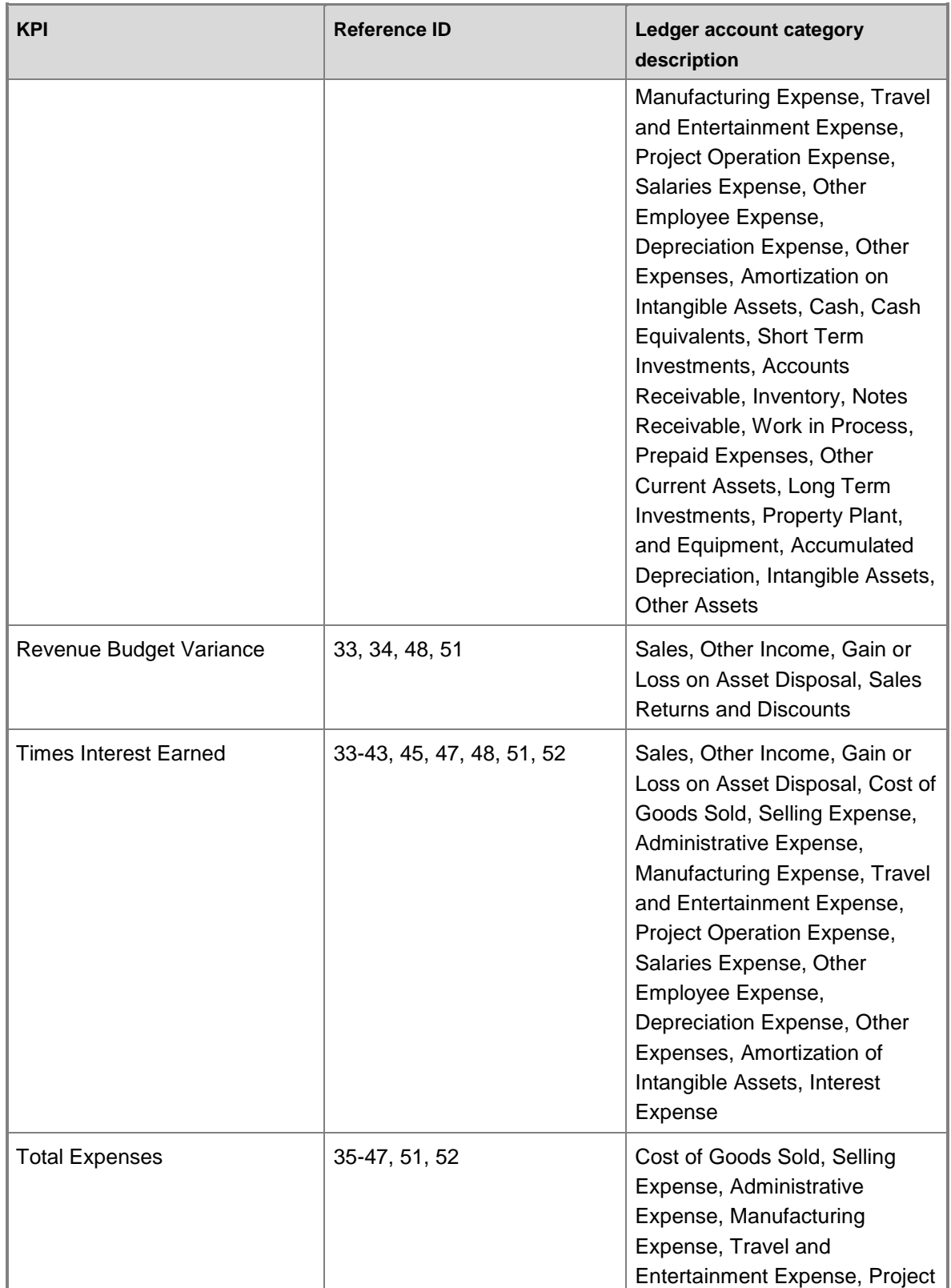

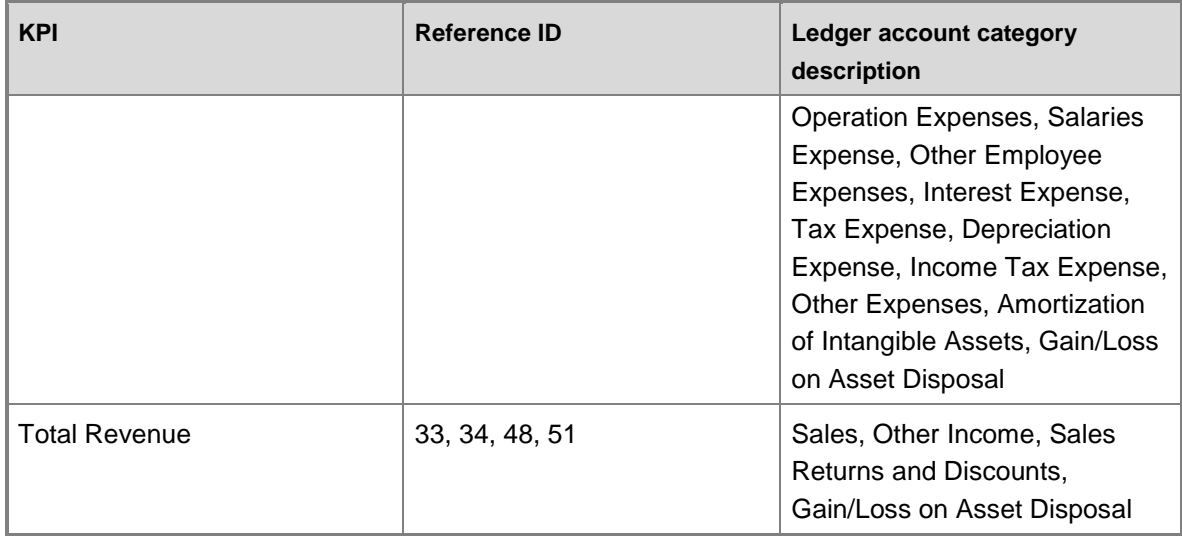

# **General ledger cube security by role**

The following tables list the dimensions, measures, calculated measures, and KPIs that are associated with the General ledger cube, and the roles that provide security access to them. Yes indicates that security access is provided by default.

#### **Dimensions**

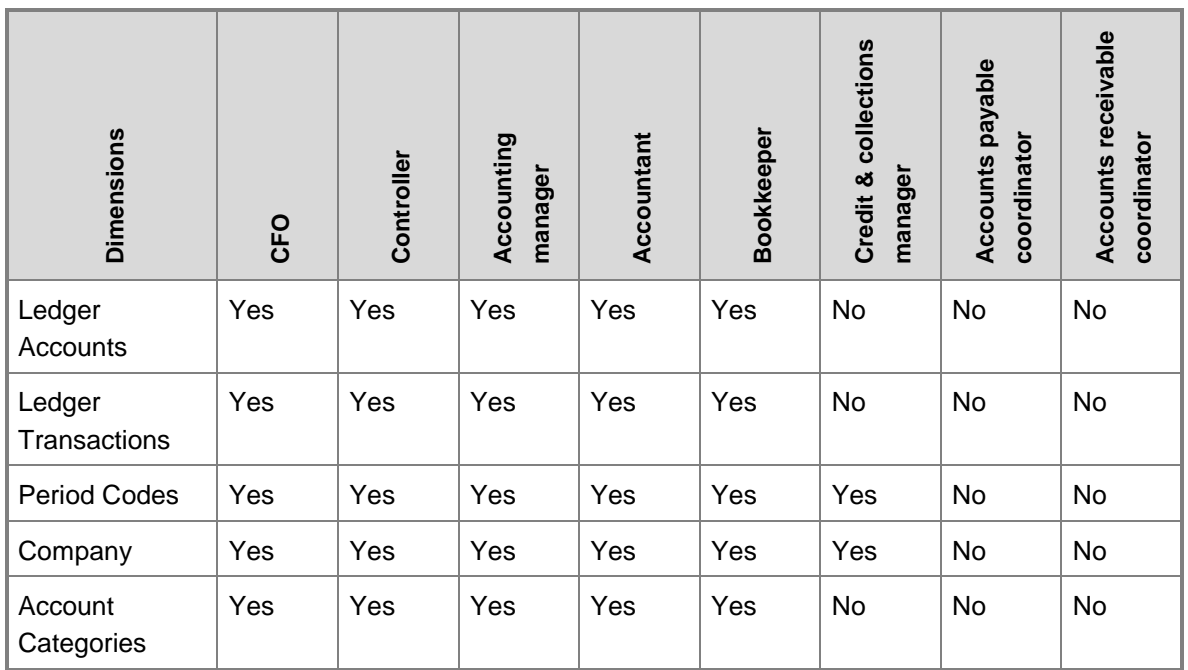

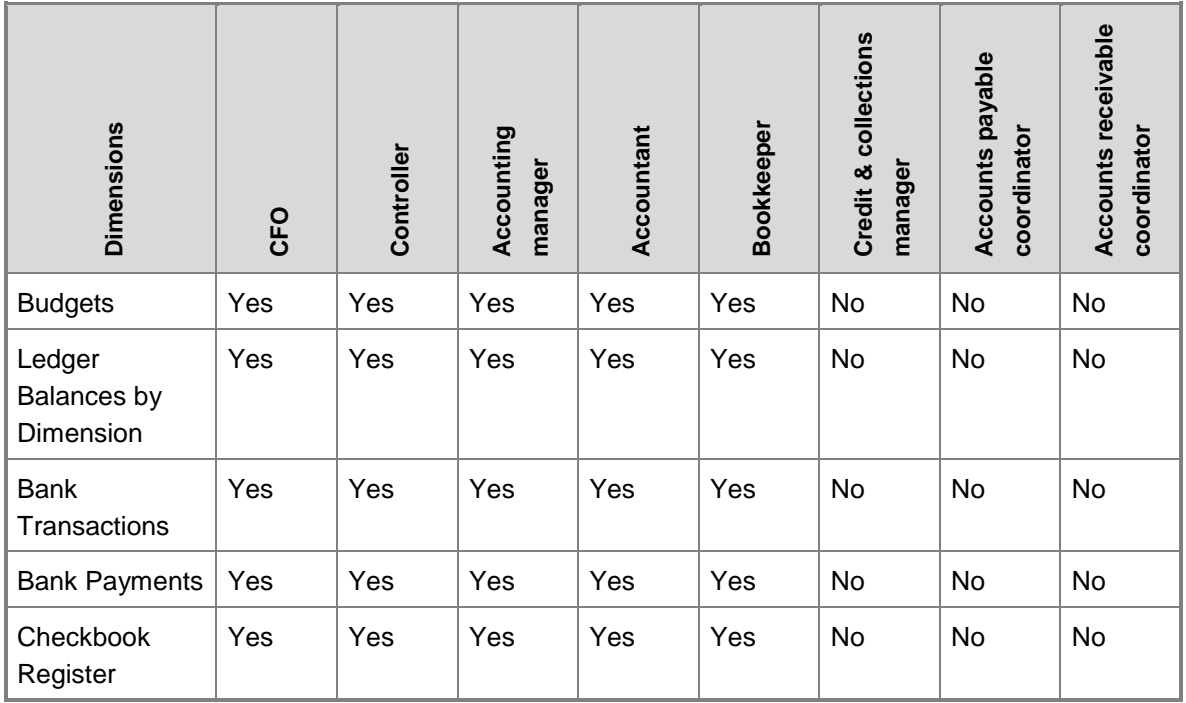

#### **Measures**

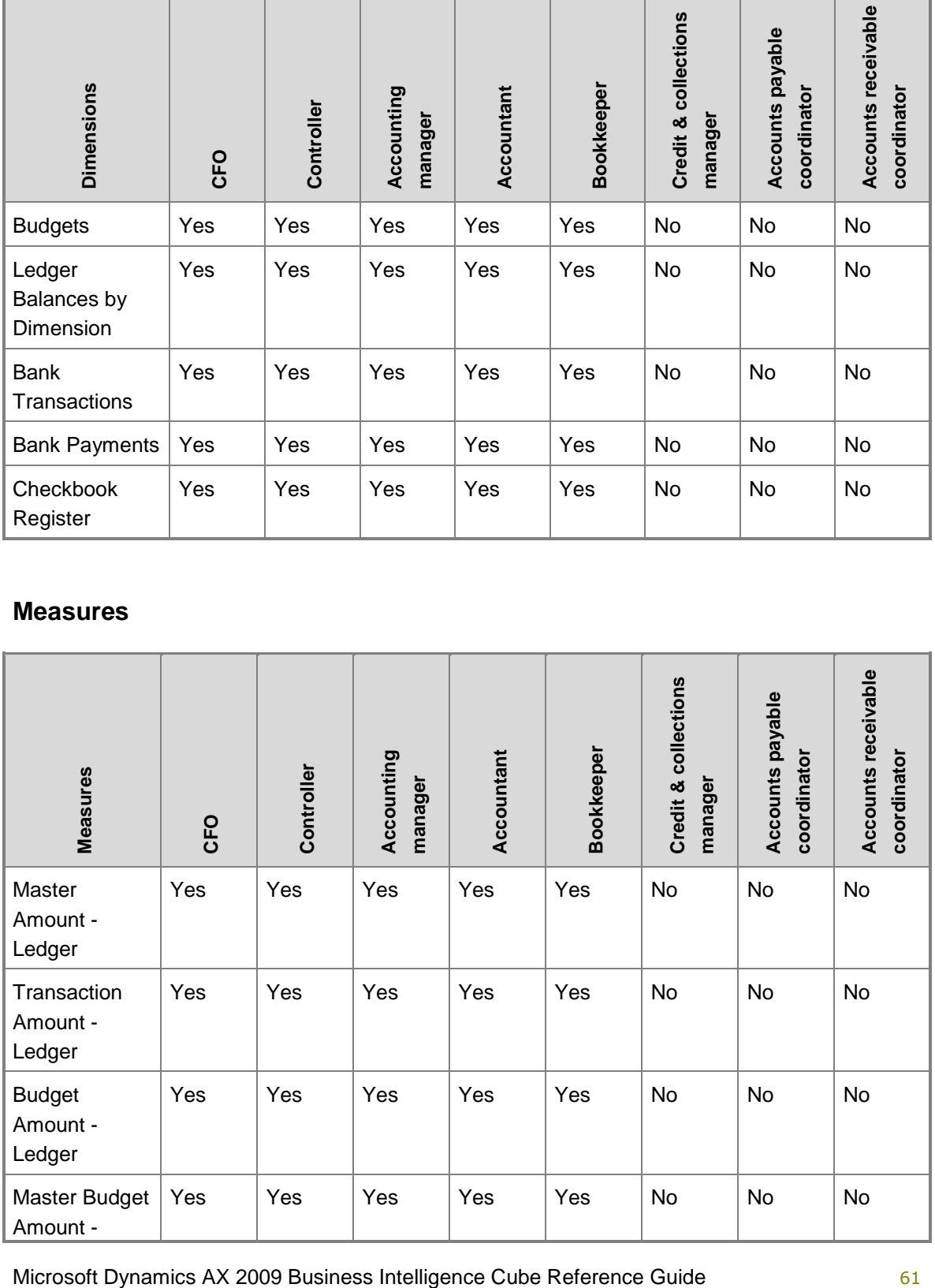

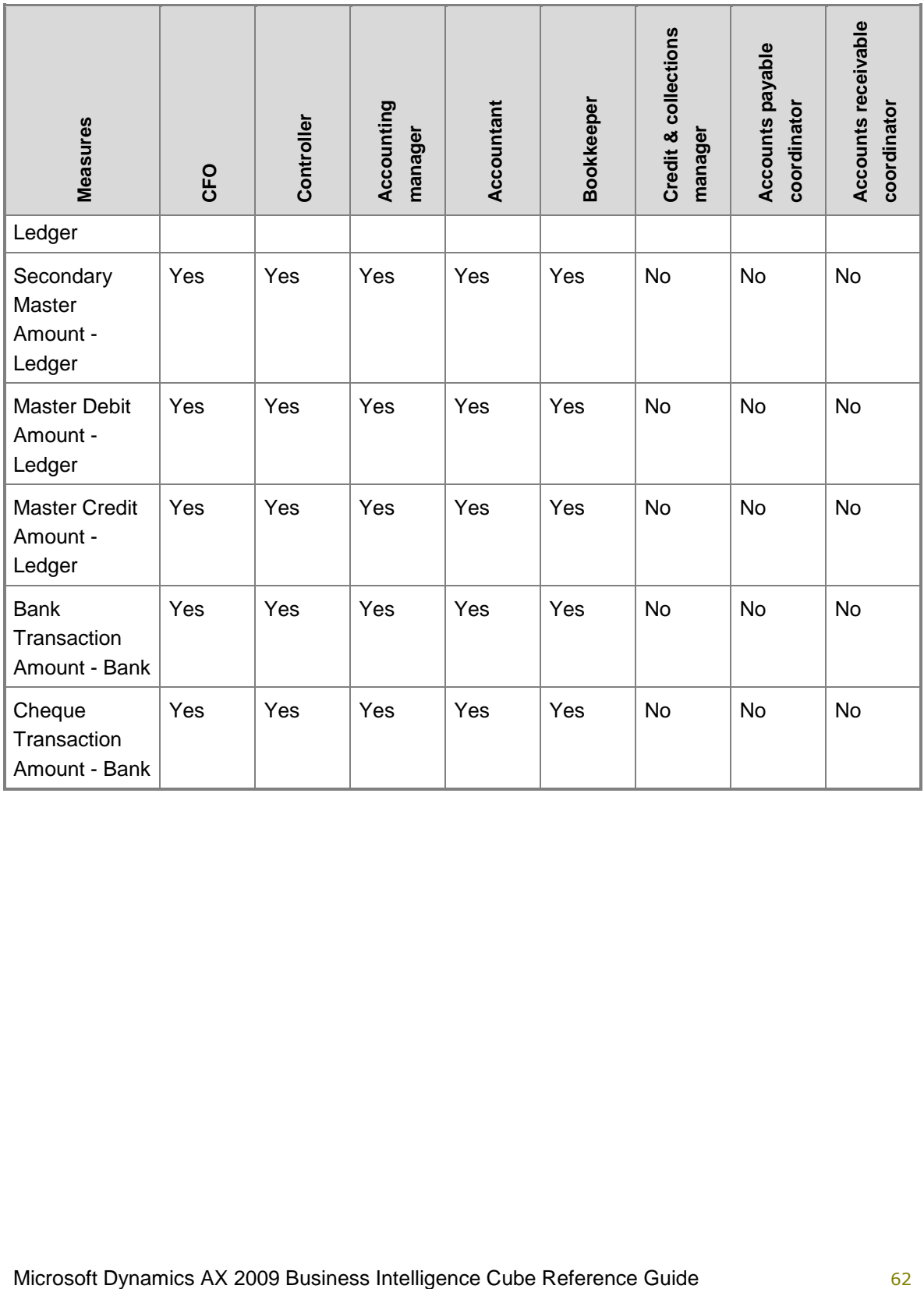

# **Accounts receivable cube**

Use the Accounts receivable cube to report on customer transactions and accounts receivable. The Accounts Receivable cube corresponds to the **CustCube** perspective in Microsoft Dynamics AX.

# **Cross-company analysis for financial data**

To use analysis cubes to analyze data for multiple companies, the fiscal periods must be defined the same way in all companies.

# **Configuration keys and tables**

The following configuration keys are required for the Accounts Receivable cube to work properly:

- **LedgerBasic**
- CurrencySecondaryCurrency: An extended data type key for CompanyInfo.SecondaryCurrencyCode.
- Commissions: An extended data type key for CustTable.SalesGroup.
- **Note:**

If a configuration key is not activated, the associated tables do not exist in the database. Therefore, references to those tables from the Accounts Receivable cube will not work.

The Accounts Receivable cube uses data from the following tables.

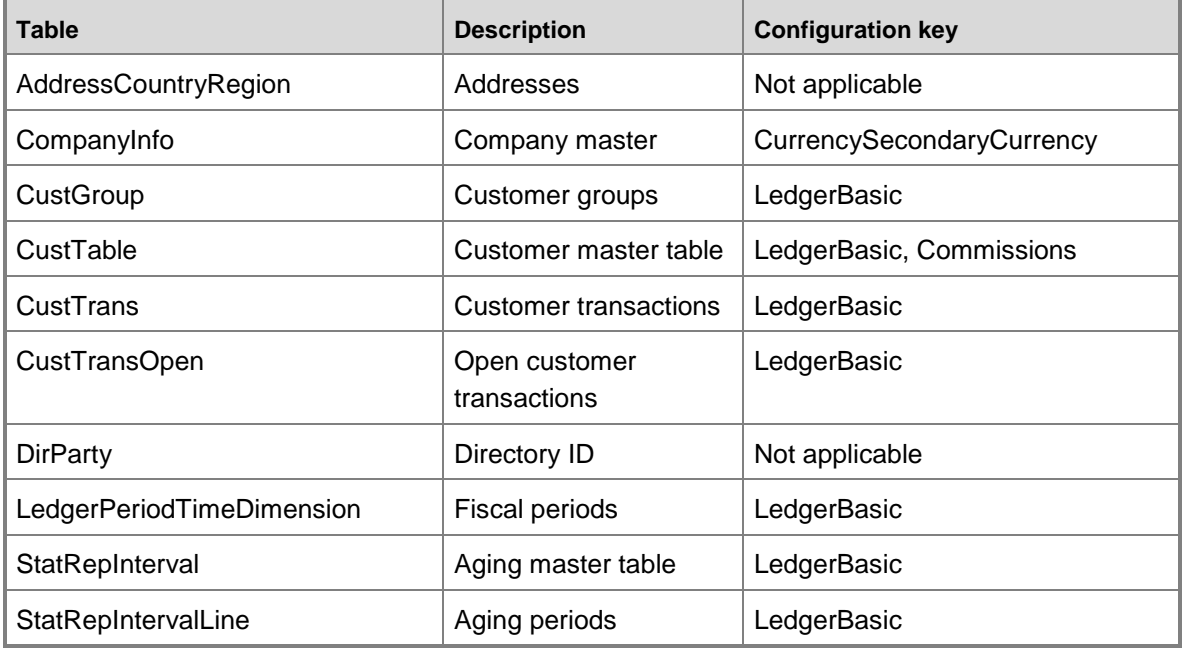

# **Fact tables and measure groups**

The Accounts Receivable cube includes several measure groups. Each measure group is based on a fact table. Some fact tables are mapped to Microsoft Dynamics AX tables; others are based on named queries.

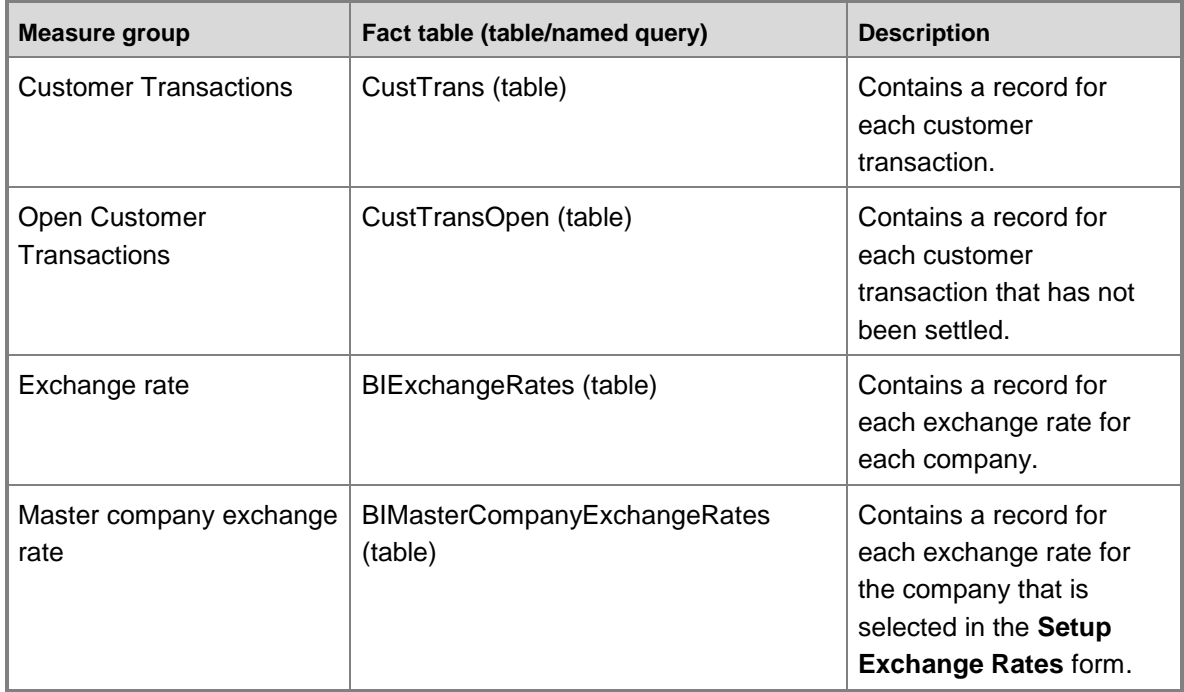

# **Named queries**

# **CustTransTotalSales, based on CustTrans**

The named query for CustTransTotalSales is based on the CustTrans table, with the following additional fields brought into the query.

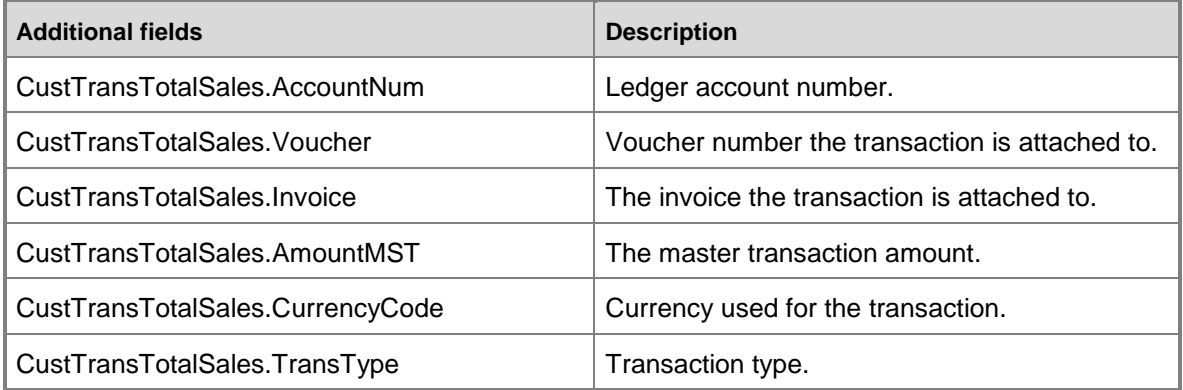

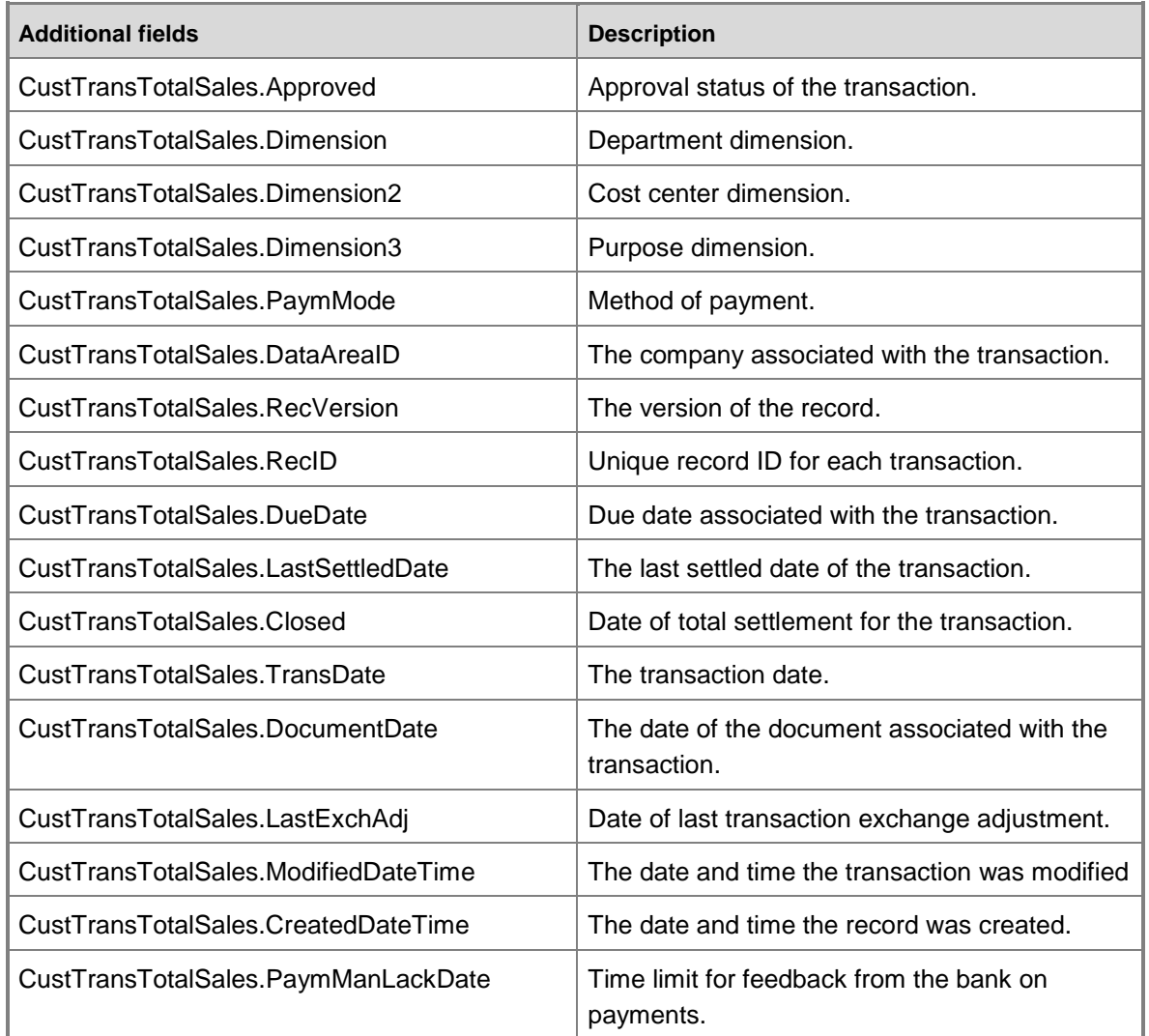

# **Dimensions and attributes**

The Accounts Receivable cube includes the following dimensions and attributes.

\* Indicates a shared dimension. For detailed information, see [Shared dimensions.](#page-8-0)

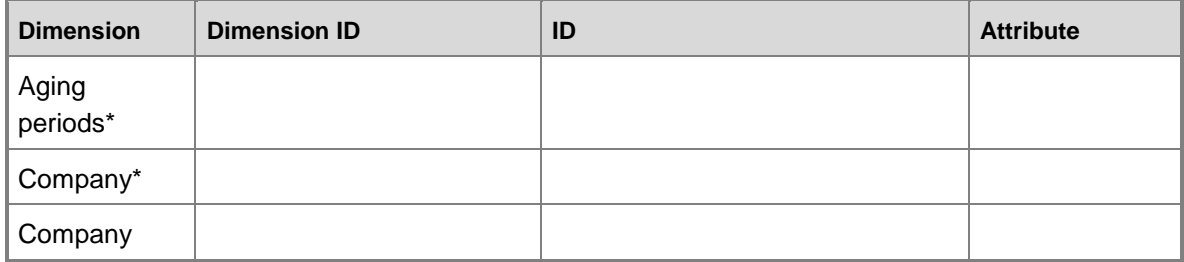

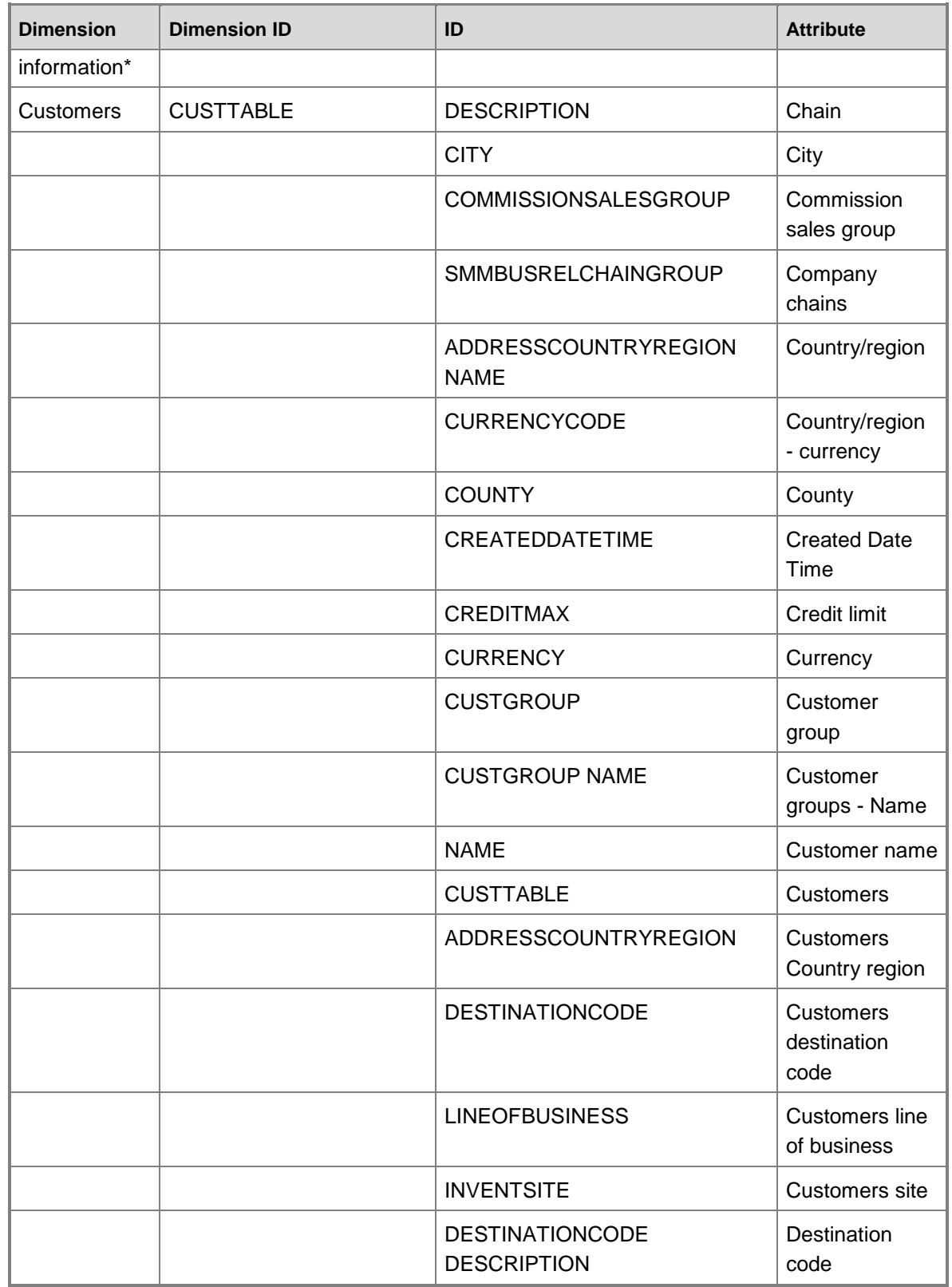

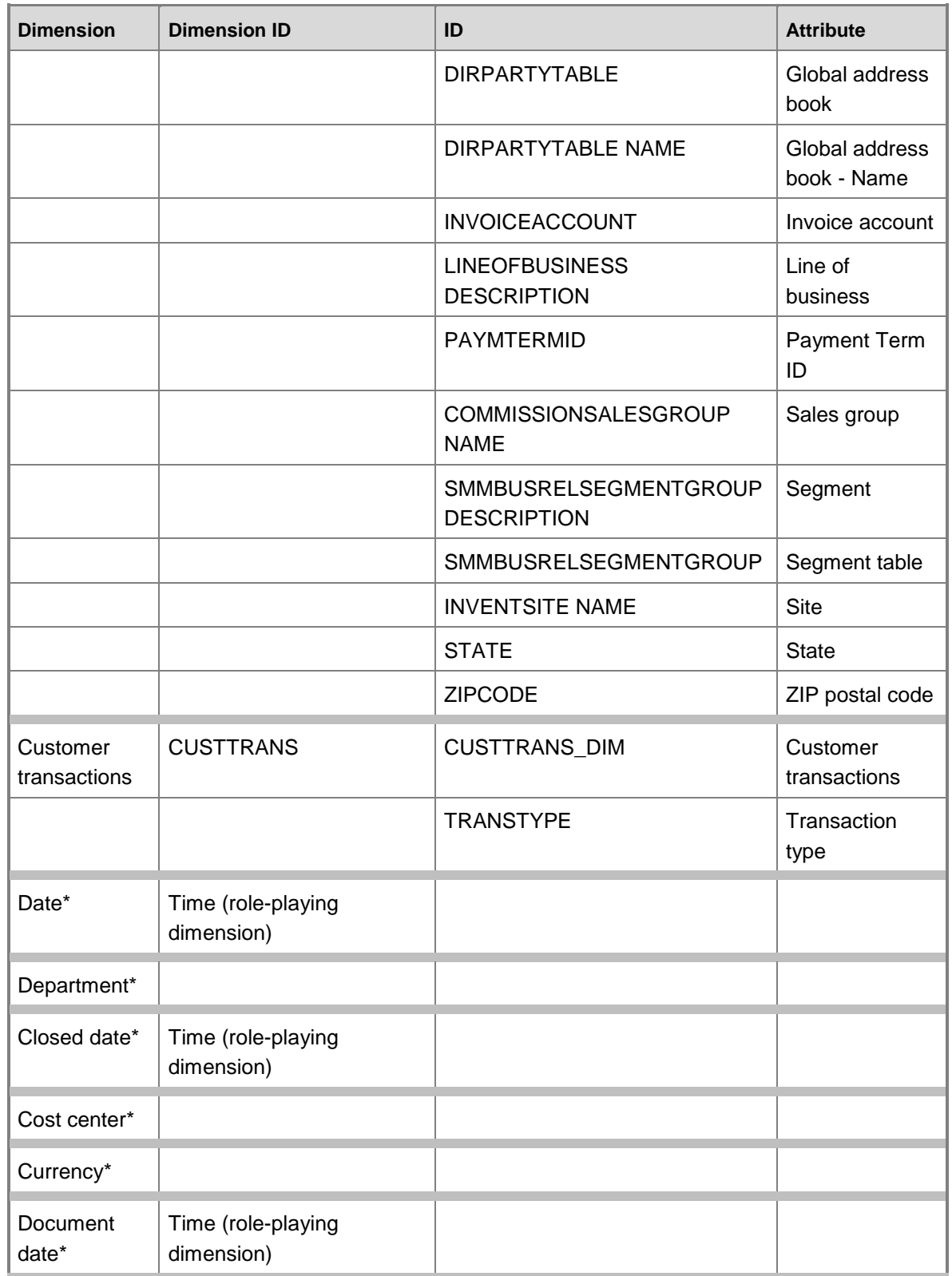

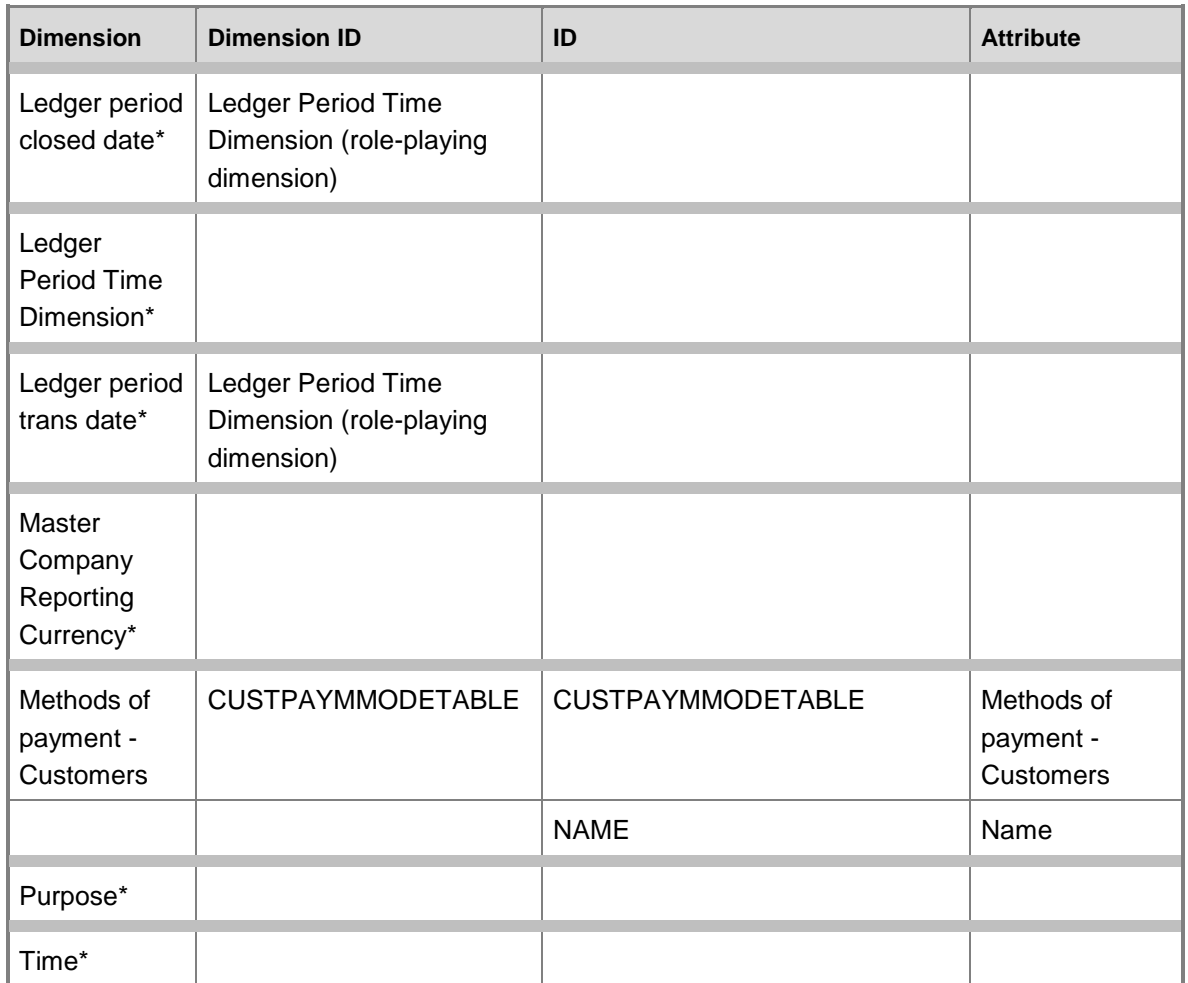

# **Dimensions by measure group**

J.

The measure groups in the Accounts receivable cube can be sliced by the following dimensions and fields.

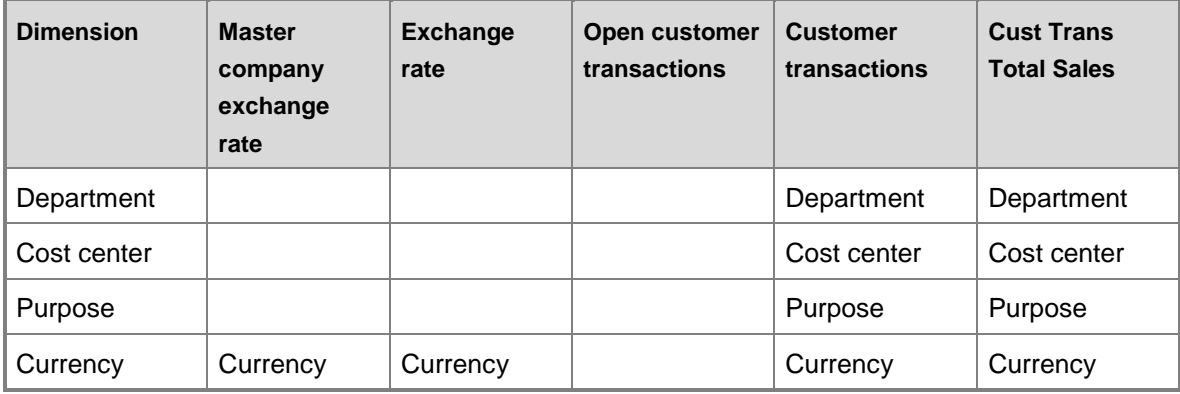

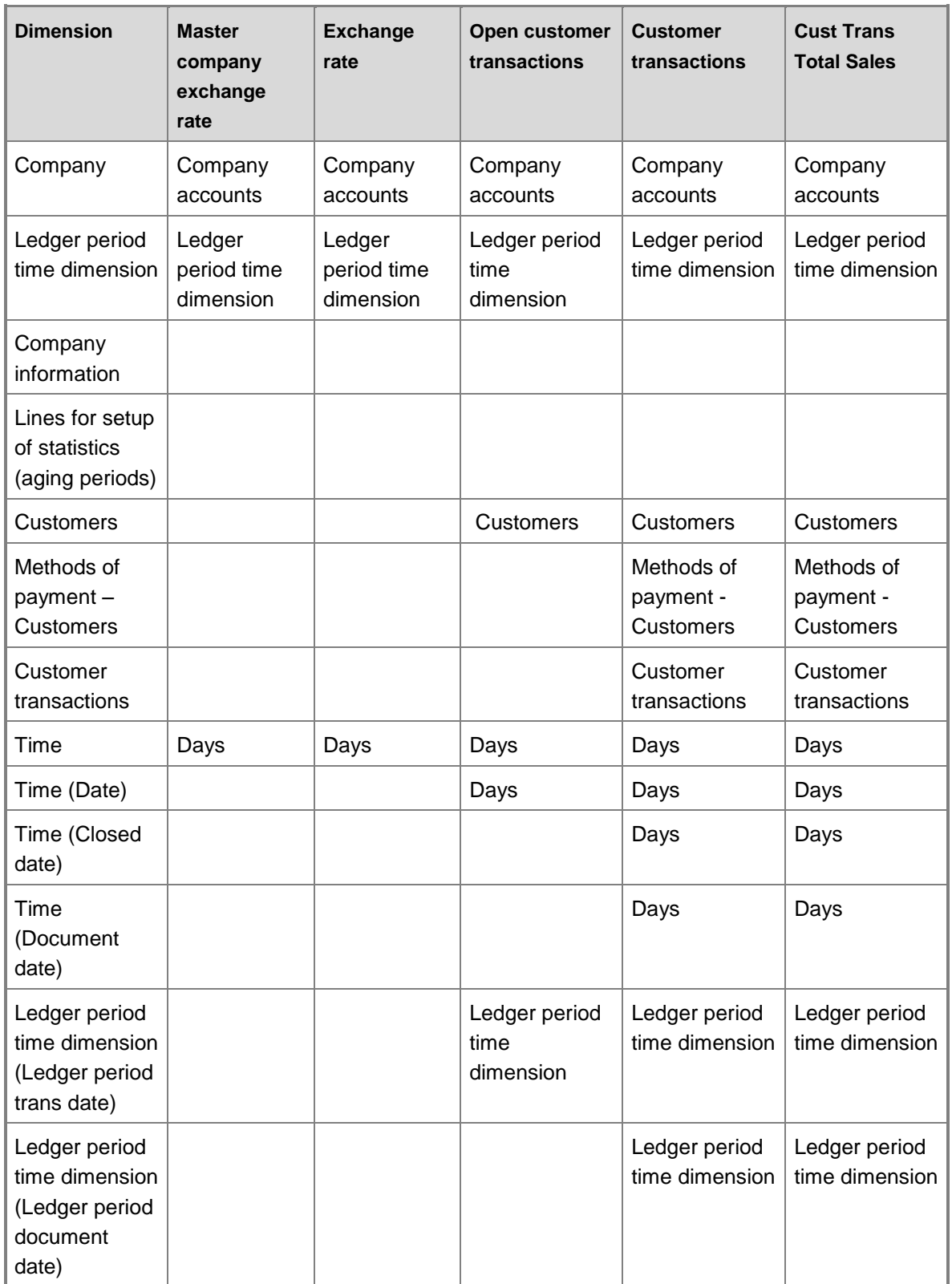

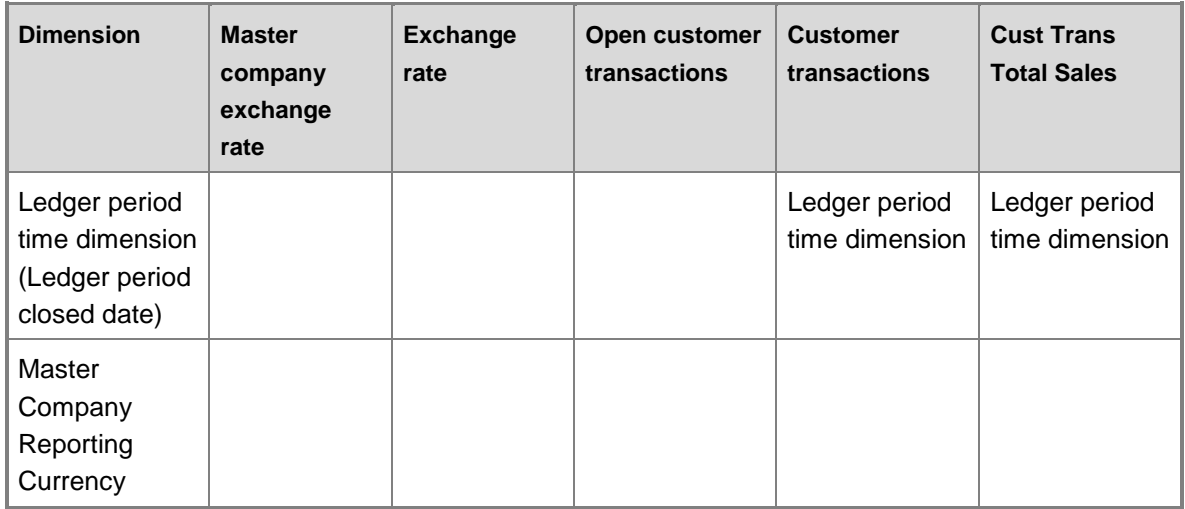

# **Hierarchies for organizing attributes**

Some attributes can be organized in hierarchies. You can use the following hierarchies to organize dimension attributes.

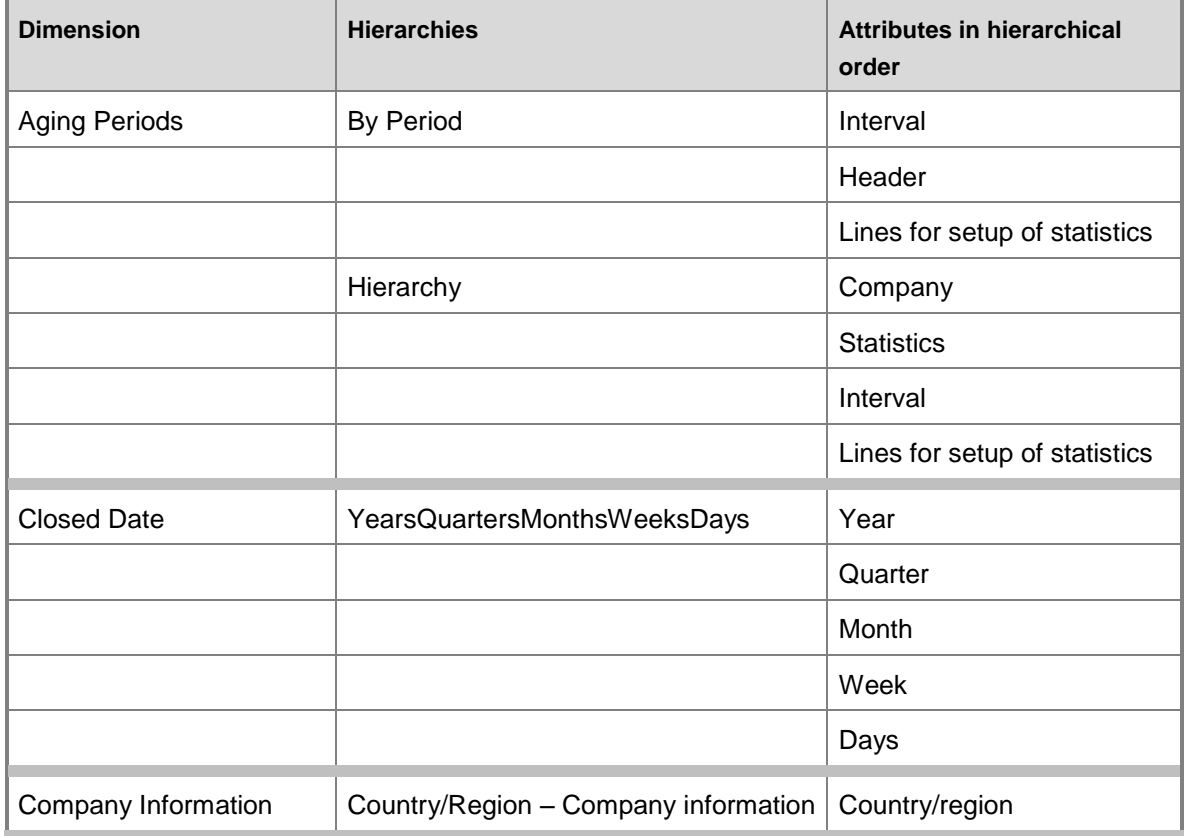

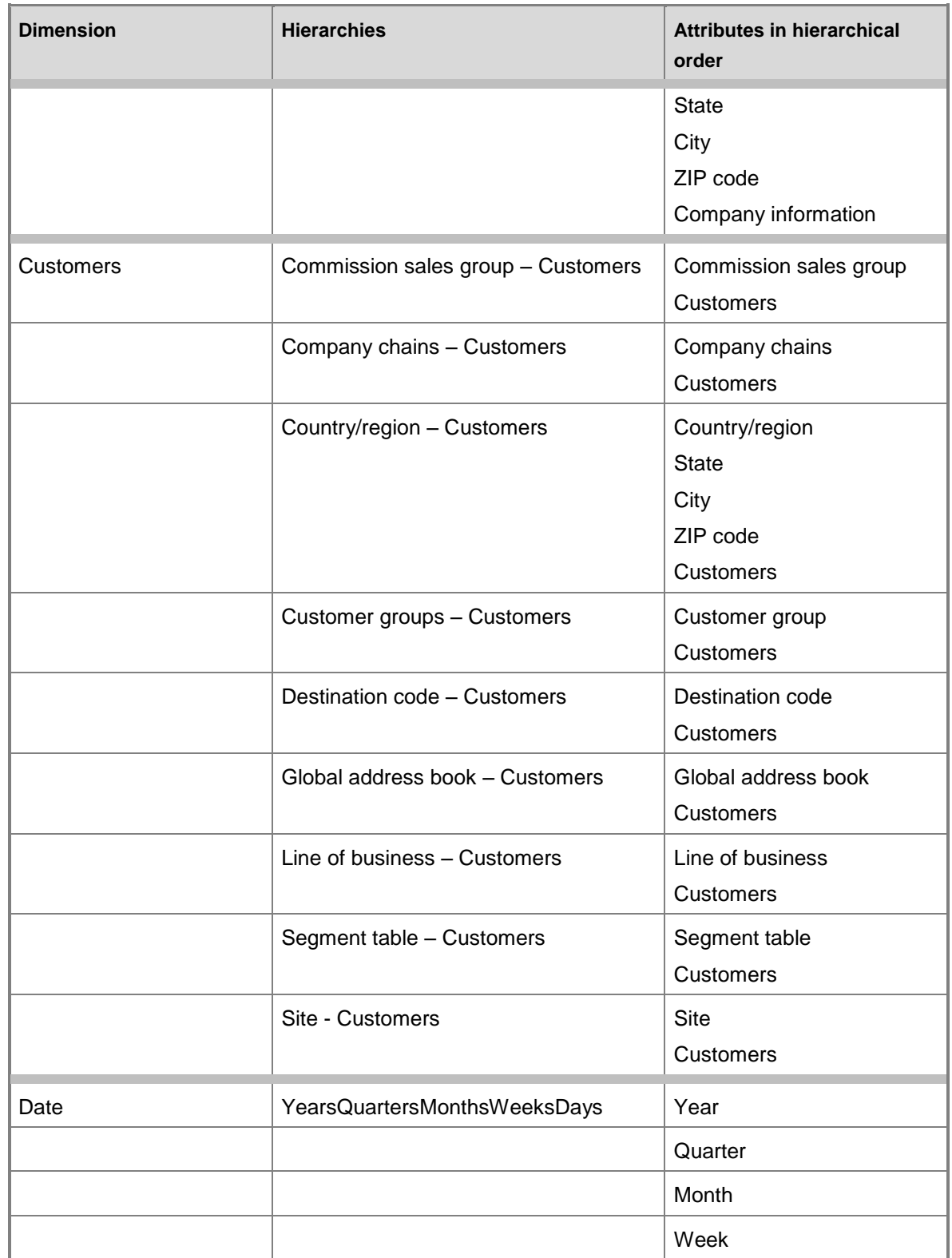

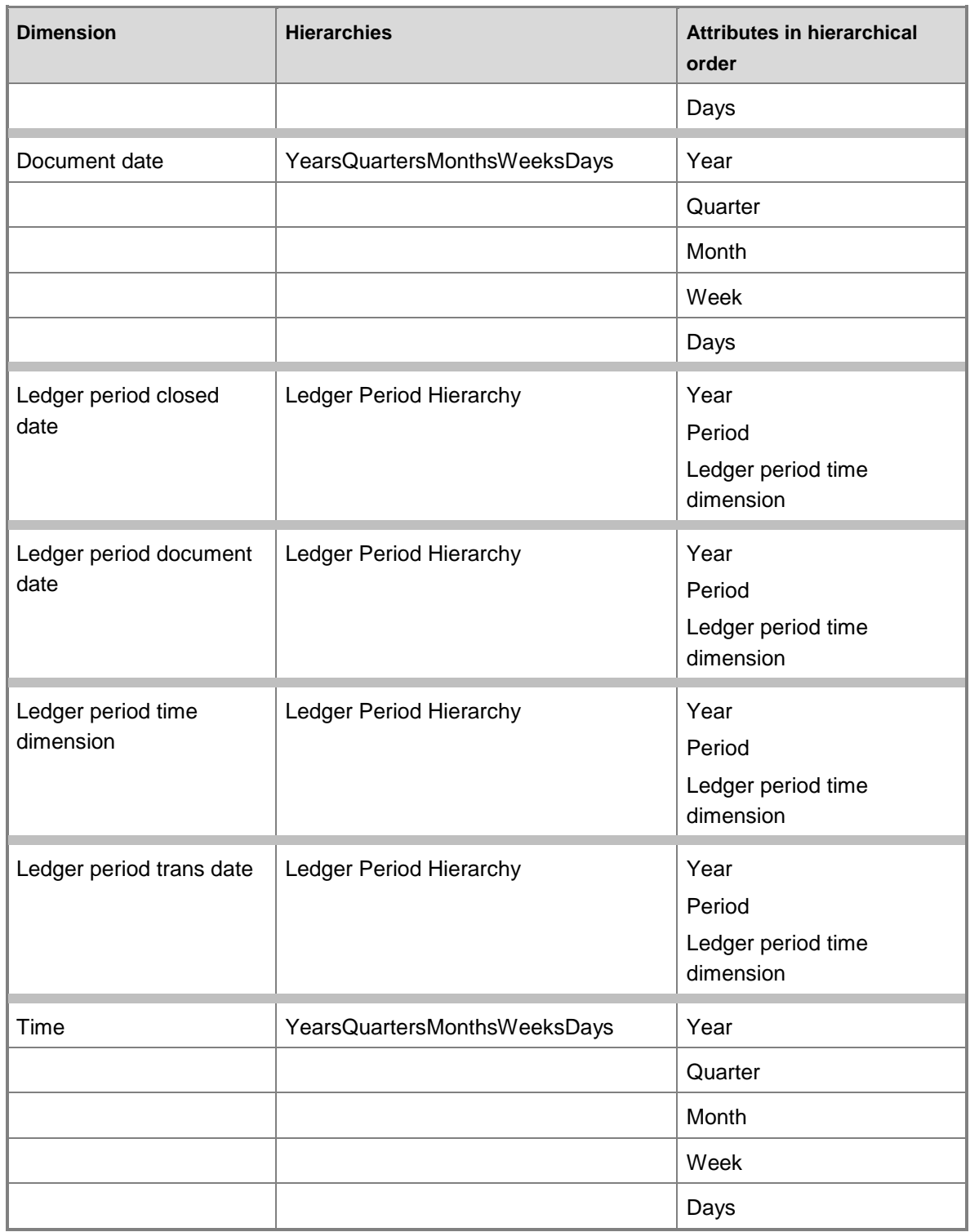
# **Measures**

The Accounts Receivable cube includes the following measure groups and measures.

#### **Measure group: Master company exchange rate**

This measure group is based on the BIMasterCompanyExchangeRates table.

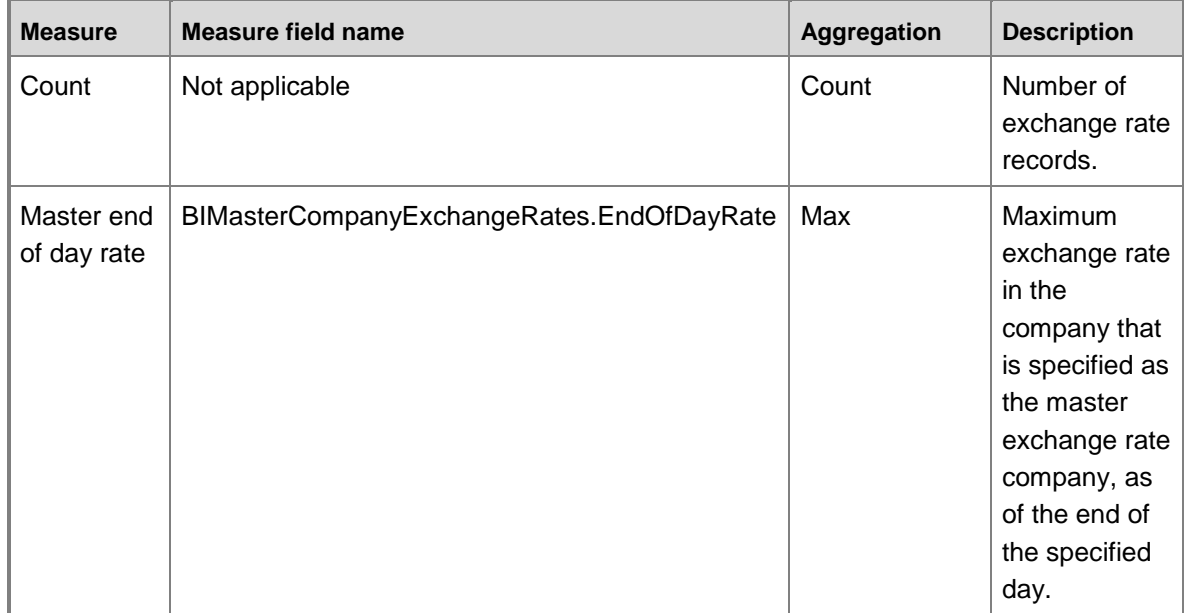

### **Measure group: Exchange rate**

This measure group is based on the BIExchangeRates table.

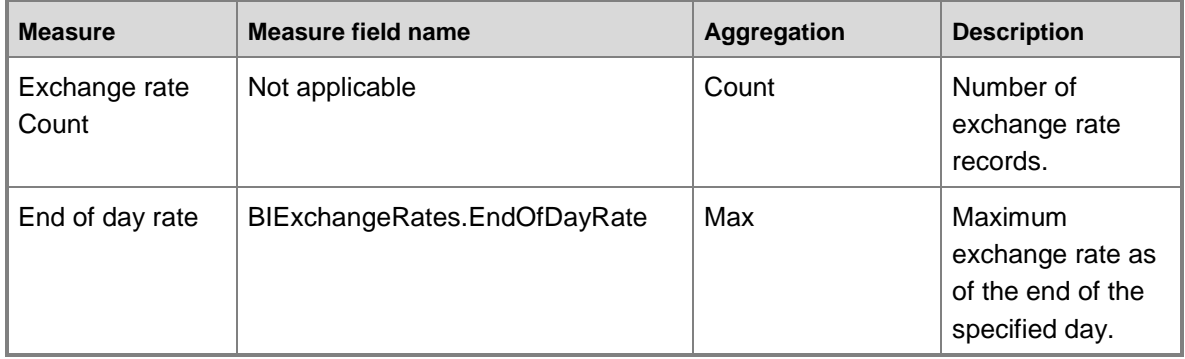

### **Measure group: Open customer transactions**

This measure group is based on the CustTransOpen table.

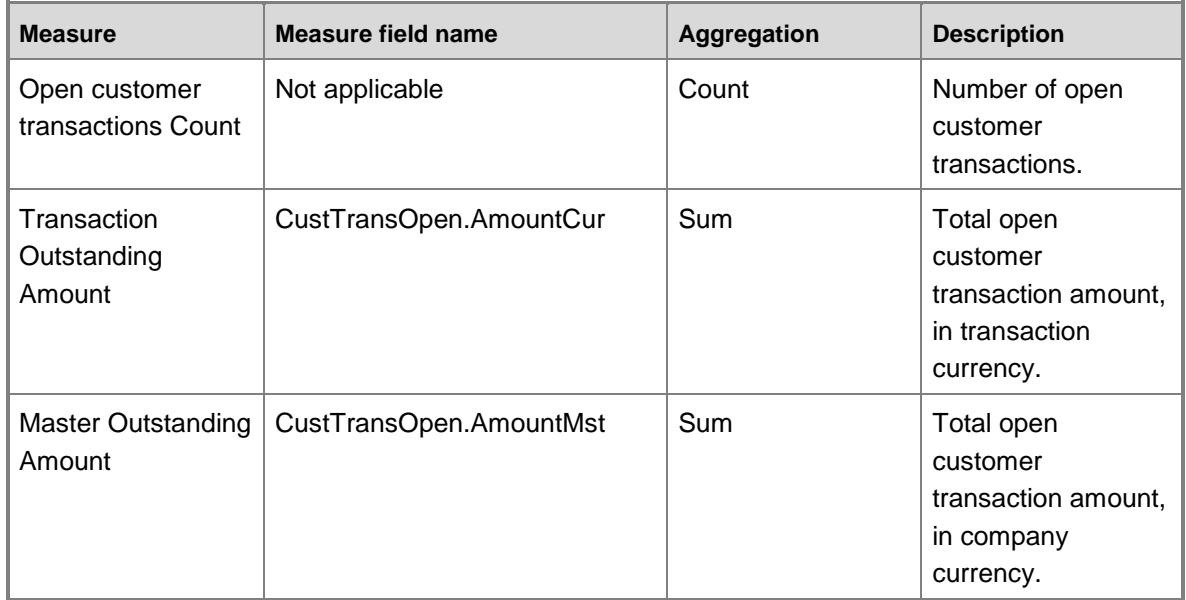

# **Measure group: Customer transactions**

This measure group is based on the CustTrans table.

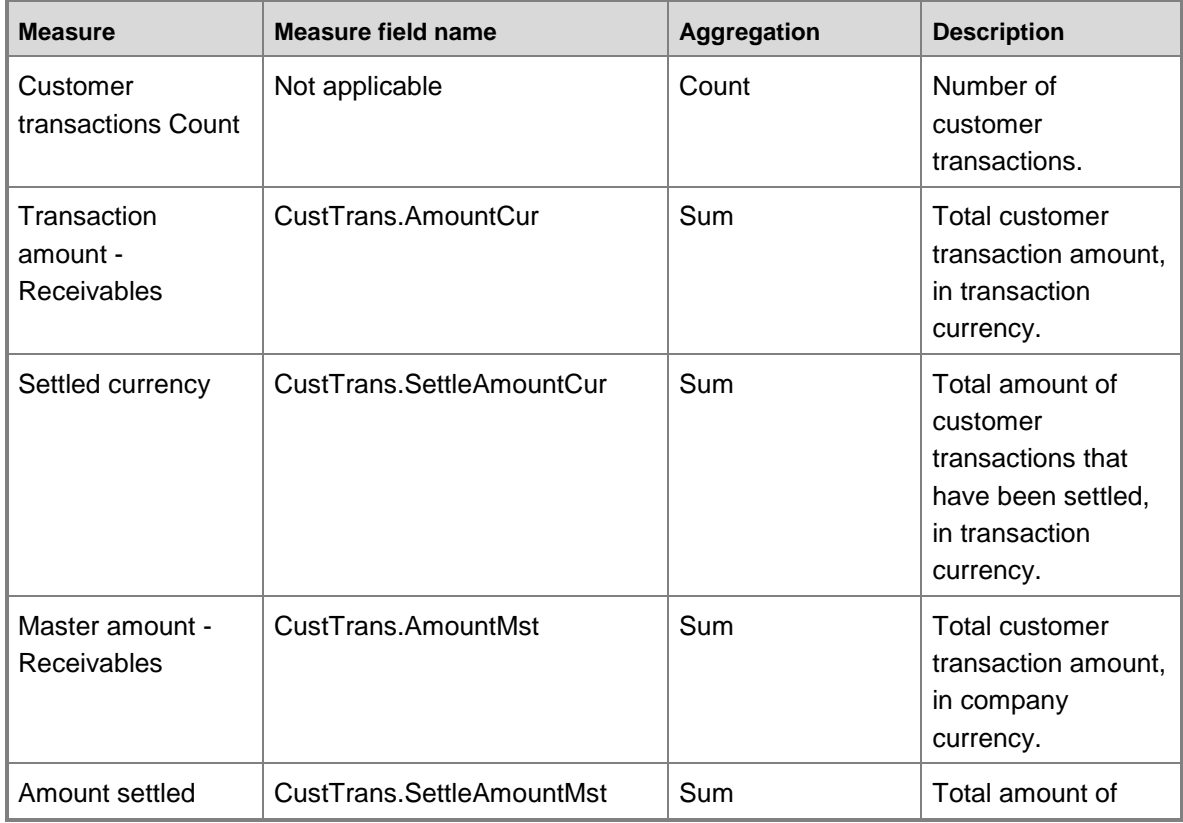

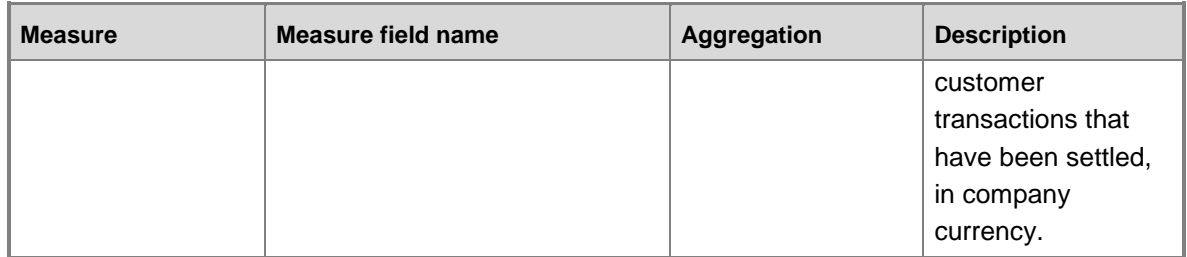

### **Measure group: CustTrans Total Sales**

This measure group is based on the CustTransTotalSales table.

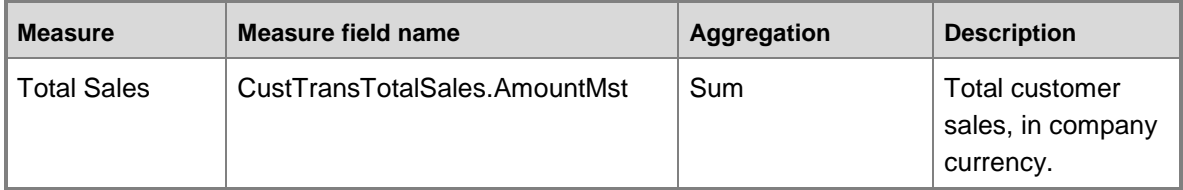

# **Calculated measures**

The Accounts receivable cube contains no calculated measures.

# **Accounts Receivable cube security by role**

The following tables list the dimensions, measures, calculated measures, and key performance indicators (KPIs) that are associated with the Accounts Receivable cube, and the roles that provide security access to them.

Yes indicates that security access is provided by default.

# **Dimensions**

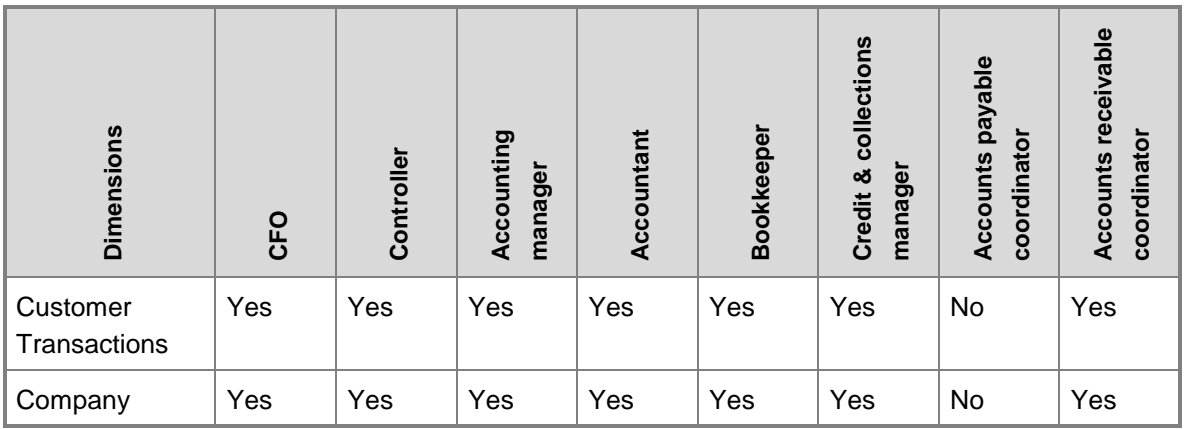

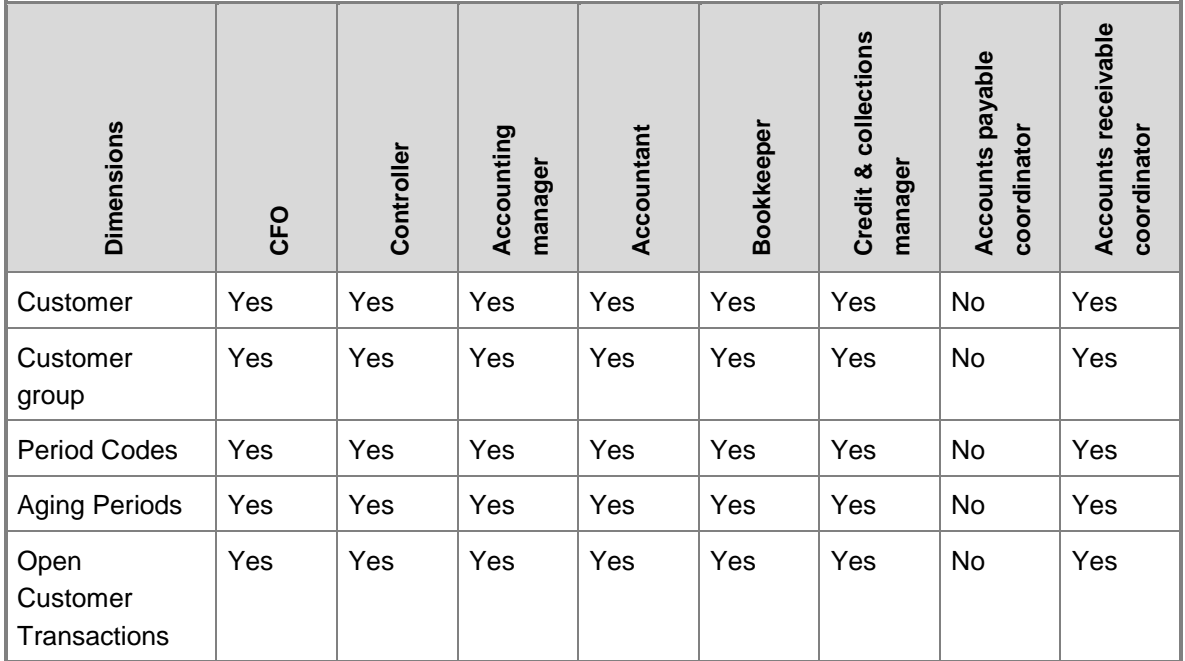

# **Measures**

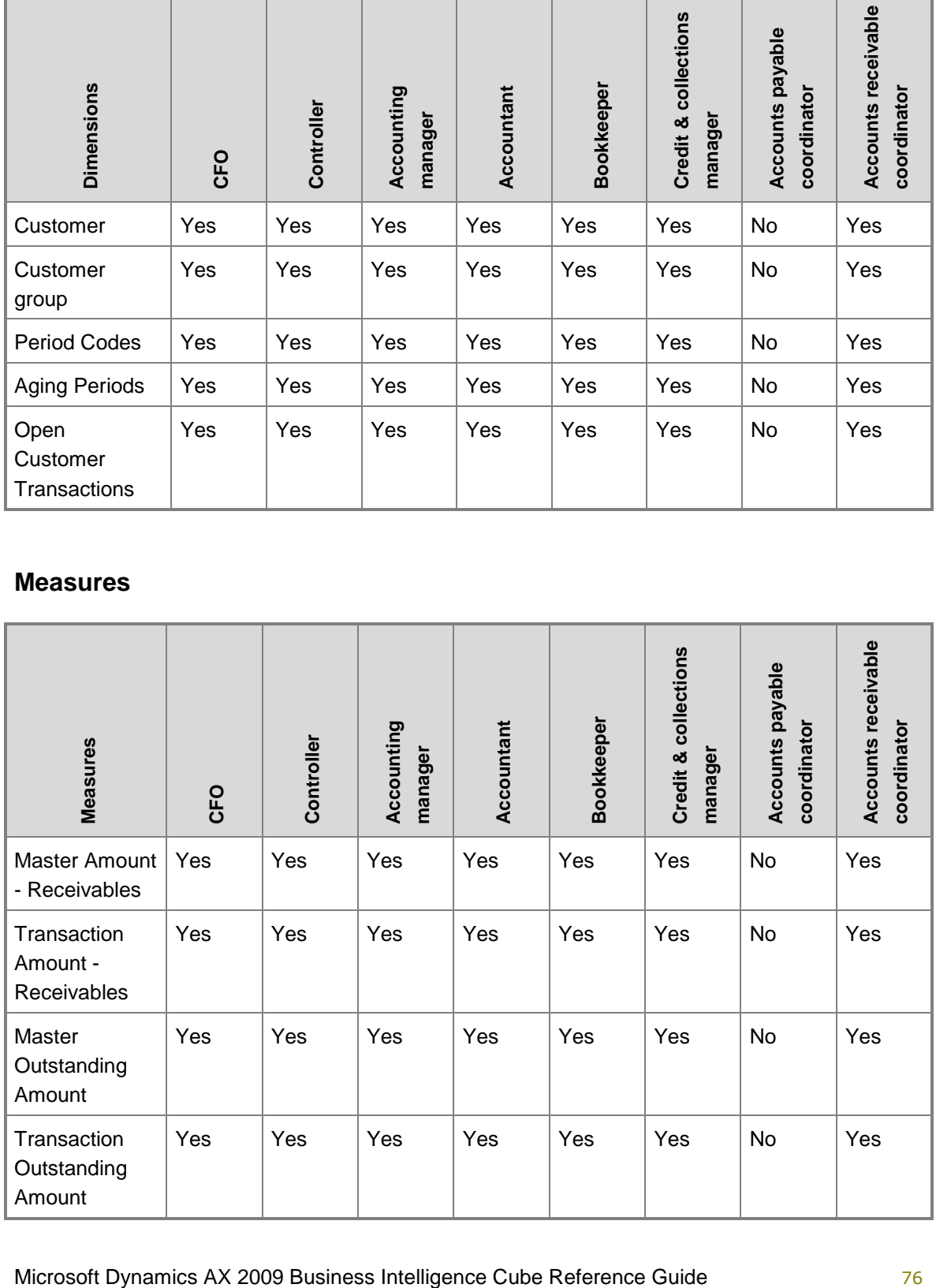

# **Accounts payable cube**

Use the Accounts payable cube to report on purchase transactions.

The Accounts payable cube corresponds to the **VendCube** perspective in Microsoft Dynamics AX.

# **Cross-company analysis for financial data**

To use analysis cubes to analyze data for multiple companies, the fiscal periods must be defined the same way in all companies.

# **Currency conversion when using Excel for analysis**

The currency conversion process within the Accounts payable and Accounts receivable cubes uses the due date, rather than the transaction date. As a result, when viewing data through Microsoft Office Excel, there may be a variance in the currency amount in Office Excel when compared to the currency amount within Microsoft Dynamics AX. The amount of the variance depends on the number of transactions involved and the variances of the exchange rates between the transaction dates and the due dates.

Currency amounts are correct when viewed through key performance indicators (KPIs) or built-in SQL Server Reporting Services (SSRS) reports or when transactions involve only one currency.

# **Configuration keys and tables**

The following configuration keys are required for the Accounts payable cube to work properly:

- LedgerBasic
- CurrencySecondaryCurrency: An extended data type key for CompanyInfo.SecondaryCurrencyCode.
- **Note:**

If a configuration key is not activated, the associated tables do not exist in the database. Therefore, references to those tables from the Accounts payable cube will not work.

The Accounts payable cube uses data from the following tables.

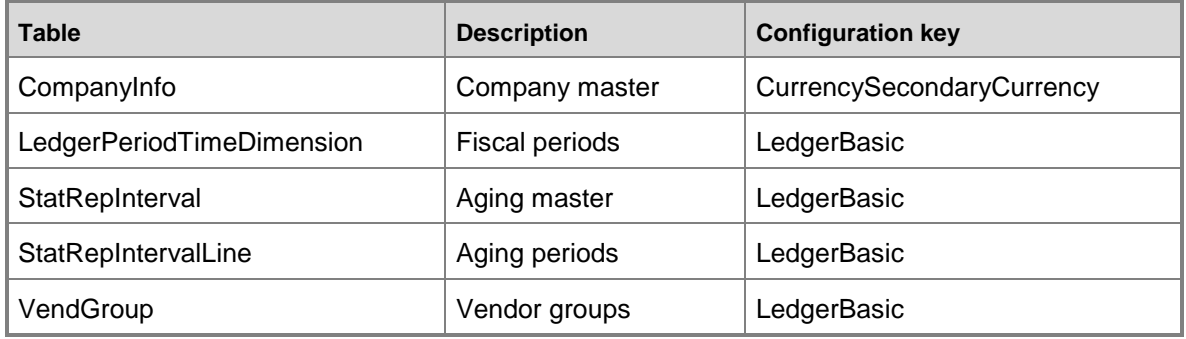

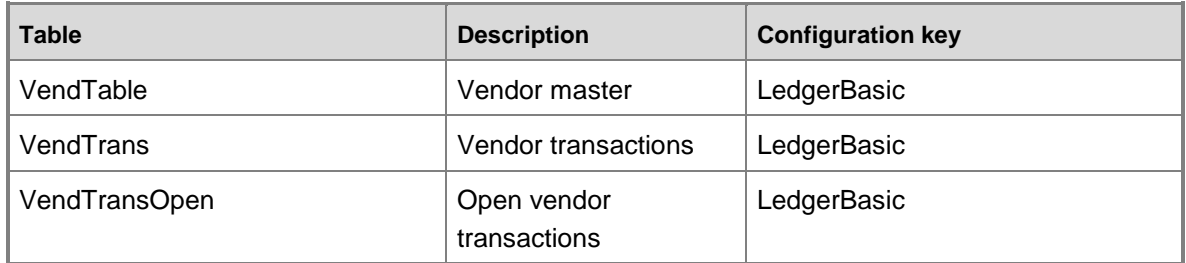

# **Fact tables and measure groups**

The Accounts payable cube includes several measure groups. Each measure group is based on a fact table. Some fact tables are mapped to Microsoft Dynamics AX tables; others are based on named queries.

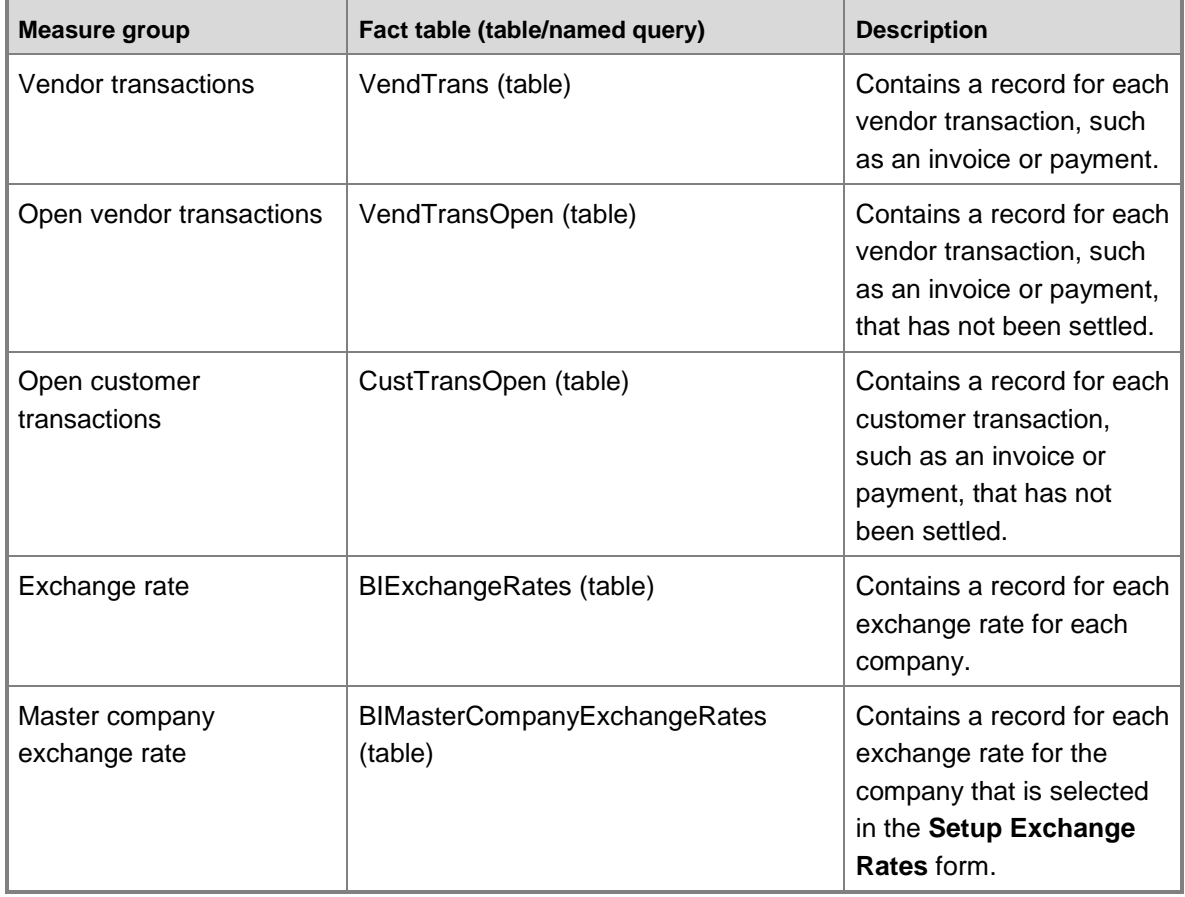

# **Named queries**

# **VendTransTotalPurchases, based on VendTrans**

The named query for Total Purchases is based on the VendTrans table, with the following additional fields brought into the query.

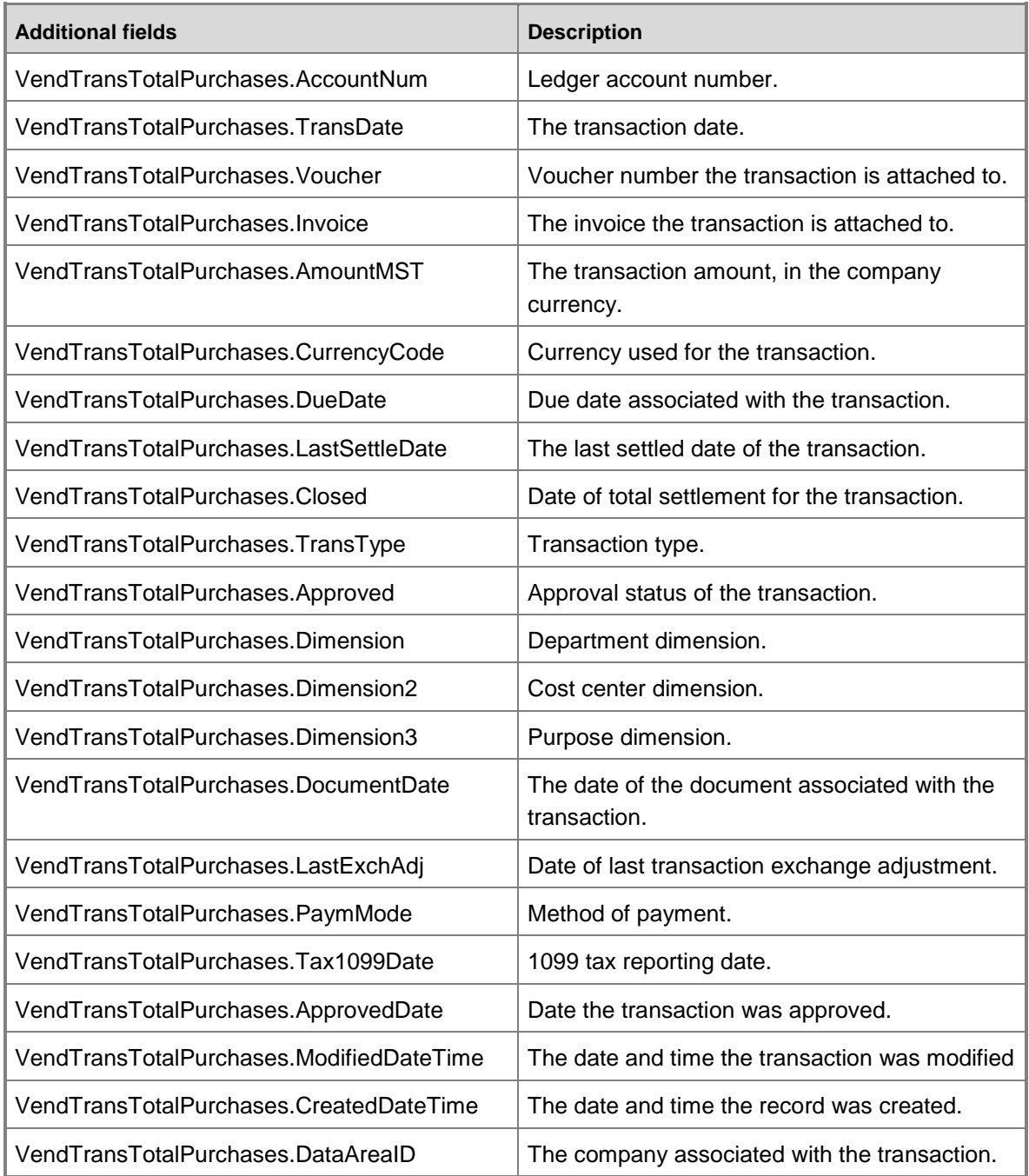

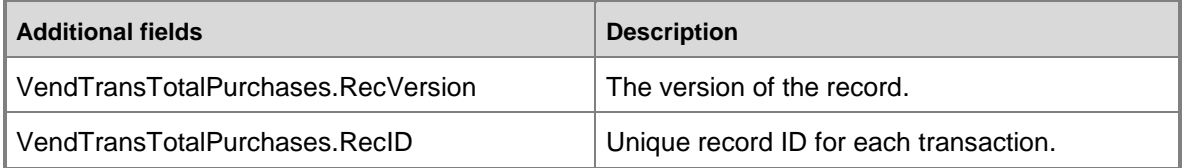

# **Dimensions and attributes**

The Accounts payable cube includes the following dimensions and attributes.

\* Indicates a shared dimension. For detailed information, see **Shared dimensions**.

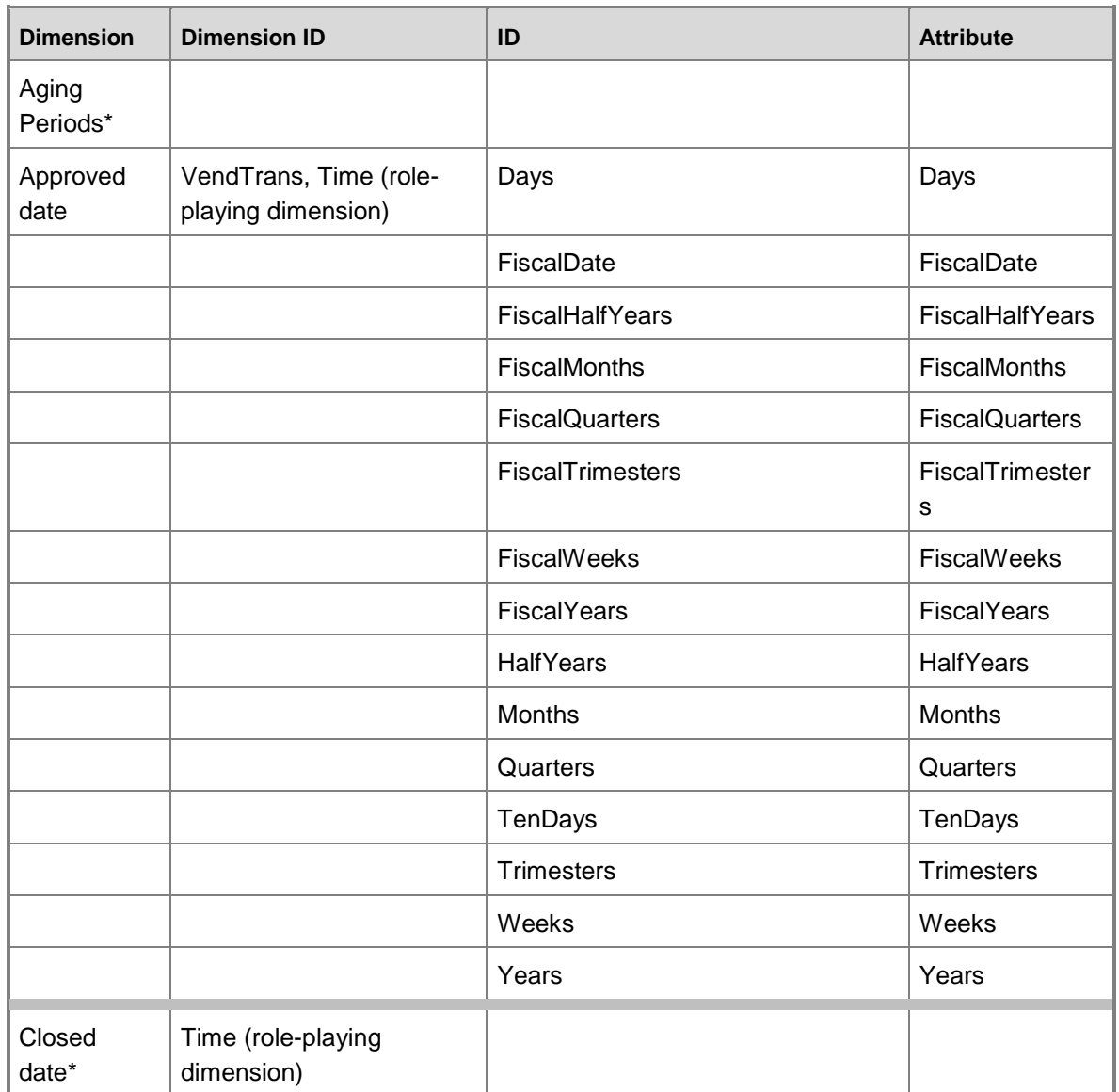

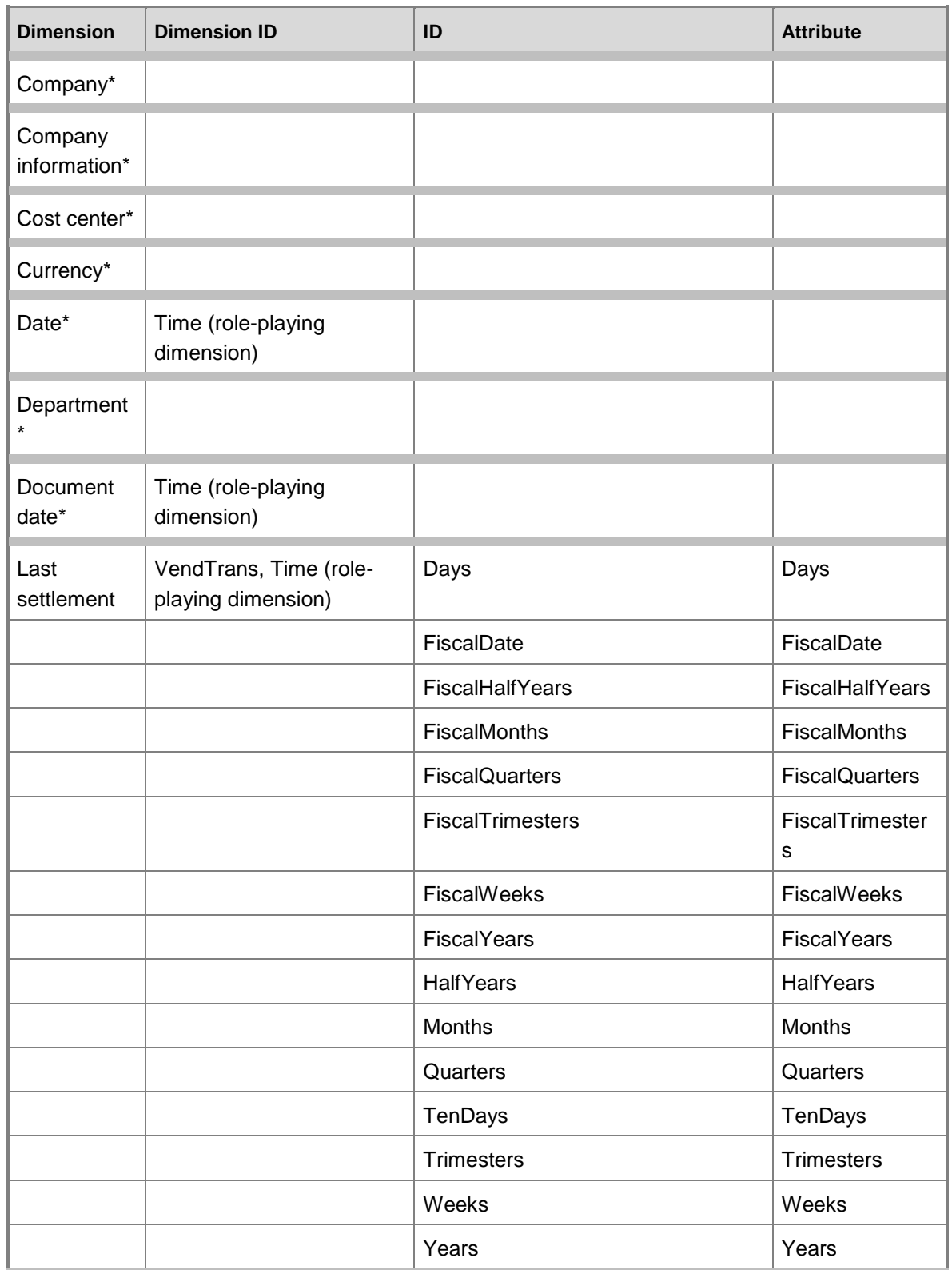

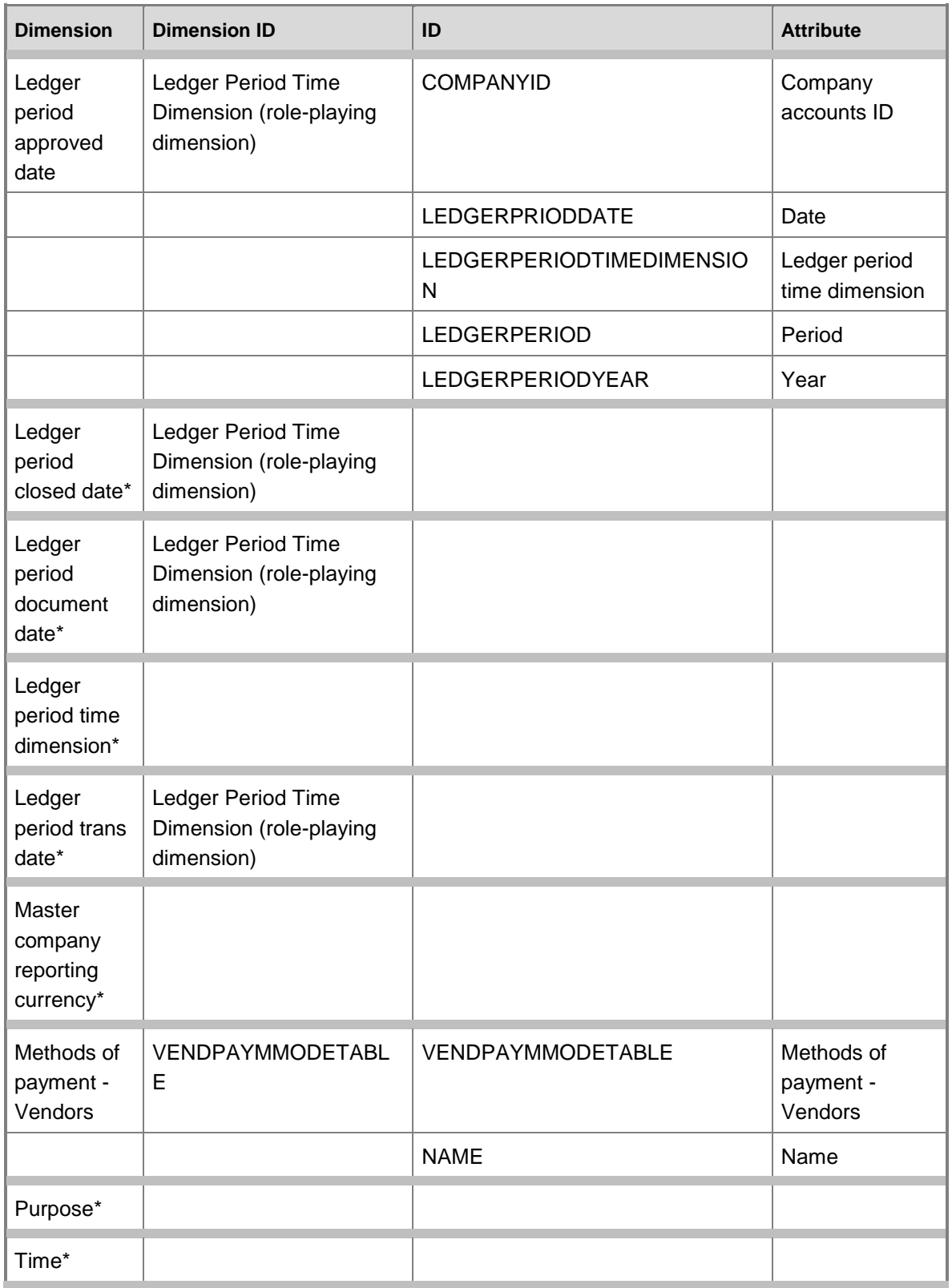

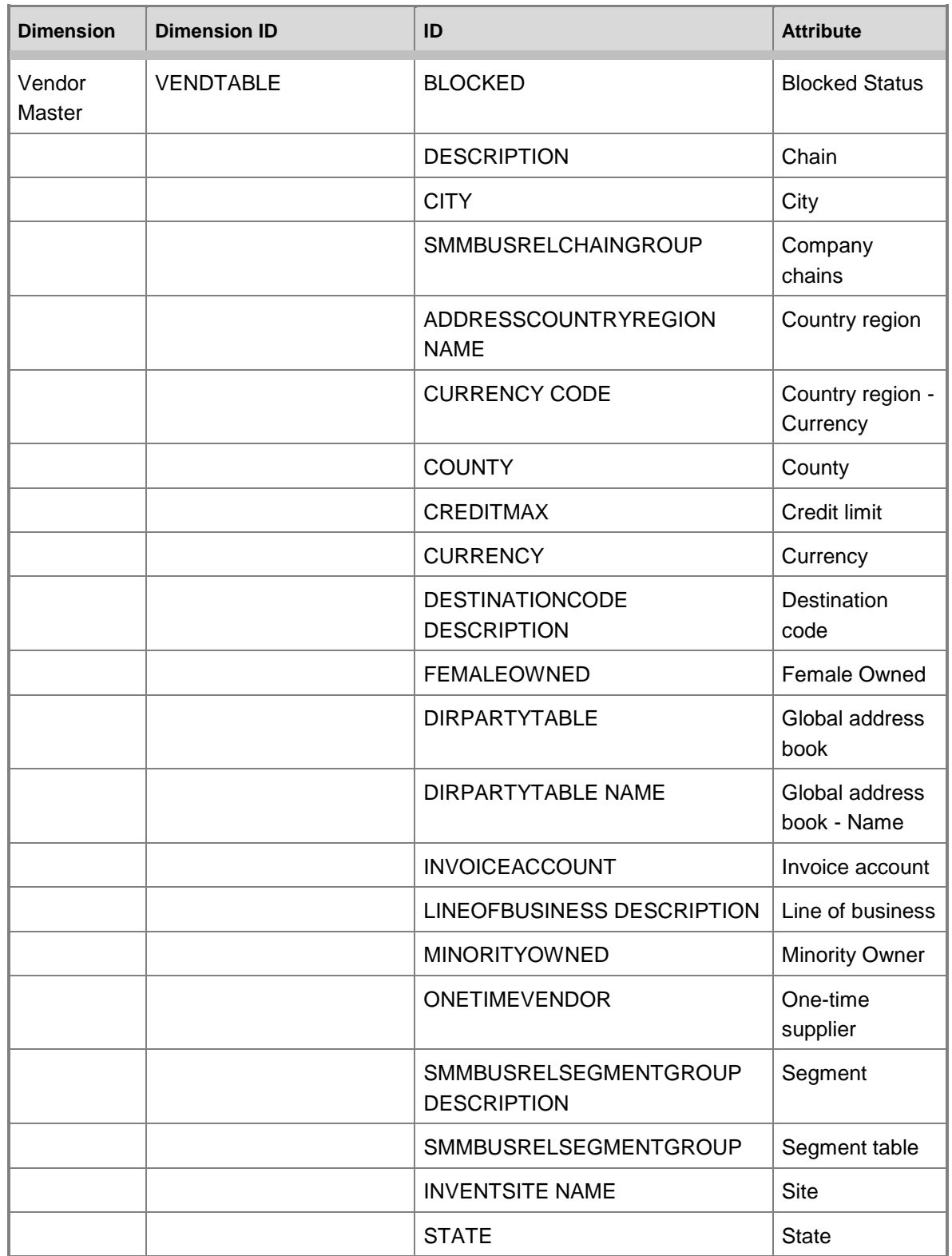

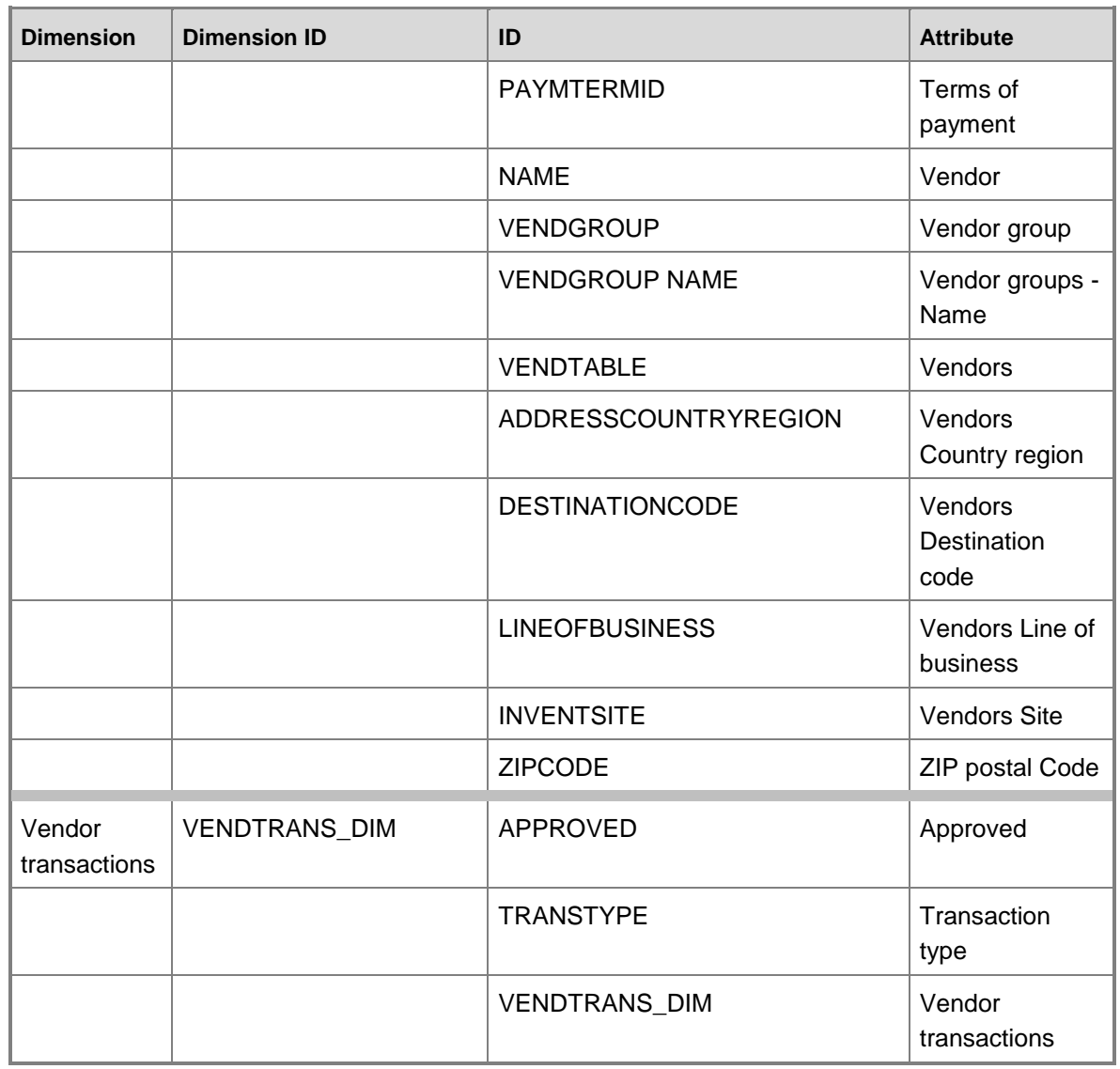

# **Dimensions by measure group**

The measure groups in the Accounts payable cube can be sliced by the following dimensions and fields.

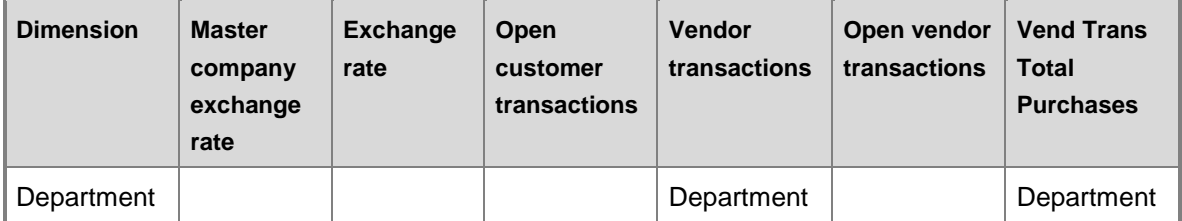

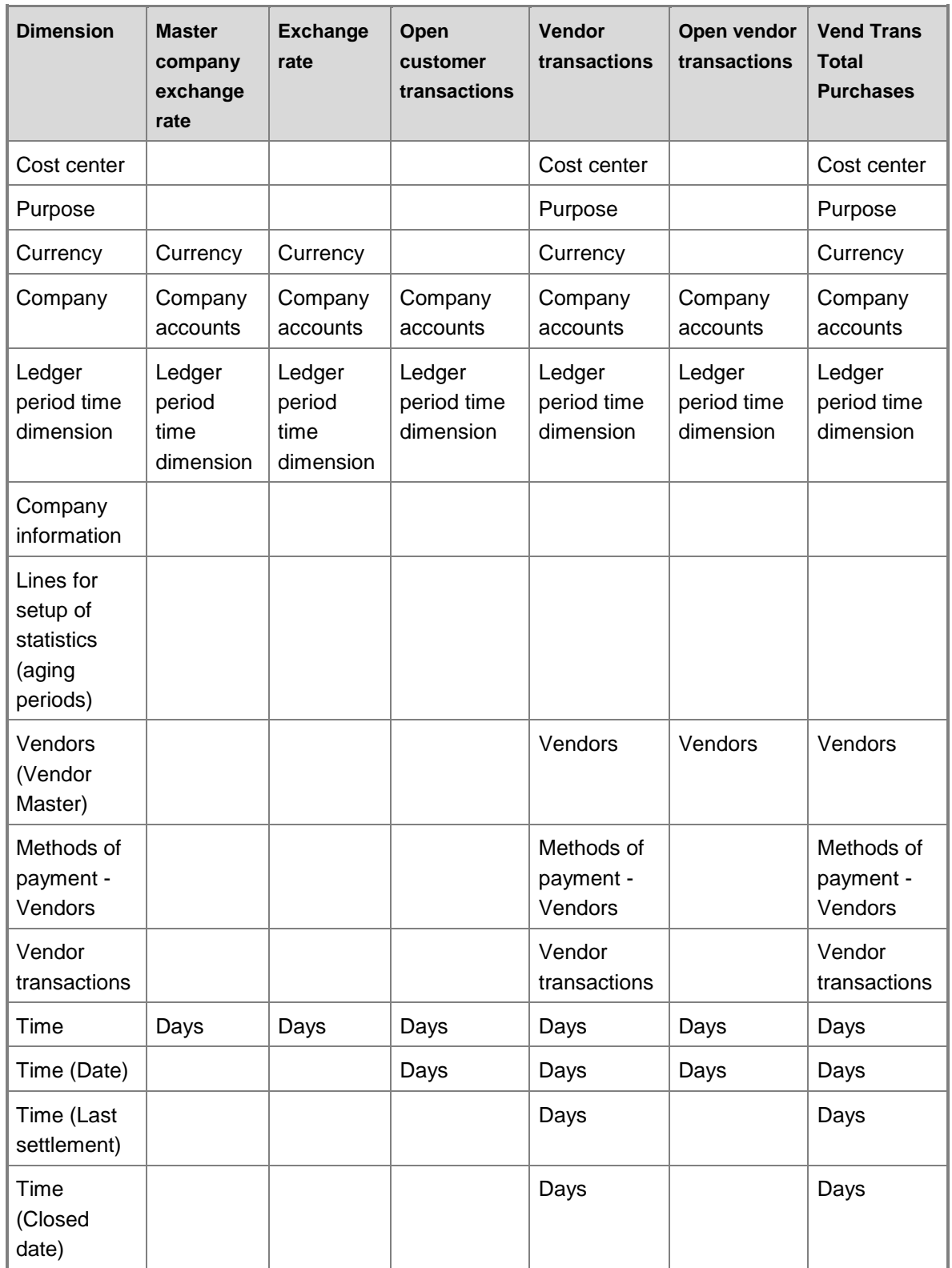

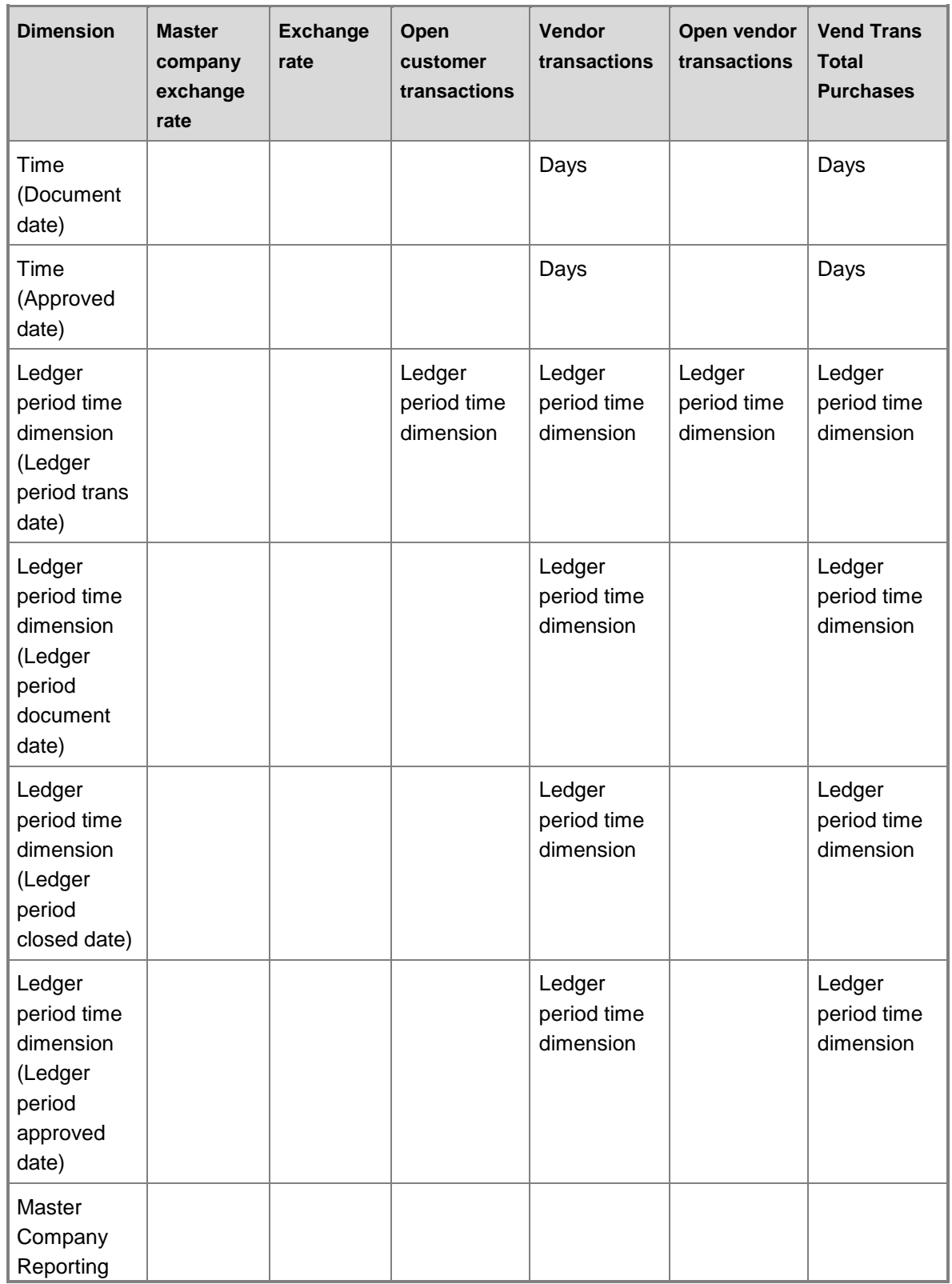

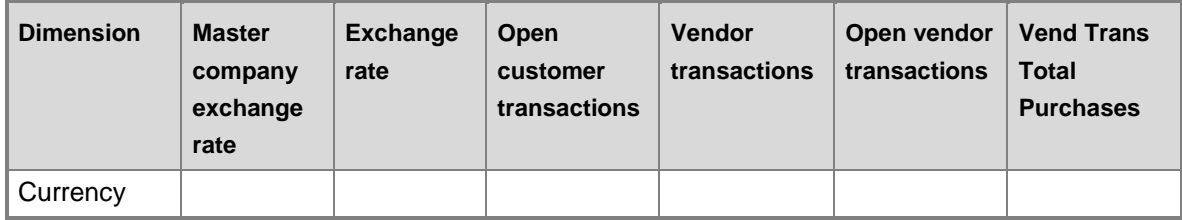

# **Hierarchies for organizing attributes**

Some attributes can be organized in hierarchies. You can use the following hierarchies to organize dimension attributes.

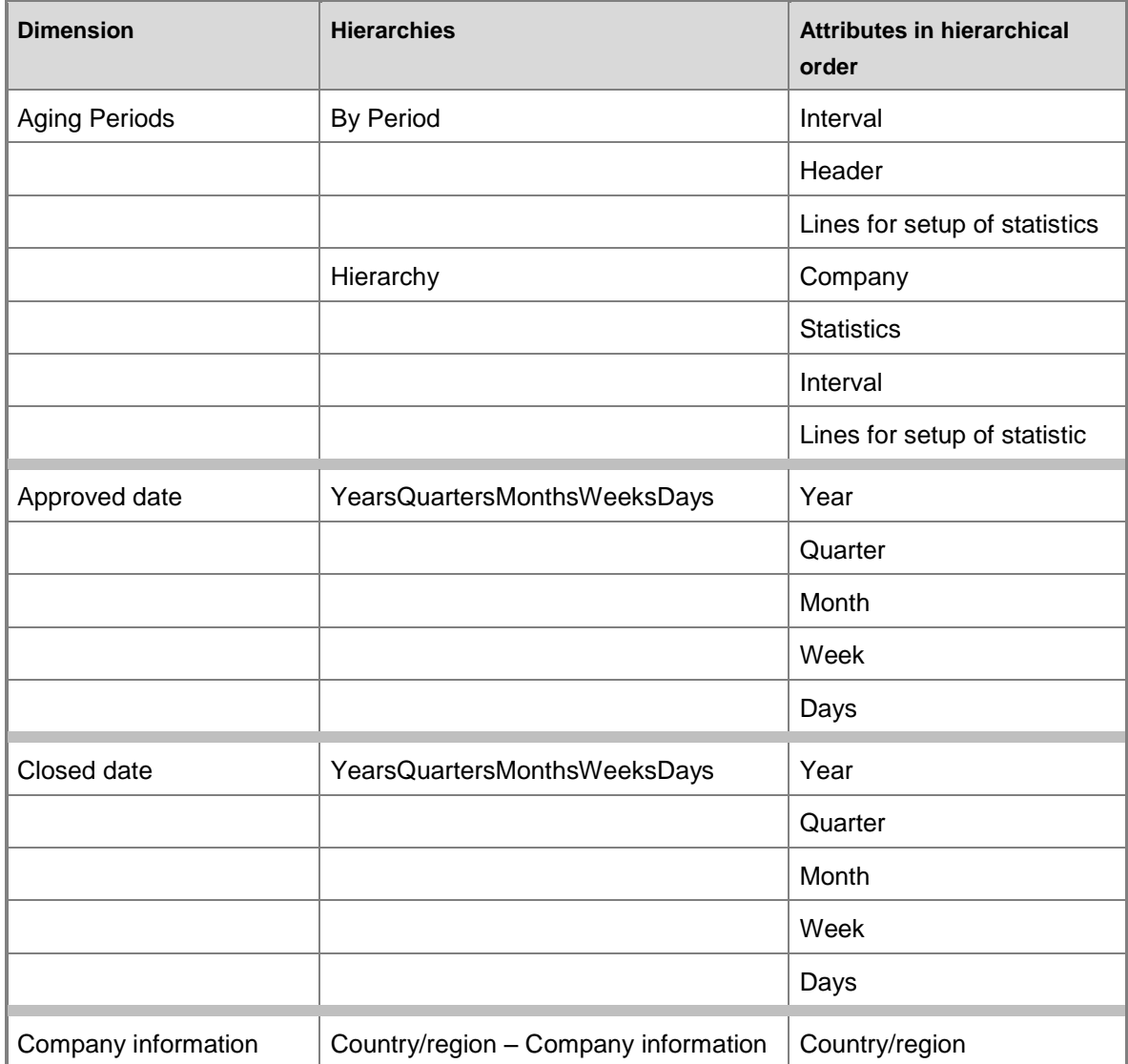

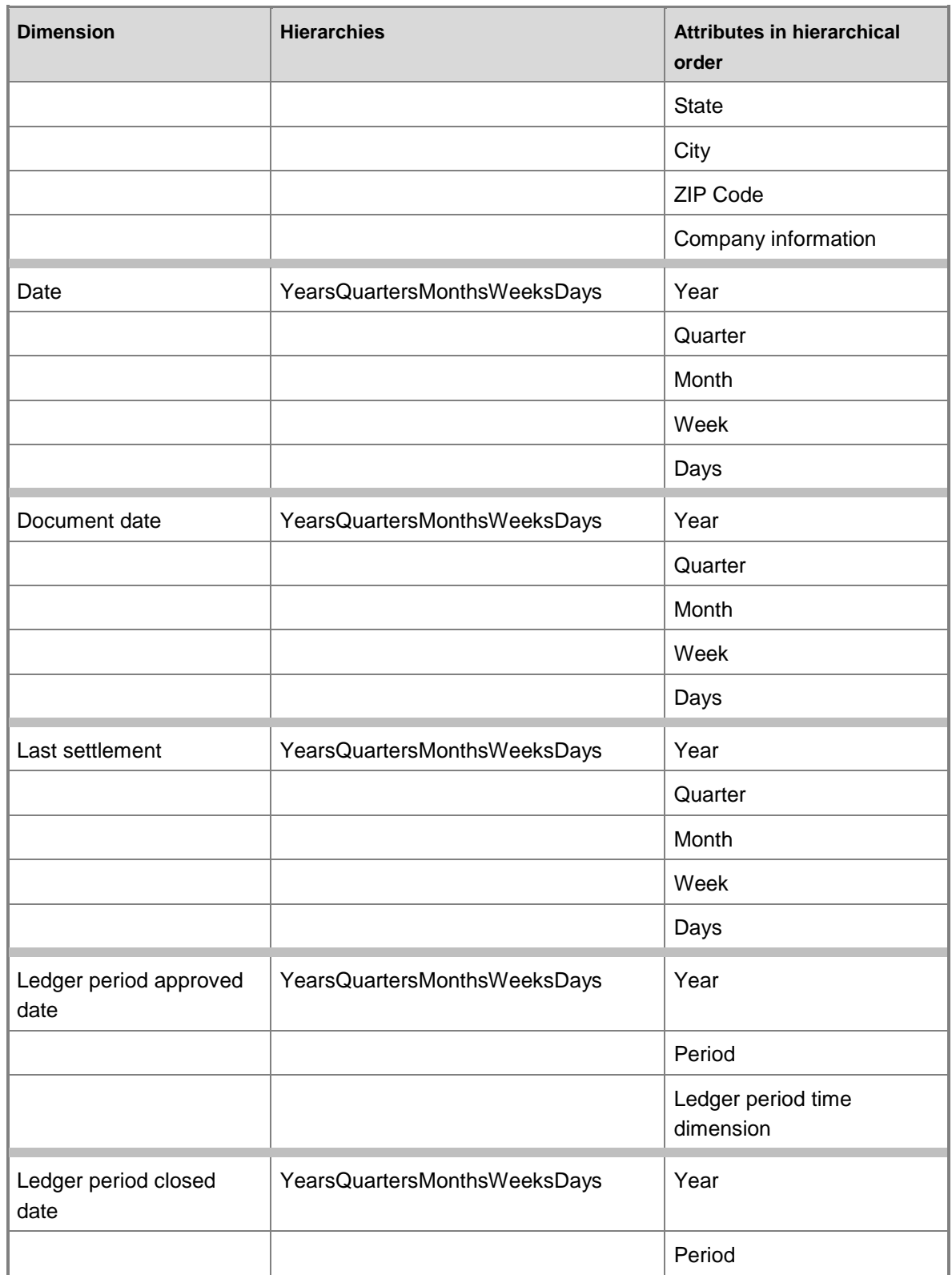

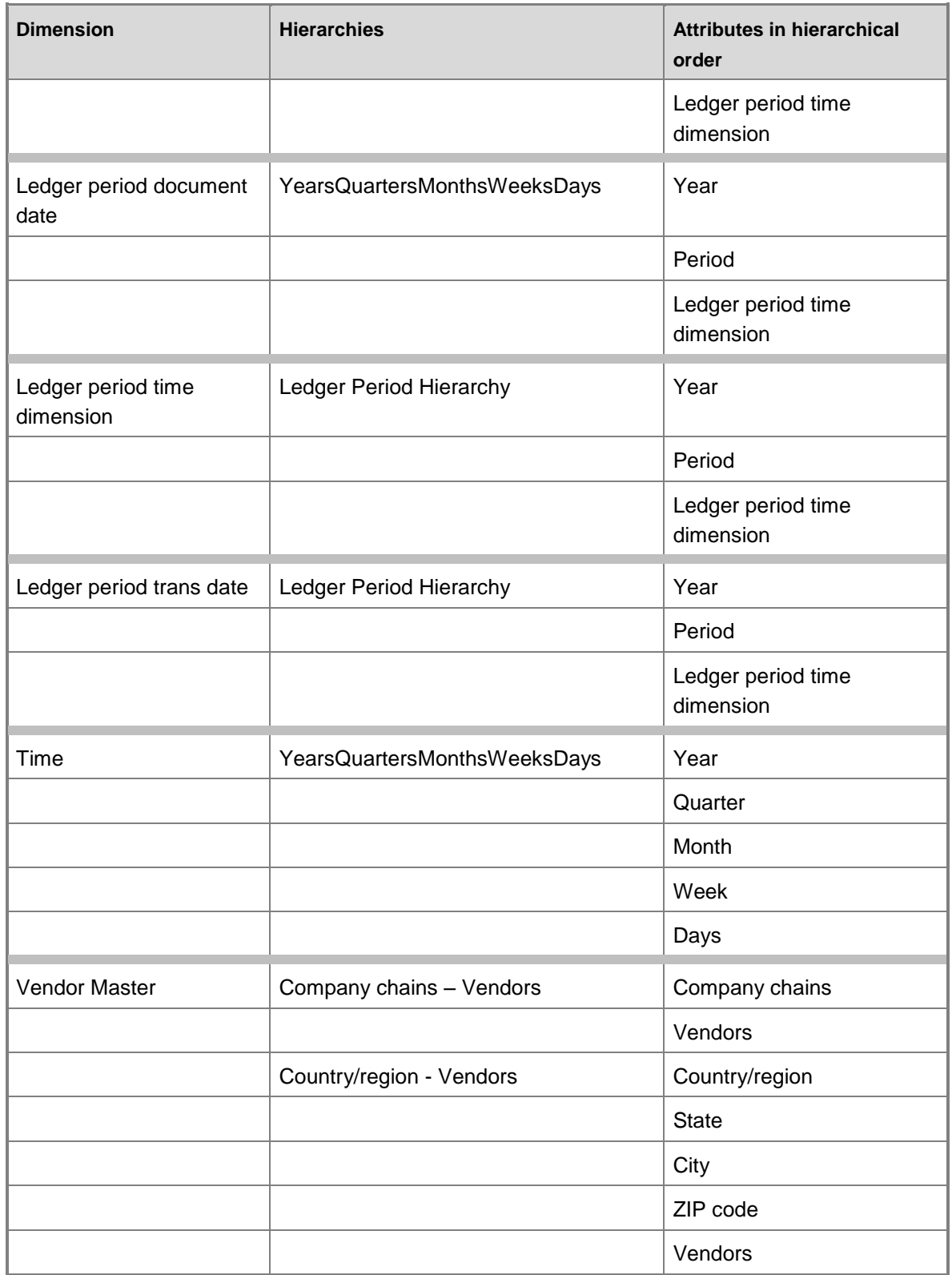

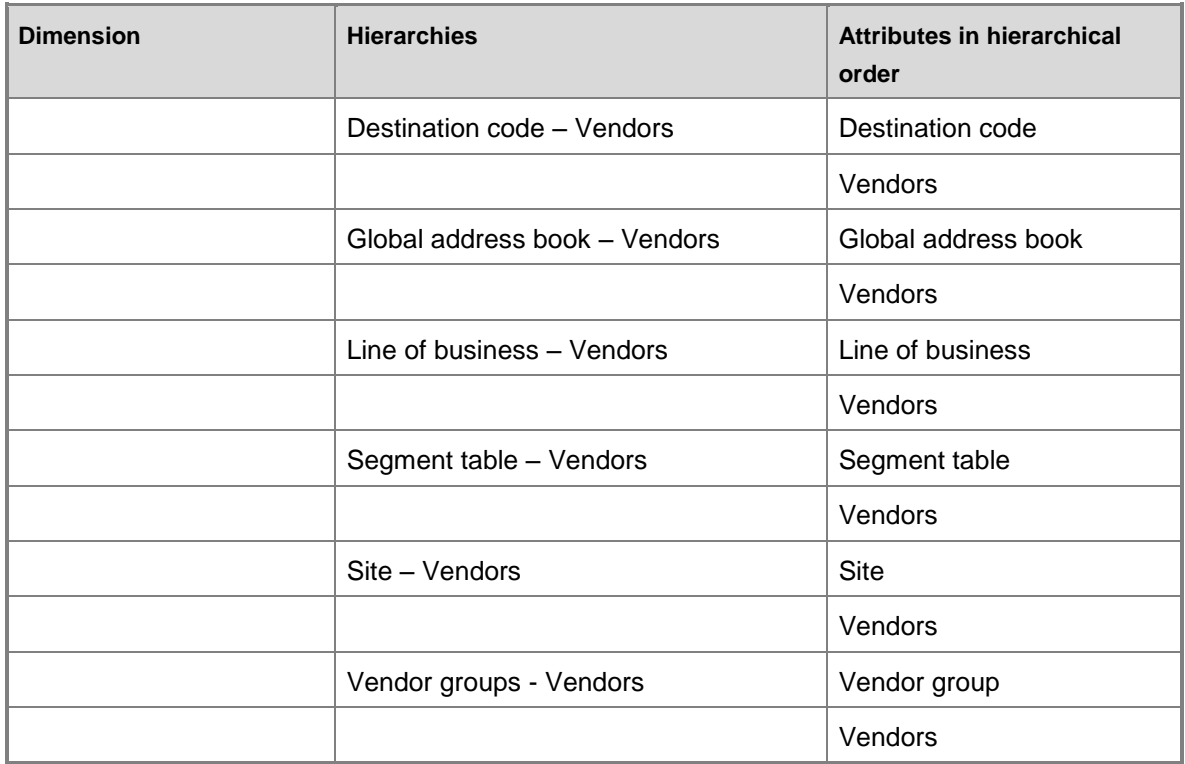

# **Measures**

The Accounts payable cube includes the following measure groups and measures.

### **Measure group: Master company exchange rate**

This measure group is based on the BIMasterCompanyExchangeRates table.

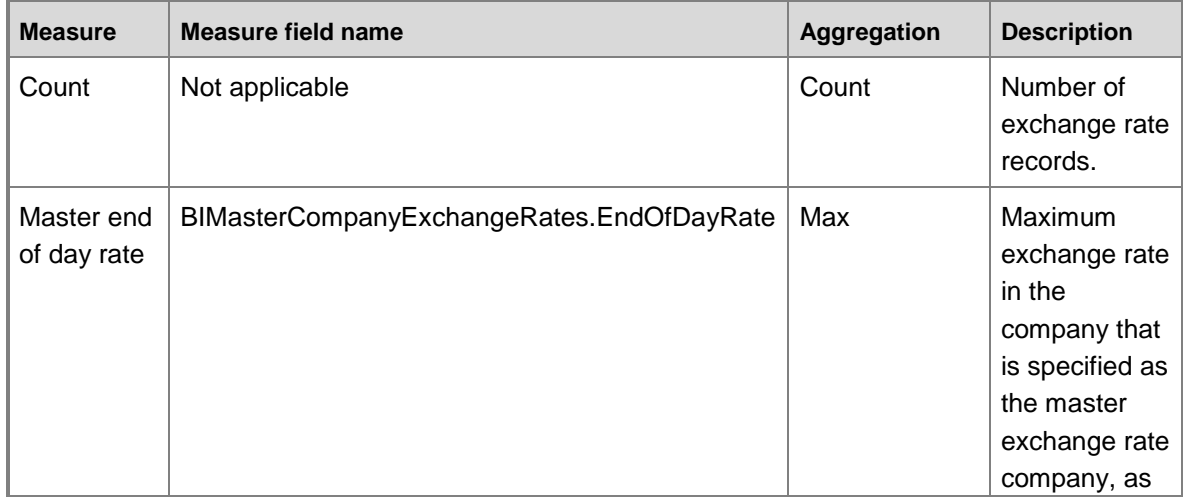

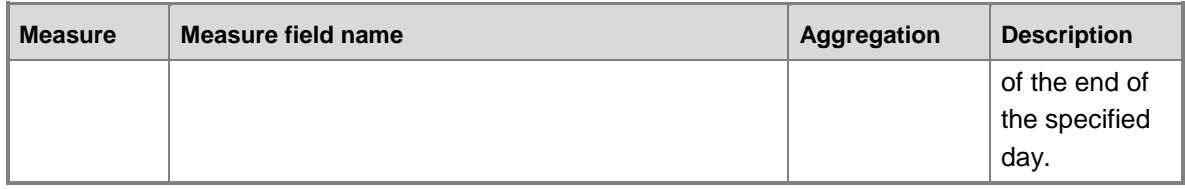

### **Measure group: Exchange rate**

This measure group is based on the BIExchangeRates table.

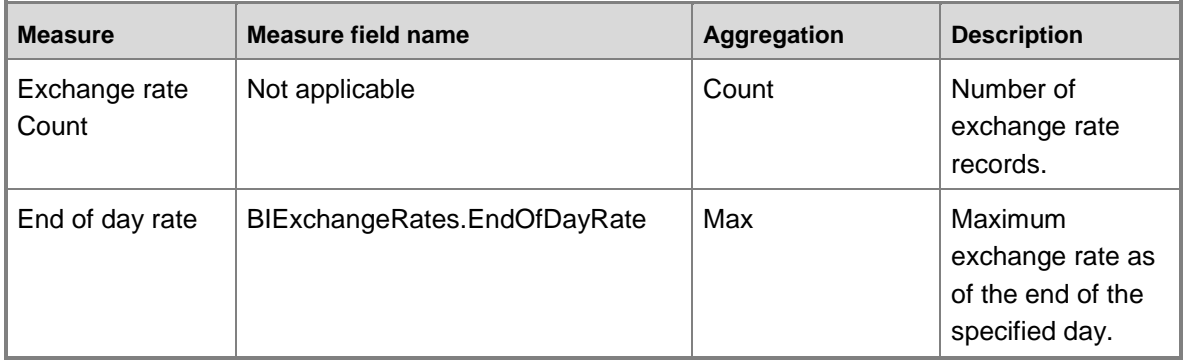

# **Measure group: Open customer transactions**

This measure group is based on the CustTransOpen table.

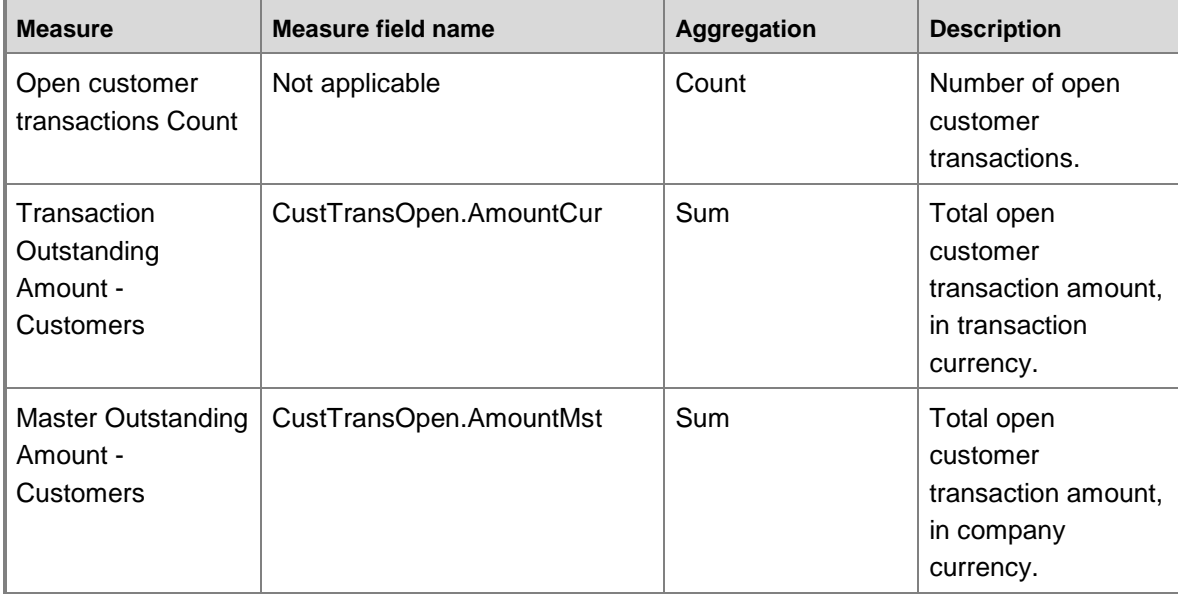

### **Measure group: Vendor transactions**

This measure group is based on the VendTrans table.

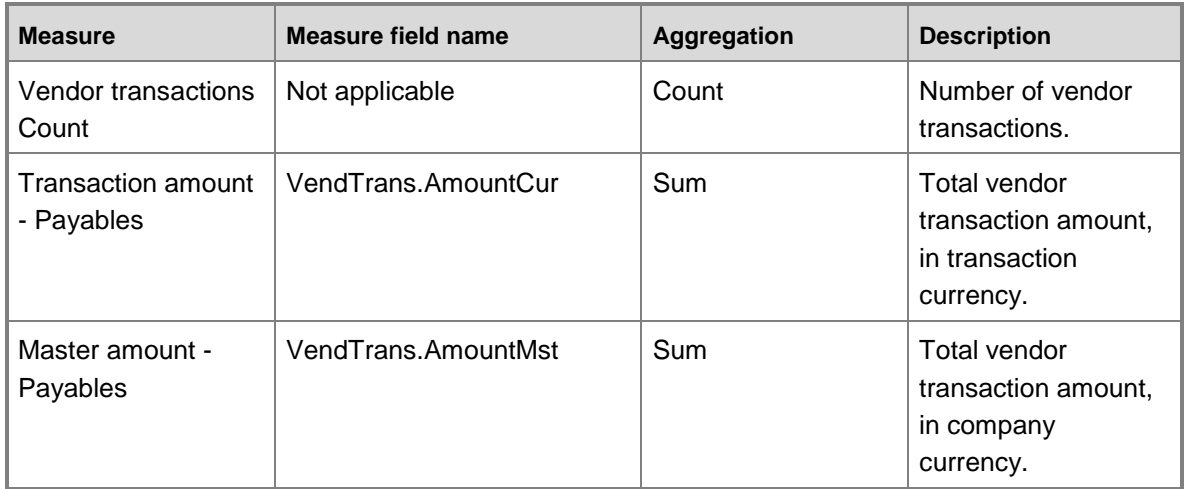

# **Measure group: Open vendor transactions**

This measure group is based on the VendTransOpen table.

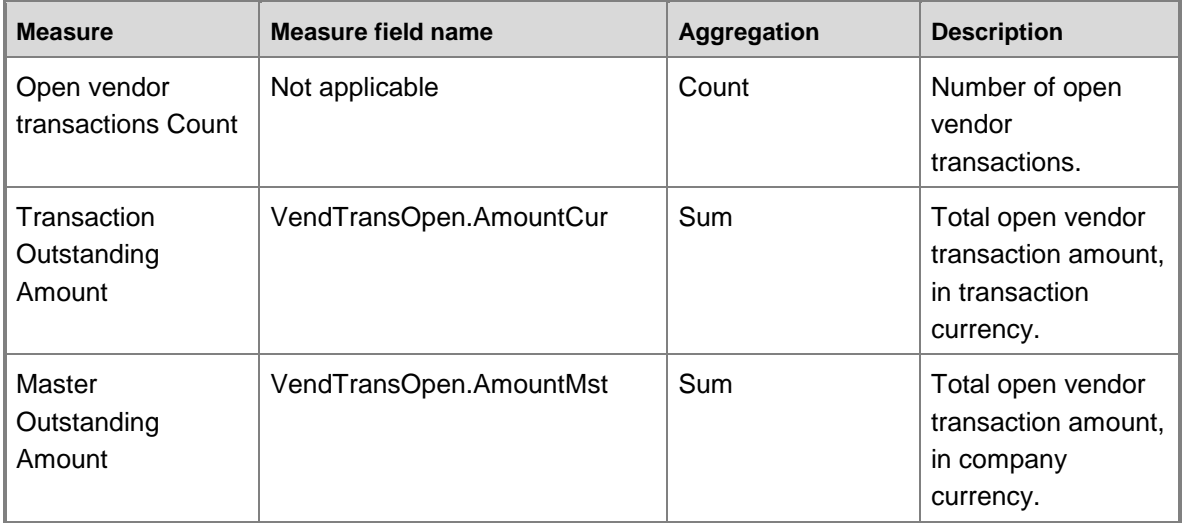

# **Measure group: VendTrans Total Purchases**

This measure group is based on the VendTransTotalPurchases named query.

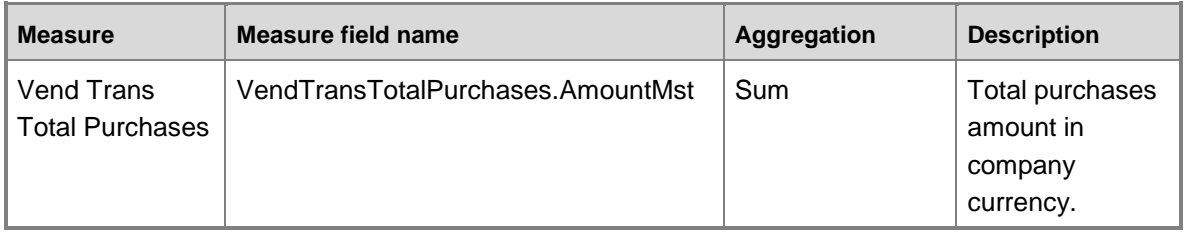

### **Calculated measures**

The Accounts payable cube contains no calculated measures.

# **Accounts payable cube security by role**

The following tables list the dimensions, measures, calculated measures, and KPIs that are associated with the Accounts payable cube, and the roles that provide security access to them.

Yes indicates that security access is provided by default.

### **Dimensions**

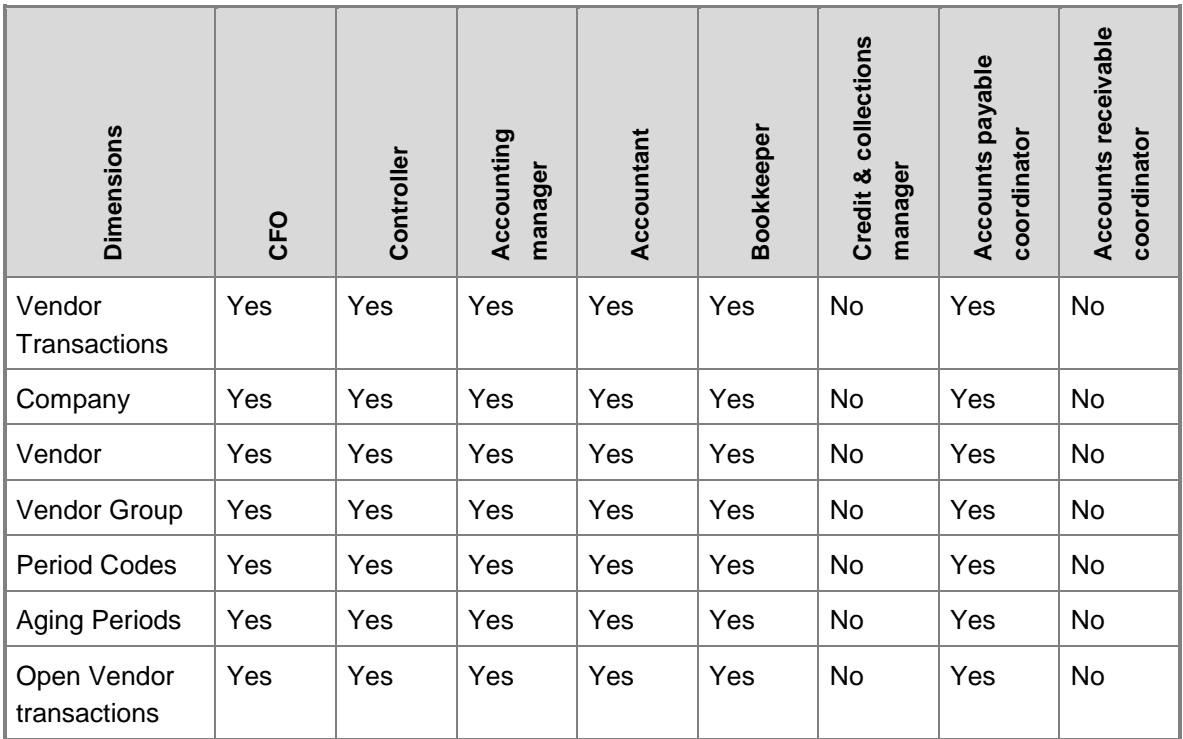

### **Measures**

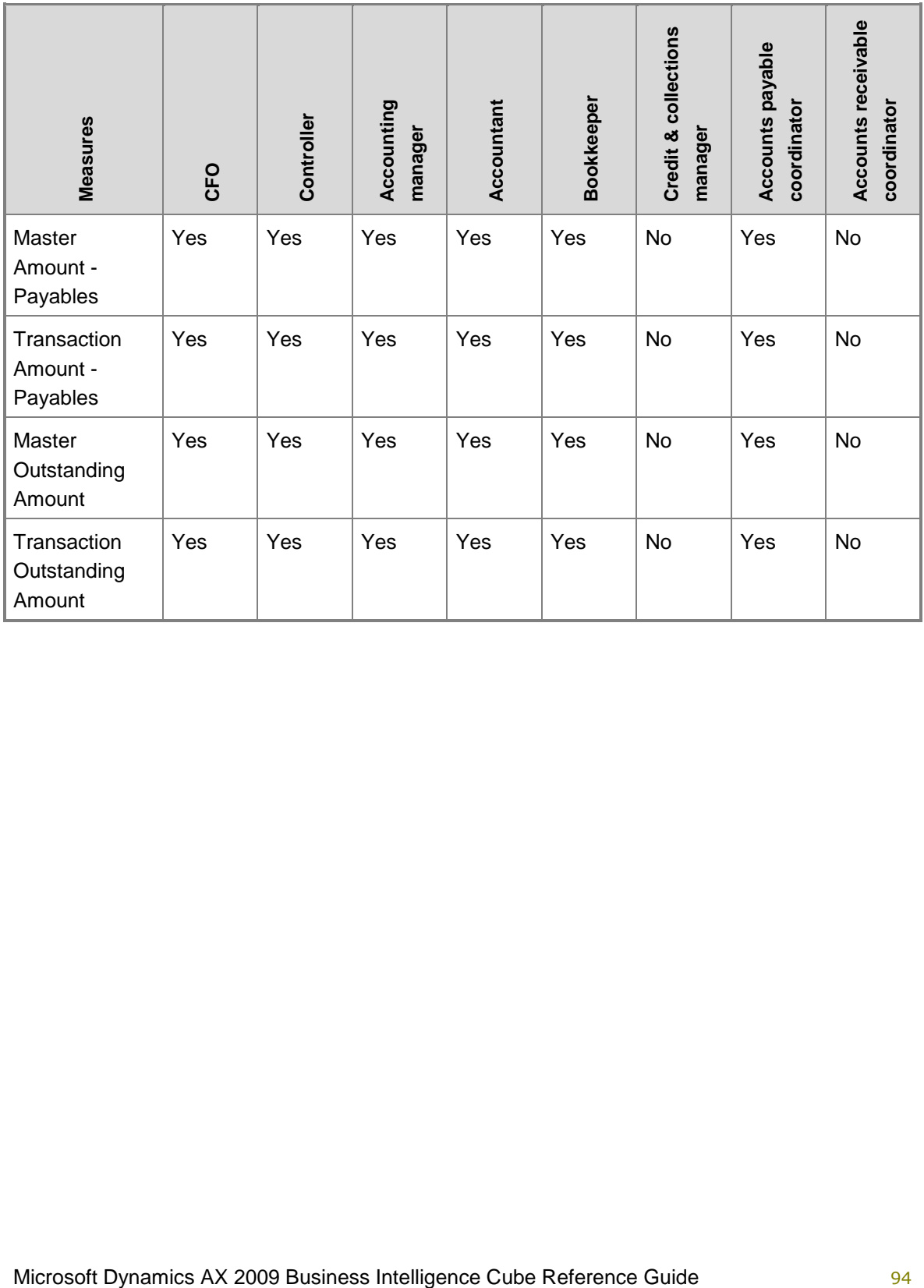

# **Expense management cube**

Use the Expense management cube to report on expense reports and policy violations.

The Expense management cube corresponds to the **TrvCube** perspective in Microsoft Dynamics AX.

# **Shared dimensions and attributes**

The Expense cube shares the following dimensions with other cubes.

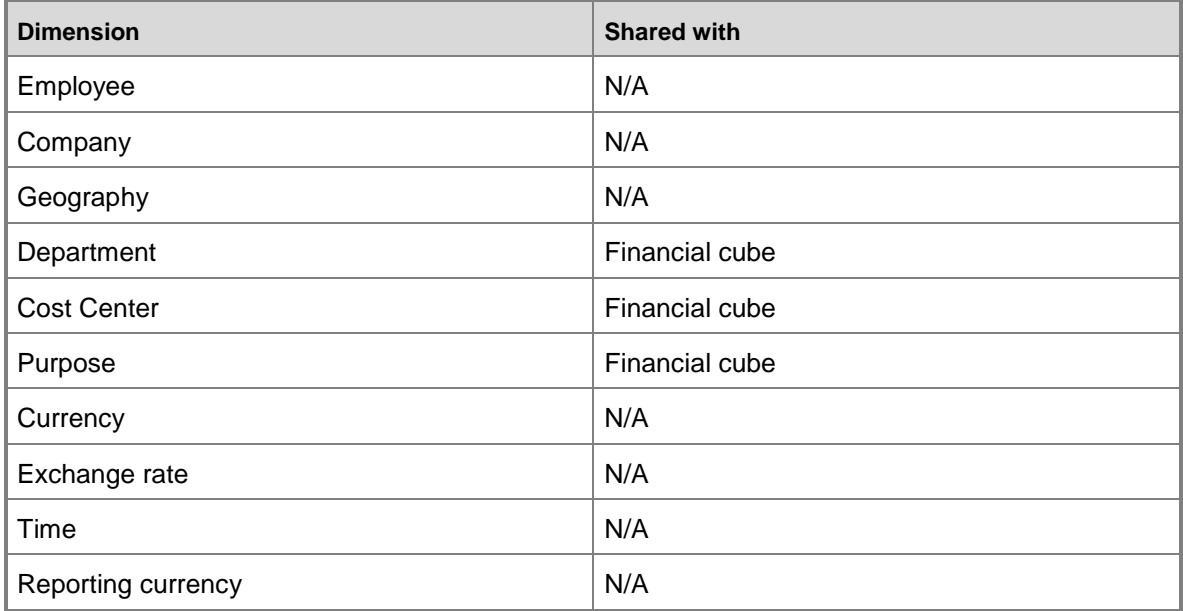

# **Configuration keys and tables**

The following configuration keys are required for the Expense management cube to work properly:

- Trv
- TrvPerDiem
- **Note:**

If a configuration key is not activated, the associated tables do not exist in the database. Therefore, references to those tables from the Expense management cube will not work.

The Expense management cube uses data from the following tables.

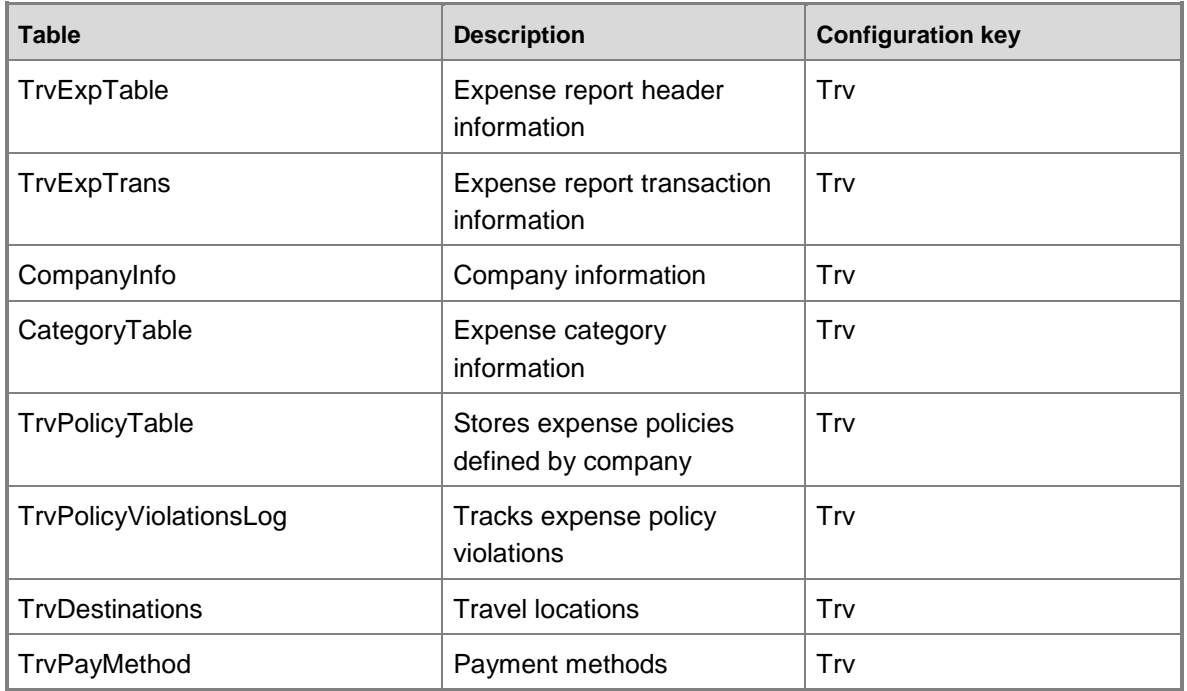

# **Fact tables and measure groups**

The Expense management cube includes several measure groups. Each measure group is based on a fact table. Some fact tables are mapped to Microsoft Dynamics AX tables; others are based on named queries.

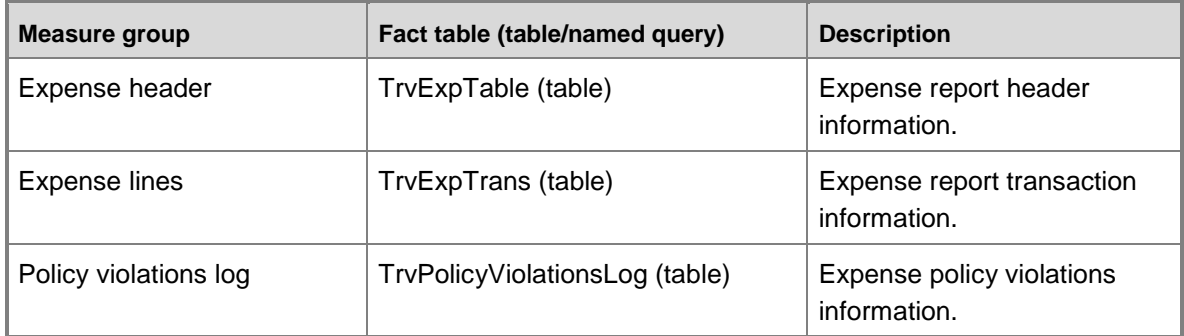

# **Named queries**

The Expense management cube does not contain named queries.

# **Dimensions and attributes**

The Expense management cube includes the following dimensions and attributes.

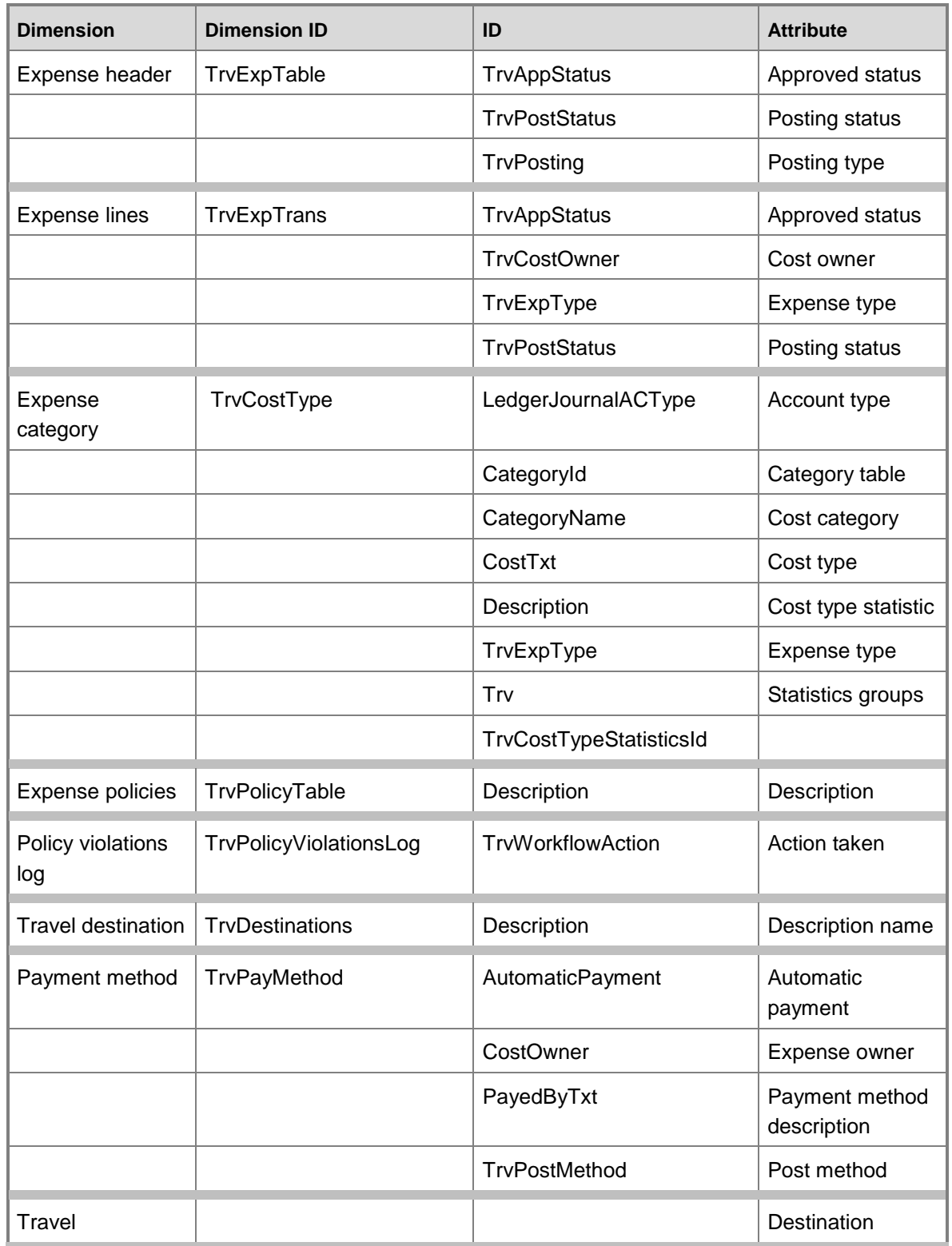

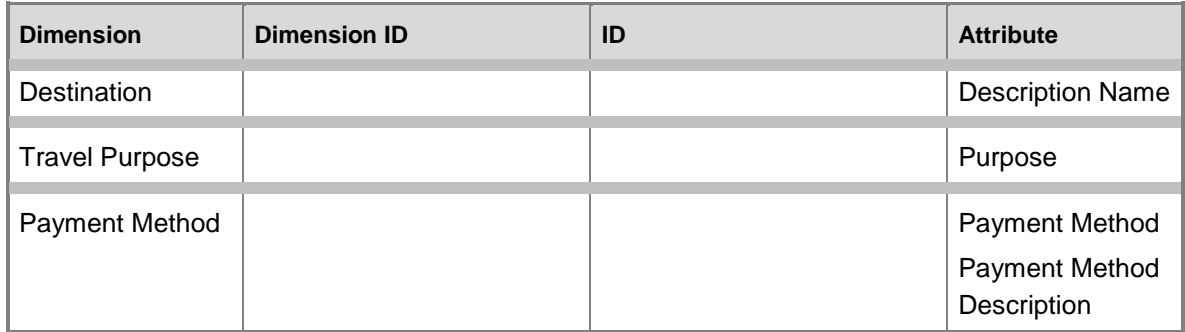

# **Dimensions by measure groups**

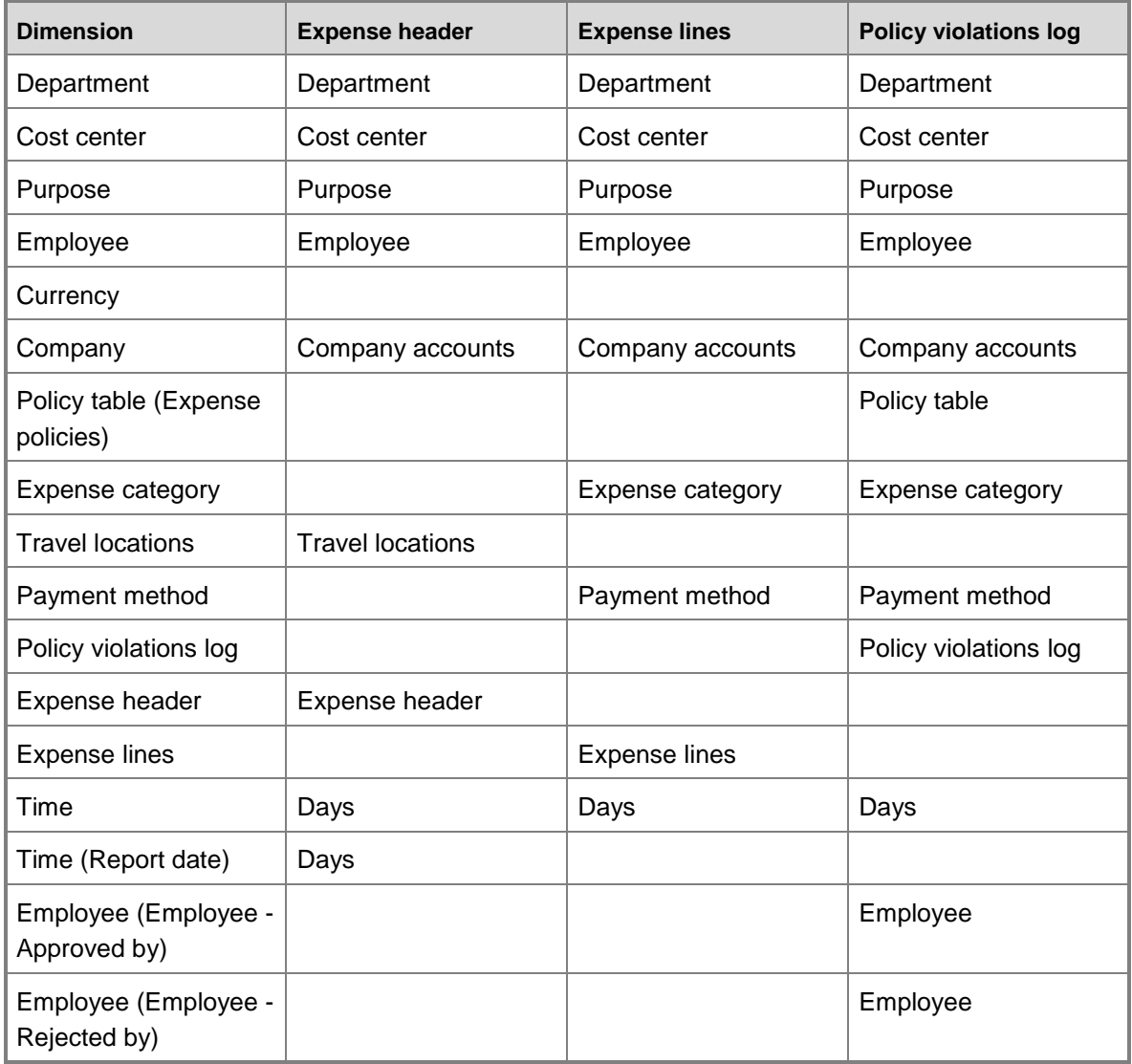

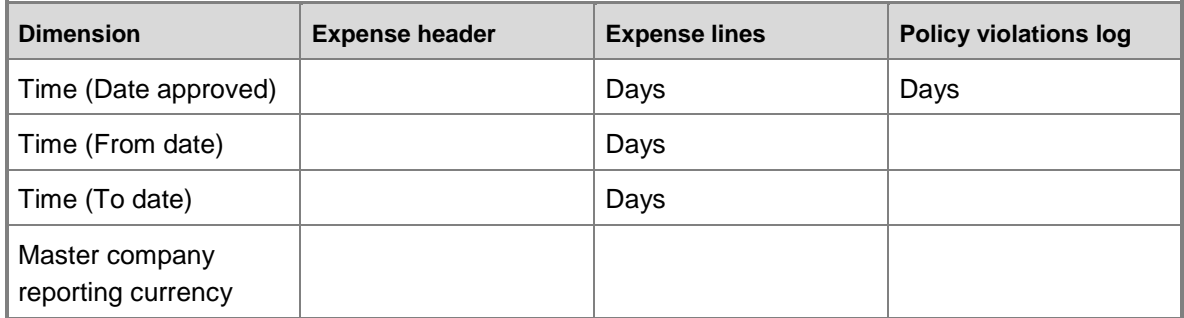

# **Hierarchies for organizing attributes**

The Expense management cube does not contain hierarchies for organizing attributes.

# **Measures**

The Expense management cube includes the following measure groups and measures.

### **Measure group: Master company exchange rate**

This measure group is based on the BIMasterCompanyExchangeRates table.

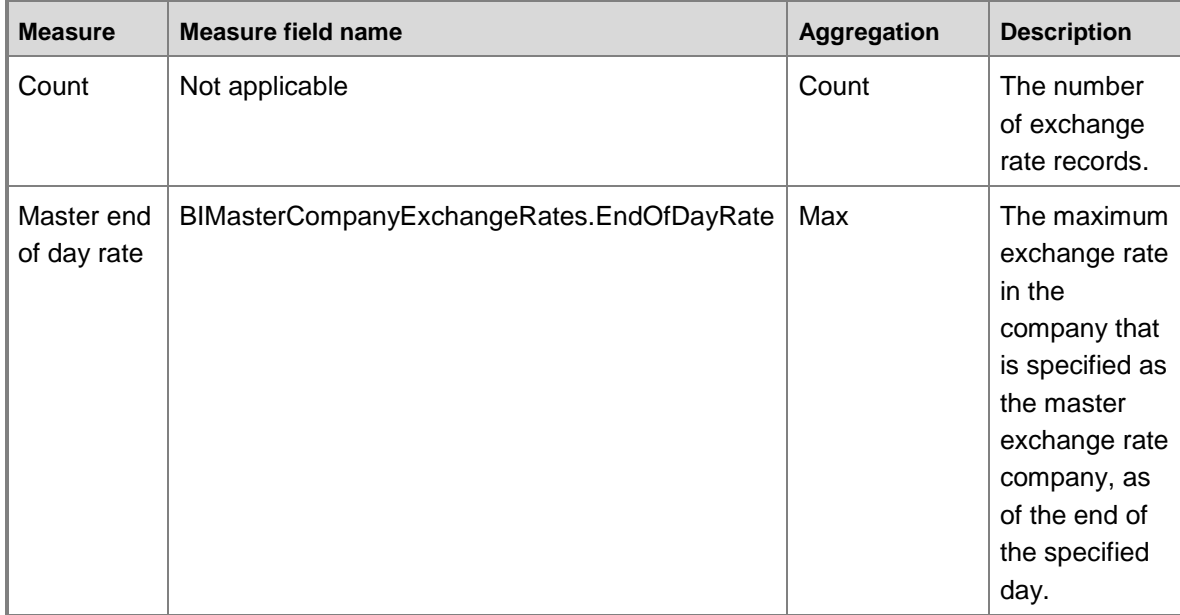

### **Measure group: Exchange rate**

This measure group is based on the BIExchangeRates table.

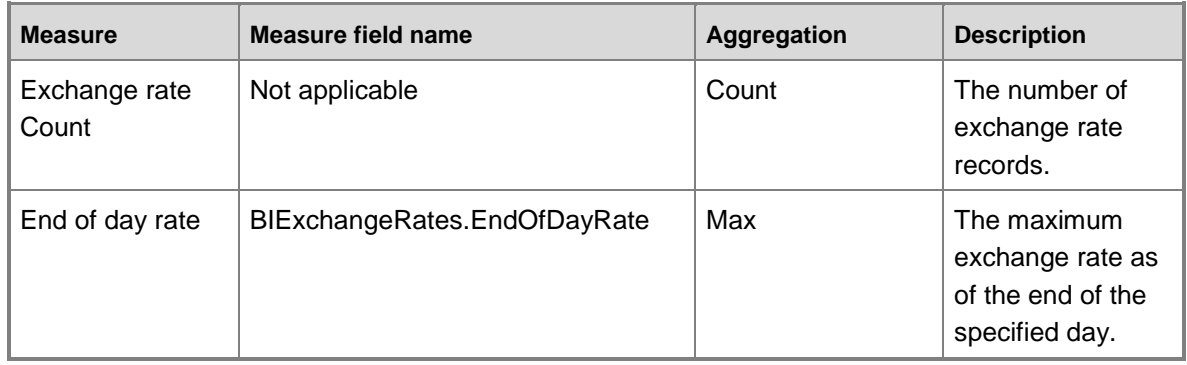

# **Measure group: Policy Violations Log**

This measure group is based on the TrvPolicyViolationsLog table.

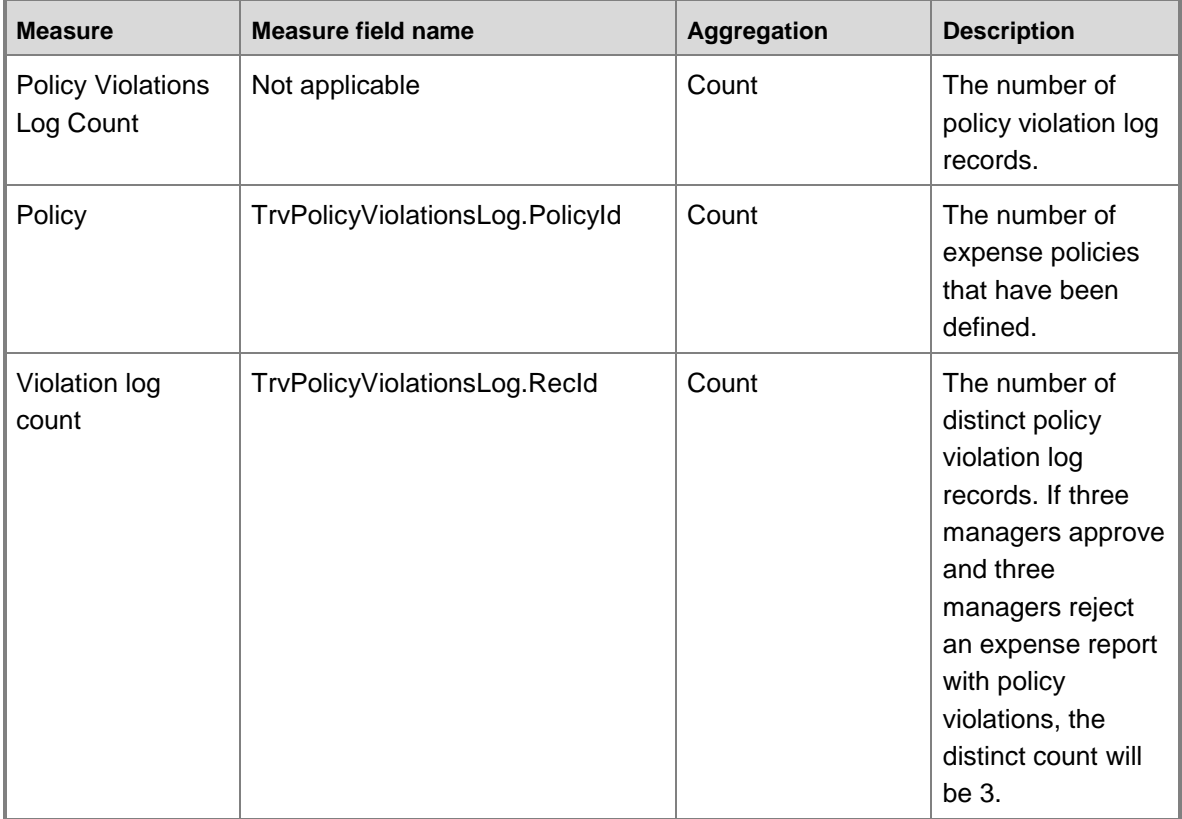

### **Measure group: Expense header**

This measure group is based on the TrvExpTable table.

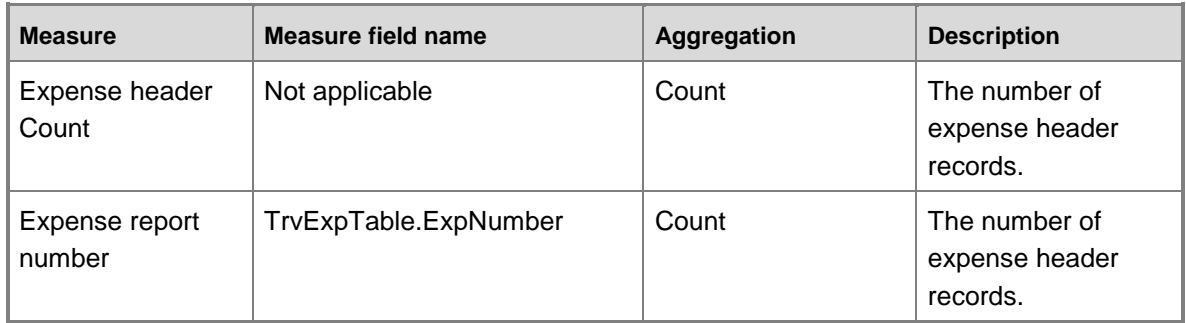

# **Measure group: Expense lines**

This measure group is based on the TrvExpTrans table.

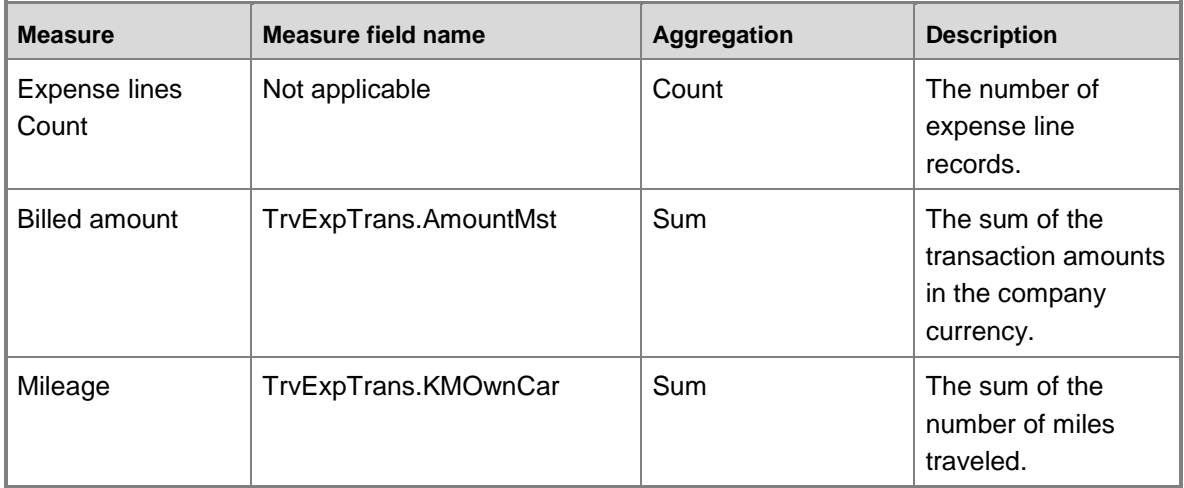

# **Calculated measures**

The Accounts payable cube contains the following calculated measures.

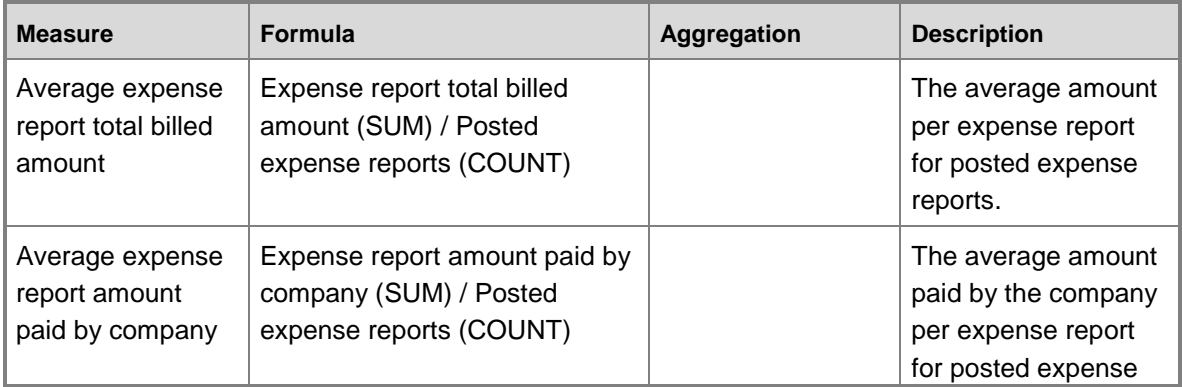

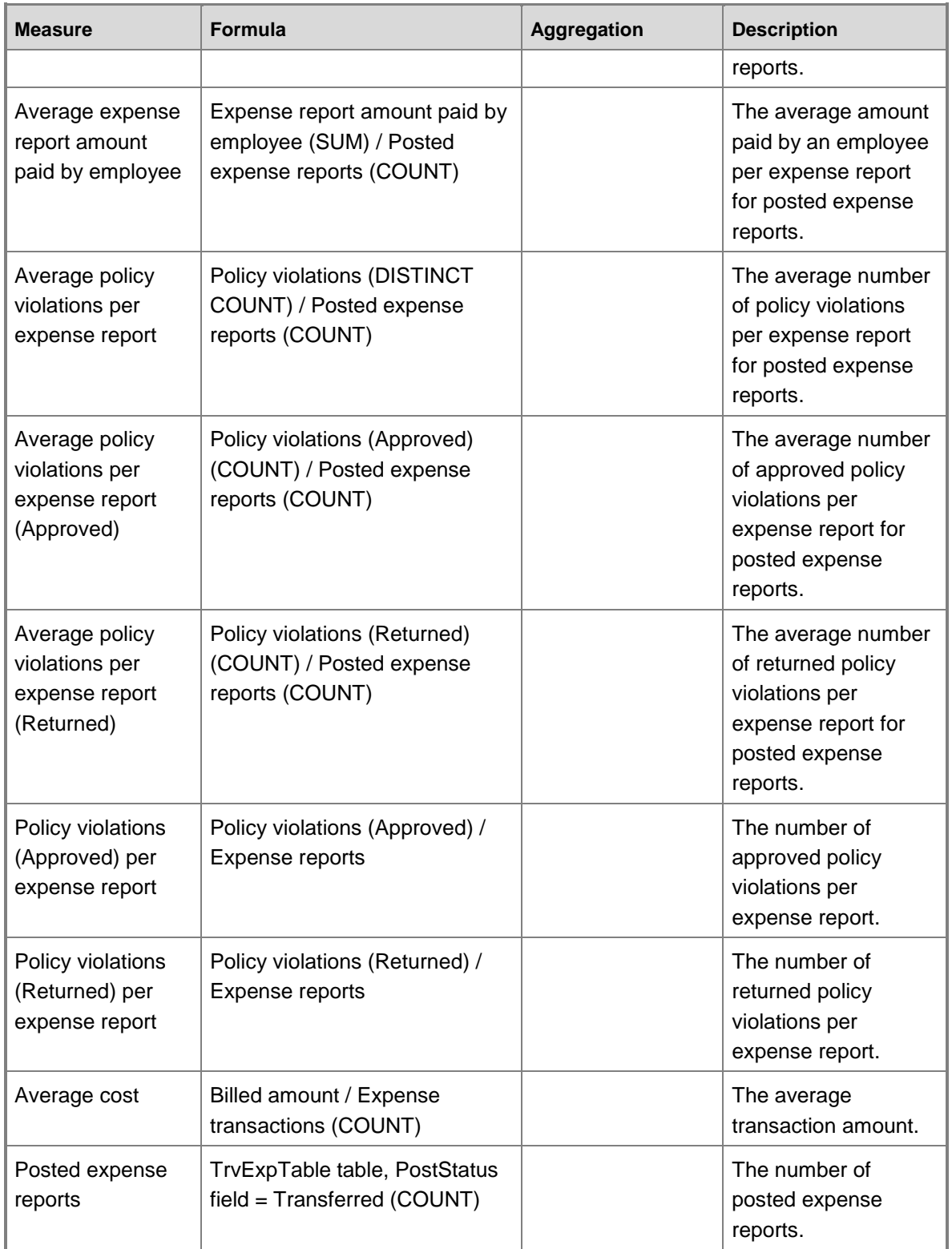

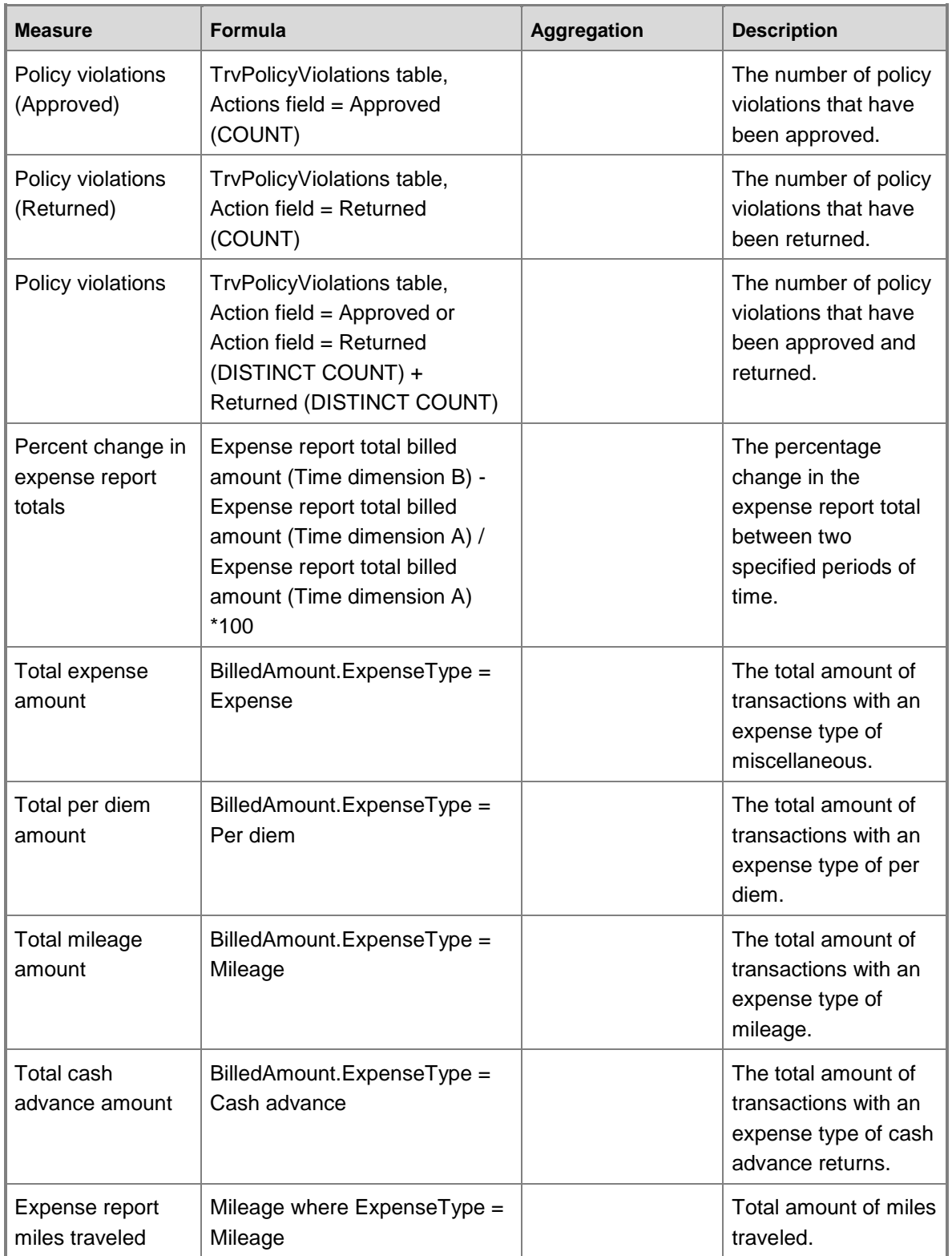

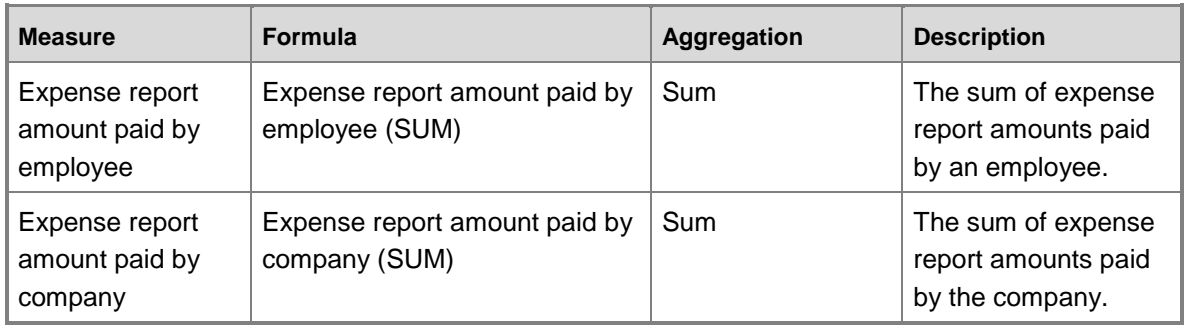

# **Drill-through attributes**

The Expense management cube does not contain actions with drill-through attributes.

# **Expense management cube KPI calculations**

The following table lists the key performance indicators (KPIs) that are associated with the Expense management cube. You can use the information in the following table to help verify the information in your KPIs.

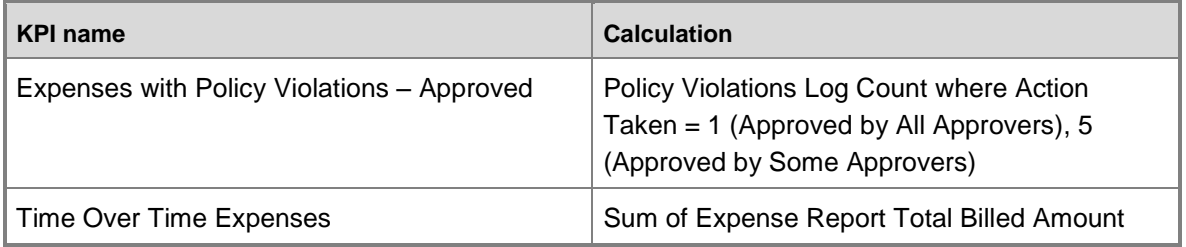

# **Expense management cube KPI source tables, configuration keys, and Role Centers**

The following table lists the key performance indicators (KPIs) that are associated with the Expense management cube. The tables from which data is drawn, required configuration keys, and related role centers are included.

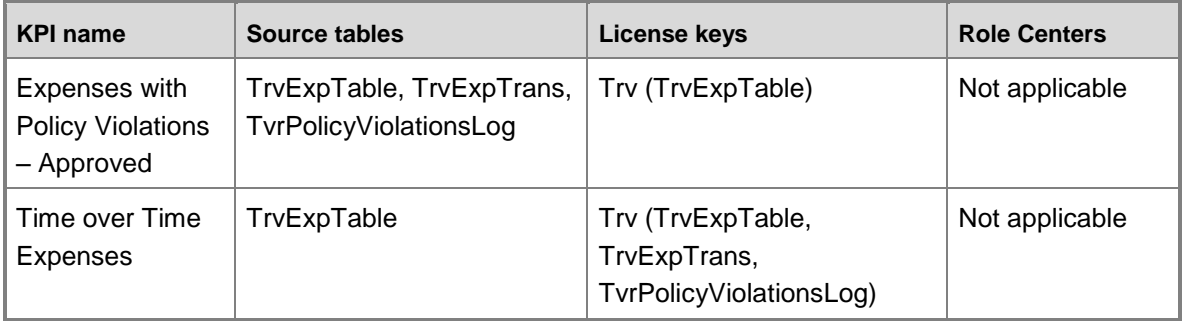

# **Expense management cube security by role**

The following tables list the dimensions, measures, calculated measures, and key performance indicators (KPIs) that are associated with the Expense management cube, and the roles that provide security access to them.

Yes indicates that security access is provided by default.

#### **Dimensions**

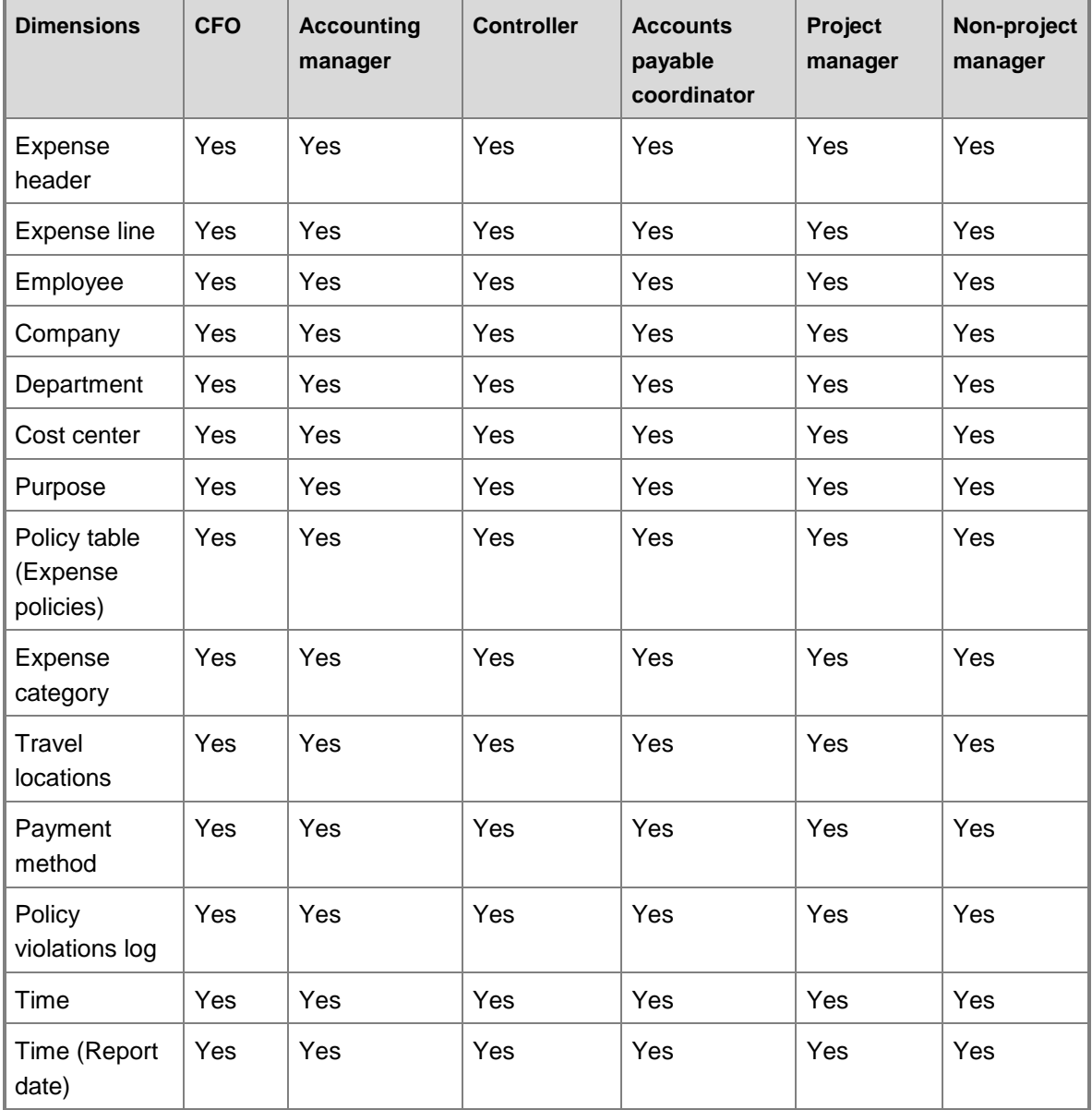

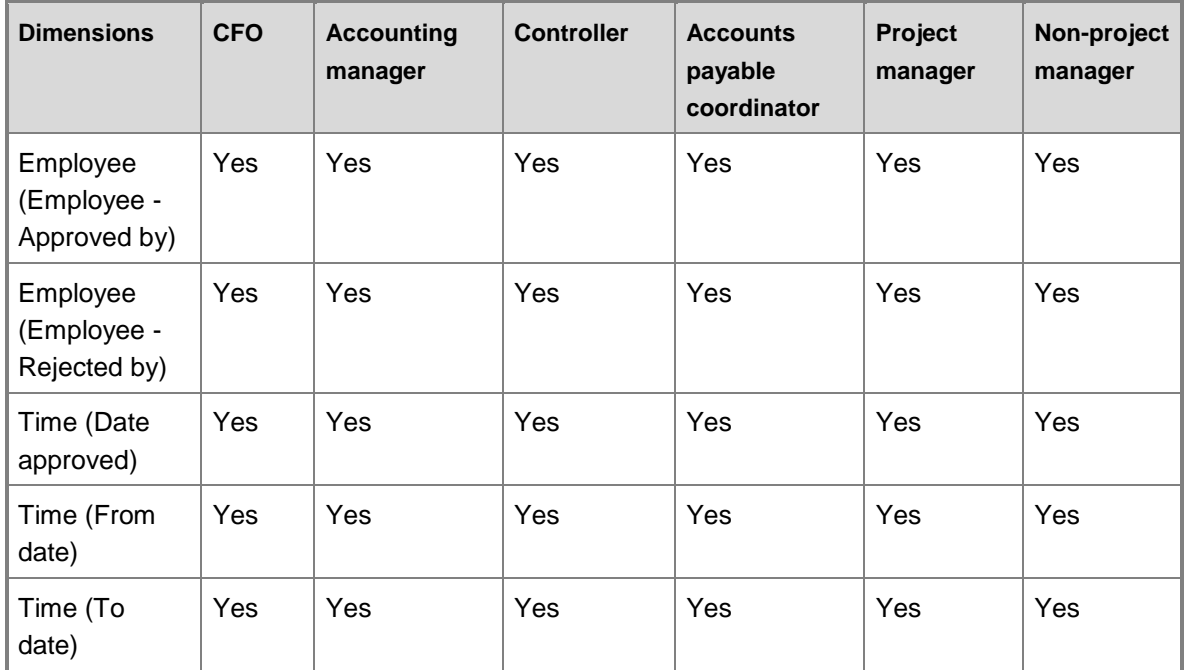

### **Measures**

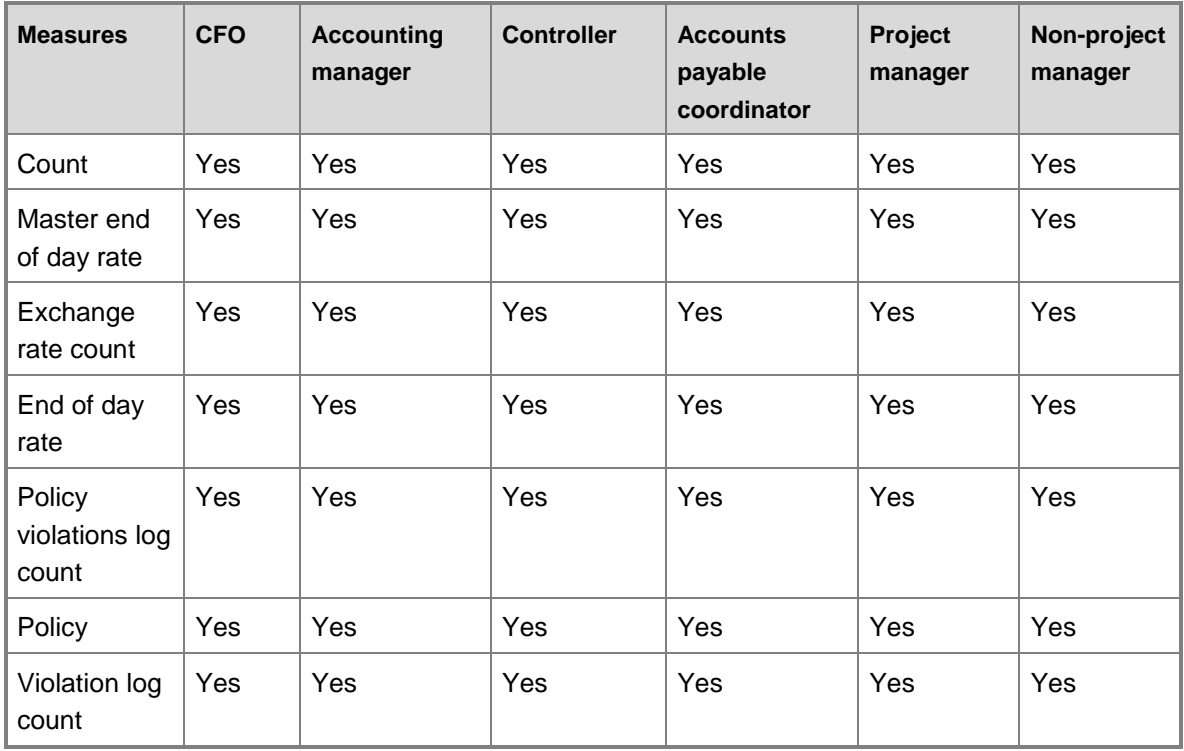

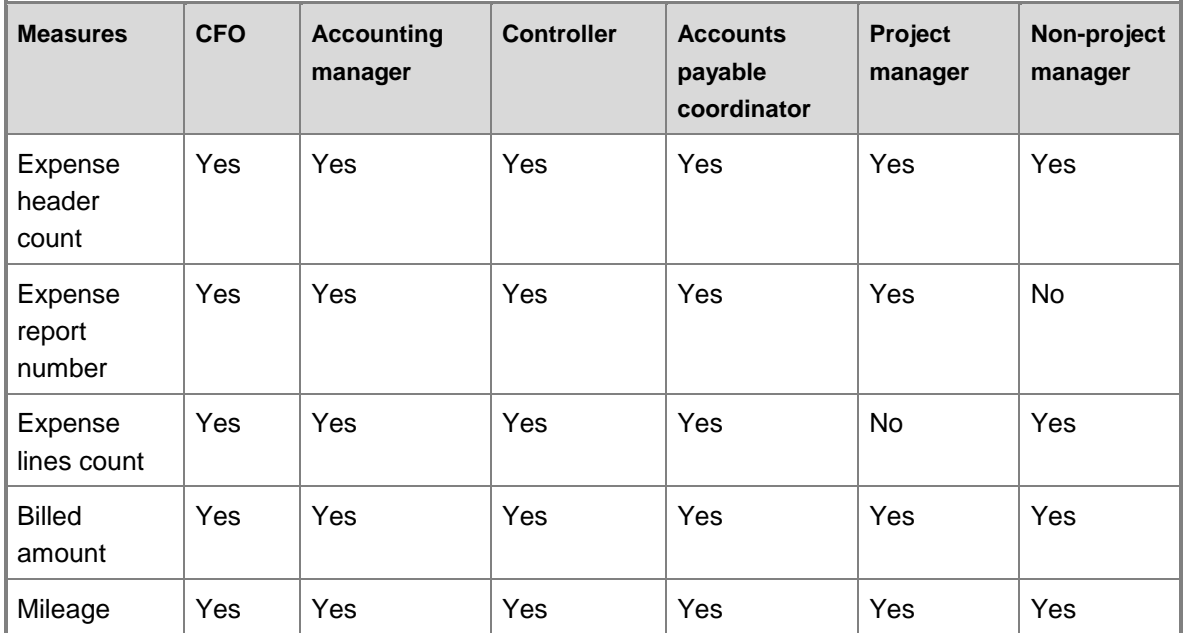

### **Key performance indicators**

#### **Time over Time Expenses**

**Value:** 

( [Measures].[Expense Report Total Billed Amount] )

#### **Goal:**

5% \* [Measures].[ Expense Report Total Billed Amount from last time period]

#### **Status:**

Case

 When KpiValue( "Percent Change in Expense Report Totals by Time Dimension" ) <= 105% Then green

 When KpiValue( "Percent Change in Expense Report Totals by Time Dimension" ) > 105% And

KpiValue( "Percent Change in Expense Report Totals by Time Dimension" ) <= 110%

Then Yellow

Else red

End

#### **Trend:**

If current value < than previous time period"s value at current point in time THEN

Decreasing

Else If current value > than previous time period"s value at current point in time THEN

Increasing

Else

Flat

#### **Expenses with Policy Violations – Approved**

#### **Value:**

( [Measures].[Policy Violations (Approved)Per Expense Report] )

#### **Goal:**

Set value of 0

### **Status:**

#### Case

When KpiValue( "Policy Violations (Approved) Per Expense Report" ) >= 0

# And

KpiValue( "Policy Violations (Approved) Per Expense Report" ) <= .25

Then Green

 When KpiValue( "Policy Violations (Approved) Per Expense Report" ) > .25 And

KpiValue( "Policy Violations (Approved) Per Expense Report" ) <= .75

Then Yellow

Else Red

#### End

#### **Trend:**

If current value < than previous year"s value at current point in time THEN

Decreasing

Else If current value > than previous year"s value at current point in time THEN

Increasing

Else

Flat
# **Project accounting cube**

Use the Project Accounting cube to report on project profitability, committed cost, employee utilization, and cash flow for one or multiple projects in a company.

The Project accounting cube corresponds to the **Proj** perspective in Microsoft Dynamics AX.

# **Configuration keys and tables**

The following configuration keys are required for the Project accounting cube to work properly:

- Project Basic (ProjBasic) configuration key is required for: **ProjStatements** ProjHourUtilization
- Project Advance (ProjAdvanced) configuration key is required for: **ProjCashFlow** ProjCostControl ProjKPI

### **Note:**

If a configuration key is not activated, the associated tables do not exist in the database. Therefore, references to those tables from the Project accounting cube will not work.

The Project accounting cube uses data from the following tables.

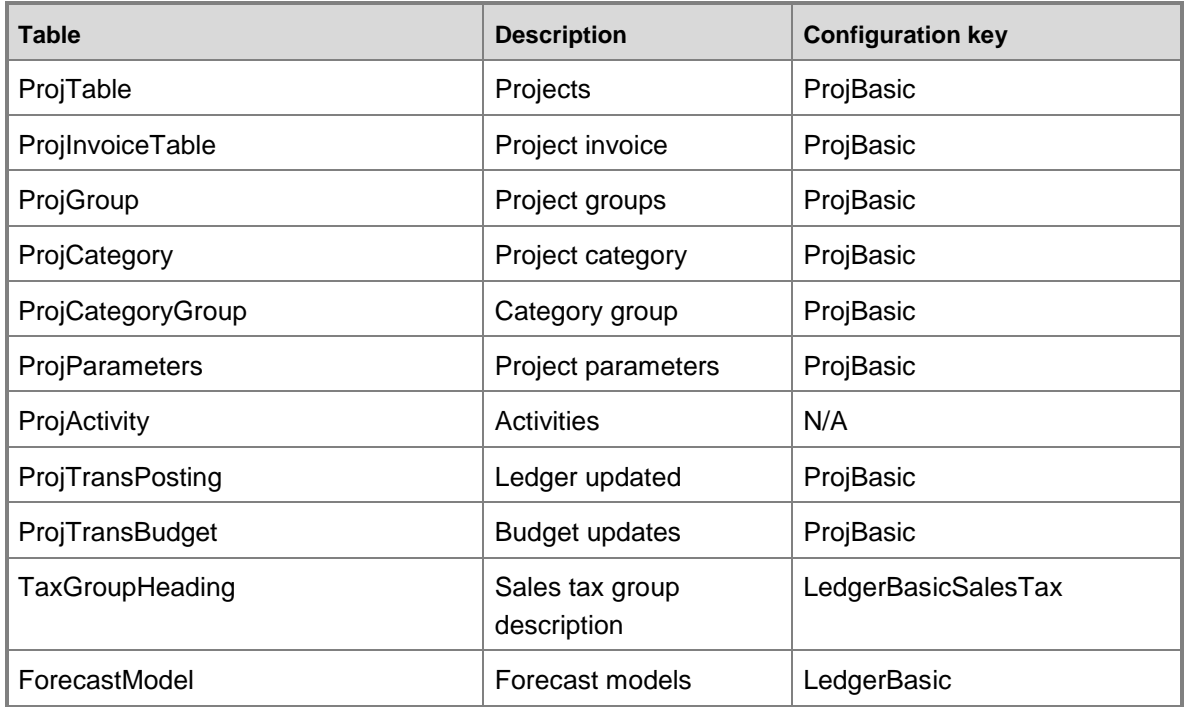

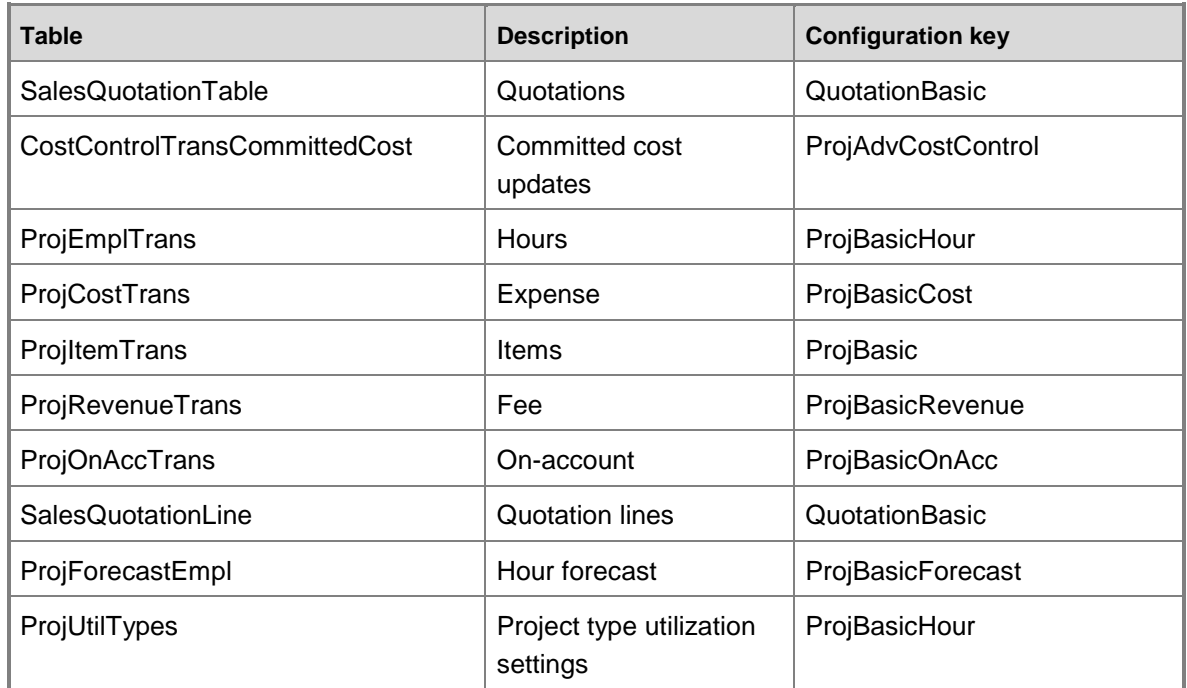

## **Fact tables and measure groups**

The Project accounting cube includes several measure groups. Each measure group is based on a fact table. Some fact tables are mapped to Microsoft Dynamics AX tables; others are based on named queries.

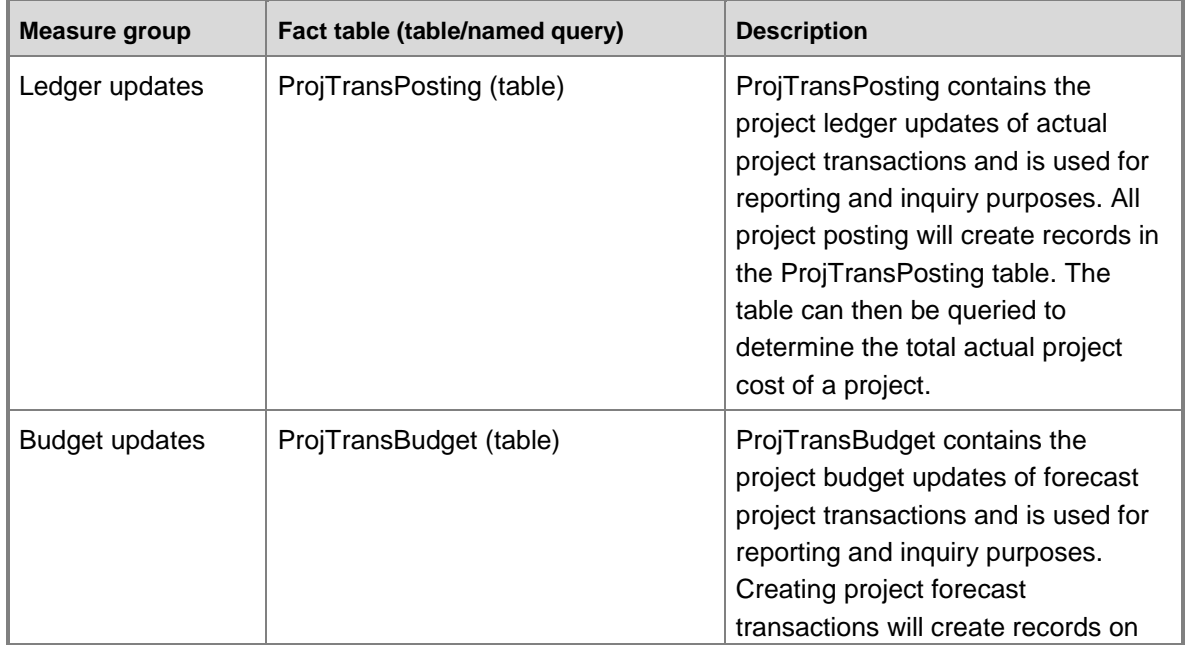

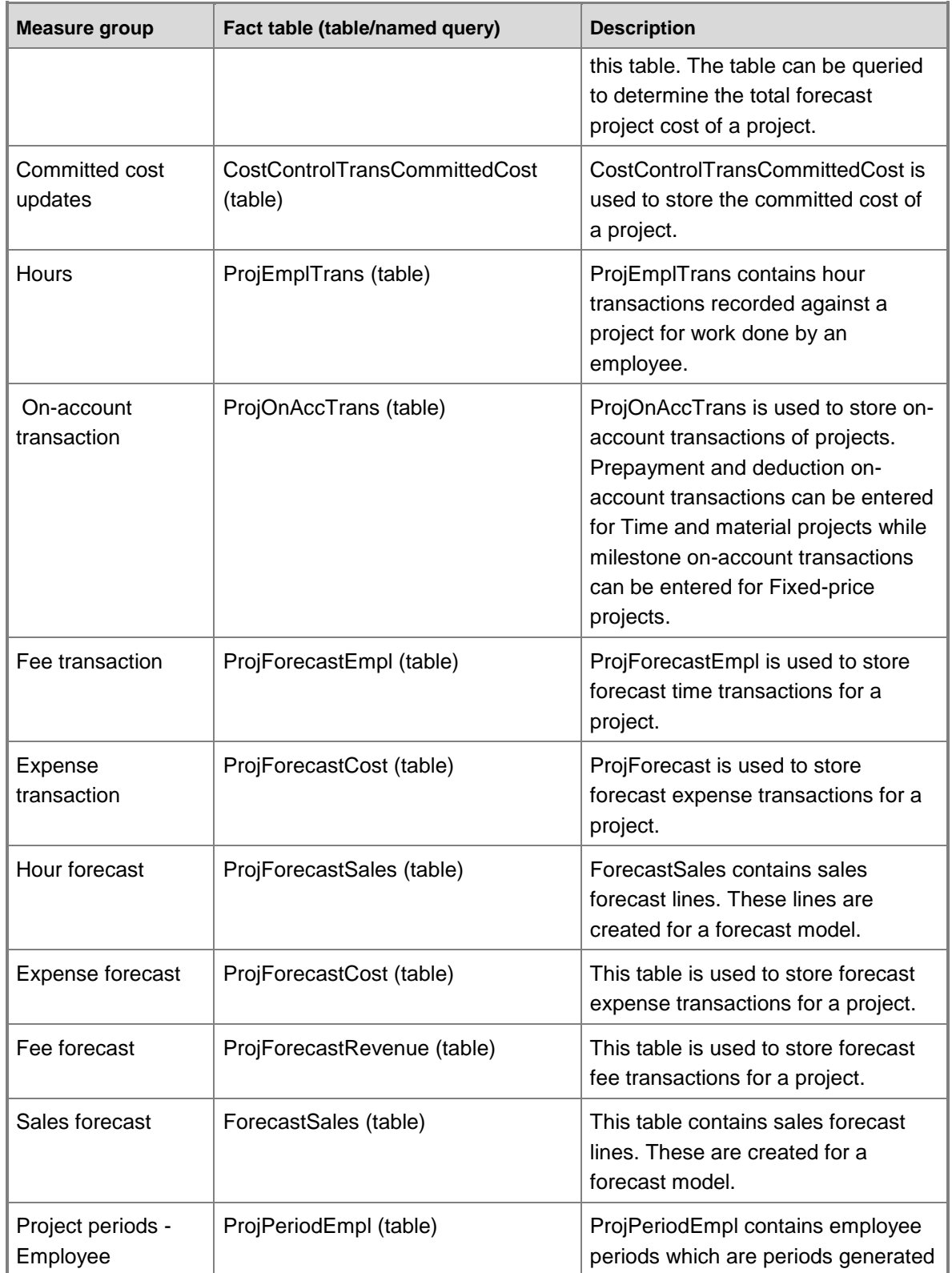

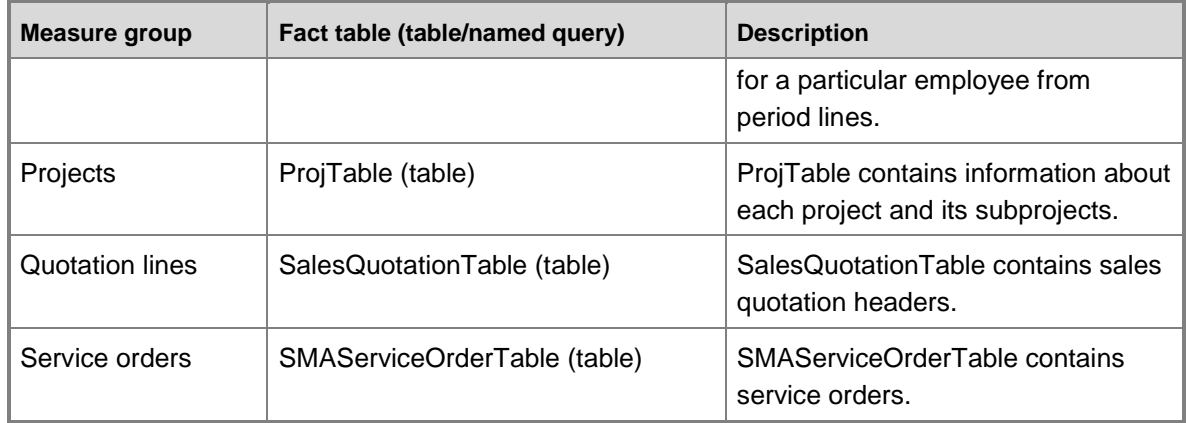

# **Named queries**

The Project accounting cube does not contain named queries.

# **Dimensions and attributes**

The Project accounting cube includes the following dimensions and attributes.

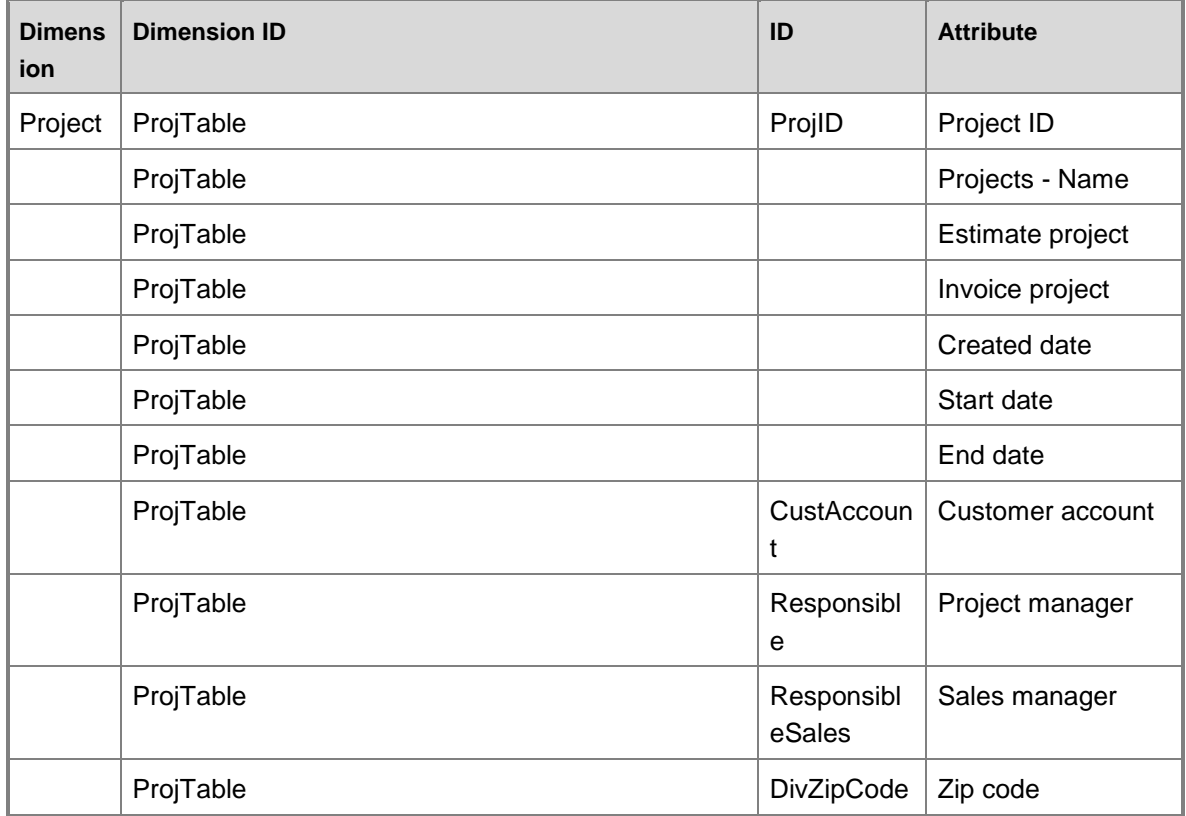

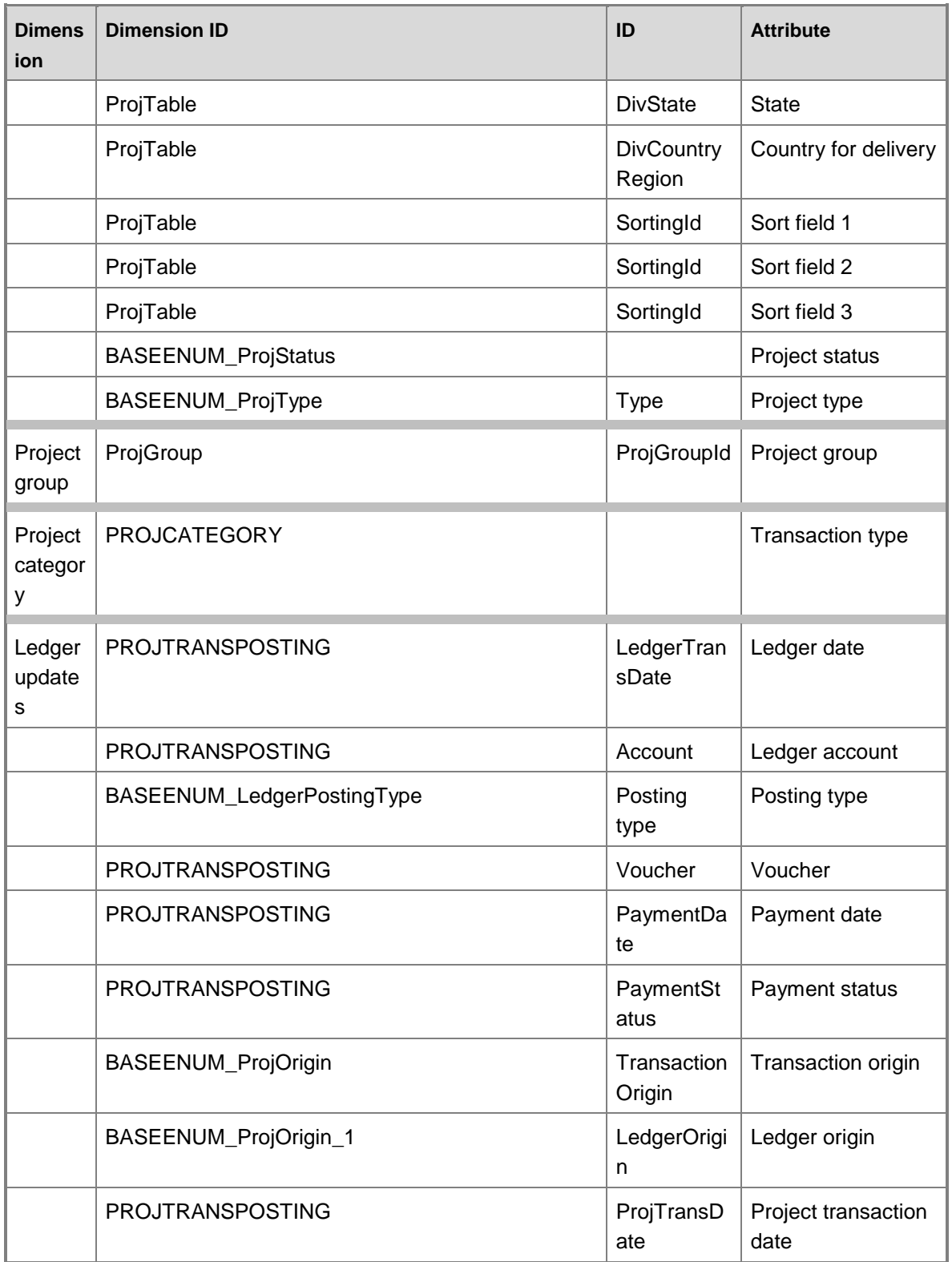

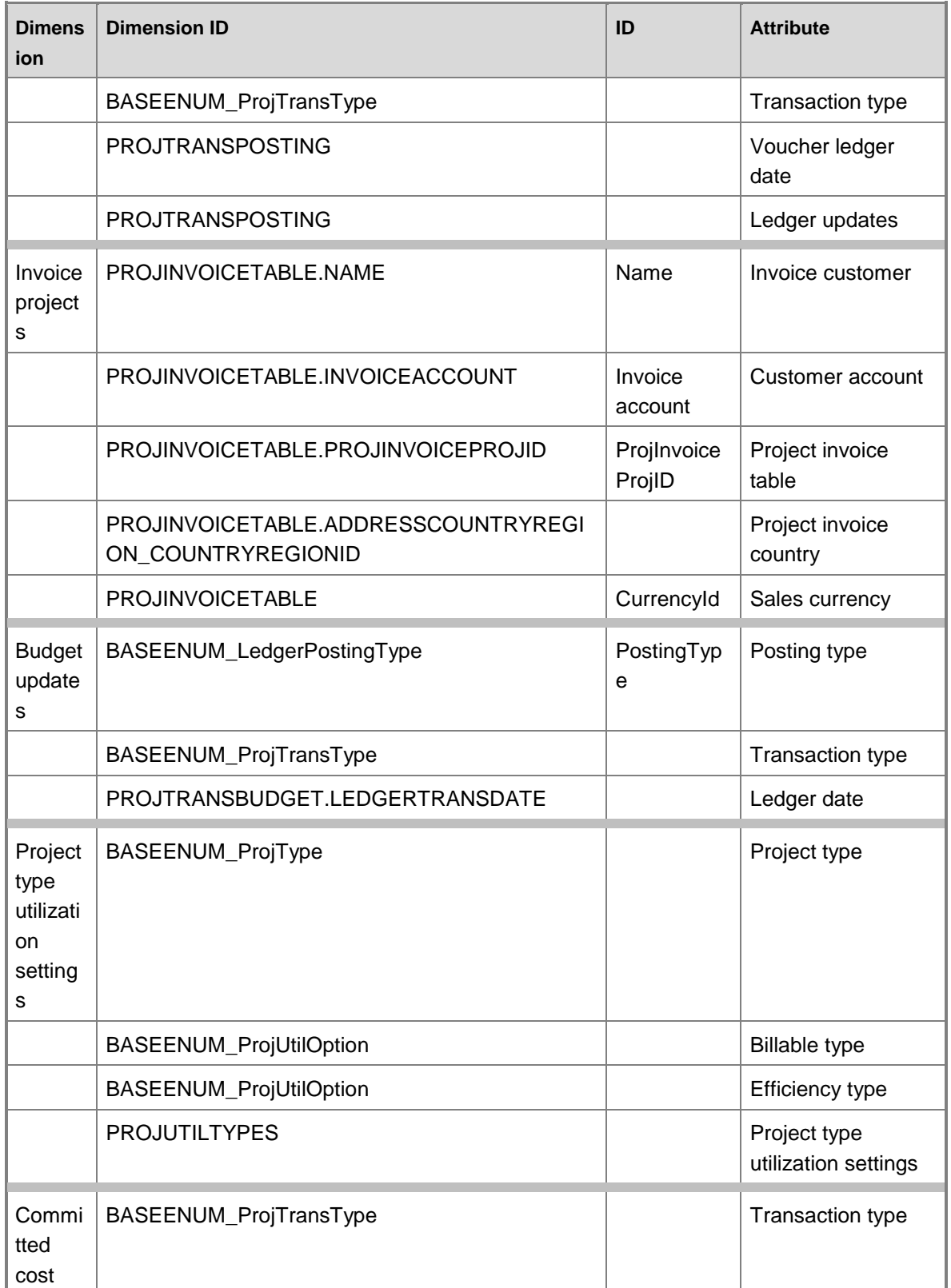

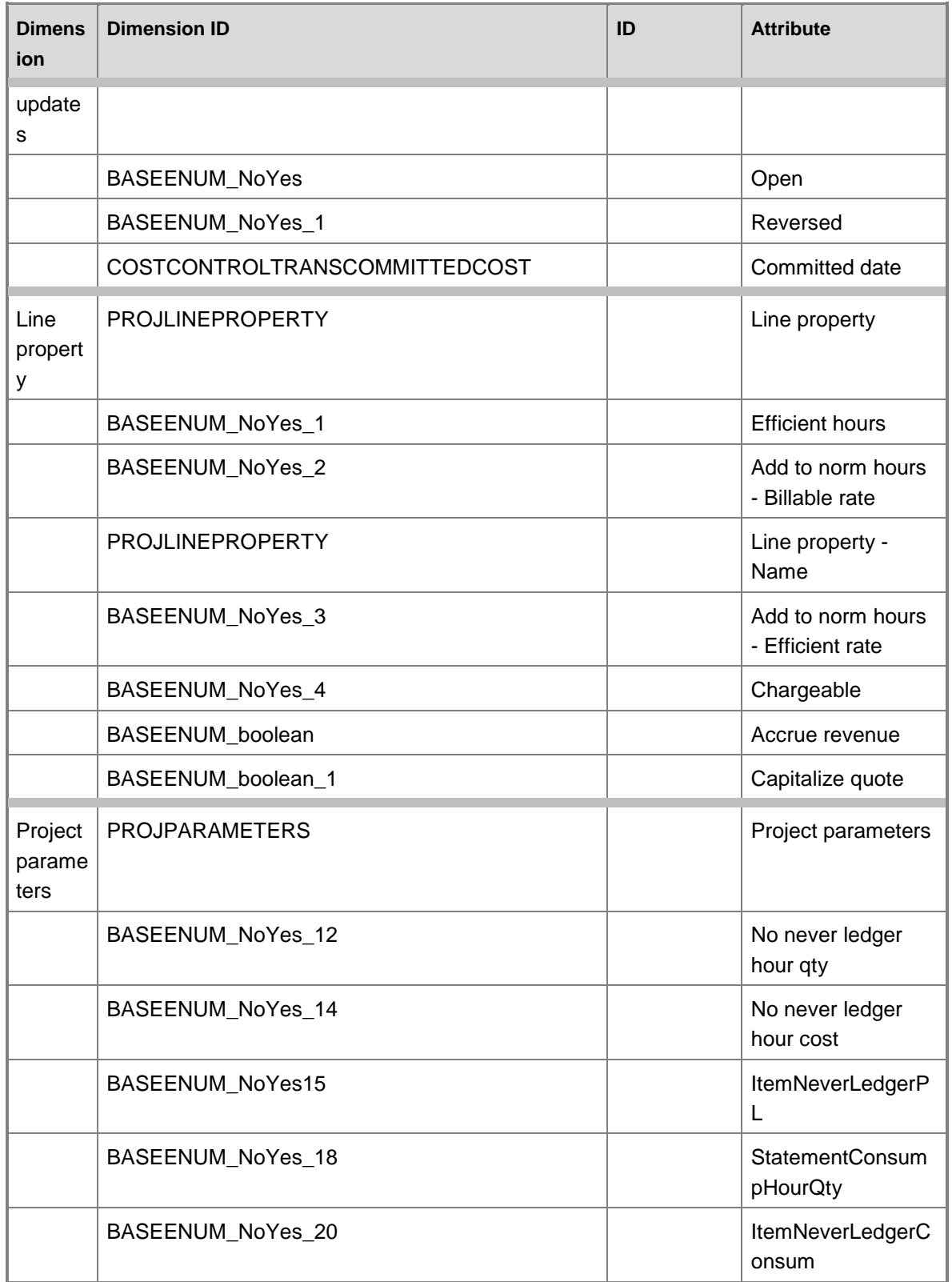

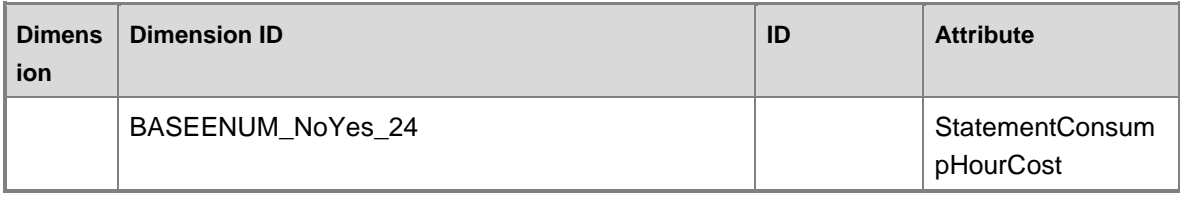

# **Dimensions by measure groups**

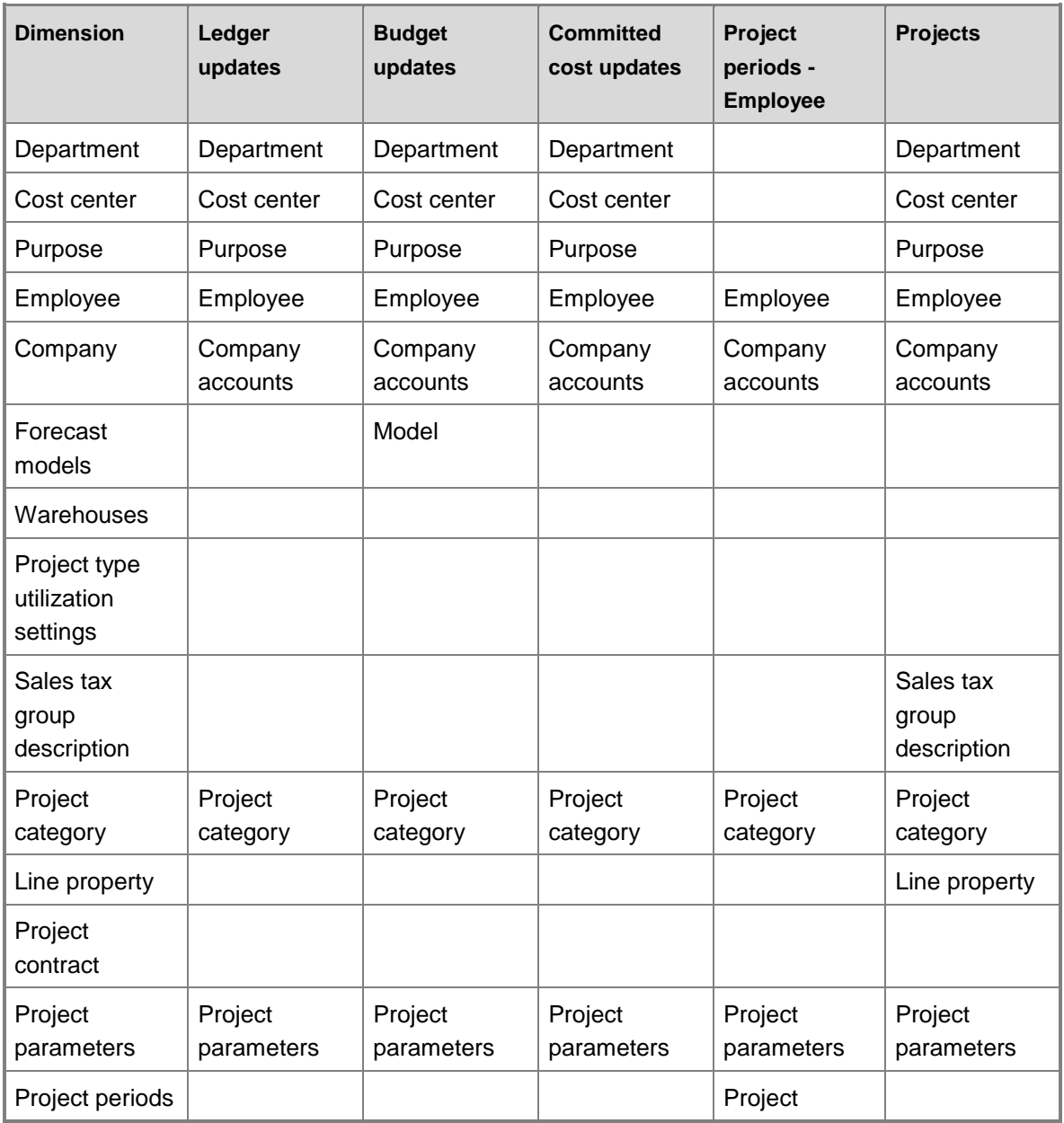

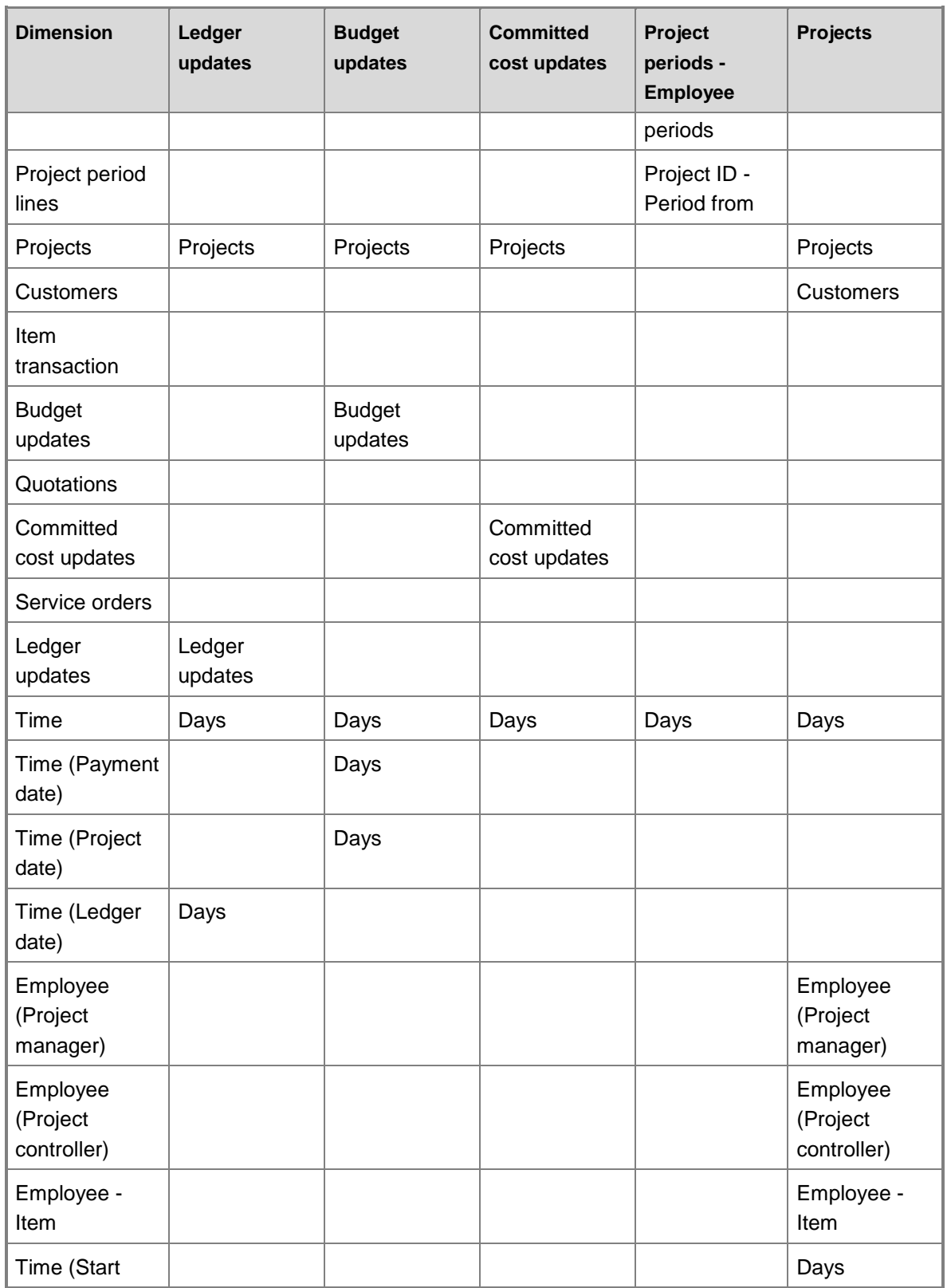

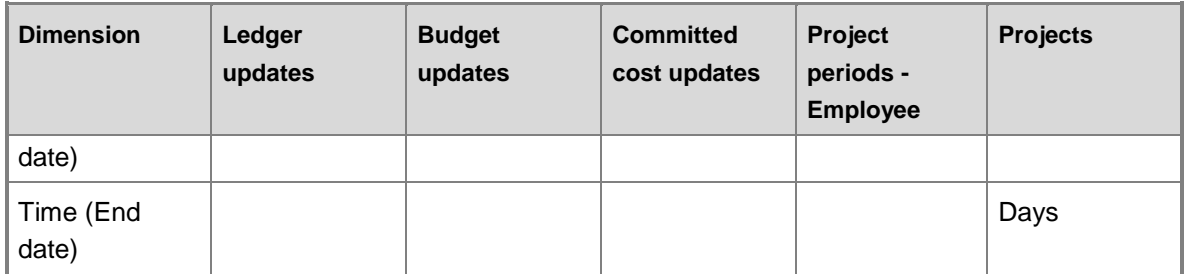

# **Hierarchies for organizing attributes**

Some attributes can be organized in hierarchies. You can use the following hierarchies to organize dimension attributes.

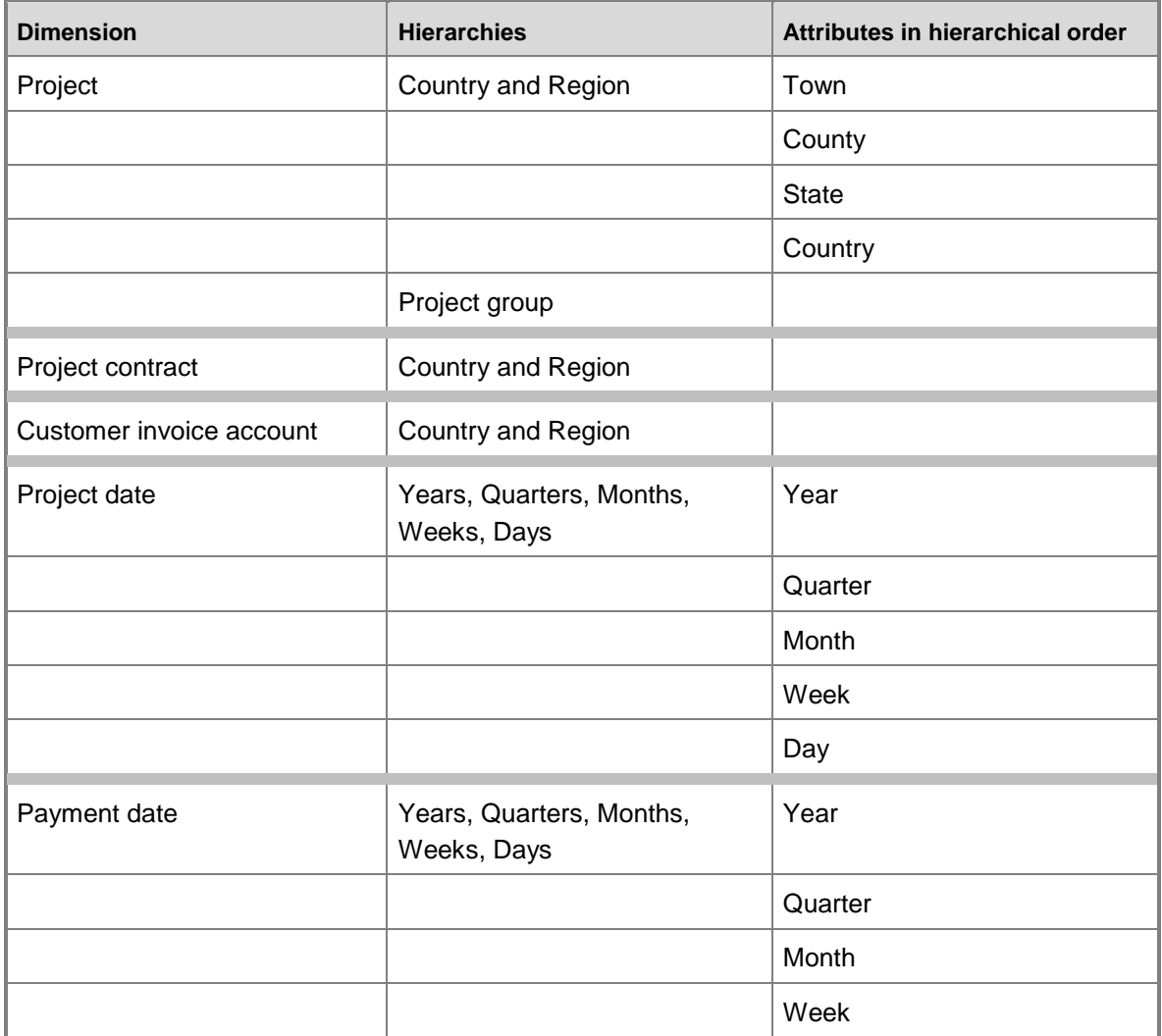

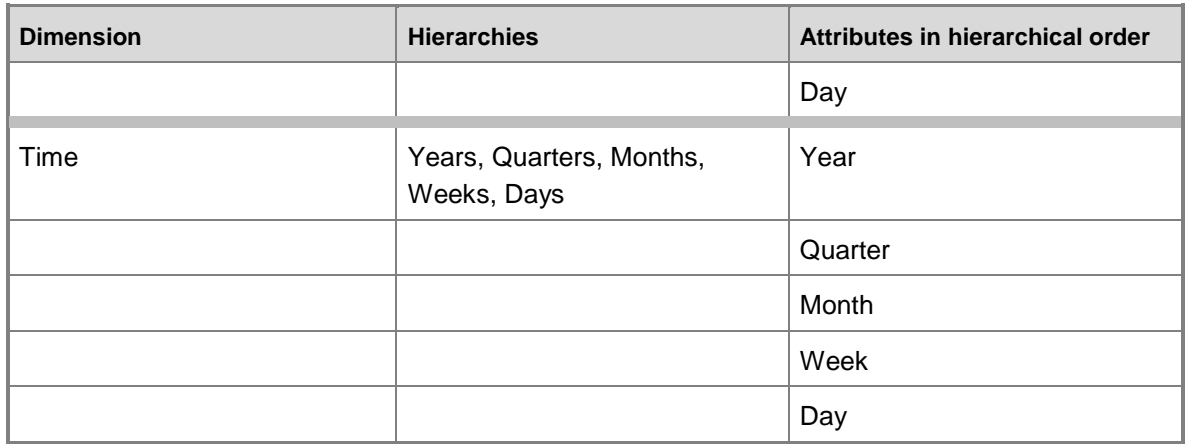

### **Measures**

# **Default ledger posting**

This measure group is based on default ledger posting types.

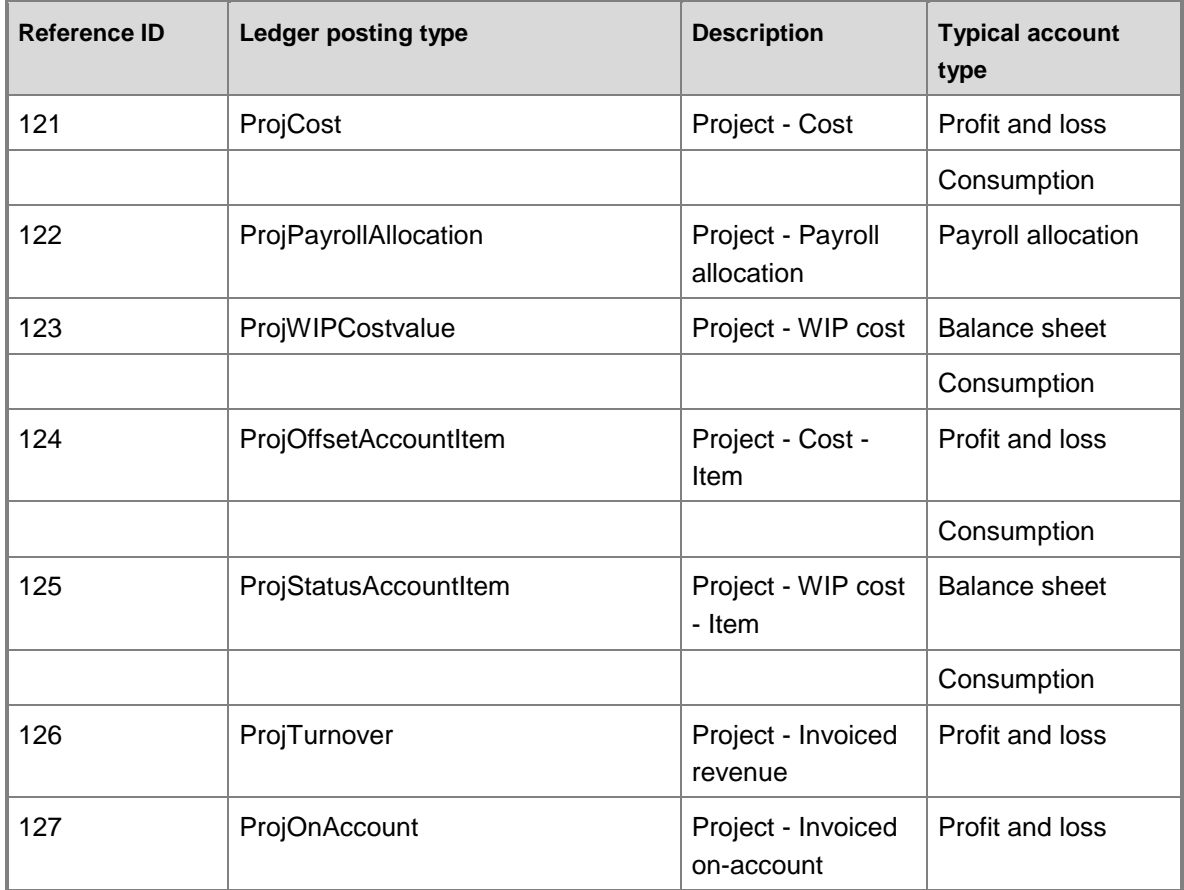

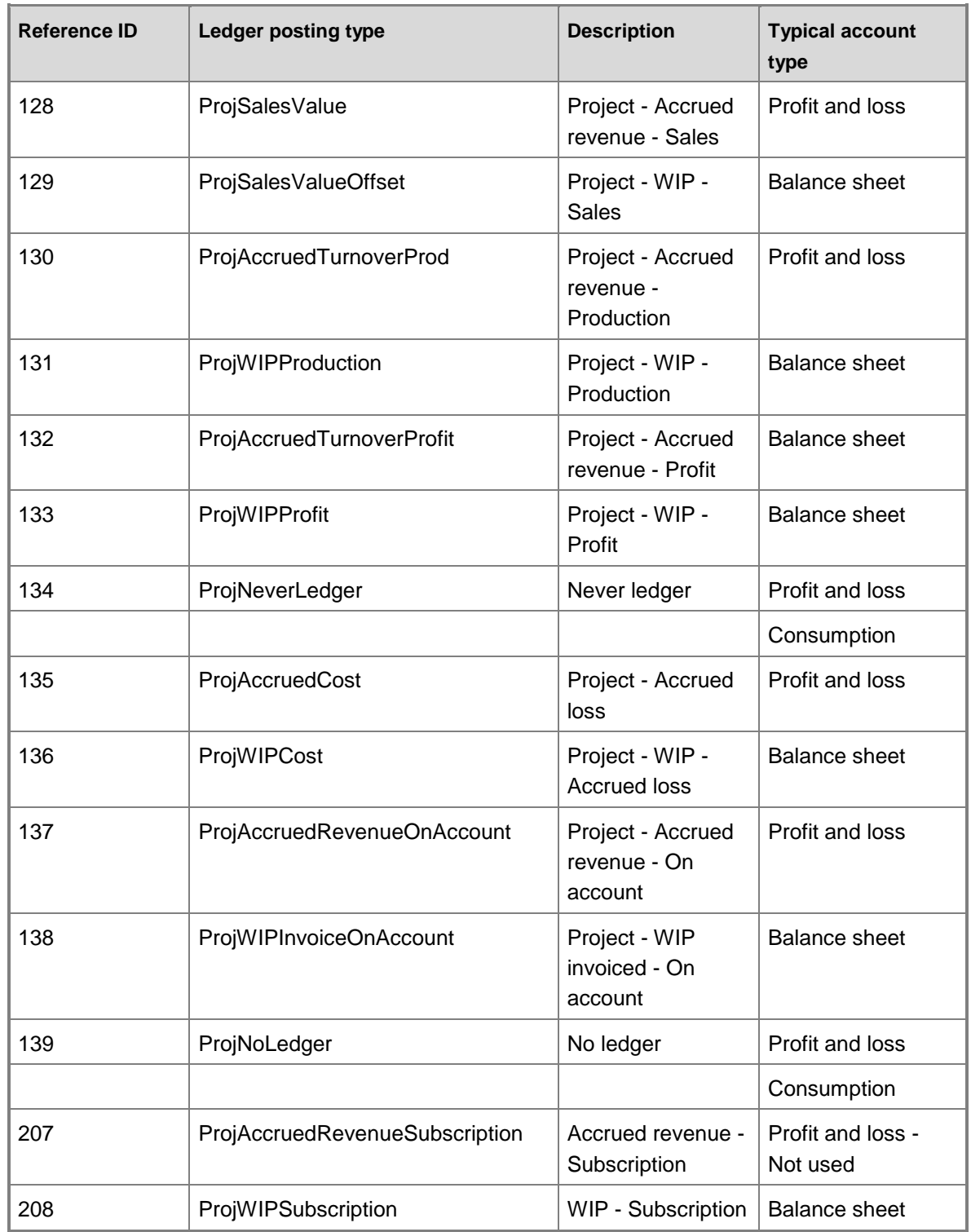

# **KPI measures using default ledger types**

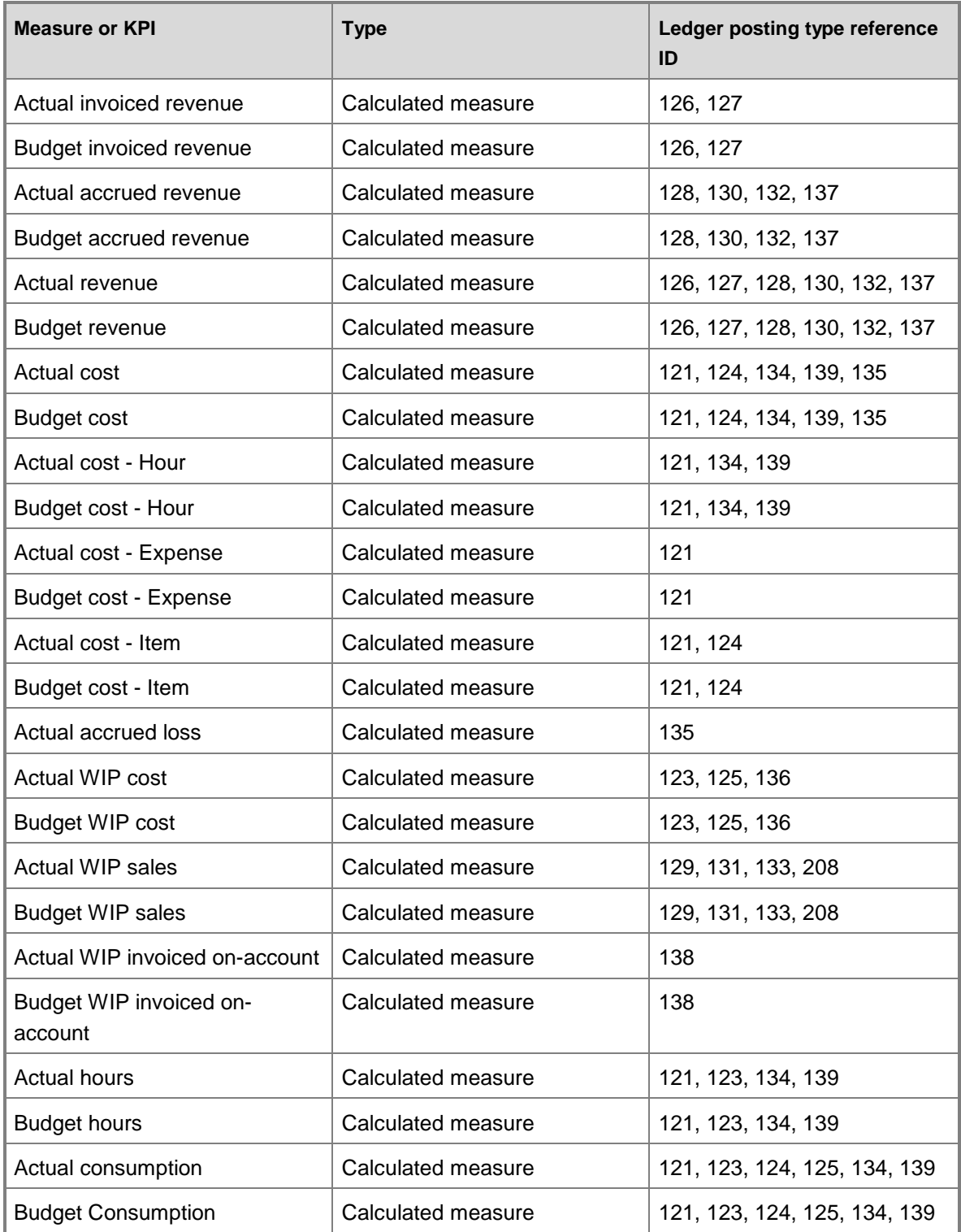

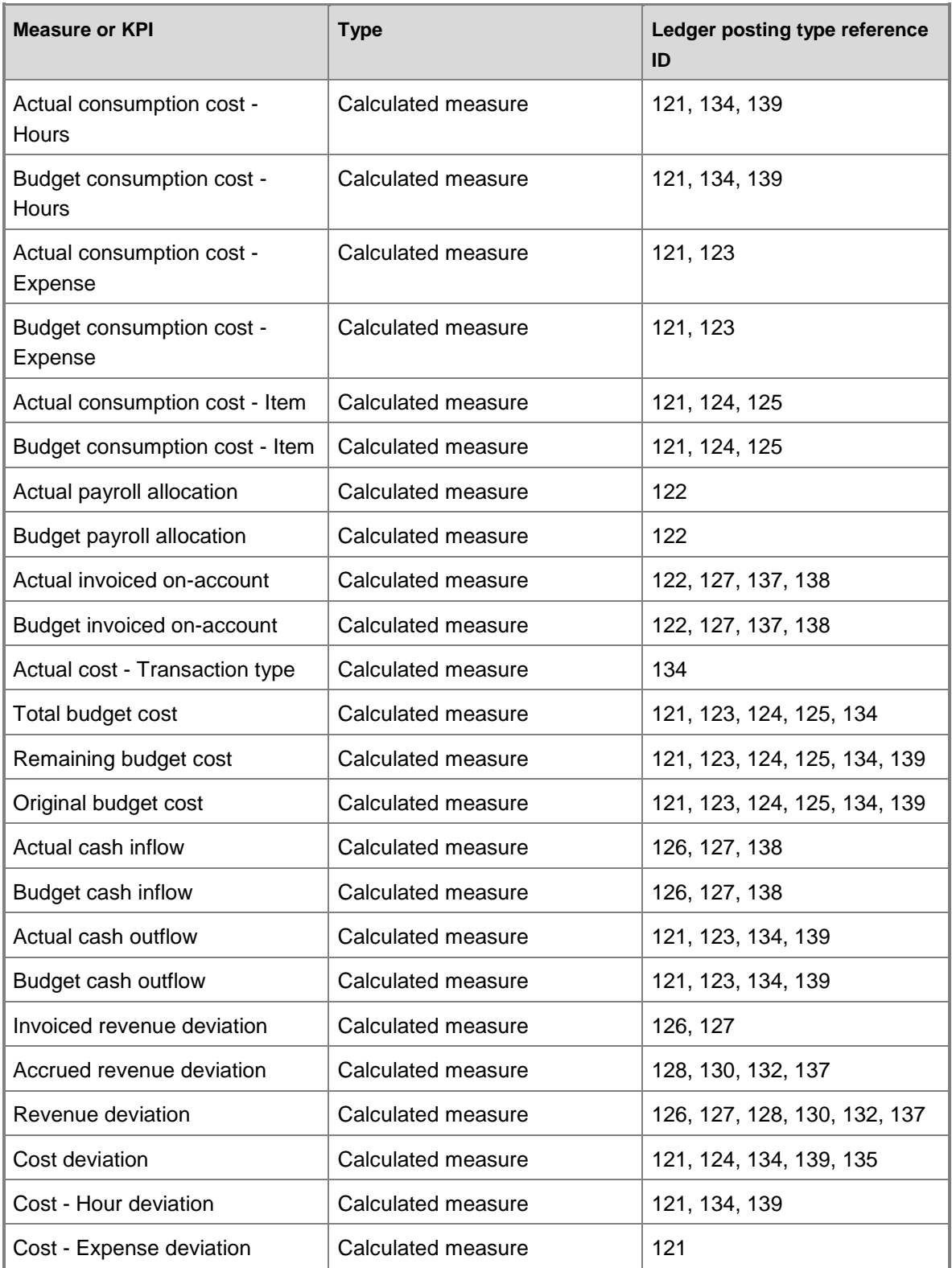

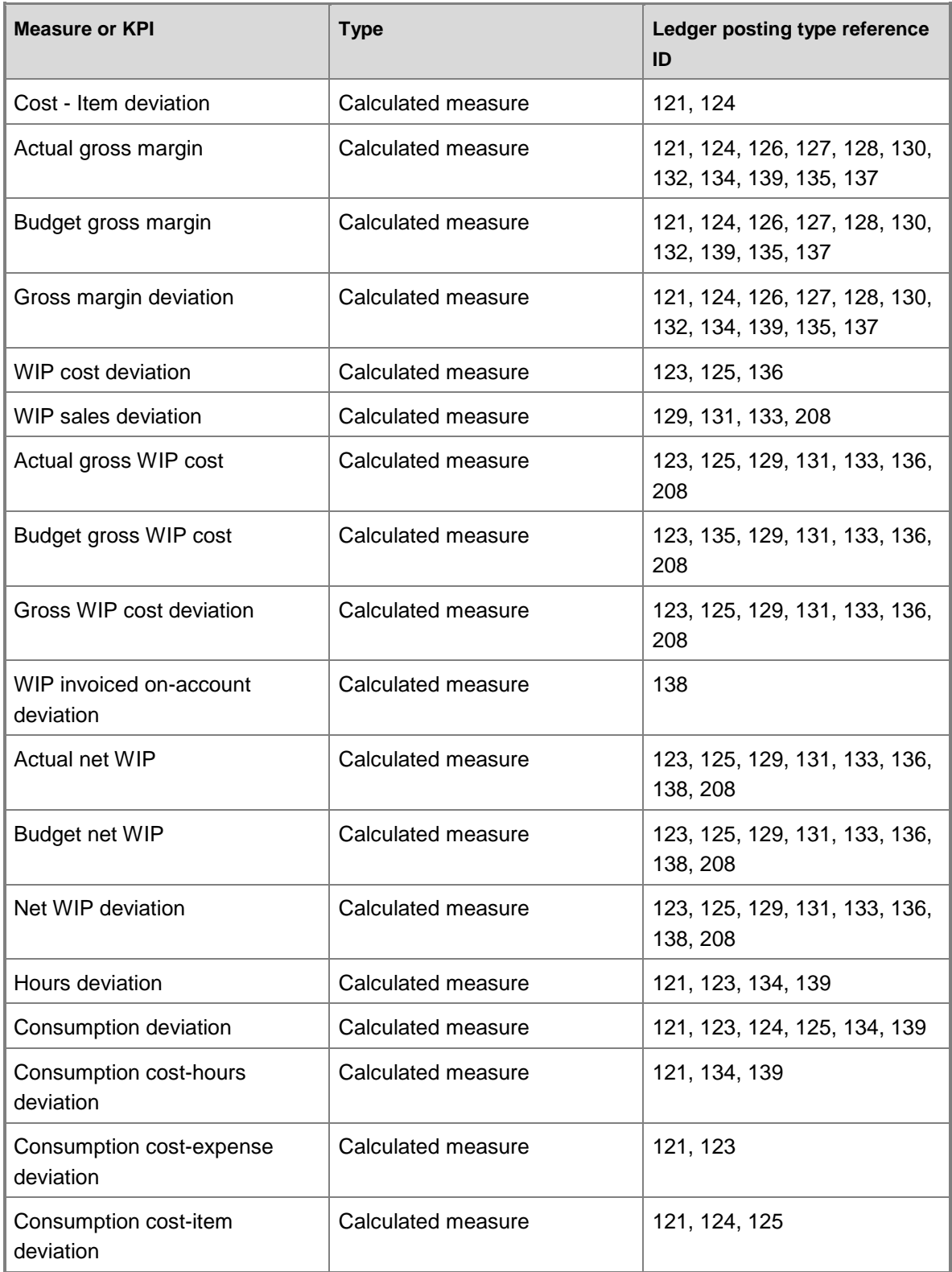

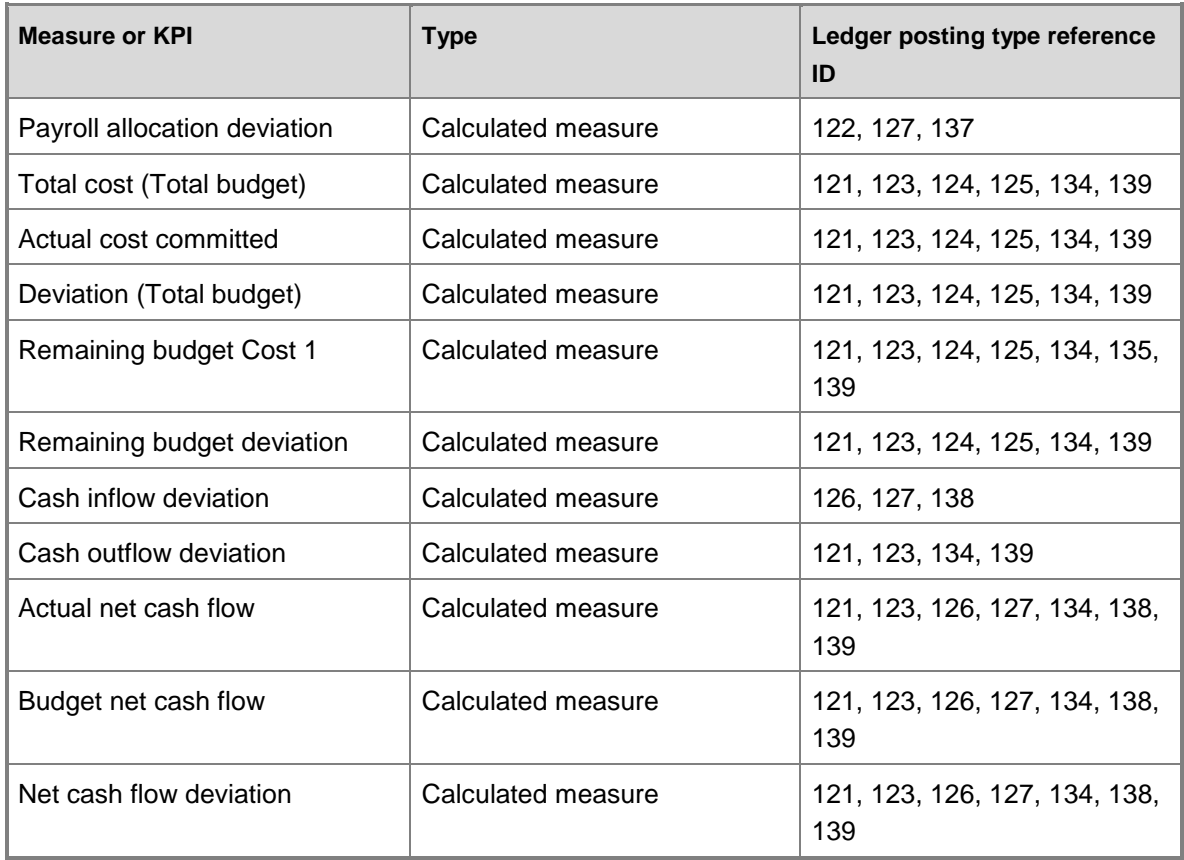

# **KPI measures that do not use default ledger posting types**

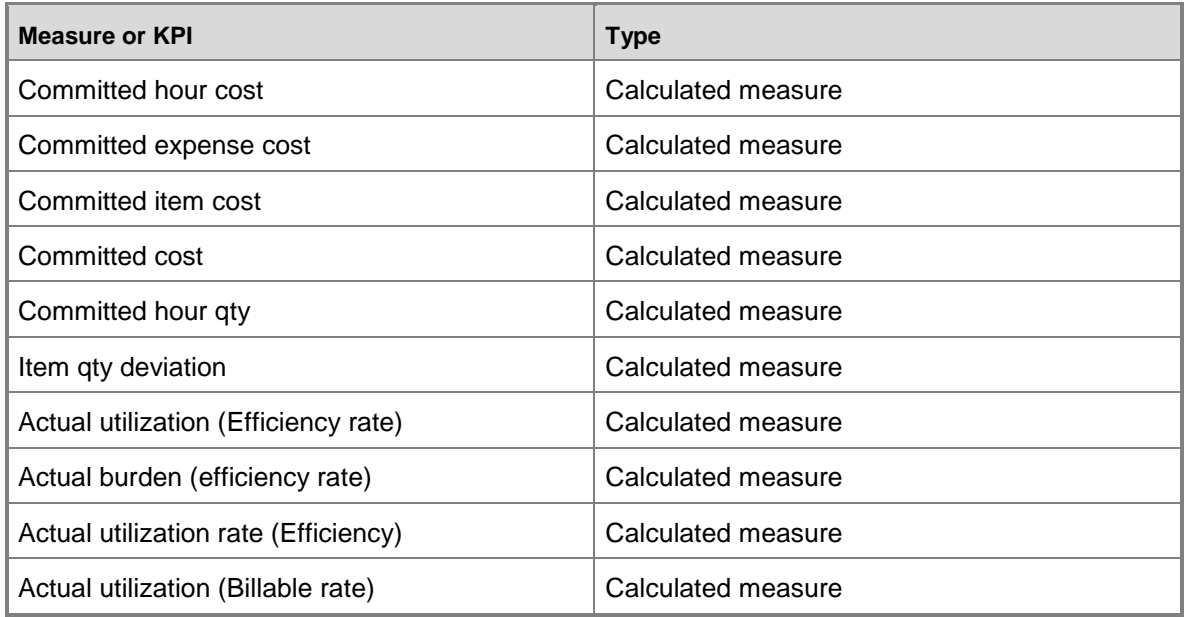

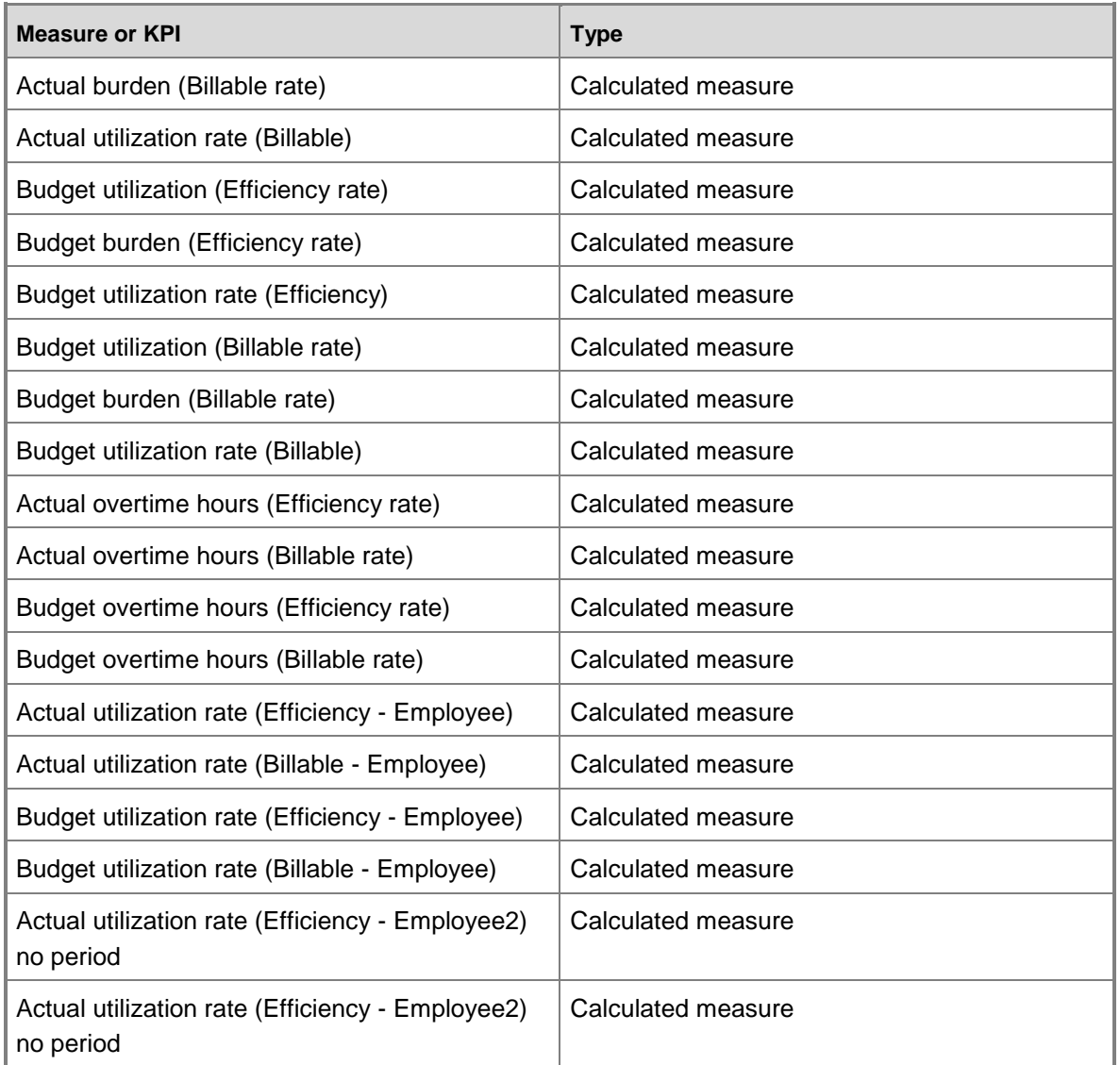

# **Drill-through attributes**

The Project accounting cube does not contain actions with drill-through attributes.

# **Project accounting cube KPI calculations**

The key performance indicators (KPIs) in the Project accounting cube depend on ledger posting types. Ledger posting types specify the ledger accounts to which project transactions are posted.

The following table lists the key performance indicators (KPIs) that are associated with the Project accounting cube. You can use the information in the following table to help verify the information in your KPIs.

# **Note:**

For information about each of the enumeration values used in the calculations, see the "Project accounting cube KPI enumeration values" section of this document.

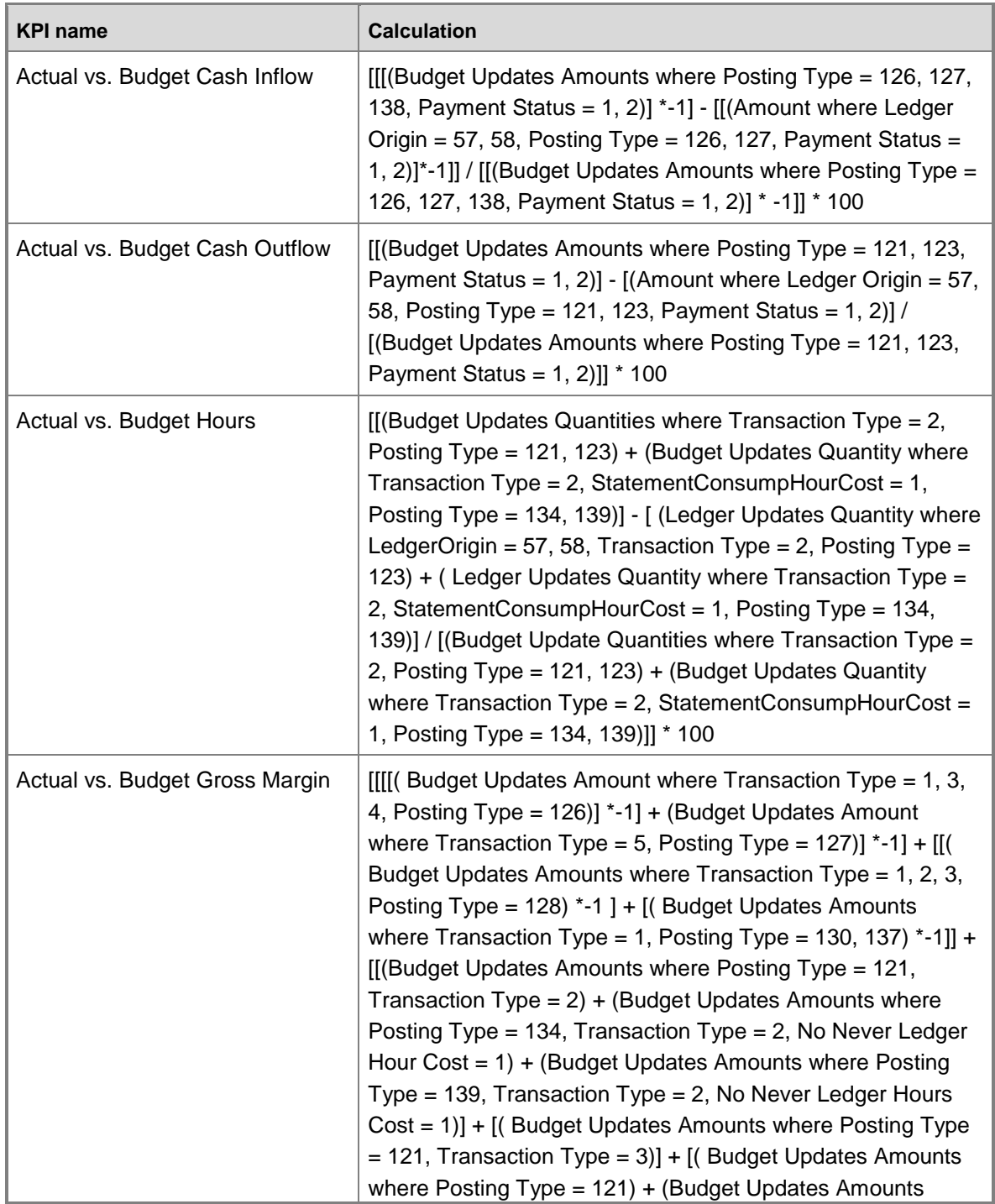

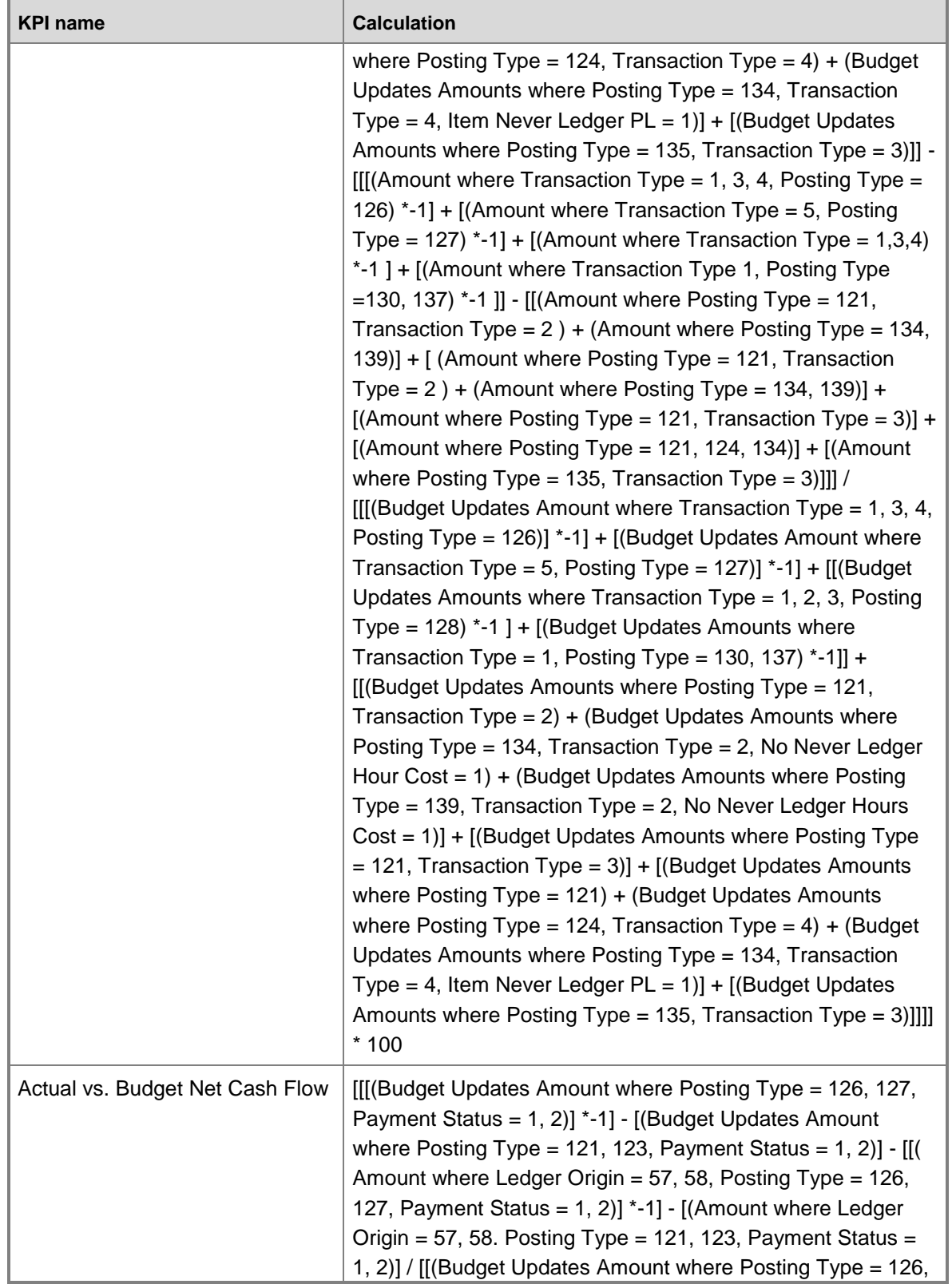

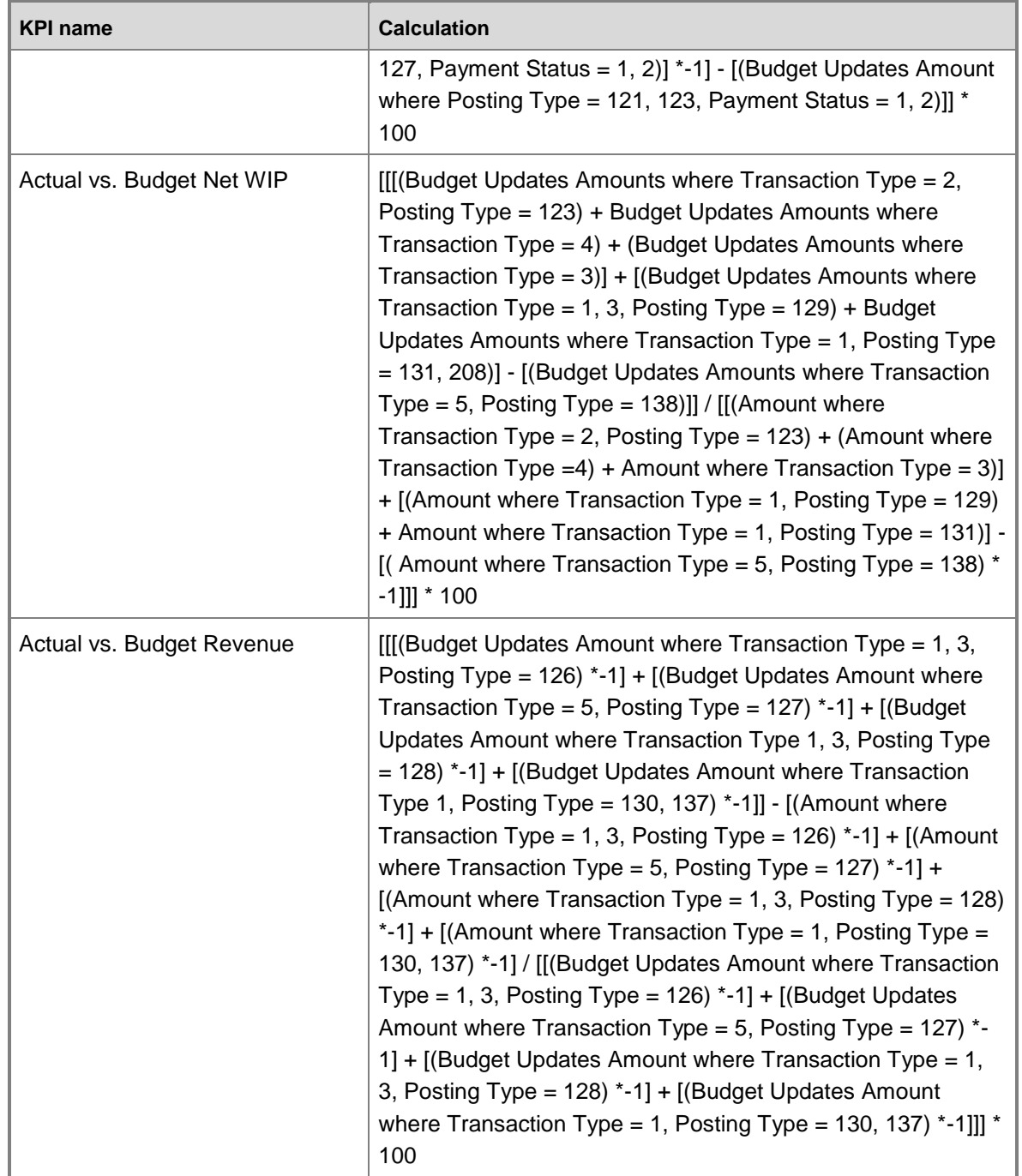

## **Project accounting cube KPI source tables, configuration keys, and Role Centers**

The following table lists the key performance indicators (KPIs) that are associated with the Project accounting cube. The tables from which data is drawn, required configuration keys, and related role centers are included.

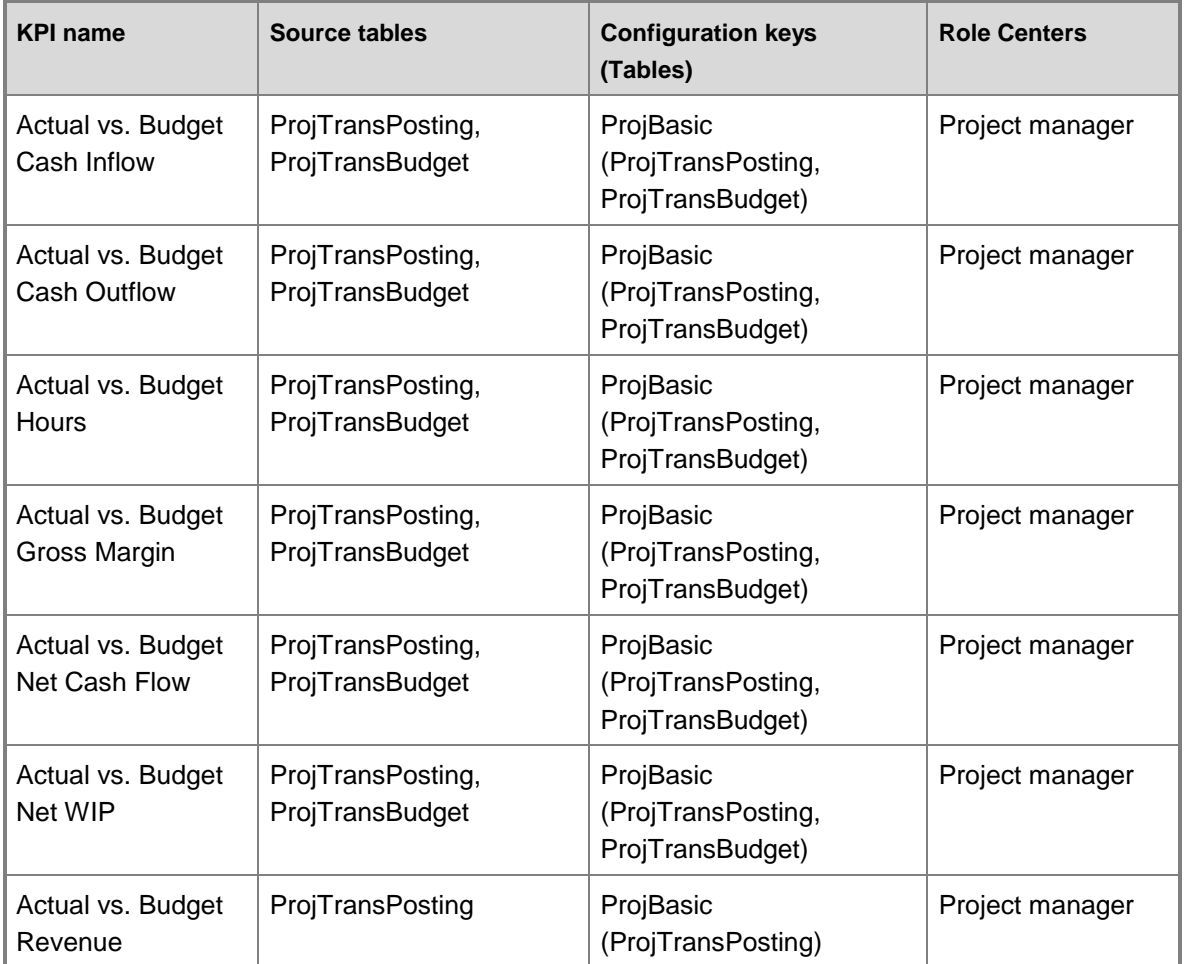

# **Project accounting cube KPI enumeration values**

The following table lists the enumeration values that are used by the KPIs in the Project accounting cube.

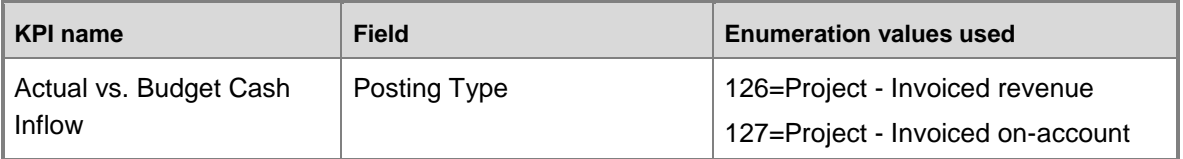

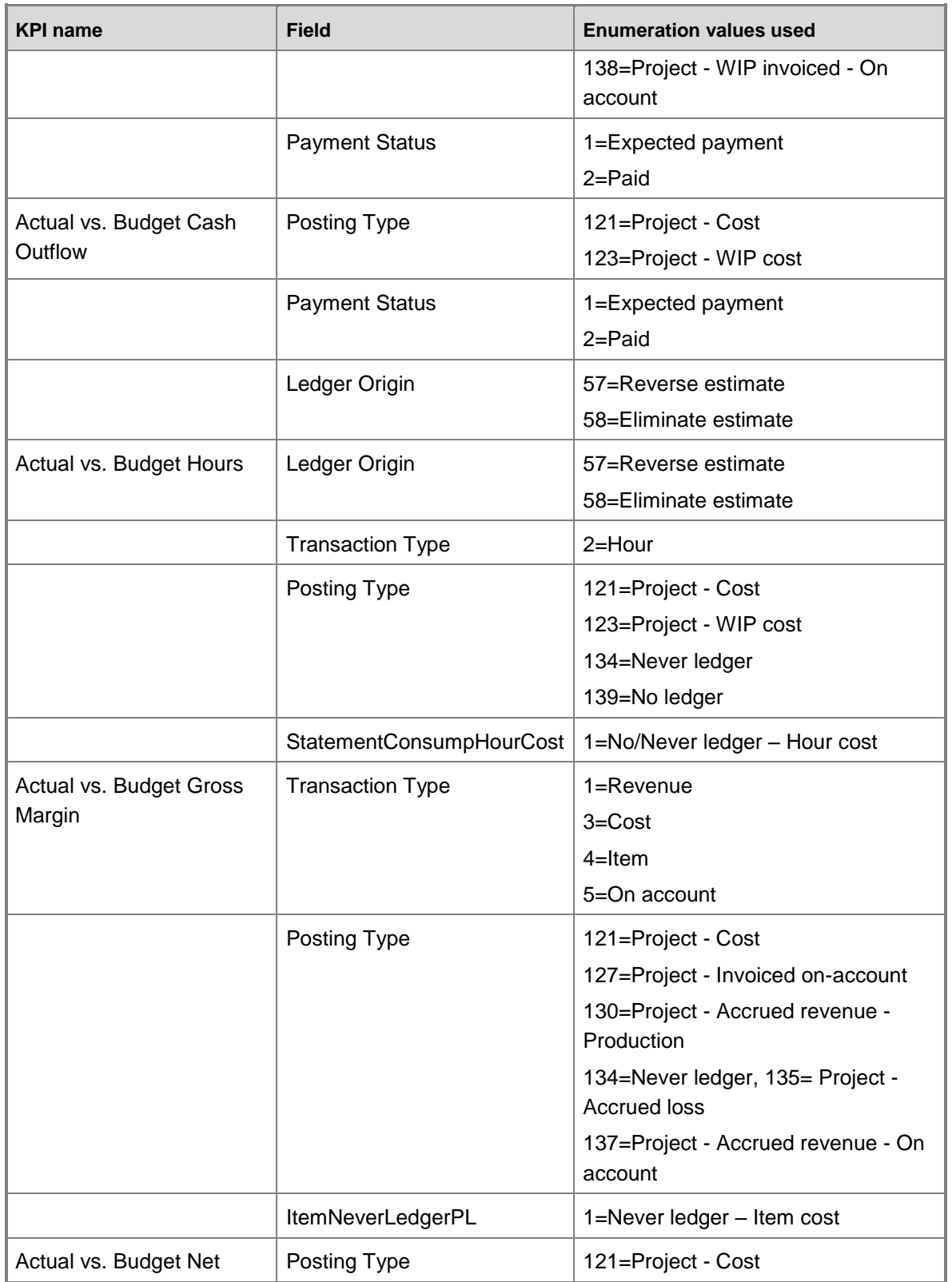

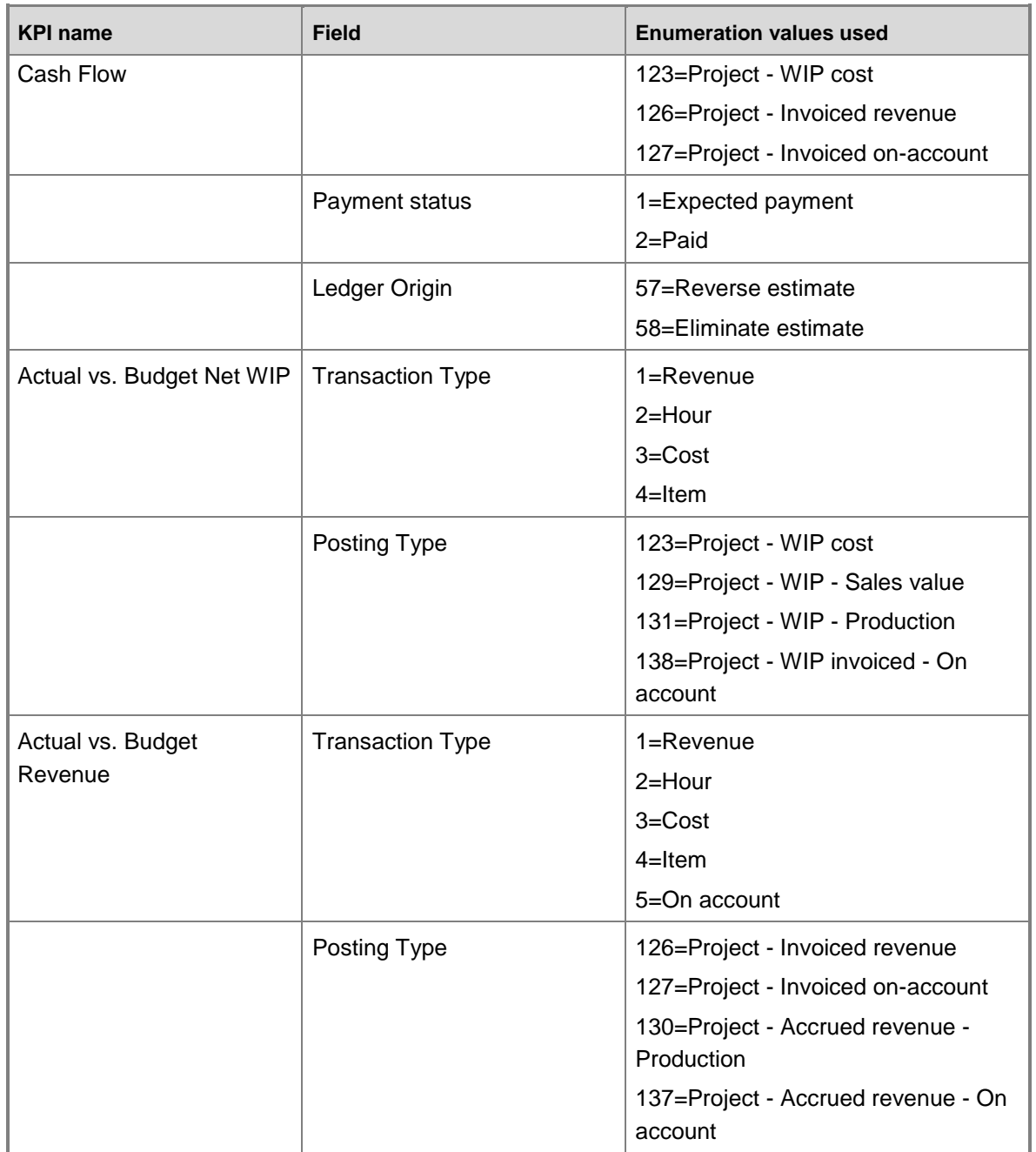

## **Project accounting cube security by role**

The following tables list the dimensions, measures, calculated measures, and key performance indicators (KPIs) that are associated with the Project accounting cube, and the roles that provide security access to them.

Yes indicates that security access is provided by default.

### **Dimensions**

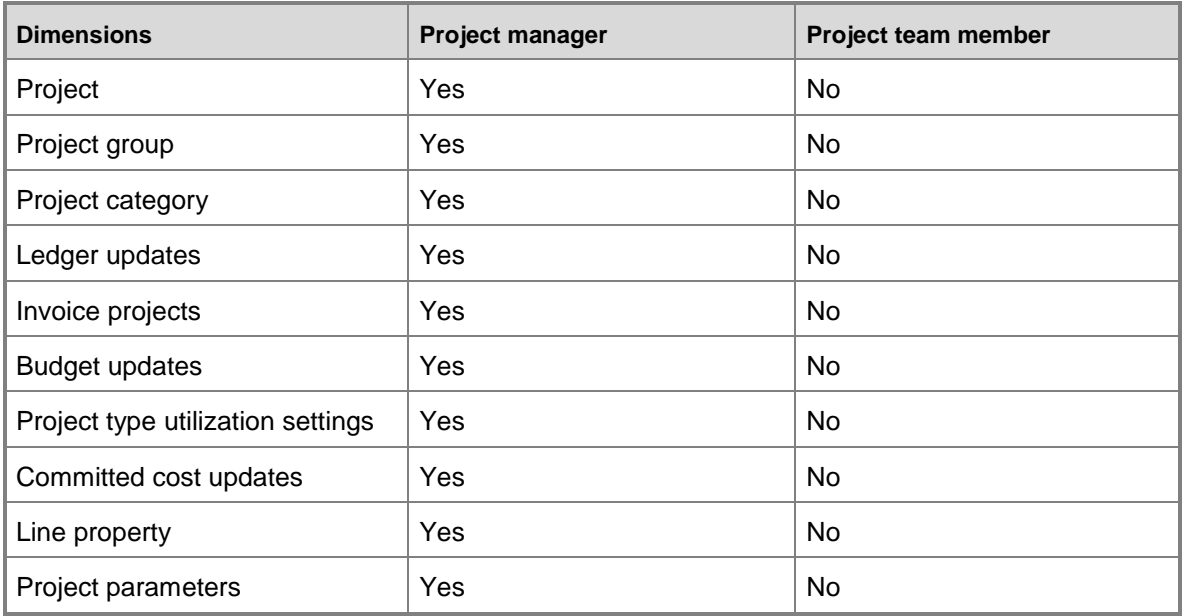

### **Measures**

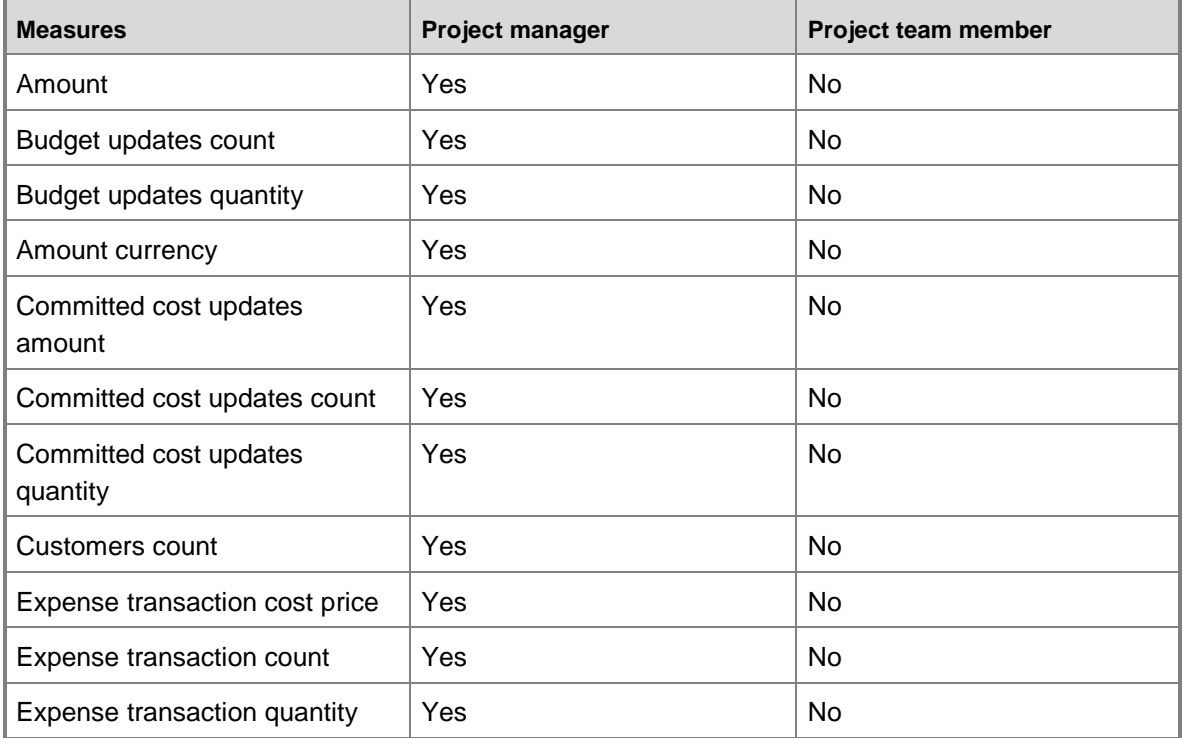

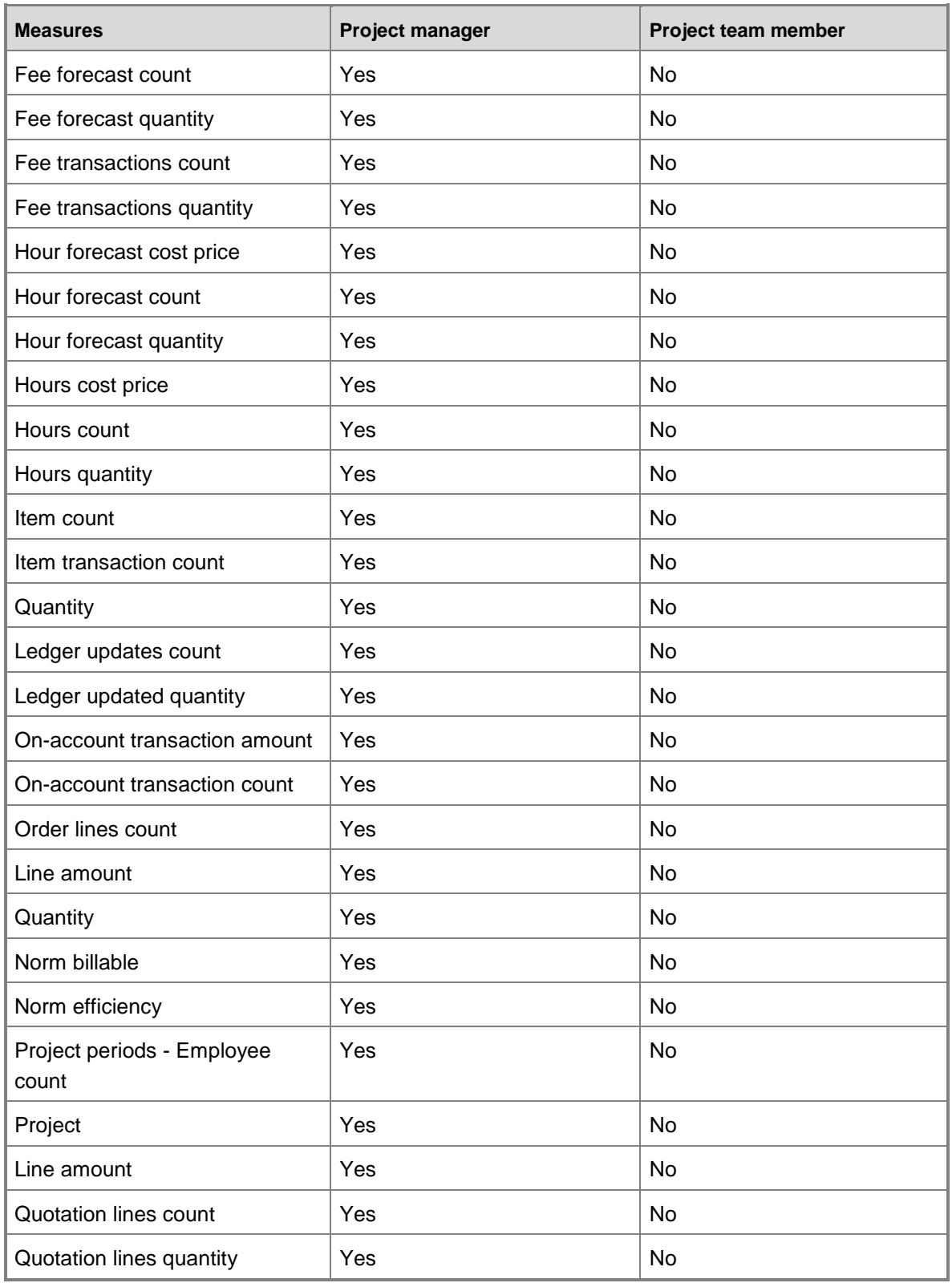

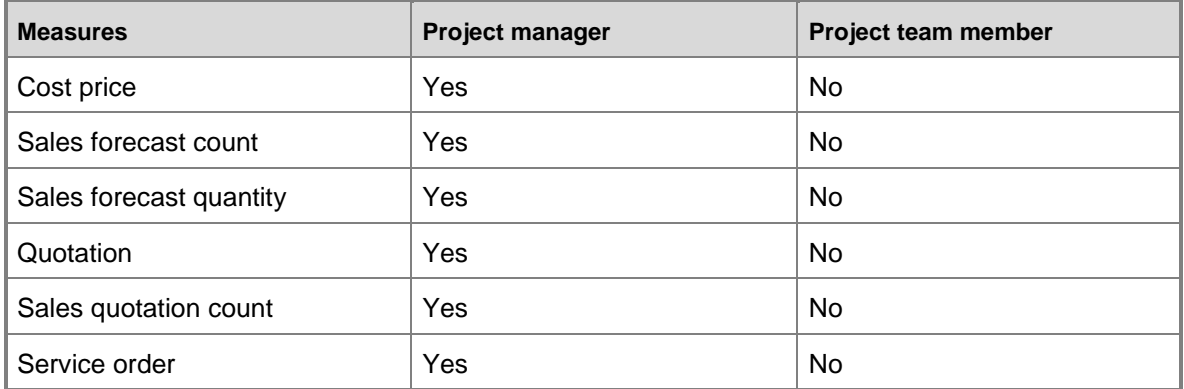

# **Sales cube**

Use the Sales cube to report on sales transactions, specifically in relation to posting sales order invoices and sales order packing slips.

The Sales cube corresponds to the **SalesCube** perspective in Microsoft Dynamics AX.

# **Units of measure and reporting with the Sales cube**

When working with SQL Server Reporting Services reports that display a quantity of an item, the appropriate unit of measure must be incorporated into the report to ensure that the quantity is correct, rather than simply presenting a SUM value.

For example, the InventTrans.QTY field is expressed in the inventory unit of measure. The Inventory unit of measure is stored in the InventTableModule table in Microsoft Dynamics AX for each item number. Each Item number has three records with different values that represent the unit of measure (Moduletype): Sales, Inventory, and Purchase. For this purpose, use the UnitID where the ModuleType equals Inventory.

For the Quantity measure that uses the sales order unit of measure, slicing on the Unit dimension separates the quantities by unit of measure.

# **Configuration keys and tables**

The following configuration keys are required for the Sales cube to work properly:

- LedgerBasic
- LogisticsBasic
- LogisticsAdvanced

### **Note:**

If a configuration key is not activated, the associated tables do not exist in the database. Therefore, references to those tables from the Sales cube will not work.

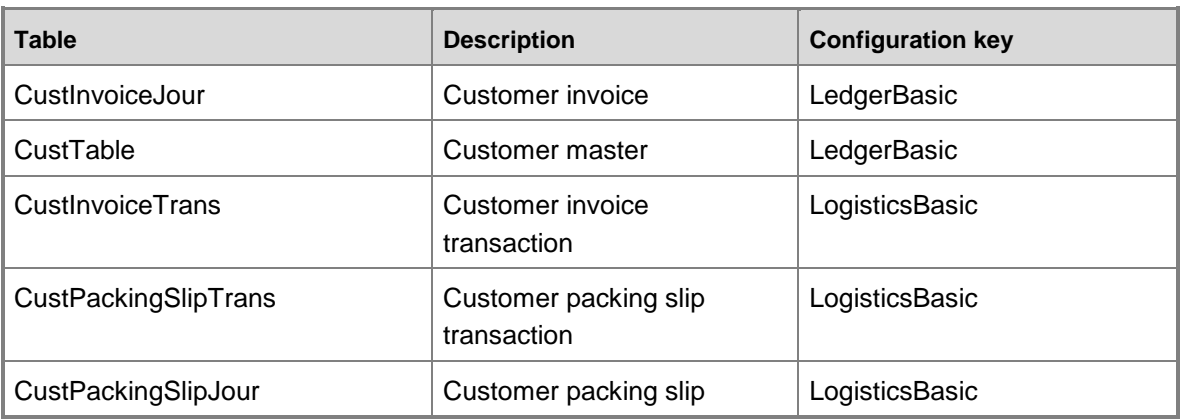

The Sales cube uses data from the following tables.

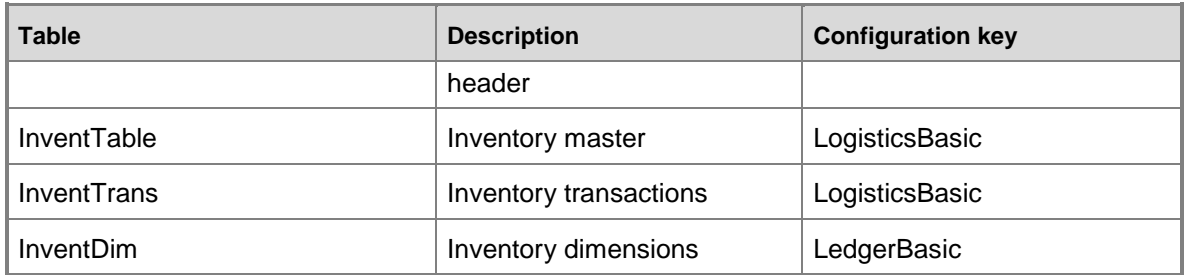

# **Fact tables and measure groups**

The Sales cube includes several measure groups. Each measure group is based on a fact table. Some fact tables are mapped to Microsoft Dynamics AX tables; others are based on named queries.

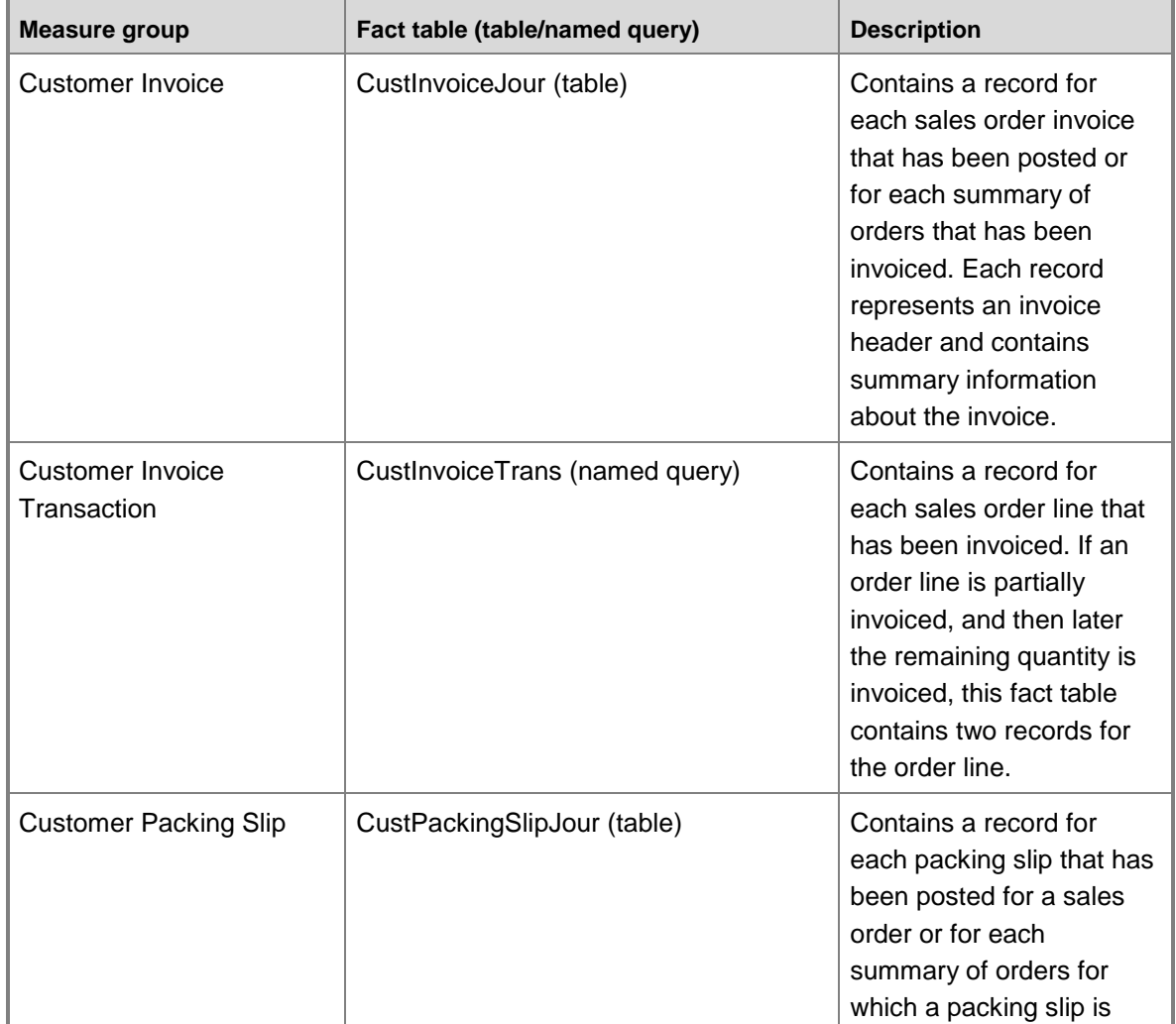

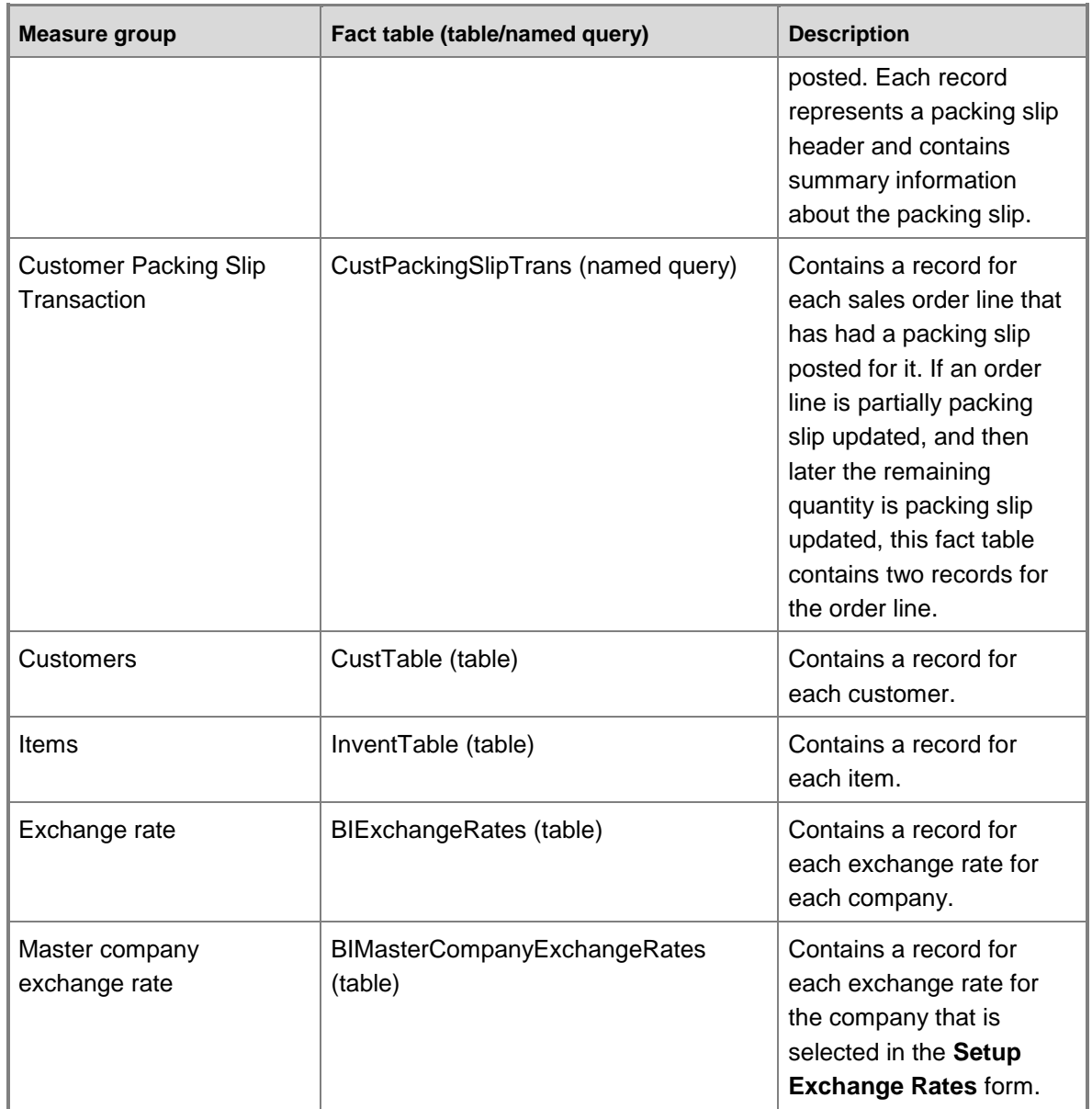

# **Named queries**

### **CustInvoiceTransNQ, based on CustInvoiceTrans**

The named query for Customer Invoice Transaction is based on the CustInvoiceTrans table, with additional fields from other tables brought into the query.

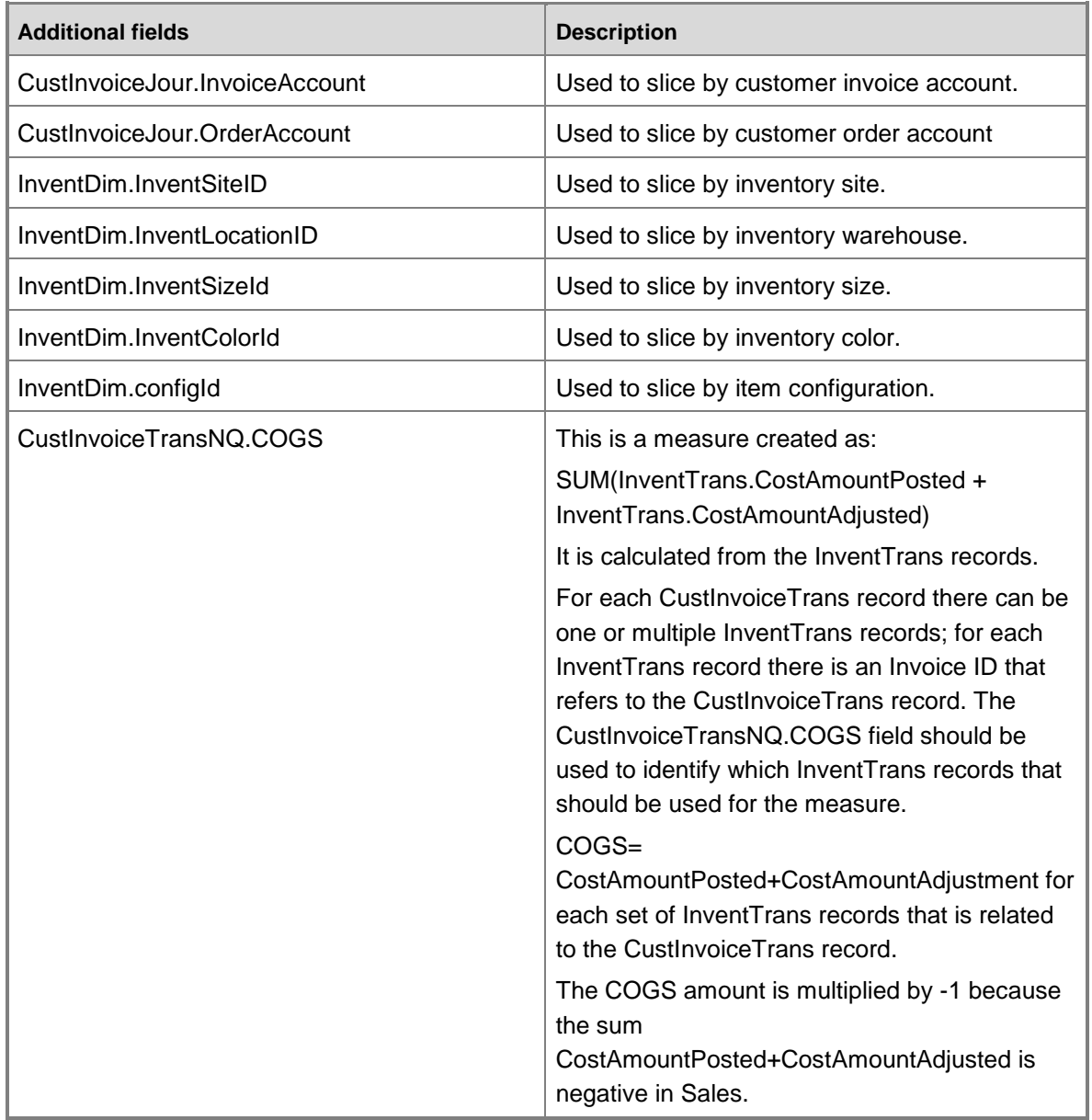

### **CustPackingSlipTransNQ, based on CustPackingSlipTrans**

The named query for Customer Packing Slip Transaction is based on the CustPackingSlipTrans with additional fields from other tables brought into the query.

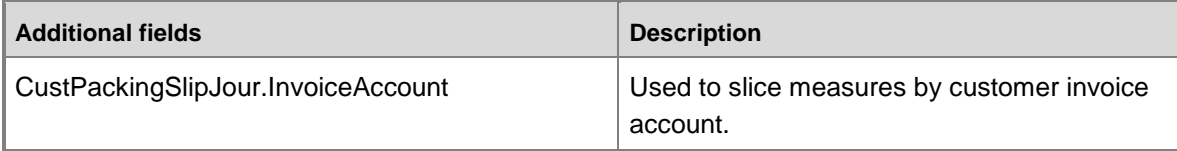

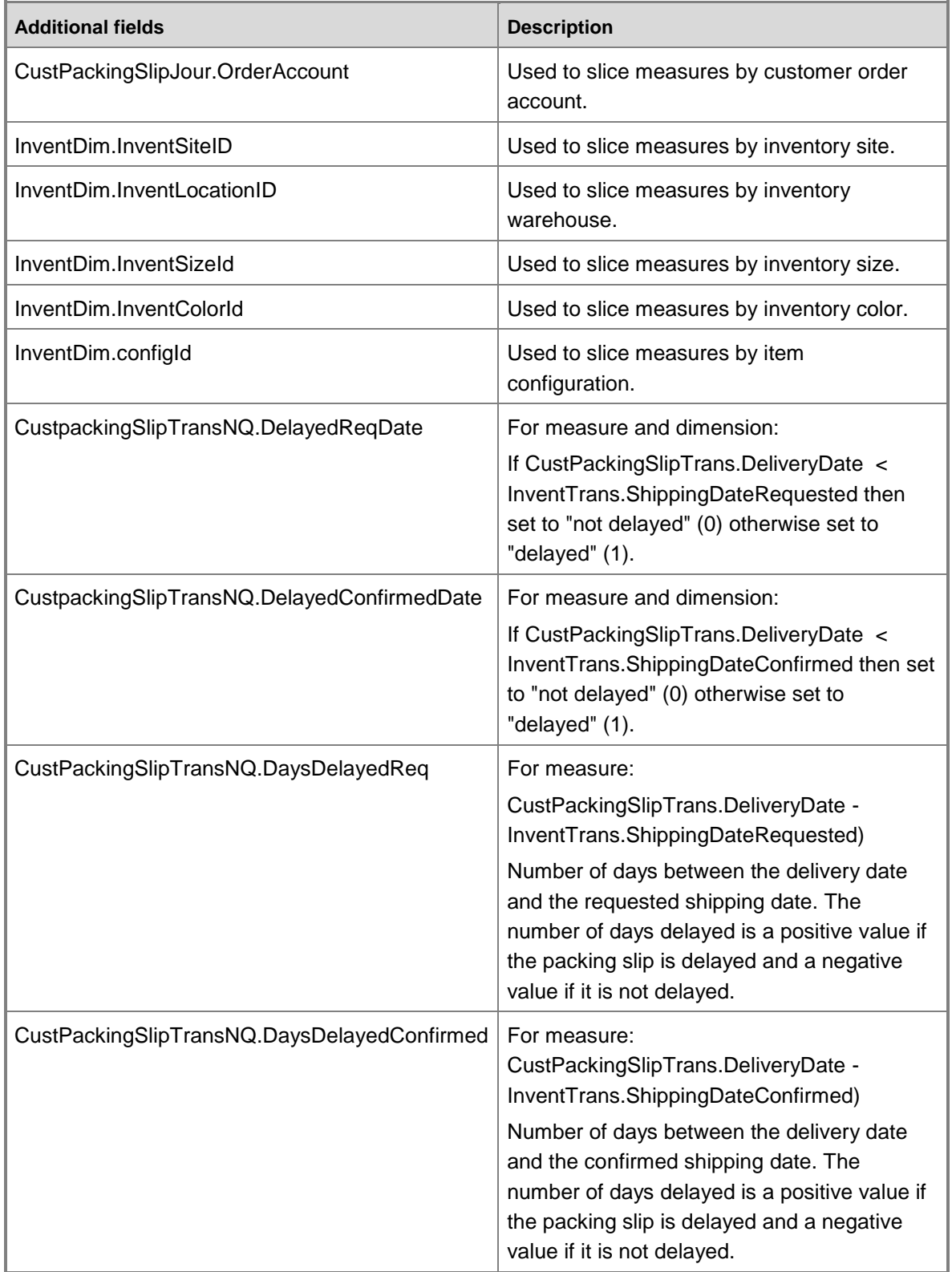

# **Dimensions and attributes**

The Sales cube includes the following dimensions and attributes.

\* Indicates a shared dimension. For detailed information, see [Shared dimensions.](#page-8-0)

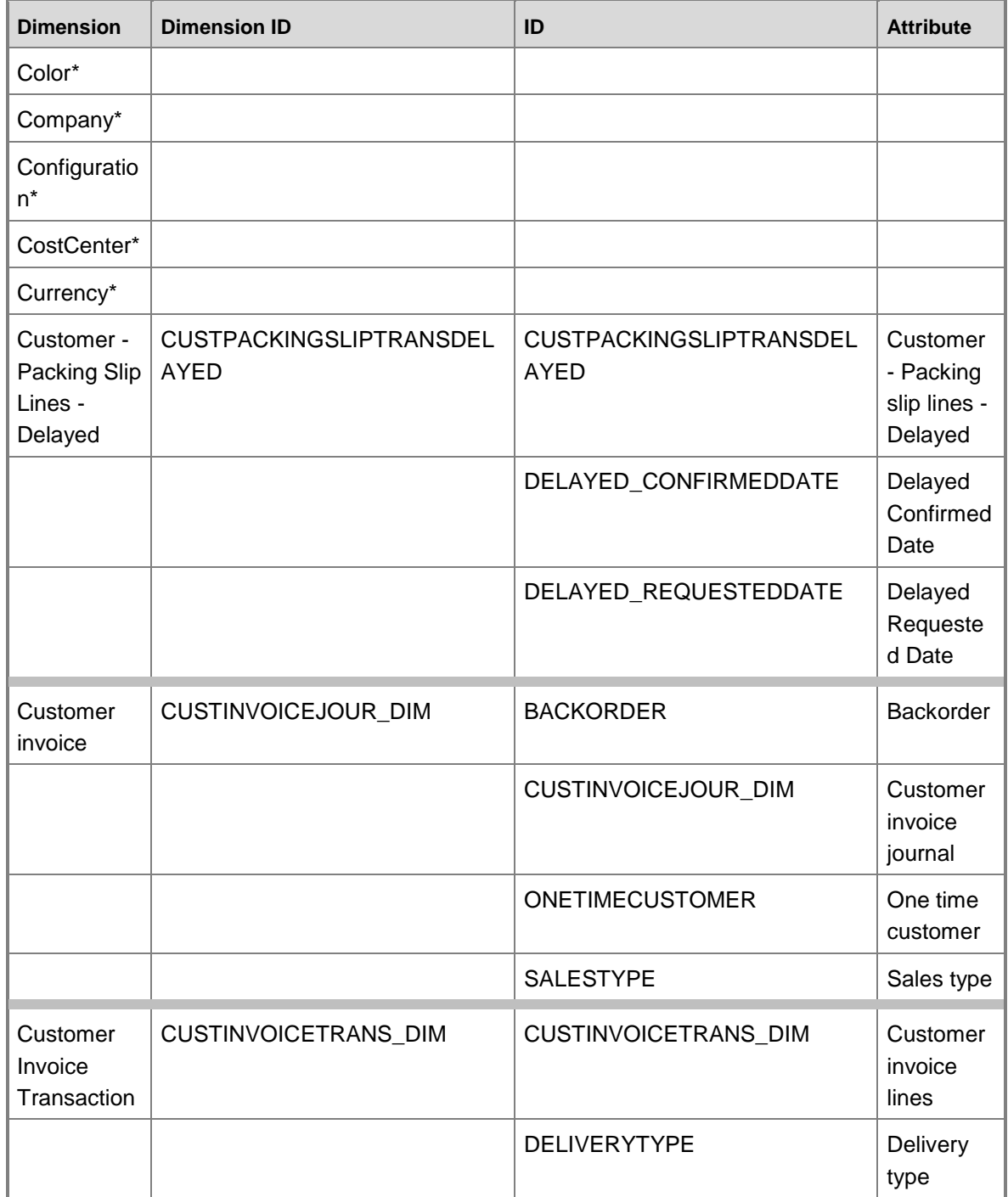

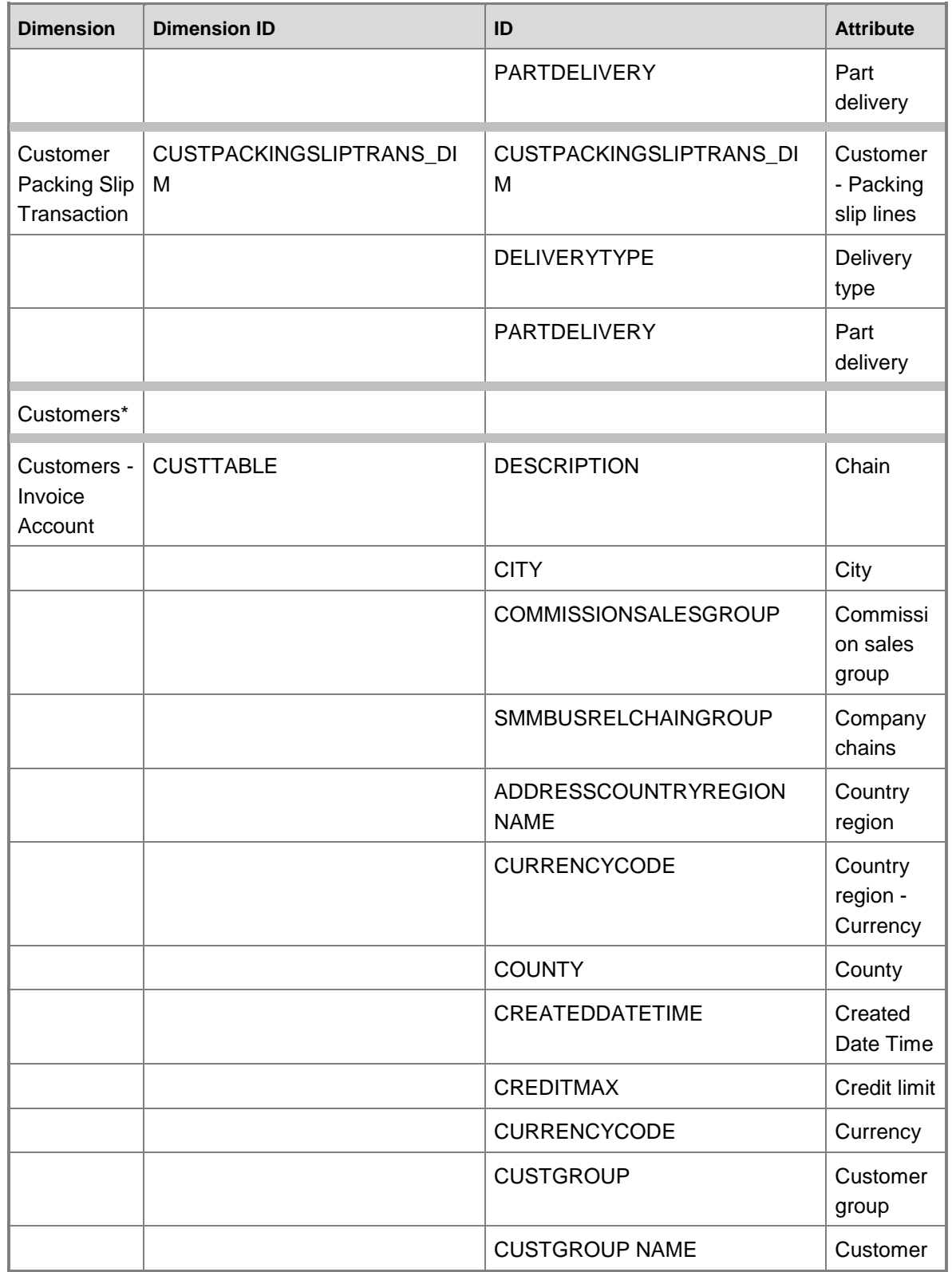

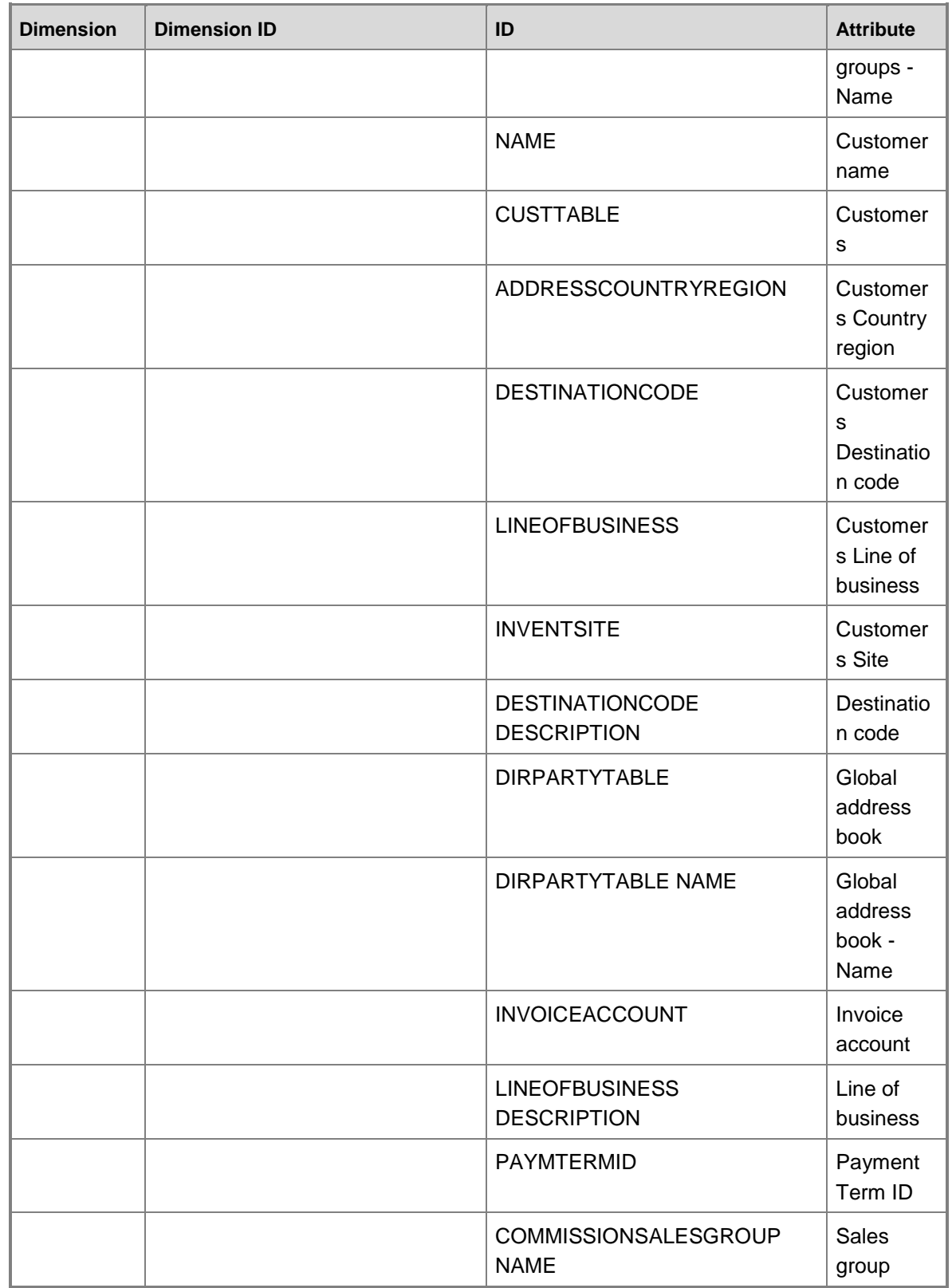

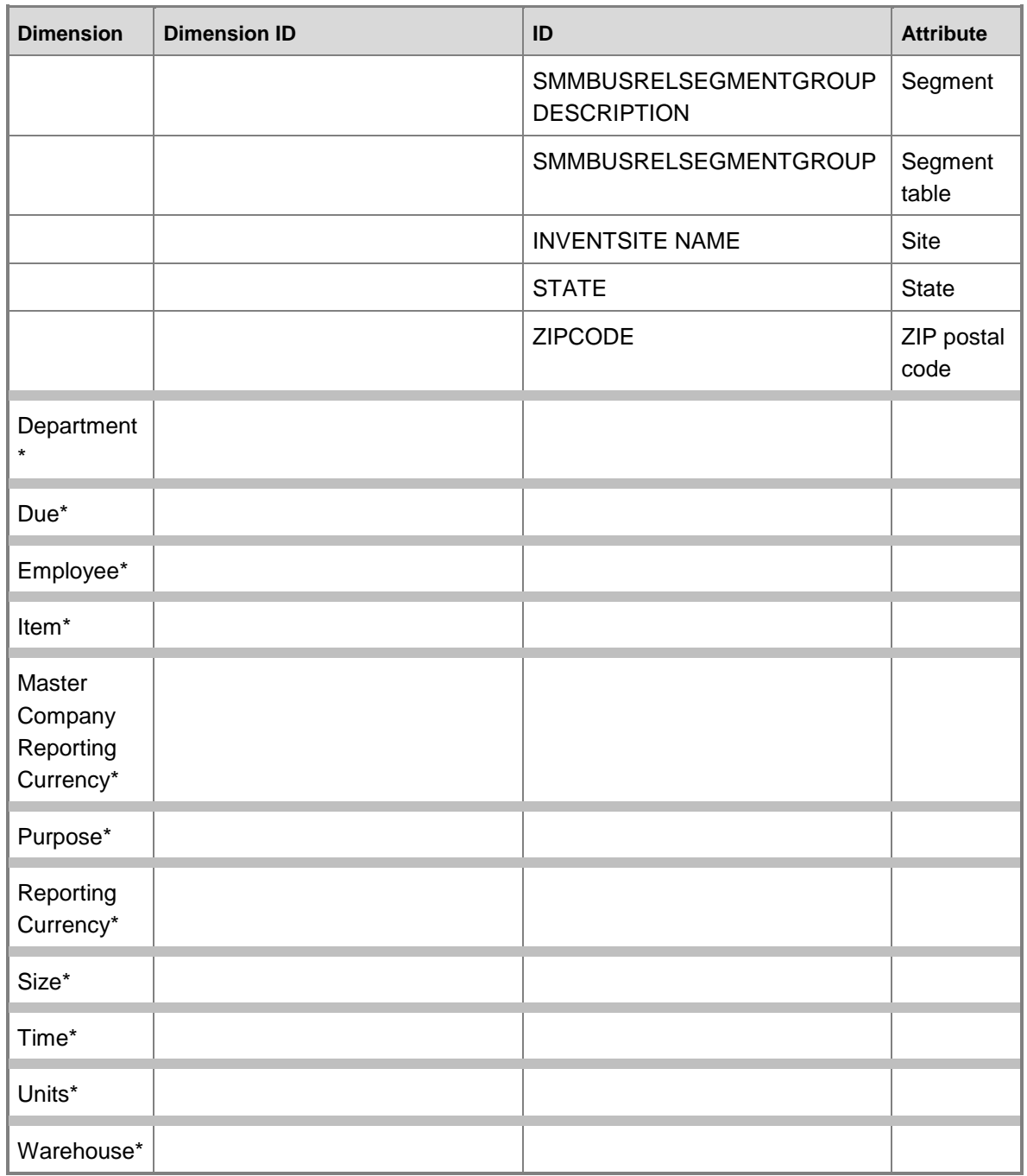

## **Dimensions by measure group**

The measure groups in the Sales cube can be sliced by the following dimensions and fields. For example, if the dimension is Time and you are slicing the measures in the

CustomerInvoiceTransaction measure group, the Invoice Date field on the invoice transaction determines which time period the records fall into.

# Indicates that the dimension table is the fact table; there is no specific reference field.

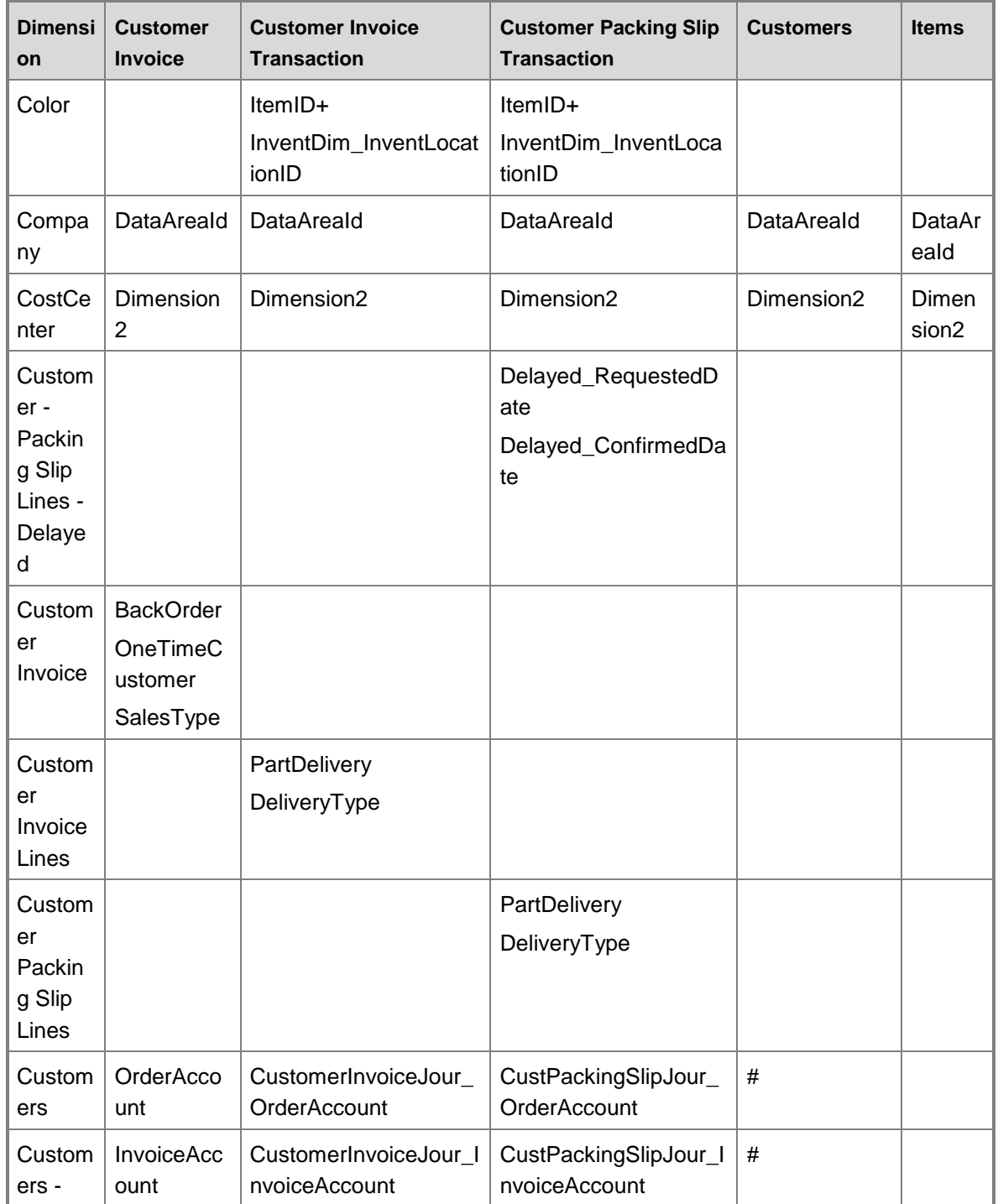
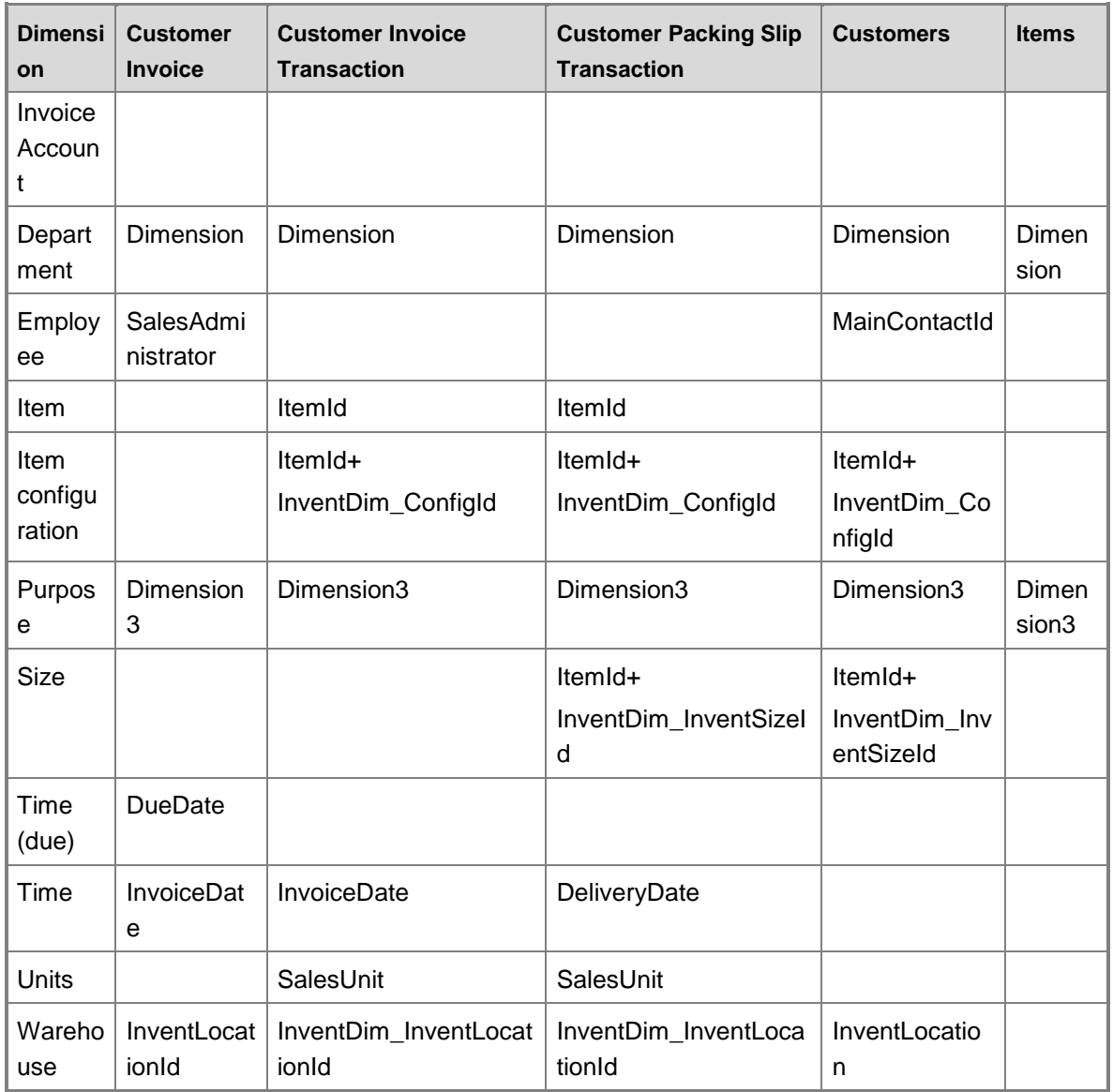

### **Measures**

The Sales cube includes the following measure groups and measures.

### **Measure group: Master company exchange rate**

This measure group is based on the BIMasterCompanyExchangeRates table.

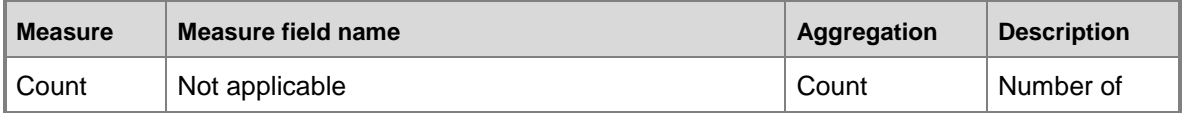

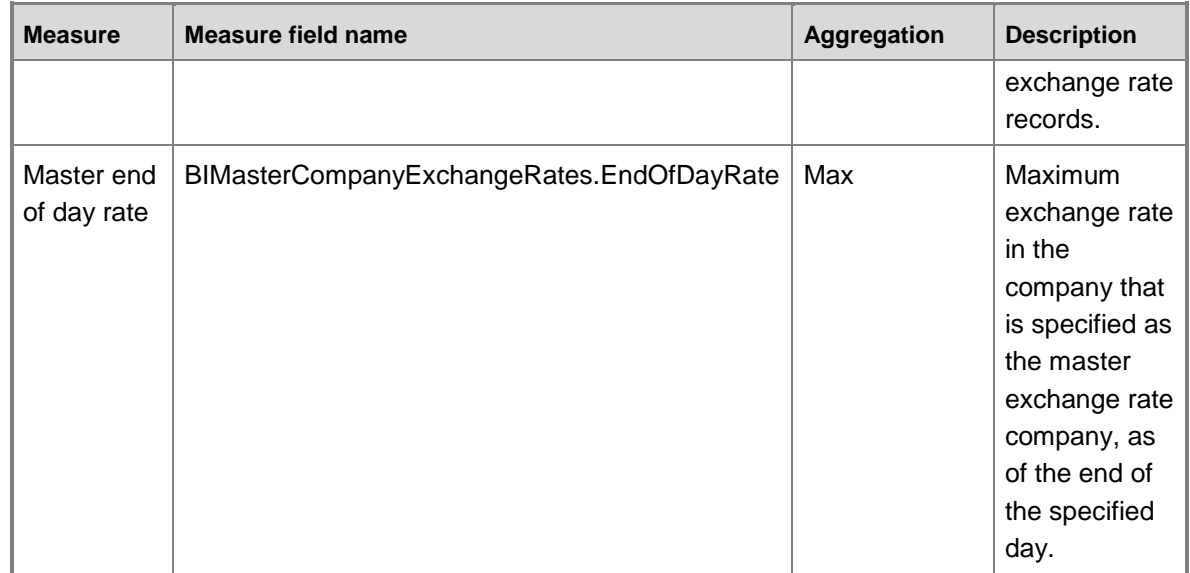

## **Measure group: Exchange rate**

This measure group is based on the BIExchangeRates table.

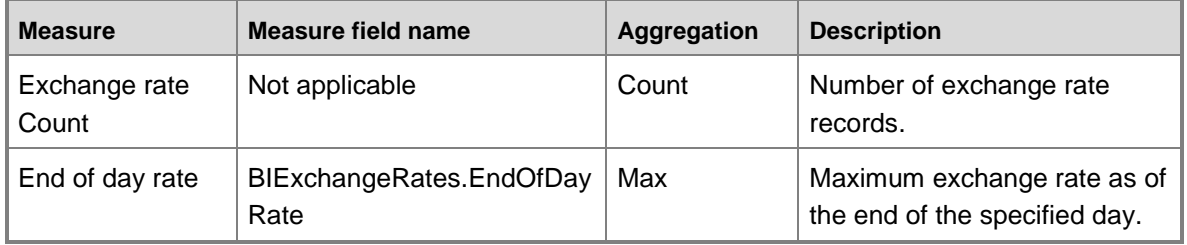

## **Measure group: Customer Invoice**

This measure group is based on the CustInvoiceJour table.

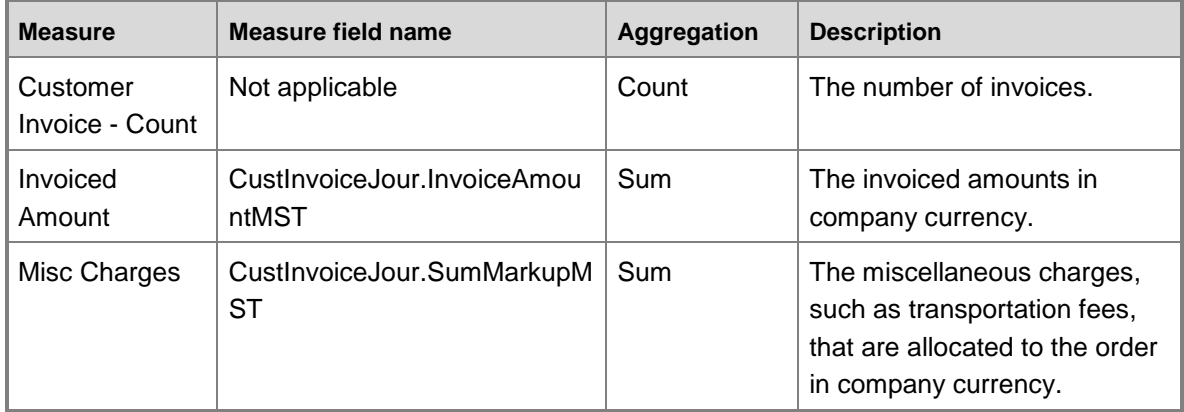

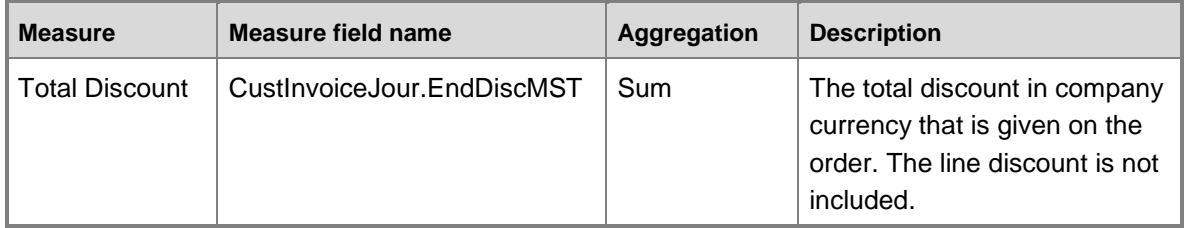

## **Measure group: Customer Invoice Transaction**

This measure group is based on the CustInvoiceTrans table.

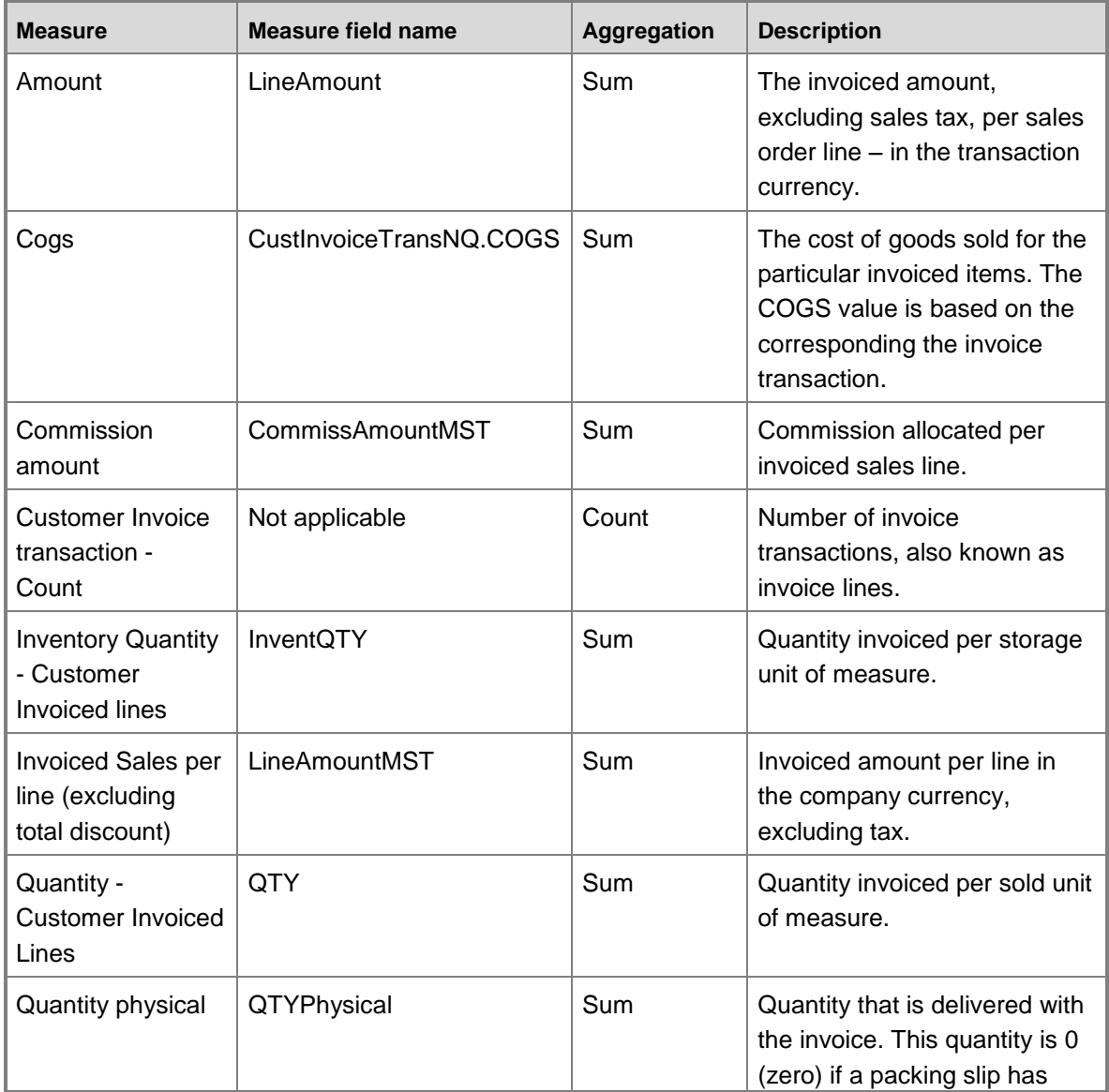

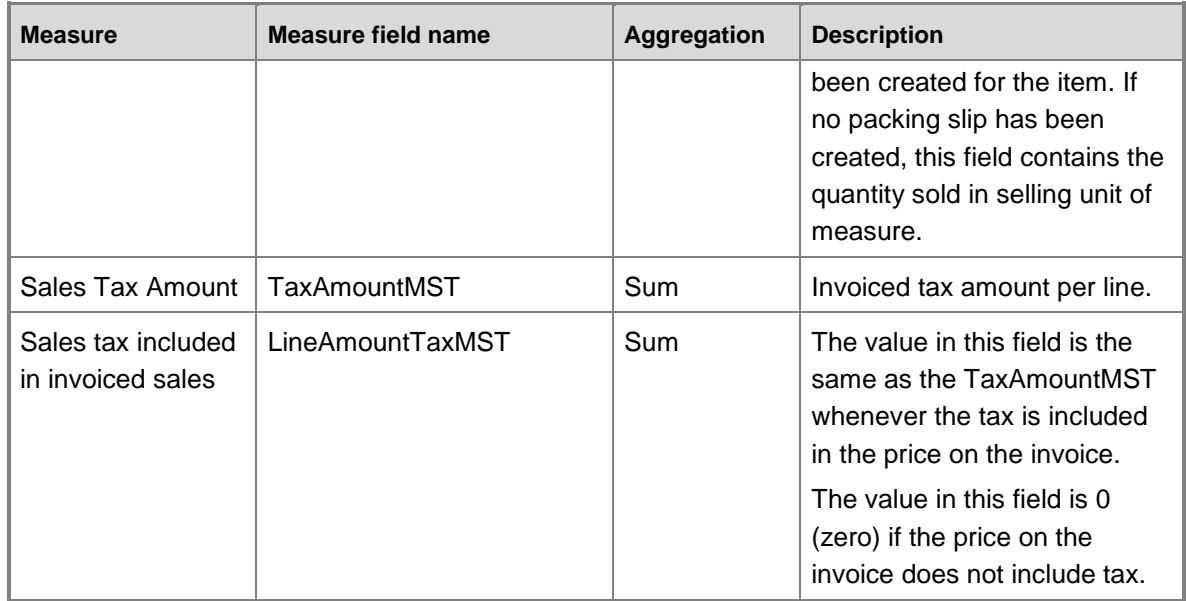

## **Measure group: Customer Packing Slip Transaction**

This measure group is based on the CustPackingSlipTrans table.

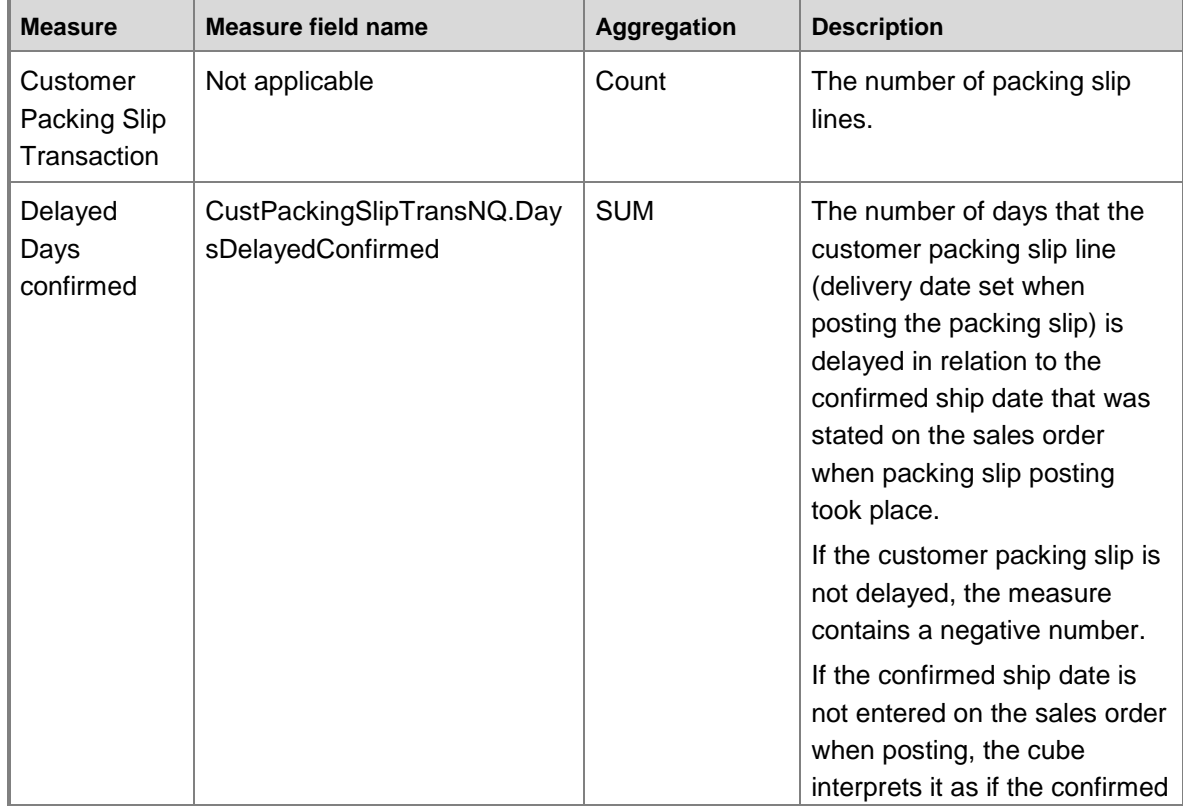

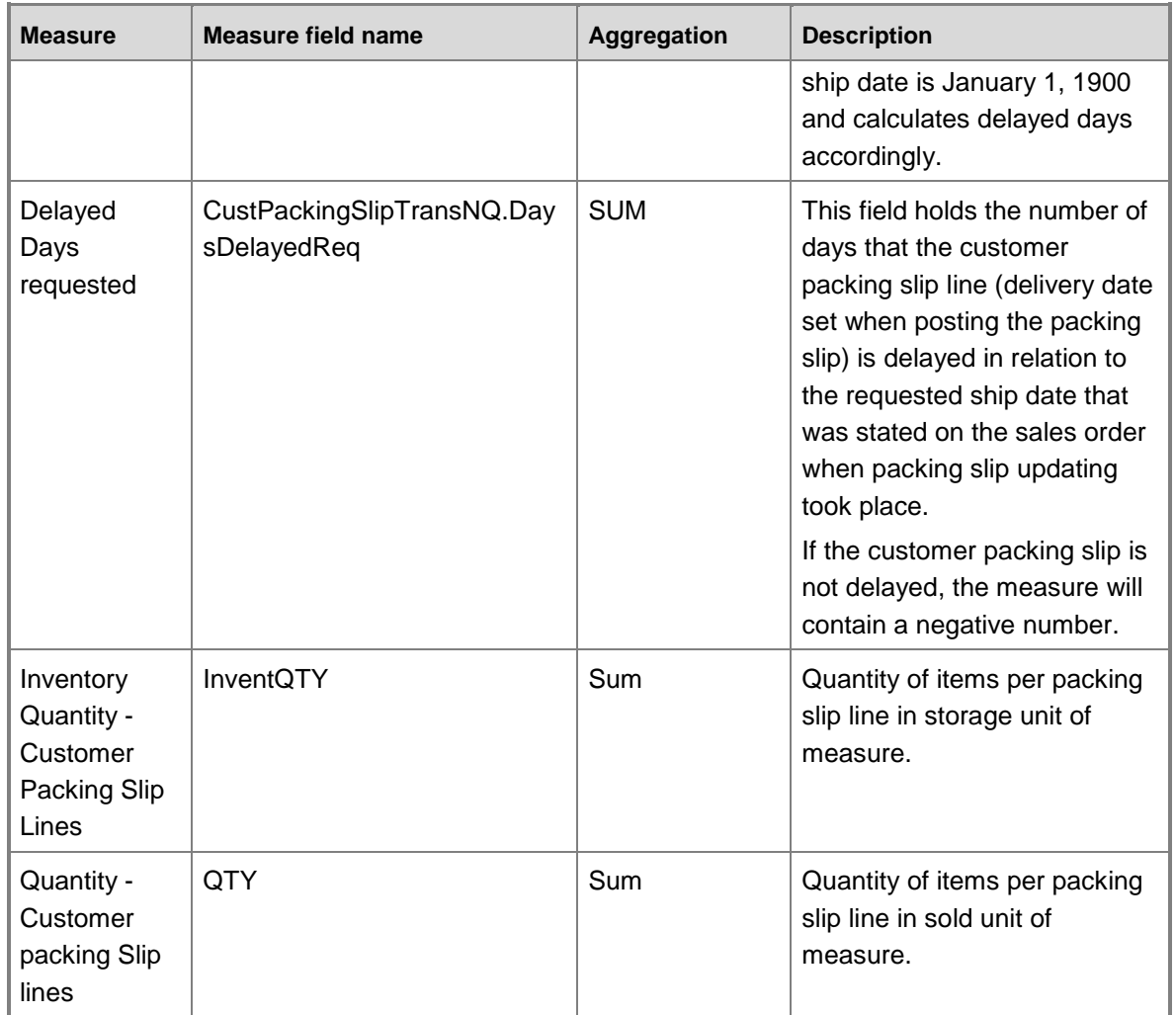

### **Measure group: Customers**

This measure group is based on the CustTable table.

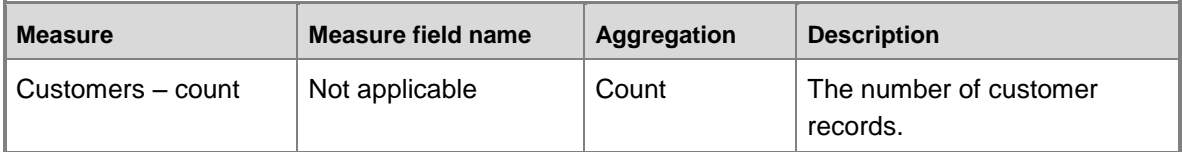

### **Measure group: Items**

This measure group is based on the InventTable table.

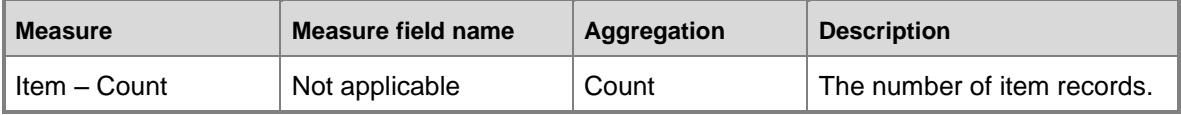

### **Calculated measures**

The Sales cube contains the following calculated measures.

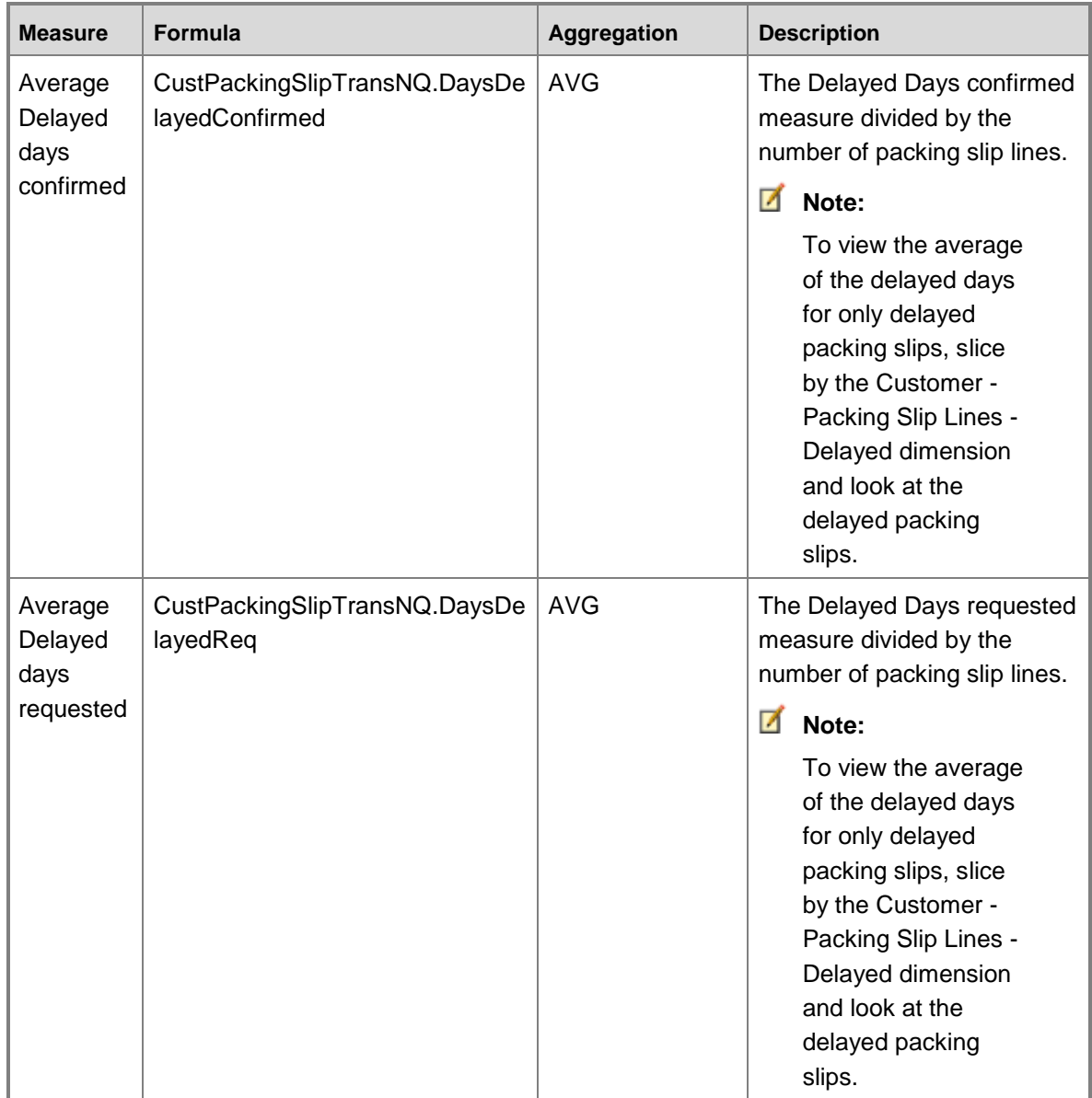

## **Sales cube security by role**

The following tables list the dimensions, measures, calculated measures, and key performance indicators (KPIs) that are associated with the Sales cube, and the roles that provide security access to them.

Yes indicates that security access is provided by default.

### **Dimensions**

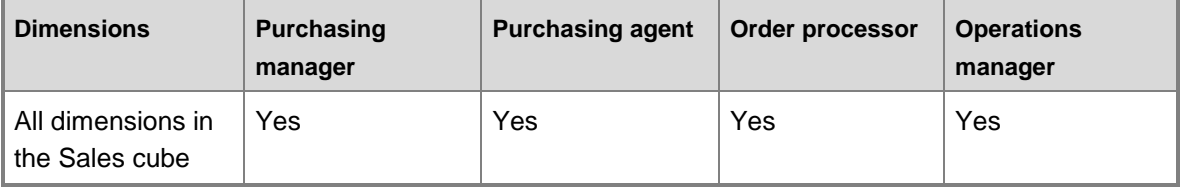

#### **Measures**

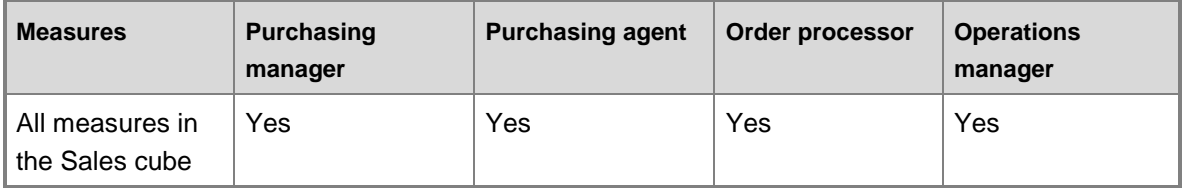

# **Purchase cube**

Use the Purchase cube to report on purchase transactions.

The Purchase cube corresponds to the **PurchCube** perspective in Microsoft Dynamics AX.

## **Units of measure and reporting with the Purchase cube**

When working with SQL Server Reporting Services reports that display a quantity of an item, the appropriate unit of measure must be incorporated into the report to ensure that the quantity is correct, rather than simply presenting a SUM value.

For example, the InventTrans.QTY field is expressed in the inventory unit of measure. The Inventory unit of measure is stored in the InventTableModule table in Microsoft Dynamics AX for each item number. Each Item number has three records with different values that represent the unit of measure (Moduletype): Sales, Inventory, and Purchase. For this purpose, use the UnitID where the ModuleType equals Inventory.

For the Quantity measure that uses the purchase order unit of measure, slicing on the Unit dimension separates the quantities by unit of measure.

## **Configuration keys and tables**

The following configuration keys are required for the Purchase cube to work properly:

- LedgerBasic
- LogisticsBasic
- **Note:**

If a configuration key is not activated, the associated tables do not exist in the database. Therefore, references to those tables from the Purchase cube will not work.

The Purchase cube uses data from the following tables.

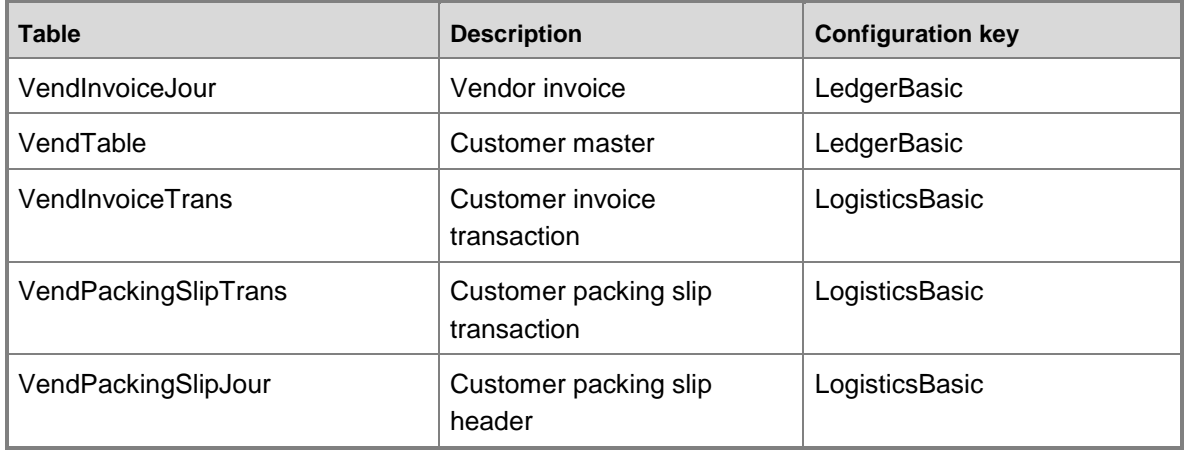

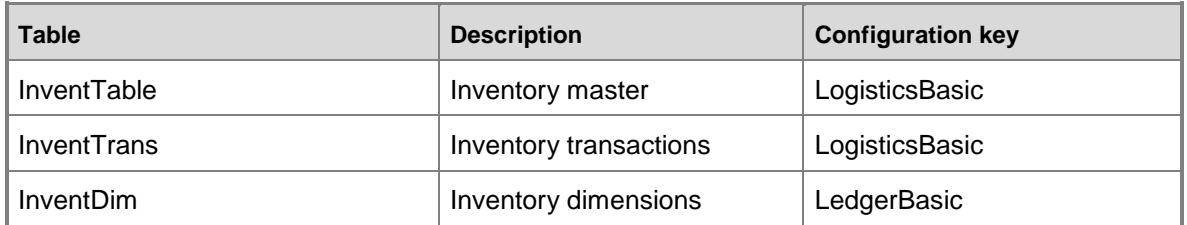

## **Fact tables and measure groups**

The Purchase cube includes several measure groups. Each measure group is based on a fact table. Some fact tables are mapped to Microsoft Dynamics AX tables; others are based on named queries.

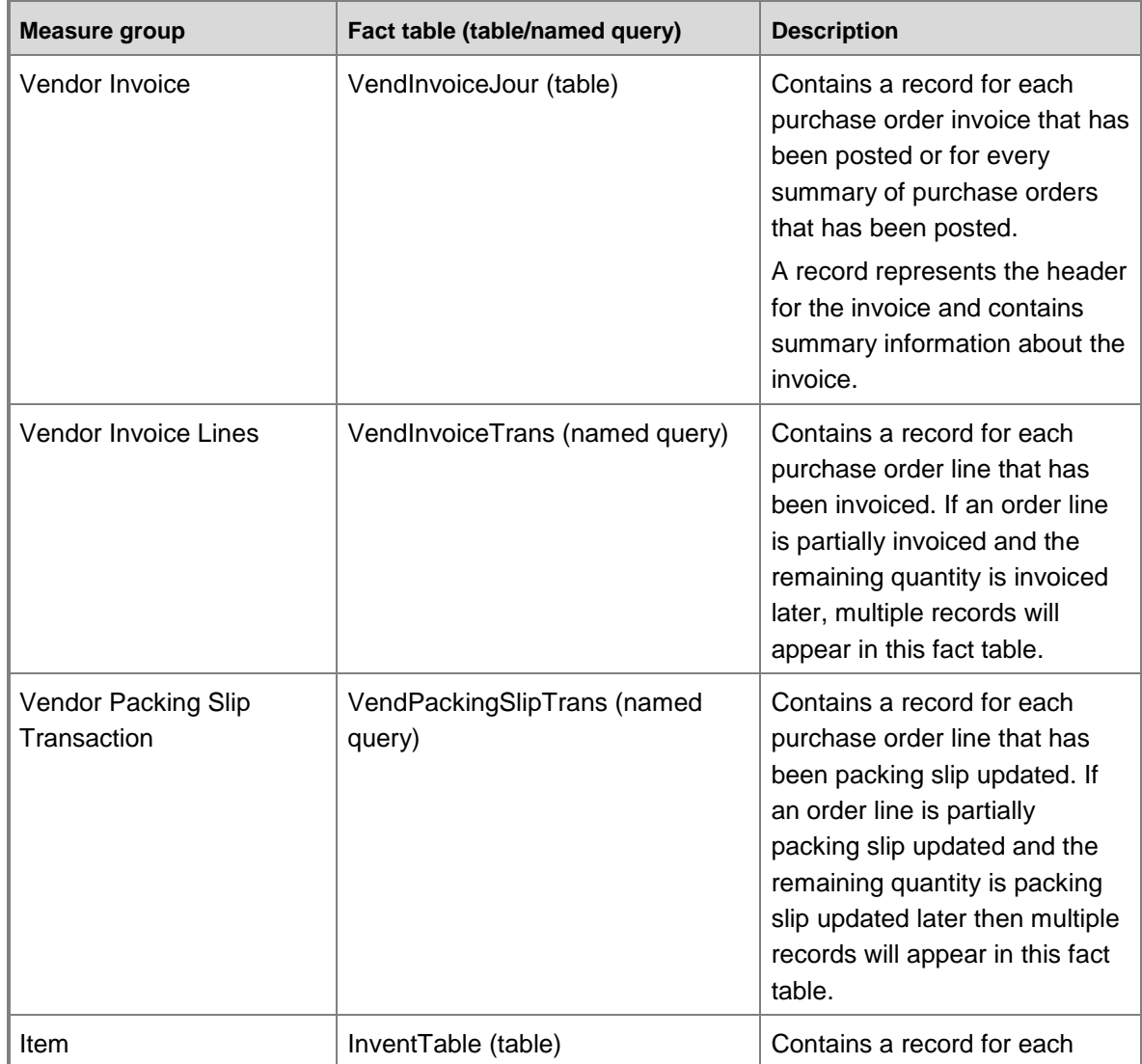

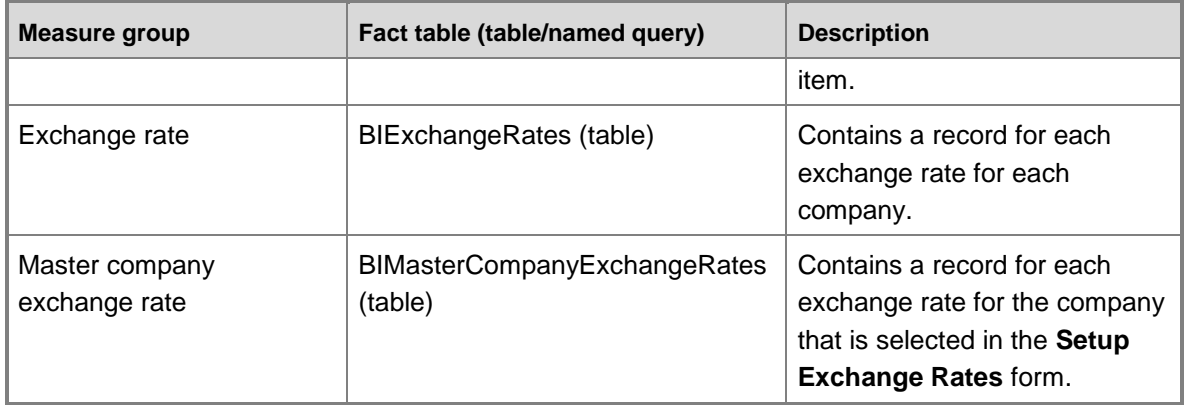

## **Named queries**

## **VendInvoiceTransNQ, based on VendInvoiceTrans**

The named query for Vendor Invoice Transaction is based on the VendInvoiceTrans table, with additional fields from other tables brought into the query.

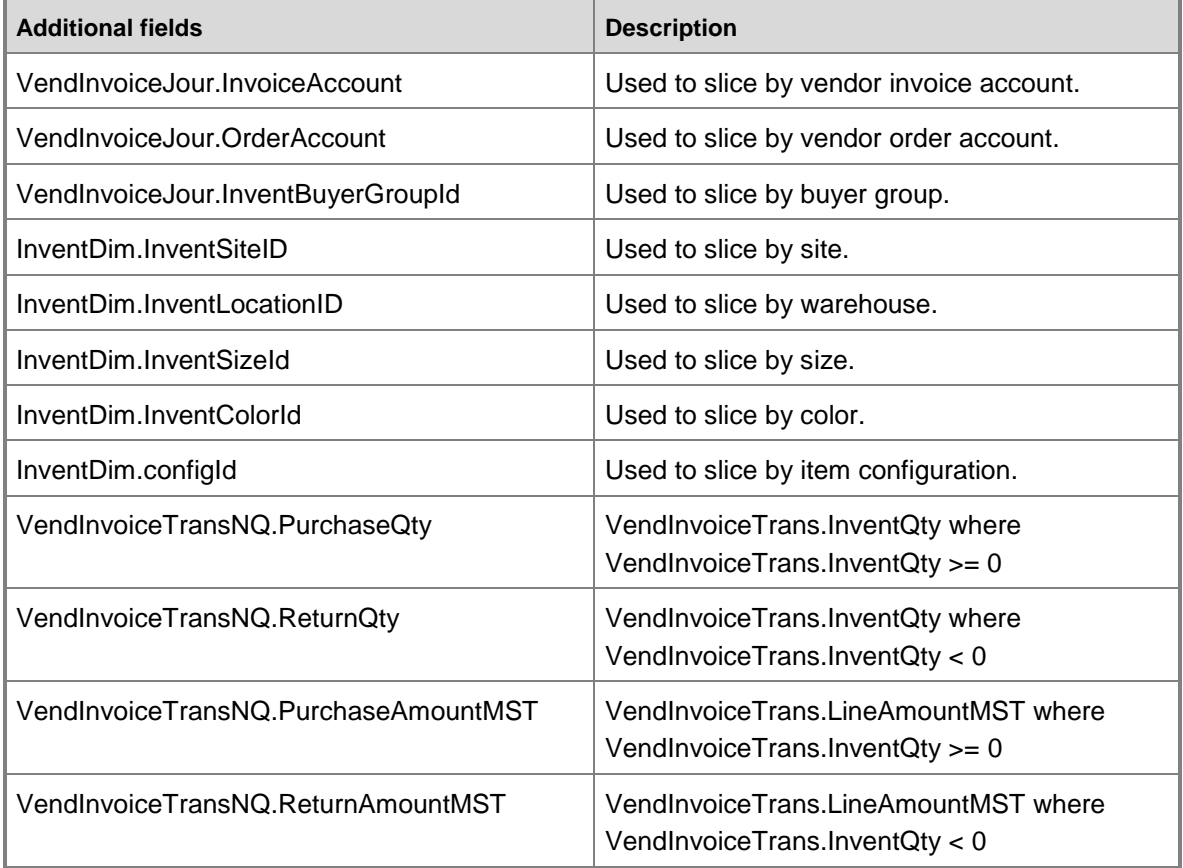

## **VendPackingSlipTransNQ, based on VendPackingSlipTrans**

The named query for Vendor Packing Slip Transactions is based on the VendPackingSlipTrans table, with additional fields from other tables brought into the query.

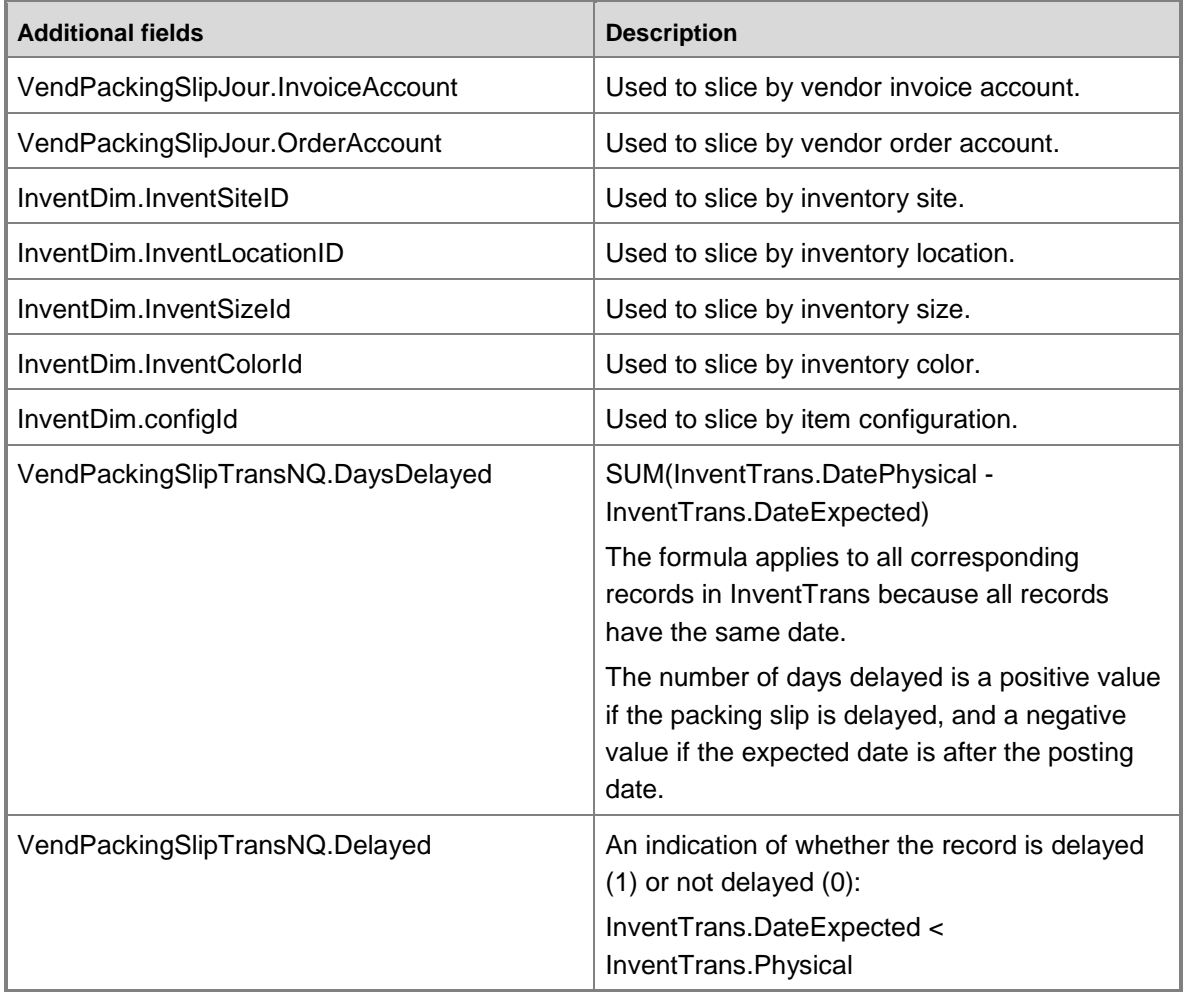

## **Dimensions and attributes**

The Purchase cube includes the following dimensions and attributes.

\* Indicates a shared dimension. For detailed information, see **Shared dimensions**.

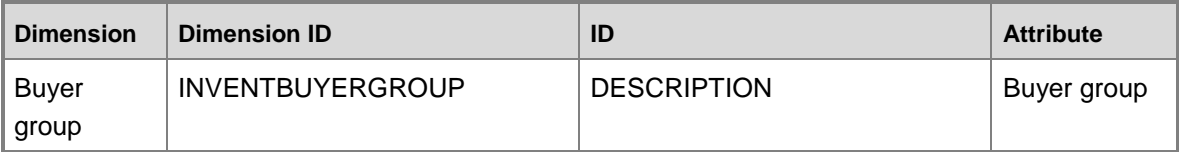

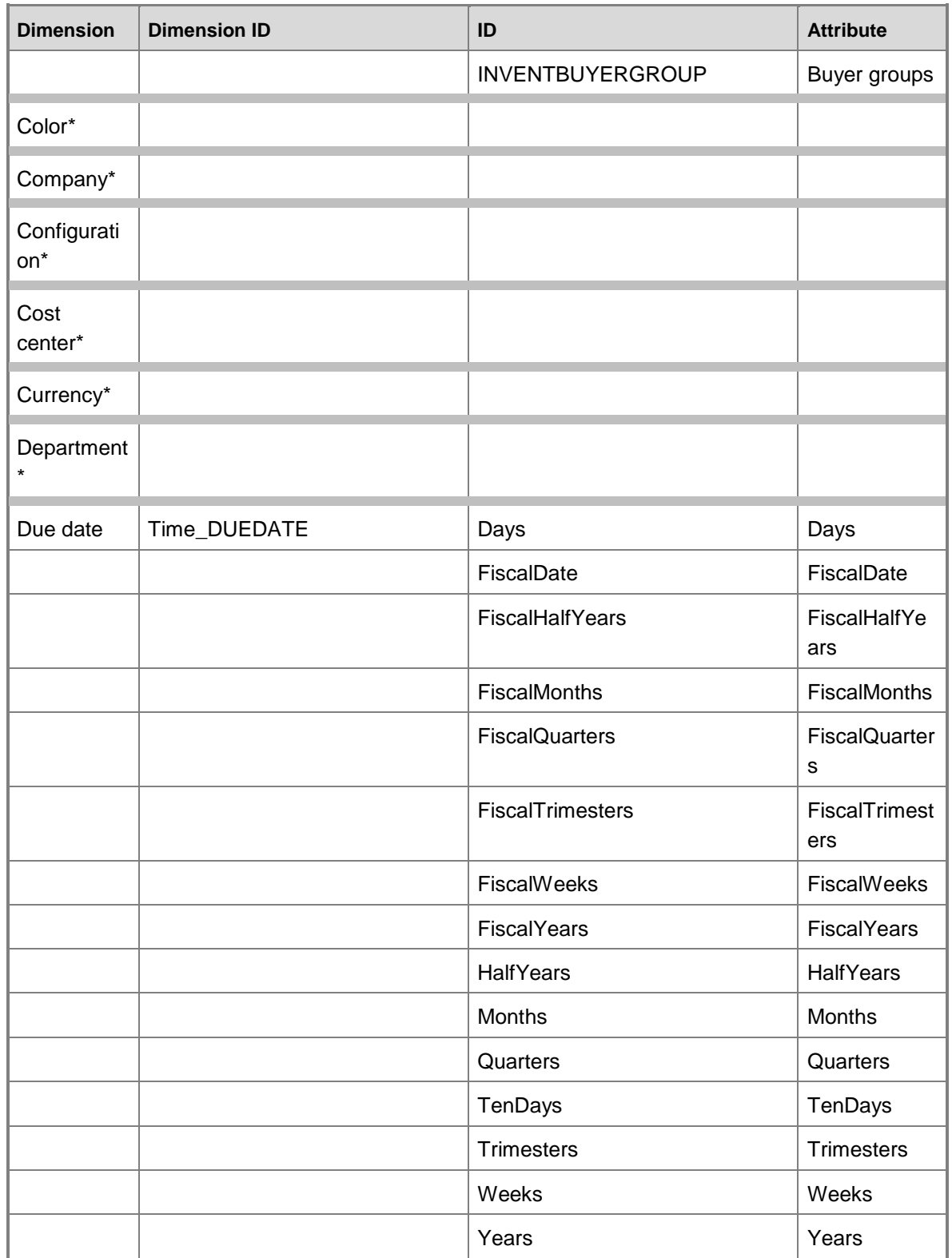

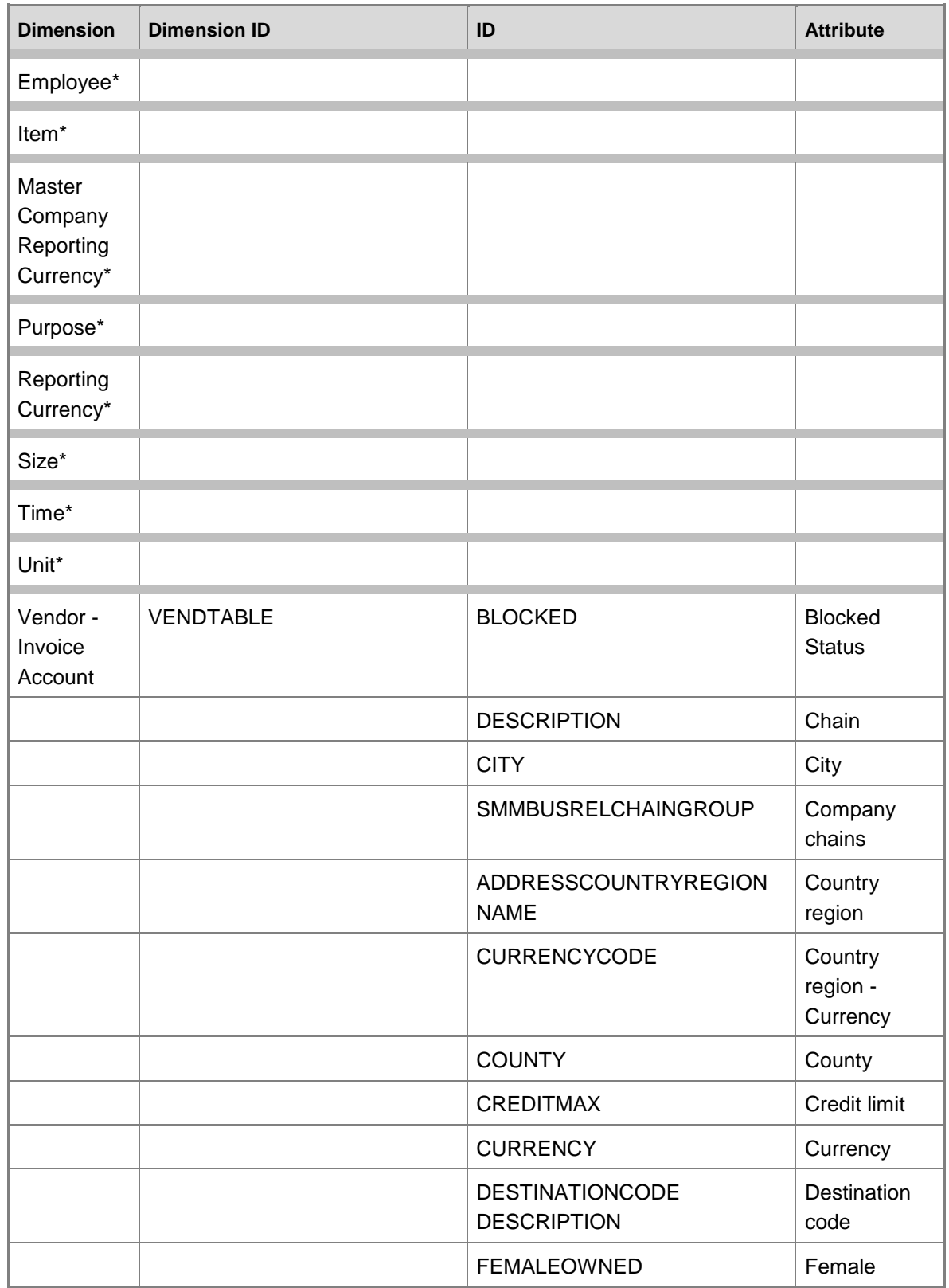

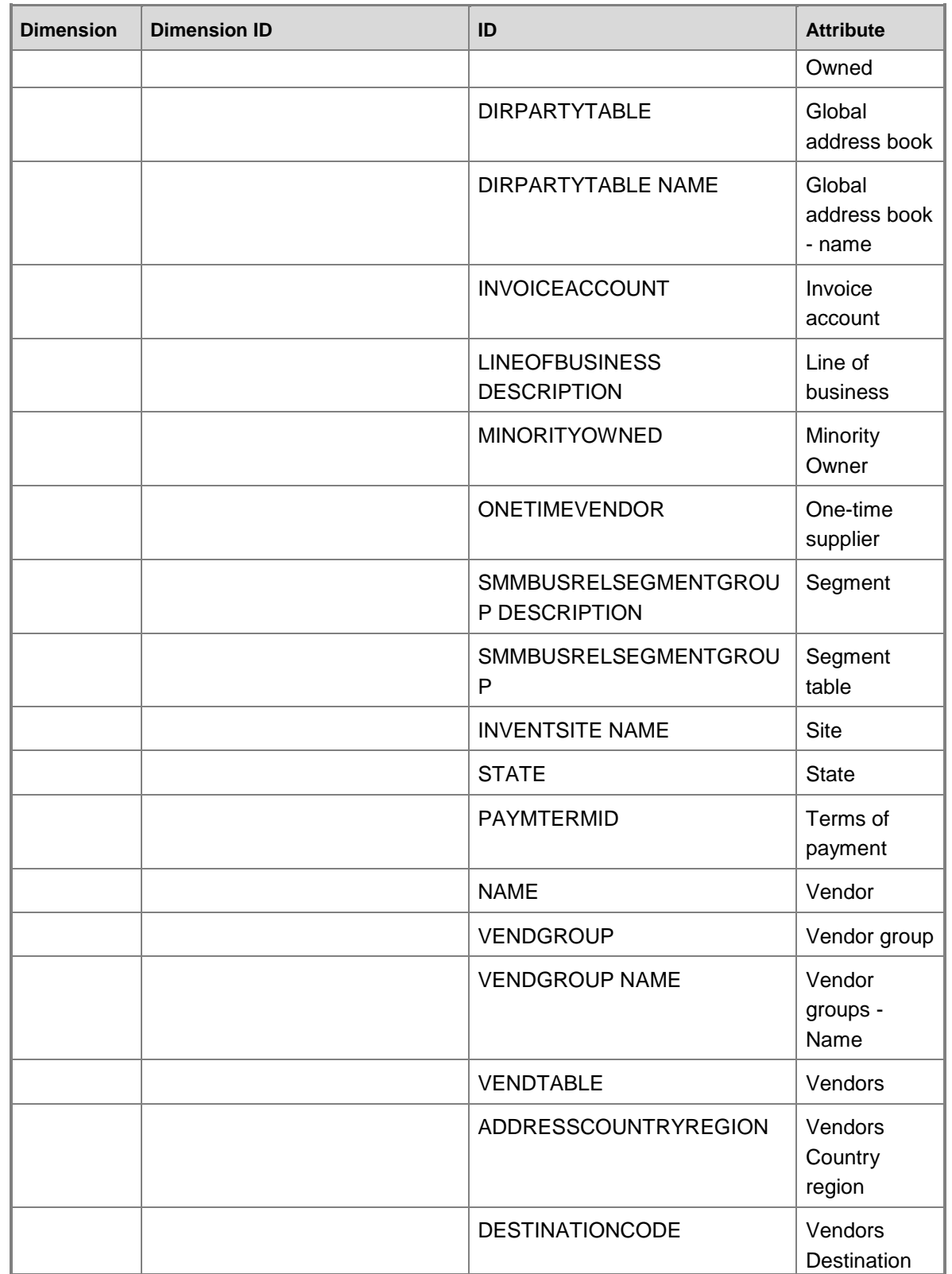

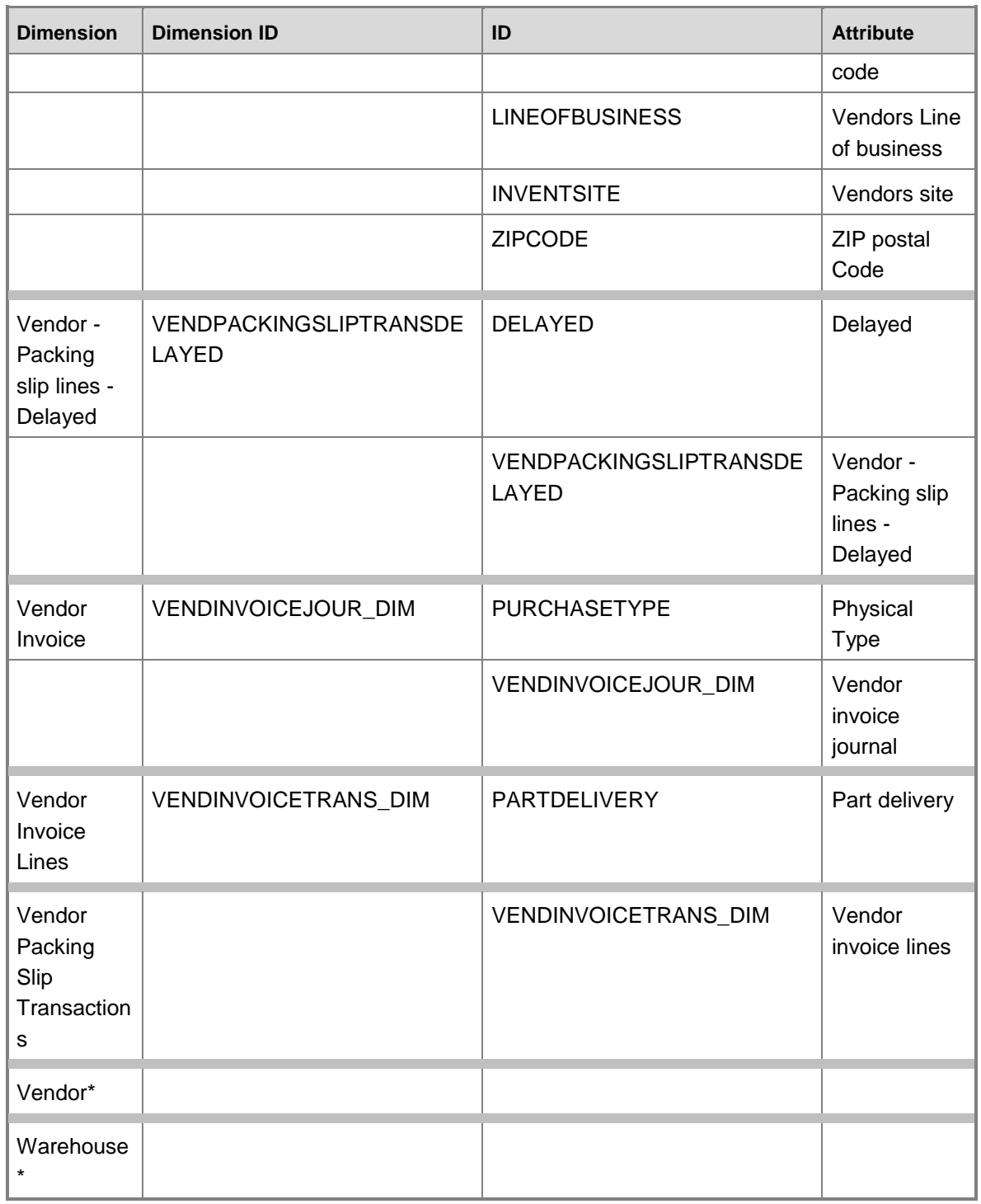

## **Dimensions by measure group**

Microsoft Dynamics AX 2009 Business Intelligence Cube Reference Guide 159 The measure groups in the Purchase cube can be sliced by the following dimensions and fields.

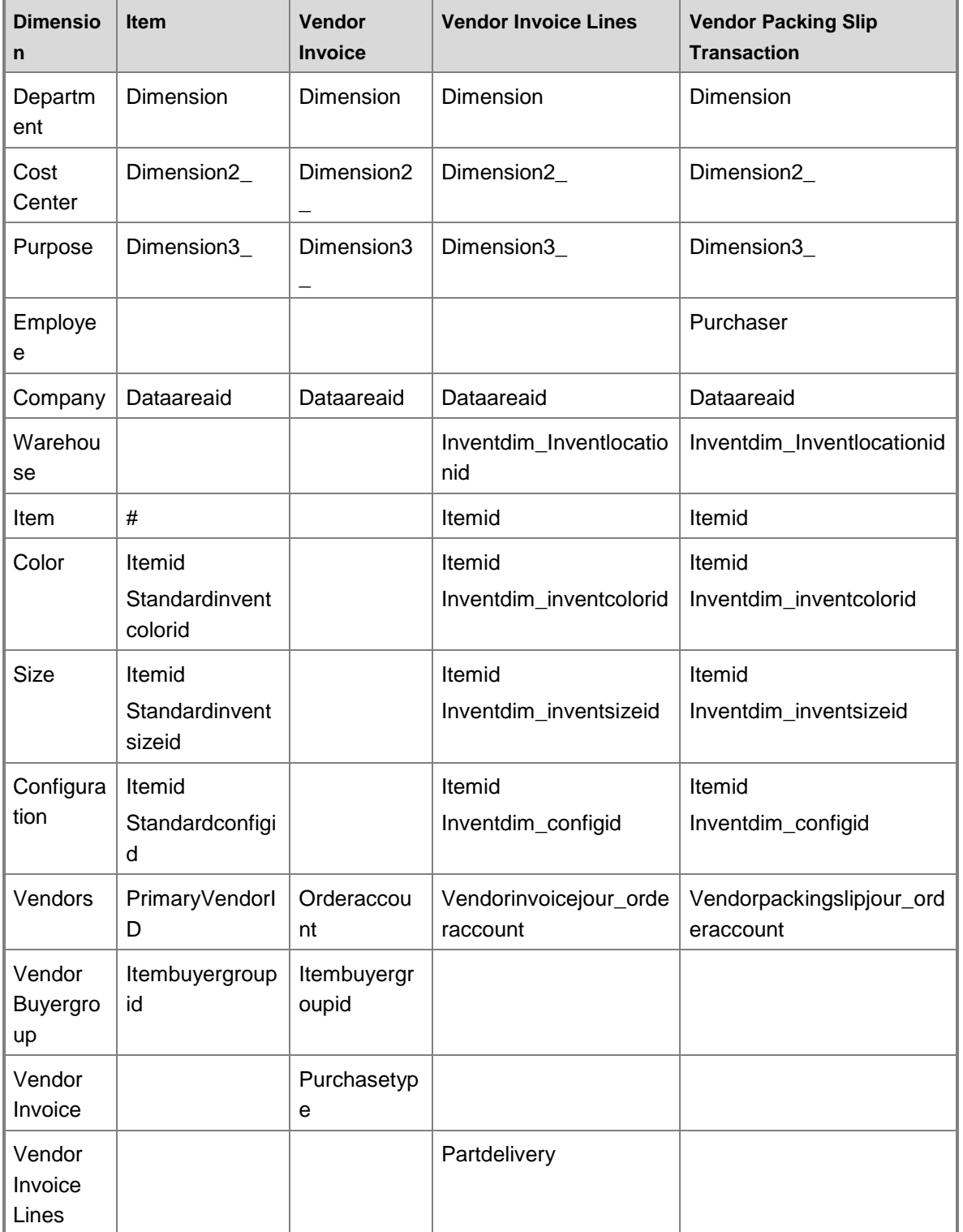

# Indicates that the dimension table is the fact table; there is no specific reference field.

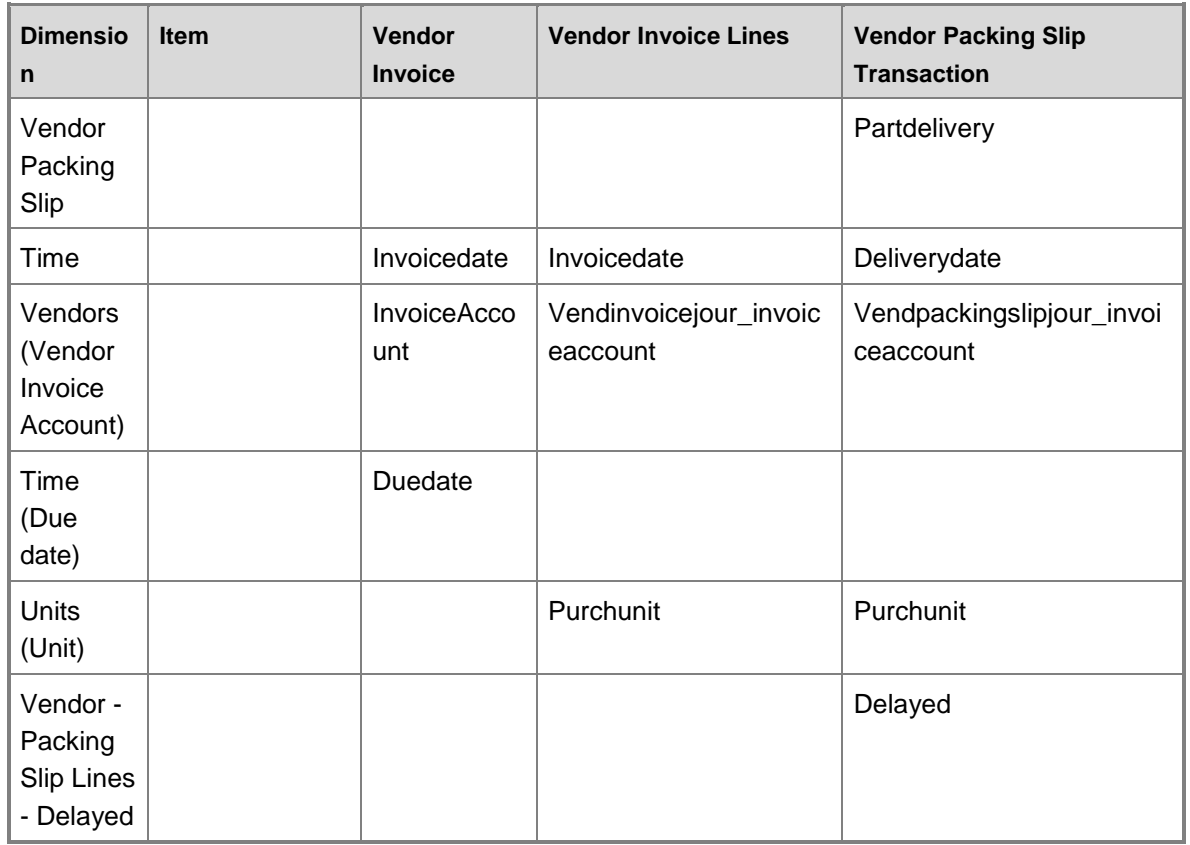

## **Measures**

The Purchase cube includes the following measure groups and measures.

### **Measure group: Master company exchange rate**

This measure group is based on the BIMasterCompanyExchangeRates table.

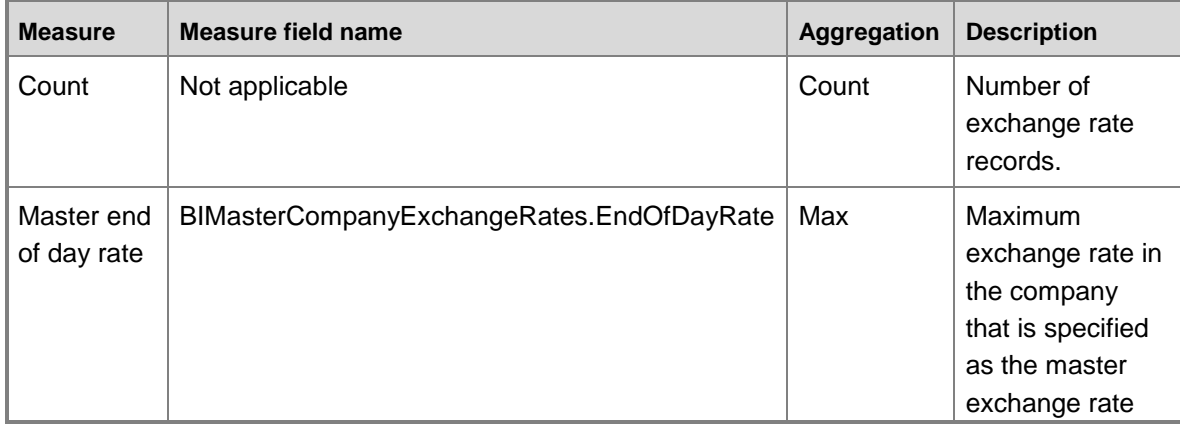

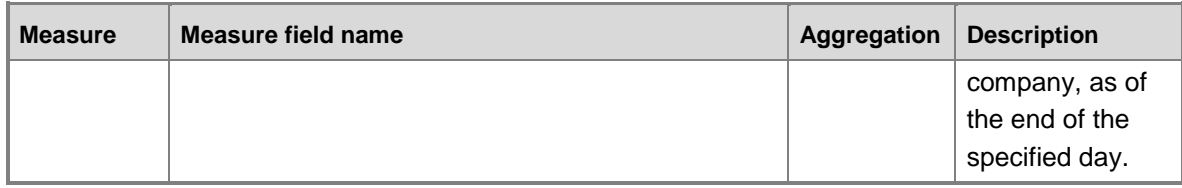

## **Measure group: Exchange rate**

This measure group is based on the BIExchangeRates table.

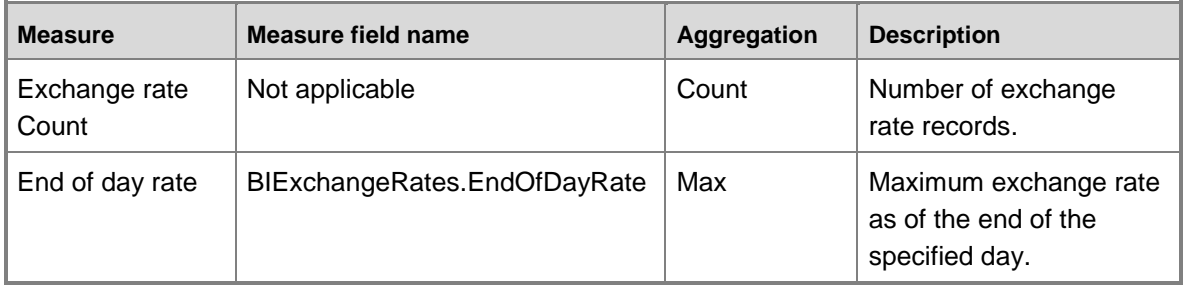

### **Measure group: Vendor Invoice**

This measure group is based on the VendInvoiceJour table.

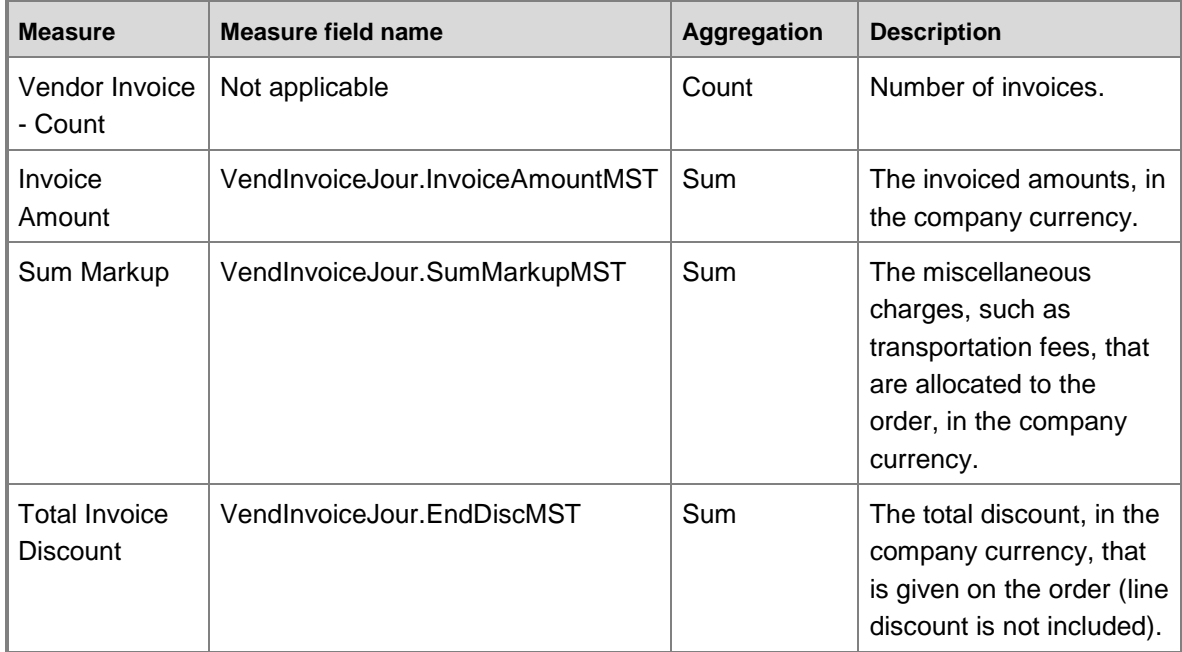

## **Measure group: Vendor Invoice Lines**

This measure group is based on the VendInvoiceTrans table.

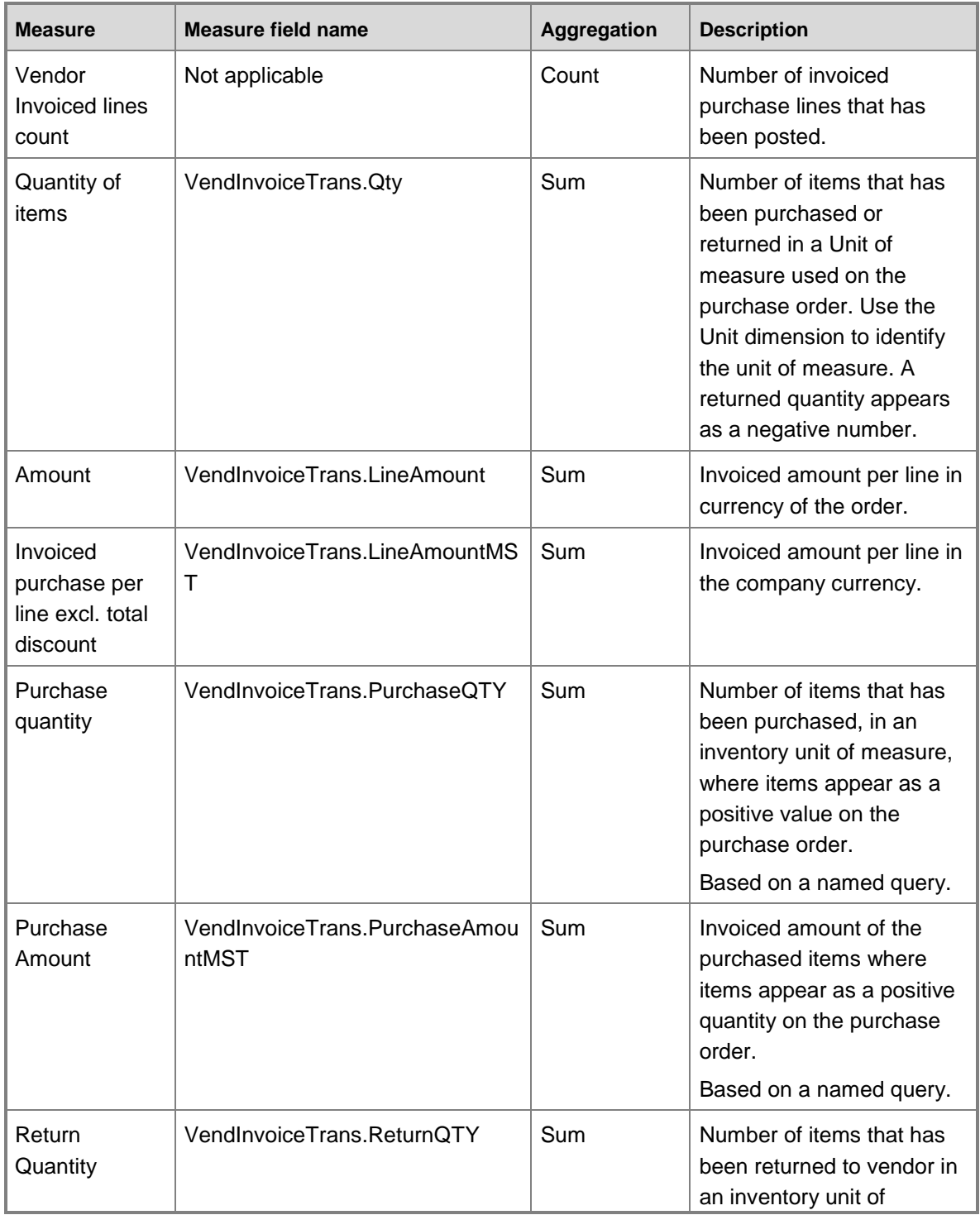

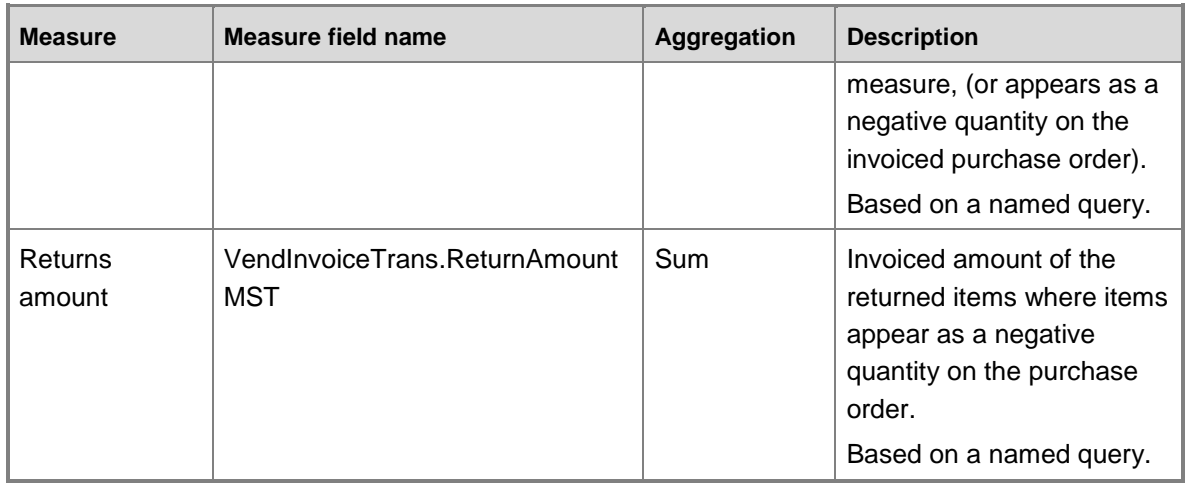

## **Measure group: Vendor Packing Slip Transaction**

This measure group is based on the VendPackingSlipTrans table.

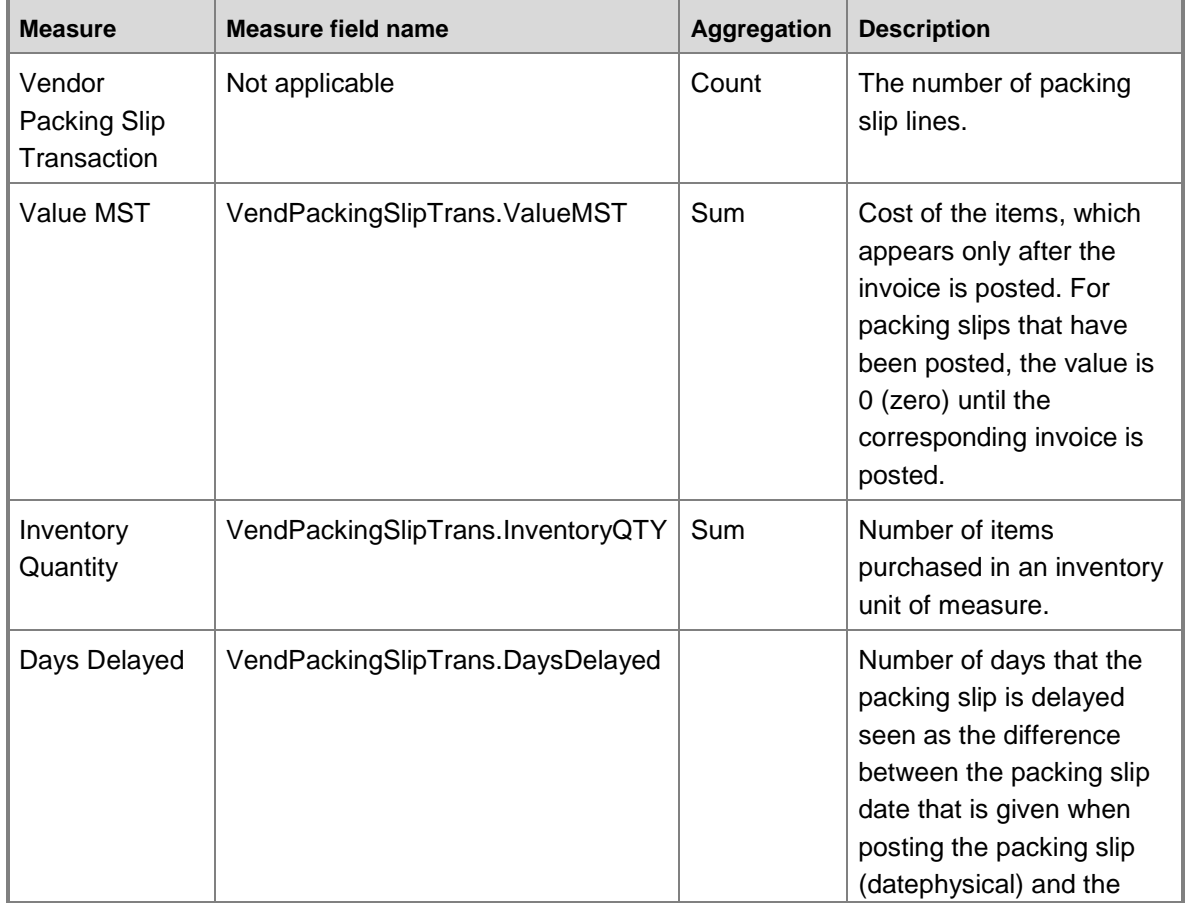

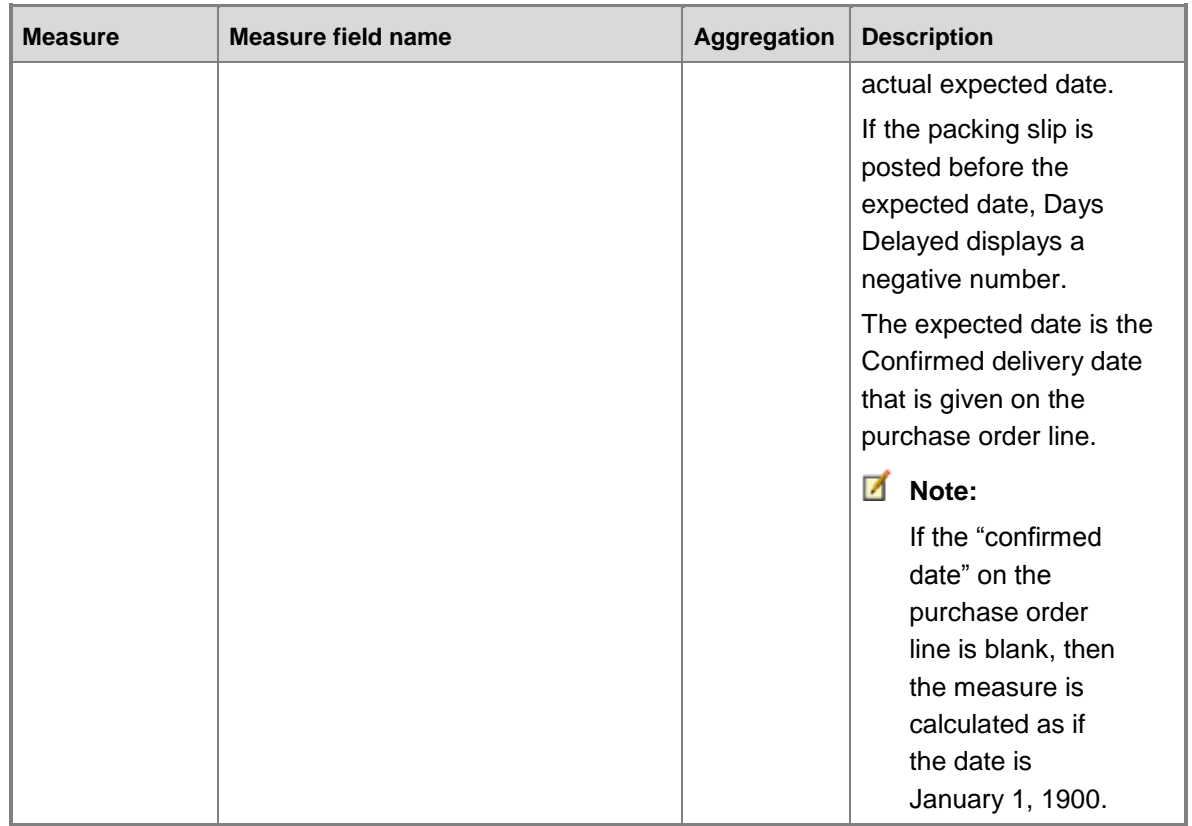

## **Measure group: Items**

This measure group is based on the InventTable table.

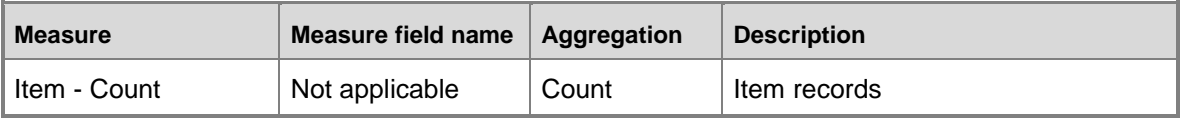

## **Calculated measures**

The Purchase cube contains the following calculated measures.

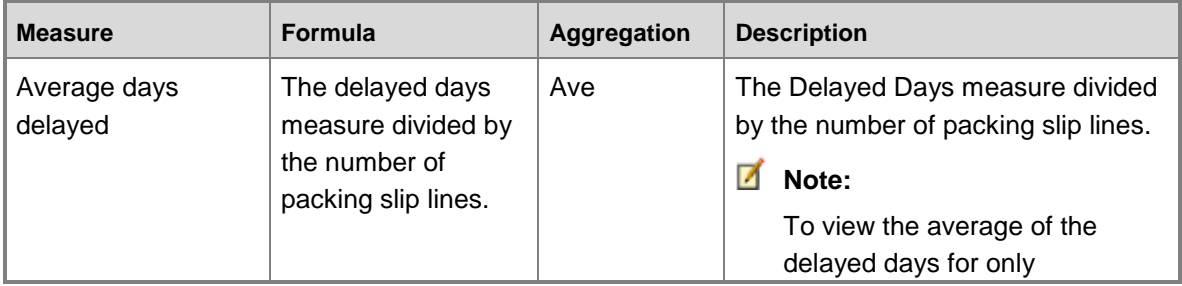

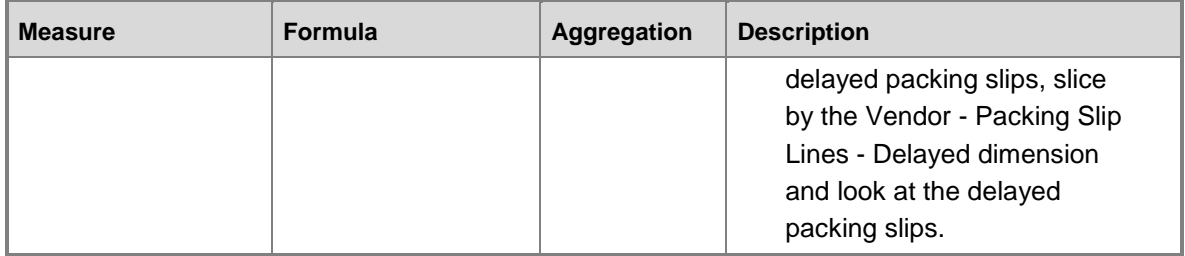

## **Purchase cube security by role**

The following tables list the dimensions, measures, calculated measures, and key performance indicators (KPIs) that are associated with the Purchase cube, and the roles that provide security access to them.

Yes indicates that security access is provided by default.

### **Dimensions**

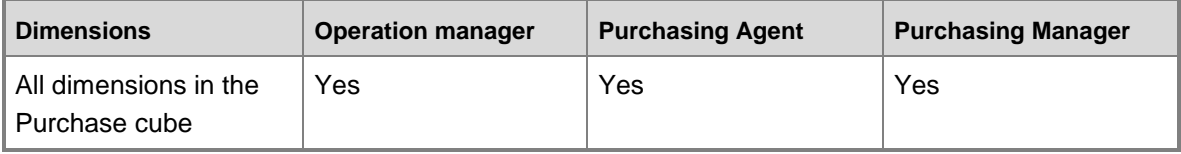

#### **Measures**

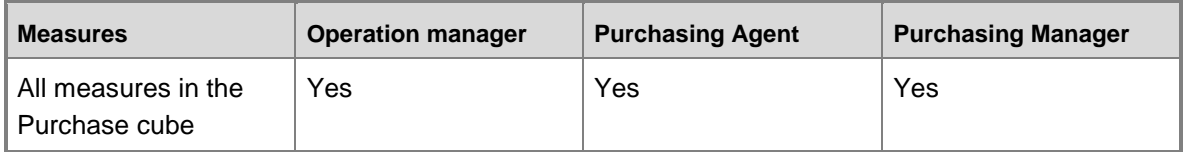

# **Production cube**

Use the Production cube to report on sales transactions.

The Production cube corresponds to the **ProdCube** perspective in Microsoft Dynamics AX.

## **Configuration keys and tables**

The following configuration keys are required for the Production cube to work properly:

- Prod
- ProdRouting
- **Note:**

If a configuration key is not activated, the associated tables do not exist in the database. Therefore, references to those tables from the Production cube will not work.

The Production cube uses data from the following tables.

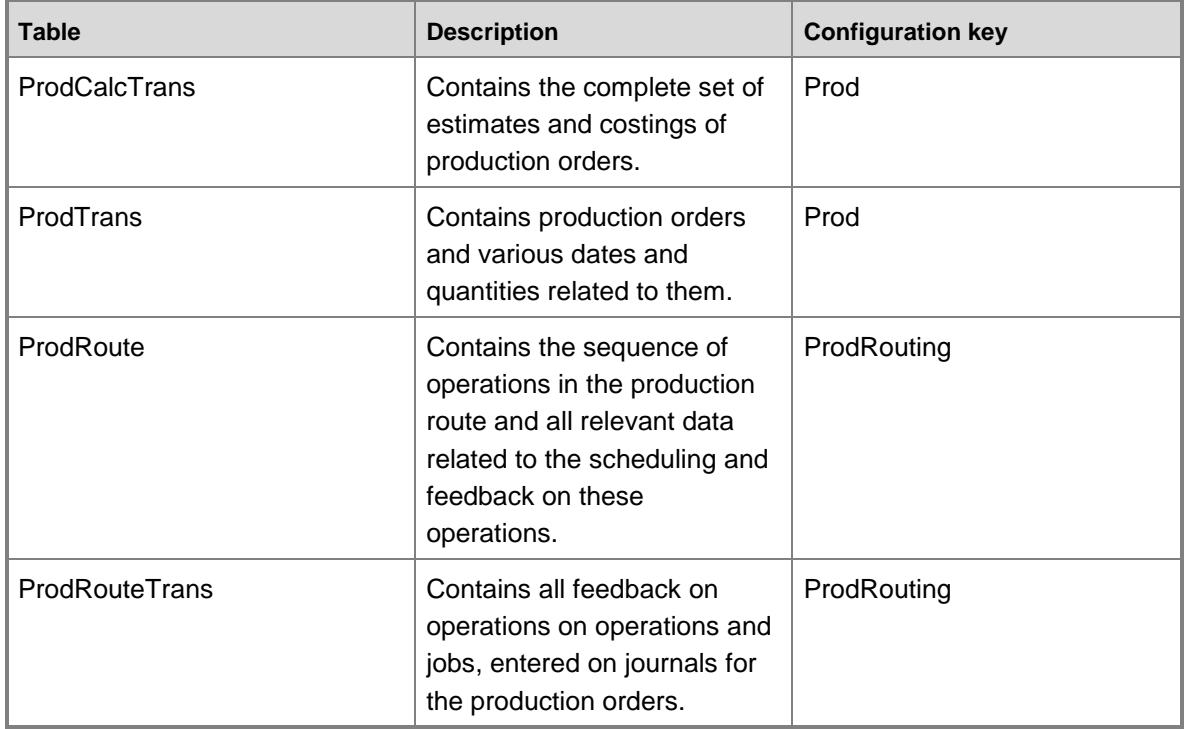

## **Fact tables and measure groups**

The Production cube includes several measure groups. Each measure group is based on a fact table. Some fact tables are mapped to Microsoft Dynamics AX tables; others are based on named queries.

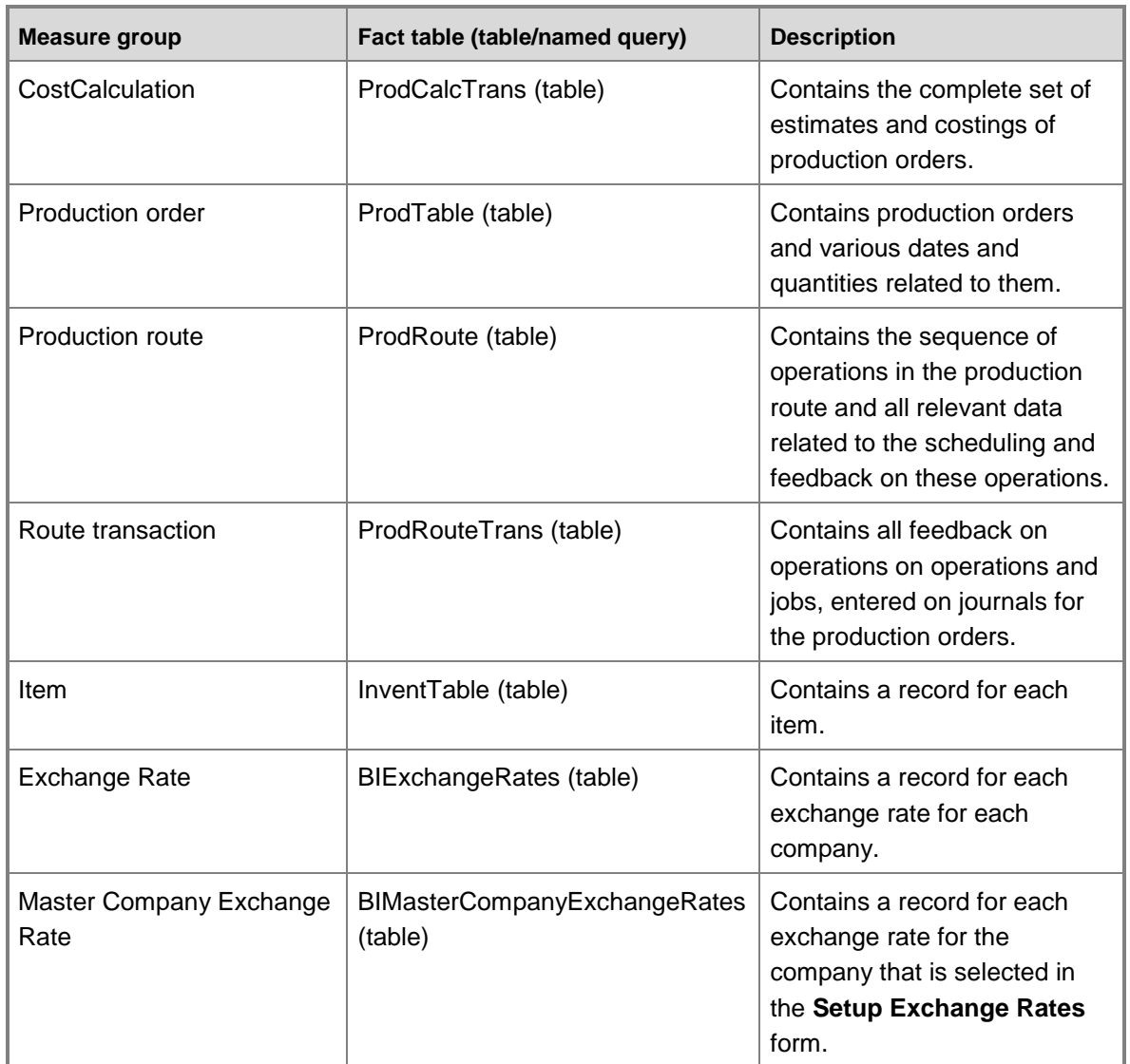

## **Named queries**

If the production cube is regenerated, the named queries must be added manually.

## **ProdTableNQ, based on ProdTable**

The ProdTableNQ named query is based on the ProdTable table, with additional fields from other tables brought into the query. This named query is used for the On Time Production Rate report.

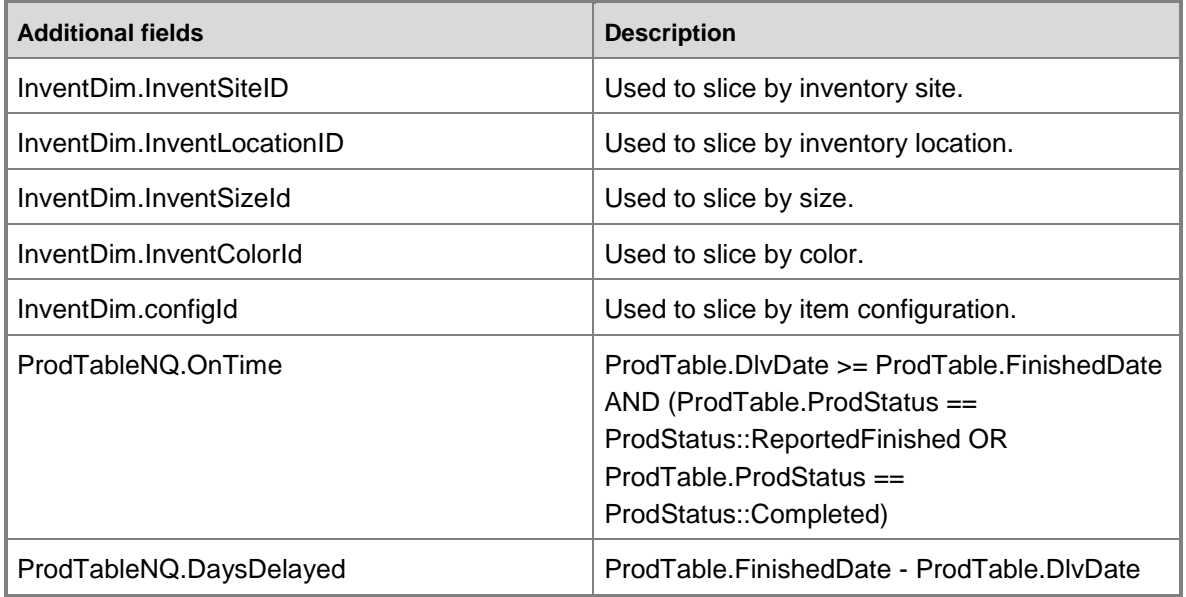

## **ProdRouteTableNQ, based on ProdRouteTable**

The ProdRouteTableNQ named query is based on the ProdTable table, with additional fields from other tables brought into the query. This named query is used for the Product Efficiency and Production Lead Time report. The Production Efficiency is a calculated measure in the cube (AVG(PlannedLeadTime) / AVG(LeadTime) \* 100).

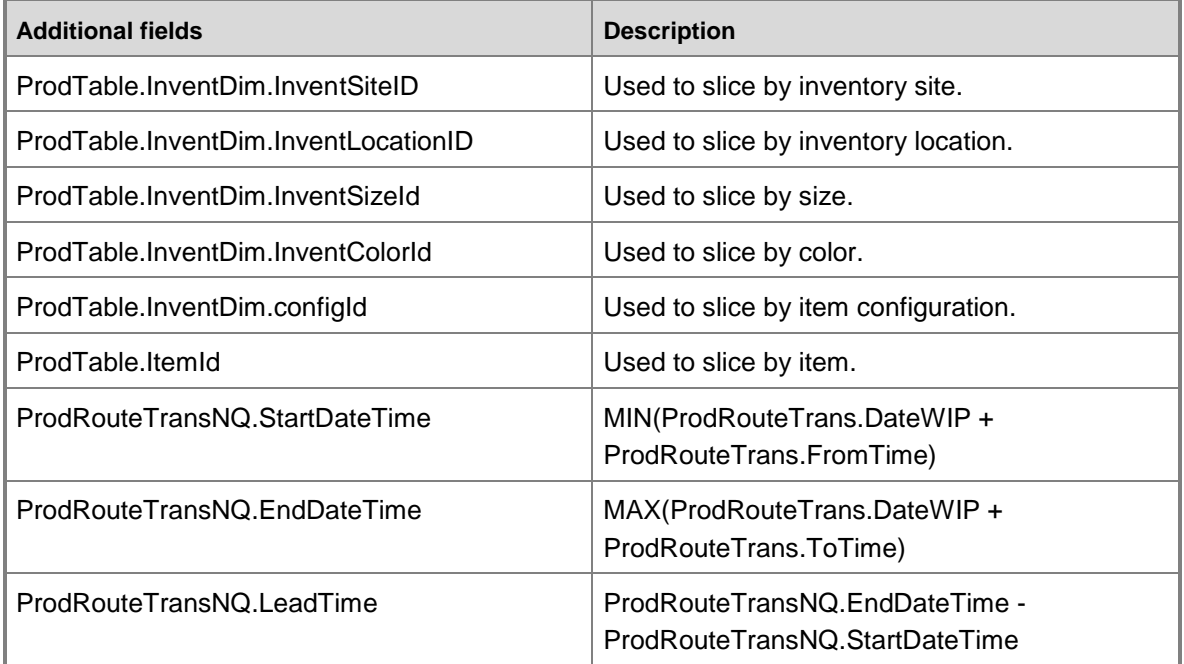

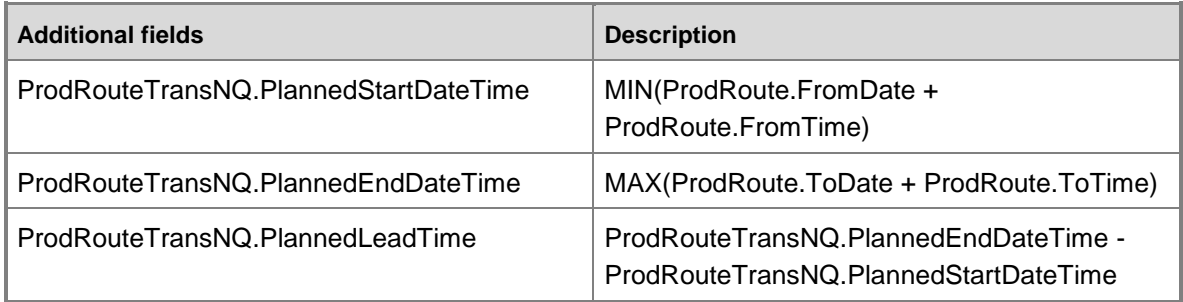

## **Dimensions and attributes**

The Production cube includes the following dimensions and attributes.

\* Indicates a shared dimension. For detailed information, see **Shared dimensions**.

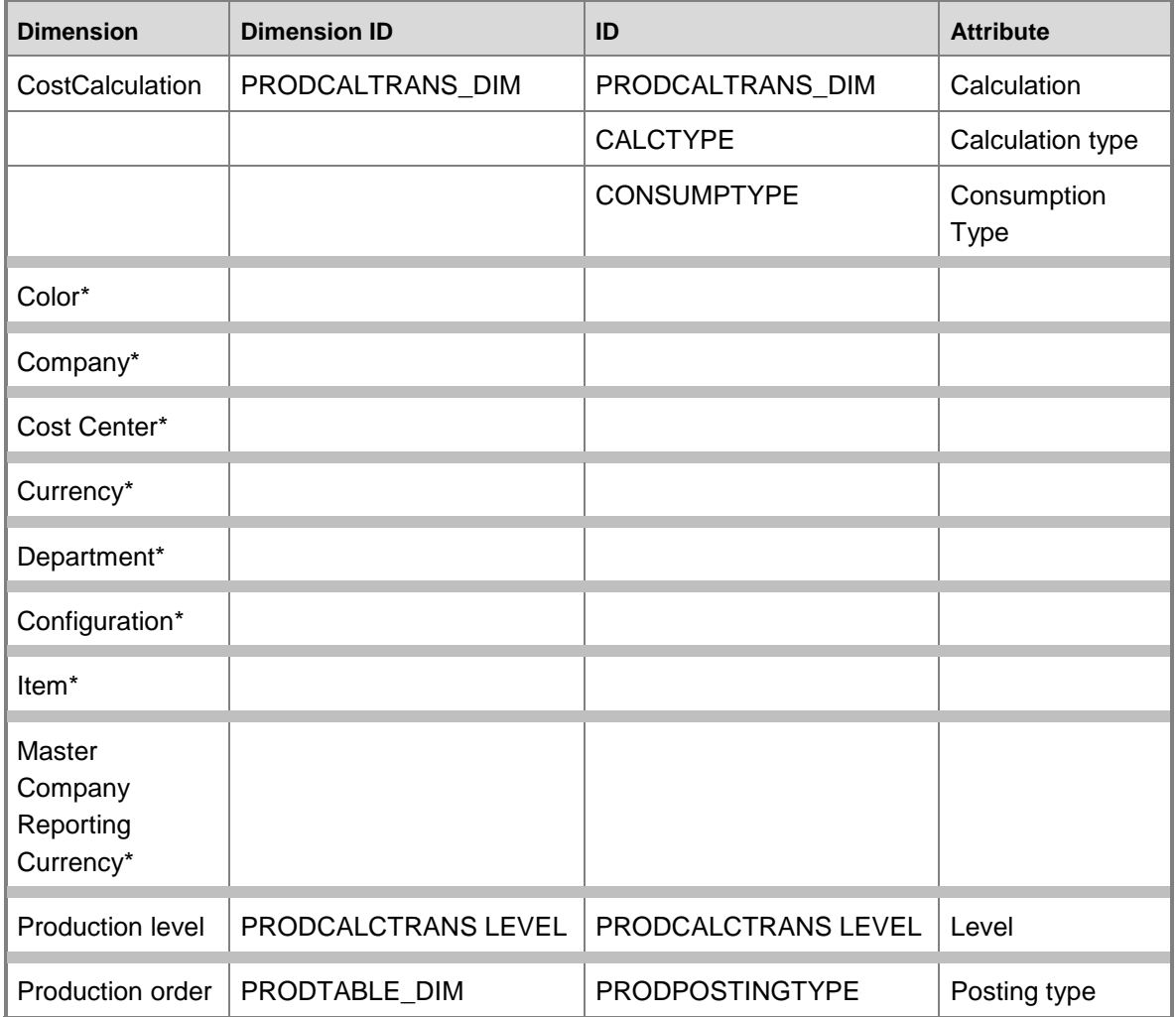

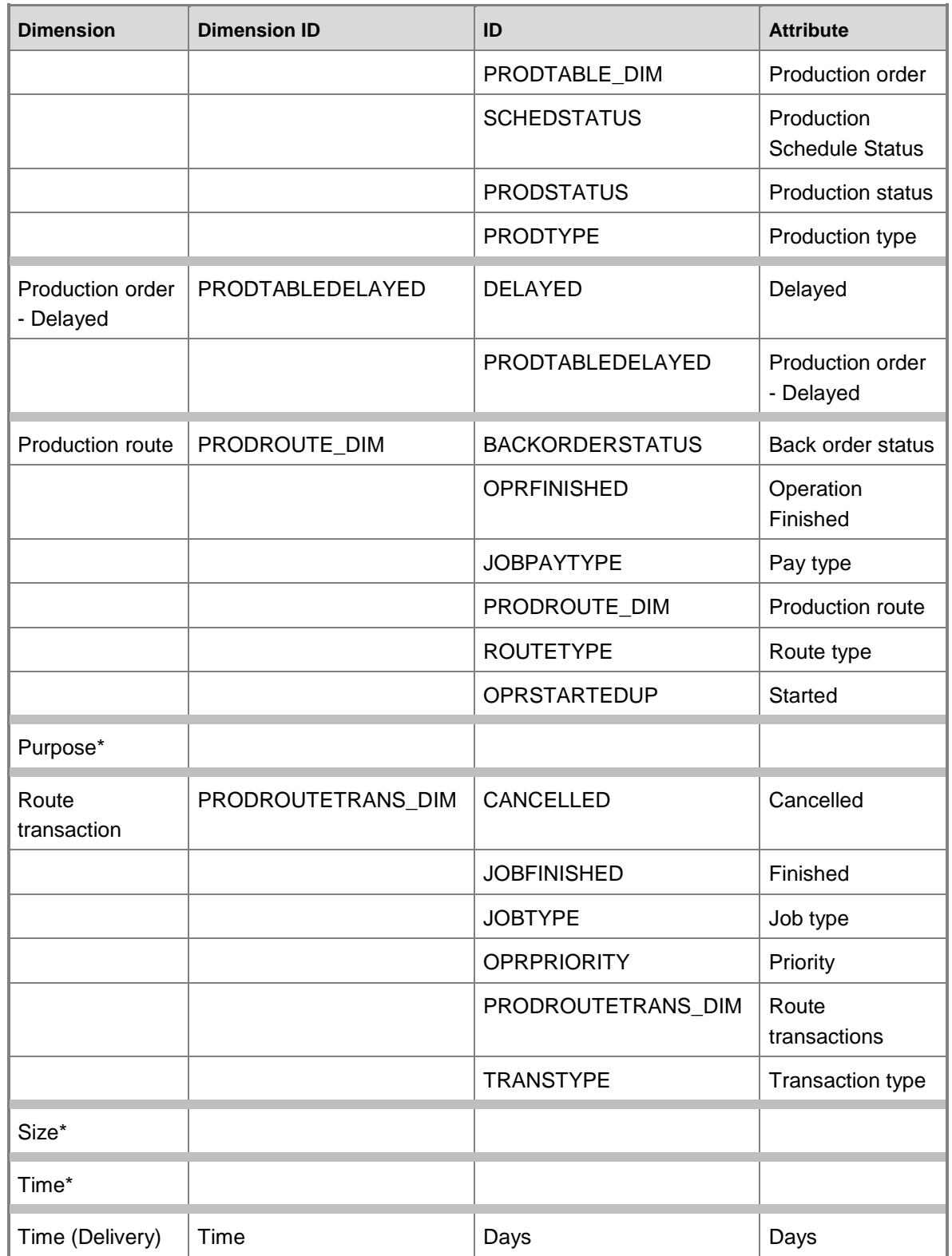

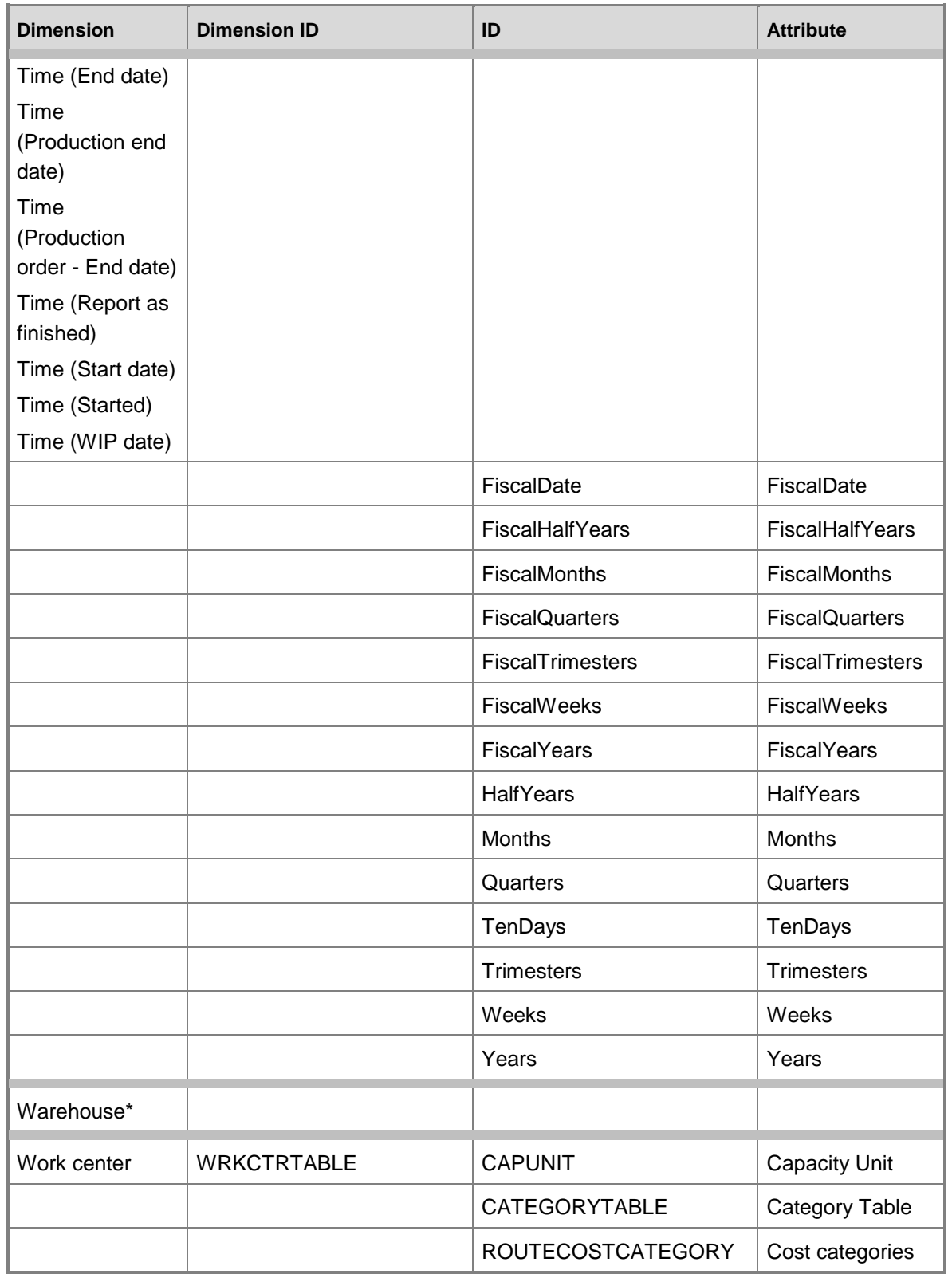

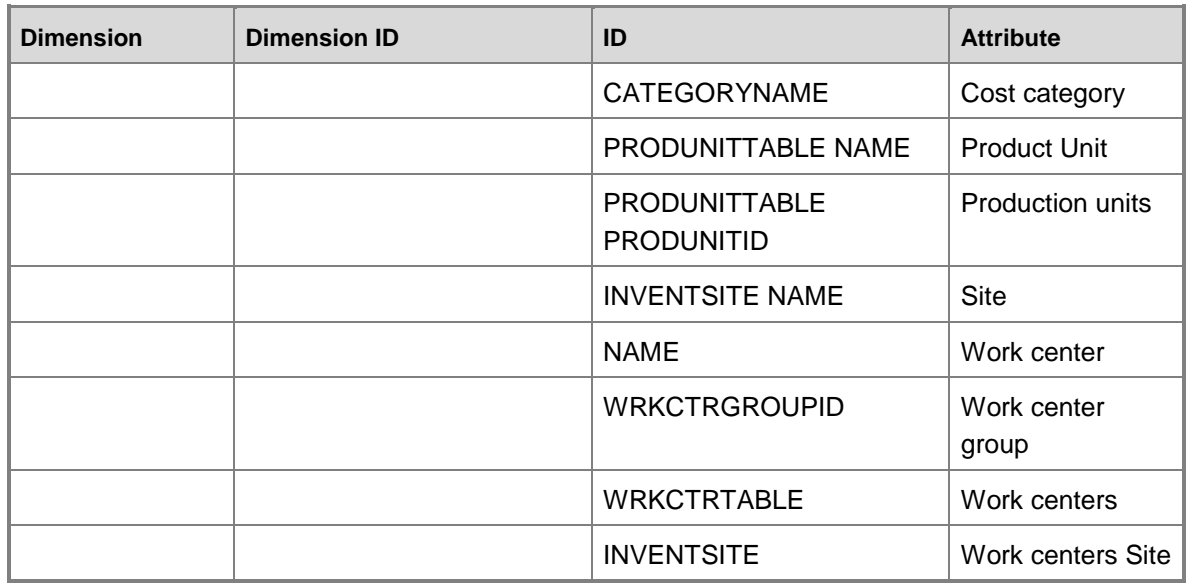

## **Dimensions by measure group**

The measure groups in the Production cube can be sliced by the following dimensions and fields. # Indicates that the dimension table is the fact table; there is no specific reference field.

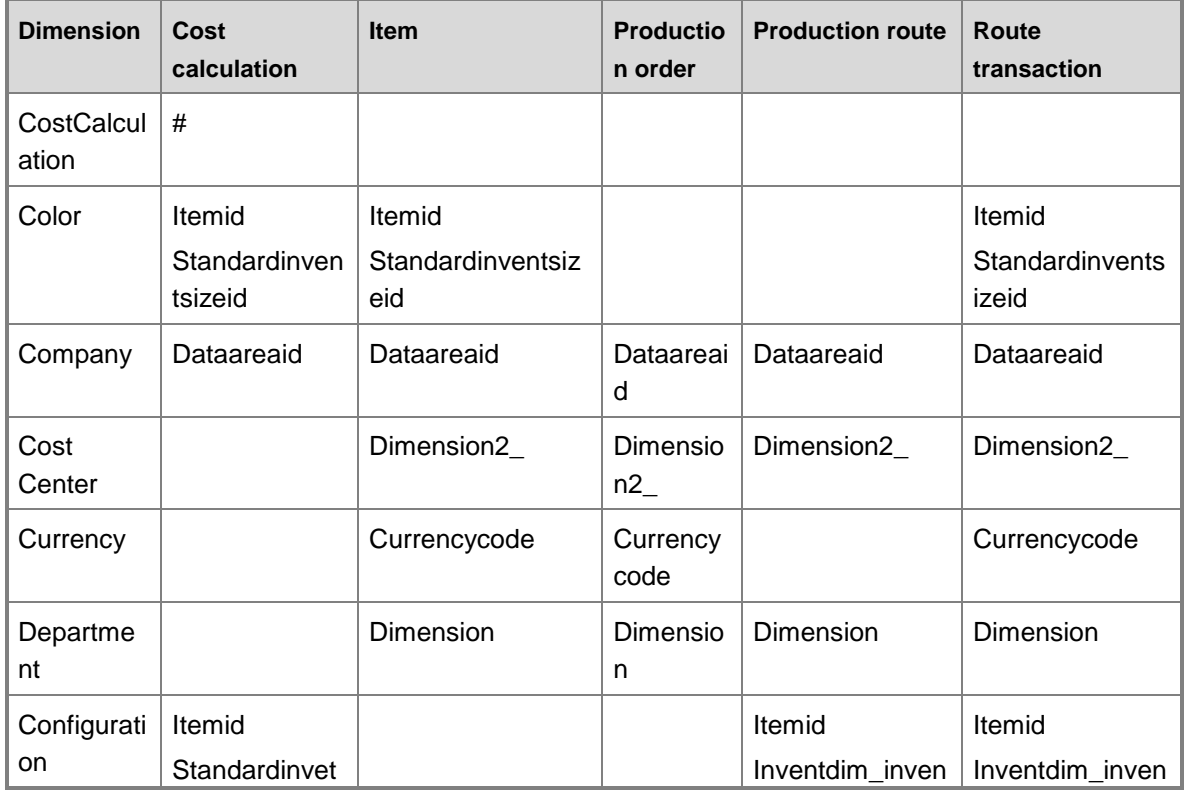

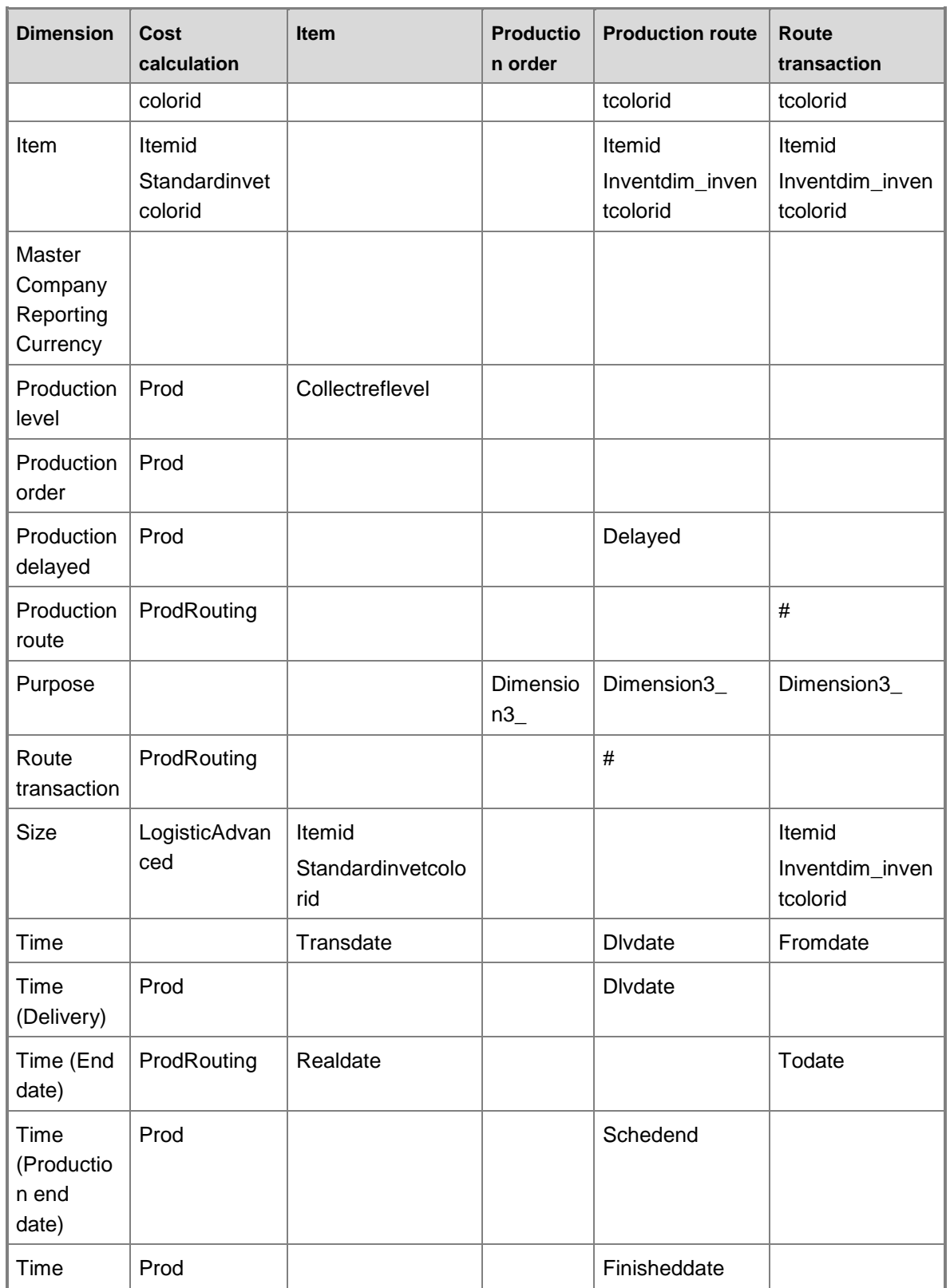

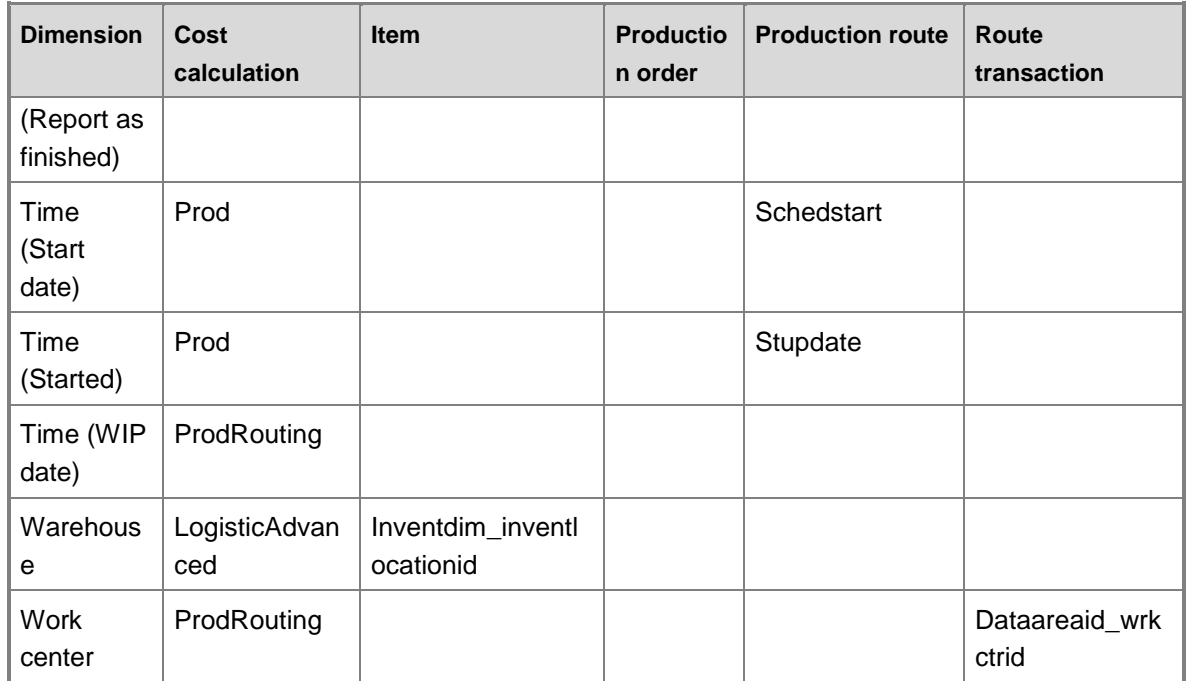

## **Measures**

The Production cube includes the following measure group and measures.

## **Measure group: Cost Calculation**

This measure group is based on the ProductCalcTrans table.

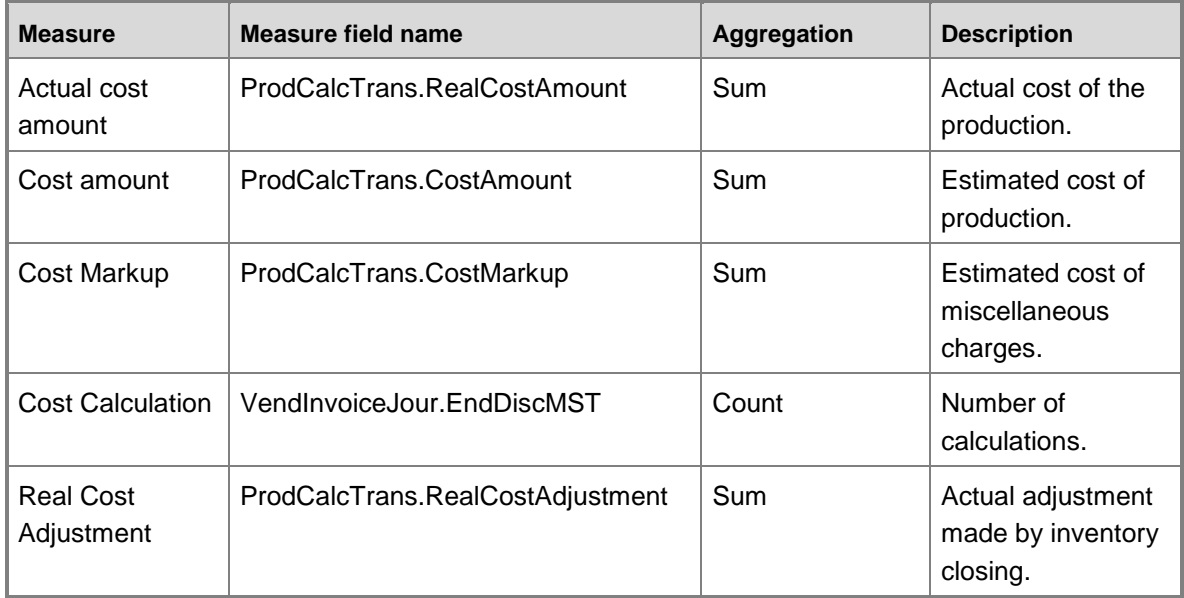

### **Measure group: Production order**

This measure group is based on the ProductTrans table.

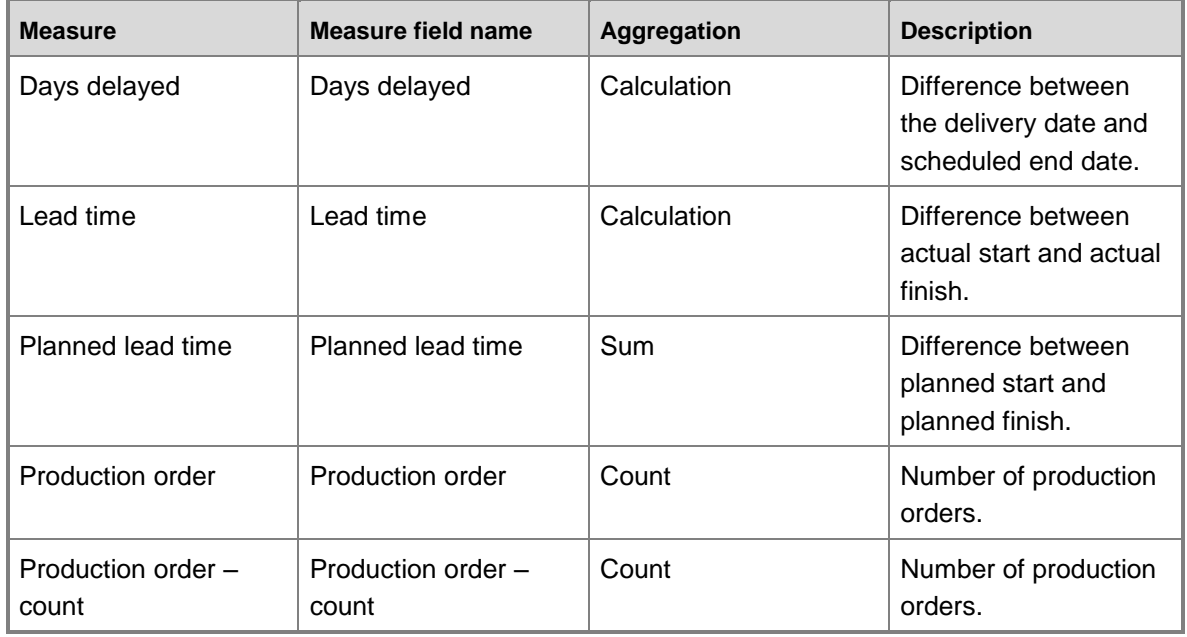

### **Measure group: Production route**

This measure group is based on the ProdRoute table.

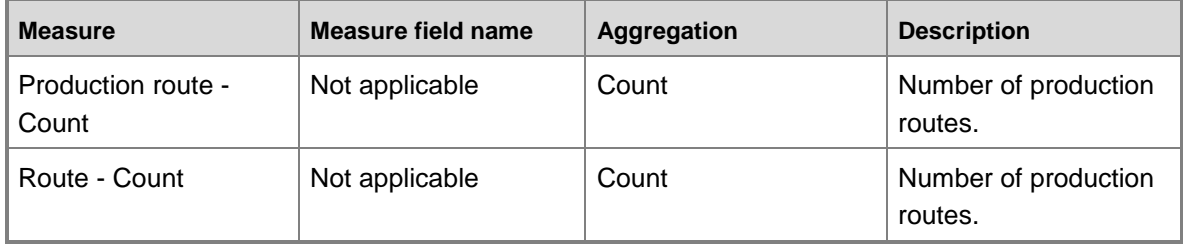

## **Measure group: Route transaction**

This measure group is based on the ProdRouteTrans table.

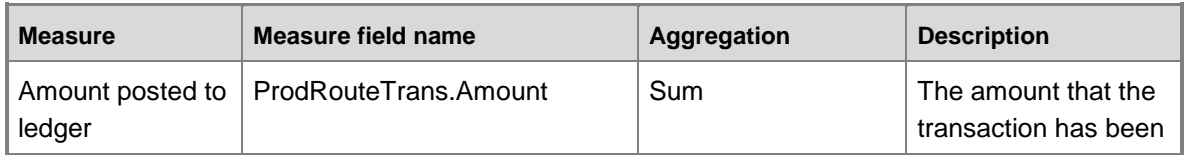

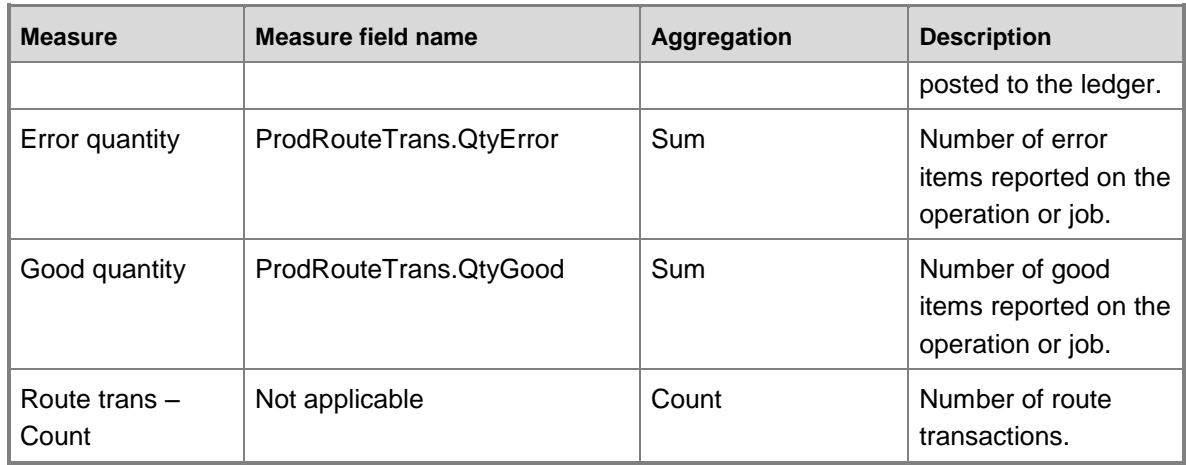

## **Production cube KPI calculations**

The following table lists the key performance indicators (KPIs) that are associated with the Production cube. You can use the information in the following table to help verify the information in your KPIs.

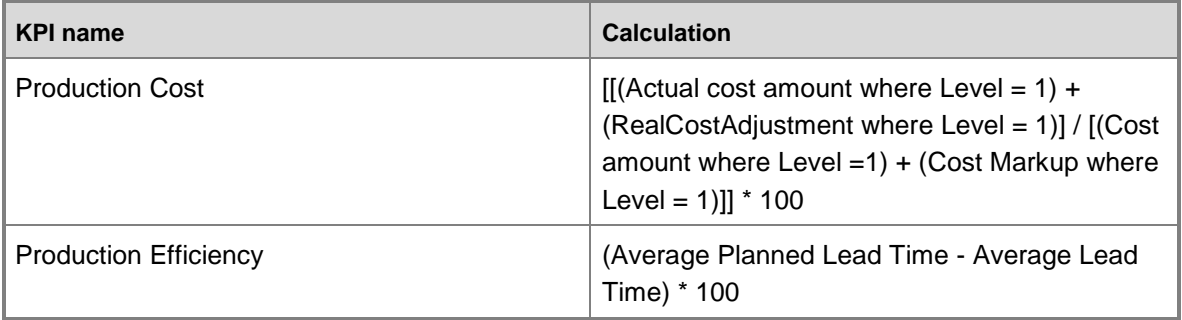

## **Production cube KPI source tables, configuration keys, and Role Centers**

The following table lists the key performance indicators (KPIs) that are associated with the Production cube. The tables from which data is drawn, required configuration keys, and related role centers are included.

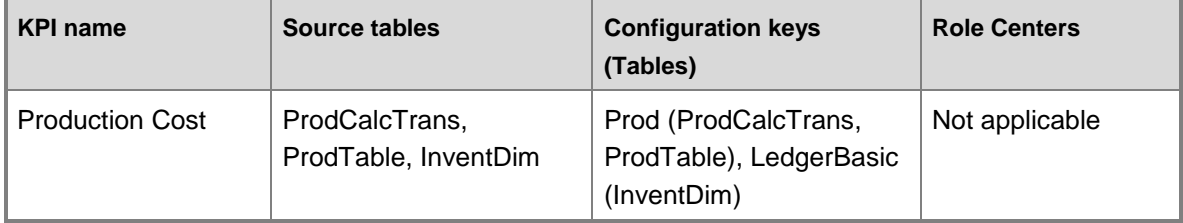

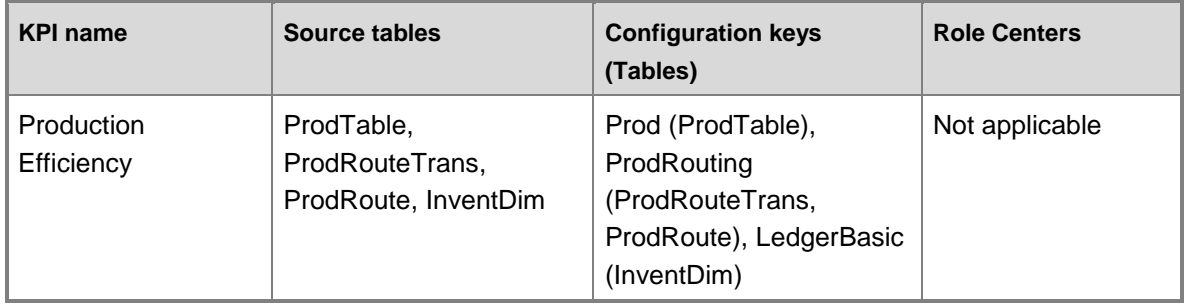

## **Production cube security by role**

The following tables list the dimensions, measures, calculated measures, and key performance indicators (KPIs) that are associated with the Production cube, and the roles that provide security access to them.

Yes indicates that security access is provided by default.

#### **Dimensions**

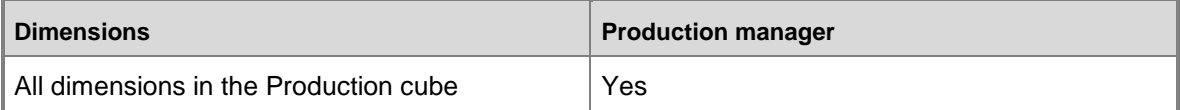

#### **Measures**

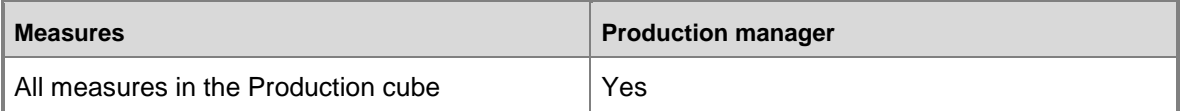

# **Customer relationship management cube**

Use the Customer relationship management cube to report on sales transactions.

The Customer relationship management cube corresponds to the **smmCube** perspective in Microsoft Dynamics AX.

## **Configuration keys and tables**

The following configuration keys are required for the Customer relationship management cube to work properly:

- Ledger
- Basic
- CRM series
- Marketing automation
- Leads
- Quotations
- Sales management
- Project

### **Note:**

If a configuration key is not activated, the associated tables do not exist in the database. Therefore, references to those tables from the Customer relationship management cube will not work.

The Customer relationship management cube uses data from the following tables.

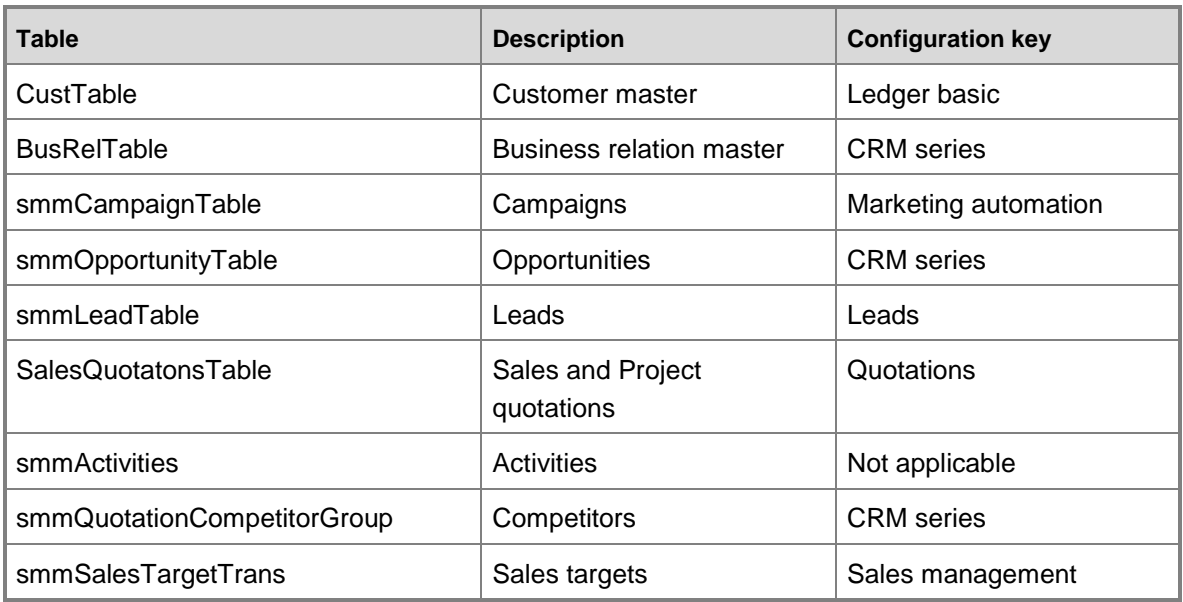

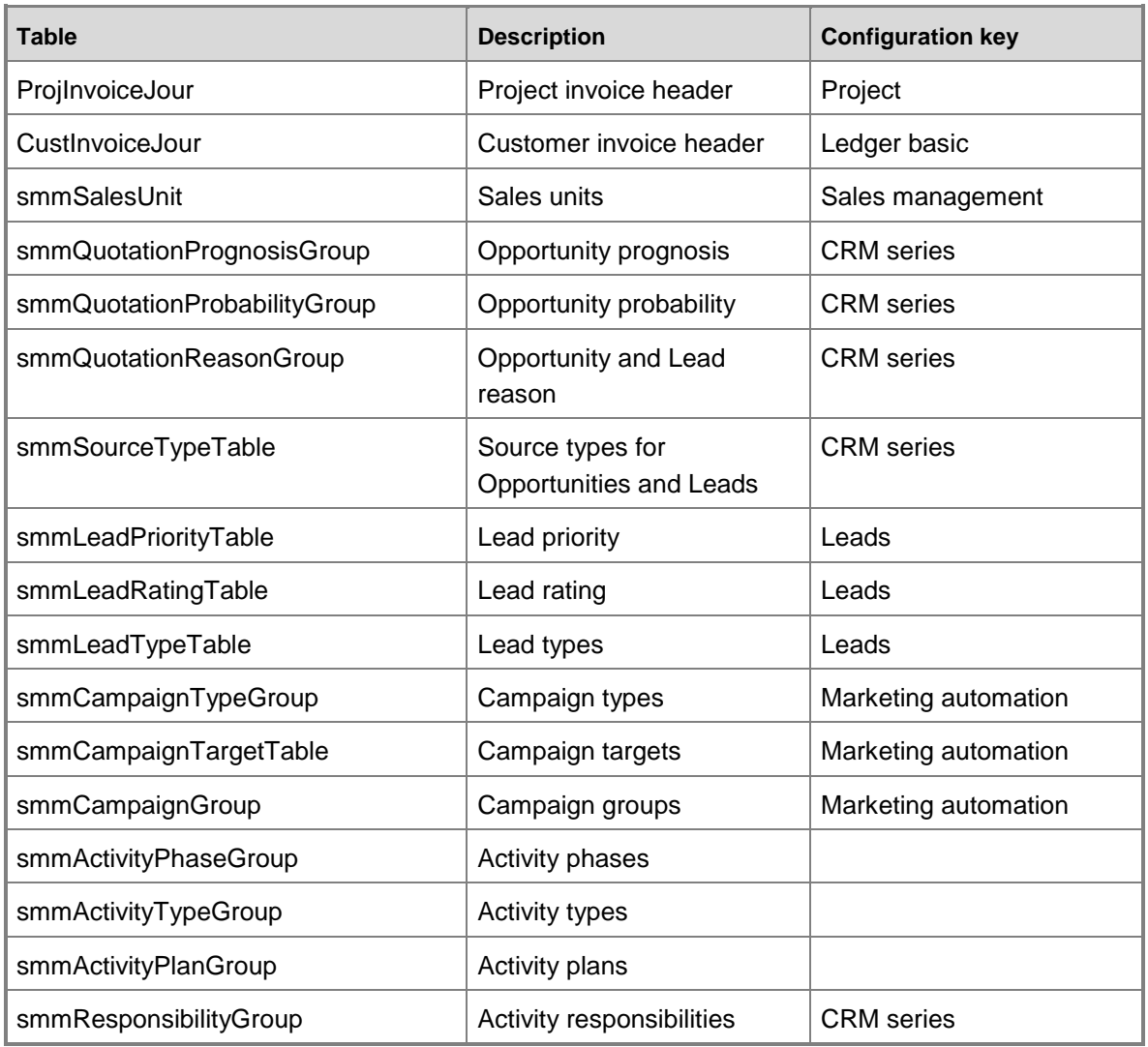

## **Fact tables and measure groups**

The Customer relationship management cube includes several measure groups. Each measure group is based on a fact table. Some fact tables are mapped to Microsoft Dynamics AX tables; others are based on named queries.

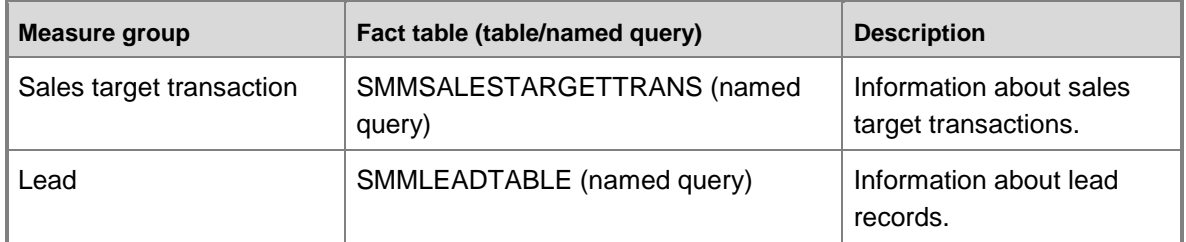
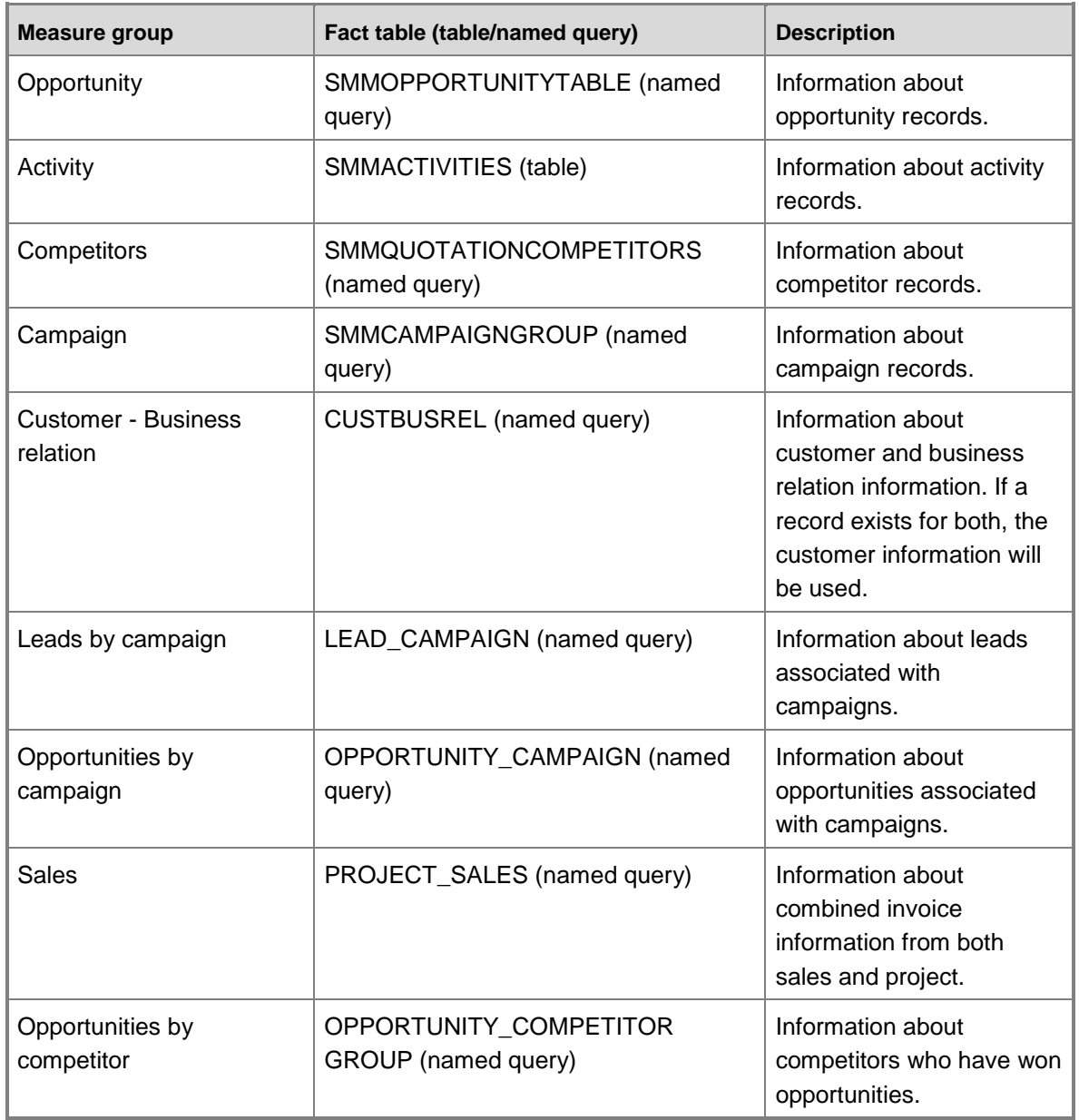

# **Named queries**

# **smmLeadTable**

The names query for smmLeadTable is based on the smmLead table with the following additional fields brought into the query.

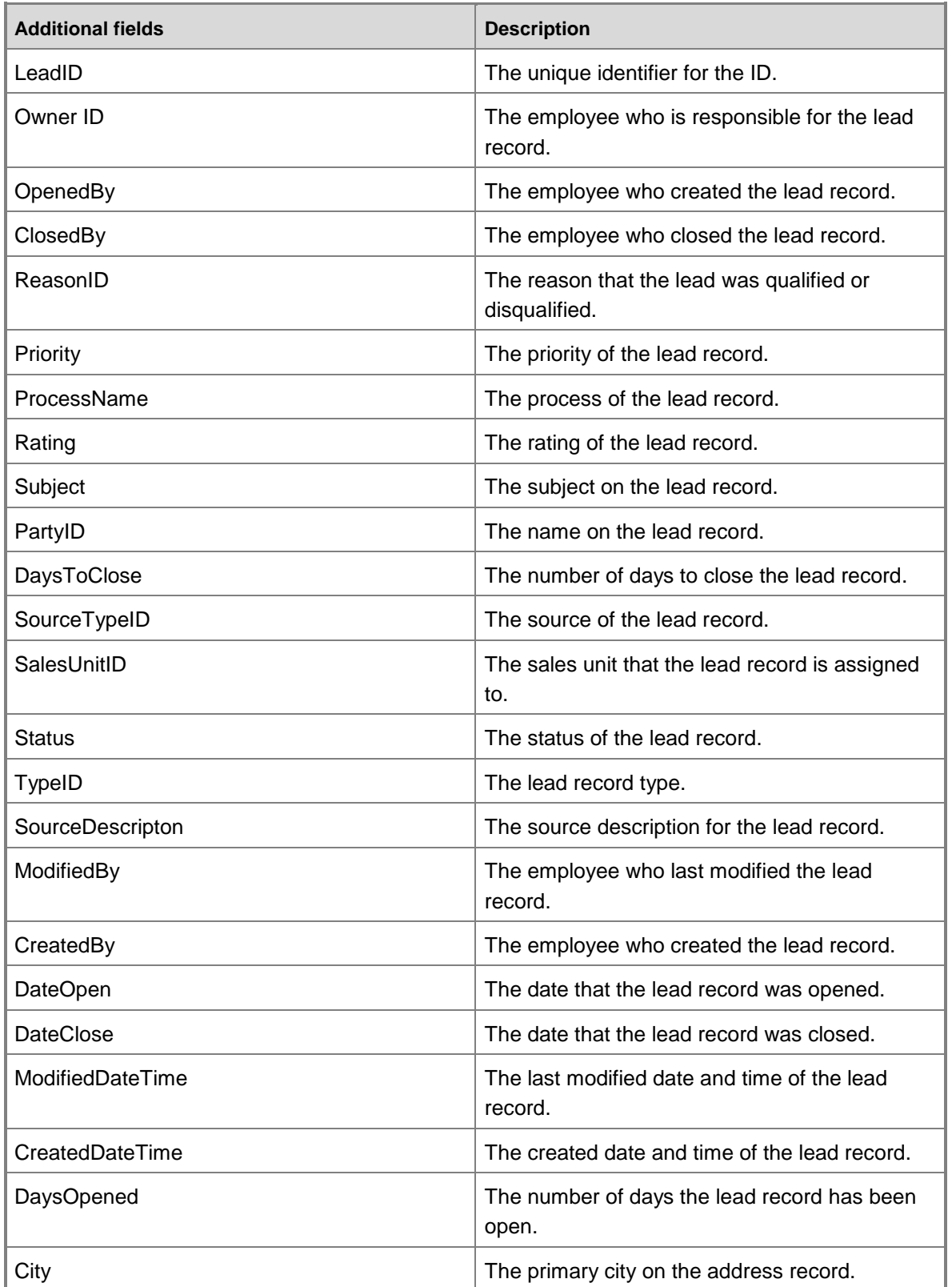

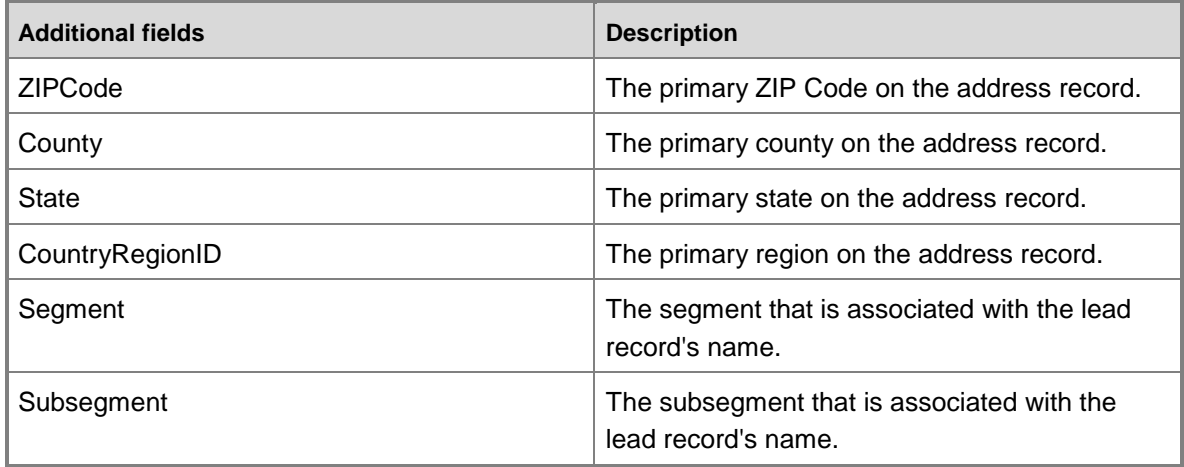

# **smmOpportunityTable**

The named query for smmOpportunityTable is based on the smmOpportunity table with the following additional fields brought into the query.

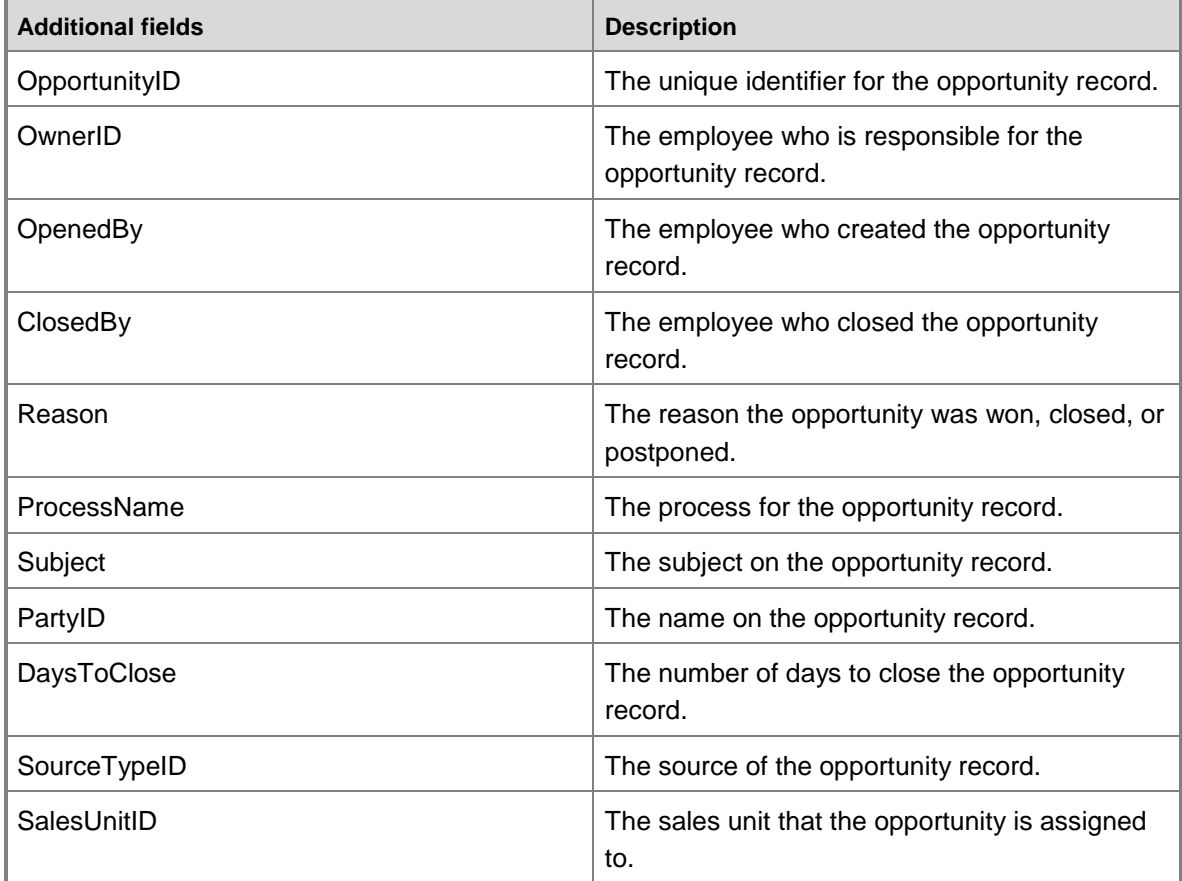

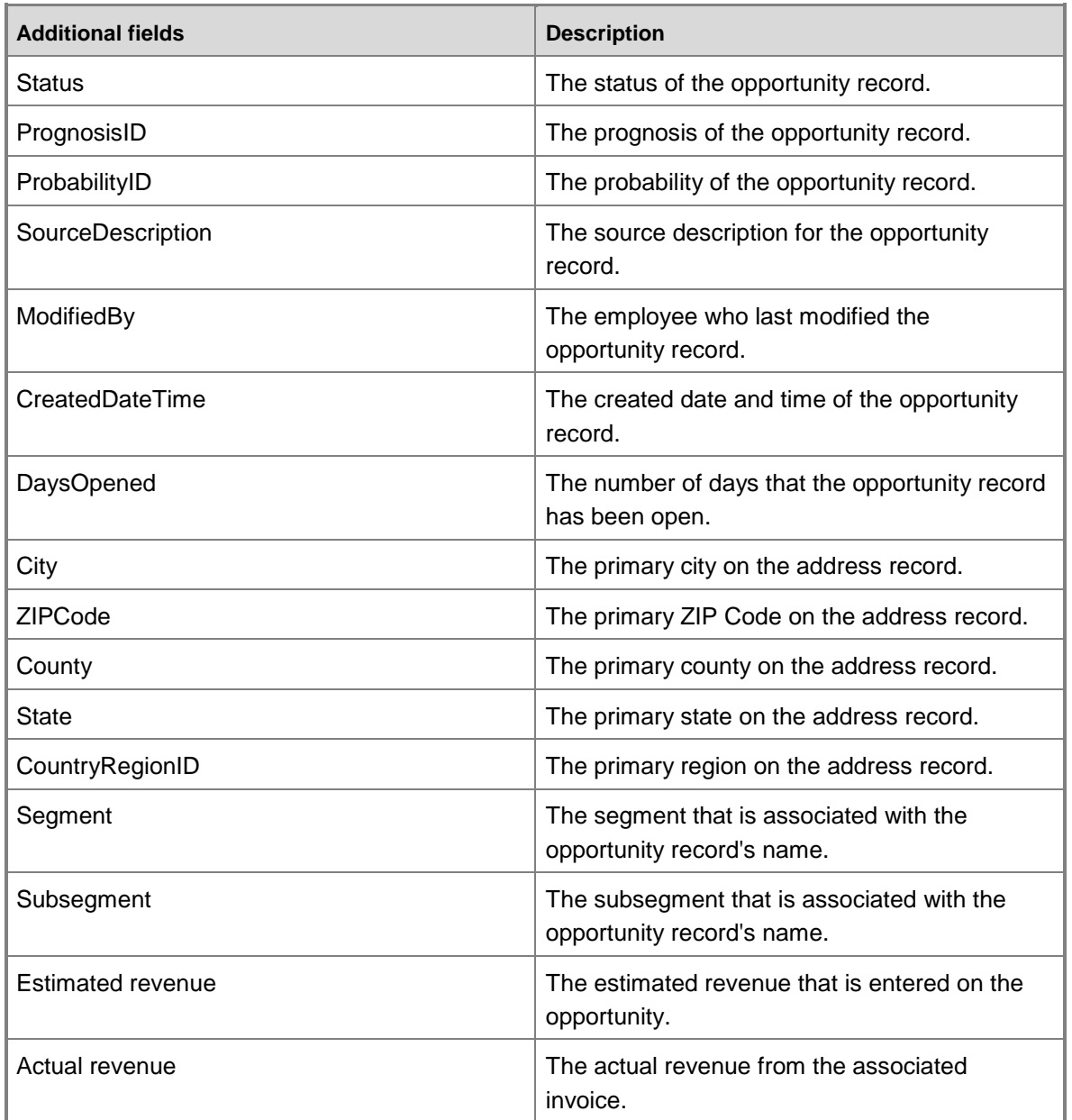

# **smmCampaignTable**

The named query for smmCampaignTable is based on the smmCampaign table with the following additional fields brought into the query.

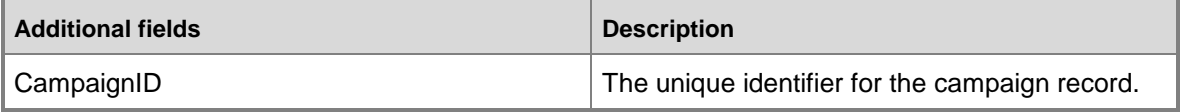

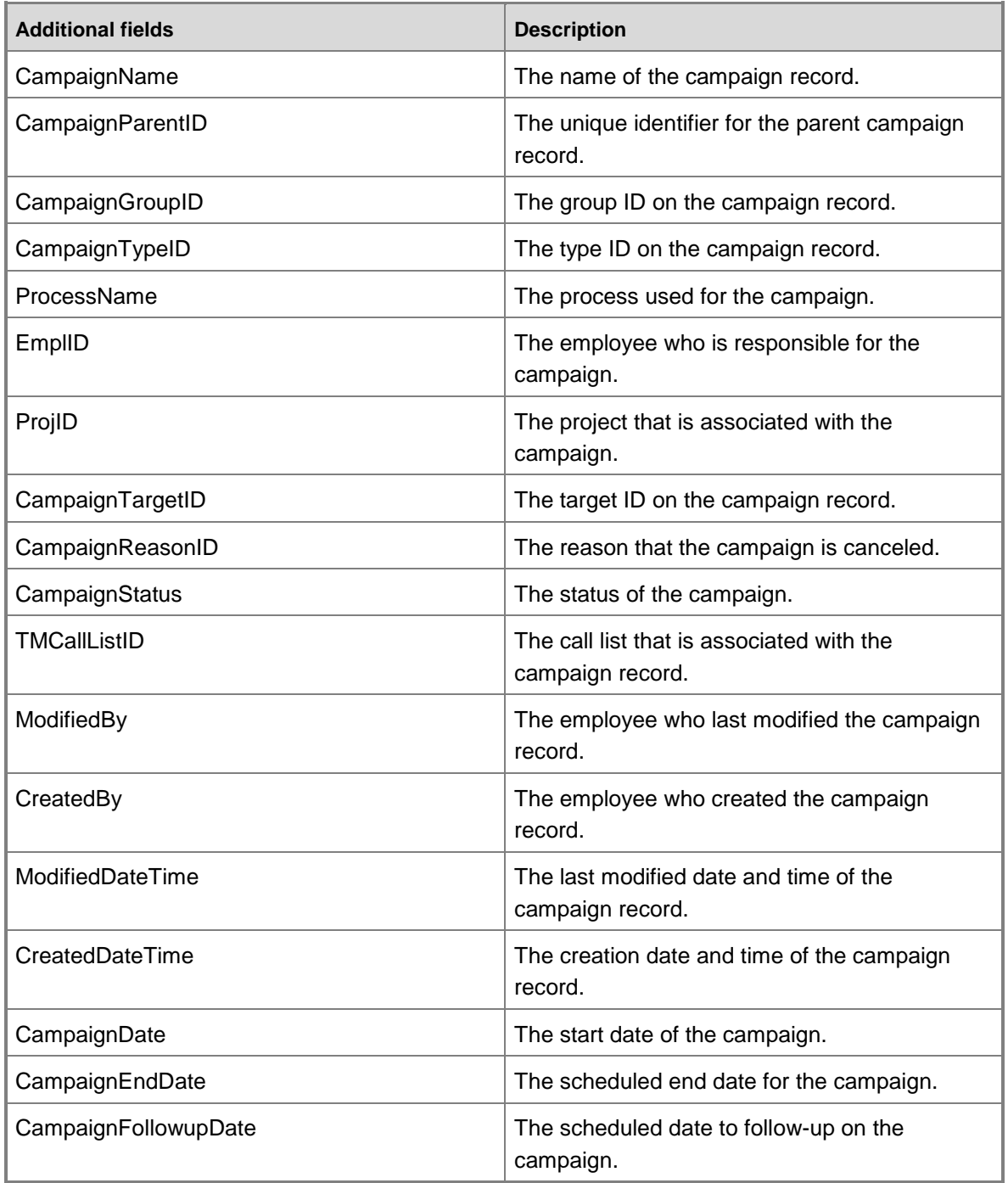

### **CustBusRel**

The named query for CustBusRel is based on the smmBusinessRelation table and the CustTable table with the following additional fields brought into the query.

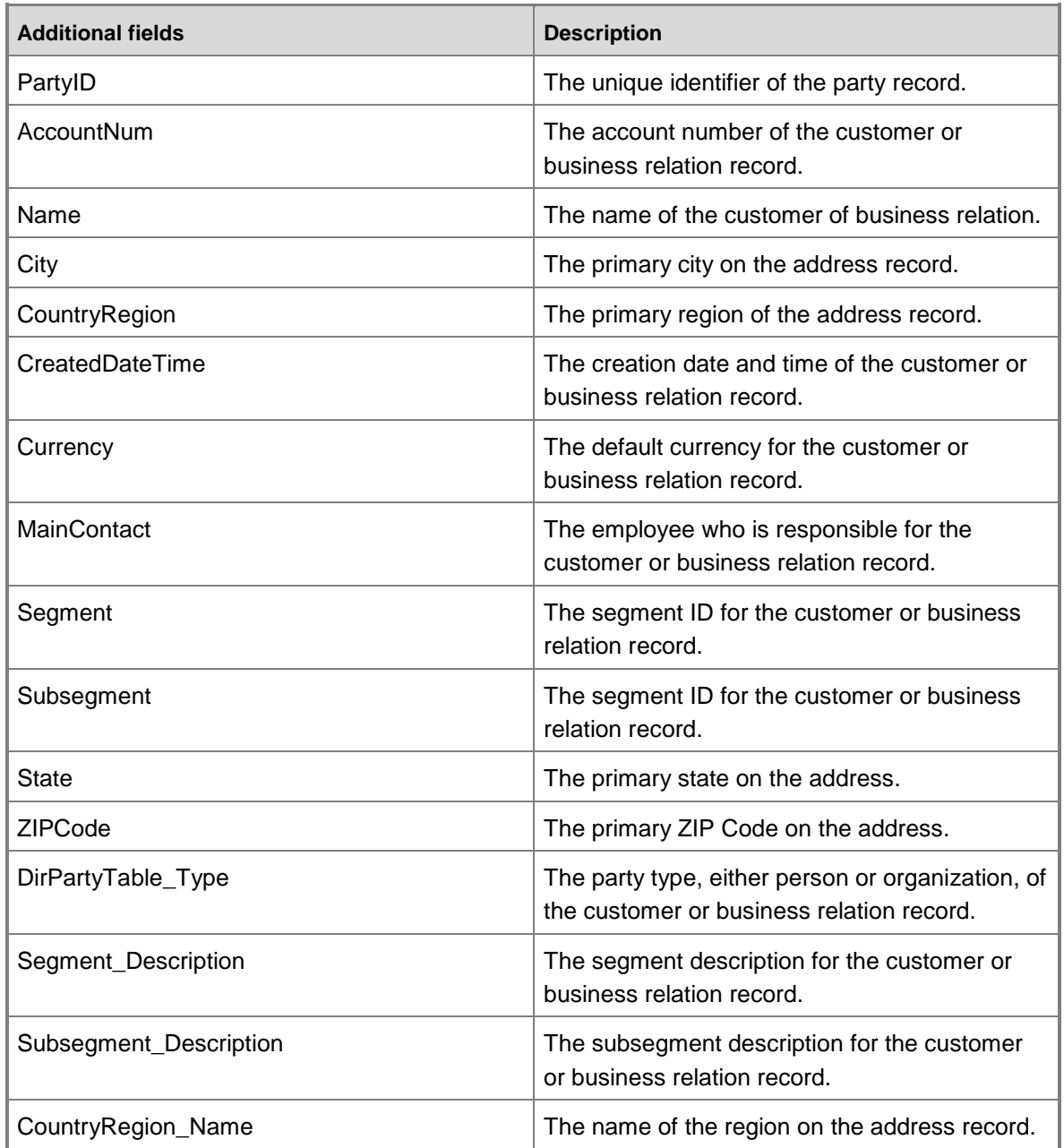

# **Lead\_Campaign**

The named query for Lead\_Campaign is based on the smmLead table and the smmCampaign table with the following additional fields brought into the query.

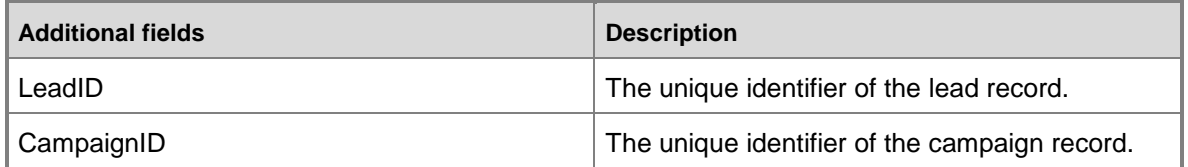

# **Opportunity\_Campaign**

The named query for Opportunity\_Campaign is based on the smmOpportunity table and the smmCampaign table with the following additional fields brought into the query.

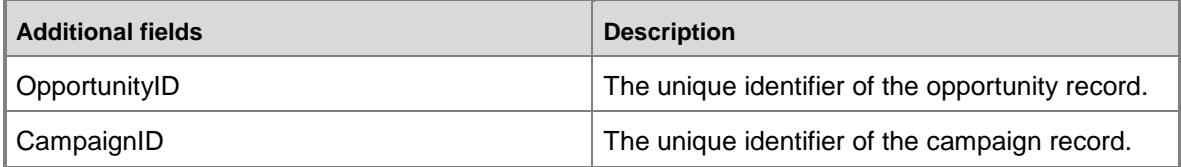

# **Opportunity\_CompetitorGroup**

The named query for Opportunity\_CompetitorGroup is based on the smmOpportunity table and the smmCompetitor table with the following additional fields brought into the query.

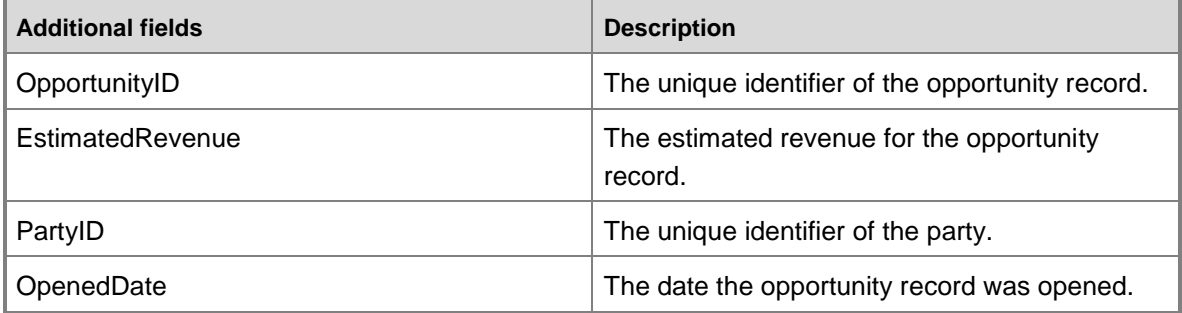

# **Dimensions and attributes**

The Customer relationship management cube includes the following dimensions and attributes.

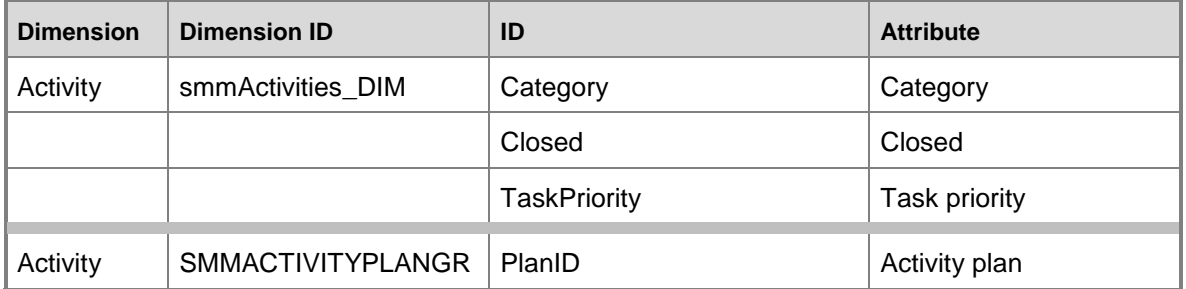

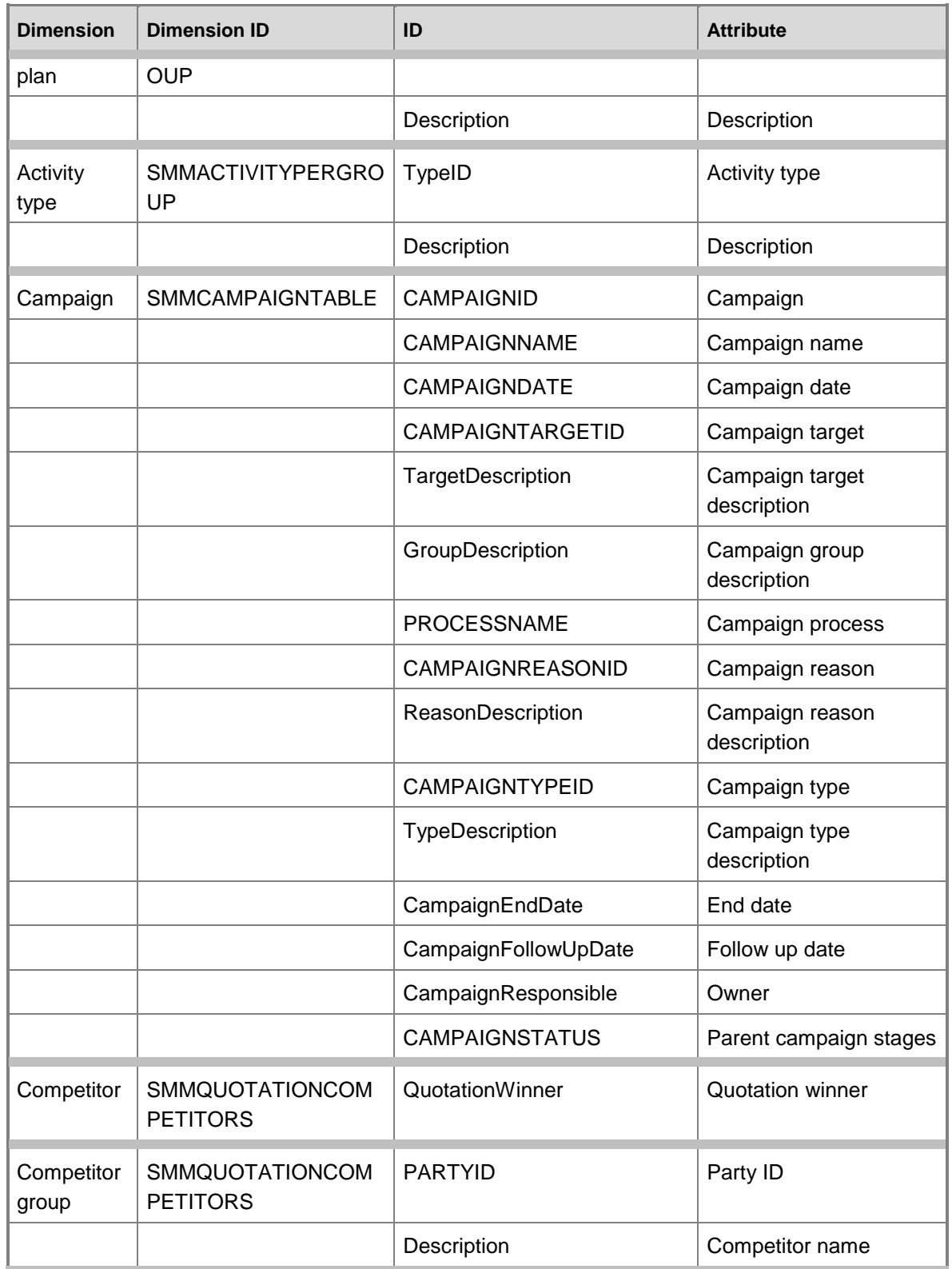

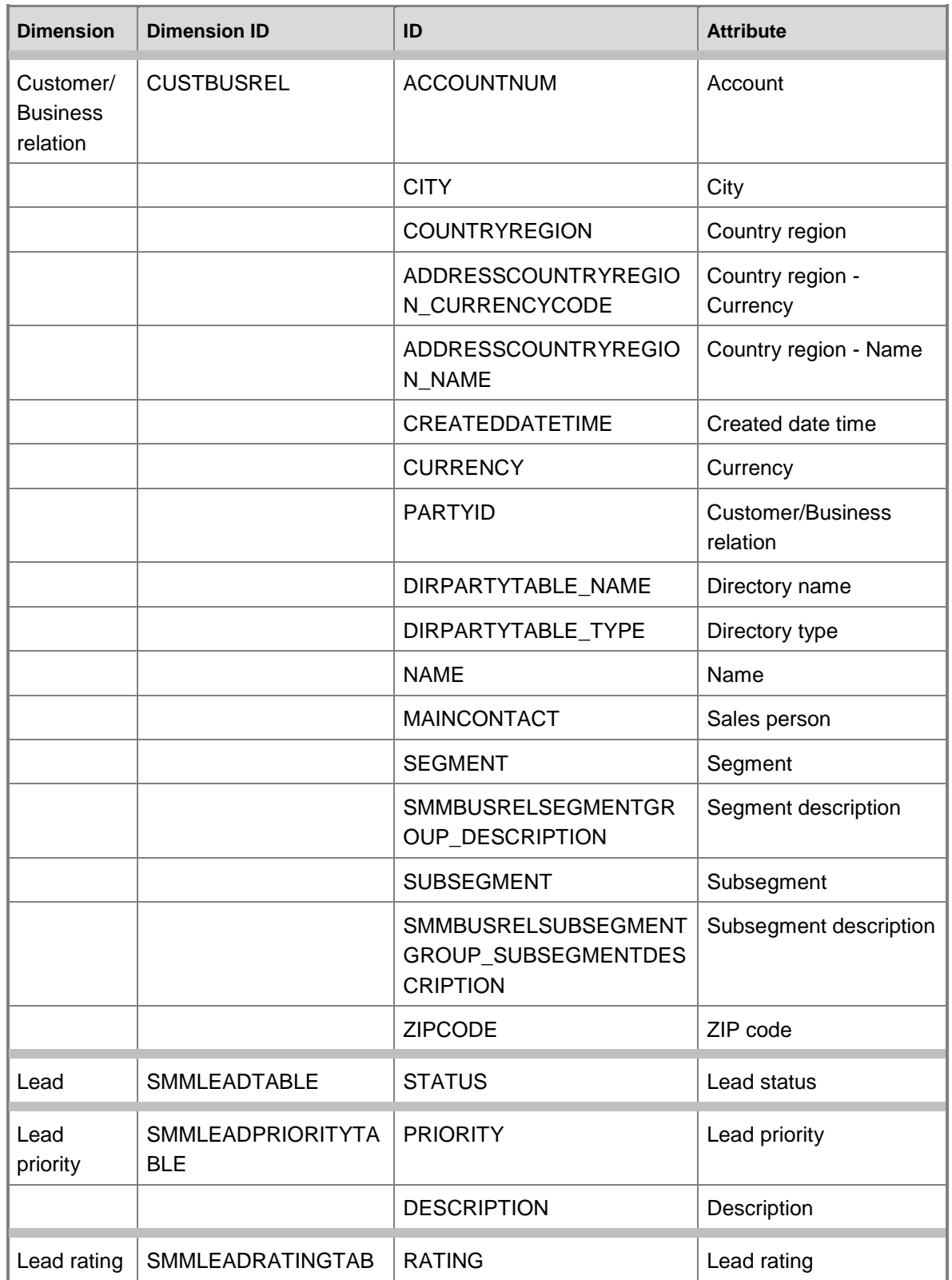

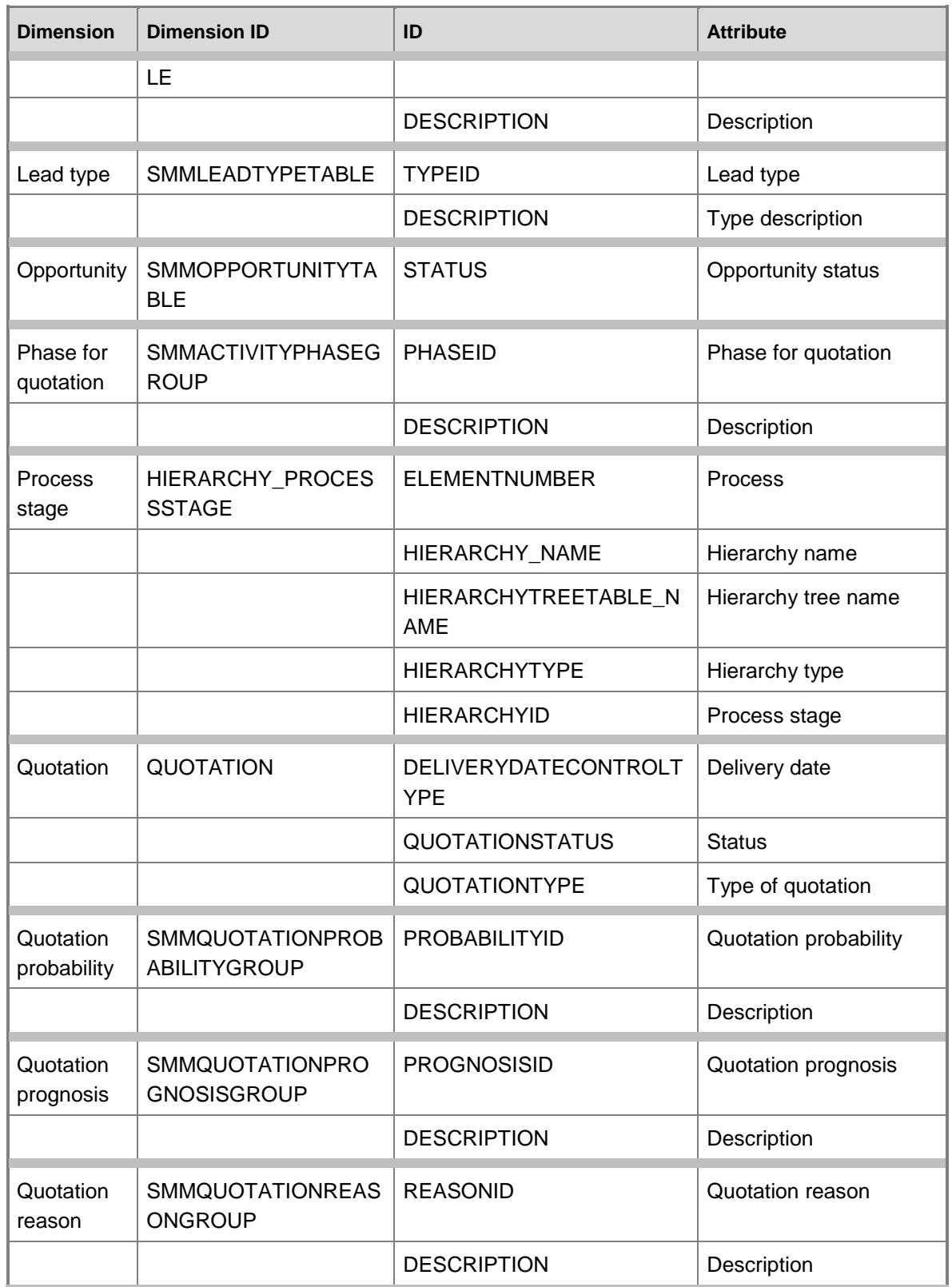

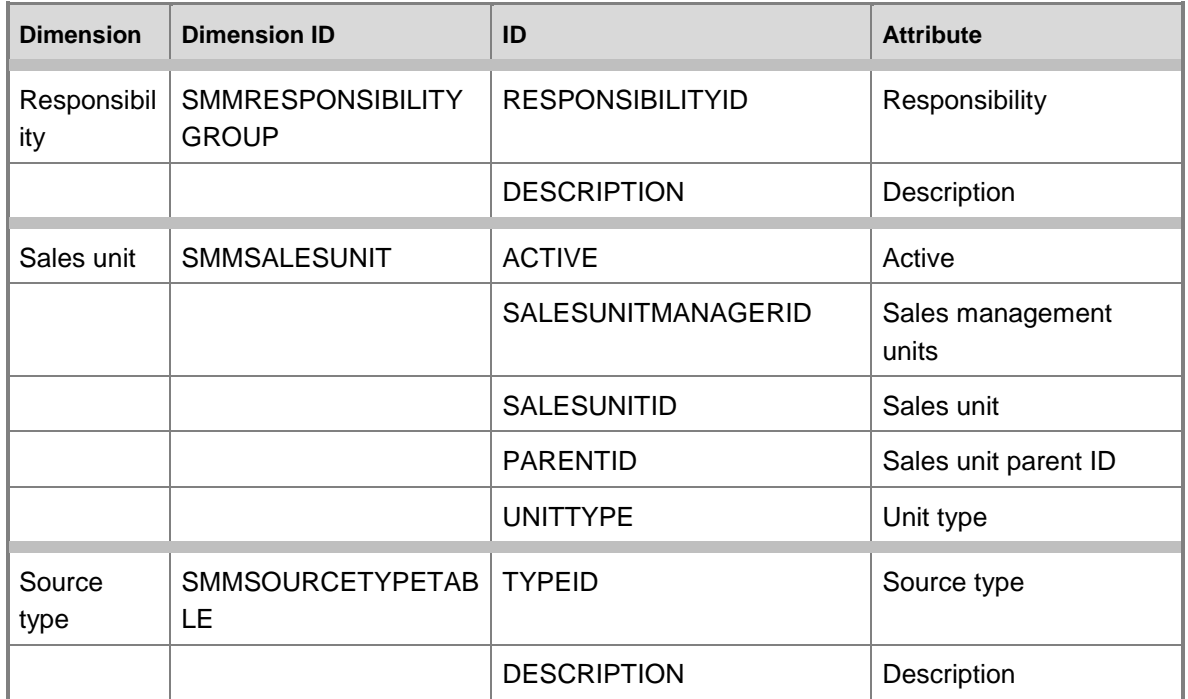

# **Dimensions by measure group**

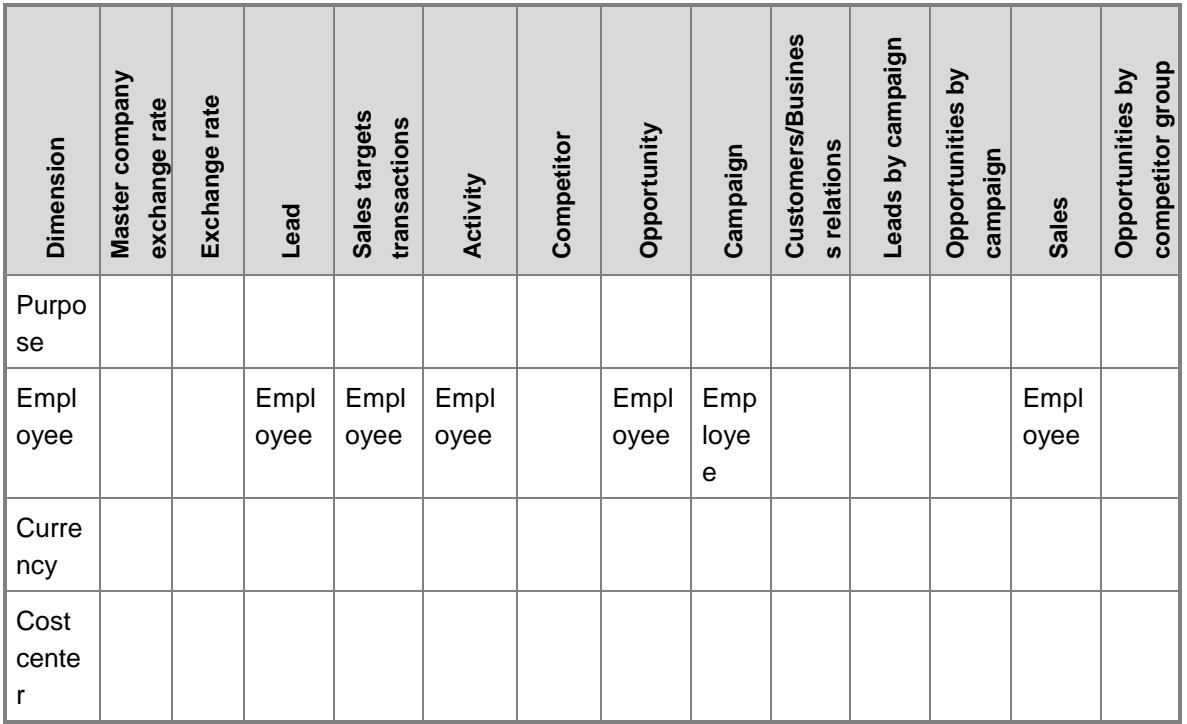

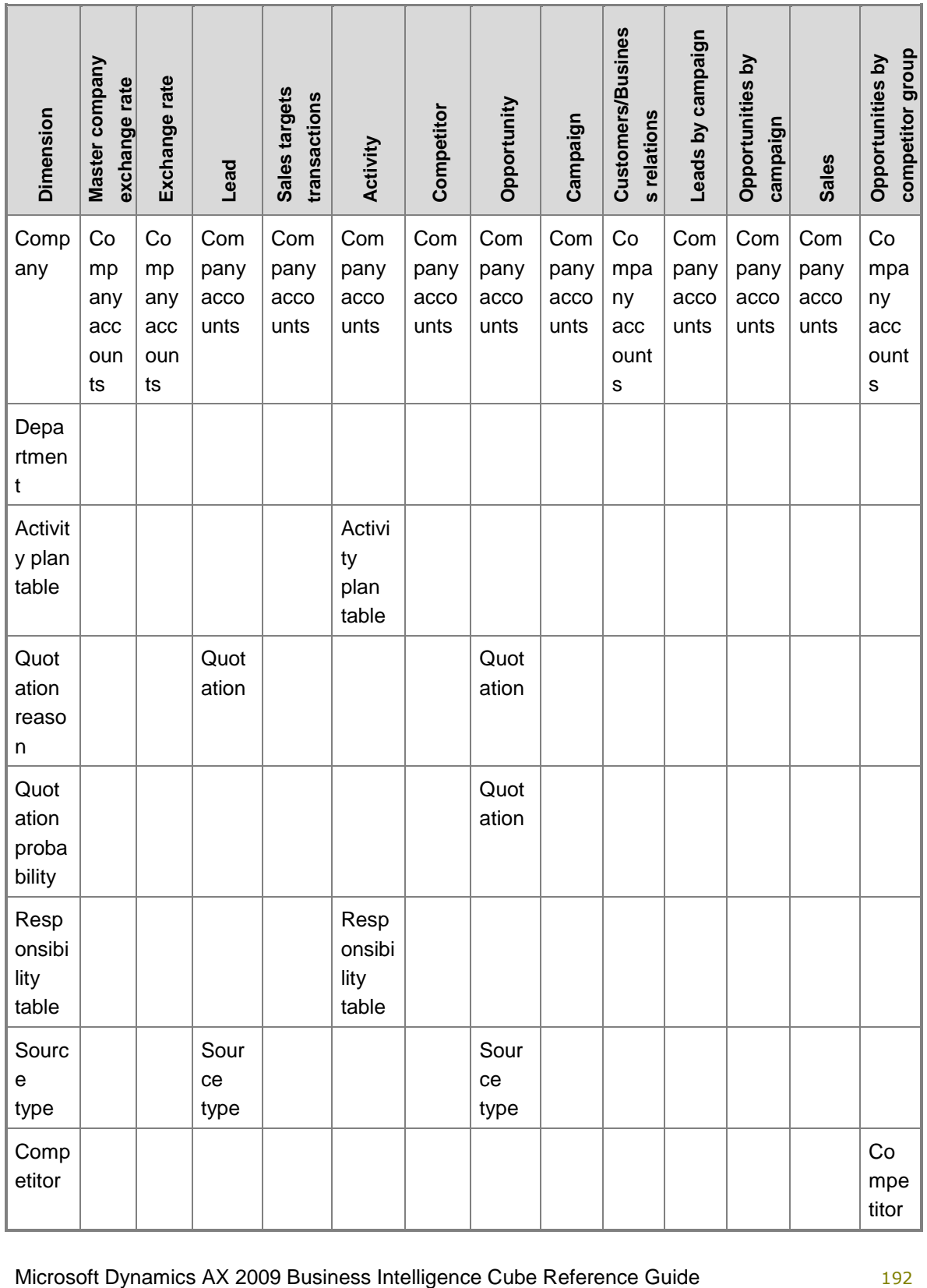

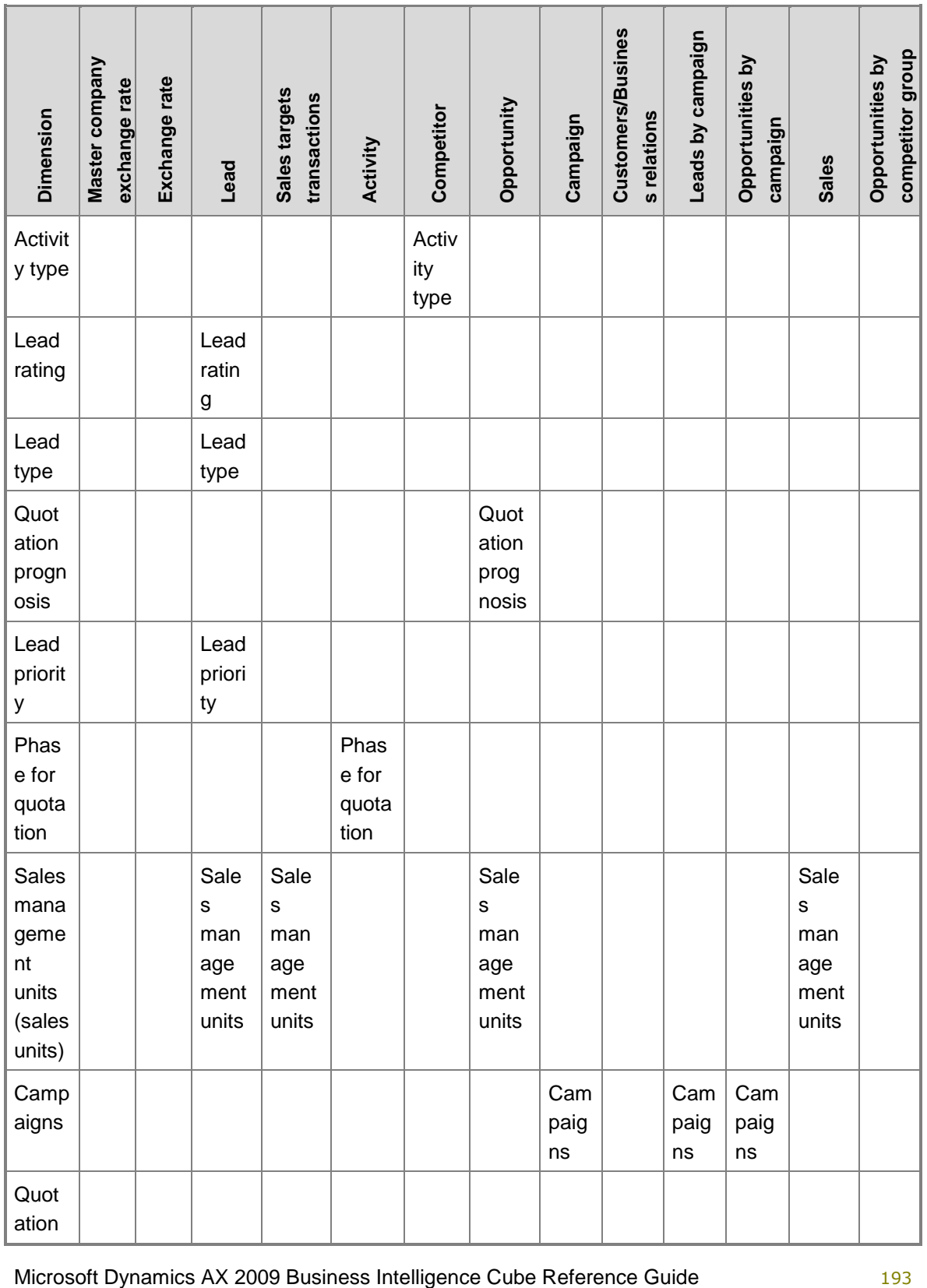

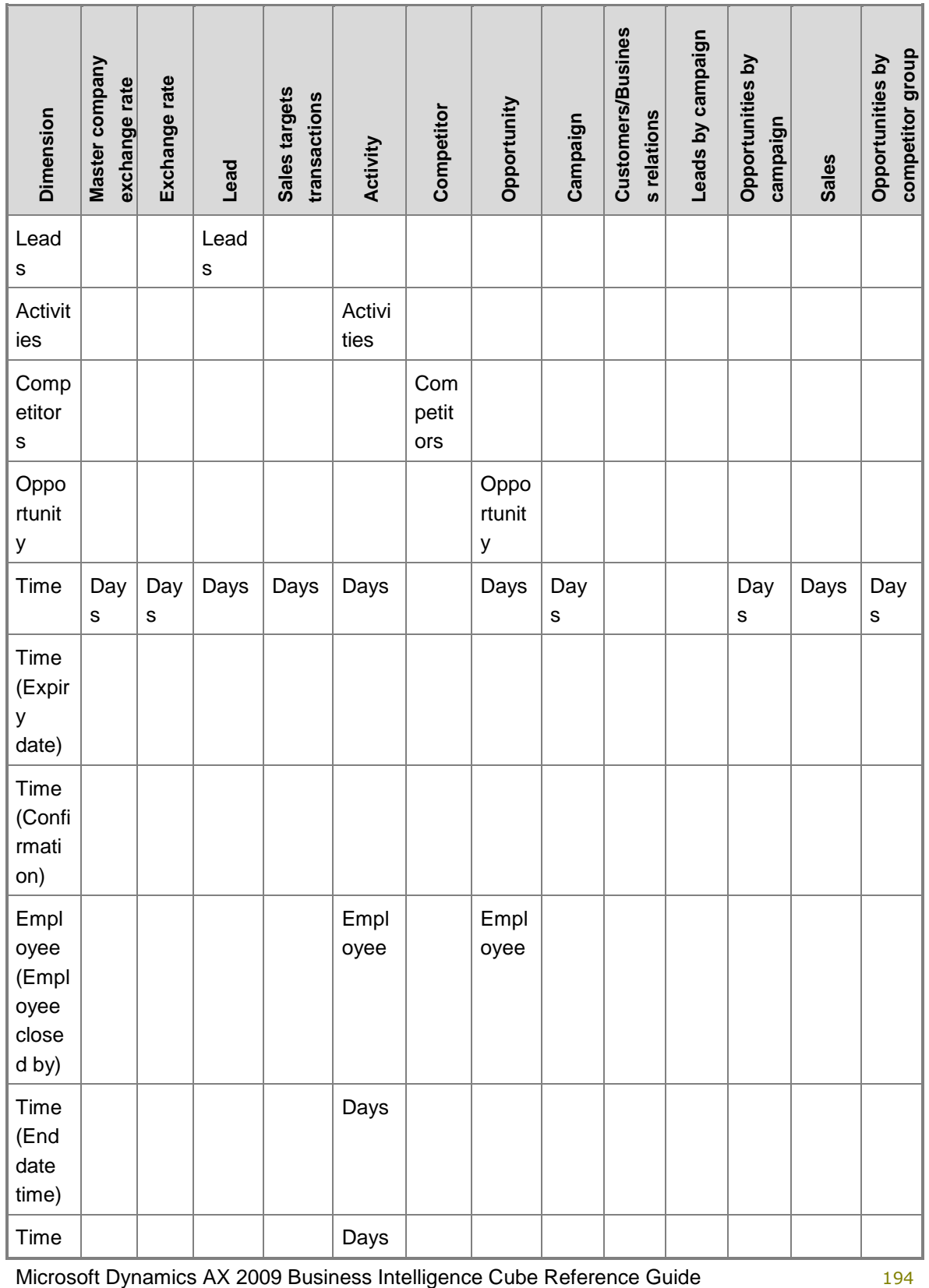

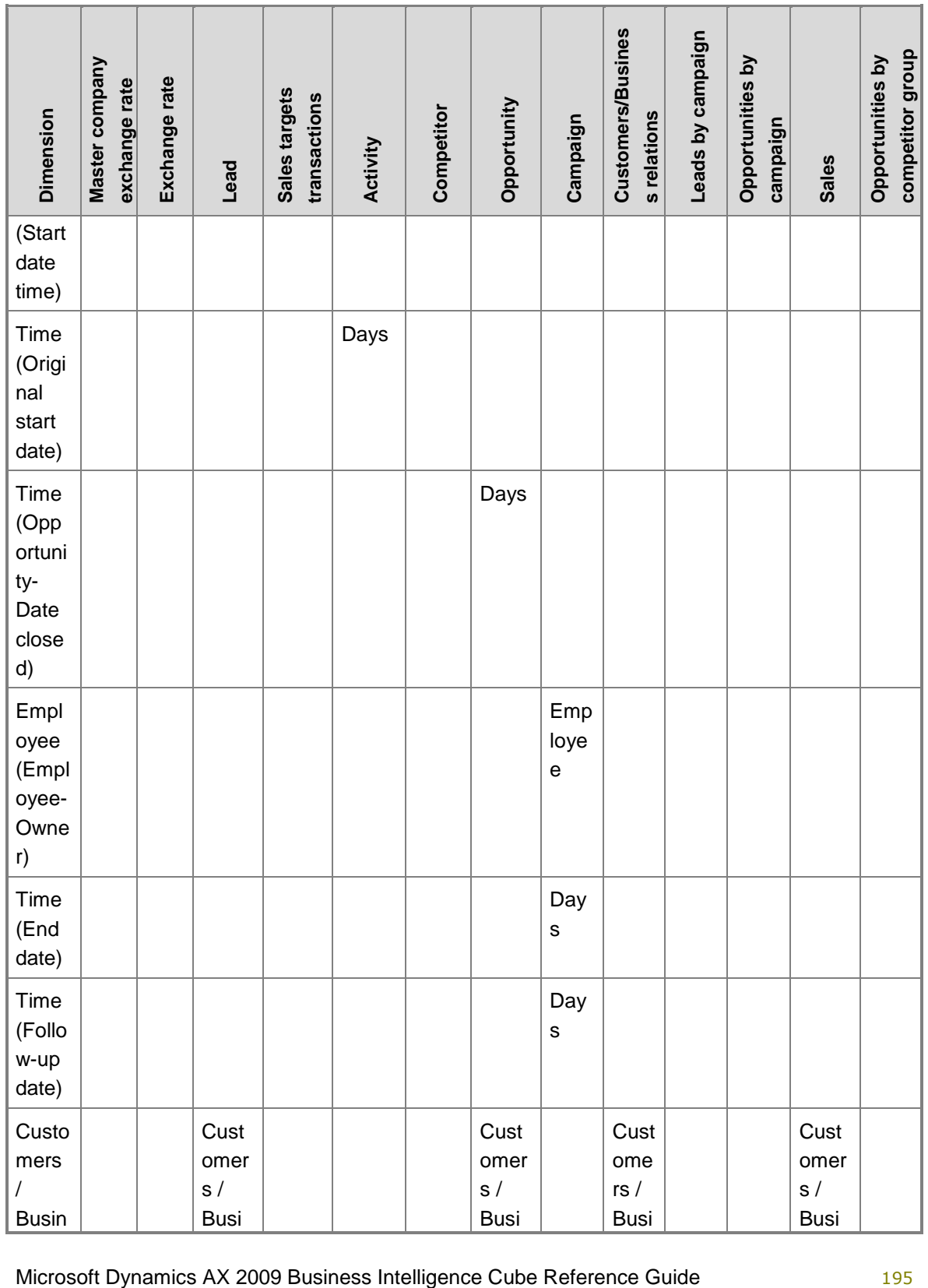

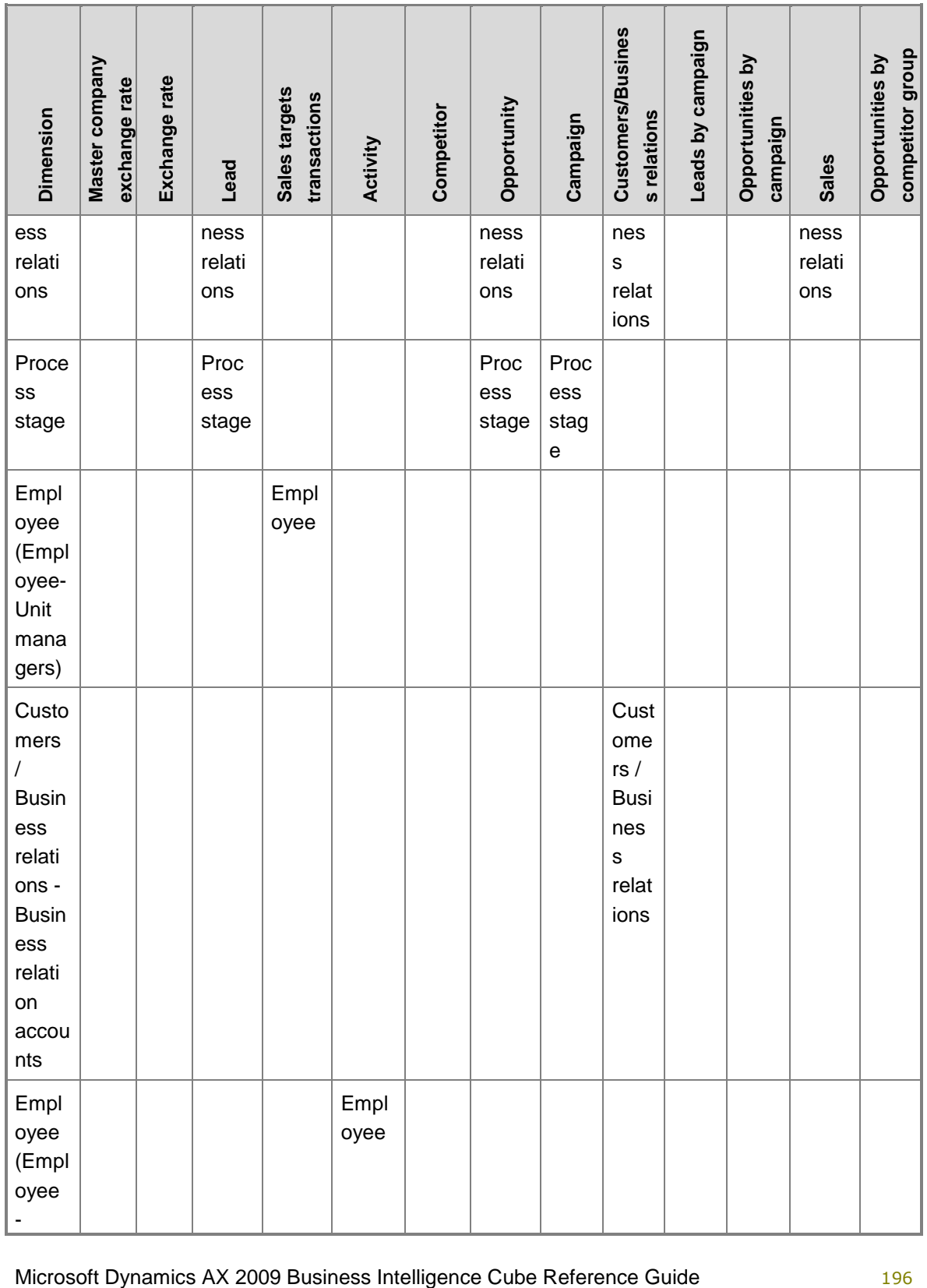

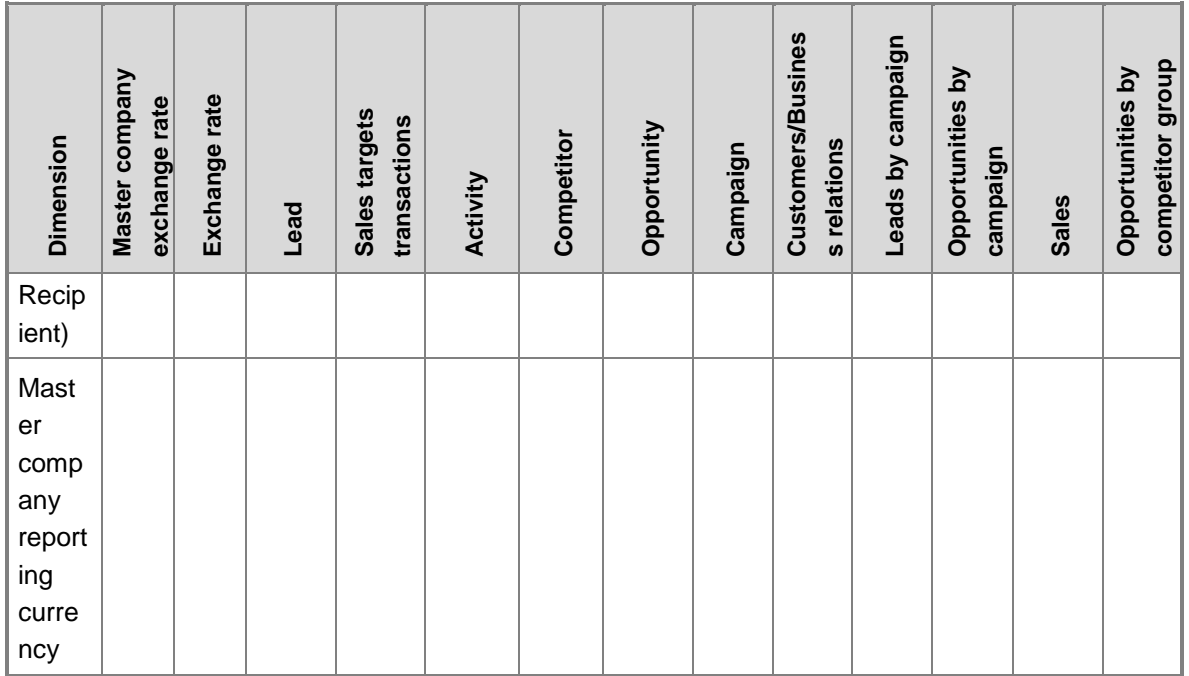

# **Hierarchies for organizing attributes**

Some attributes can be organized in hierarchies. You can use the following hierarchies to organize dimension attributes.

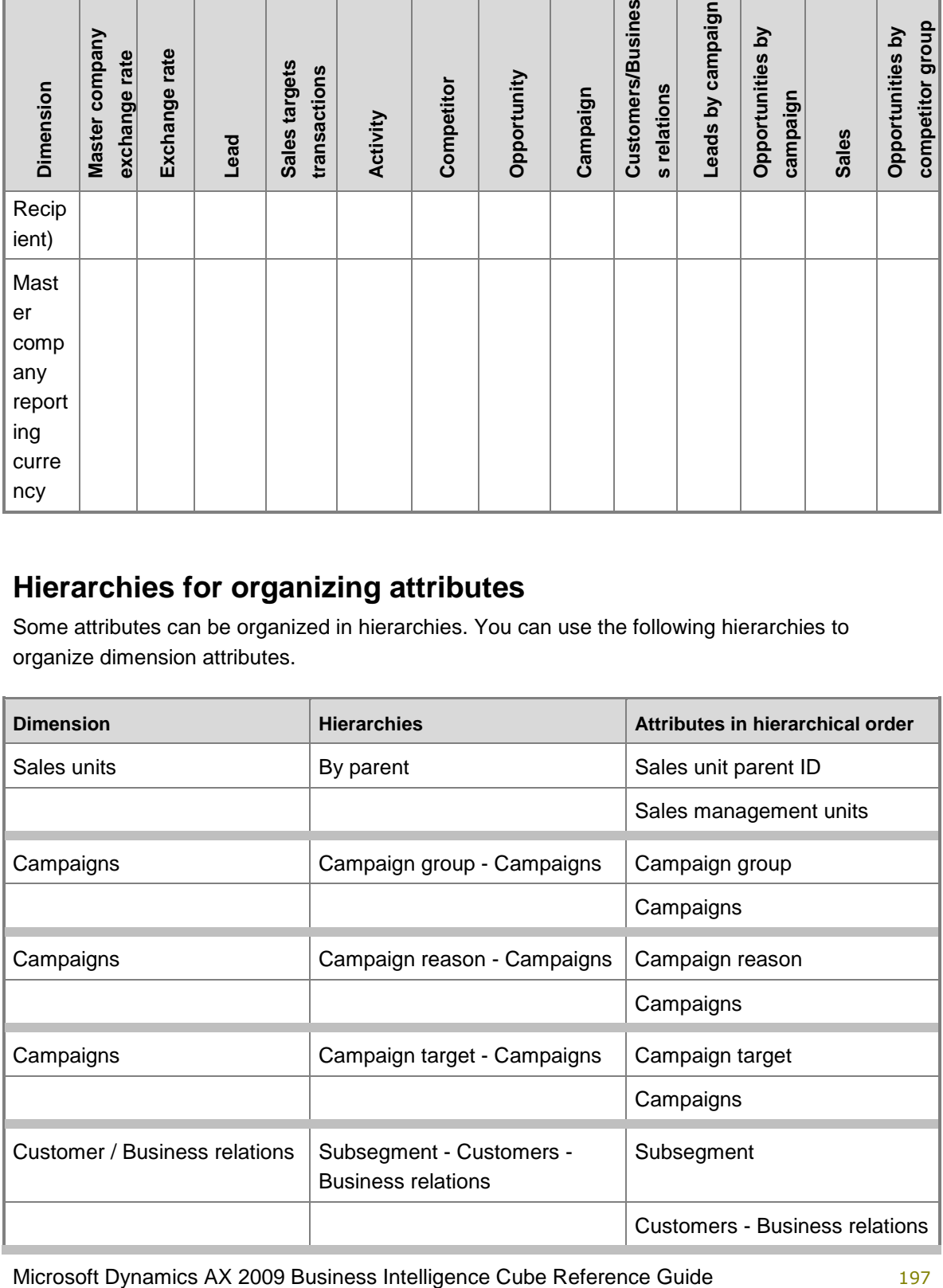

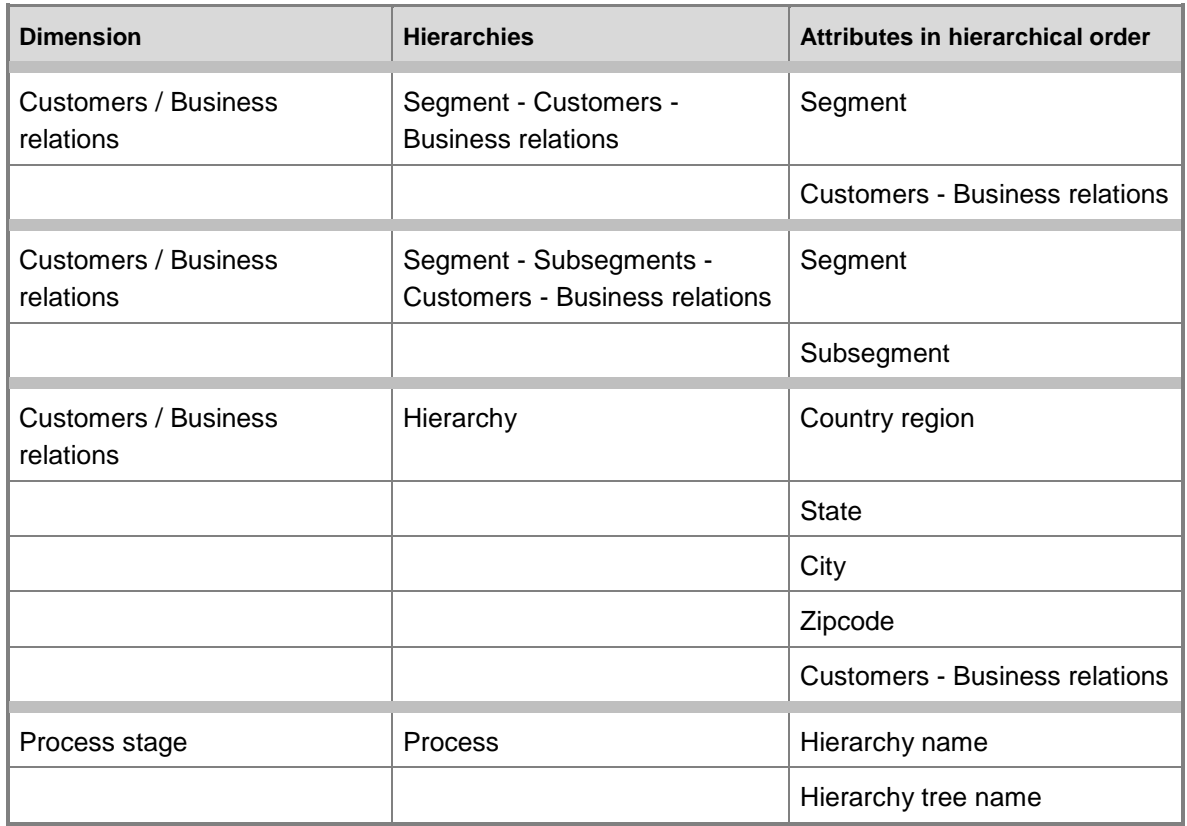

# **Measures**

The Customer relationship management cube includes the following measure groups and measures.

# **Measure group: Master company exchange rate**

This measure group is based on the BIMasterCompanyExchangeRates table.

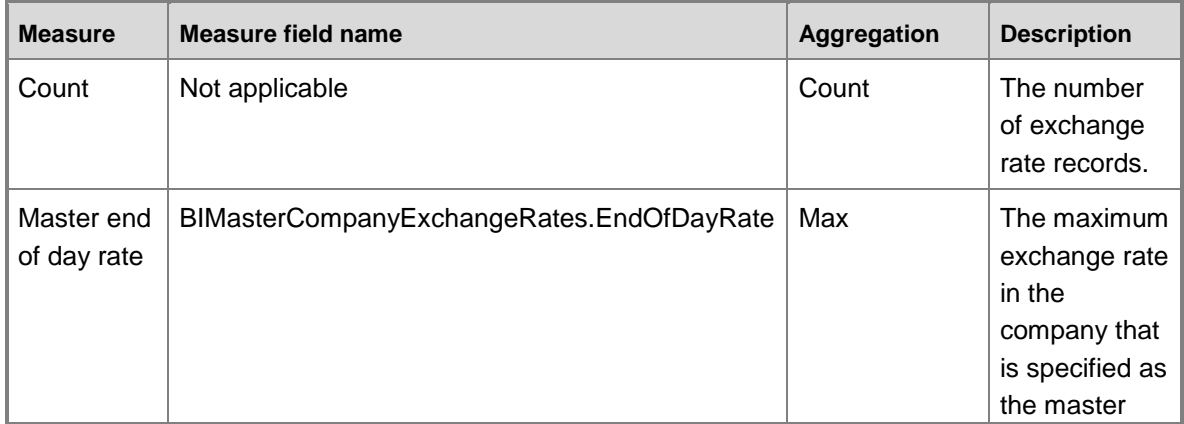

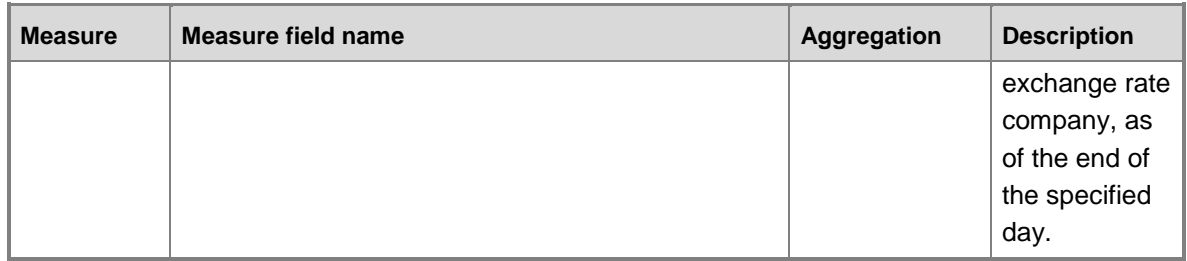

### **Measure group: Exchange rate**

This measure group is based on the BIExchangeRates table.

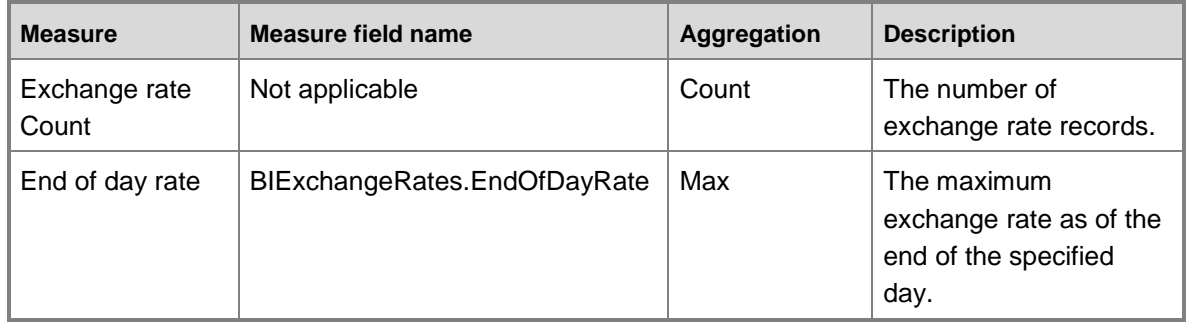

# **Measure group: Sales targets transactions**

This measure group is based on the SMMSalesTargetTrans table.

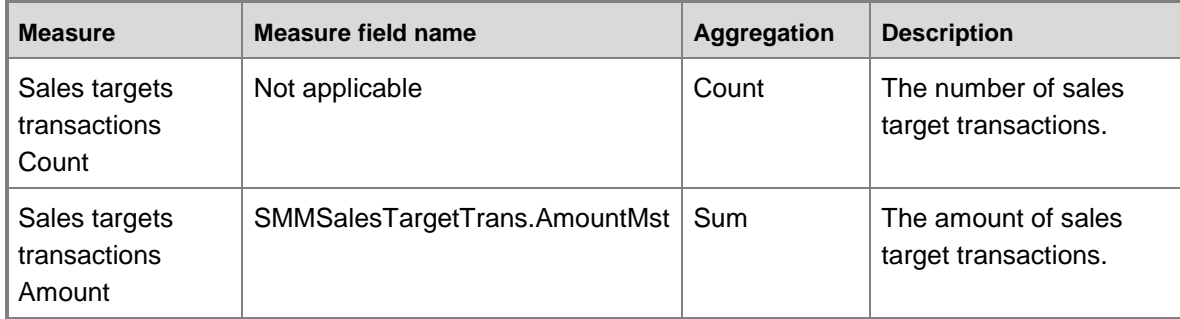

# **Measure group: Lead**

This measure group is based on the SMMLeadTable table.

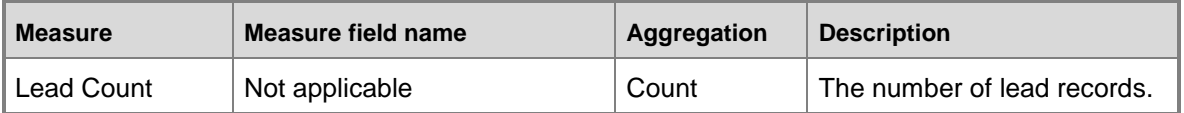

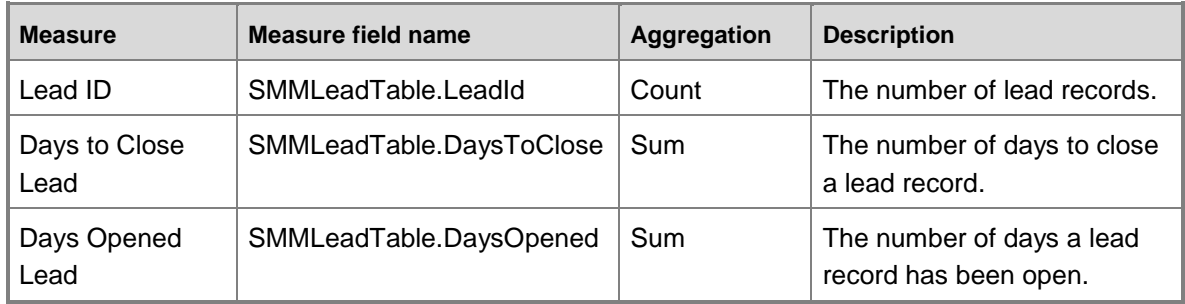

# **Measure group: Opportunity**

This measure group is based on the SMMOpportunityTable table.

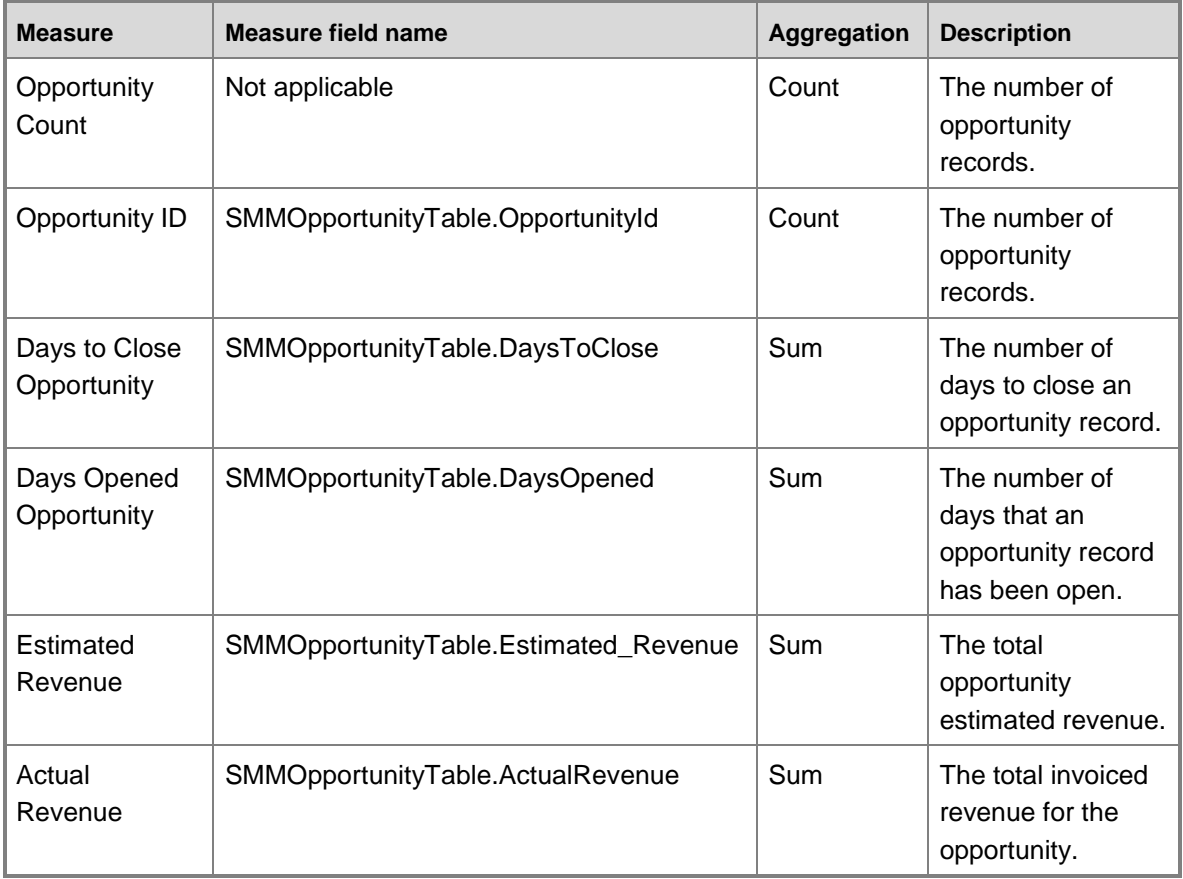

# **Measure group: Activity**

This measure group is based on the SMMActivities table.

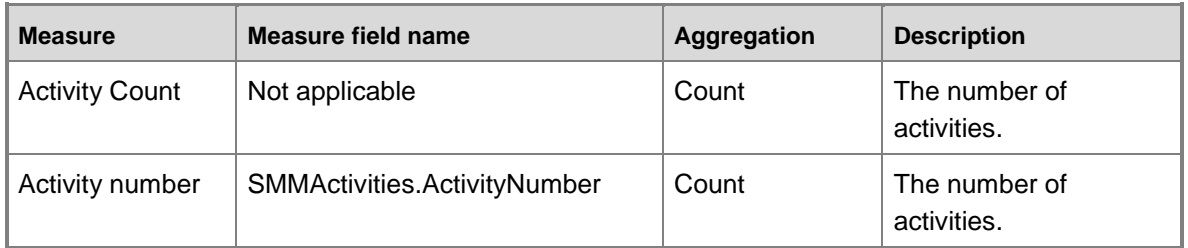

# **Measure group: Competitor**

This measure group is based on the SMMQuotationCompetitors table.

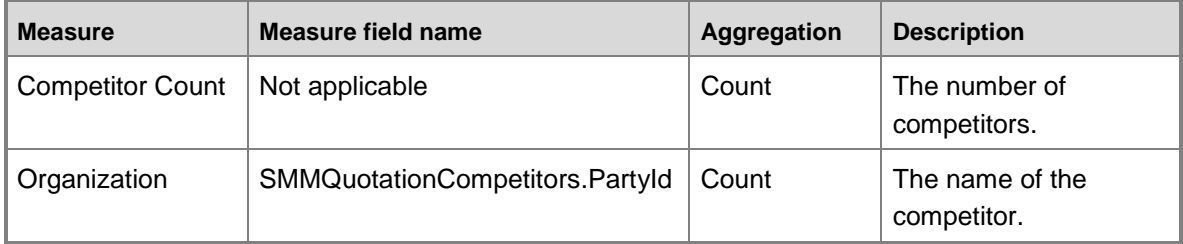

# **Measure group: Campaign**

This measure group is based on the SMMCampaignTable table.

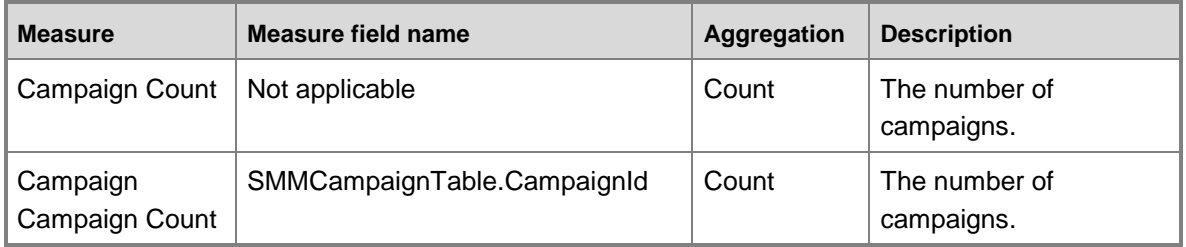

# **Measure group: Customers - Business relations**

This measure group is based on the CustBusRel table.

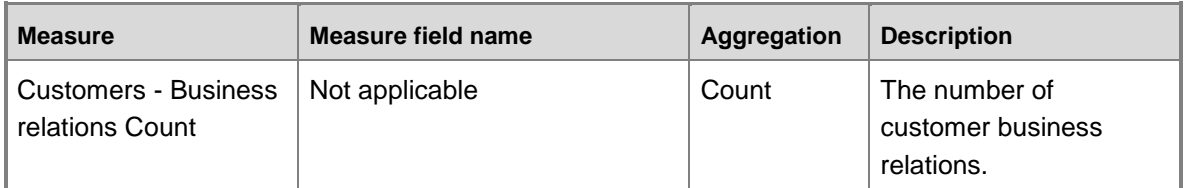

# **Measure group: Leads by Campaign**

This measure group is based on the Lead\_Campaign table.

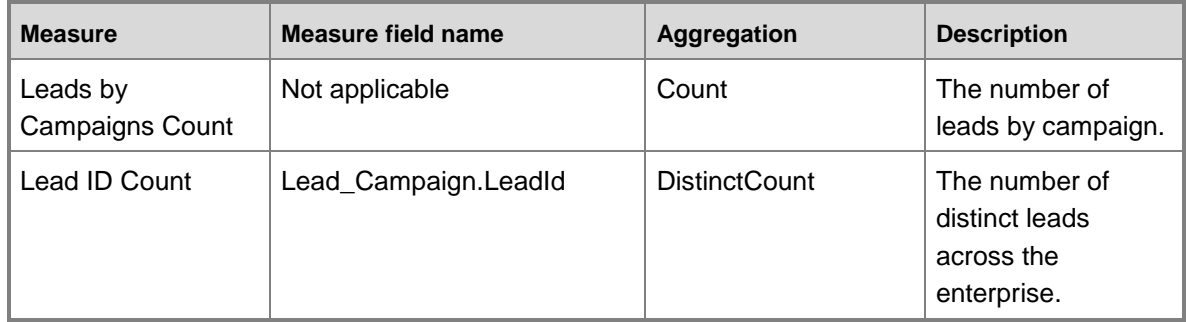

# **Measure group: Opportunities by Campaign**

This measure group is based on the Opportunity\_Campaign table.

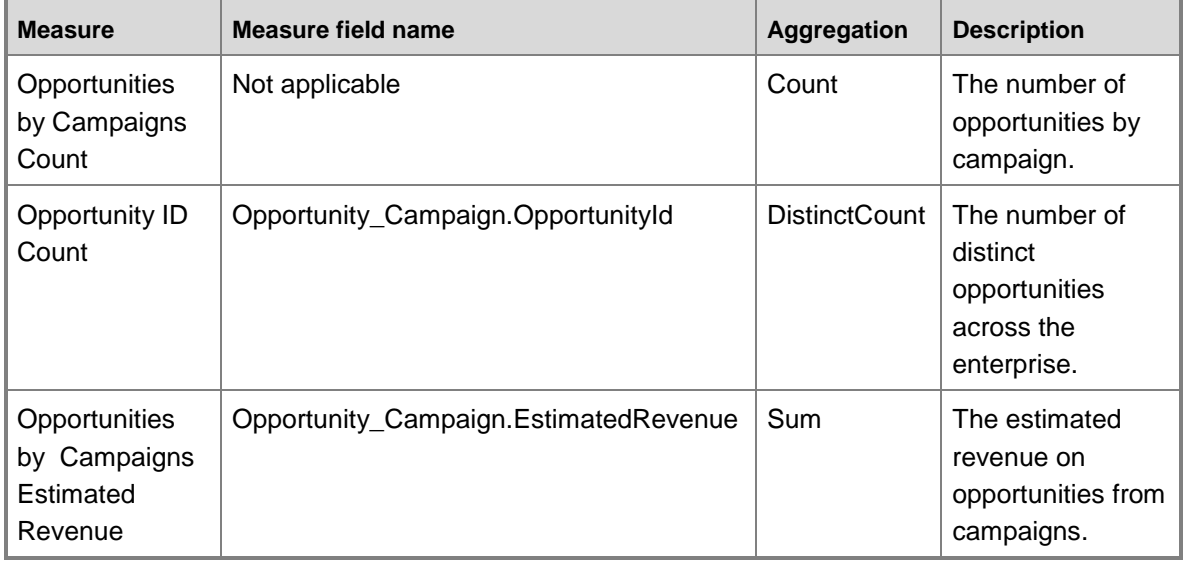

## **Measure group: Sales**

This measure group is based on the Project\_Sales table.

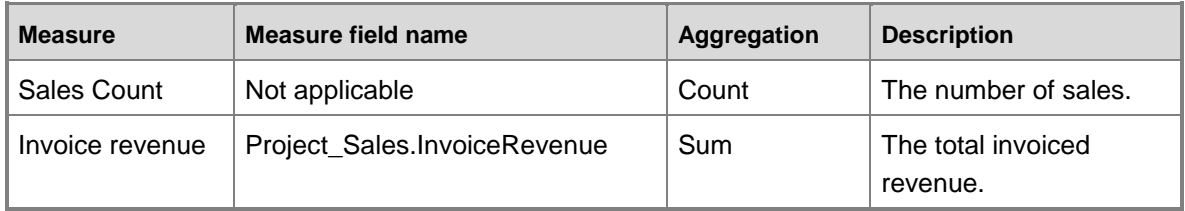

the enterprise by competitor group.

revenue on opportunities by competitor group.

Sum The estimated

# **Measure group: Opportunities by Competitor group**

Opportunity\_

**Measure Measure field name Aggregation Description** Opportunities by Competitor group **Count** Not applicable  $\vert$  Count  $\vert$  The number of opportunities by competitor group. Opportunity ID Competitor group Opportunity\_ CompetitorGroup.OpportunityId DistinctCount  $\vert$  The number of distinct opportunities across

This measure group is based on the Opportunity\_CompetitorGroup table.

CompetitorGroup.EstimatedRevenue

### **Calculated measures**

**Count** 

Opportunities by Competitor group

Estimated Revenue

The Customer relationship management cube contains the following calculated measures.

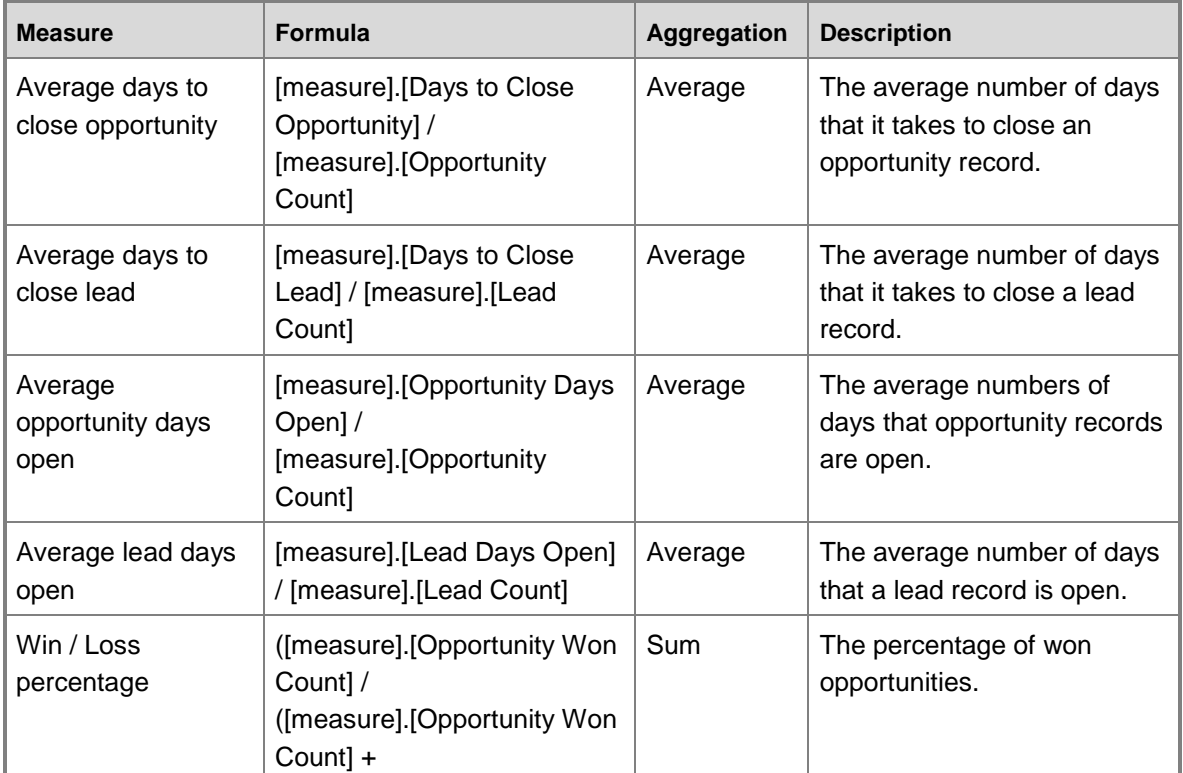

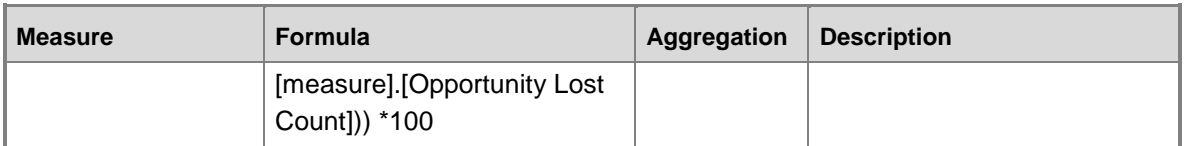

# **Customer relationship management cube KPI calculations**

The following table lists the key performance indicators (KPIs) that are associated with the Customer relationship management cube. You can use the information in the following table to help verify the information in your KPIs.

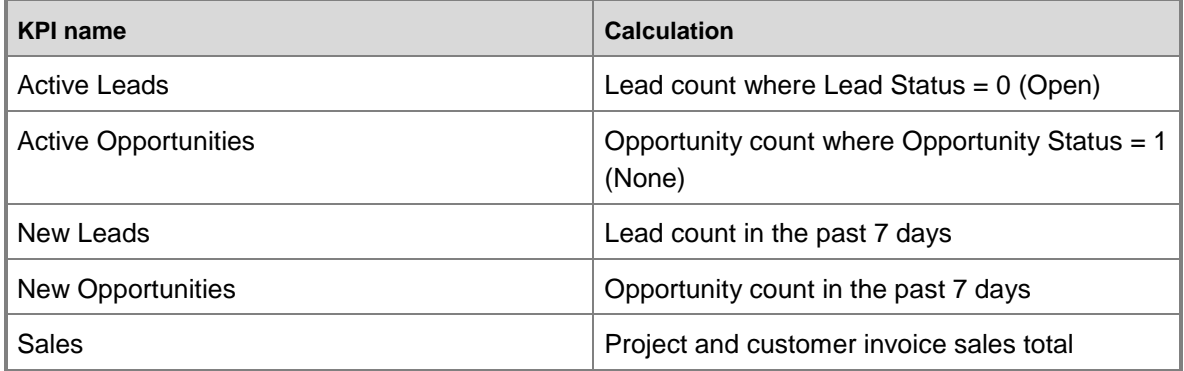

# **Customer relationship management cube KPI source tables, configuration keys, and Role Centers**

The following table lists the key performance indicators (KPIs) that are associated with the Customer relationship management cube. The tables from which data is drawn, required configuration keys, and related role centers are included.

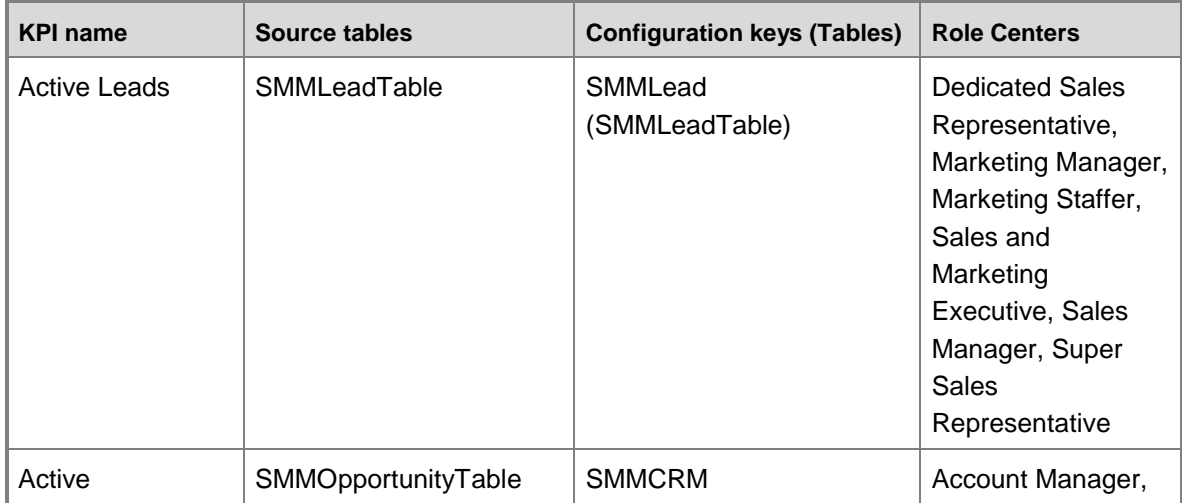

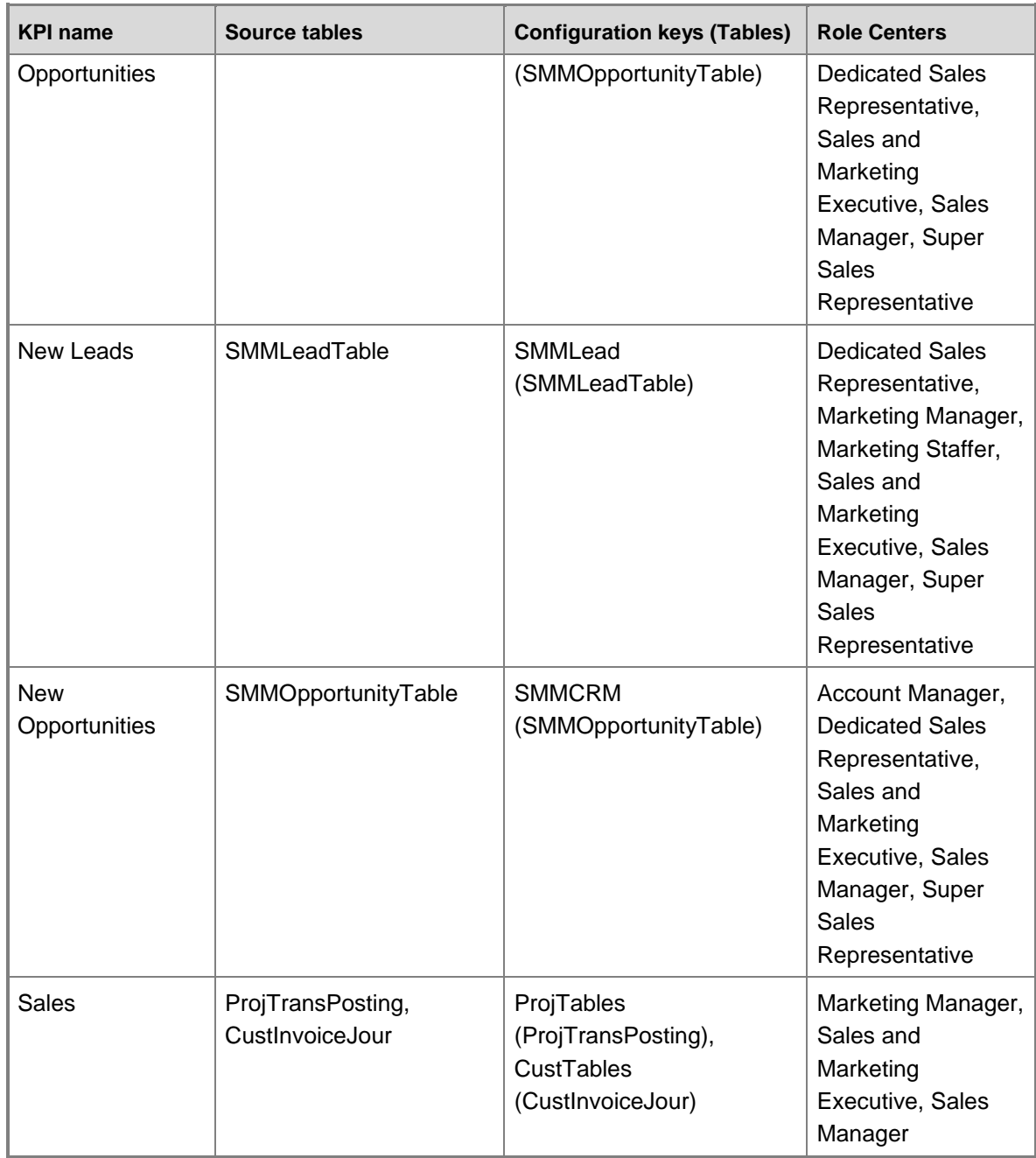

# **Customer relationship management cube security by role**

The following tables list the dimensions, measures, calculated measures, and key performance indicators (KPIs) that are associated with the Customer relationship management cube, and the roles that provide security access to them.

Yes indicates that security access is provided by default.

# **Dimensions**

The Customer relationship management cube dimensions are not related to security.

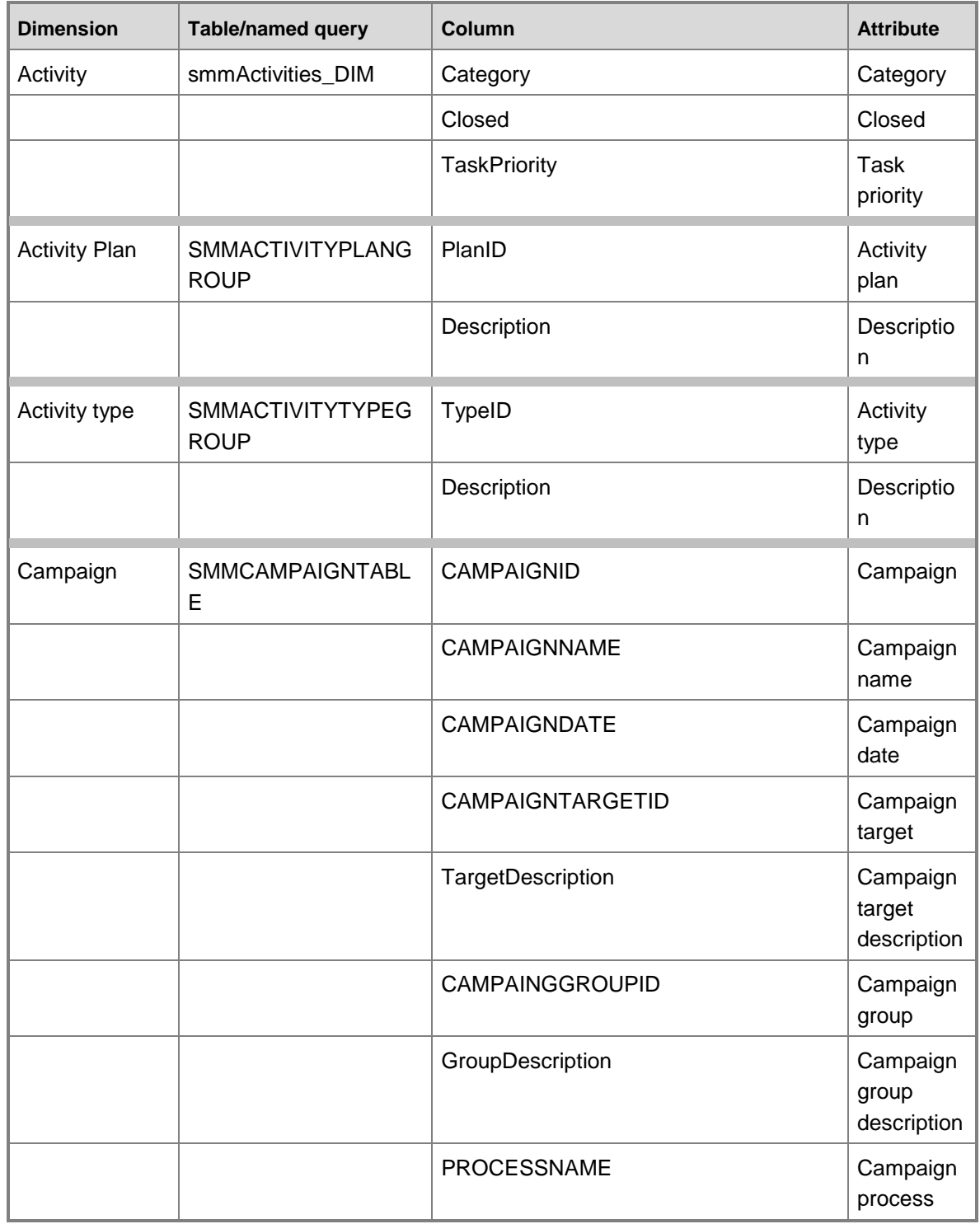

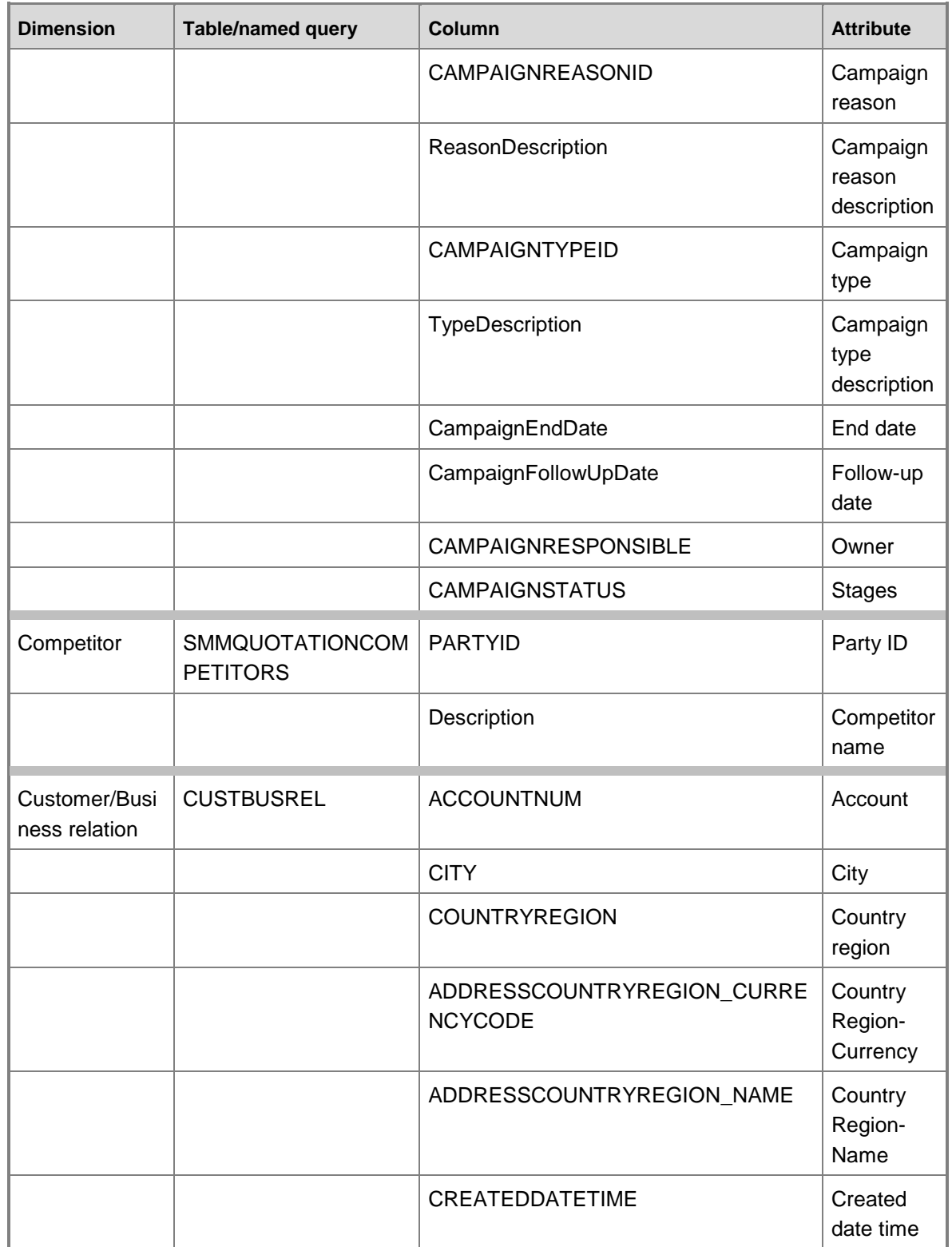

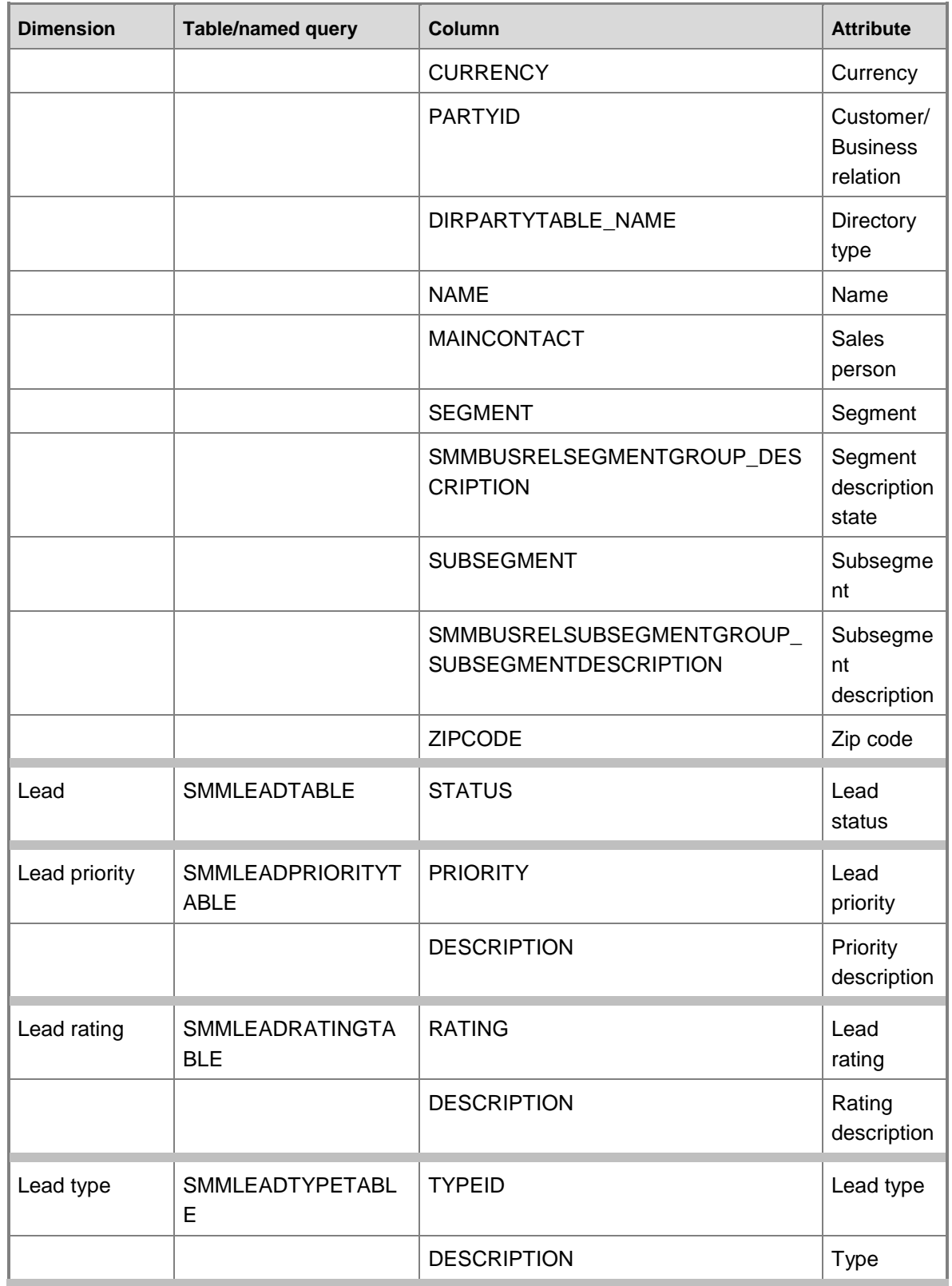

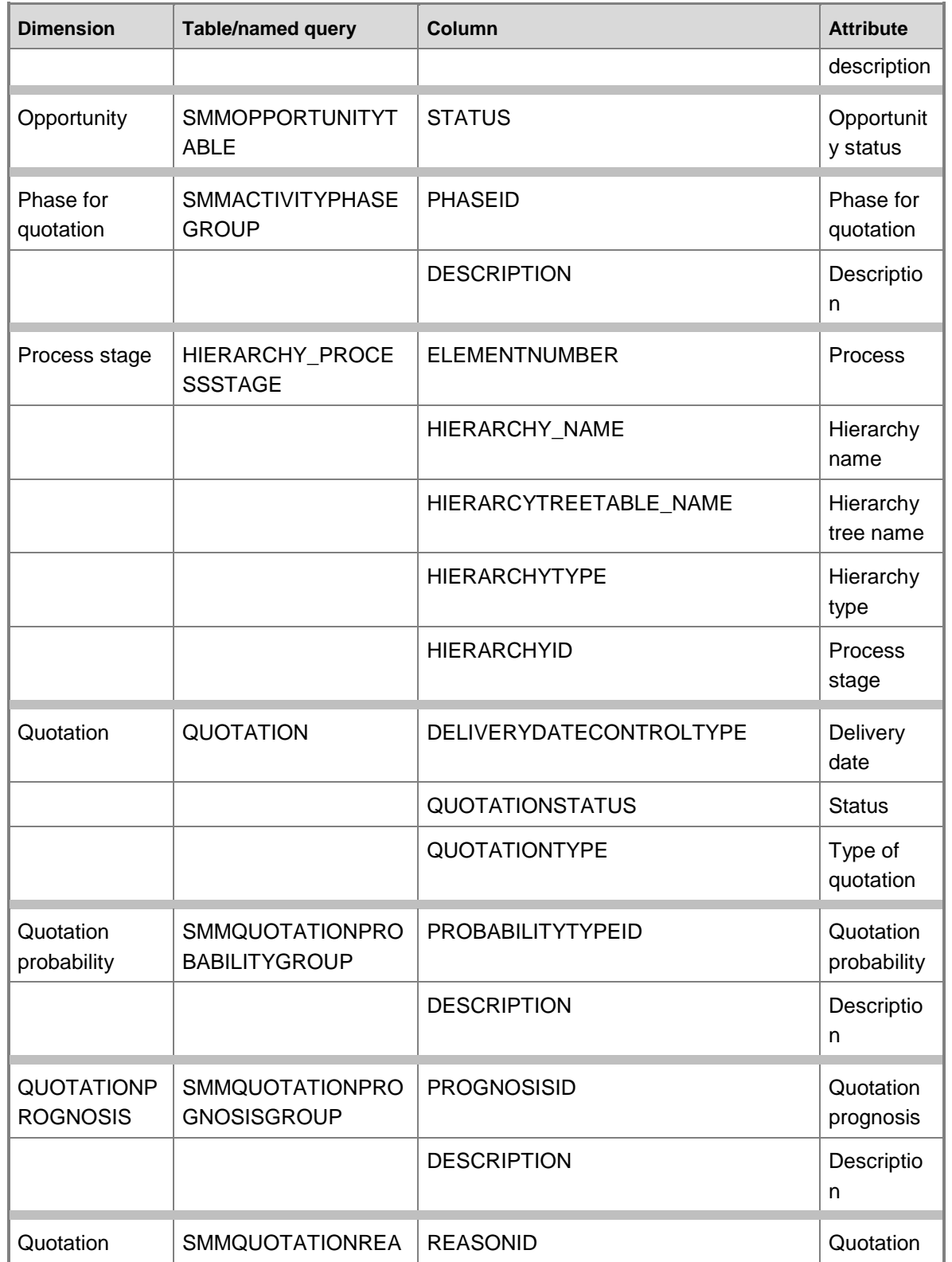

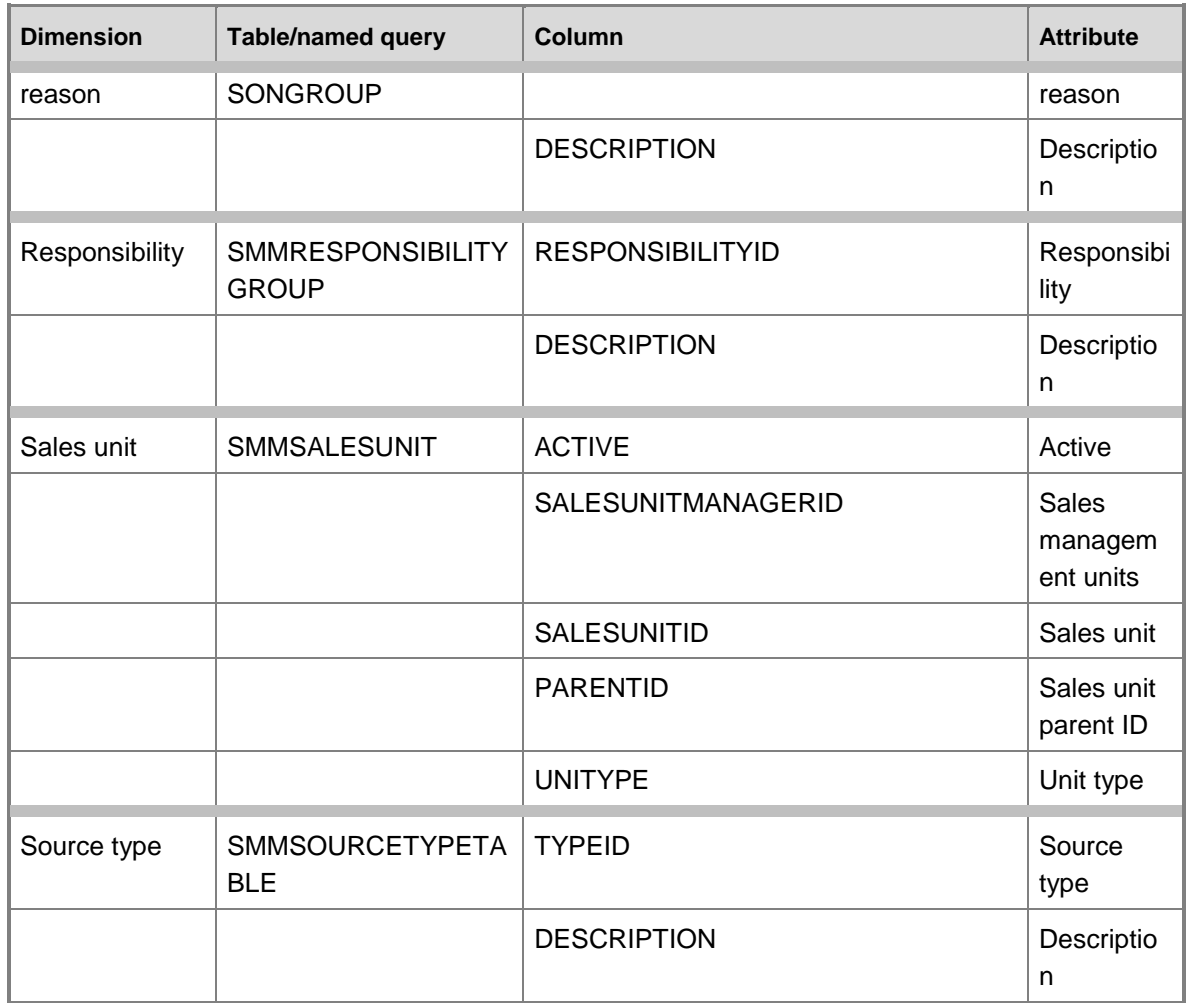

# **Measures**

The Customer relationship management measures are not related to security.

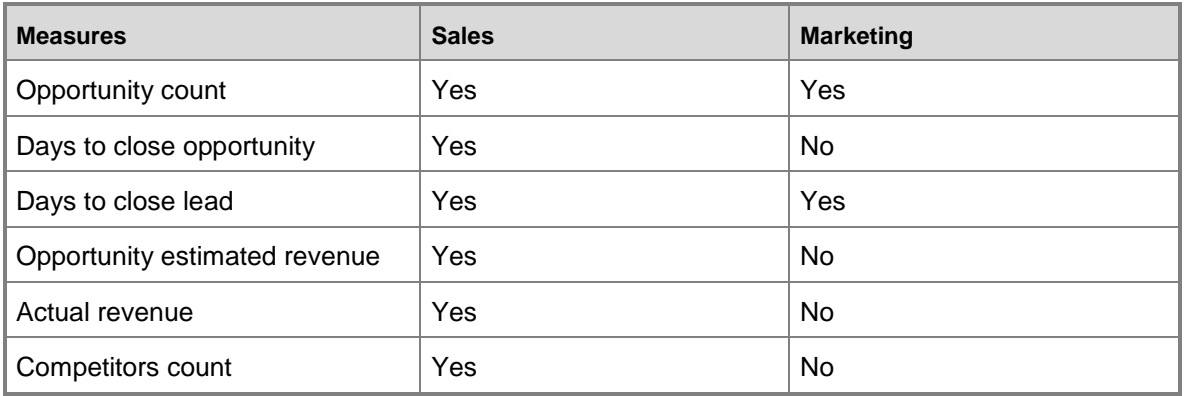

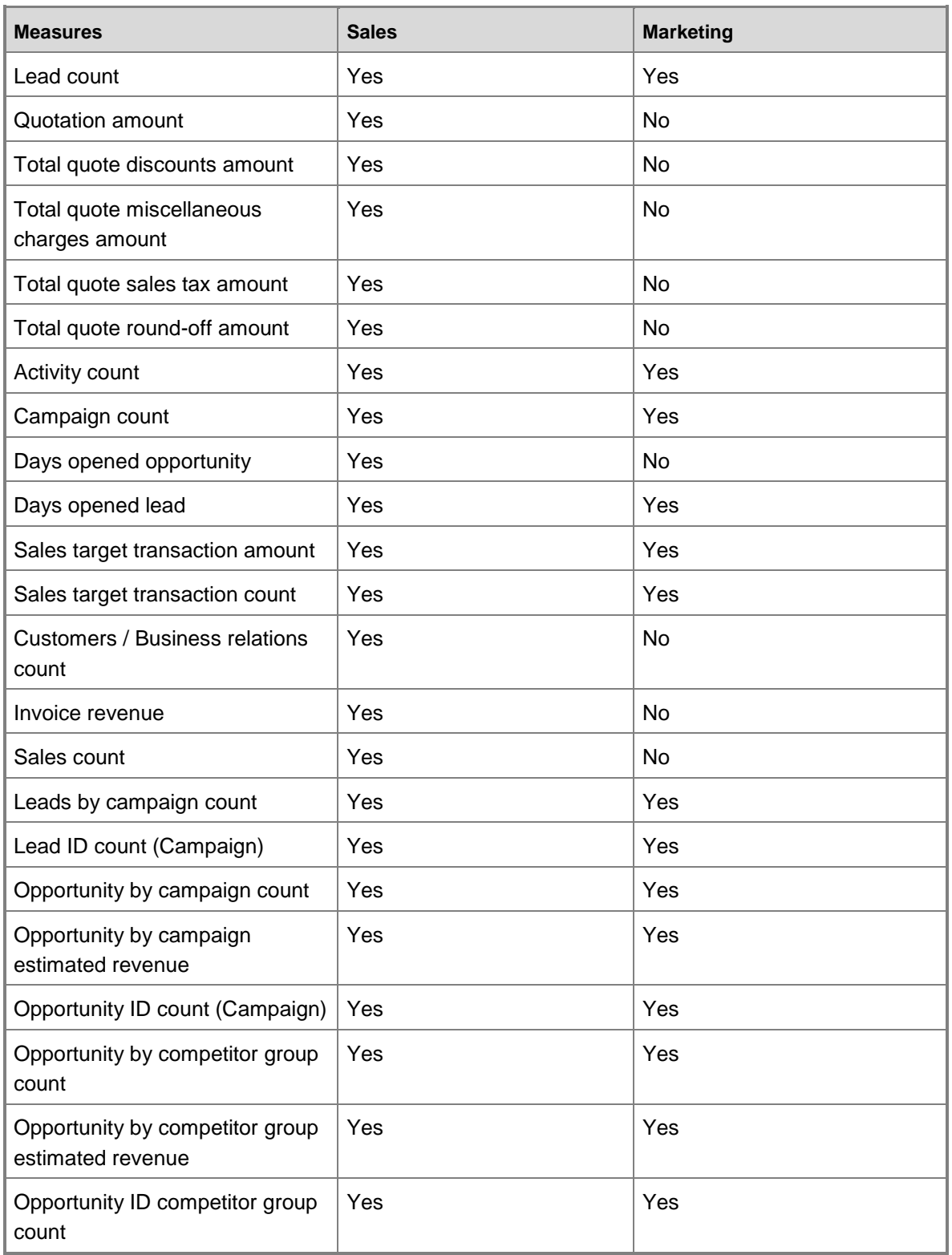

# **Calculated measures**

The Customer relationship management cube calculated measures are not related to security.

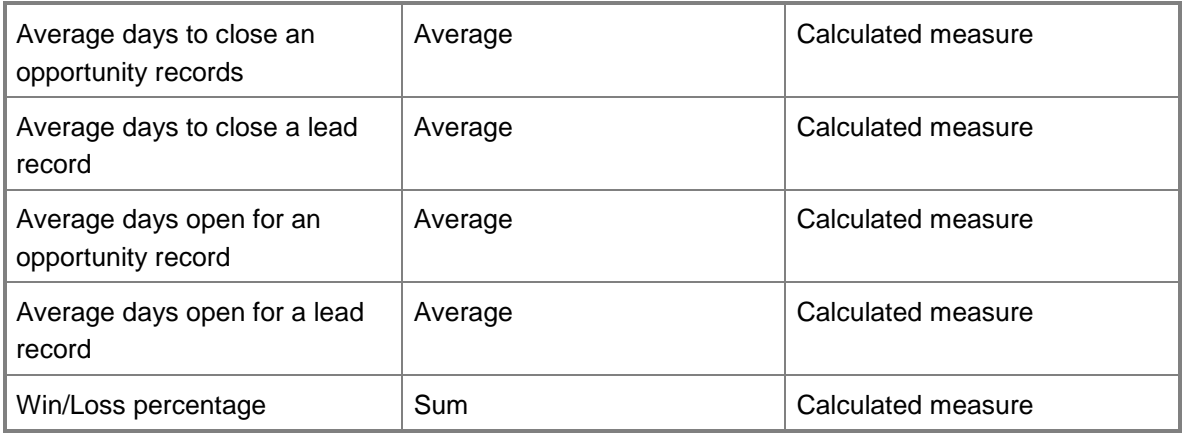

# **Key performance indicators**

The Customer relationship management cube KPIs are not related to security.

### **New Opportunities**

### **Value:**

IIF(ISEMPTY(SUM(

(STRTOMEMBER("[Time].[Years Quarters Months Weeks Days].[Days].&[" + FORMAT(NOW(), "yyyy-MM-dd" + "T00:00:00]")).LAG(7) : STRTOMEMBER("[Time].[Years Quarters Months Weeks Days].[Days].&[" + FORMAT(NOW(), "yyyy-MM-dd" + "T00:00:00]"))),[Measures].[Opportunity Count])),0,SUM(

(STRTOMEMBER("[Time].[Years Quarters Months Weeks Days].[Days].&[" + FORMAT(NOW(), "yyyy-MM-dd" + "T00:00:00]")).LAG(7) : STRTOMEMBER("[Time].[Years Quarters Months Weeks Days].[Days].&[" + FORMAT(NOW(), "yyyy-MM-dd" + "T00:00:00]"))),[Measures].[Opportunity Count]))

### **Goal:**

-INT(-(0.1\*([Measures].[Opportunity Count], [Opportunity].[Status].&[1])))

### **Status:**

### Case

When KpiValue("New Opportunities") / KpiGoal("New Opportunities") >= .85

Then 1

When KpiValue("New Opportunities") / KpiGoal("New Opportunities") < .85

And

KpiValue("New Opportunities") / KpiGoal("New Opportunities") >= .75

```
Microsoft Dynamics AX 2009 Business Intelligence Cube Reference Guide 213
   Then 0
   Else -1
End
Trend:
Case
When 
KpiValue("New Opportunities") < 
SUM(
(STRTOMEMBER("[Time].[Years Quarters Months Weeks Days].[Days].&[" + FORMAT(NOW(), 
"yyyy-MM-dd" + "T00:00:00]")).LAG(14) : STRTOMEMBER("[Time].[Years Quarters Months 
Weeks Days].[Days].&[" + FORMAT(NOW(), "yyyy-MM-dd" + "T00:00:00]")).LAG(8)),
[Measures].[Opportunity Count]
\lambda Then -1
   When 
KpiValue("New Opportunities") >= 
1.05 * SUM(
(STRTOMEMBER("[Time].[Years Quarters Months Weeks Days].[Days].&[" + FORMAT(NOW(), 
"yyyy-MM-dd" + "T00:00:00]")).LAG(14) : STRTOMEMBER("[Time].[Years Quarters Months 
Weeks Days].[Days].&[" + FORMAT(NOW(), "yyyy-MM-dd" + "T00:00:00]")).LAG(8)),
[Measures].[Opportunity Count]
)
   Then 1
   Else 0
End
Active opportunities
Value: 
([Measures].[Opportunity Count], [Opportunity].[Status].&[1]) 
Goal:
10
Status:
Case
   When KpiValue("Active Opportunities") / KpiGoal("Active Opportunities") >= .90
   Then 1
   When KpiValue("Active Opportunities") / KpiGoal("Active Opportunities") < .90
      And
```

```
 KpiValue("Active Opportunities") / KpiGoal("Active Opportunities") >= .80
```
Then 0

Else -1

End

Trend:

Case

 When KpiValue( "Active Opportunities" ) < (KpiValue( "Active Opportunities" ),[Time].[Years Quarters Months Weeks Days].PREVMEMBER)

Then -1

```
When KpiValue( "Active Opportunities" )>= 1.05 *(KpiValue( "Active Opportunities"
),[Time].[Years Quarters Months Weeks Days].PREVMEMBER)
```
Then 1

Else 0

End

### **Active Leads**

**Value:** 

([Measures].[Lead Count], [Lead].[Lead Status].&[0])

Goal:

20

#### **Status:**

Case

```
 When KpiValue( "Active Leads" ) / KpiGoal( "Active Leads" ) >= .90
```
Then 1

```
 When KpiValue( "Active Leads" ) / KpiGoal( "Active Leads" ) < .90
```
And

KpiValue( "Active Leads" ) / KpiGoal( "Active Leads" ) >= .80

Then 0

Else -1

### **End**

### **Trend:**

### Case

 When KpiValue( "Active Leads" ) < (KpiValue( "Active Leads" ),[Time].[Years Quarters Months Weeks Days].PREVMEMBER)

Then -1

 When KpiValue( "Active Leads" ) >= 1.05 \*(KpiValue( "Active Leads" ),[Time].[Years Quarters Months Weeks Days].PREVMEMBER)

Then 1

Else 0

End

#### **New Leads**

**Value:** 

IIF(ISEMPTY(SUM(

(STRTOMEMBER("[Time].[Years Quarters Months Weeks Days].[Days].&[" + FORMAT(NOW(), "yyyy-MM-dd" + "T00:00:00]")).LAG(7) : STRTOMEMBER("[Time].[Years Quarters Months Weeks Days].[Days].&[" + FORMAT(NOW(), "yyyy-MM-dd" + "T00:00:00]"))),[Measures].[Lead Count])),0,SUM(

```
(STRTOMEMBER("[Time].[Years Quarters Months Weeks Days].[Days].&[" + FORMAT(NOW(), 
"yyyy-MM-dd" + "T00:00:00]")).LAG(7) : STRTOMEMBER("[Time].[Years Quarters Months 
Weeks Days].[Days].&[" + FORMAT(NOW(), "yyyy-MM-dd" + "T00:00:00]"))),[Measures].[Lead 
Count]))
```
### **Goal:**

```
-INT(-(0.1*([Measures].[Lead Count], [Lead].[Lead Status].&[0])))
```
#### **Status:**

Case

```
 When KpiValue( "New Leads" ) / KpiGoal( "New Leads" ) >= .90
```
Then 1

```
 When KpiValue( "New Leads" ) / KpiGoal( "New Leads" ) < .90
```
And

```
 KpiValue( "New Leads" ) / KpiGoal( "New Leads" ) >= .80
```
Then 0

Else -1

End

### **Trend:**

Case

When

KpiValue("New Leads") <

SUM(

```
(STRTOMEMBER("[Time].[Years Quarters Months Weeks Days].[Days].&[" + FORMAT(NOW(), 
"yyyy-MM-dd" + "T00:00:00]")).LAG(14) : STRTOMEMBER("[Time].[Years Quarters Months
Weeks Days].[Days].&[" + FORMAT(NOW(), "yyyy-MM-dd" + "T00:00:00]")).LAG(8)),
```

```
[Measures].[Lead Count]
```
)

Then -1

When

KpiValue("New Leads") >=

1.05 \* SUM(

```
(STRTOMEMBER("[Time].[Years Quarters Months Weeks Days].[Days].&[" + FORMAT(NOW(), 
"yyyy-MM-dd" + "T00:00:00]")).LAG(14) : STRTOMEMBER("[Time].[Years Quarters Months 
Weeks Days].[Days].&[" + FORMAT(NOW(), "yyyy-MM-dd" + "T00:00:00]")).LAG(8)),
```
[Measures].[Lead Count]

 $\lambda$ 

Then 1

Else 0

End

#### **Sales**

**Value:** 

[Measures].[Invoice revenue]

**Goal:**

[Measures].[Sales targets transactions Amount]

#### **Status:**

Case

```
 When KpiValue("Sales") / KpiGoal("Sales") >= .90
```
Then 1

```
 When KpiValue("Sales") / KpiGoal("Sales") < .90
```
And

KpiValue("Sales") / KpiGoal("Sales") >= .80

Then 0

Else -1

End

### **Trend:**

Case

```
 When KpiValue("Sales") < (KpiValue("Sales"),[Time].[Years Quarters Months Weeks 
Days].PREVMEMBER)
```
Then -1

```
 When KpiValue("Sales") >= 1.05 *(KpiValue("Sales"),[Time].[Years Quarters Months Weeks 
Days].PREVMEMBER)
```
Then 1
Else 0

End

# **Human resource management cube**

Use the Human resource management cube to report on sales transactions.

The Human resource management cube corresponds to the **HRMCube** perspective in Microsoft Dynamics AX.

# **Configuration keys and tables**

The following configuration keys are required for the Human resource management cube to work properly:

- HRMAdministration
- HRMCollaborative
- HRMCollaborativeCourse
- HRMManagementAbsence
- HRMManagementRecruiting
- KMBPM
- KMBPMGameplan
- **Note:**

If a configuration key is not activated, the associated tables do not exist in the database. Therefore, references to those tables from the Human resource management cube will not work.

The Human resource management cube uses data from the following tables.

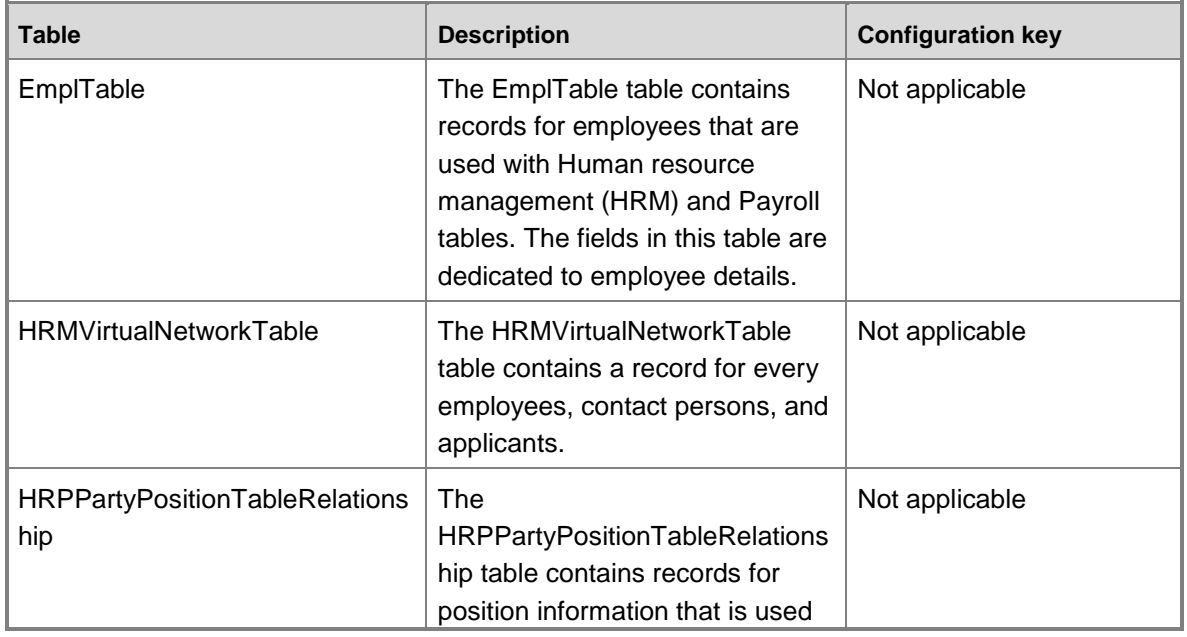

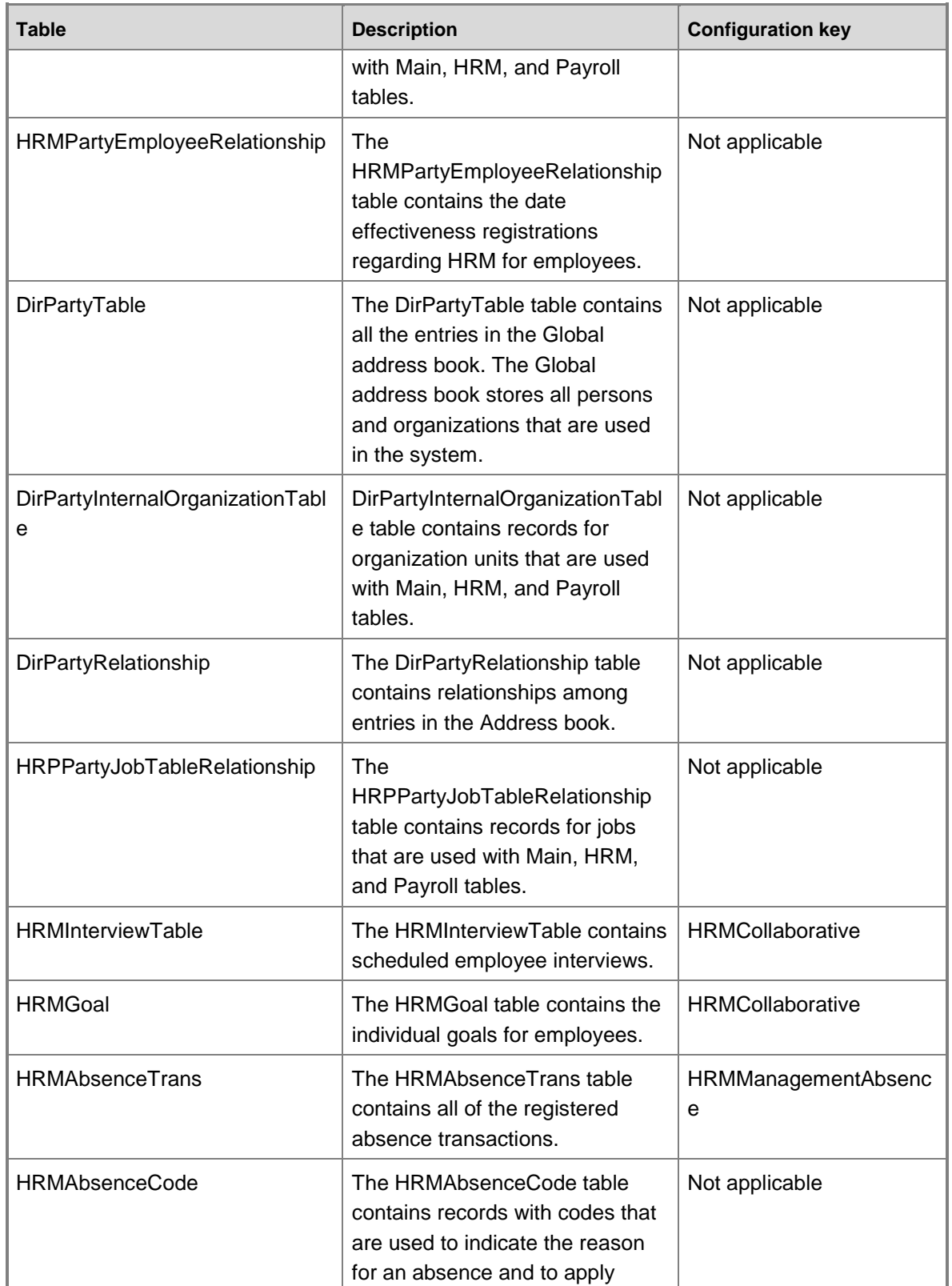

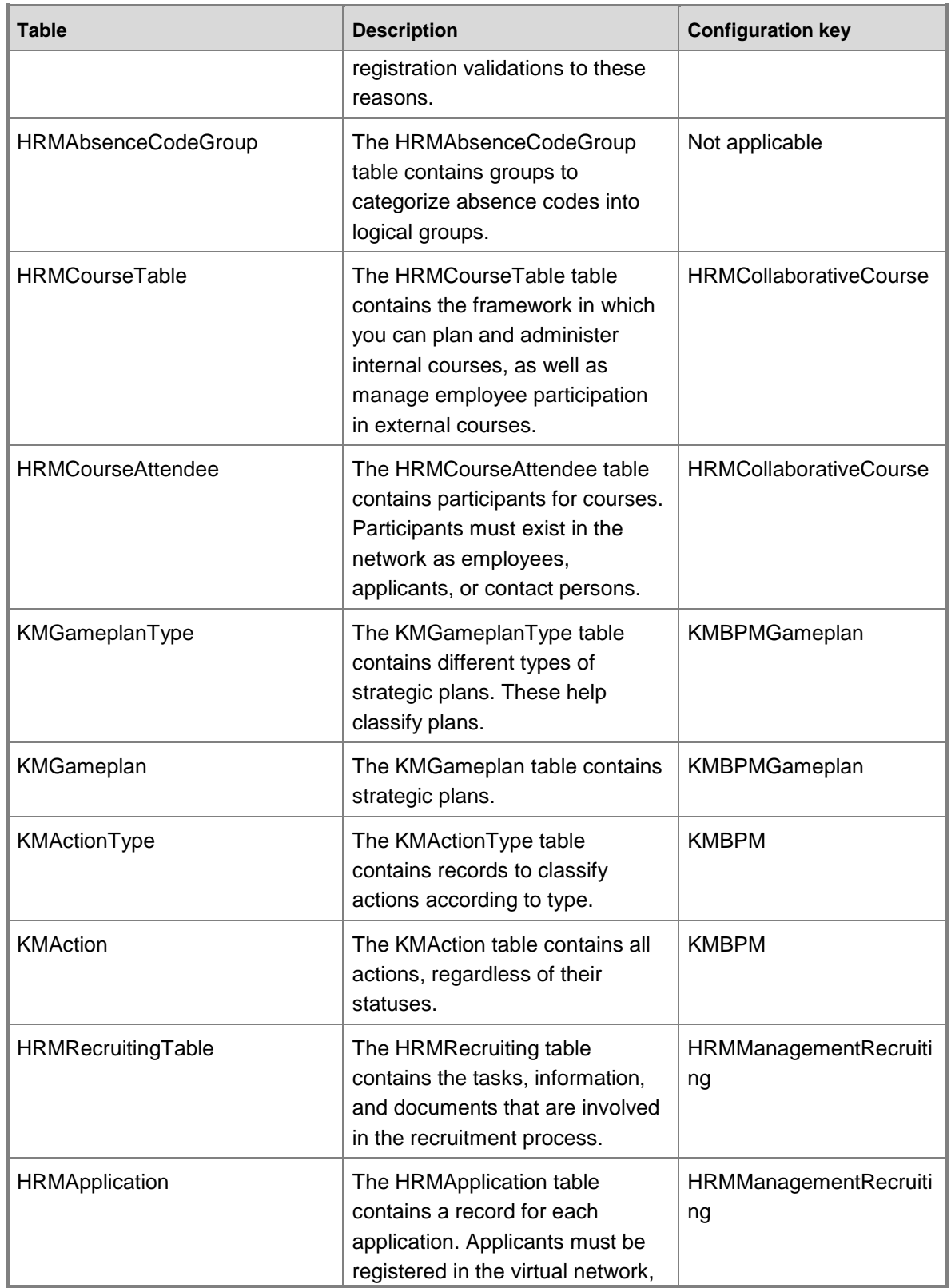

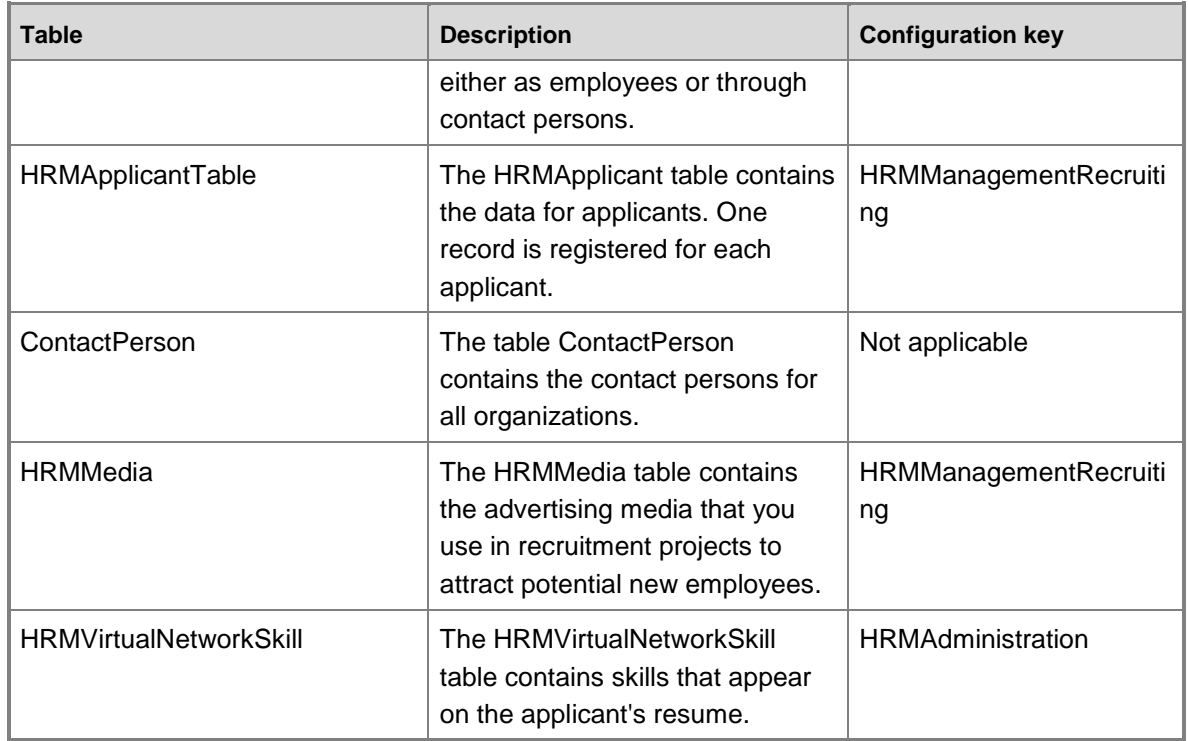

# **Fact tables and measure groups**

The Human resource management cube includes several measure groups. Each measure group is based on a fact table. Some fact tables are mapped to Microsoft Dynamics AX tables; others are based on named queries.

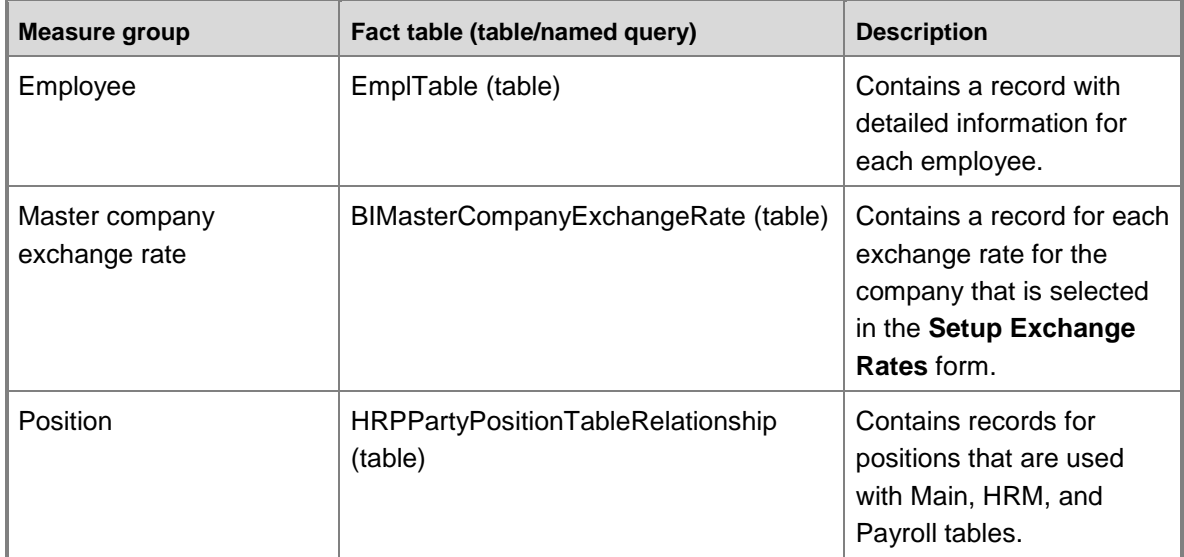

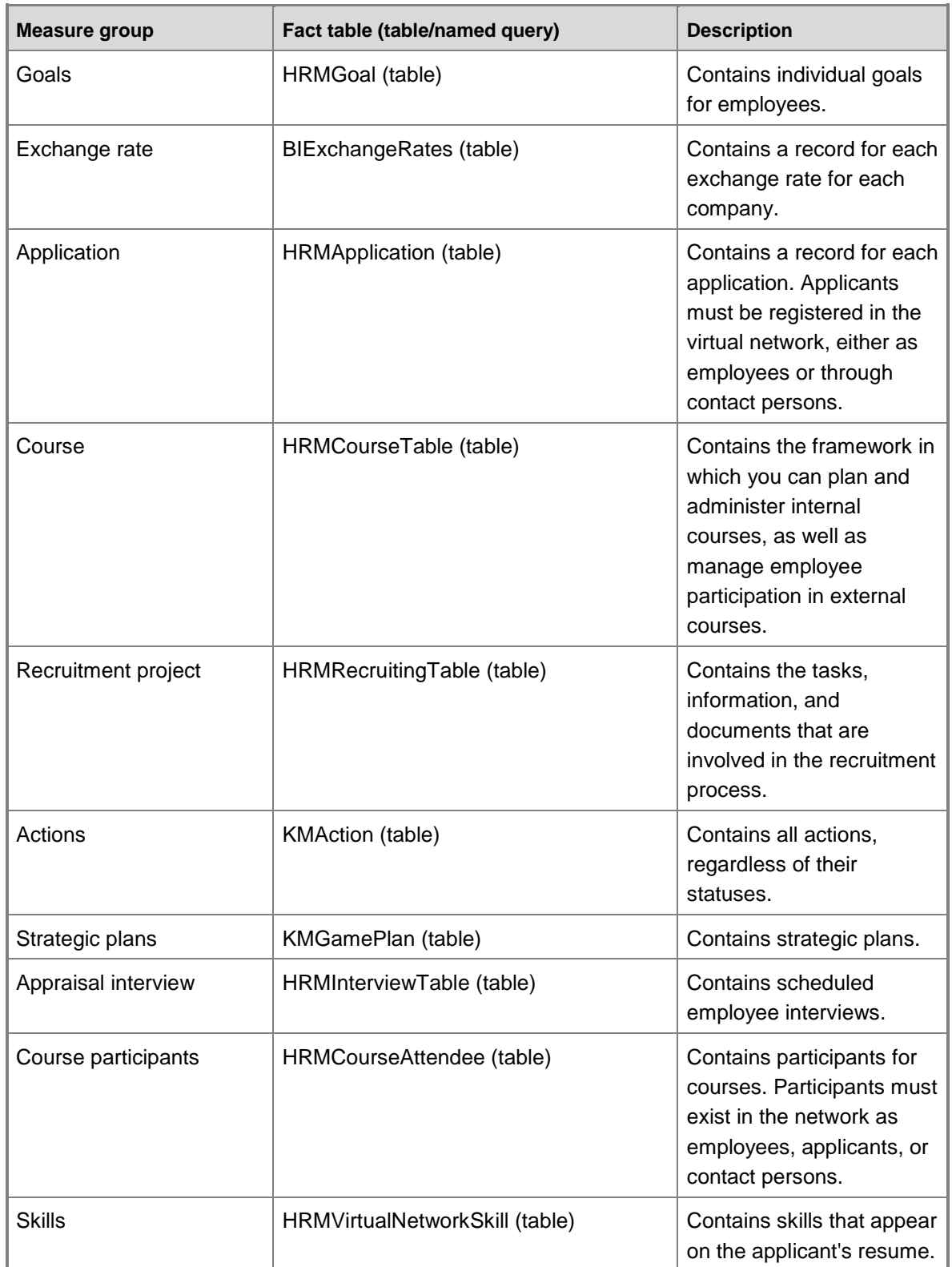

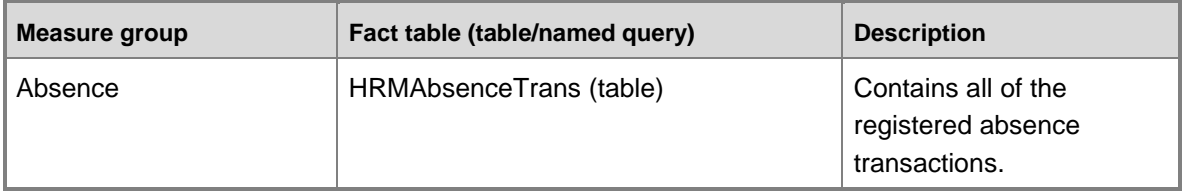

## **Named queries**

This cube contains no named queries.

## **Dimensions and attributes**

The Human resource management cube includes the following dimensions and attributes.

\* Indicates a shared dimension. For detailed information, see **Shared dimensions.** 

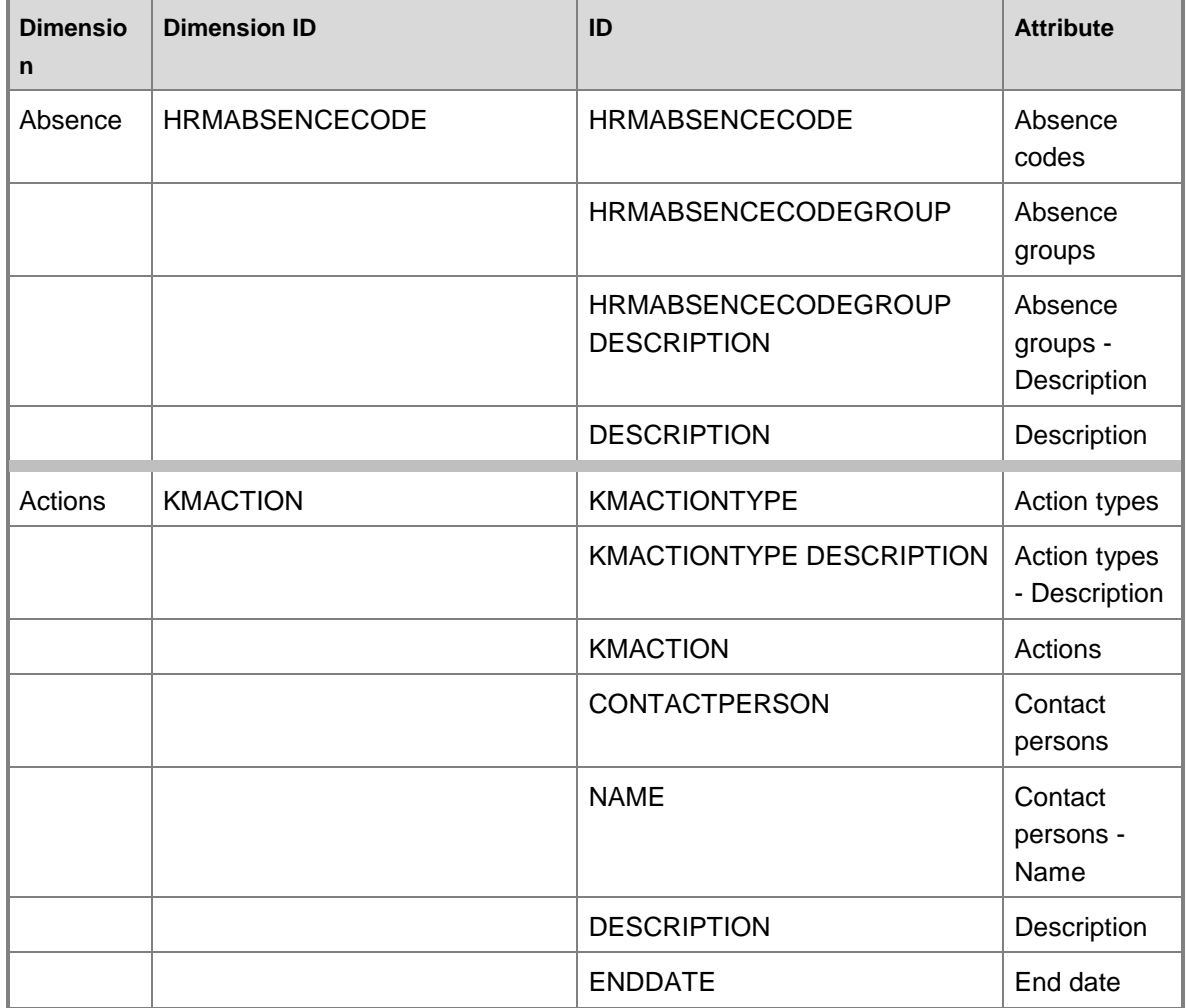

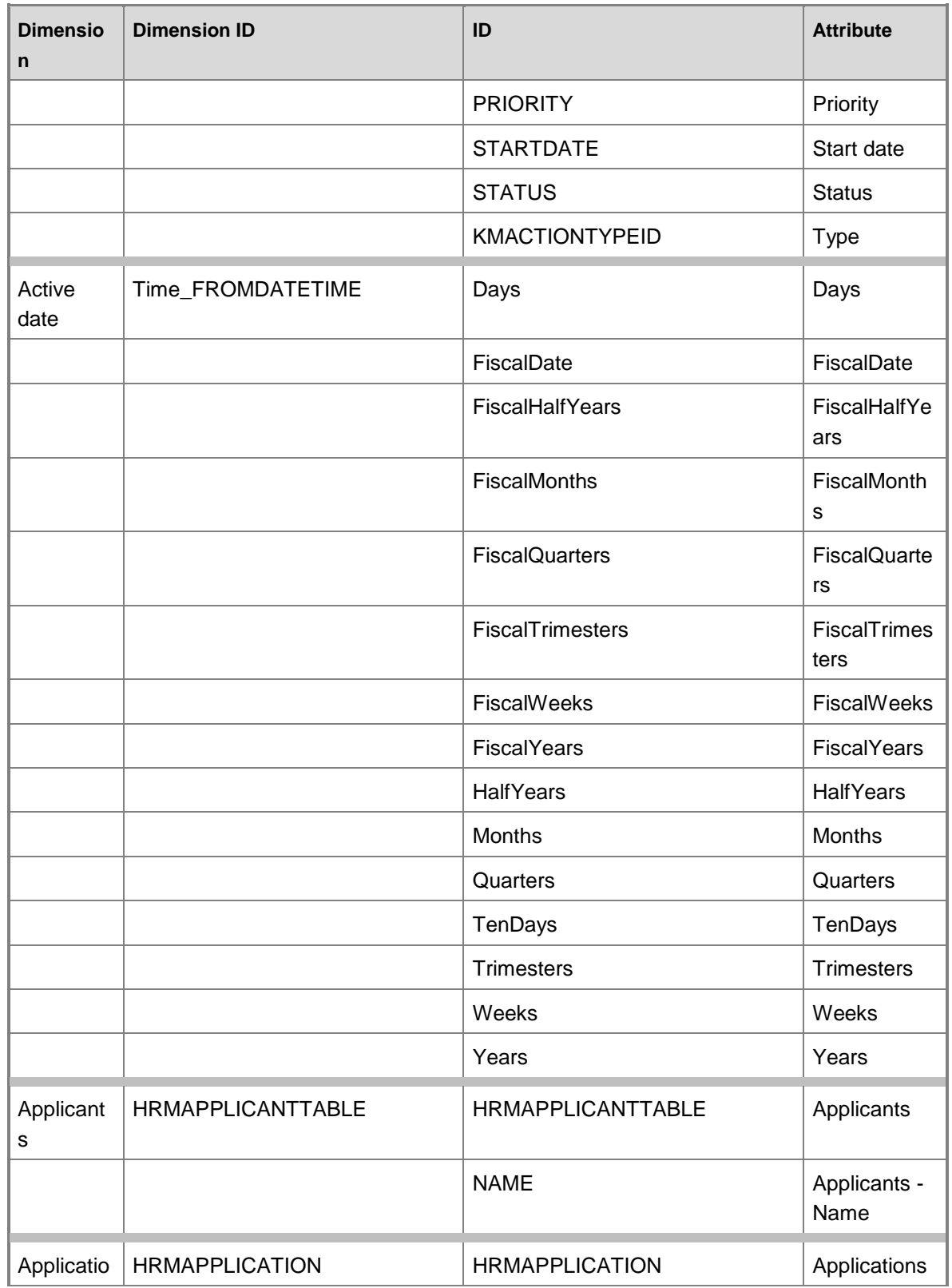

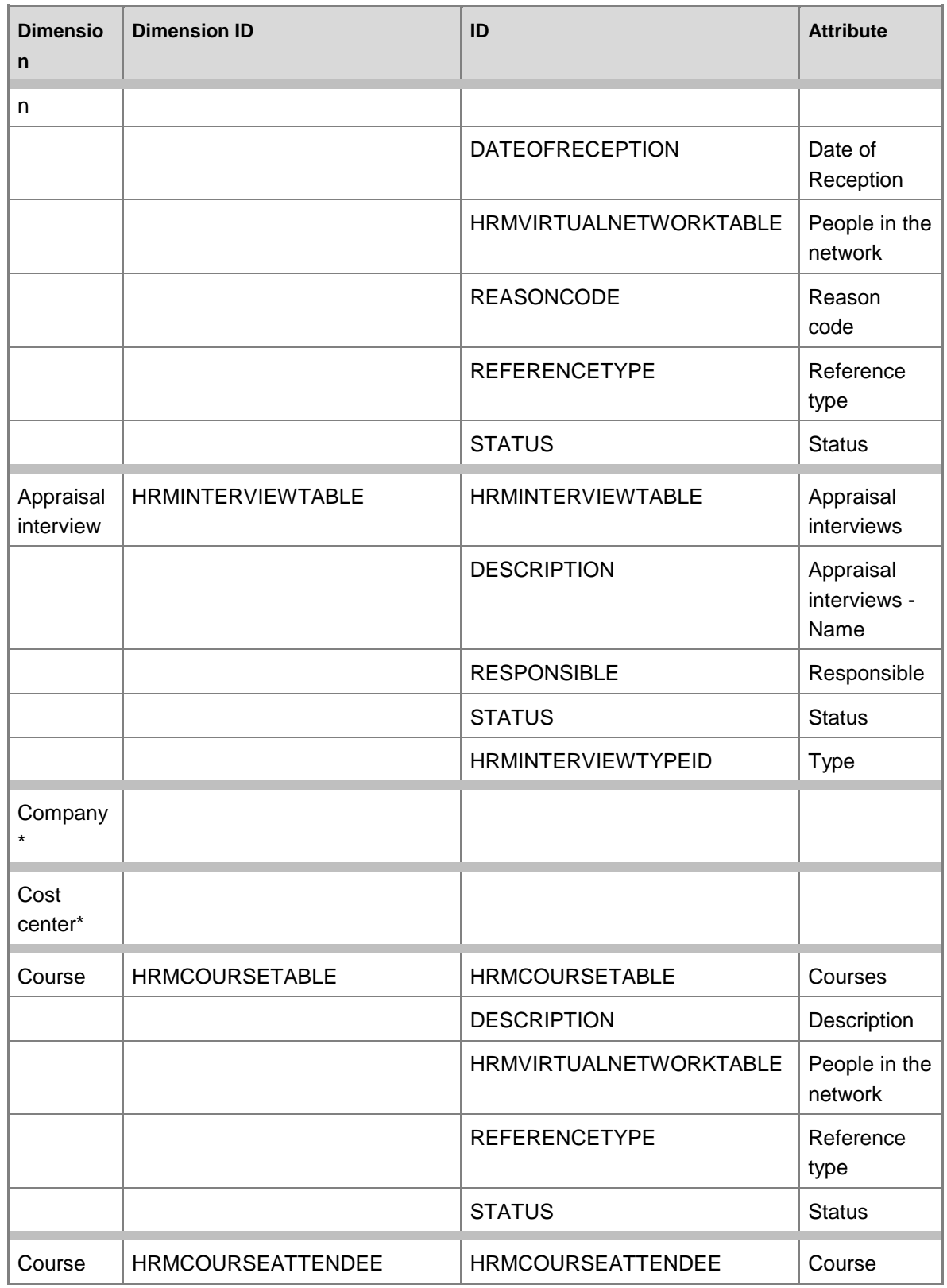

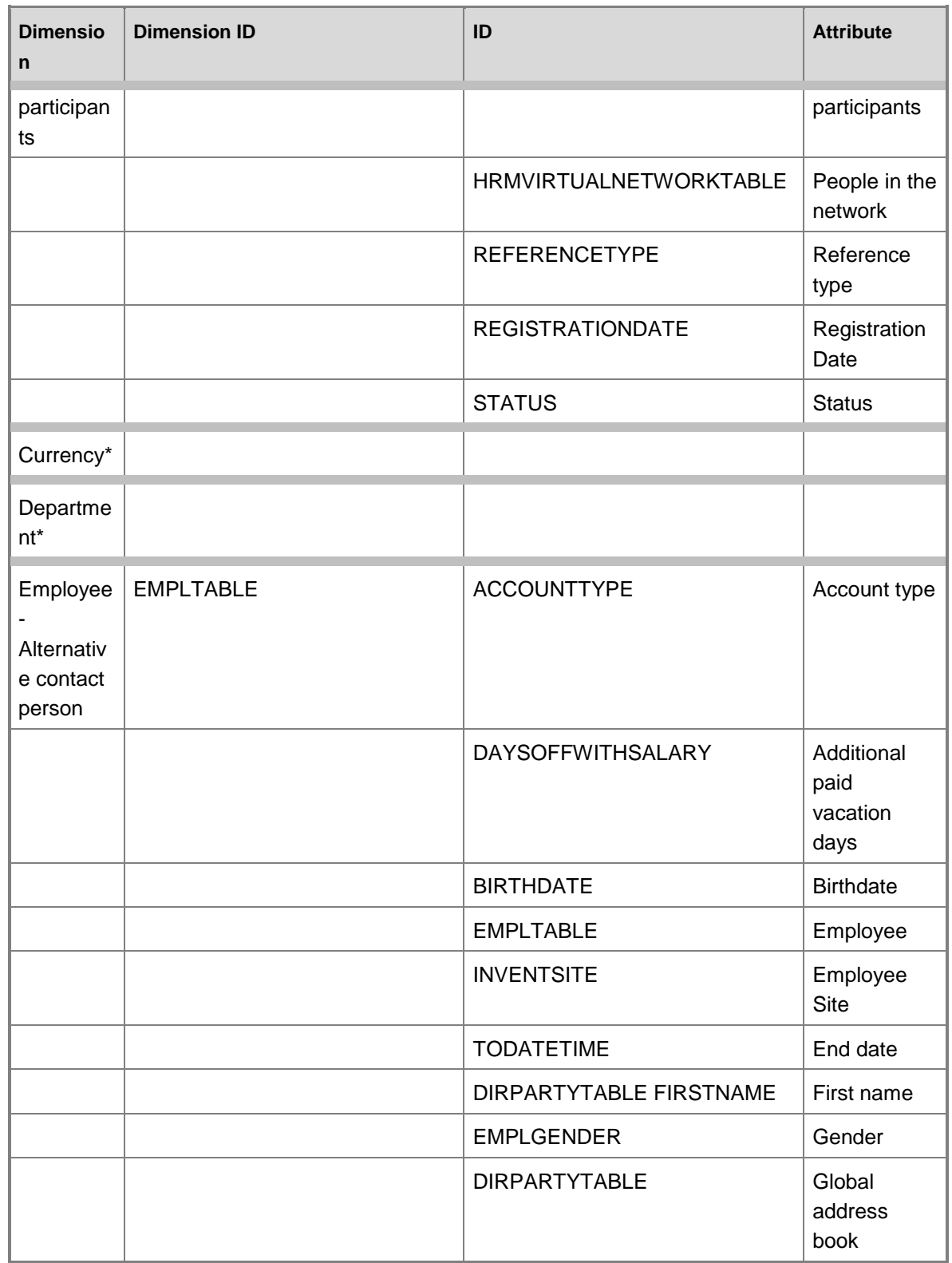

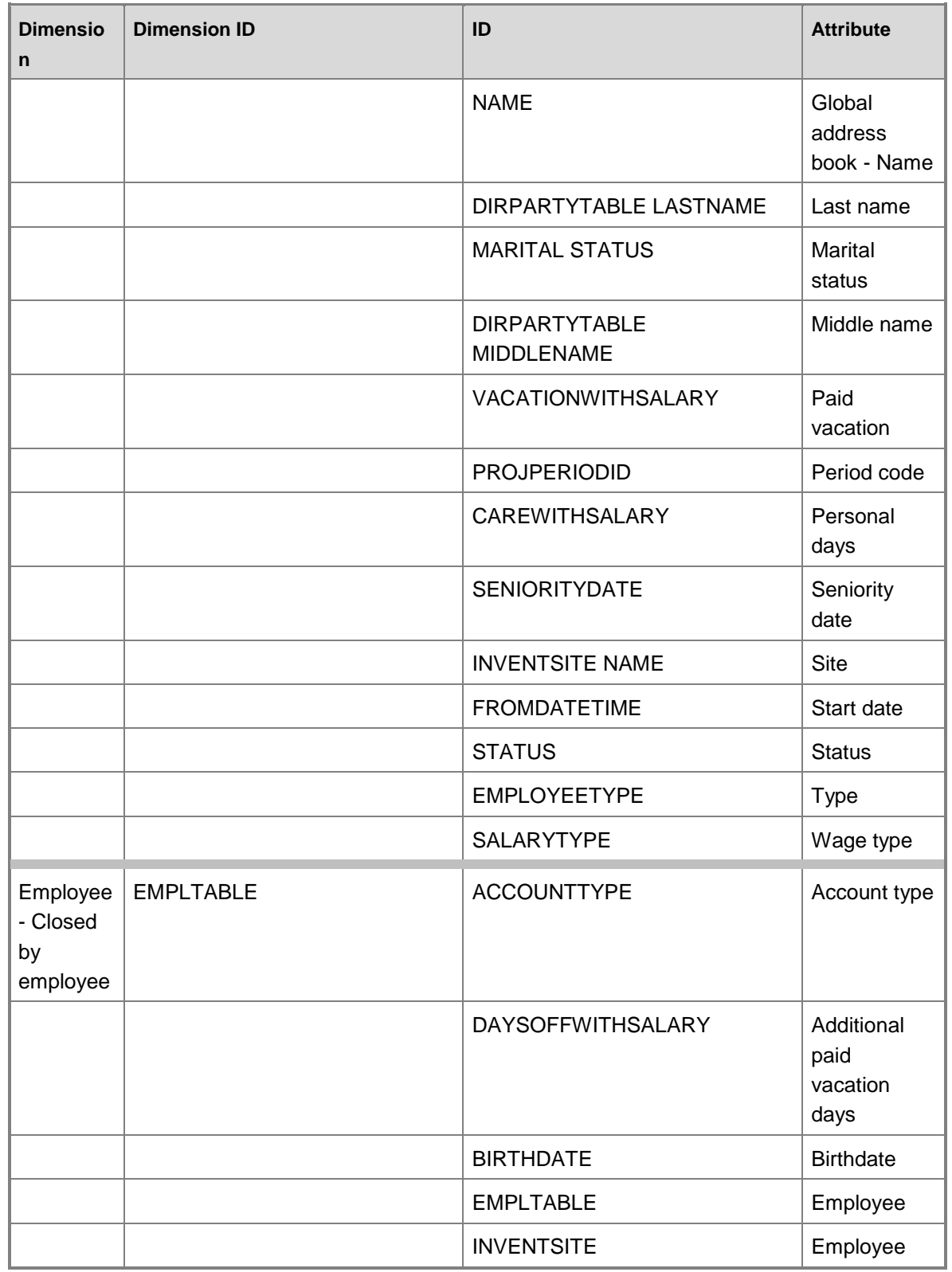

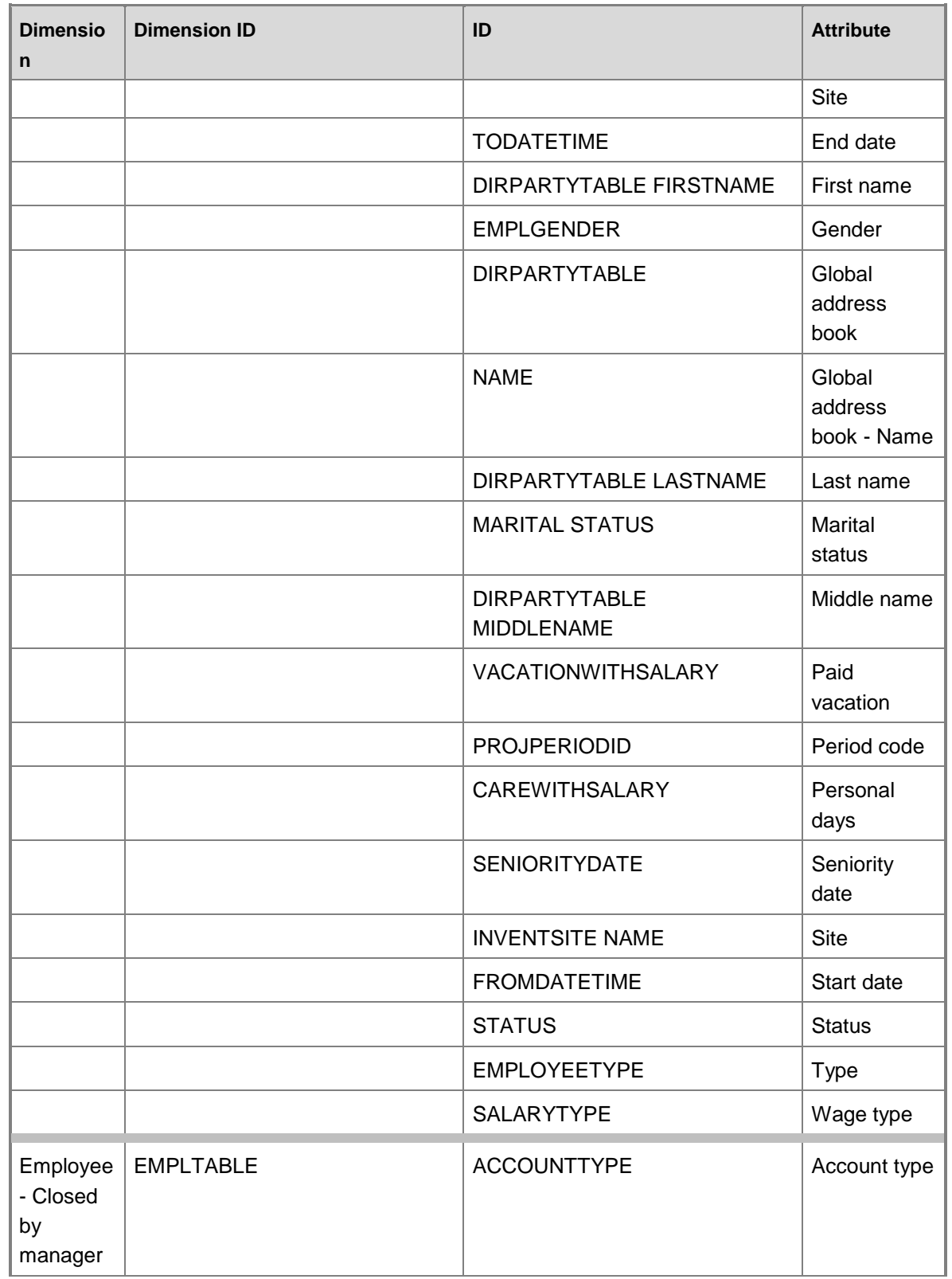

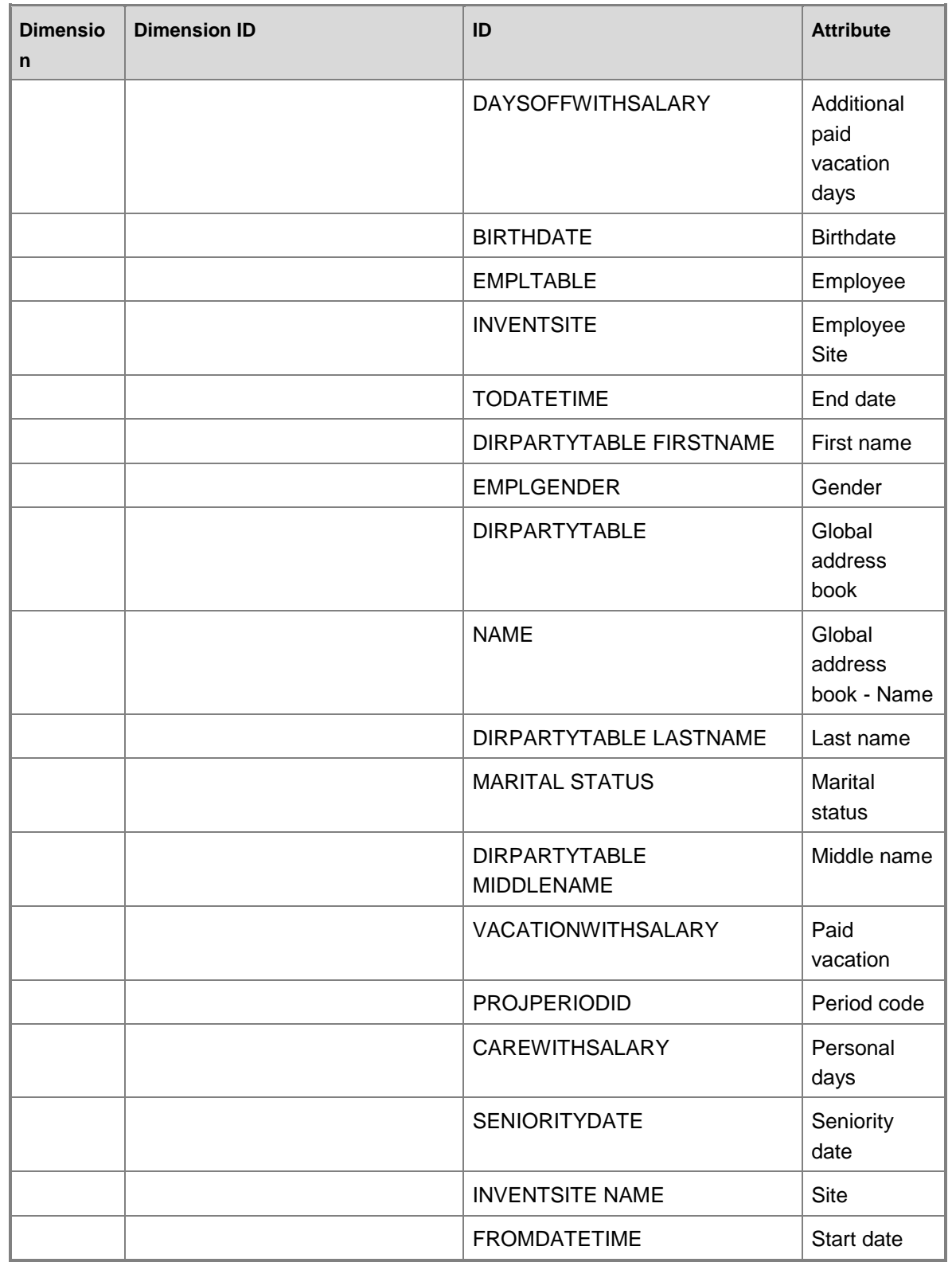

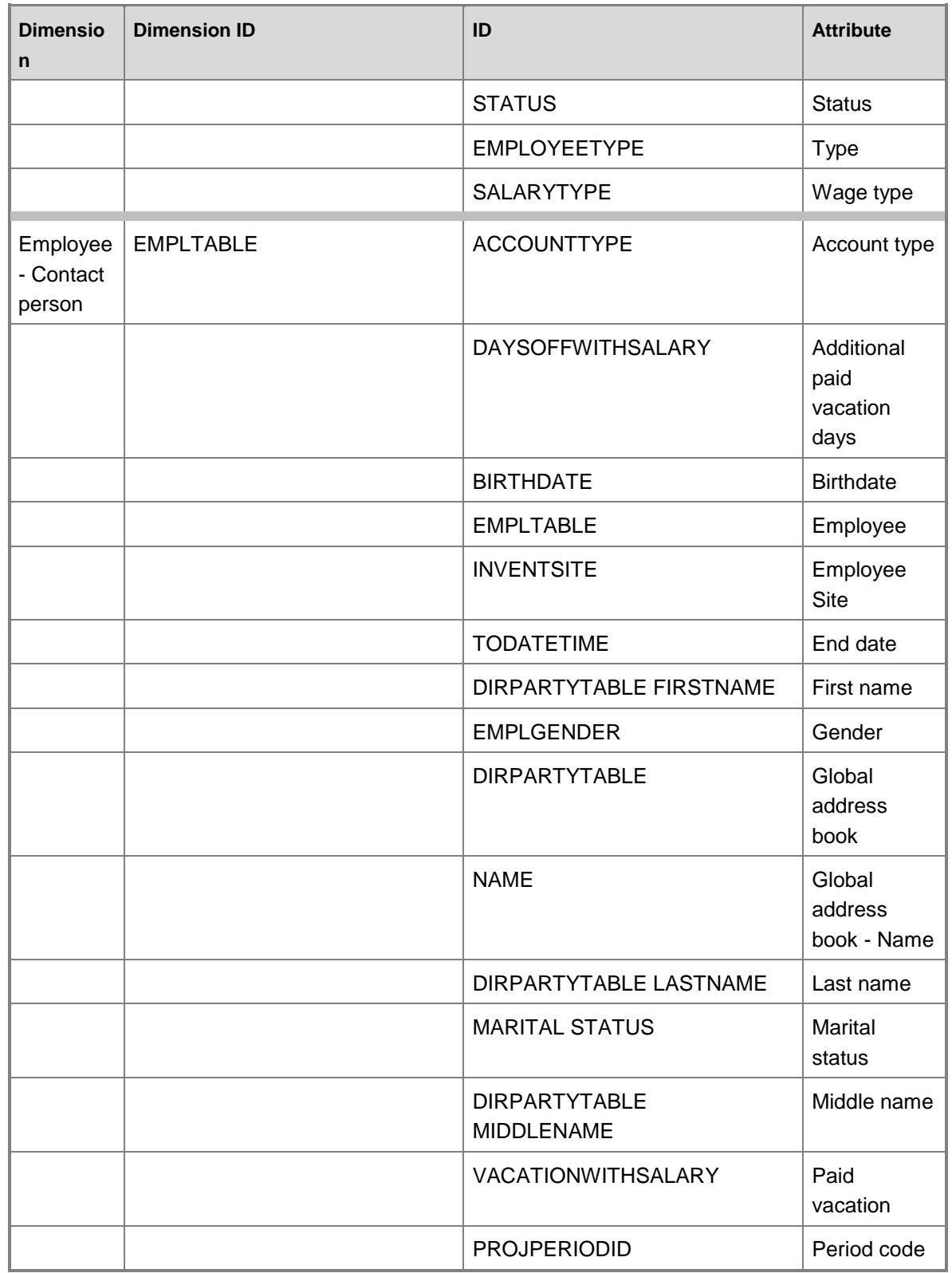

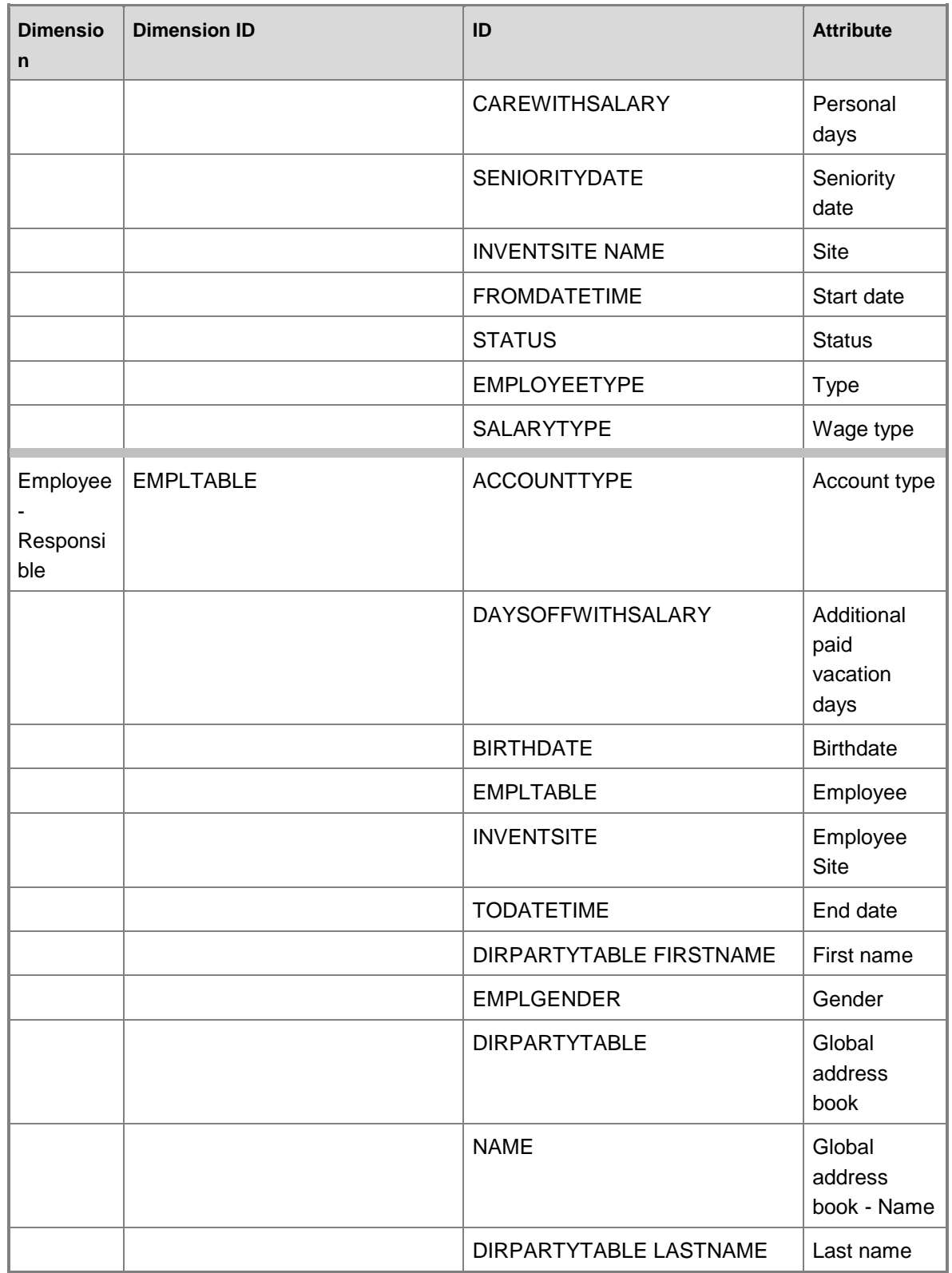

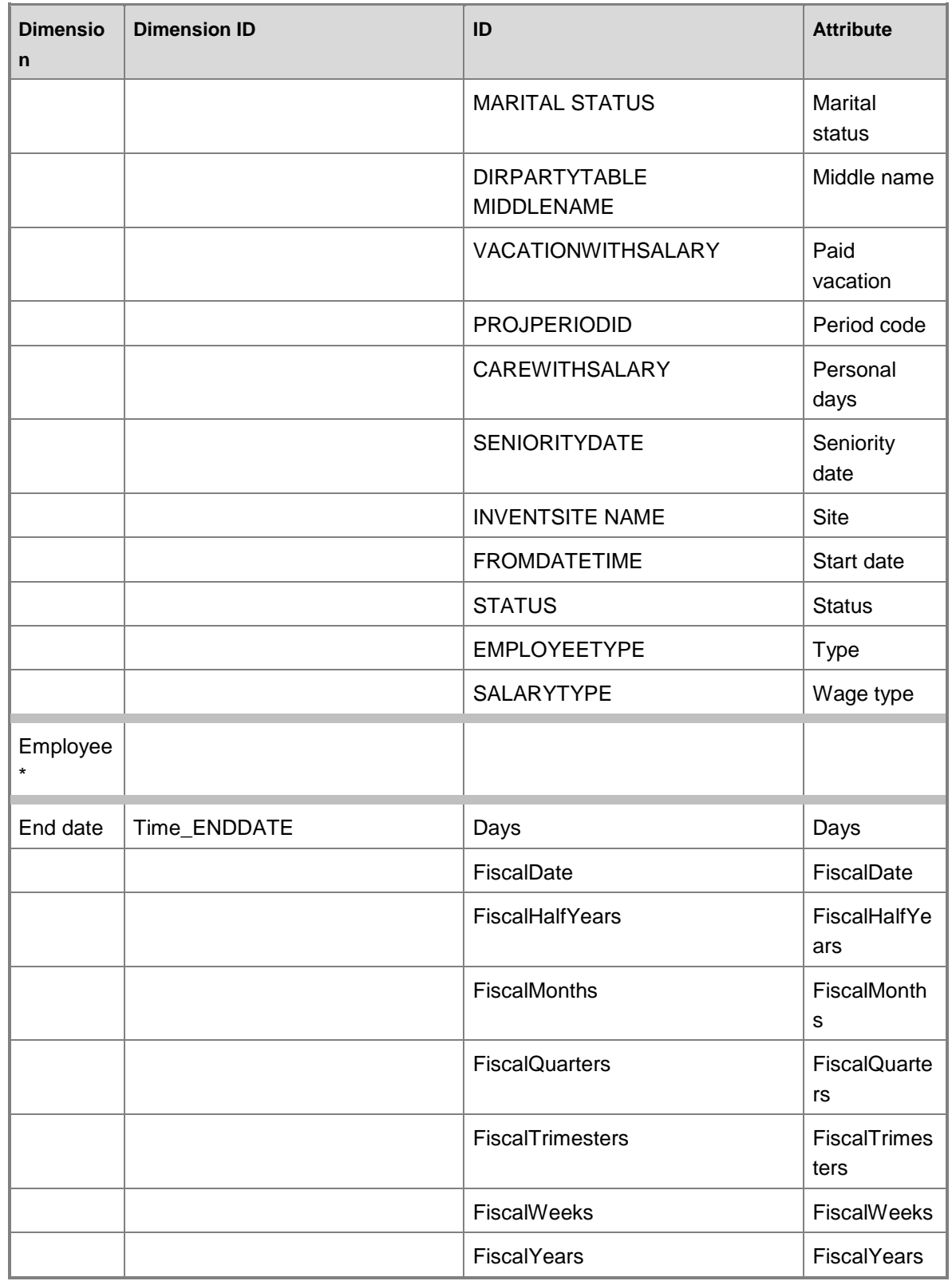

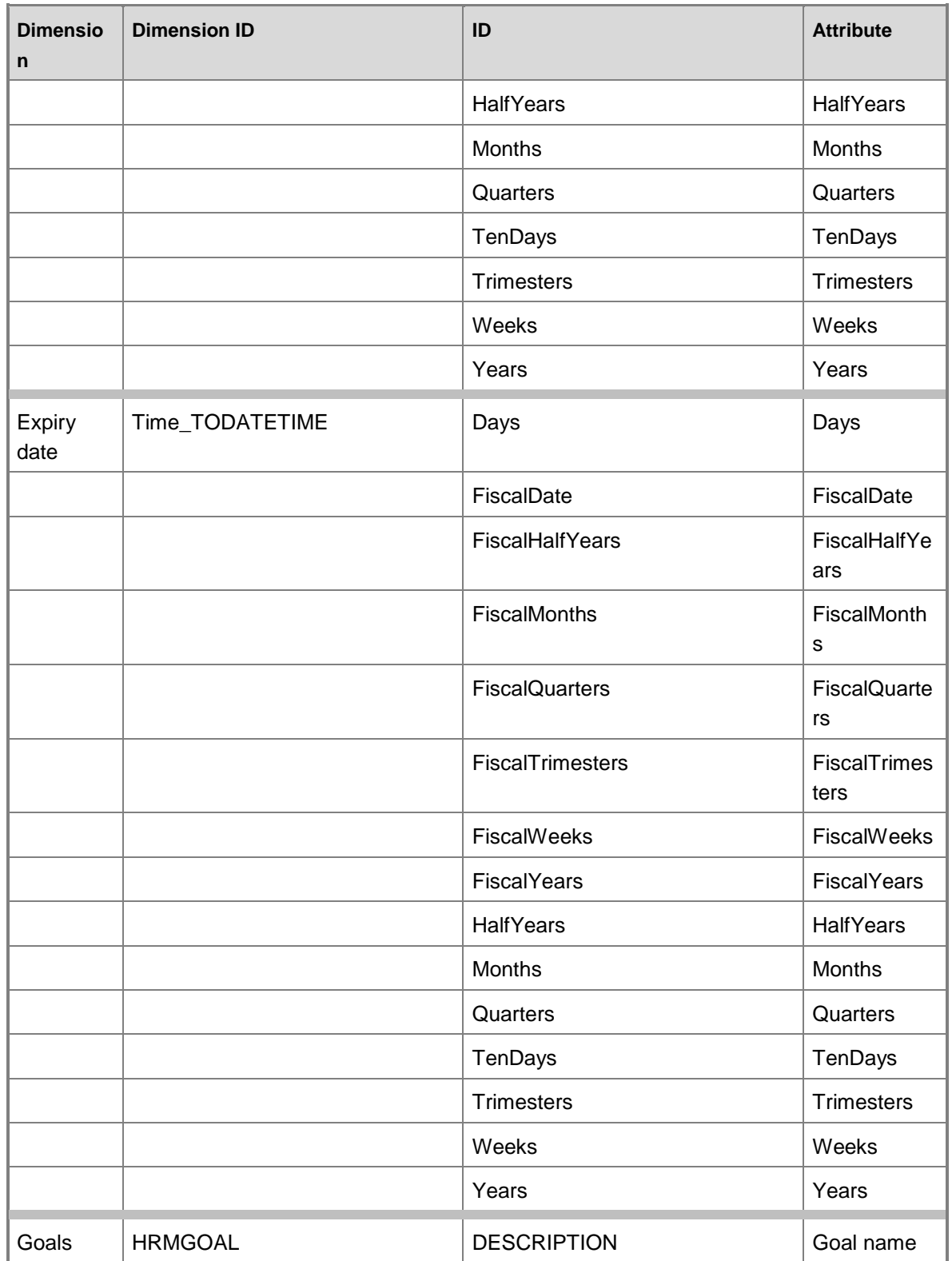

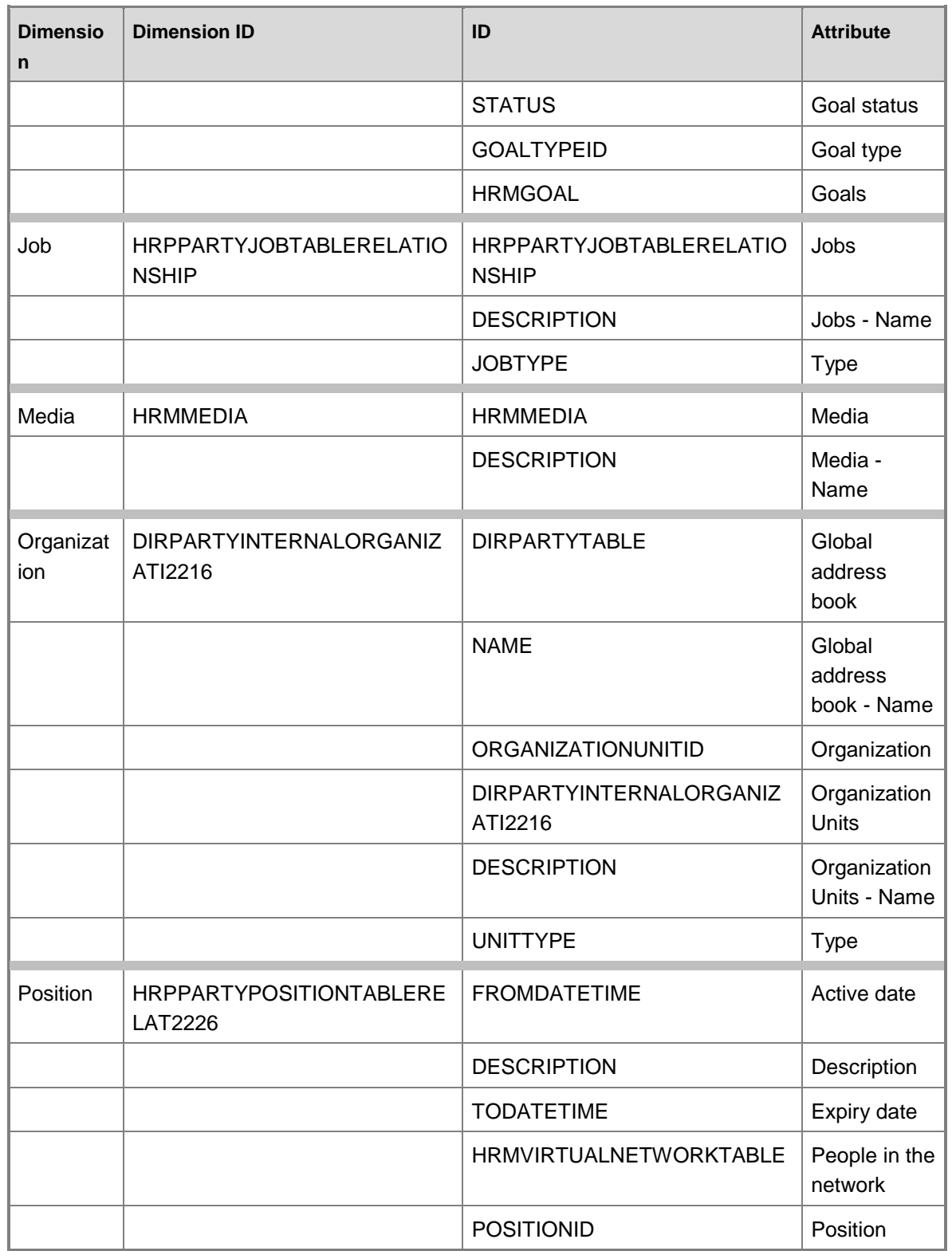

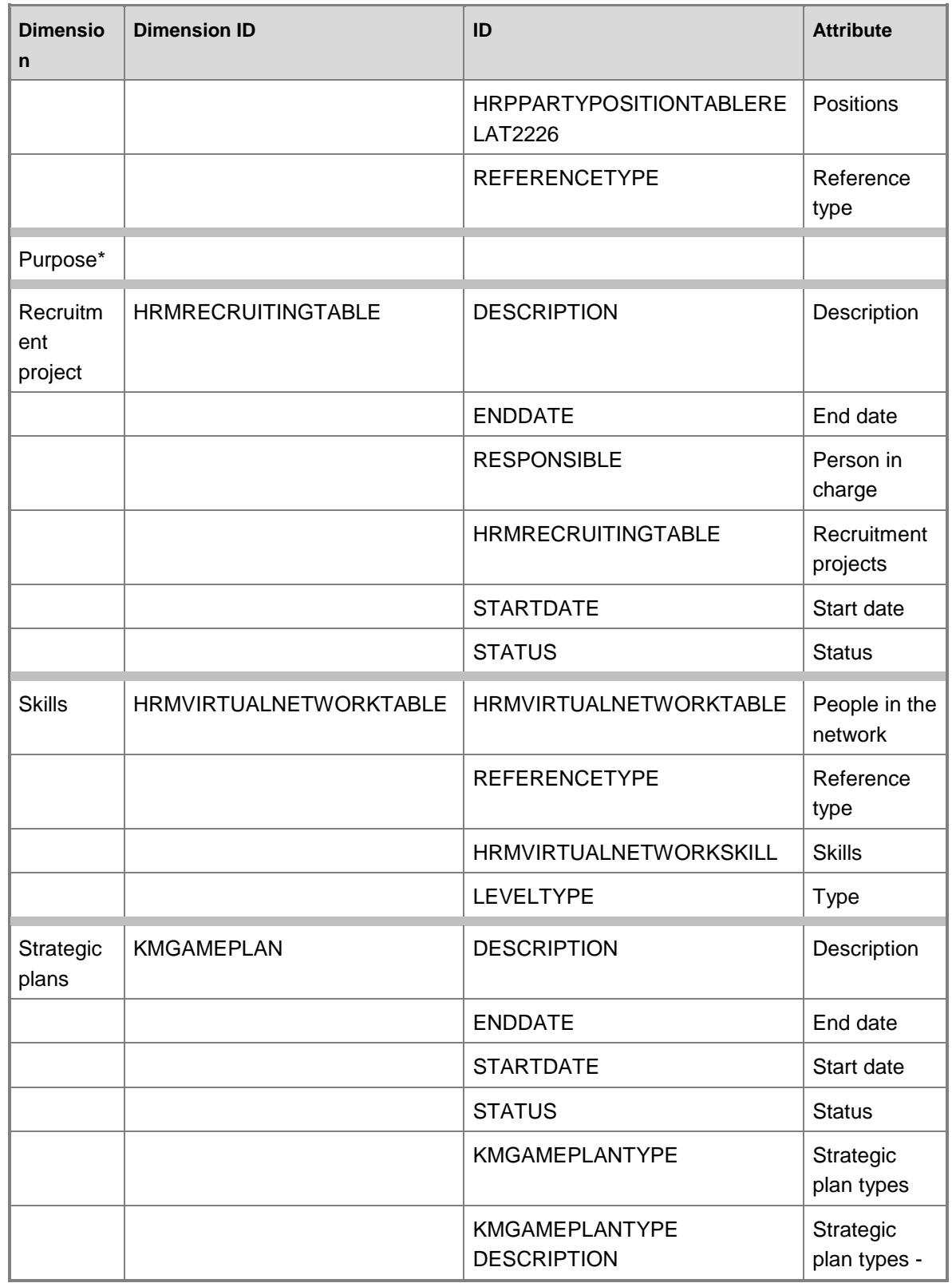

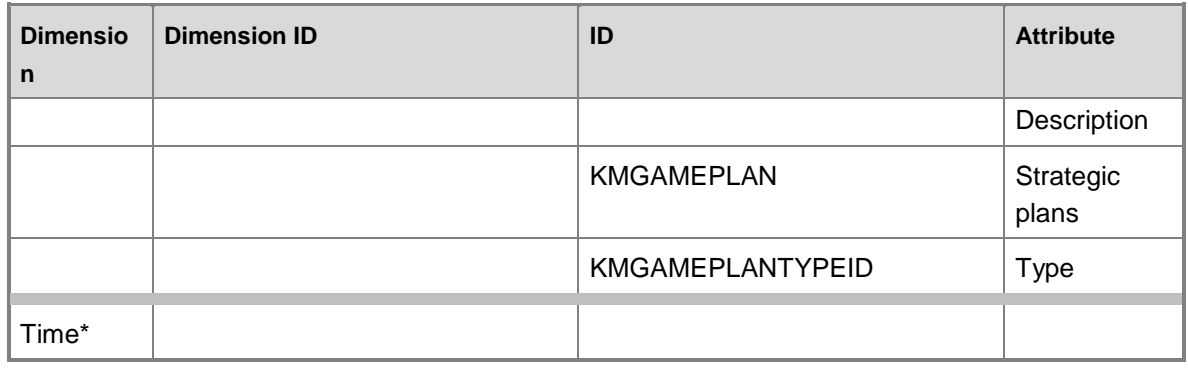

# **Hierarchies for organizing attributes**

Some attributes can be organized in hierarchies. You can use the following hierarchies to organize dimension attributes.

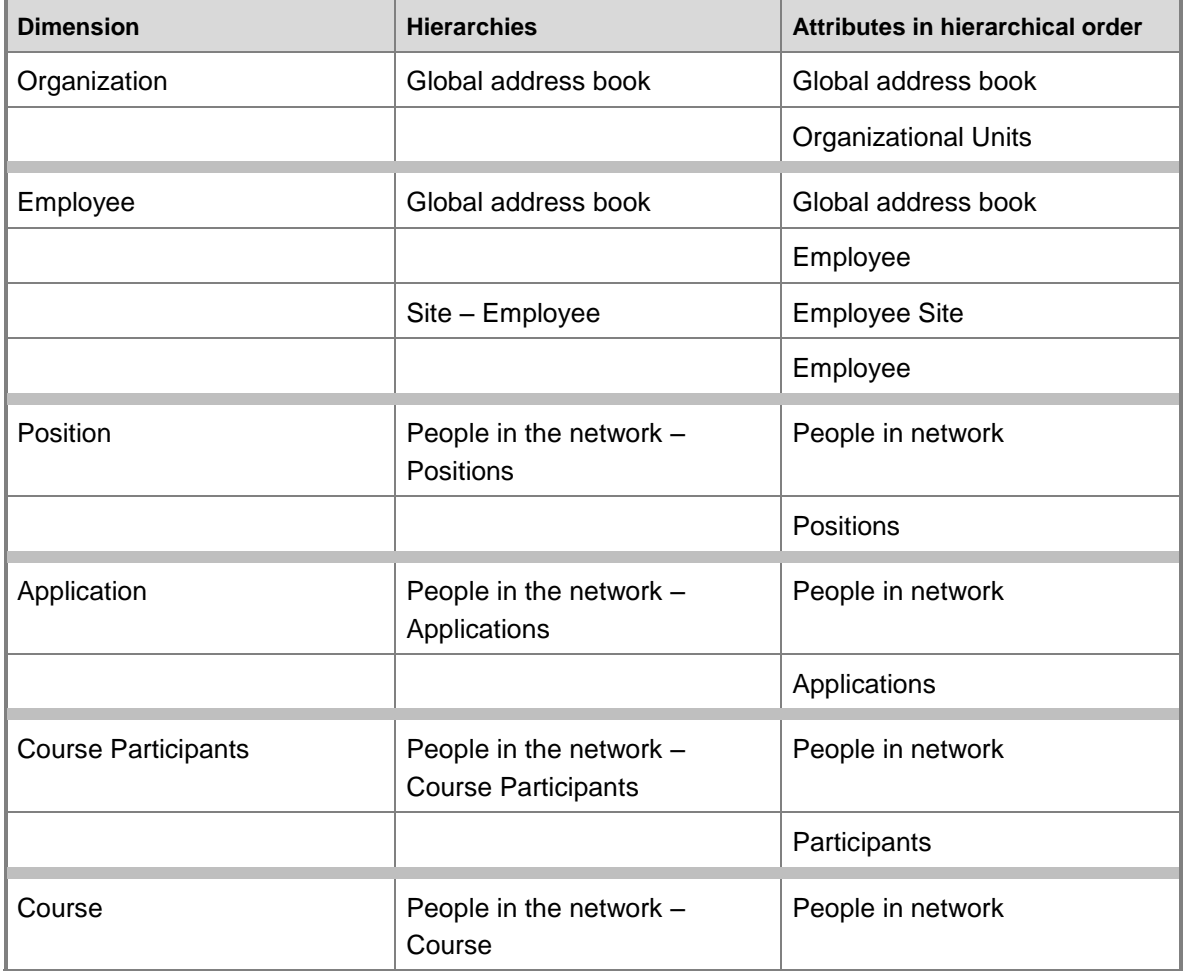

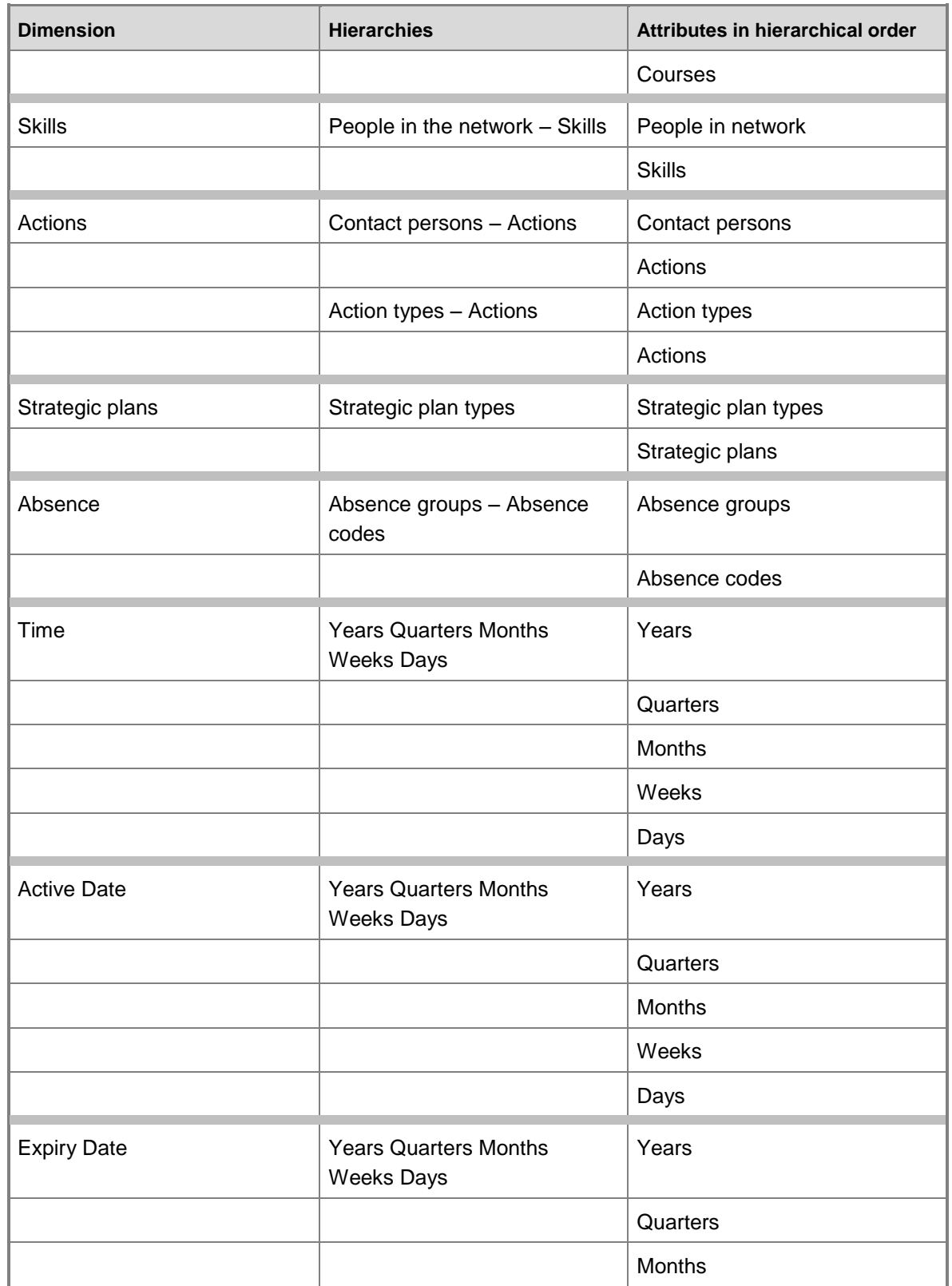

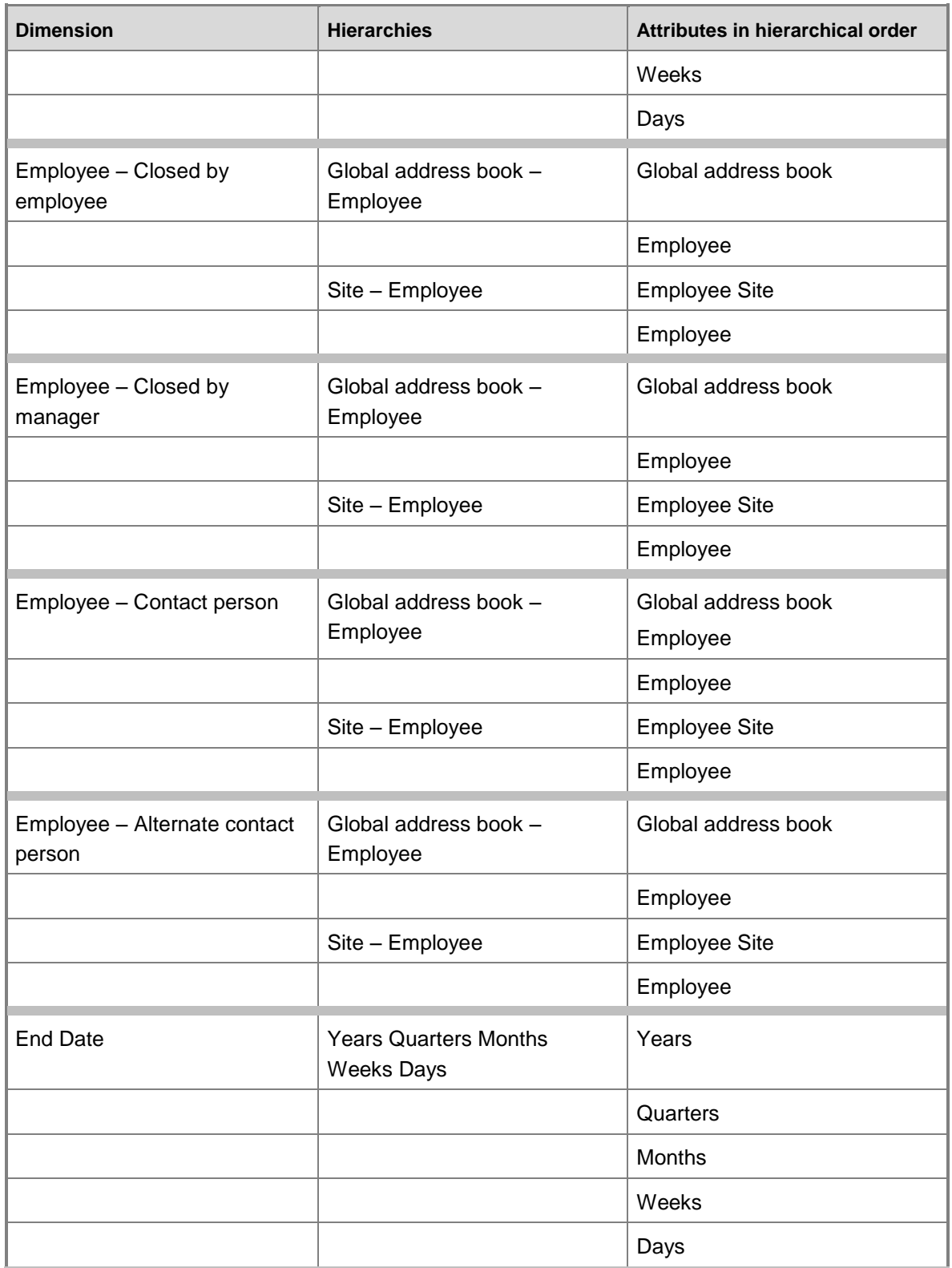

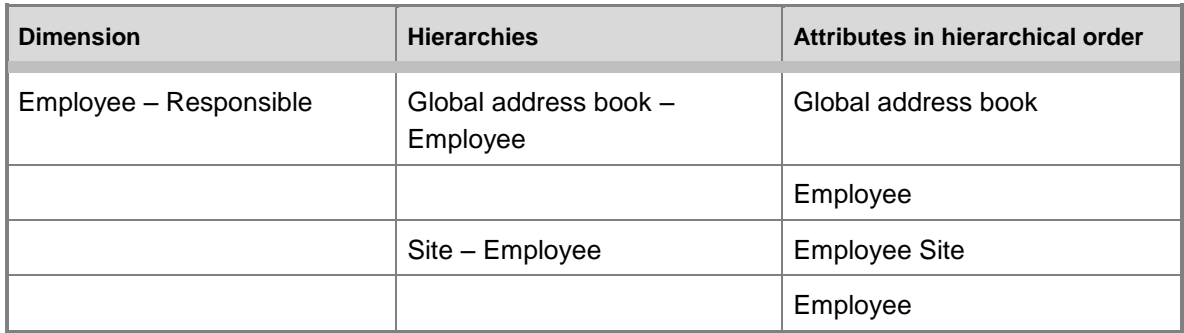

# **Dimensions by measure group**

The measure groups in the Human resources cube can be sliced by the following dimensions and fields.

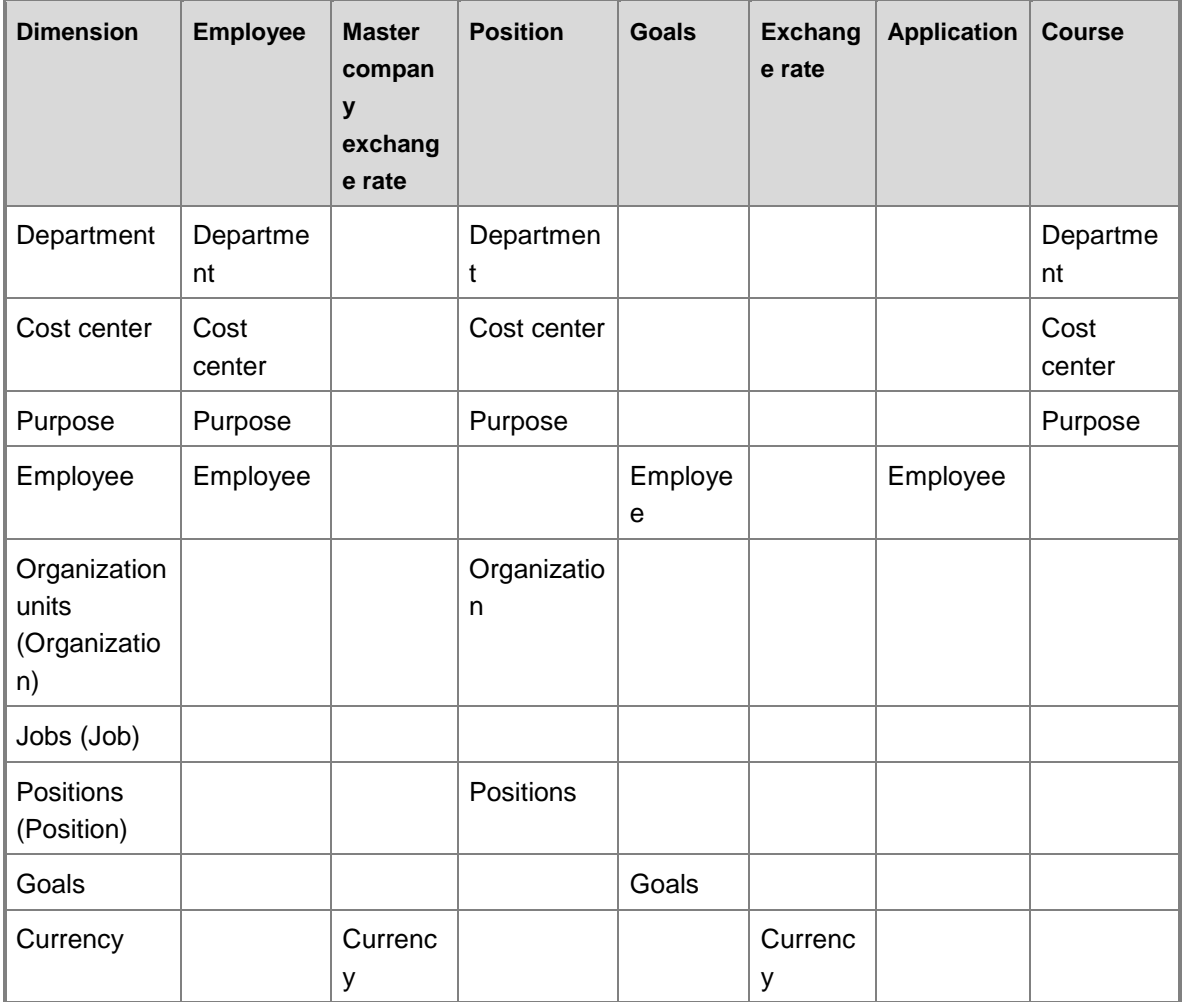

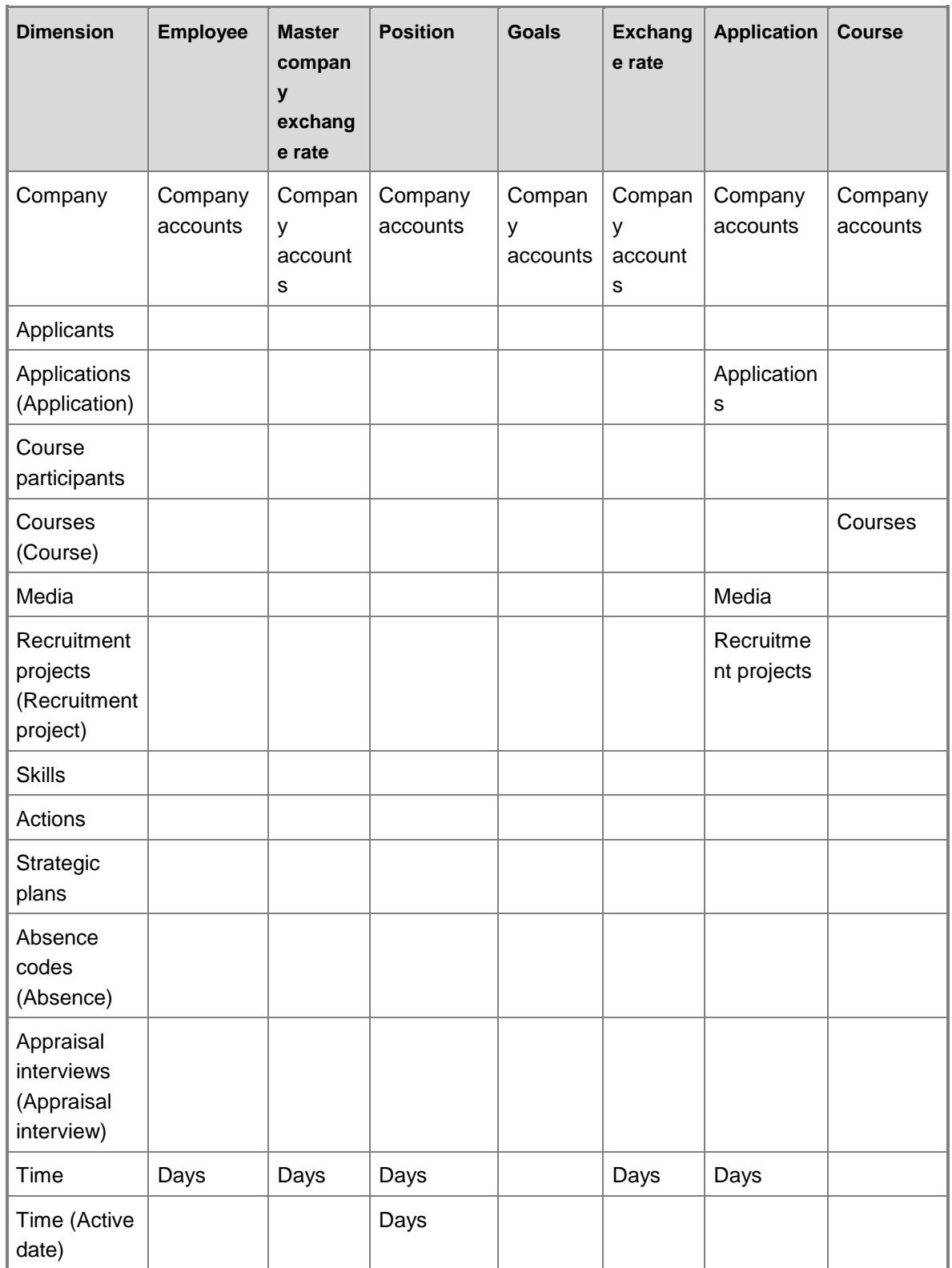

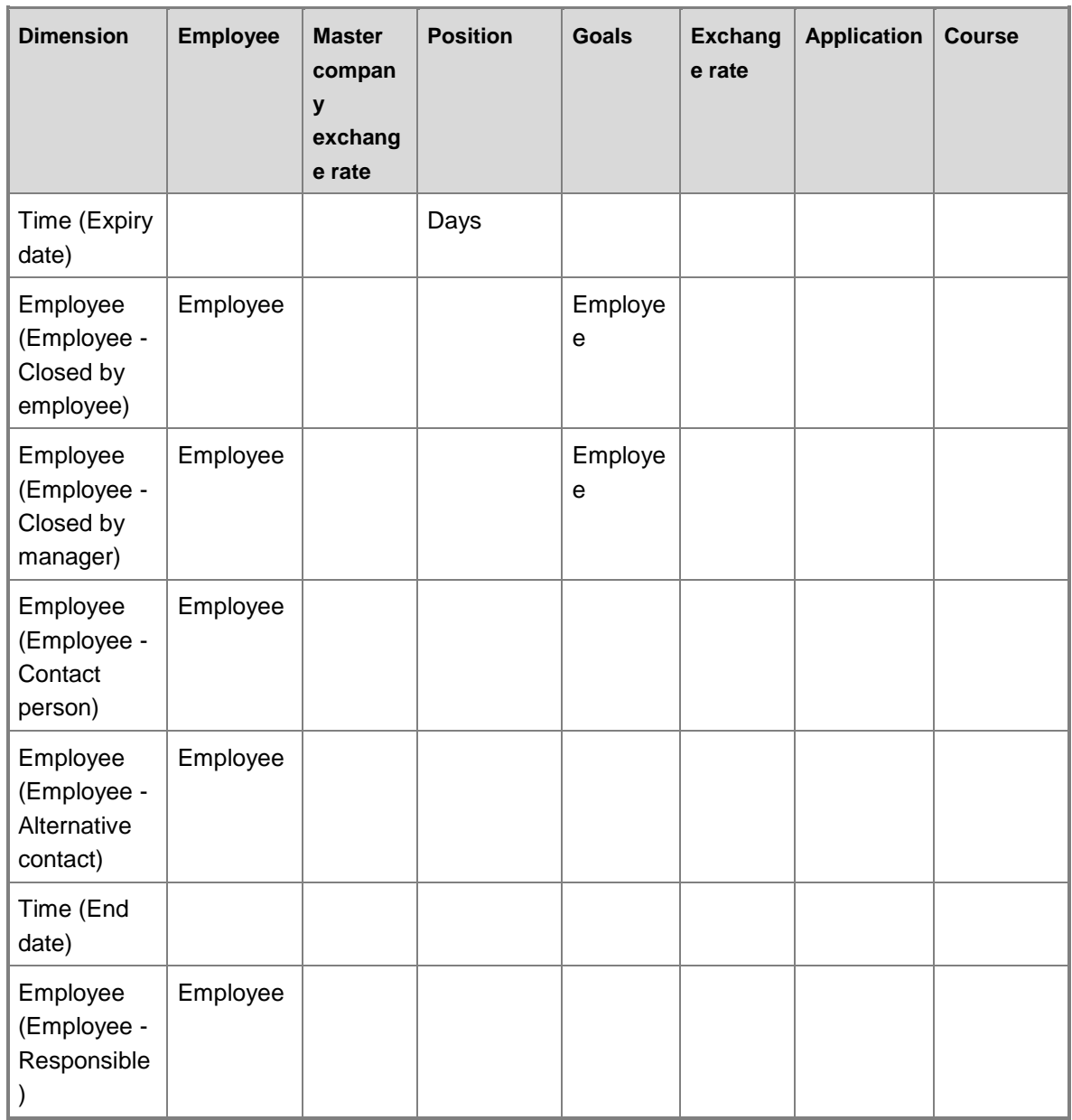

# **Dimensions by measure group, continued**

The measure groups in the Human resources cube can be sliced by the following dimensions and fields.

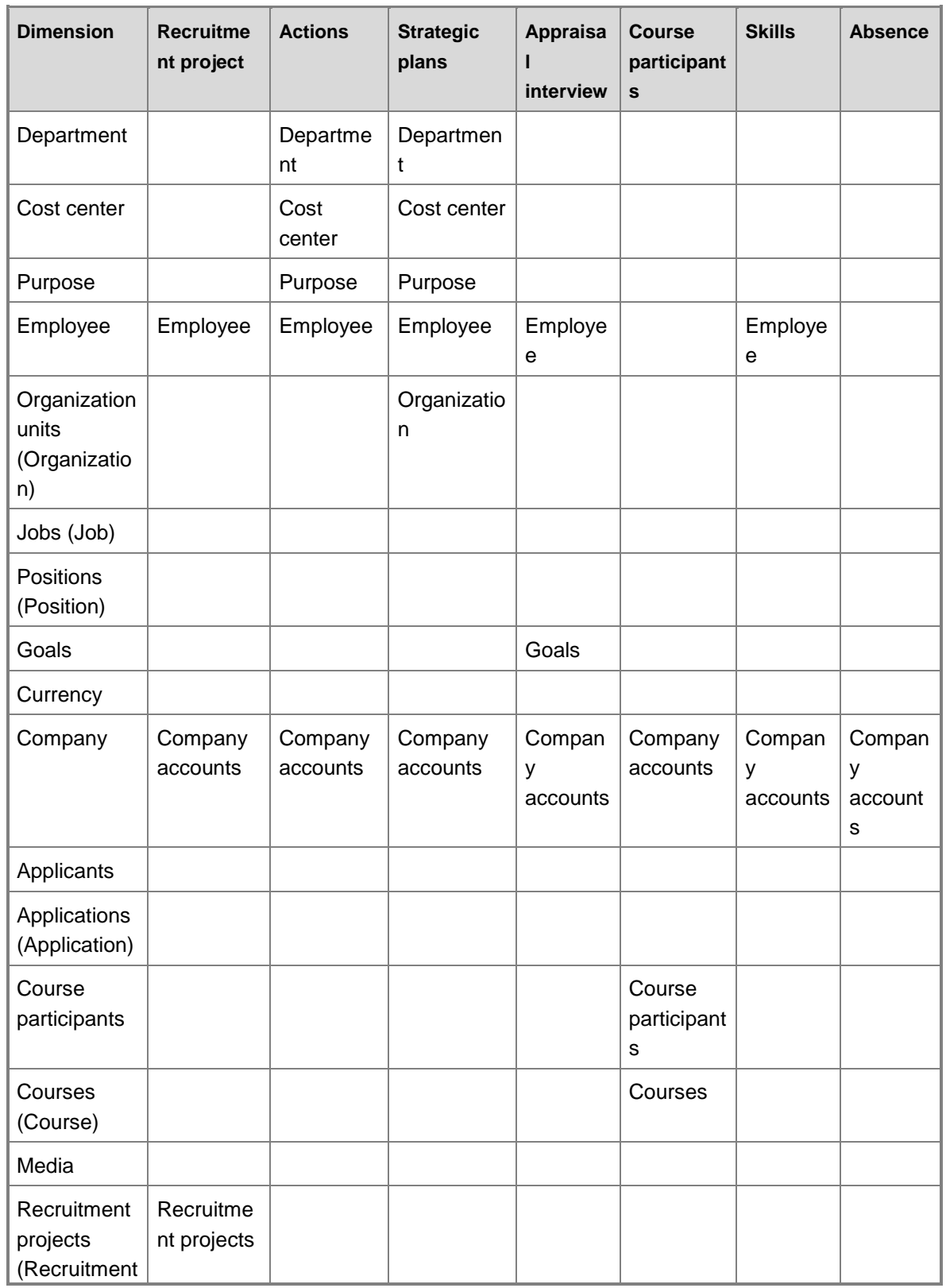

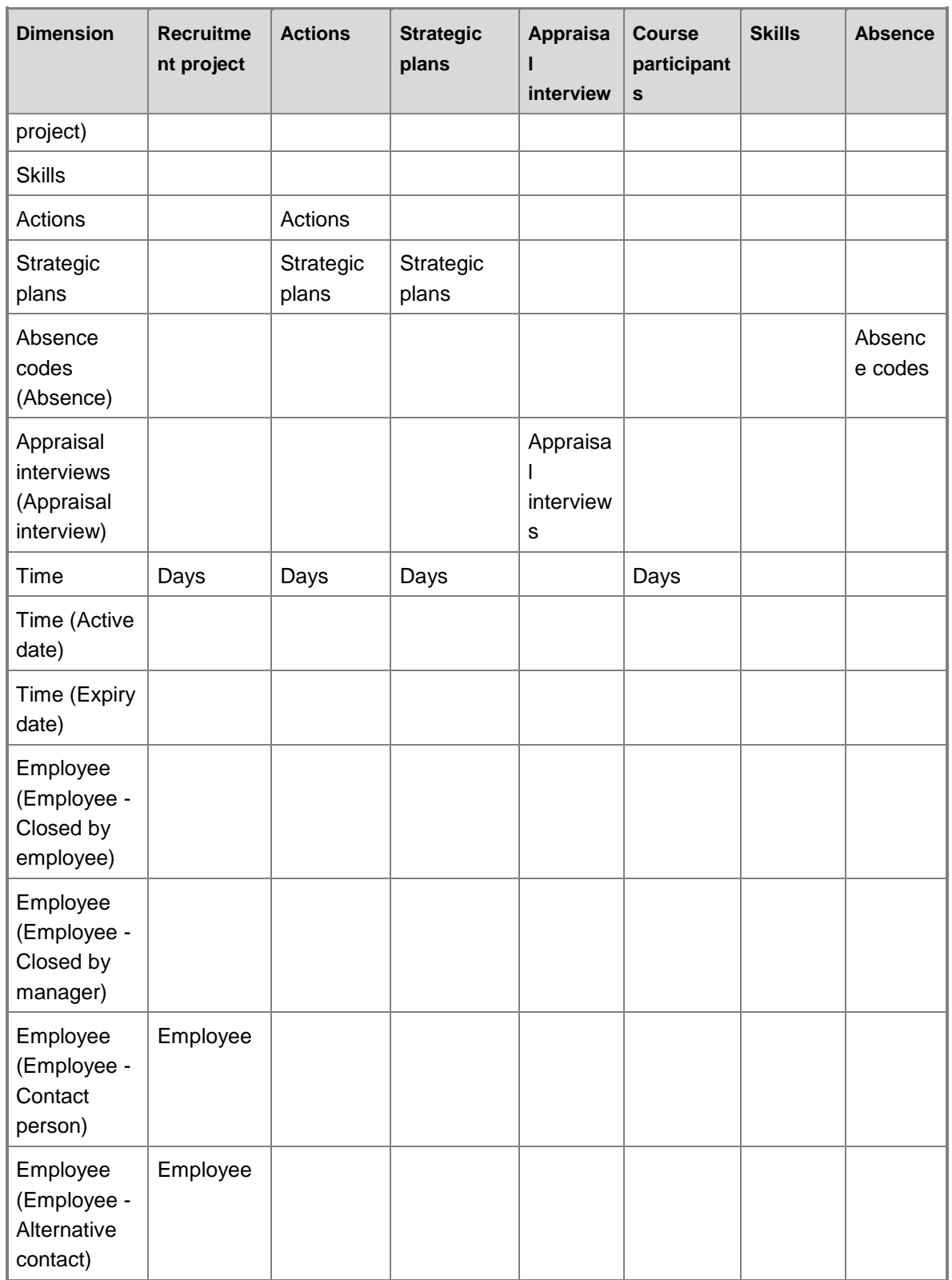

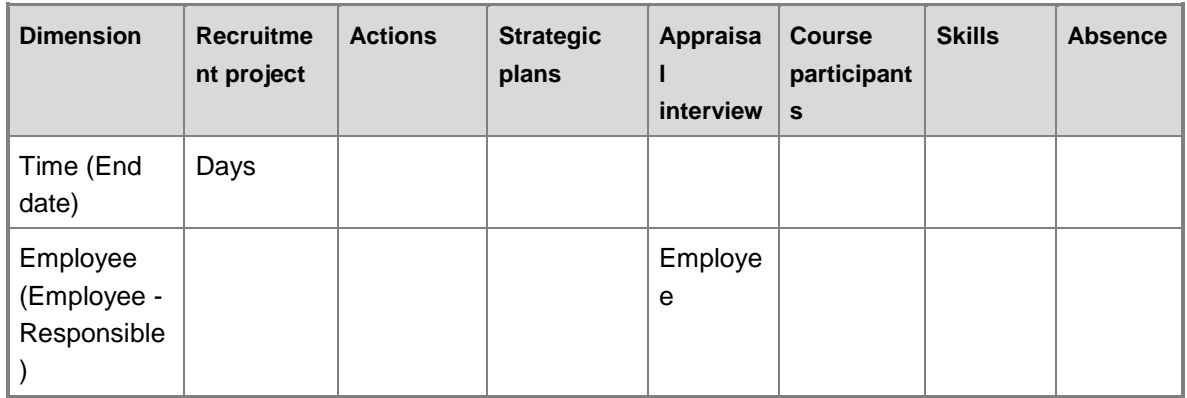

## **Measures**

The Human resource management cube includes the following measure groups and measures.

#### **Measure group: Master company exchange rate**

This measure group is based on the BIMasterCompanyExchangeRates table.

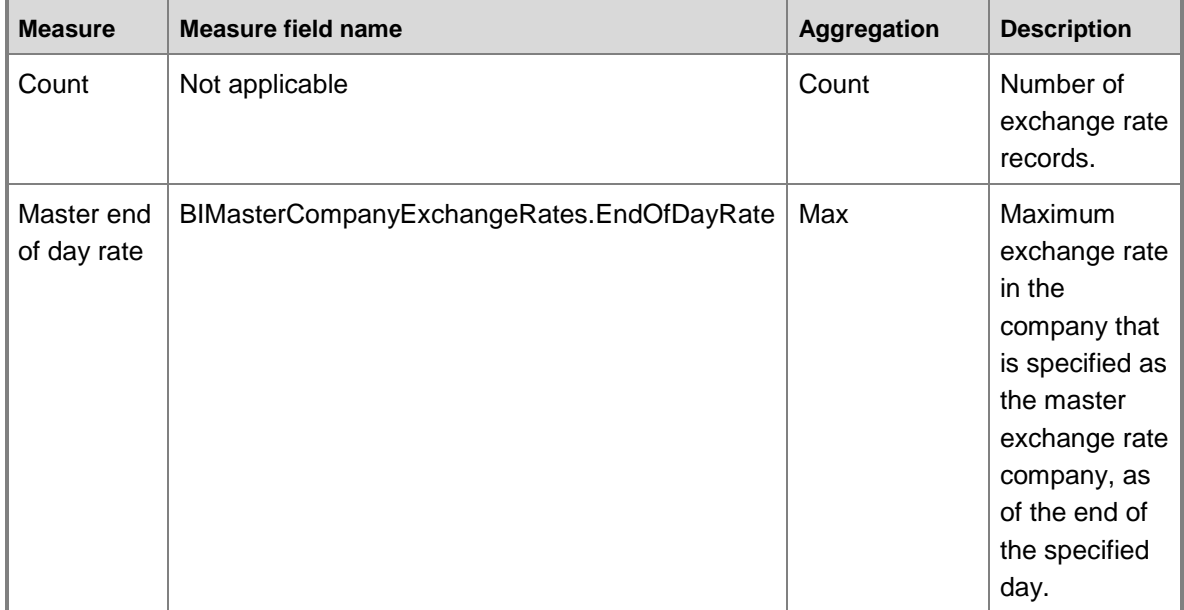

#### **Measure group: Exchange rate**

This measure group is based on the BIExchangeRates table.

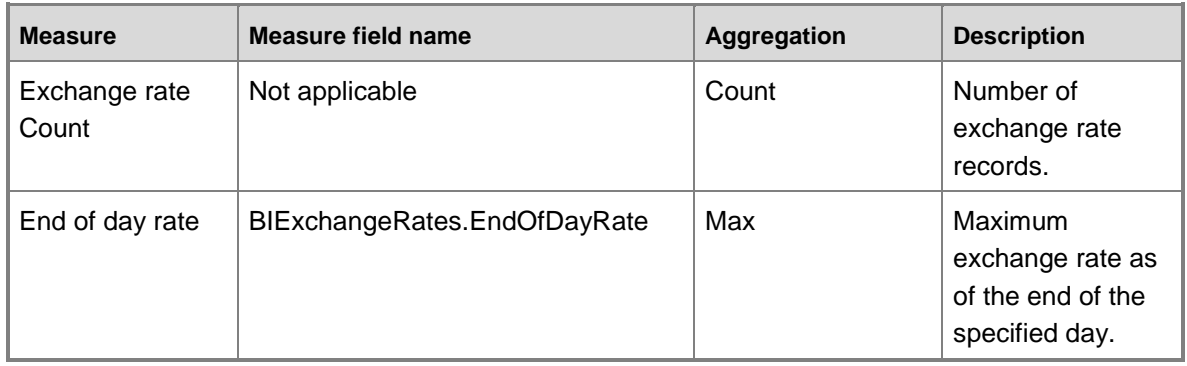

#### **Measure group: Employee**

This measure group is based on the EmplTable table.

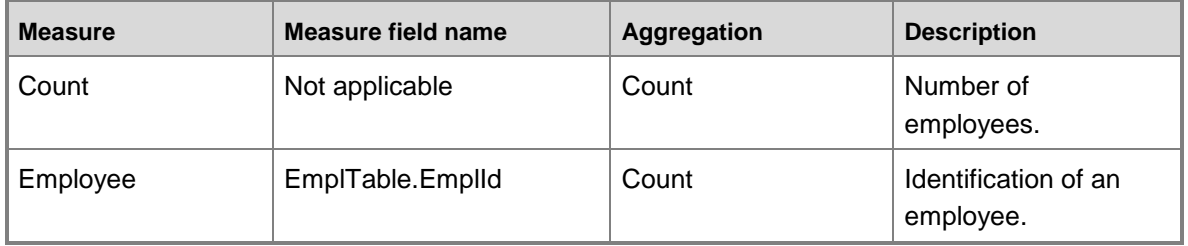

#### **Measure group: Position**

This measure group is based on the HRPPartyPositionTableRelat2226 table.

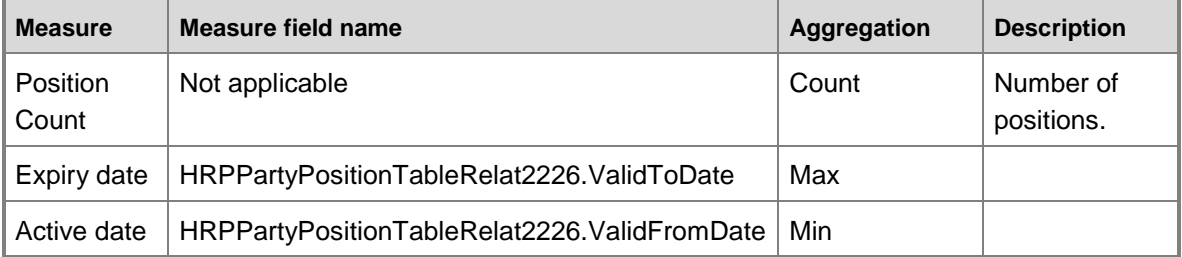

#### **Measure group: Goals**

This measure group is based on the HRMGoal table.

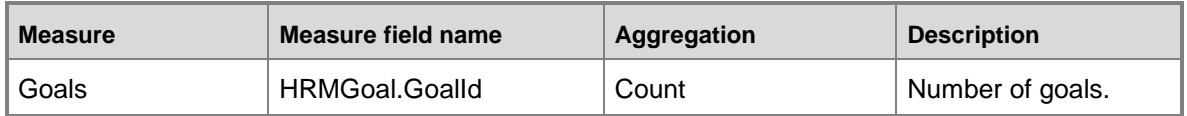

## **Measure group: Application**

This measure group is based on the HRMCourseTable table.

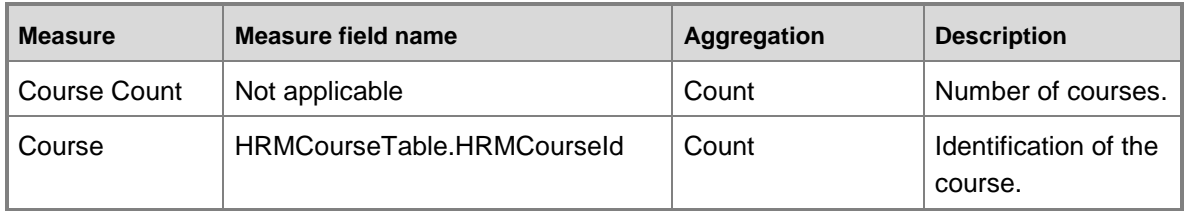

#### **Measure group: Application**

This measure group is based on the HRMApplication table.

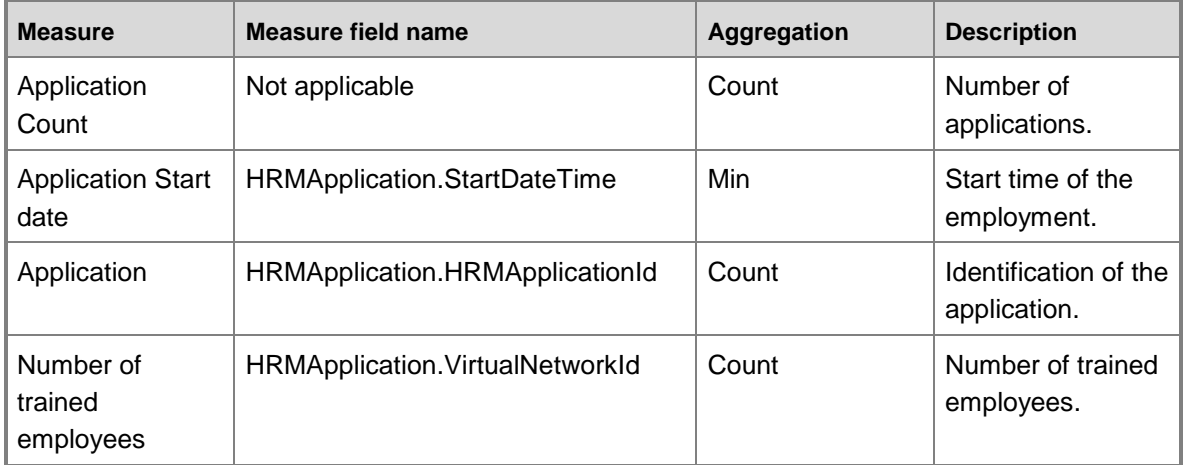

#### **Measure group: Recruitment project**

This measure group is based on the HRMRecruitingTable table.

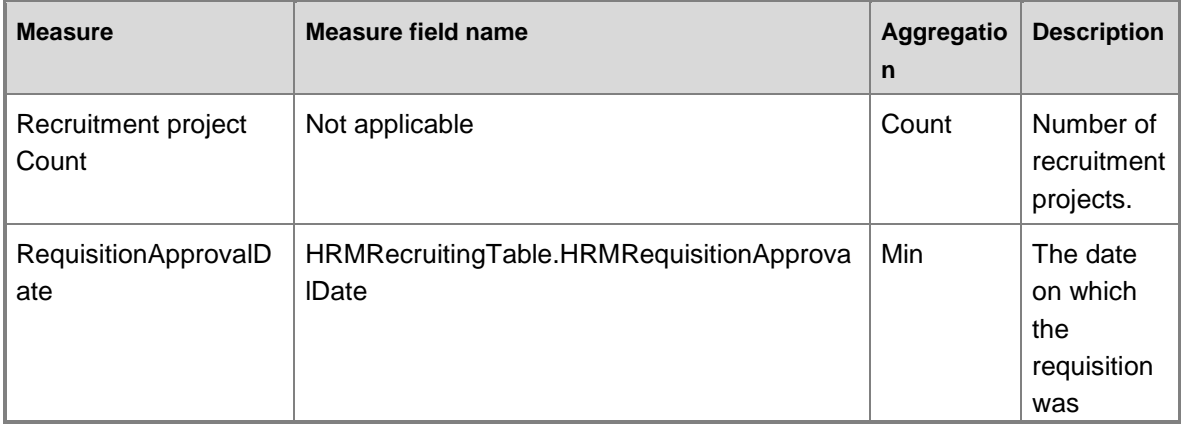

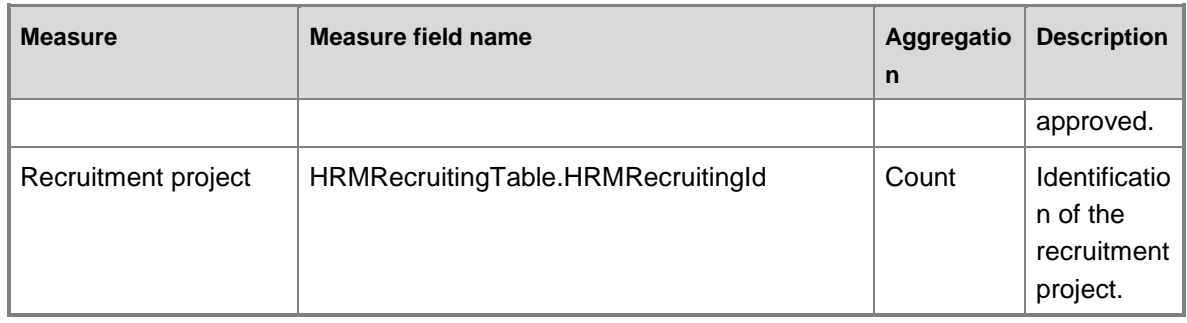

#### **Measure group: Actions**

This measure group is based on the KMAction table.

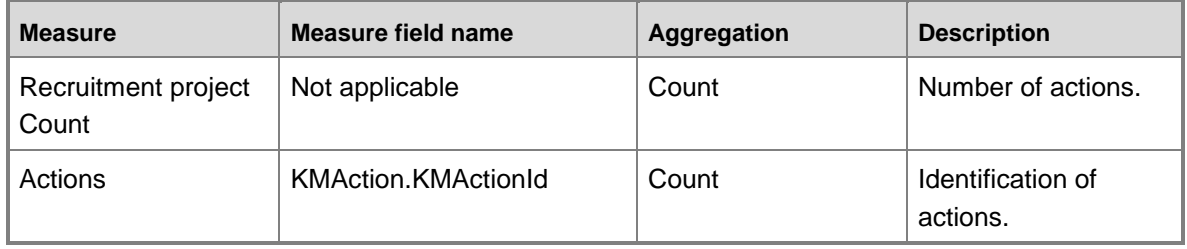

## **Measure group: Strategic plans**

This measure group is based on the KMGamePlan table.

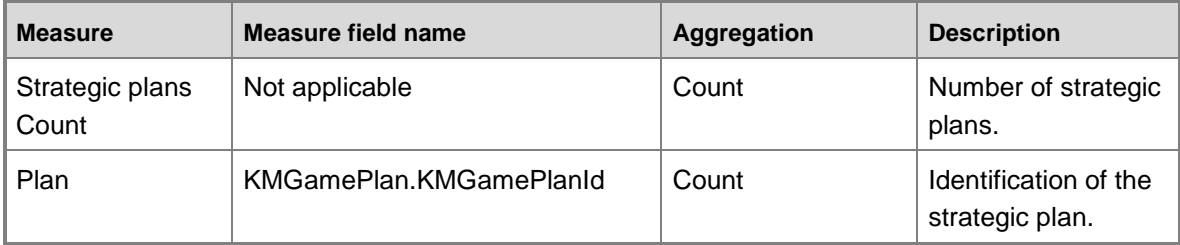

#### **Measure group: Appraisal interview**

This measure group is based on the HRMInterviewTable table.

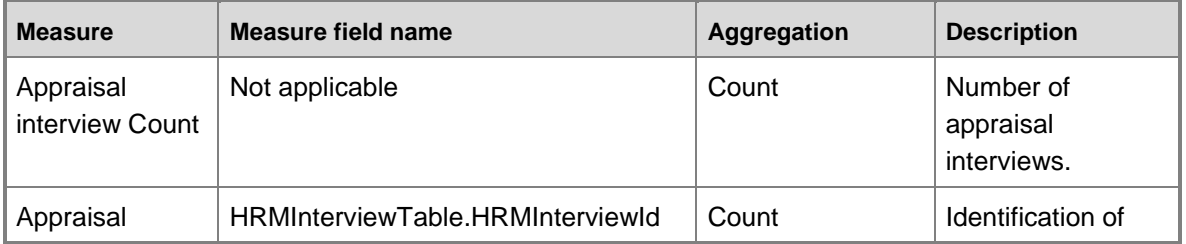

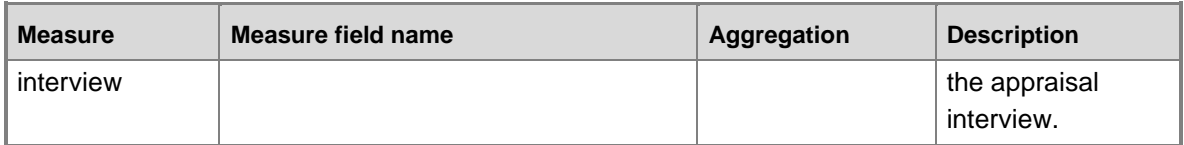

## **Measure group: Course participants**

This measure group is based on the HRMCourseAttendee table.

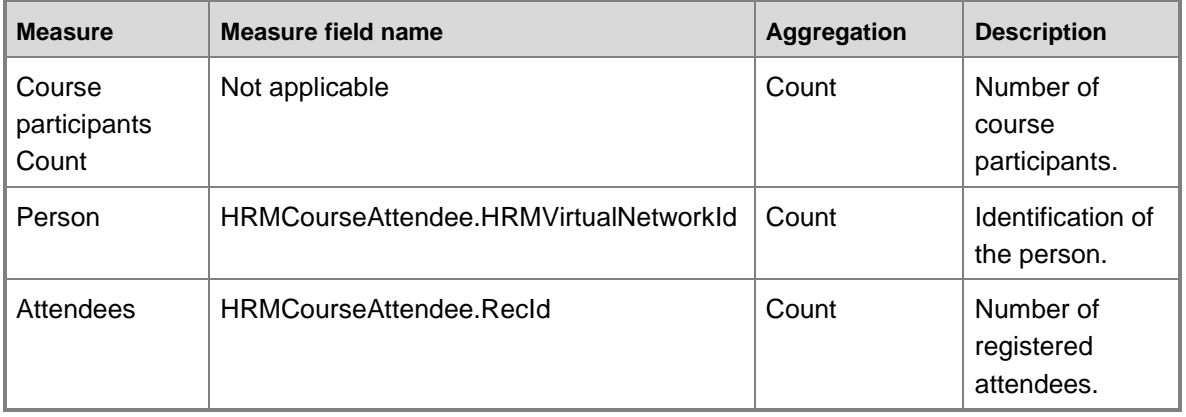

## **Measure group: Skills**

This measure group is based on the HRMVirtualNetworkSkill table.

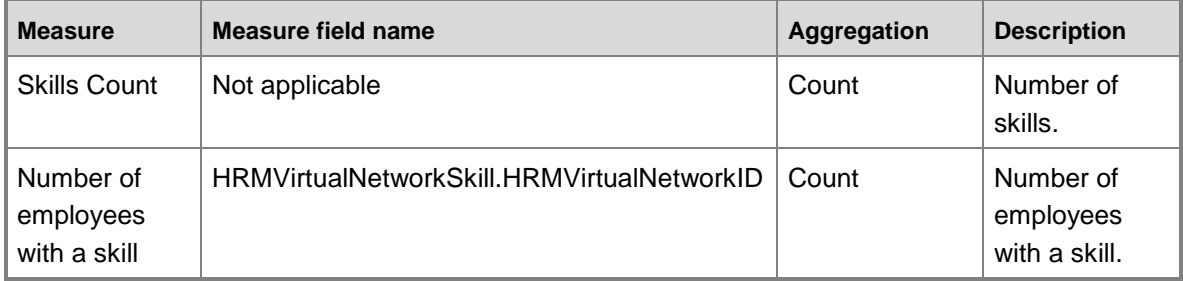

## **Measure group: Absence**

This measure group is based on the HRMAbsenceTrans table.

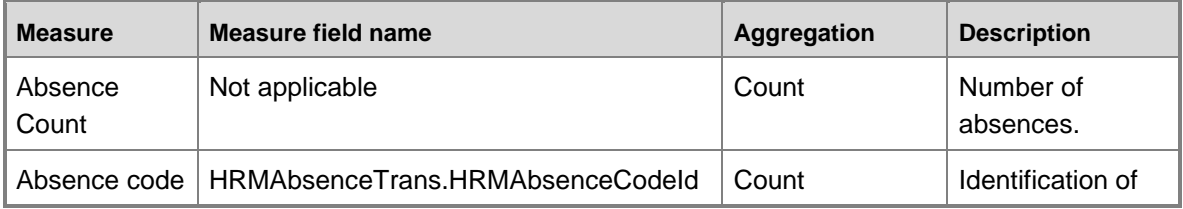

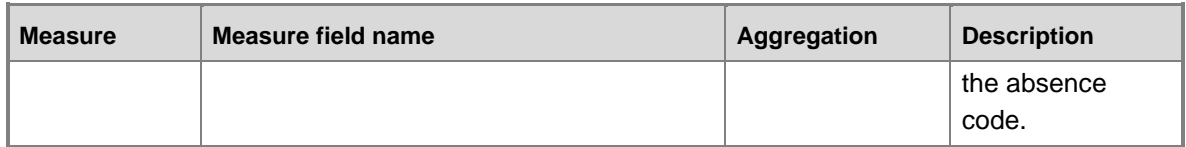

# **Human resource management cube KPI calculations**

The following table lists the key performance indicators (KPIs) that are associated with the Human resources management cube. You can use the information in the following table to help verify the information in your KPIs.

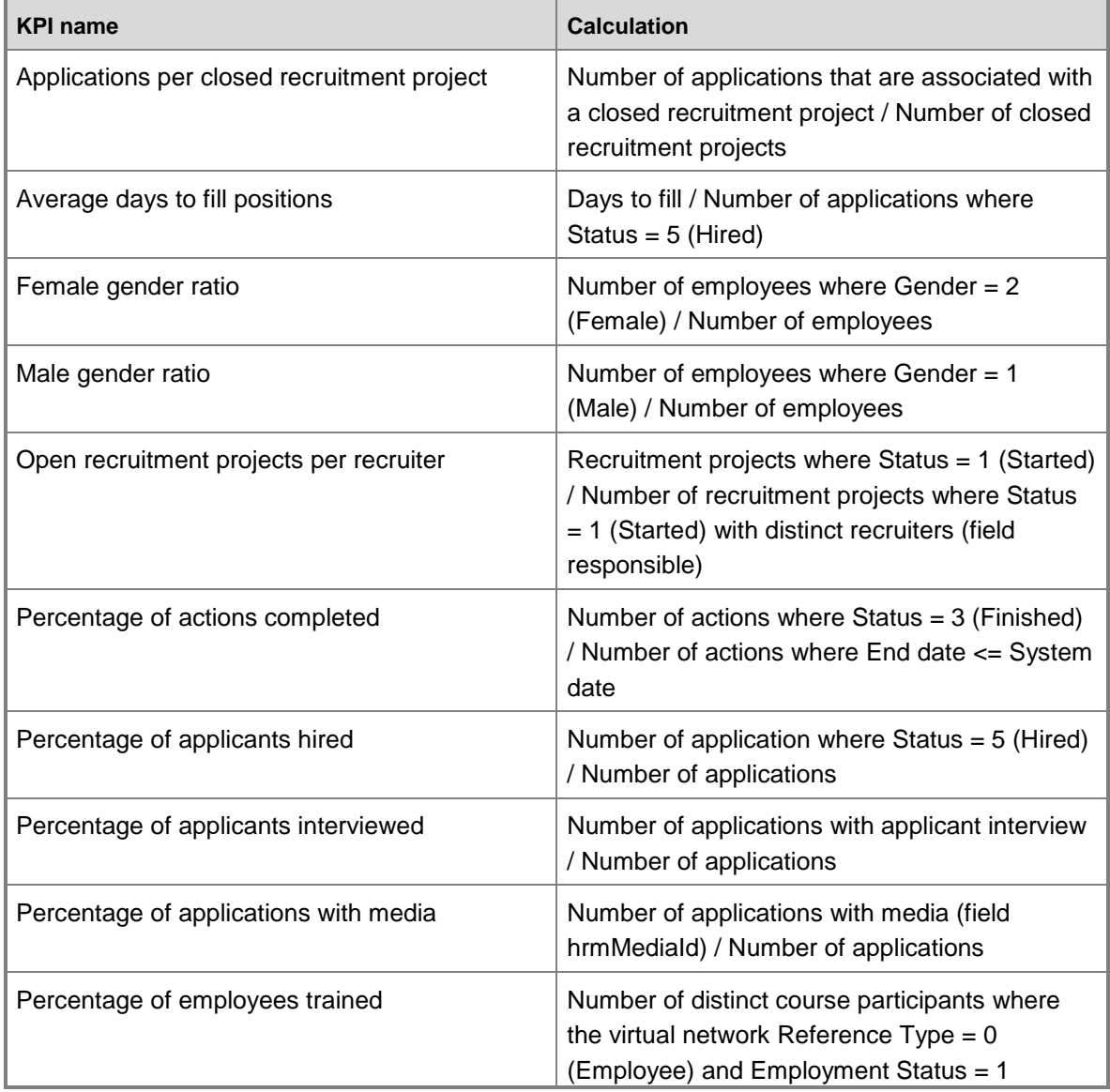

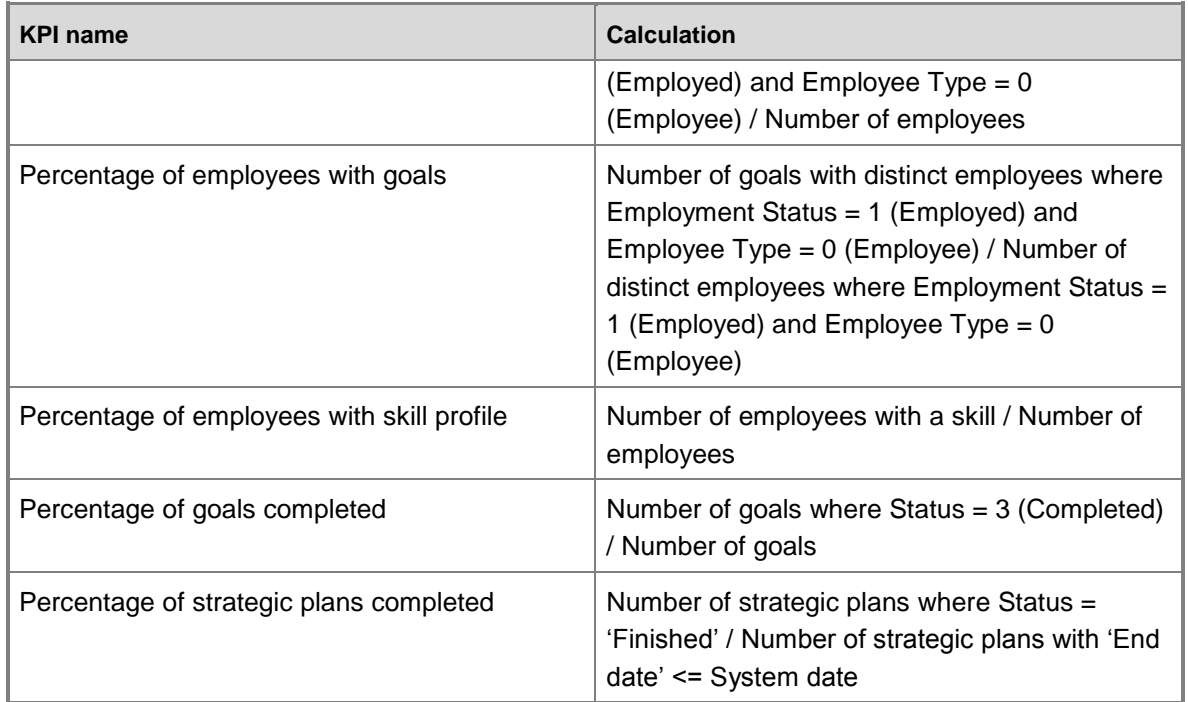

# **Human resource management cube KPI source tables, configuration keys, and Role Centers**

The following table lists the key performance indicators (KPIs) that are associated with the Human resources management cube. The tables from which data is drawn, required configuration keys, and related role centers are included.

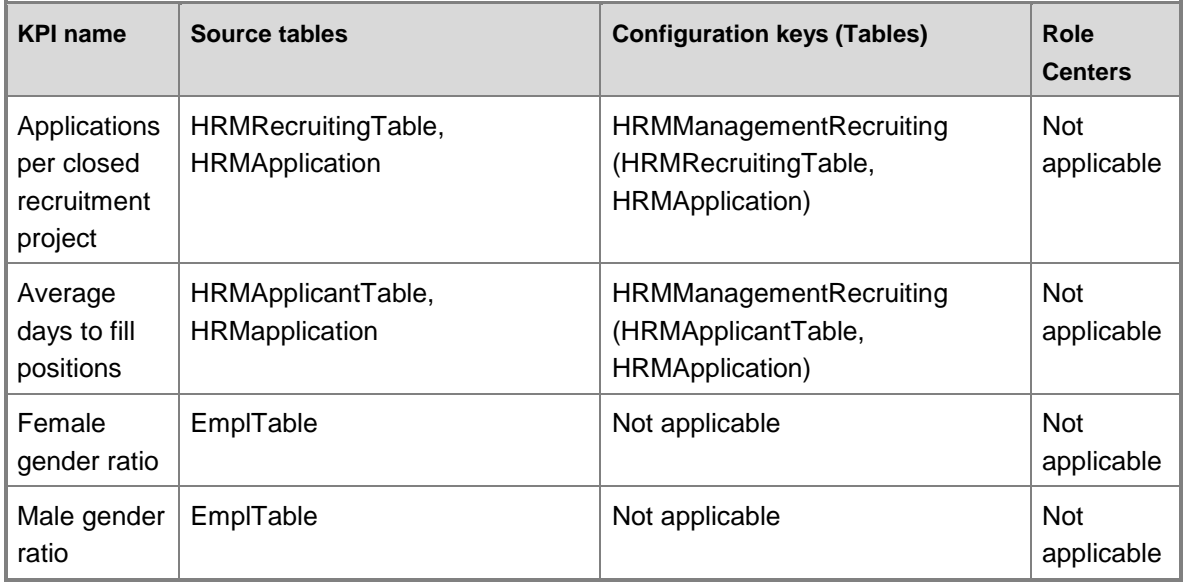

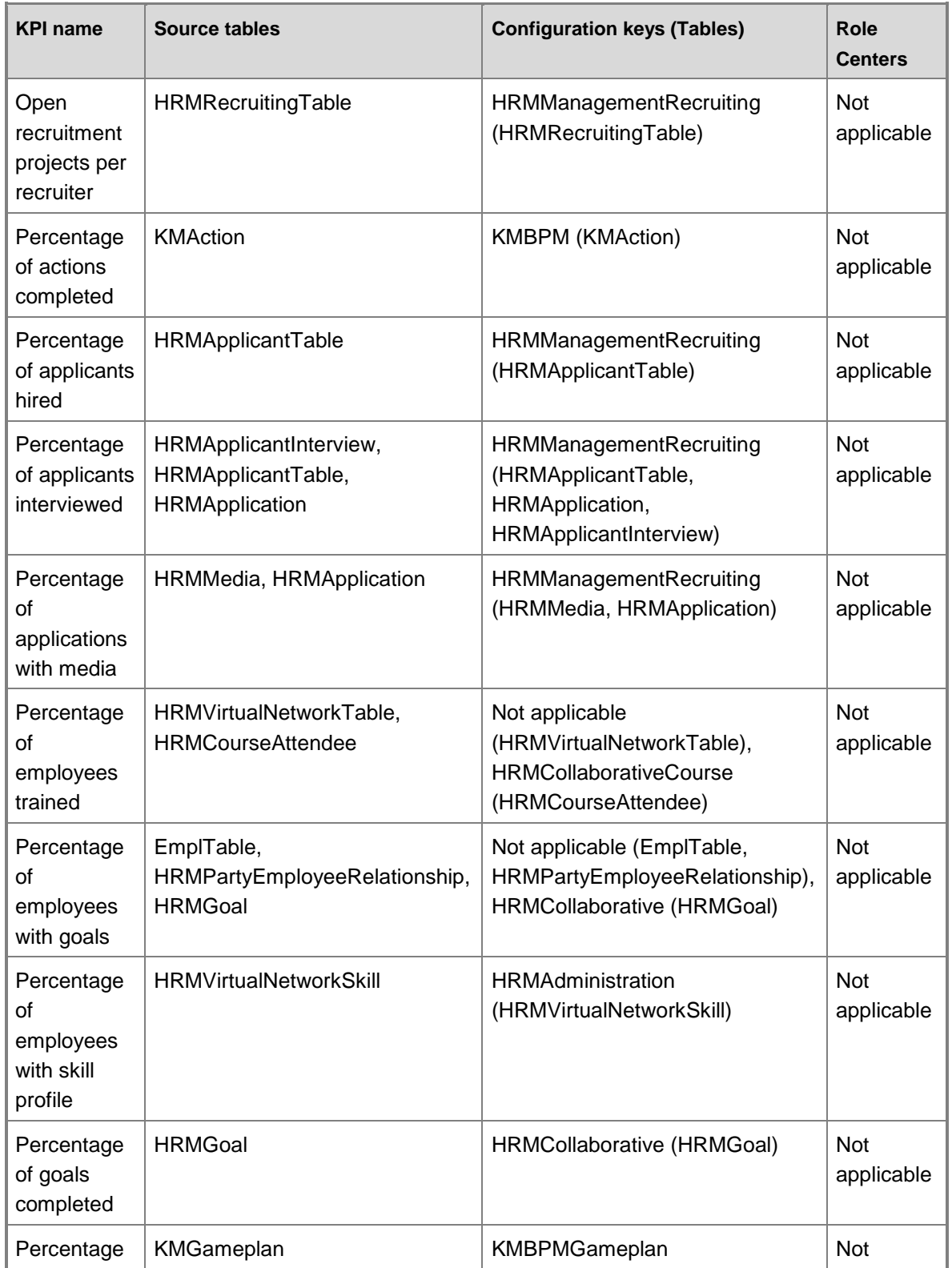

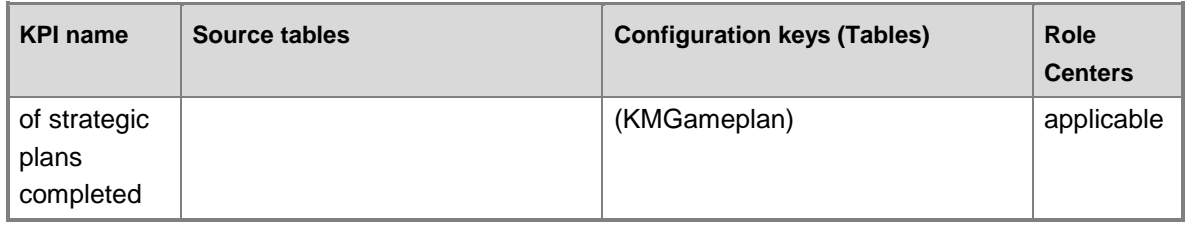

# **Human resource management cube security by role**

The following tables list the dimensions, measures, calculated measures, and key performance indicators (KPIs) that are associated with the Human resource management cube, and the roles that provide security access to them.

Yes indicates that security access is provided by default.

#### **Dimensions**

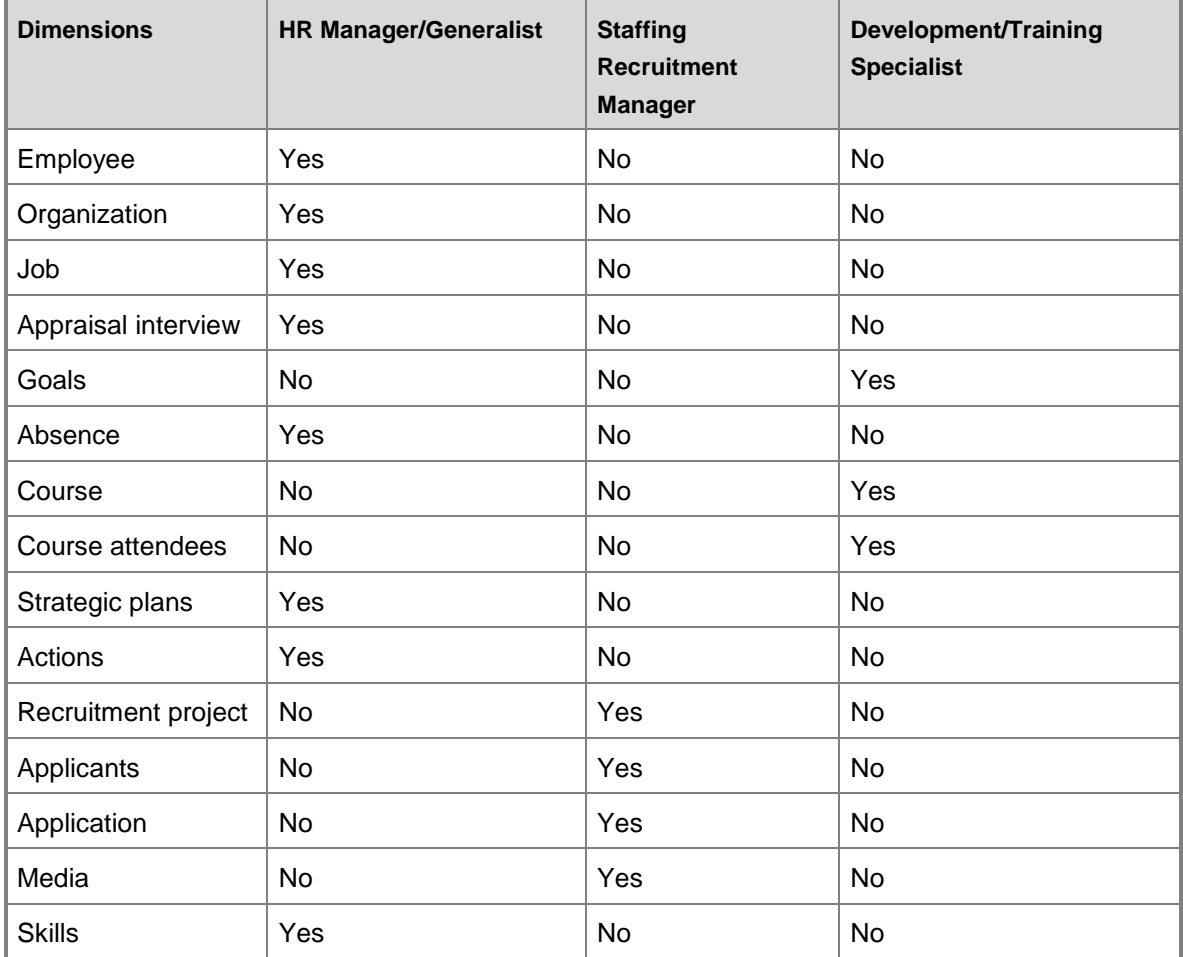
## **Measures**

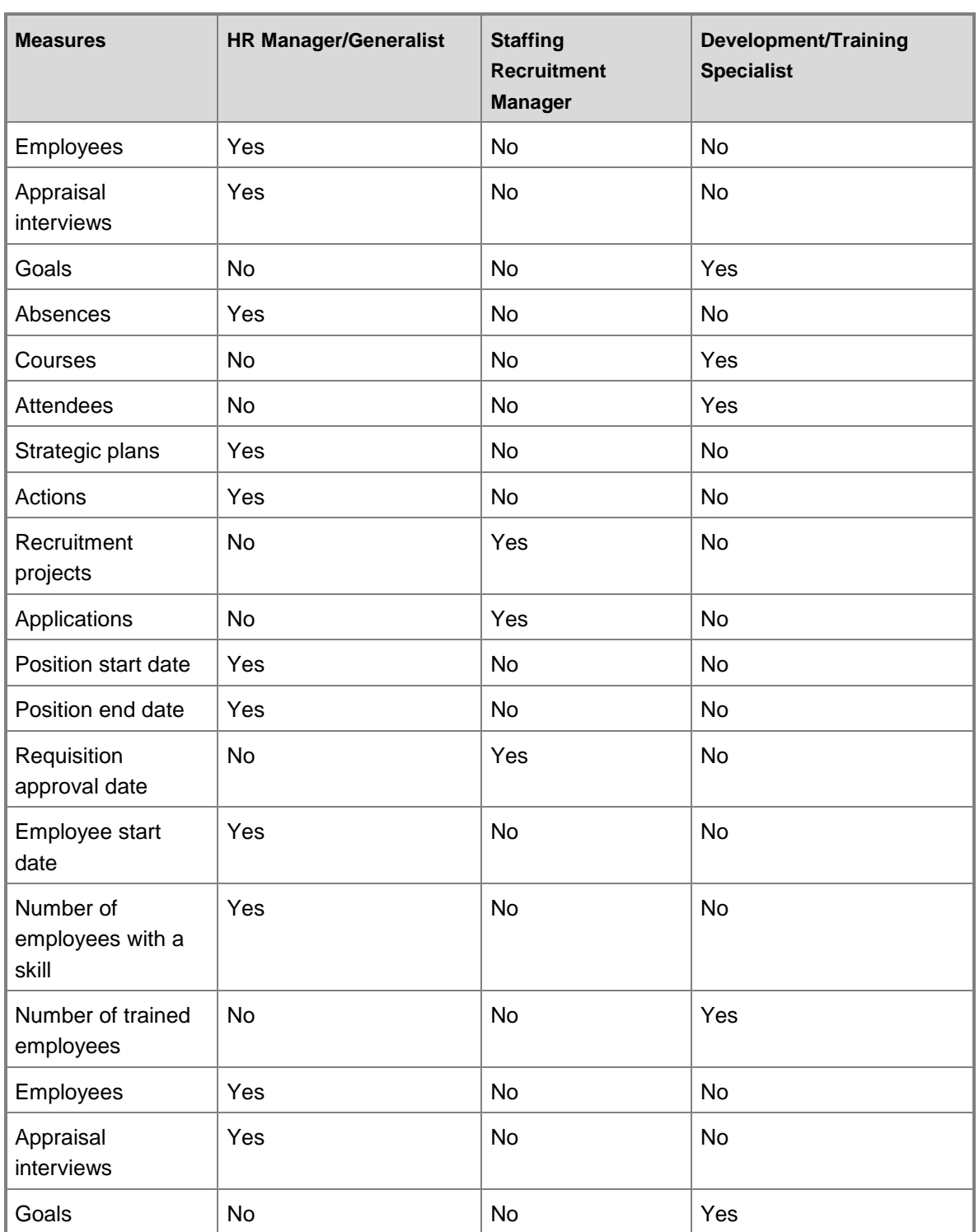

Microsoft Dynamics AX 2009 Business Intelligence Cube Reference Guide 253